## VisuALDSP:+\* 5.0 C/C++ Compiler and Library Manual for Blackfin Processors

Revision 5.1, August 2008

Part Number 82-000410-03

Analog Devices, Inc. One Technology Way Norwood, Mass. 02062-9106

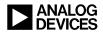

## **Copyright Information**

© 2008 Analog Devices, Inc., ALL RIGHTS RESERVED. This document may not be reproduced in any form without prior, express written consent from Analog Devices, Inc.

Printed in the USA.

## Disclaimer

Analog Devices, Inc. reserves the right to change this product without prior notice. Information furnished by Analog Devices is believed to be accurate and reliable. However, no responsibility is assumed by Analog Devices for its use; nor for any infringement of patents or other rights of third parties which may result from its use. No license is granted by implication or otherwise under the patent rights of Analog Devices, Inc.

## Trademark and Service Mark Notice

The Analog Devices logo, the CROSSCORE logo, VisualDSP++, Blackfin, and EZ-KIT Lite are registered trademarks of Analog Devices, Inc.

All other brand and product names are trademarks or service marks of their respective owners.

## PREFACE

| Purpose of This Manual           | xlv    |
|----------------------------------|--------|
| Intended Audience                | xlv    |
| Manual Contents Description      | xlvi   |
| What's New in This Manual        | xlvi   |
| Technical or Customer Support    | xlvii  |
| Supported Processors             | xlvii  |
| Product Information              | xlviii |
| Analog Devices Web Site          | xlviii |
| VisualDSP++ Online Documentation | xlix   |
| Technical Library CD             | xlix   |
| Notation Conventions             | 1      |

## COMPILER

| C/C++ Compiler Overview                  | 1-3  |
|------------------------------------------|------|
| Compiler Command-Line Interface          | 1-5  |
| Running the Compiler                     | 1-6  |
| C/C++ Compiler Command-Line Switches     | 1-11 |
| C/C++ Mode Selection Switch Descriptions | 1-25 |

|   | -c89                                     | 1-25 |
|---|------------------------------------------|------|
|   | -c++                                     | 1-25 |
| C | /C++ Compiler Common Switch Descriptions | 1-25 |
|   | sourcefile                               | 1-25 |
|   | -@ filename                              | 1-26 |
|   | -A name (tokens)                         | 1-26 |
|   | -add-debug-libpaths                      | 1-27 |
|   | -alttok                                  | 1-28 |
|   | -always-inline                           | 1-28 |
|   | -annotate                                | 1-29 |
|   | -annotate-loop-instr                     | 1-29 |
|   | -auto-attrs                              | 1-29 |
|   | -bss                                     | 1-30 |
|   | -build-lib                               | 1-30 |
|   | -C                                       | 1-30 |
|   | -c                                       | 1-30 |
|   | -const-read-write                        | 1-30 |
|   | -const-strings                           | 1-31 |
|   | -cplbs                                   | 1-31 |
|   | -D macro[=definition]                    | 1-31 |
|   | -debug-types <file.h></file.h>           | 1-32 |
|   | -decls-{weak strong}                     | 1-32 |
|   | -double-size-{32   64}                   | 1-32 |
|   | -double-size-any                         | 1-33 |

| -dry 1-33                                                                    |
|------------------------------------------------------------------------------|
| -dryrun 1-33                                                                 |
| -E 1-33                                                                      |
| -ED 1-34                                                                     |
| -EE 1-34                                                                     |
| -eh 1-34                                                                     |
| -enum-is-int 1-35                                                            |
| -expand-symbolic-links 1-35                                                  |
| -expand-windows-shortcuts 1-35                                               |
| -extra-keywords 1-36                                                         |
| -extra-loop-loads 1-36                                                       |
| -fast-fp 1-36                                                                |
| -file-attr name[=value] 1-37                                                 |
| -flags{-asm   -compiler   -lib   -link   -mem} switch [,switch2[,] ]<br>1-37 |
| -force-circbuf 1-37                                                          |
| -force-link 1-38                                                             |
| -fp-associative 1-38                                                         |
| -full-io 1-38                                                                |
| -full-version 1-39                                                           |
| -g 1-39                                                                      |
| -glite 1-40                                                                  |
| -guard-vol-loads 1-40                                                        |
| -H 1-40                                                                      |
| -HH                                                                          |

| -h[elp]                       | 1-41 |
|-------------------------------|------|
| -I directory                  | 1-41 |
| -I-                           | 1-41 |
| -i                            | 1-42 |
| -ieee-fp                      | 1-42 |
| -implicit-pointers            | 1-43 |
| -include filename             | 1-43 |
| -ipa                          | 1-44 |
| -jcs2l                        | 1-44 |
| -L directory[{, ;} directory] | 1-44 |
| -l library                    | 1-44 |
| -list-workarounds             | 1-45 |
| -M                            | 1-45 |
| -MD                           | 1-46 |
| -MM                           | 1-46 |
| -Mo filename                  | 1-46 |
| -Mt name                      | 1-46 |
| -map filename                 | 1-46 |
| -mem                          | 1-47 |
| -multicore                    | 1-47 |
| -multiline                    | 1-47 |
| -never-inline                 | 1-48 |
| -no-alttok                    | 1-48 |
| -no-annotate                  | 1-48 |

| -no-annotate-loop-instr 1      | 1-49 |
|--------------------------------|------|
| -no-assume-vols-are-mmrs 1     | 1-49 |
| -no-auto-attrs 1               | 1-49 |
| -no-bss 1                      | 1-50 |
| -no-builtin 1                  | 1-50 |
| -no-circbuf 1                  | 1-50 |
| -no-const-strings 1            | 1-50 |
| -no-defs 1                     | 1-51 |
| -no-eh 1                       | 1-51 |
| -no-expand-symbolic-links 1    | 1-51 |
| -no-expand-windows-shortcuts 1 | 1-51 |
| -no-extra-keywords 1           | 1-51 |
| -no-force-link 1               | 1-52 |
| -no-fp-associative 1           | 1-52 |
| -no-full-io 1                  | 1-53 |
| -no-int-to-fract 1             | 1-53 |
| -no-jcs2l 1                    | 1-53 |
| -no-mem 1                      | 1-54 |
| -no-multiline 1                | 1-54 |
| -no-progress-rep-timeout 1     | 1-54 |
| -no-sat-associative 1          | 1-54 |
| -no-saturation 1               | 1-55 |
| -no-std-ass 1                  | 1-55 |
| -no-std-def 1                  | 1-55 |

| -no-std-inc                                      | 1-55 |
|--------------------------------------------------|------|
| -no-std-lib                                      | 1-56 |
| -no-threads                                      | 1-56 |
| -no-workaround workaround_id[,workaround_id]     | 1-56 |
| -O[0 1]                                          | 1-57 |
| -Oa                                              | 1-57 |
| -Ofp                                             | 1-57 |
| -Og                                              | 1-58 |
| -Os                                              | 1-58 |
| -Ov num                                          | 1-58 |
| -o filename                                      | 1-60 |
| -overlay                                         | 1-61 |
| -overlay-clobbers clobbered-regs                 | 1-61 |
| -P                                               | 1-62 |
| -PP                                              | 1-62 |
| -p[1 2]                                          | 1-62 |
| -path {-asm   -compiler   -lib   -link} pathname | 1-62 |
| -path-install directory                          | 1-63 |
| -path-output directory                           | 1-63 |
| -path-temp directory                             | 1-63 |
| -pch                                             | 1-63 |
| -pchdir directory                                | 1-64 |
| -pgo-session session-id                          | 1-64 |
| -pguide                                          | 1-65 |

| -pplist filename 1-6                           | 5 |
|------------------------------------------------|---|
| -proc processor 1-6                            | 6 |
| -progress-rep-func 1-6                         | 6 |
| -progress-rep-opt 1-6                          | 7 |
| -progress-rep-timeout 1-6                      | 7 |
| -progress-rep-timeout-secs secs 1-6            | 7 |
| -R directory[,directory] 1-6                   | 7 |
| -R                                             | 8 |
| -reserve register[, register] 1-6              | 8 |
| -S                                             | 8 |
| -s                                             | 8 |
| -sat-associative1-6                            | 9 |
| -save-temps 1-6                                | 9 |
| -sdram                                         | 9 |
| -section id=section_name[,id=section_name] 1-6 | 9 |
| -show                                          | 1 |
| -signed-bitfield 1-7                           | 1 |
| -signed-char 1-7                               | 1 |
| -si-revision version                           | 1 |
| -structs-do-not-overlap 1-7                    | 2 |
| -syntax-only                                   | 2 |
| -sysdefs 1-7                                   | 3 |
| -T filename 1-7                                | 3 |
| -threads                                       | 3 |
|                                                |   |

|   | -time                                           | 1-74 |
|---|-------------------------------------------------|------|
|   | -U macro                                        | 1-74 |
|   | -unsigned-bitfield                              | 1-74 |
|   | -unsigned-char                                  | 1-75 |
|   | -v                                              | 1-75 |
|   | -verbose                                        | 1-76 |
|   | -version                                        | 1-76 |
|   | -W{error remark suppress warn} number[, number] | 1-76 |
|   | -Werror-limit number                            | 1-76 |
|   | -Werror-warnings                                | 1-77 |
|   | -Wremarks                                       | 1-77 |
|   | -Wterse                                         | 1-77 |
|   | -w                                              | 1-77 |
|   | -warn-protos                                    | 1-78 |
|   | -workaround workaround_id[,workaround_id]       | 1-78 |
|   | -write-files                                    | 1-78 |
|   | -write-opts                                     | 1-79 |
|   | -xref filename                                  | 1-79 |
| С | Mode (MISRA) Compiler Switch Descriptions       | 1-80 |
|   | -misra                                          | 1-80 |
|   | -misra-linkdir directory                        | 1-81 |
|   | -misra-no-cross-module                          | 1-81 |
|   | -misra-no-runtime                               | 1-81 |
|   | -misra-strict                                   | 1-81 |

| -misra-suppress-advisory                    | 1-82 |
|---------------------------------------------|------|
| -misra-testing                              | 1-82 |
| -Wmis_suppress rule_number [, rule_number ] | 1-82 |
| -Wmis_warn rule_number [, rule_number ]     | 1-82 |
| C++ Mode Compiler Switch Descriptions       | 1-82 |
| -anach                                      | 1-82 |
| -check-init-order                           | 1-84 |
| -full-dependency-inclusion                  | 1-84 |
| -ignore-std                                 | 1-85 |
| -no-anach                                   | 1-85 |
| -no-implicit-inclusion                      | 1-85 |
| -no-rtti                                    | 1-85 |
| -no-std-templates                           | 1-85 |
| -rtti                                       | 1-86 |
| -std-templates                              | 1-86 |
| Environment Variables Used by the Compiler  | 1-87 |
| Additional Path Support                     | 1-88 |
| Windows Shortcut Support                    | 1-88 |
| Cygwin Path Support                         | 1-89 |
| Cygwin Symbolic Links                       | 1-90 |
| Cygdrive Folders                            | 1-90 |
| Cygwin Mounted Directories                  | 1-91 |
| Optimization Control                        | 1-91 |
| Optimization Levels                         | 1-92 |
|                                             |      |

| Interprocedural Analysis                                              | . 1-95 |
|-----------------------------------------------------------------------|--------|
| Interaction with Libraries                                            | . 1-96 |
| Controlling Silicon Revision and Anomaly Workarounds with<br>Compiler |        |
| Using the -si-revision Switch                                         | . 1-97 |
| Using the -workaround Switch                                          | . 1-98 |
| Using the -no-workaround Switch                                       | 1-100  |
| Interactions: Silicon Revision vs. Workaround Switches                | 1-100  |
| MISRA-C Compiler                                                      | 1-102  |
| MISRA-C Compiler Overview                                             | 1-102  |
| MISRA-C Compliance                                                    | 1-103  |
| Using the Compiler to Achieve Compliance                              | 1-103  |
| Rules Descriptions                                                    | 1-106  |
| C/C++ Compiler Language Extensions                                    | 1-115  |
| Function Inlining                                                     | 1-116  |
| Inlining and Optimization                                             | 1-121  |
| Inlining and Out-of-Line Copies                                       | 1-121  |
| Inlining and Global asm Statements                                    | 1-122  |
| Inlining and Sections                                                 | 1-122  |
| Inline Assembly Language Support Keyword (asm)                        | 1-123  |
| asm() Construct Syntax                                                | 1-125  |
| asm() Construct Syntax Rules                                          | 1-127  |
| asm() Construct Template Example                                      | 1-128  |
| Assembly Construct Operand Description                                | 1-128  |
| Using long long Types in asm Constraints                              | 1-134  |

| Assembly Constructs With Multiple Instructions 1-135                |
|---------------------------------------------------------------------|
| Assembly Construct Reordering and Optimization 1-136                |
| Assembly Constructs With Input and Output Operands 1-137            |
| Assembly Constructs With Compile-Time Constants 1-138               |
| Assembly Constructs and Flow Control 1-139                          |
| Guidelines for Using asm() Statements 1-139                         |
| Bank Qualifiers 1-140                                               |
| Placement Support Keyword (section) 1-141                           |
| Placement of Compiler-Generated Code and Data 1-142                 |
| Boolean Type Support Keywords (bool, true, false) 1-144             |
| Pointer Class Support Keyword (restrict) 1-144                      |
| Non-Constant Aggregate Initializer Support 1-145                    |
| Indexed Initializer Support 1-146                                   |
| Variable-Length Arrays 1-148                                        |
| Long Identifiers 1-149                                              |
| C++ Style Comments 1-150                                            |
| Compiler Built-In Functions 1-150                                   |
| Fractional Value Built-In Functions in C 1-152                      |
| fract16 Built-In Functions 1-153                                    |
| fract32 Built-In Functions 1-156                                    |
| fract2x16 Built-In Functions 1-158                                  |
| ETSI Built-In Functions 1-163                                       |
| ETSI Support 1-165                                                  |
| 32-Bit Fractional ETSI Routines Using Double-Precision Format 1-167 |

| 32-Bit Fractional ETSI Routines Using 1.31 Format       | 1-170 |
|---------------------------------------------------------|-------|
| 16-Bit Fractional ETSI Routines                         | 1-173 |
| Fractional Value Built-In Functions in C++              | 1-176 |
| Fractional Literal Values in C                          | 1-178 |
| Converting Between Fractional and Floating-Point Values | 1-179 |
| Complex Fractional Built-In Functions in C              | 1-182 |
| Complex Operations in C++                               | 1-185 |
| Packed 16-Bit Integer Built-In Functions                | 1-187 |
| Division Functions                                      | 1-188 |
| Viterbi History and Decoding Functions                  | 1-189 |
| Circular Buffer Built-In Functions                      | 1-191 |
| Automatic Circular Buffer Generation                    | 1-191 |
| Explicit Circular Buffer Generation                     | 1-192 |
| Circular Buffer Increment of an Index                   | 1-192 |
| Circular Buffer Increment of a Pointer                  | 1-193 |
| Endian-Swapping Intrinsics                              | 1-194 |
| System Built-In Functions                               | 1-194 |
| Cache Built-In Functions                                | 1-196 |
| flush                                                   | 1-196 |
| flushinv                                                | 1-196 |
| flushinvmodup                                           | 1-197 |
| flushmodup                                              | 1-197 |
| iflush                                                  | 1-197 |
| iflushmodup                                             | 1-198 |

| prefetch                                         | 1-198 |
|--------------------------------------------------|-------|
| prefetchmodup                                    | 1-198 |
| Compiler Performance Built-In Functions          | 1-199 |
| Video Operation Built-In Functions               | 1-202 |
| Function Prototypes                              | 1-202 |
| Example of Use: Sum of Absolute Difference       | 1-206 |
| Misaligned Data Built-In Functions               | 1-208 |
| Memory-Mapped Register Access Built-In Functions | 1-209 |
| Pragmas                                          | 1-210 |
| Pragmas With Declaration Lists                   | 1-212 |
| Data Alignment Pragmas                           | 1-212 |
| #pragma align num                                | 1-213 |
| <pre>#pragma alignment_region (alignopt)</pre>   | 1-216 |
| #pragma pack (alignopt)                          | 1-217 |
| #pragma pad (alignopt)                           | 1-219 |
| Interrupt Handler Pragmas                        | 1-220 |
| Loop Optimization Pragmas                        | 1-221 |
| <pre>#pragma all_aligned</pre>                   | 1-222 |
| <pre>#pragma different_banks</pre>               | 1-222 |
| <pre>#pragma extra_loop_loads</pre>              | 1-223 |
| <pre>#pragma loop_count(min, max, modulo)</pre>  | 1-226 |
| #pragma loop_unroll N                            | 1-227 |
| #pragma no_alias                                 | 1-229 |
| <pre>#pragma no_vectorization</pre>              | 1-230 |

| <pre>#pragma vector_for 1-230</pre>                                      |
|--------------------------------------------------------------------------|
| General Optimization Pragmas 1-231                                       |
| Inline Control Pragmas 1-232                                             |
| #pragma always_inline 1-232                                              |
| #pragma inline 1-234                                                     |
| #pragma never_inline 1-234                                               |
| Linking Control Pragmas 1-235                                            |
| <pre>#pragma linkage_name identifier 1-235</pre>                         |
| #pragma core 1-235                                                       |
| <pre>#pragma retain_name 1-240</pre>                                     |
| <pre>#pragma section/#pragma default_section 1-242</pre>                 |
| <pre>#pragma file_attr("name[=value]" [, "name[=value]" []]) 1-245</pre> |
| <pre>#pragma symbolic_ref 1-246</pre>                                    |
| #pragma weak_entry 1-249                                                 |
| Function Side-Effect Pragmas 1-249                                       |
| #pragma alloc 1-250                                                      |
| #pragma const 1-250                                                      |
| #pragma inline 1-250                                                     |
| <pre>#pragma misra_func(arg) 1-251</pre>                                 |
| #pragma noreturn 1-251                                                   |
| #pragma pgo_ignore 1-251                                                 |
| #pragma pure 1-252                                                       |
| <pre>#pragma regs_clobbered string 1-253</pre>                           |
| <pre>#pragma regs_clobbered_call string 1-256</pre>                      |

| <pre>#pragma bank_read_cycles(bankname, cycles)</pre>            | 1-277     |
|------------------------------------------------------------------|-----------|
| <pre>#pragma bank_write_cycles(bankname, cycles)</pre>           | 1-277     |
| <pre>#pragma bank_optimal_width(bankname, width)</pre>           | 1-278     |
| Exceptions Tables Pragma                                         | 1-278     |
| GCC Compatibility Extensions                                     | 1-280     |
| Statement Expressions                                            | 1-280     |
| Type Reference Support Keyword (typeof)                          | 1-282     |
| GCC Generalized lvalues                                          | 1-283     |
| Conditional Expressions With Missing Operands                    | 1-283     |
| Hexadecimal Floating-Point Numbers                               | 1-284     |
| Zero-Length Arrays                                               | 1-284     |
| Variable Argument Macros                                         | 1-285     |
| Line Breaks in String Literals                                   | 1-285     |
| Arithmetic on Pointers to Void and Pointers to Functions         | 1-286     |
| Cast to Union                                                    | 1-286     |
| Ranges in Case Labels                                            | 1-286     |
| Declarations Mixed With Code                                     | 1-286     |
| Escape Character Constant                                        | 1-287     |
| Alignment Inquiry Keyword (alignof)                              | 1-287     |
| (asm) Keyword for Specifying Names in Generated Assemb           | ler 1-287 |
| Function, Variable, and Type Attribute Keyword (attribu<br>1-288 | ıte)      |
| Unnamed struct/union Fields Within struct/unions                 | 1-288     |
| Preprocessor-Generated Warnings                                  | 1-289     |
| Blackfin Processor-Specific Functionality                        | 1-290     |

VisualDSP++ 5.0 C/C++ Compiler and Library Manual for Blackfin Processors

| Startup Code Overview                      | 1-290 |
|--------------------------------------------|-------|
| Support for argv/argc                      | 1-291 |
| Profiling With Instrumented Code           | 1-291 |
| Generating Instrumented Code               | 1-292 |
| Running the Executable                     | 1-293 |
| Post-Processing the mon.out File           | 1-295 |
| Profiling Data Storage                     | 1-296 |
| Computing Cycle Counts                     | 1-296 |
| Controlling System Heap Size and Placement | 1-297 |
| Interrupt Handler Support                  | 1-298 |
| Defining an ISR                            | 1-299 |
| Registering an ISR                         | 1-301 |
| ISRs and ANSI C Signal Handlers            | 1-303 |
| Saved Processor Context                    | 1-304 |
| Fetching Event Details                     | 1-305 |
| Caching and Memory Protection              | 1-306 |
| cplb_ctrl Control Variable                 | 1-308 |
| CPLB Installation                          | 1-309 |
| Cache Configurations                       | 1-311 |
| Default Cache Configuration                | 1-312 |
| Changing Cache Configuration               | 1-316 |
| Cache Invalidation                         | 1-316 |
| Default .ldf Files and Cache               | 1-317 |
| CPLB Replacement and Cache Modes           | 1-320 |

| Cache Flushing                                             | 1-322    |
|------------------------------------------------------------|----------|
| Using the _cplb_mgr Routine                                | 1-323    |
| Caching and Asynchronous Change                            | 1-325    |
| Migrating .ldf Files From Previous VisualDSP++ Installatio | ns 1-326 |
| C++ Support Tables (ctor, gdt)                             | 1-326    |
| Dual-Core Single-Application Per Core Shared Data          | 1-328    |
| C++ Run-Time Libraries Rationalization                     | 1-329    |
| C/C++ Preprocessor Features                                | 1-330    |
| Predefined Macros                                          | 1-330    |
| Writing Preprocessor Macros                                | 1-333    |
| Compound Macros                                            | 1-334    |
| C/C++ Run-Time Model and Environment                       | 1-336    |
| C/C++ Run-Time Header and Startup Code                     | 1-339    |
| CRT Header Overview                                        | 1-339    |
| CRT Description                                            | 1-341    |
| Declarations                                               | 1-341    |
| Start and Register Settings                                | 1-342    |
| Event Vector Table                                         | 1-342    |
| Stack Pointer and Frame Pointer                            | 1-343    |
| Cycle Counter                                              | 1-344    |
| DAG Port Selection                                         | 1-344    |
| Clock Speed                                                | 1-344    |
| Memory Initialization                                      | 1-345    |
| Device Initialization                                      | 1-345    |

| CPLB Initialization 1-346                                    |
|--------------------------------------------------------------|
| Lower Processor Priority 1-346                               |
| Mark Registers 1-347                                         |
| Terminate Stack Frame Chain 1-347                            |
| Profiler Initialization 1-348                                |
| C++ Constructor Invocation 1-348                             |
| Multi-Threaded Applications 1-348                            |
| Argument Parsing 1-348                                       |
| Calling _main and _exit 1-349                                |
| Constructors and Destructors of Global Class Instances 1-349 |
| Constructors, Destructors, and Memory Placement 1-351        |
| Using Memory Sections 1-352                                  |
| Using Multiple Heaps 1-353                                   |
| Defining a Heap 1-354                                        |
| Defining Heaps at Link-Time 1-354                            |
| Defining Heaps at Runtime 1-355                              |
| Tips for Working With Heaps 1-355                            |
| Standard Heap Interface 1-356                                |
| Allocating C++ STL Objects to a Non-Default Heap 1-357       |
| Using the Alternate Heap Interface 1-360                     |
| C++ Run-Time Support for the Alternate Heap Interface 1-361  |
| Freeing Space 1-362                                          |
| Dedicated Registers 1-362                                    |
| Call-Preserved Registers 1-363                               |

| Scratch Registers                                 | 1-363 |
|---------------------------------------------------|-------|
| Stack Registers                                   | 1-365 |
| Managing the Stack                                | 1-365 |
| Transferring Function Arguments and Return Value  | 1-369 |
| Passing Arguments                                 | 1-369 |
| Passing a C++ Class Instance                      | 1-370 |
| Return Values                                     | 1-372 |
| Using Data Storage Formats                        | 1-374 |
| Floating-Point Data Size                          | 1-375 |
| Floating-Point Binary Formats                     | 1-377 |
| IEEE Floating-Point Format                        | 1-378 |
| Variants of IEEE Floating-Point Support           | 1-379 |
| Fract16 and Fract32 Data Representation           | 1-380 |
| C/C++ and Assembly Interface                      | 1-382 |
| Calling Assembly Subroutines From C/C++ Programs  | 1-382 |
| Calling C/C++ Functions From Assembly Programs    | 1-385 |
| Using Mixed C/C++ and Assembly Naming Conventions | 1-387 |
| Exceptions Tables in Assembly Routines            | 1-388 |
| Compiler C++ Template Support                     | 1-393 |
| Template Instantiation During Compilation         | 1-393 |
| Identifying Un-Instantiated Templates             | 1-395 |
| File Attributes                                   | 1-397 |
| Automatically-Applied Attributes                  | 1-398 |
| Default LDF Placement                             | 1-399 |

| Sections Versus Attributes       | 1-400 |
|----------------------------------|-------|
| Granularity                      | 1-400 |
| Hard Mapping Versus Soft Mapping | 1-401 |
| Number of Values                 | 1-401 |
| Using Attributes                 | 1-402 |
| Example 1                        | 1-402 |
| Example 2                        | 1-404 |

## ACHIEVING OPTIMAL PERFORMANCE FROM C/C++ SOURCE CODE

| General Guidelines                                                     |
|------------------------------------------------------------------------|
| How the Compiler Can Help 2-4                                          |
| Using the Compiler Optimizer 2-4                                       |
| Using Compiler Diagnostics 2-5                                         |
| Warnings and Remarks 2-6                                               |
| Source and Assembly Annotations                                        |
| Using the Statistical Profiler 2-8                                     |
| Using Profile-Guided Optimization 2-9                                  |
| Using Profile-Guided Optimization With a Simulator 2-10                |
| Using Profile-Guided Optimization With Non-Simulatable<br>Applications |
| Profile-Guided Optimization and Multiple Source Uses . 2-12            |
| Profile-Guided Optimization and the -Ov num Switch 2-13                |
| Profile-Guided Optimization and Multiple PGO Data Sets 2-13            |
| When to Use Profile-Guided Optimization 2-14                           |

| Using Interprocedural Optimization            | 2-14 |
|-----------------------------------------------|------|
| The Volatile Type Qualifier                   | 2-15 |
| Data Types                                    | 2-16 |
| Optimizing a struct                           | 2-17 |
| Bit-Fields                                    | 2-19 |
| Avoiding Emulated Arithmetic                  | 2-20 |
| Getting the Most From IPA                     | 2-21 |
| Initializing Constants Statically             | 2-22 |
| Word-Aligning Your Data                       | 2-23 |
| Usingbuiltin_aligned                          | 2-24 |
| Avoiding Aliases                              | 2-25 |
| Indexed Arrays Versus Pointers                | 2-27 |
| Trying Pointer and Indexed Styles             | 2-28 |
| Using Function Inlining                       | 2-29 |
| Using Inline asm Statements                   | 2-30 |
| Memory Usage                                  | 2-31 |
| Using the Bank Qualifier                      | 2-33 |
| Improving Conditional Code                    | 2-34 |
| Using Compiler Performance Built-In Functions | 2-34 |
| Using PGO in Function Profiling               | 2-37 |
| Loop Guidelines                               | 2-39 |
| Keeping Loops Short                           | 2-40 |
| Avoiding Unrolling Loops                      | 2-40 |
| Avoiding Loop-Carried Dependencies            | 2-41 |

| Avoiding Loop Rotation by Hand                                    | 2-42 |
|-------------------------------------------------------------------|------|
| Avoiding Array Writes in Loops                                    | 2-43 |
| Inner Loops Versus Outer Loops                                    | 2-43 |
| Avoiding Conditional Code in Loops                                | 2-44 |
| Avoiding Placing Function Calls in Loops                          | 2-45 |
| Avoiding Non-Unit Strides                                         | 2-45 |
| Using 16-Bit Data Types and Vector Instructions                   | 2-46 |
| Loop Control                                                      | 2-47 |
| Using the Restrict Qualifier                                      | 2-48 |
| Avoiding Long Latencies                                           | 2-49 |
| Using Built-In Functions in Code Optimization                     | 2-50 |
| Fractional Data                                                   | 2-50 |
| Using System Support Built-In Functions                           | 2-52 |
| Using Circular Buffers                                            | 2-53 |
| Smaller Applications: Optimizing for Code Size                    | 2-56 |
| Effect of Data Type Size on Code Size                             | 2-57 |
| Using Pragmas for Optimization                                    | 2-59 |
| Function Pragmas                                                  | 2-59 |
| #pragma alloc                                                     | 2-59 |
| #pragma const                                                     | 2-60 |
| #pragma pure                                                      | 2-60 |
| <pre>#pragma result_alignment</pre>                               | 2-61 |
| <pre>#pragma regs_clobbered</pre>                                 | 2-62 |
| <pre>#pragma optimize_{off for_speed for_space as_cmd_line}</pre> | 2-63 |

| Loop Optimization Pragmas           | 2-64 |
|-------------------------------------|------|
| #pragma loop_count                  | 2-64 |
| <pre>#pragma no_vectorization</pre> | 2-65 |
| <pre>#pragma vector_for</pre>       | 2-65 |
| <pre>#pragma all_aligned</pre>      | 2-66 |
| <pre>#pragma different_banks</pre>  | 2-67 |
| #pragma no_alias                    | 2-68 |
| Useful Optimization Switches        | 2-69 |
| How Loop Optimization Works         | 2-70 |
| Terminology                         | 2-70 |
| Clobbered                           | 2-70 |
| Live                                | 2-71 |
| Spill                               | 2-71 |
| Scheduling                          | 2-71 |
| Loop Kernel                         | 2-72 |
| Loop Prolog                         | 2-72 |
| Loop Epilog                         | 2-72 |
| Loop Invariant                      | 2-72 |
| Hoisting                            | 2-73 |
| Sinking                             | 2-73 |
| Loop Optimization Concepts          | 2-73 |
| Software Pipelining                 | 2-74 |
| Loop Rotation                       | 2-74 |
| Loop Vectorization                  | 2-77 |

| Modulo Scheduling 2                                     | 2-79   |
|---------------------------------------------------------|--------|
| Initiation Interval (II) and the Kernel                 | 2-81   |
| Minimum Initiation Interval Due to Resources (Res MII)  | 2-84   |
| Minimum Initiation Interval Due to Recurrences (Rec MII | ) 2-84 |
| Stage Count (SC) 2                                      | 2-85   |
| Variable Expansion and MVE Unroll 2                     | 2-87   |
| Trip Count 2                                            | 2-92   |
| A Working Example 2                                     | 2-93   |
| Assembly Optimizer Annotations 2                        | 2-97   |
| Global Information 2                                    | 2-98   |
| Procedure Statistics                                    | 100    |
| Instruction Annotations 2-                              | 104    |
| Loop Identification2-                                   | 105    |
| Loop Identification Annotations 2-                      | 105    |
| Resource Definitions 2-                                 | 107    |
| File Position2-                                         | 111    |
| Infinite Hardware Loop Wrappers 2-                      | 113    |
| Vectorization                                           | 116    |
| Unroll and Jam2-                                        | 118    |
| Example F (Unroll and Jam) 2-                           | 119    |
| Loop Flattening2-                                       | 121    |
| Vectorization Annotations2-                             | 123    |
| Modulo Scheduling Information2-                         | 126    |
| Annotations for Modulo-Scheduled Instructions 2-        | 126    |

| Warnings, Failure Messages, and Advice 2-1                   | 32   |
|--------------------------------------------------------------|------|
| C/C++ RUN-TIME LIBRARY                                       |      |
| C and C++ Run-Time Library Guide 3                           | -3   |
| Calling Library Functions                                    | -4   |
| Using the Compiler's Built-In Functions 3                    | -5   |
| Linking Library Functions 3                                  | -6   |
| Library Attributes                                           | 10   |
| Exceptions to Library Attribute Conventions 3-               | 13   |
| Mapping Objects to Flash Using Attributes 3-                 | 14   |
| Library Function Re-Entrancy and Multi-Threaded Environments | 3-15 |
| Support Functions for Private Data 3-                        | 17   |
| Support Functions for Locking 3-                             | 18   |
| Other Support Functions for Multi-Core Applications 3-       | 18   |
| Library Placement                                            | 18   |
| Section Placement                                            | 19   |
| Working With Library Header Files 3-2                        | 20   |
| adi_types.h 3-2                                              | 22   |
| assert.h                                                     | 22   |
| ccblkfn.h                                                    | 23   |
| cplbtab.h                                                    | 23   |
| ctype.h 3-2                                                  | 23   |
| device.h                                                     | 24   |
| device_int.h 3-2                                             | 24   |
| errno.h                                                      | 24   |

| float.h                                                | 3-24 |
|--------------------------------------------------------|------|
| iso646.h                                               | 3-26 |
| limits.h                                               | 3-26 |
| locale.h                                               | 3-27 |
| math.h                                                 | 3-27 |
| mc_data.h                                              | 3-28 |
| setjmp.h                                               | 3-28 |
| signal.h                                               | 3-28 |
| stdarg.h                                               | 3-29 |
| stdbool.h                                              | 3-29 |
| stddef.h                                               | 3-29 |
| stdint.h                                               | 3-29 |
| stdio.h                                                | 3-31 |
| stdlib.h                                               | 3-35 |
| string.h                                               | 3-35 |
| time.h                                                 | 3-35 |
| Calling a Library Function From an ISR                 | 3-37 |
| Abridged C++ Library Support                           | 3-37 |
| Embedded C++ Library Header Files                      | 3-38 |
| C++ Header Files for C Library Facilities              | 3-41 |
| Embedded Standard Template Library (ESTL) Header Files | 3-42 |
| Using Thread-Safe C/C++ Run-Time Libraries With VDK    | 3-43 |
| File I/O Support                                       | 3-43 |
| Extending I/O Support to New Devices                   | 3-44 |

| DevEntry Structure                                      | 3-44 |
|---------------------------------------------------------|------|
| Registering New Devices                                 | 3-49 |
| Pre-Registering Devices                                 | 3-50 |
| Default Device                                          | 3-52 |
| Remove and Rename Functions                             | 3-53 |
| Default Device Driver Interface                         | 3-53 |
| Data Packing for Primitive I/O                          | 3-54 |
| Data Structure for Primitive I/O                        | 3-55 |
| Documented Library Functions                            | 3-59 |
| C Run-Time Library Reference                            | 3-64 |
| abort                                                   | 3-65 |
| abs                                                     | 3-66 |
| acos                                                    | 3-67 |
| adi_acquire_lock, adi_try_lock, adi_release_lock        | 3-69 |
| adi_core_id                                             | 3-72 |
| adi_obtain_mc_slot, adi_free_mc_slot, adi_set_mc_value, |      |
| adi_get_mc_value                                        |      |
| asctime                                                 | 3-78 |
| asin                                                    | 3-80 |
| atan                                                    | 3-82 |
| atan2                                                   | 3-84 |
| atexit                                                  | 3-86 |
| atof                                                    | 3-87 |
| atoi                                                    | 3-90 |
| atol                                                    | 3-91 |

| atold              |  |
|--------------------|--|
| atoll              |  |
| bsearch            |  |
| cache_invalidate   |  |
| calloc             |  |
| ceil               |  |
| clearerr           |  |
| clock              |  |
| COS                |  |
| cosh               |  |
| cplb_hdr           |  |
| cplb_init          |  |
| cplb_mgr           |  |
| ctime              |  |
| difftime           |  |
| disable_data_cache |  |
| div                |  |
| enable_data_cache  |  |
| exit               |  |
| exp                |  |
| fabs               |  |
| fclose             |  |
| feof               |  |
| ferror             |  |

| fflush           | 3-135 |
|------------------|-------|
| fgetc            | 3-136 |
| fgetpos          | 3-138 |
| fgets            | 3-140 |
| floor            | 3-142 |
| flush_data_cache | 3-143 |
| fmod             | 3-145 |
| fopen            | 3-146 |
| fprintf          | 3-148 |
| fputc            | 3-154 |
| fputs            | 3-155 |
| fread            | 3-157 |
| free             | 3-159 |
| freopen          | 3-160 |
| frexp            | 3-162 |
| fscanf           | 3-163 |
| fseek            | 3-167 |
| fsetpos          | 3-169 |
| ftell            | 3-170 |
| fwrite           | 3-171 |
| getc             | 3-173 |
| getchar          | 3-175 |
| gets             | 3-177 |
| gmtime           | 3-179 |

| heap_calloc            | 3-181 |
|------------------------|-------|
| heap_free              | 3-183 |
| heap_init              | 3-185 |
| heap_install           | 3-187 |
| heap_lookup            | 3-189 |
| heap_malloc            | 3-191 |
| heap_realloc           | 3-193 |
| heap_space_unused      | 3-195 |
| interrupt              | 3-196 |
| isalnum                | 3-198 |
| isalpha                | 3-199 |
| iscntrl                | 3-200 |
| isdigit                | 3-201 |
| isgraph                | 3-202 |
| isinf                  | 3-203 |
| islower                | 3-205 |
| isnan                  | 3-206 |
| isprint                | 3-208 |
| ispunct                | 3-209 |
| isspace                | 3-210 |
| isupper                | 3-211 |
| isxdigit               | 3-212 |
| _l1_memcpy, _memcpy_l1 | 3-213 |
| labs                   | 3-215 |

| ldexp     | 3-216 |
|-----------|-------|
| ldiv      | 3-217 |
| localtime | 3-219 |
| log       | 3-221 |
| log10     | 3-222 |
| longjmp   | 3-223 |
| malloc    | 3-225 |
| memchr    | 3-226 |
| memcmp    | 3-227 |
| тетсру    | 3-228 |
| memmove   | 3-230 |
| memset    | 3-231 |
| mktime    | 3-232 |
| modf      | 3-235 |
| perror    | 3-236 |
| pow       | 3-238 |
| printf    | 3-239 |
| putc      | 3-241 |
| putchar   | 3-242 |
| puts      | 3-244 |
| qsort     | 3-245 |
| raise     | 3-247 |
| rand      | 3-249 |
| realloc   | 3-250 |

| register_handler    | 3-252 |
|---------------------|-------|
| register_handler_ex | 3-255 |
| remove              | 3-259 |
| rename              | 3-261 |
| rewind              | 3-263 |
| scanf               | 3-265 |
| setbuf              | 3-267 |
| setjmp              | 3-269 |
| setvbuf             | 3-271 |
| signal              | 3-273 |
| sin                 | 3-275 |
| sinh                | 3-278 |
| snprintf            | 3-279 |
| space_unused        | 3-281 |
| sprintf             | 3-282 |
| sqrt                | 3-284 |
| srand               | 3-285 |
| sscanf              | 3-286 |
| strcat              | 3-288 |
| strchr              | 3-289 |
| strcmp              | 3-290 |
| strcoll             | 3-291 |
| strcpy              | 3-292 |
| strcspn             | 3-293 |

| strerror | 3-294 |
|----------|-------|
| strftime | 3-295 |
| strlen   | 3-299 |
| strncat  | 3-300 |
| strncmp  | 3-301 |
| strncpy  | 3-302 |
| strpbrk  | 3-303 |
| strrchr  | 3-304 |
| strspn   | 3-305 |
| strstr   | 3-306 |
| strtod   | 3-307 |
| strtof   | 3-310 |
| strtok   | 3-313 |
| strtol   | 3-315 |
| strtold  | 3-317 |
| strtoll  | 3-320 |
| strtoul  | 3-322 |
| strtoull | 3-324 |
| strxfrm  | 3-326 |
| tan      | 3-328 |
| tanh     | 3-330 |
| time     | 3-331 |
| tolower  | 3-332 |
| toupper  | 3-333 |

| ungetc    | 3-334 |
|-----------|-------|
| va_arg    | 3-336 |
| va_end    | 3-339 |
| va_start  | 3-340 |
| vfprintf  | 3-341 |
| vprintf   | 3-343 |
| vsnprintf | 3-345 |
| vsprintf  | 3-347 |

#### **DSP RUN-TIME LIBRARY**

| DSP Run-Time Library Guide 4-3       |
|--------------------------------------|
| Linking DSP Library Functions 4-3    |
| Working With Library Source Code 4-4 |
| Library Attributes                   |
| DSP Header Files 4-5                 |
| complex.h                            |
| cycle_count.h 4-9                    |
| cycles.h                             |
| filter.h                             |
| math.h 4-14                          |
| matrix.h 4-18                        |
| stats.h                              |
| vector.h                             |
| window.h 4-36                        |
| Measuring Cycle Counts 4-37          |

| Basic Cycle-Counting Facility              | 4-38         |
|--------------------------------------------|--------------|
| Cycle-Counting Facility With Statistics    | 4-40         |
| Using time.h to Measure Cycle Counts       | 4-43         |
| Determining the Processor Clock Rate       | 4-44         |
| Considerations When Measuring Cycle Counts | 4-45         |
| DSP Run-Time Library Reference             | 4-48         |
| a_compress                                 | 4-49         |
| a_expand                                   | 4-50         |
| alog                                       | 4-51         |
| alog10                                     | 4-53         |
| arg                                        | 4-55         |
| autocoh                                    | 4-57         |
| autocorr                                   | 4-59         |
| cabs                                       | <b>4-6</b> 1 |
| cadd                                       | 4-63         |
| cartesian                                  | 4-64         |
| cdiv                                       | 4-66         |
| cexp                                       | 4-68         |
| cfft                                       | 4-69         |
| cfftf                                      | 4-72         |
| cfftrad4                                   | 4-75         |
| cfft2d                                     | 4-77         |
| cfir                                       | 4-79         |
| clip                                       | 4-82         |

| cmlt            | 4-83  |
|-----------------|-------|
| coeff_iirdf1    |       |
| conj            | 4-86  |
| convolve        |       |
| conv2d          |       |
| conv2d3x3       |       |
| copysign        |       |
| cot             |       |
| countones       | 4-95  |
| crosscoh        |       |
| crosscorr       |       |
| csub            | 4-102 |
| fir             | 4-103 |
| fir_decima      | 4-106 |
| fir_interp      | 4-109 |
| gen_bartlett    | 4-113 |
| gen_blackman    | 4-115 |
| gen_gaussian    | 4-117 |
| gen_hamming     | 4-119 |
| gen_hanning     | 4-121 |
| gen_harris      |       |
| gen_kaiser      | 4-125 |
| gen_rectangular | 4-127 |
| gen_triangle    | 4-128 |

| gen_vonhann | 4-130 |
|-------------|-------|
| histogram   | 4-131 |
| ifft        | 4-133 |
| ifftrad4    | 4-137 |
| ifft2d      | 4-139 |
| iir         | 4-141 |
| iirdf1      | 4-144 |
| max         | 4-149 |
| mean        | 4-150 |
| min         | 4-152 |
| mu_compress | 4-153 |
| mu_expand   | 4-154 |
| norm        | 4-155 |
| polar       | 4-156 |
| rfft        | 4-159 |
| rfftrad4    | 4-162 |
| rfft2d      | 4-164 |
| rms         | 4-166 |
| rsqrt       | 4-168 |
| twidfftrad2 | 4-169 |
| twidfftrad4 | 4-171 |
| twidfftf    | 4-173 |
| twidfft2d   | 4-175 |
| var         | 4-177 |

| zero_ | cross |  | 4-179 |
|-------|-------|--|-------|
|-------|-------|--|-------|

#### **PROGRAMMING DUAL-CORE BLACKFIN PROCESSORS**

| Dual-Core Blackfin Architecture Overview A-3               |
|------------------------------------------------------------|
| Approaches Supported in VisualDSP++ A-4                    |
| Single-Core Application A-6                                |
| Shared Memory A-7                                          |
| Synchronization                                            |
| Cache, Startup, and Events A-8                             |
| Creating Customized .ldf Files A-8                         |
| One Application Per Core A-9                               |
| Using Customized .ldf Files A-9                            |
| Using the Default Compiler .ldf File A-10                  |
| Shared Memory A-10                                         |
| Sharing Data A-11                                          |
| Sharing Code A-14                                          |
| Shared Code With Private Data A-14                         |
| Synchronization A-14                                       |
| Cache, Startup, and Events with Default .ldf Files A-15    |
| Cache, Startup, and Events with Customized .ldf Files A-16 |
| Single Application/Dual Core A-17                          |
| Target Conventions A-18                                    |
| Multi-Core Linking A-19                                    |
| Creating the .ldf File A-20                                |
| Shared Memory A-21                                         |

| Shared Data                                        | A-22 |
|----------------------------------------------------|------|
| Sharing Code                                       | A-22 |
| Synchronization                                    | A-22 |
| Cache, Startup, and Events                         | A-23 |
| Dual-Core Applications That Use File Attributes    | A-24 |
| Run-Time Library Functions                         | A-26 |
| Re-Entrancy                                        | A-26 |
| Placement                                          | A-27 |
| Restrictions on Dual-Core Applications             | A-28 |
| Compiler Facilities                                | A-28 |
| Cross-Core Memory References                       | A-28 |
| Dual-Core Programming Examples                     | A-30 |
| Single-Core Application Example                    | A-30 |
| One Application per Core Example                   | A-31 |
| Single Application/Dual-Core Example               | A-34 |
| Profile-Guided Optimization in Dual-Core Systems   | A-36 |
| Command-Line Profile-Guided Optimization           | A-36 |
| PGO Session Identifiers                            | A-37 |
| Example of Dual-Core Profile-Guided Optimization . | A-38 |
| Interprocedural Analysis and File Attributes       | A-41 |
| Conflicting Approaches                             | A-41 |
| Example Application                                | A-41 |
| Building Multiple Instances of a Module            | A-42 |
| Libraries and File Attributes                      | A-43 |

| Multiple Definitions and Pragma Core A- | 44 |
|-----------------------------------------|----|
| Using the IPA Dual-Core Example A-      | 45 |
| IPA Optimizations A-                    | 46 |
| Synchronization Functions A-            | 48 |
| INDEX                                   |    |

# PREFACE

Thank you for purchasing Analog Devices development software for Blackfin® embedded media processors.

### **Purpose of This Manual**

The VisualDSP++ 5.0 C/C++ Compiler and Library Manual for Blackfin Processors contains information about the C/C++ compiler and run-time libraries for Blackfin embedded processors that support a Media Instruction Set Computing (MISC) architecture. This architecture is the natural merging of RISC, media functions, and signal processing characteristics that delivers signal processing performance in a microprocessor-like environment.

### Intended Audience

The primary audience for this manual are programmers who are familiar with Analog Devices Blackfin processors. This manual assumes that the audience has a working knowledge of the Blackfin processors' architecture and instruction set and C/C++ programming languages.

Programmers who are unfamiliar with Blackfin processors can use this manual, but should supplement it with other texts (such as the appropriate *Hardware Reference, Programming Reference*, and data sheet) that provide information about their Blackfin processor architecture and instructions).

# **Manual Contents Description**

This manual contains:

- Chapter 1, "Compiler" Provides information on compiler options, language extensions, C/C++/assembly interfacing, and support for C++ templates
- Chapter 2, "Achieving Optimal Performance from C/C++ Source Code"
   Shows how to optimize compiler operation.
- Chapter 3, "C/C++ Run-Time Library" Shows how to use library functions and provides a complete C/C++ library function reference
- Chapter 4, "DSP Run-Time Library" Shows how to use DSP library functions and provides a complete DSP library function reference
- Appendix A, "Programming Dual-Core Blackfin Processors" Provides various approaches and programming guidance for developing systems on ADSP-BF561 Blackfin processors

# What's New in This Manual

This edition of the *VisualDSP++ 5.0 C/C++ Compiler and Library Manual for Blackfin Processors* provides changes based on problem reports.

# **Technical or Customer Support**

You can reach Analog Devices, Inc. Customer Support in the following ways:

- Visit the Embedded Processing and DSP products Web site at http://www.analog.com/processors/technical\_support
- E-mail tools questions to processor.tools.support@analog.com
- E-mail processor questions to processor.support@analog.com (World wide support) processor.europe@analog.com (Europe support) processor.china@analog.com (China support)
- Phone questions to 1-800-ANALOGD
- Contact your Analog Devices, Inc. local sales office or authorized distributor
- Send questions by mail to: Analog Devices, Inc.
   One Technology Way
   P.O. Box 9106
   Norwood, MA 02062-9106
   USA

## **Supported Processors**

The name "*Blackfin*" refers to a family of 16-bit, embedded processors. For a complete list of processors supported by VisualDSP++ 5.0, refer to VisualDSP++ online Help.

## **Product Information**

Product information can be obtained from the Analog Devices Web site, VisualDSP++ online Help system, and a technical library CD.

### Analog Devices Web Site

The Analog Devices Web site, www.analog.com, provides information about a broad range of products—analog integrated circuits, amplifiers, converters, and digital signal processors.

To access a complete technical library for each processor family, go to <a href="http://www.analog.com/processors/technical\_library">http://www.analog.com/processors/technical\_library</a>. The manuals selection opens a list of current manuals related to the product as well as a link to the previous revisions of the manuals. When locating your manual title, note a possible errata check mark next to the title that leads to the current correction report against the manual.

Also note, MyAnalog.com is a free feature of the Analog Devices Web site that allows customization of a Web page to display only the latest information about products you are interested in. You can choose to receive weekly e-mail notifications containing updates to the Web pages that meet your interests, including documentation errata against all manuals. MyAnalog.com provides access to books, application notes, data sheets, code examples, and more.

Visit MyAnalog.com to sign up. If you are a registered user, just log on. Your user name is your e-mail address.

### VisualDSP++ Online Documentation

Online documentation comprises the VisualDSP++ Help system, software tools manuals, hardware tools manuals, processor manuals, Dinkum Abridged C++ library, and FLEXnet License Tools documentation. You can search easily across the entire VisualDSP++ documentation set for any topic of interest.

For easy printing, supplementary Portable Documentation Format (.pdf) files for all manuals are provided on the VisualDSP++ installation CD.

| File             | Description                                                                                                    |
|------------------|----------------------------------------------------------------------------------------------------|
| .chm             | Help system files and manuals in Microsoft help format                                                                                                    |
| .htm or<br>.html | Dinkum Abridged C++ library and FLEXnet license tools software<br>documentation. Viewing and printing the .html files requires a browser, such as<br>Internet Explorer 6.0 (or higher). |
| .pdf             | VisualDSP++ and processor manuals in PDF format. Viewing and printing the .pdf files requires a PDF reader, such as Adobe Acrobat Reader (4.0 or higher).                               |

Each documentation file type is described as follows.

### Technical Library CD

The technical library CD contains seminar materials, product highlights, a selection guide, and documentation files of processor manuals, VisualDSP++ software manuals, and hardware tools manuals for the following processor families: Blackfin, SHARC, TigerSHARC, ADSP-218x, and ADSP-219x.

To order the technical library CD, go to http://www.analog.com/processors/technical\_library, navigate to the manuals page for your processor, click the request CD check mark, and fill out the order form. Data sheets, which can be downloaded from the Analog Devices Web site, change rapidly, and therefore are not included on the technical library CD. Technical manuals change periodically. Check the Web site for the latest manual revisions and associated documentation errata.

# **Notation Conventions**

| Example                      | Description                                                                                                    |
|------------------------------|----------------------------------------------------------------------------------------------------|
| Close command<br>(File menu) | Titles in reference sections indicate the location of an item within the VisualDSP++ environment's menu system (for example, the <b>Close</b> command appears on the <b>File</b> menu). |
| {this   that}                | Alternative required items in syntax descriptions appear within curly<br>brackets and separated by vertical bars; read the example as this or<br>that. One or the other is required.    |
| [this   that]                | Optional items in syntax descriptions appear within brackets and sepa-<br>rated by vertical bars; read the example as an optional this or that.                                         |
| [this,]                      | Optional item lists in syntax descriptions appear within brackets delimited by commas and terminated with an ellipse; read the example as an optional comma-separated list of this.     |
| .SECTION                     | Commands, directives, keywords, and feature names are in text with letter gothic font.                                                                                                  |
| filename                     | Non-keyword placeholders appear in text with italic style format.                                                                                                    |

Text conventions in this manual are identified and described as follows.

| Example    | Description                                                                                                    |
|------------|----------------------------------------------------------------------------------------------------|
| í          | <b>Note:</b> For correct operation,<br>A Note provides supplementary information on a related topic. In the<br>online version of this book, the word <b>Note</b> appears instead of this<br>symbol.                                                                                                    |
| ×          | Caution: Incorrect device operation may result if<br>Caution: Device damage may result if<br>A Caution identifies conditions or inappropriate usage of the product<br>that could lead to undesirable results or product damage. In the online<br>version of this book, the word Caution appears instead of this symbol. |
| $\bigcirc$ | <b>Warning:</b> Injury to device users may result if<br>A Warning identifies conditions or inappropriate usage of the product<br>that could lead to conditions that are potentially hazardous for devices<br>users. In the online version of this book, the word <b>Warning</b> appears<br>instead of this symbol.      |

#### **Notation Conventions**

# 1 COMPILER

The C/C++ compiler (ccblkfn) is part of Analog Devices development software for Blackfin processors.

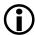

The code examples in this manual have been compiled using VisualDSP++ 5.0.1 (or Update 1). The examples compiled with other versions of VisualDSP++ may result in build errors or different output although the highlighted algorithms stand and should continue to stand in future releases of VisualDSP++.

This chapter contains:

- "C/C++ Compiler Overview" on page 1-3 provides an overview of the C/C++ compiler for Blackfin processors.
- "Compiler Command-Line Interface" on page 1-5 describes the operation of the compiler as it processes programs, including input and output files and command-line switches.
- "MISRA-C Compiler" on page 1-102 describes the compiler support for MISRA-C:2004 Guidelines for the use of the C language in critical systems.
- "C/C++ Compiler Language Extensions" on page 1-115 describes the ccblkfn compiler's extensions to the ANSI/ISO standard for the C and C++ languages.
- "Blackfin Processor-Specific Functionality" on page 1-290 contains information that is specific to Blackfin processors only.

- "C/C++ Preprocessor Features" on page 1-330 contains information on the preprocessor and ways to modify source compilation.
- "C/C++ Run-Time Model and Environment" on page 1-336 contains reference information about implementation of C/C++ programs, data, and function calls in Blackfin processors.
- "C/C++ and Assembly Interface" on page 1-382 describes how to call an assembly language subroutine from within a C/C++ program, and how to call a C/C++ function from within an assembly language program.
- "Compiler C++ Template Support" on page 1-393 describes how templates are instantiated at compile time.
- "File Attributes" on page 1-397 describes how file attributes help with the placement of run-time library functions.

# C/C++ Compiler Overview

The C/C++ compiler is designed to aid your DSP project development efforts by:

- Processing C and C++ source files, producing machine-level versions of the source code and object files
- Providing relocatable code and debugging information within the object files
- Providing relocatable data and program memory segments for placement by the linker in the processors' memory

Using C/C++, developers can significantly decrease time-to-market since it gives them the ability to efficiently work with complex signal processing data types. It also allows them to take advantage of specialized signal processing operations without having to understand the underlying processor architecture.

The C/C++ compiler compiles ANSI/ISO standard C and C++ code to support signal data processing. Additionally, Analog Devices includes within the compiler a number of C language extensions designed to assist in DSP development. The ccblkfn compiler runs from the VisualDSP++ environment or from the operating system command line.

The C/C++ compiler processes your C and C++ language source files and produces Blackfin assembler source files. The assembler source files are assembled by the Blackfin processor assembler (easmblkfn). The assembler creates Executable and Linkable Format (ELF) object files that can be linked (using the linker) to create a Blackfin processor executable file or included in an archive library using the librarian tool (elfar). The way in which the compiler controls the assemble, link, and archive phases of the process depends on the source input files and the compiler options used. Your source files contain the C/C++ program to be processed by the compiler. The ccblkfn compiler supports the ANSI/ISO standard definitions of the C and C++ languages. For information on the C language standard, see any of the many reference texts on the C language. Analog Devices recommends the Bjarne Stroustrup text "*The C++ Programming Language*" from Addison Wesley Longman Publishing Co (ISBN: 0201889544) (1997) as a reference text for the C++ programming language.

The ccblkfn compiler supports a set of C/C++ language extensions. These extensions support hardware features of the Blackfin processors. For information on these extensions, see "C/C++ Compiler Language Extensions" on page 1-115.

You can specify compiler options from the **Compile** page of the **Project Options** dialog box of the VisualDSP++ Integrated Development and Debug Environment (IDDE). These selections control how the compiler processes your source files, letting you select features that include the language dialect, error reporting, and debugger output.

For more information on the VisualDSP++ environment, refer to VisualDSP++ online Help.

## Compiler Command-Line Interface

This section describes how the ccblkfn compiler is invoked from the command line, the various types of files used by and generated from the compiler, and the switches used to tailor the compiler's operation.

This section contains:

- "Running the Compiler" on page 1-6
- "C/C++ Compiler Command-Line Switches" on page 1-11
- "Environment Variables Used by the Compiler" on page 1-87
- "Additional Path Support" on page 1-88
- "Optimization Control" on page 1-91
- "Controlling Silicon Revision and Anomaly Workarounds within the Compiler" on page 1-96

By default, the compiler runs with Analog Extensions for C code enabled. This means that the compiler processes source files written in ANSI/ISO standard C language supplemented with Analog Devices extensions. Table 1-2 on page 1-8 lists valid extensions of source files the compiler operates upon. By default, the compiler processes input files through the listed stages to produce a .dxe file. (See file names in Table 1-3 on page 1-10.) Table 1-4 on page 1-11 lists switches that select the language dialect. Although many switches are generic between C and C++, some are valid in C++ mode only. A summary of the generic C/C++ compiler switches appears in Table 1-5 on page 1-11. A summary of the C++-specific compiler switches appears in Table 1-6 on page 1-22. The summaries are followed by descriptions of each switch.

 $(\mathbf{\hat{I}})$ 

When developing a DSP project, sometimes it is useful to modify the compiler's default options settings. The way the compiler's options are set depends on the environment used to run the DSP development software.

### **Running the Compiler**

Use the following syntax for the ccblkfn command line:

ccblkfn [-switch [-switch ...] sourcefile [sourcefile ...]]

Table 1-1 describes the command-line syntax.

| Parameter  | Description                                                                                                    |
|------------|----------------------------------------------------------------------------------------------------|
| ccblkfn    | Name of the compiler program for Blackfin processors.                                                                                                    |
| -switch    | Switch (or switches) to process.<br>The compiler has many switches. These switches select the<br>operations and modes for the compiler and other tools.<br>Command-line switches are case-sensitive.<br>For example, -0 is not the same as -0. |
| sourcefile | Name of the file to be preprocessed, compiled, assembled, and/or linked                                                                                                    |

A file name can include the directory, file name, and file extension. The compiler supports both Win32- and POSIX-style paths, using either forward slashes or back slashes as the directory delimiter. It also supports UNC path names (starting with two slashes and a network name).

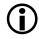

When file names or other switches for the compiler include spaces or other special characters, you must ensure that these are properly quoted (usually using double-quote characters), to ensure that they are not interpreted by the operating system before being passed to the compiler.

The ccblkfn compiler uses the file extension to determine what the file contains and what operations to perform upon it. Table 1-3 on page 1-10 lists the allowed extensions.

#### Examples

For example, the following command line runs ccblkfn with the following options:

| ccblkfn -proc ADSP-BF535 -O -Wremarks -o program.dxe source.c                       |                                                                            |  |
|-------------------------------------------------------------------------------------|----------------------------------------------------------------------------|--|
| -proc ADSP-BF535 Specifies compiler instructions unique to the ADSP-BF535 processor |                                                                            |  |
| - 0                                                                                 | Specifies optimization for the compiler                                    |  |
| -Wremarks                                                                           | Selects extra diagnostic remarks in addition to warning and error messages |  |
| -o program.dxe                                                                      | Specifies a name for the compiled, linked output                           |  |
| source.c                                                                            | Specifies the C language source file to be compiled                        |  |

The following example command line for C++ mode runs ccblkfn with these options:

| ccblkfn -proc ADSP | -BF535 -c++ source.cpp                                       |
|--------------------|--------------------------------------------------------------|
| - C++              | Specifies all of the source files to be compiled in C++ mode |
| source.cpp         | Specifies the C++ language source file to be compiled        |

The normal function of ccblkfn is to invoke the compiler, assembler, and linker as required to produce an executable object file. The precise operation is determined by the extensions of the input file names and by various switches.

In normal operation, the compiler uses the files listed in Table 1-2 to perform a specified action.

| Extension                | Action                                                                   |
|--------------------------|--------------------------------------------------------------------------|
| .c .C .cpp .cxx .cc .c++ | Source file is compiled, assembled, and linked.                          |
| .asm.dsp.s               | Assembly language source file is assembled and linked.                   |
| .doj                     | Object file (from previous assembly) is linked.                          |
| .pgo .pgi                | Profile-guided optimization information file is used during compilation. |

Table 1-2. File Extensions Specifying Compiler Action

If multiple files are specified, each is processed to produce an object file and then all the object files are presented to the linker.

You can stop this sequence at various points using appropriate compiler switches (-E, -P, -M, -H, -S, and -c.), or by selecting options within the VisualDSP++ IDDE.

Many of the compiler's switches take a file name as an optional parameter. If you do not use the optional output name switch, ccblkfn names the output for you. Table 1-3 lists the type of files, names, and extensions ccblkfn appends to output files.

File extensions vary by command-line switch and file type. These extensions are influenced by the program that is processing the file. The programs search directories that you specify and path information that you include in the file name. Table 1-3 indicates the extensions that the preprocessor, compiler, assembler, and linker support. The compiler supports relative and absolute directory names to define file extension paths. For information on additional search directories, see the command-line switch that controls the specific type of extensions.

When providing an input or output file name as an optional parameter, follow these guidelines.

- Use a file name (include the file extension) with an unambiguous relative path or an absolute path. A file name with an absolute path includes the directory, file name, and file extension. The compiler uses the file extension convention listed in Table 1-3 to determine the input file type.
- Verify that the compiler is using the correct file. If you do not provide the complete file path as part of the parameter or add additional search directories, ccblkfn looks for input in the current directory.

# **(i)**

Use the verbose output switches for the preprocessor, compiler, assembler, and linker to cause each of these tools to display command-line information as they process each file.

| File Extension     | File Extension Description                                                                                                    |
|--------------------|----------------------------------------------------------------------------------------------------|
| .c .C              | C source file                                                                                                    |
| .cpp .cxx .cc .c++ | C++ source file                                                                                                    |
| .h                 | Header file (referenced by an #include statement)                                                                                                    |
| .hpp .hh .hxx .h++ | C++ header file (referenced by a #include statement)                                                                                                    |
| .ii .ti            | Template instantiation files – used internally by the compiler when instantiating templates                                                                                                |
| .ipa               | Interprocedural analysis files – used internally by the compiler when performing interprocedural analysis.                                                                                 |
| .pgo               | Execution profile generated by a simulation run. For more informa-<br>tion, see "Using PGO in Function Profiling" in Chapter 2, Achiev-<br>ing Optimal Performance from C/C++ Source Code. |
| .i                 | Preprocessed source file — created when preprocess only is specified                                                                                                    |
| .s, .asm           | Assembly language source files                                                                                                    |
| .is                | Preprocessed assembly language source — retained when<br>-save-temps (on page 1-69) is specified                                                                                           |
| .sbn               | Binary data included by an assembly language source file                                                                                                    |
| .ldf               | Linker description file                                                                                                    |
| .misra             | Text file used by prelinker for MISRA-C Guidelines checking                                                                                                    |
| .pch               | Precompiled header file                                                                                                    |
| .doj .o            | Object file to be linked                                                                                                    |
| .dlb .a            | Library of object files to be linked as needed                                                                                                    |
| .dxe               | Executable file produced by compiler                                                                                                    |
| .xml               | Processor memory map file output                                                                                                    |
| .sym               | Processor symbol map file output                                                                                                    |

Table 1-3. Input and Output File Extensions

The compiler refers to a number of environment variables during its operation, and these environment variables can affect the compiler's behavior. Refer to "Environment Variables Used by the Compiler" on page 1-87 for more information.

#### C/C++ Compiler Command-Line Switches

This section describes command-line switches used when compiling. Tables, organized by switch type, provide a brief description of each switch. Following these tables is a detailed description of each switch.

This section contains the following tables:

- "C/C++ Mode Selection Switches" (Table 1-4 on page 1-11)
- "C/C++ Compiler Common Switches" (Table 1-5 on page 1-11)
- "C Mode (MISRA) Compiler Switches" (Table 1-6 on page 1-22)
- "C++ Mode Compiler Switches" (Table 1-7 on page 1-23)

Table 1-4. C/C++ Mode Selection Switches

| Switch Name  | Description                                   |
|--------------|-----------------------------------------------|
| - c89        | Supports programs that conform to the ISO/IEC |
| on page 1-25 | 9899:1990 standard                            |
| - c++        | Supports ANSI/ISO standard C++ with Analog    |
| on page 1-25 | Devices extensions                            |

Table 1-5. C/C++ Compiler Common Switches

| Switch Name                         | Description                                                                |
|-------------------------------------|----------------------------------------------------------------------------|
| sourcefile<br>on page 1-25          | This parameter specifies the file to be compiled                           |
| -@ filename<br>on page 1-26         | Reads command-line input from the file                                     |
| -A symbol [tokens]<br>on page 1-26  | Asserts the specified name as a predicate                                  |
| -add-debug-libpaths<br>on page 1-27 | Link against debug-specific variants of system libraries, where available. |

| Switch Name                                  | Description                                                                                                    |
|----------------------------------------------|----------------------------------------------------------------------------------------------------|
| -alttok<br>on page 1-28                      | Allows alternative keywords and sequences in sources                                                              |
| -always-inline<br>on page 1-28               | Treats inline keyword as a requirement rather than a suggestion.                                                  |
| -annotate<br>on page 1-29                    | Enables assembly annotations                                                                                      |
| -annotate-loop-instr<br>on page 1-29         | Provides additional annotation information for the prolog, kernel and epilog of a loop                            |
| -auto-attrs<br>on page 1-29                  | Directs the compiler to emit automatic attributes based<br>on the files it compiles. Enabled by default.          |
| -bss<br>on page 1-30                         | Causes the compiler to put global zero-initialized data into a separate BSS-style section. Set by default.        |
| -build-lib<br>on page 1-30                   | Directs the librarian to build a library file                                                                     |
| - C<br>on page 1-30                          | Retains preprocessor comments in the output file                                                                  |
| - c<br>on page 1-30                          | Compiles and/or assembles only, but does not link                                                                 |
| -const-read-write<br>on page 1-30            | Specifies that data accessed via a pointer to const data may be modified elsewhere                                |
| -const-strings<br>on page 1-31               | Directs the compiler to mark string literals as const<br>qualified                                                |
| -cplbs<br>on page 1-31                       | Instructs the compiler to assume that CPLBs are active                                                            |
| -D macro[=definition]<br>on page 1-31        | Defines macro                                                                                                    |
| -debug-types<br>on page 1-32                 | Supports building a .h file directly and writing a com-<br>plete set of debugging information for the header file |
| -decls-weak<br>-decls-strong<br>on page 1-32 | Determines whether uninitialized global variables<br>should be treated as definitions or declarations             |

 Table 1-5. C/C++ Compiler Common Switches (Cont'd)

| Switch Name                                        | Description                                                                                                    |
|----------------------------------------------------|----------------------------------------------------------------------------------------------------|
| -double-size-32<br>-double-size-64<br>on page 1-32 | Selects 32- or 64-bit IEEE format for double.<br>-double-size-32 is the default mode                           |
| -double-size-any<br>on page 1-33                   | Indicates that the resulting object can be linked with objects built with any double size                      |
| -dry<br>on page 1-33                               | Displays, but does not perform, main driver actions<br>(verbose dry run)                                       |
| -dryrun<br>on page 1-33                            | Displays, but does not perform, top-level driver actions (terse dry run)                                       |
| - E<br>on page 1-33                                | Preprocesses, but does not compile, the source file                                                            |
| - ED<br>on page 1-34                               | Preprocesses and sends all output to a file                                                                    |
| - EE<br>on page 1-34                               | Preprocesses and compiles the source file                                                                      |
| -eh<br>on page 1-34                                | Enables exception handling                                                                                     |
| -enum-is-int<br>on page 1-35                       | By default, an enum can have a type larger than int.<br>This option ensures the enum type is int.              |
| <pre>-expand-symbolic-links on page 1-35</pre>     | Provides support for Cygwin path extensions within command-line switches and #include preprocessor directives  |
| <pre>-expand-windows-shortcuts on page 1-35</pre>  | Provides support for Windows shortcuts within<br>command-line switches and #include preprocessor<br>directives |
| -extra-keywords<br>on page 1-36                    | Recognizes Blackfin processor extensions to ANSI/ISO standards for C (default mode)                            |
| <pre>-extra-loop-loads on page 1-36</pre>          | Allows the compiler to read off the start or end of<br>memory areas, within loops, to aid performance          |
| -fast-fp<br>on page 1-36                           | Links with the high-speed floating-point emulation library                                                     |
| -file-attr name<br>on page 1-37                    | Adds the specified attribute <i>name/value</i> pair to the file(s) being compiled                              |

Table 1-5. C/C++ Compiler Common Switches (Cont'd)

| Switch Name                                                                                                    | Description                                                                                                    |
|----------------------------------------------------------------------------------------------------|----------------------------------------------------------------------------------------------------|
| -flags-asm switches<br>-flags-compiler switches<br>-flags-lib switches<br>-flags-link switches<br>-flags-mem switches<br>on page 1-37 | Passes command-line switches through the compiler to<br>other build tools                                          |
| -force-circbuf<br>on page 1-37                                                                                                    | Treats array references of the form <code>array[i%n]</code> as circular buffer operations                          |
| -force-link<br>on page 1-38                                                                                                    | Forces stack frame creation for leaf functions.<br>(defaults to ON with -g option set, enforced for the -p option) |
| -fp-associative<br>on page 1-38                                                                                                    | Treats floating-point multiplication and addition as associative operations                                        |
| -full-io<br>on page 1-38                                                                                                    | Links with a third party, proprietary I/O library                                                                  |
| -full-version<br>on page 1-39                                                                                                    | Displays the version number of the driver and processes invoked by the driver                                      |
| - g<br>on page 1-39                                                                                                    | Generates DWARF-2 debug information                                                                                |
| -glite<br>on page 1-40                                                                                                    | Generates lightweight DWARF-2 debug information                                                                    |
| -guard-vol-loads<br>on page 1-40                                                                                                    | Disables interrupts during volatile loads                                                                          |
| -н<br>оп page 1-40                                                                                                    | Outputs a list of included header files, but does not compile                                                      |
| - HH<br>on page 1-40                                                                                                    | Outputs a list of included header files and compiles.                                                              |
| -h<br>-help<br>on page 1-41                                                                                                    | Outputs a list of command-line switches with brief syntax descriptions                                             |
| - I directory<br>on page 1-41                                                                                                    | Appends directory to the standard search path                                                                      |

 Table 1-5. C/C++ Compiler Common Switches (Cont'd)

| Switch Name                        | Description                                                                                                    |
|------------------------------------|----------------------------------------------------------------------------------------------------|
| - I -<br>on page 1-41              | Specifies the point in the include directory list where<br>the search for header files enclosed in angle brackets<br>should begin                                             |
| - i<br>on page 1-42                | Outputs only header details or makefile dependencies<br>for include files specified in double quotes                                                                          |
| -ieee-fp<br>on page 1-42           | Links with the fully-compliant floating-point emula-<br>tion library                                                                                                    |
| -implicit-pointers<br>on page 1-43 | Demotes incompatible-pointer-type errors into discre-<br>tionary warnings. Not valid when compiling in C++<br>mode.                                                           |
| -include filename<br>on page 1-43  | Includes named file prior to each source file                                                                                                    |
| -ipa<br>on page 1-44               | Specifies that interprocedural analysis should be per-<br>formed for optimization between translation units                                                                   |
| -jcs21<br>on page 1-44             | Enables the conversion of short jumps to long jumps<br>when necessary but uses the P1 register for indirect<br>jumps when long jumps are insufficient (enabled by<br>default) |
| -L directory<br>on page 1-44       | Appends <i>directory</i> to the standard library search path                                                                                                    |
| -1 library<br>on page 1-44         | Searches <i>library</i> for functions when linking                                                                                                    |
| -list-workarounds<br>on page 1-45  | Lists all compiler-supported errata workarounds                                                                                                    |
| -M<br>on page 1-45                 | Generates make rules only, but does not compile                                                                                                    |
| - MD<br>on page 1-46               | Generates make rules, compiles, and prints to a file                                                                                                    |
| - MM<br>on page 1-46               | Generates make rules and compiles                                                                                                    |
| -Mo filename<br>on page 1-46       | Writes dependency information to <i>filename</i> . This switch is used in conjunction with the -ED or -MD options.                                                            |

Table 1-5. C/C++ Compiler Common Switches (Cont'd)

| Switch Name                              | Description                                                                                                    |
|------------------------------------------|----------------------------------------------------------------------------------------------------|
| -Mt filename<br>on page 1-46             | Makes dependencies, where the target is renamed as filename                                                                         |
| -map filename<br>on page 1-46            | Directs the linker to generate a memory map of all symbols                                                                          |
| -mem<br>on page 1-47                     | Causes the compiler to invoke the Memory Initializer after linking the executable file                                              |
| -multicore<br>on page 1-47               | Selects library versions suitable for use in a multi-core environment                                                               |
| -multiline<br>on page 1-47               | Enables string literals over multiple lines (default)                                                                               |
| -never-inline<br>on page 1-48            | Ignores inline keyword on function definitions                                                                                      |
| -no-alttok<br>on page 1-48               | Disallows alternative keywords and sequences in sources                                                                             |
| -no-annotate<br>on page 1-48             | Disables the annotation of assembly files                                                                                           |
| -no-annotate-loop-instr<br>on page 1-49  | Disables the production of additional loop annotation information by the compiler (default mode)                                    |
| -no-assume-vols-are-mmrs<br>on page 1-49 | Directs the compiler not to apply workarounds for<br>MMR-related silicon errata to arbitrary<br>volatile-qualified memory accesses. |
| -no-auto-attrs<br>on page 1-49           | Directs the compiler not to emit automatic attributes based on the files it compiles                                                |
| -no-bss<br>on page 1-50                  | Causes the compiler to group global zero-initialized<br>data into the same section as global data with non-zero<br>initializers     |
| -no-builtin<br>on page 1-50              | Disable recognition ofbuiltin functions                                                                                             |
| -no-circbuf<br>on page 1-50              | Disables the automatic generation of circular buffering code                                                                        |
| -no-const-strings<br>on page 1-50        | Directs the compiler not to make string literals const qualified                                                                    |

Table 1-5. C/C++ Compiler Common Switches (Cont'd)

| Switch Name                                  | Description                                                                                                    |
|----------------------------------------------|----------------------------------------------------------------------------------------------------|
| -no-defs<br>on page 1-51                     | Disables preprocessor definitions: macros, include<br>directories, library directories, run-time headers, or<br>keyword extensions |
| -no-eh<br>on page 1-51                       | Disables exception-handling                                                                                                    |
| -no-expand-symbolic-links<br>on page 1-51    | Disables support for Cygwin path extensions in com-<br>mand-line paths and preprocessor include directives                         |
| -no-expand-windows-shortcuts<br>on page 1-51 | Disables support for Windows shortcuts in com-<br>mand-line paths and preprocessor include directives                              |
| -no-extra-keywords<br>on page 1-51           | Does not define language extension keywords that could be valid C/C++ identifiers                                                  |
| -no-force-link<br>on page 1-52               | Does not create a new stack frame for leaf functions, if<br>one can be omitted. Overrides the default for -g.                      |
| -no-fp-associative<br>on page 1-52           | Does not treat floating-point multiplication and addition as associative operations                                                |
| -no-full-io<br>on page 1-53                  | Links with the Analog Devices I/O library. Enabled by default                                                                      |
| -no-int-to-fract<br>on page 1-53             | Prevents the compiler from turning integer into frac-<br>tional arithmetic                                                         |
| -no-jcs21<br>on page 1-53                    | Prevents the linker from converting compiler-generated short jumps to long jumps using register P1                                 |
| -no-mem<br>on page 1-54                      | Causes the compiler to not invoke the Memory Initial-<br>izer after linking. Set by default.                                       |
| -no-multiline<br>on page 1-54                | Disables multiple line string literal support                                                                                      |
| -no-progress-rep-timeout<br>on page 1-54     | Prevents the compiler from issuing a diagnostic during excessively long compilations                                               |
| -no-sat-associative<br>on page 1-54          | Saturating addition is not associative                                                                                             |
| -no-saturation<br>on page 1-55               | Causes the compiler not to introduce saturation semantics when optimizing expressions                                              |
| -no-std-ass<br>on page 1-55                  | Prevents the compiler from defining standard asser-<br>tions                                                                       |

Table 1-5. C/C++ Compiler Common Switches (Cont'd)

| Switch Name                                                            | Description                                                                                                    |
|------------------------------------------------------------------------|----------------------------------------------------------------------------------------------------|
| -no-std-def<br>on page 1-55                                            | Disables normal macro definitions and also Analog<br>Devices keyword extensions that do not have leading<br>underscores ()                                  |
| -no-std-inc<br>on page 1-55                                            | Searches only for preprocessor include header files in<br>the current directory and in directories specified with<br>the -I switch                          |
| -no-std-lib<br>on page 1-56                                            | When linking, searches for only those library files specified with the -1 switch                                                                            |
| -no-threads<br>on page 1-56                                            | Specifies that no support is required for multi-threaded applications                                                                                       |
| <ul> <li>-no-workaround workaround_id</li> <li>on page 1-56</li> </ul> | Disables specific hardware anomaly workarounds within the compiler                                                                                          |
| -0<br>-01<br>-00<br>on page 1-57                                       | Enables (-0 or -01) or disables (-00) code<br>optimizations (uppercase "O" optionally followed<br>by a zero or a one)                                       |
| -0a<br>on page 1-57                                                    | Enables automatic function inlining                                                                                                    |
| - Ofp<br>on page 1-57                                                  | Offsets the frame pointer to allow more short load and store instructions. Reduces debugger capabilities, when used with -g.                                |
| - 0g<br>(on page 1-58)                                                 | Enables a compiler mode that performs optimizations while still preserving the debugging information                                                        |
| -0s<br>on page 1-58                                                    | Optimizes the file to decrease code size                                                                                                    |
| - 0v num<br>on page 1-58                                               | Controls speed versus size optimizations                                                                                                    |
| -o filename<br>on page 1-60                                            | Specifies the output file name                                                                                                    |
| -overlay<br>on page 1-61                                               | Disables the propagation of register information<br>between functions and forces the compiler to assume<br>that all functions clobber all scratch registers |
| -overlay-clobbers <i>registers</i><br>on page 1-61                     | Specifies the registers assumed to be clobbered by an overlay manager                                                                                       |

Table 1-5. C/C++ Compiler Common Switches (Cont'd)

| Switch Name                                                                                                    | Description                                                                                                    |
|----------------------------------------------------------------------------------------------------|----------------------------------------------------------------------------------------------------|
| - P<br>on page 1-62                                                                                                    | Preprocesses, but does not compile, the source file; out-<br>put does not contain #line directives                                     |
| - PP<br>on page 1-62                                                                                                    | Preprocesses and compiles the source file; output does not contain #line directives.                                                   |
| -p1<br>-p2<br>on page 1-62                                                                                                | Generates profiling instrumentation                                                                                                    |
| <pre>-path-asm filename<br/>-path-compiler filename<br/>-path-lib filename<br/>-path-link filename<br/>on page 1-62</pre> | Uses the specified directory as the location of the<br>specified compilation tool (assembler, compiler, library<br>builder, or linker) |
| -path-install <i>directory</i><br>on page 1-63                                                                            | Uses the specified directory as the location of all compilation tools                                                                  |
| -path-output <i>directory</i><br>on page 1-63                                                                             | Specifies the location of non-temporary files                                                                                          |
| -path-temp <i>directory</i><br>on page 1-63                                                                               | Specifies the location of temporary files                                                                                              |
| -pch<br>on page 1-63                                                                                                    | Enables automatic generation and use of precompiled header files                                                                       |
| -pchdir <i>directory</i><br>on page 1-64                                                                                  | Specifies an alternative directory to PCHRepository in which to store precompiled header files                                         |
| -pgo-session <i>session-id</i><br>on page 1-64                                                                            | Used with profile-guided optimization                                                                                                  |
| -pguide<br>on page 1-65                                                                                                   | Adds instrumentation for the gathering of a profile as<br>the first stage of performing profile-guided optimiza-<br>tion               |
| -pplist filename<br>on page 1-65                                                                                          | Outputs a raw preprocessed listing to the specified file                                                                               |
| -proc processor<br>on page 1-66                                                                                           | Specifies a processor for which the compiler should produce suitable code                                                              |
| -progress-rep-func<br>on page 1-66                                                                                        | Issues a diagnostic message each time the compiler<br>starts compiling a new function. Equivalent to<br>-Wwarn=cc1472.                 |

Table 1-5. C/C++ Compiler Common Switches (Cont'd)

| Switch Name                                                | Description                                                                                                    |
|------------------------------------------------------------|----------------------------------------------------------------------------------------------------|
| -progress-rep-opt<br>on page 1-67                          | Issues a diagnostic message each time the compiler<br>starts a new optimization pass on the current function.<br>Equivalent to -Wwarn=cc1473.            |
| -progress-rep-timeout<br>on page 1-67                      | Issues a diagnostic message if the compiler exceeds a time limit during compilation.                                                                     |
| -progress-rep-timeout-secs <i>secs</i> on page 1-67        | Specifies how many seconds must elapse during a com-<br>pilation before the compiler issues a diagnostic on the<br>length of compilation.                |
| -R directory<br>on page 1-67                               | Appends <i>directory</i> to the standard search path for source files                                                                                    |
| - R -<br>on page 1-68                                      | Removes all directories from the source file search directory list                                                                                       |
| <ul><li>reserve register(s)</li><li>on page 1-68</li></ul> | Reserves certain registers from compiler use.<br>Note: Reserving registers can have a detrimental effect<br>on the compiler's optimization capabilities. |
| - S<br>on page 1-68                                        | Stops compilation before running the assembler                                                                                                    |
| - s<br>on page 1-68                                        | When linking, removes debugging information from the output executable file                                                                              |
| -sat-associative<br>on page 1-69                           | Saturating addition is associative                                                                                                    |
| -save-temps<br>on page 1-69                                | Saves intermediate files                                                                                                    |
| -sdram<br>on page 1-69                                     | Instructs the compiler to assume that at least bank 0 of external SDRAM will be present and enabled                                                      |
| -section id=section_name<br>on page 1-69                   | Orders the compiler to place data/program of type<br>"id" into the section "section_name"                                                                |
| - show<br>on page 1-71                                     | Displays the driver command-line information                                                                                                    |
| -signed-bitfield<br>on page 1-71                           | Makes the default type for int bitfields signed                                                                                                    |
| -signed-char<br>on page 1-71                               | Makes the default type for char signed                                                                                                    |

 Table 1-5. C/C++ Compiler Common Switches (Cont'd)

| Switch Name                                                                                                    | Description                                                                                                    |
|----------------------------------------------------------------------------------------------------|----------------------------------------------------------------------------------------------------|
| -si-revision version<br>on page 1-71                                                                                       | Specifies a silicon revision of the specified processor.<br>The default setting is the latest silicon revision |
| -structs-do-not-overlap<br>on page 1-72                                                                                    | Specifies that struct copies may use "memcpy" seman-<br>tics, rather than the usual "memmove" behavior         |
| -syntax-only<br>on page 1-72                                                                                               | Checks the source code for compiler syntax errors, but does not write any output                               |
| -sysdefs<br>on page 1-73                                                                                                   | Instructs the driver to define preprocessor macros that describe the current user and machine                  |
| -T filename<br>on page 1-73                                                                                                | Specifies the linker description file                                                                          |
| -threads<br>on page 1-73                                                                                                   | Enables the support for multi-threaded applications                                                            |
| -time<br>on page 1-74                                                                                                    | Displays the elapsed time as part of the output infor-<br>mation on each part of the compilation process       |
| -U macro<br>on page 1-74                                                                                                   | Undefines macro                                                                                                |
| -unsigned-bitfield<br>on page 1-74                                                                                         | Makes the default type for plain int bit-fields unsigned                                                       |
| -unsigned-char<br>on page 1-75                                                                                             | Makes the default type for char unsigned                                                                       |
| - v<br>on page 1-75                                                                                                    | Displays version and command-line information for all compilation tools                                        |
| -verbose<br>on page 1-76                                                                                                   | Displays command-line information for all compila-<br>tion tools as they process each file                     |
| -version<br>on page 1-76                                                                                                   | Displays version information for all compilation tools as they process each file                               |
| -Werror <i>number</i><br>-Wremark <i>number</i><br>-Wsuppress <i>number</i><br>-Wwarn <i>number</i><br><b>on page 1-76</b> | Overrides the default severity of the specified messages<br>(errors, remarks, or warnings)                     |
| -Werror-limit <i>number</i> on page 1-76                                                                                   | Stops compiling after reaching the specified number of errors                                                  |

Table 1-5. C/C++ Compiler Common Switches (Cont'd)

# Compiler Command-Line Interface

| Switch Name                               | Description                                                             |
|-------------------------------------------|-------------------------------------------------------------------------|
| -Werror-warnings<br>on page 1-77          | Directs the compiler to treat all warnings as errors                    |
| -Wremarks<br>on page 1-77                 | Issues compiler remarks                                                 |
| -Wterse<br>on page 1-77                   | Issues the briefest form of compiler warnings, errors, and remarks      |
| -w<br>on page 1-77                        | Disables all warnings                                                   |
| -warn-protos<br>on page 1-78              | Issues warnings about functions without prototypes                      |
| -workaround workaround_id<br>on page 1-78 | Enables code generator workaround for specific hard-<br>ware errata     |
| -write-files<br>on page 1-78              | Enables compiler I/O redirection                                        |
| -write-opts<br>(on page 1-79)             | Passes the user options (but not input file names) via a temporary file |
| -xref filename<br>on page 1-79            | Outputs cross-reference information to the specified file               |

 Table 1-5. C/C++ Compiler Common Switches (Cont'd)

# Table 1-6. C Mode (MISRA) Compiler Switches

| Switch Name                              | Description                                                                                                    |
|------------------------------------------|----------------------------------------------------------------------------------------------------|
| -misra<br>on page 1-80                   | Enables checking for MISRA-C:2004 Guidelines. Allows<br>some relaxation of interpretation. For more information,<br>see "Rules Descriptions" on page 1-106.                                                                                                    |
| -misra-linkdir directory<br>on page 1-81 | Specifies directory for generation of .misra files.<br>If this option is not specified, a local directory called<br>MISRARepository is created. The .misra files allow the<br>compiler to record information across modules to support<br>the implementation of MISRA rules 5.5, 8.8, and 8.10. |
| -misra-no-cross-module<br>on page 1-81   | Implies -misra, but inhibits the generation of .misra<br>files to check for link-time rule violations. It therefore dis-<br>ables checking of MISRA rules 5.5, 8.8, and 8.10.                                                                                                    |

| Switch Name                              | Description                                                                                                    |
|------------------------------------------|----------------------------------------------------------------------------------------------------|
| -misra-no-runtime<br>on page 1-81        | Implies -misra, but inhibits the generation of extra code<br>to perform run-time checking in support of Rule 21. The<br>disabling of run-time checks also suppresses checking for<br>rules 17.1, 17.2 and 17.3. It limits rules 9.1, 12.8, 16.3<br>and 17.4 to compile-time checks. |
| -misra-strict<br>on page 1-81            | Enables checking for MISRA-C:2004 Guidelines. Rules<br>relaxed by -misra option are enforced fully by this option.<br>For more information, see "Rules Descriptions" on<br>page 1-106.                                                                                              |
| -misra-suppress-advisory<br>on page 1-82 | Implies -misra, but suppresses the reporting of advisory rules.                                                                                                    |
| -misra-testing<br>on page 1-82           | Implies -misra, but suppresses reporting of MISRA rules 20.4, 20.7, 20.8, 20.9, 20.10, 20.11, and 20.12. This allows the use of I/O and other support functions during development testing.                                                                                         |
| -Wmis_suppress<br>on page 1-82           | Overrides the default severity of the specified messages<br>relating to the specified MISRA rules. For example,<br>-Wmis_suppress 16.1 will suppress the reporting of<br>violations of rule 16.1.                                                                                   |
| -Wmis_warn<br>on page 1-82               | Overrides the default severity of the specified messages<br>relating to the specified MISRA rules. For example,<br>-Wmis_warn 16.1 will change the reporting of violations<br>of rule 16.1 as an error to a warning.                                                                |

Table 1-6. C Mode (MISRA) Compiler Switches (Cont'd)

Table 1-7. C++ Mode Compiler Switches

| Switch Name                       | Description                                                                                                    |
|-----------------------------------|----------------------------------------------------------------------------------------------------|
| -anach<br>on page 1-82            | Supports some language features (anachronisms) that are prohibited by the C++ standard but still in common use                                                               |
| -check-init-order<br>on page 1-84 | Adds run-time checking to the generated code highlight-<br>ing potential uninitialized external objects. For develop-<br>ment purposes only - do not use in production code. |

# Compiler Command-Line Interface

| Switch Name                                | Description                                                                                                    |
|--------------------------------------------|----------------------------------------------------------------------------------------------------|
| -full-dependency-inclusion<br>on page 1-84 | Ensures re-inclusion of implicitly included files when gen-<br>erating dependency information                             |
| -ignore-std<br>on page 1-85                | Disables namespace std within the C++ Standard header files                                                               |
| -no-anach<br>on page 1-85                  | Disallows the use of anachronisms that are prohibited by the C++ standard                                                 |
| -no-implicit-inclusion<br>(on page 1-85)   | Prevents implicit inclusion of source files as a method of<br>finding definitions of template entities to be instantiated |
| -no-rtti<br>on page 1-85                   | Disables run-time type information                                                                                        |
| -no-std-templates<br>on page 1-85          | Disables the special lookup of names used in templates                                                                    |
| -rtti<br>on page 1-86                      | Enables run-time type information                                                                                         |
| -std-templates<br>on page 1-86             | Enables the lookup of names used in templates                                                                             |

Table 1-7. C++ Mode Compiler Switches (Cont'd)

# C/C++ Mode Selection Switch Descriptions

The following command-line switches provide C/C++ mode selection.

-c89

The -c89 switch directs the compiler to support programs that conform to the ISO/IEC 9899:1990 standard. For greater conformance to the standard, use the following switches: -alttok, -const-read-write, and -no-extra-keywords. (See Table 1-5 on page 1-11.)

-C++

The -c++ (C++ mode) switch directs the compiler to assume that the source file(s) are written in ANSI/ISO standard C++ with Analog Devices language extensions.

All the standard features of C++ are accepted in the default mode except exception handling and run-time type identification because these impose a run-time overhead that is not desirable for all embedded programs. Support for these features can be enabled with the -eh switch (on page 1-34) and -rtti switch (on page 1-86).

# C/C++ Compiler Common Switch Descriptions

The following command-line switches apply in both C and C++ modes.

# sourcefile

The *sourcefile* parameter (or parameters) specifies the name of the file (or files) to be preprocessed, compiled, assembled, and/or linked. A file name can include the drive, directory, file name, and file extension. The ccblkfn compiler uses the file extension to determine the operations to perform. Table 1-3 on page 1-10 lists the permitted extensions and matching compiler operations.

### -@ filename

The -@ filename (command file) switch directs the compiler to read command-line input from filename. The specified file must contain driver options and may also contain source file names and environment variables. It can be used to store frequently used options as well as to read from a file list.

-A name (tokens)

The -A (assert) switch directs the compiler to assert *name* as a predicate with the specified *tokens*. This has the same effect as the #assert preprocessor directive. The following assertions are predefined.

Table 1-8. Predefined Assertions

| Assertion | Value     |
|-----------|-----------|
| system    | embedded  |
| machine   | adspblkfn |
| cpu       | adspblkfn |
| compiler  | ccblkfn   |

The -A name(value) switch is equivalent to including

#assert name(value)

in your source file, and both may be tested in a preprocessor condition in the following manner:

# For example, the default assertions may be tested as:

```
#if #machine(adspblkfn)
```

// do something else

#endif

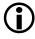

The parentheses in the assertion need quotes when using the -A switch to prevent misinterpretation. Quotes are not required for an #assert directive in a source file.

## -add-debug-libpaths

The -add-debug-libpaths switch prepends the Debug subdirectory to the search paths passed to the linker. The Debug subdirectory, found in each of the silicon-revision-specific library directories, contains variants of certain libraries (for example, system services), which provide additional diagnostic output to assist in debugging problems arising from their use.

Invoke this switch with the Use Debug System Libraries check box located in the VisualDSP++ Project Options dialog box (Link : Processor page).

# **Compiler Command-Line Interface**

### -alttok

The -alttok (alternative tokens) switch directs the compiler to allow digraph sequences in C and C++ source files. Additionally, the switch enables the recognition of these alternative operator keywords in C++ source files (Table 1-9:

| Keyword | Equivalent |
|---------|------------|
| and     | & &        |
| and_eq  | &=         |
| bitand  | &          |
| bitor   |            |
| compl   | ~          |
| or      |            |
| or_eq   | =          |
| not     | !          |
| not_eq  | !=         |
| xor     | ٨          |
| xor_eq  | ^=         |

Table 1-9. Alternative Operator Keywords

To use alternative tokens in C, use #include <iso646.h>. See also "-no-alttok" on page 1-48.

### -always-inline

The -always-inline switch instructs the compiler to attempt to inline any call to a function that is defined with the inline qualifier. This switch is equivalent to applying #pragma always\_inline to all functions in the module that have the inline qualifier. See also the -never-inline switch (on page 1-48). Invoke this switch with the Always check box located in the Inlining area of the VisualDSP++ Project Options dialog box (Compile : General page).

#### -annotate

The -annotate (enable assembly annotations) switch directs the compiler to annotate assembly files generated by the compiler. By default, when optimizations are enabled, all assembly files generated by the compiler are annotated with information on the performance of the generated assembly. See "Assembly Optimizer Annotations" on page 2-97 for more details on this feature.

Invoke this switch by selecting the Generate assembly code annotations check box located in the VisualDSP++ Project Options dialog box (Compile page, General category).

See also "-no-annotate" on page 1-48.

### -annotate-loop-instr

The -annotate-loop-instr switch directs the compiler to provide additional annotation information for the prolog, kernel, and epilog of a loop. See "Assembly Optimizer Annotations" on page 2-97 for more details on this feature.

See also "-no-annotate-loop-instr" on page 1-49.

### -auto-attrs

The -auto-attrs (automatic attributes) switch directs the compiler to emit automatic attributes based on the files it compiles. Emission of automatic attributes is enabled by default. See "File Attributes" on page 1-397 for more information about attributes and what automatic attributes the compiler emits. See also the -no-auto-attrs switch (on page 1-49) and the -file-attr switch (on page 1-37).

## -bss

The -bss switch causes the compiler to place global zero-initialized data into a BSS-style section (called "bsz"), rather than into the normal global data section. This is the default mode. See also the -no-bss switch (on page 1-50).

## -build-lib

The -build-lib (build library) switch directs the compiler to use elfar (the librarian) to produce a library file (.dlb) instead of using the linker to produce an executable file (.dxe). The -o option (on page 1-60) must be used to specify the name of the resulting library.

## -C

The -C (comments) switch, which is only active when used with the -E, -EE, -ED, -P, or -PP switches, directs the preprocessor to retain comments in its output.

### -C

The -c (compile only) switch directs the compiler to compile and/or assemble the source files, but to stop before linking. The output is an object file (.doj) for each source file.

#### -const-read-write

The -const-read-write switch directs the compiler to specify that constants may be accessed as read-write data (as in ANSI C). The compiler's default behavior assumes that data referenced through const pointers never changes.

The -const-read-write switch changes the compiler's behavior to match the ANSI C assumption, which is that other non-const pointers may be used to change the data at some point. Invoke this switch with the **Pointers to const may point to non-const** data check box located in the **Constants** area of the VisualDSP++ **Project Options** dialog box (**Compile : Language Settings** page).

#### -const-strings

The -const-strings (const-qualify strings) switch directs the compiler to mark string literals as const-qualified. See also the -no-const-strings switch (on page 1-50).

Invoke this switch with the Literal strings are const check box located in the Language Settings : Constants area of the Project Options dialog box (Compile : Language Settings page).

-cplbs

The -cplbs (CPLBs are active) switch instructs the compiler to assume that all memory accesses will be validated by the Blackfin processor's memory protection hardware. This switch is best used in conjunction with the -workaround switch, as it allows the compiler to identify situations where the cacheability protection lookaside buffers (CPLBs) will avoid problems, thus avoiding the need for extra workaround instructions.

Invoke this switch with the CPLBs are enabled check box located in the VisualDSP++ Project Options dialog box (Compile : Processor (2) page).

-D macro[=definition]

The -D (define macro) switch directs the compiler to define a macro. If you do not include the optional definition string, the compiler defines the macro as the string '1'. Note that the compiler processes -D switches on the command line before any -U (undefine macro) switches.

Invoke this switch by using the **Preprocessor definitions** field located in the VisualDSP++ **Project Options** dialog box (**Compile : Preprocessor** page).

## -debug-types <file.h>

The -debug-types switch builds a .h file directly and writes a complete set of debugging information for the header file. The -g option (on page 1-39) need not be specified with the -debug-types option because it is implied.

For example,

ccblkfn -debug-types anyHeader.h

Until the introduction of -debug-types, the compiler would not accept a \*.h file as a valid input file. The implicit -g option writes debugging information for only those typedefs that are referenced in the program. The -debug-types option provides complete debugging information for all typedefs and structs.

## -decls-{weak | strong}

The -decls-weak and -decls-strong switches control how the compiler interprets uninitialized global variable definitions, such as int x;.

The -decls-strong switch treats this as equivalent to int x = 0;, specifying that other definitions of the same variable in other modules cause a "multiply-defined symbol" error. The -decls-weak switch treats this as equivalent to "extern int x;", such as a declaration of a symbol that is defined in another module. The default is -decls-strong. ANSI C behavior is -decls-weak.

Invoke this switch by means of the Treat uninitialized global vars as... check boxes located in the VisualDSP++ Project Options dialog box (Compile : Processor (1) page).

# -double-size-{32 | 64}

The -double-size-32 (double is 32 bits) and -double-size-64 (double is 64 bits) switches specify the size of the double data type. The default is -double-size-32 (32-bit data type).

The -double-size-64 switch promotes double to a 64-bit data type, making it equivalent to long double. This switch does not affect the sizes of float or long double. Refer to "Using Data Storage Formats" on page 1-374 for more information on data types.

Invoke this switch with the **Double Size** option buttons located in the **Project Options** dialog box (**Compile : Processor** (1) page).

### -double-size-any

The -double-size-any switch specifies that the resulting object files should be marked in such a way that will enable them to be linked against objects built with doubles, either 32 bits or 64 bits in size. Refer to "Using Data Storage Formats" on page 1-374 for more information on data types.

Invoke this switch with the Allow mixing of sizes check box located in the VisualDSP++ Project Options dialog box (Compile : Processor (1) page).

### -dry

The -dry (verbose dry run) switch directs the compiler to display main ccblkfn actions, but not to perform them.

### -dryrun

The -dryrun (terse dry run) switch directs the compiler to display top-level ccblkfn actions, but not to perform them.

### -E

The -E (stop after preprocessing) switch directs the compiler to stop after the C/C++ preprocessor runs (without compiling). The output (preprocessed source code) prints to the standard output stream unless the output file is specified with the - $\circ$  switch (on page 1-60). Note that the -C switch can be used with the -E switch.

# -ED

The -ED (run after preprocessing to file) switch directs the compiler to write the output of the C/C++ preprocessor to a file named "original\_filename.i". After preprocessing, compilation proceeds normally.

Invoke this switch with the Generate preprocessed file check box located in the Project Options dialog box (Compile : General page).

## -EE

The -EE (run after preprocessing) switch directs the compiler to write the output of the C/C++ preprocessor to standard output. After preprocessing, compilation proceeds normally.

### -eh

The -eh (enable exception handling) switch directs the compiler to allow C++ code that contains catch statements and throw exceptions and other features associated with ANSI/ISO standard C++ exceptions. When this switch is enabled, the compiler defines the macro \_\_EXCEPTIONS as 1.

If used when compiling C programs, without the -c++ (C++ mode) switch (on page 1-25), the -eh switch directs the compiler to generate exceptions tables but does not change the language accepted. In this case, \_\_EXCEPTIONS is not defined.

The -eh switch also causes the compiler to define \_\_ADI\_LIBEH\_\_ during the linking stage so that appropriate sections can be activated in the .ldf file, and the program can be linked with a library built with exceptions enabled.

Object files created with exceptions enabled may be linked with objects created without exceptions enabled. However, exceptions can only be thrown from and caught, and cleanup code executed, in modules compiled with -eh. If an attempt is made to throw an exception through the

execution of a function not compiled -eh, then abort or the function registered with set\_terminate is called. See also "#pragma generate\_exceptions\_tables" on page 1-278.

Invoke this switch with the C++ exceptions and RTTI check box located in the VisualDSP++ Project Options dialog box (Compile : Language Settings page).

```
See also "-no-eh" on page 1-51.
```

#### -enum-is-int

The -enum-is-int switch ensures that the type of an enum is int. By default, the compiler defines enumeration types with integral types larger than int, if int is insufficient to represent all the values in the enumeration. This switch prevents the compiler from selecting a type wider than int.

Invoke this switch with the Enumerated types are always int check box located in the VisualDSP++ Project Options dialog box (Compile : Language Settings page).

### -expand-symbolic-links

The -expand-symbolic-links (expand symbolic links) switch directs the compiler to recognize Cygwin path extensions (see "Cygwin Path Support" on page 1-89) within command-line switches and #include preprocessor directives. This option is disabled by default. See also the -no-expand-symbolic-links switch (on page 1-51).

### -expand-windows-shortcuts

The -expand-windows-shortcuts (expand Windows shortcuts) switch directs the compiler to recognize Windows shortcuts ("Windows Shortcut Support" on page 1-88) within command-line switches and #include preprocessor directives. This option is disabled by default. See also the -no-expand-windows-shortcuts switch (on page 1-51).

### -extra-keywords

The -extra-keywords (enable short-form keywords) switch directs the compiler to recognize the Analog Devices keyword extensions to ANSI/ISO standard C/C++ without leading underscores, which can affect conforming ANSI/ISO C/C++ programs. This is the default mode.

Use the -no-extra-keywords switch (on page 1-51) to disallow support for the additional keywords. Table 1-15 on page 1-117 provides a list and a brief description of keyword extensions.

### -extra-loop-loads

The <code>-extra-loop-loads</code> (improve code for loops) switch provides the compiler with extra freedom to read more memory locations than required, within a loop, in order to generate the best code. For example, if a loop indicated that the compiler should read elements <code>arr[0]..arr[59]</code> and sum them, the <code>-extra-loop-loads</code> switch would indicate that the compiler is also allowed to read element <code>arr[60]</code>.

### -fast-fp

The -fast-fp (fast floating point) switch directs the compiler to link with the high-speed floating-point emulation library. This library relaxes some of the IEEE floating-point standard's rules for checking inputs against not-a-number (NaN) and denormalized numbers to improve performance. This switch is enabled by default. See also the -ieee-fp switch (on page 1-42). Refer to "Using Data Storage Formats" on page 1-374 for more information on data types.

Invoke this switch with the High performance option button located in the Floating Point area of the VisualDSP++ Project Options dialog box (Link : Processor page).

```
-file-attr name[=value]
```

The -file-attr (file attribute) switch directs the compiler to add the specified attribute name/value pair to all the files it compiles. To add multiple attributes, use the switch multiple times. If "=value" is omitted, the default value of "1" will be used. See "File Attributes" on page 1-397 for more information about attributes, and what automatic attributes the compiler emits. See also the -auto-attrs switch (on page 1-29) and the -no-auto-attrs switch (on page 1-49).

Invoke this switch with the Additional attributes text field located in the **Project Options** dialog box (Compile : General page).

```
-flags{-asm | -compiler | -lib | -link | -mem} switch [,switch2[,...]]
```

The -flags (command-line input) switch directs the compiler to pass command-line switches to the other build tools.

Versions of this switch are listed in Table 1-10.

| Option          | Tool                        |
|-----------------|-----------------------------|
| -flags-asm      | Assembler                   |
| -flags-compiler | Compiler executable         |
| -flags-lib      | Library Builder (elfar.exe) |
| -flags-link     | Linker                      |
| -flags-mem      | Memory Initializer          |

### -force-circbuf

The -force-circbuf (circular buffer) switch instructs the compiler to use circular buffer facilities, even if the compiler cannot verify that the circular index or pointer is always within the range of the buffer. Without this switch, the compiler's default behavior is conservative, and does not use circular buffers unless it can verify that the circular index or pointer is always within the circular buffer range. See "Circular Buffer Built-In Functions" on page 1-191.

Invoke this switch with the Even when pointer may be outside buffer range option button located in the VisualDSP++ Project Options dialog box (Compile : Language Settings page).

-force-link

The -force-link (force stack frame creation) switch directs the compiler to create a new stack frame for leaf functions.

This is selected by default if the -g switch (on page 1-39) is selected as it improves the quality of debugging information, but can be switched off with -no-force-link. When -P (on page 1-62) is selected, this switch is always in force. See also -no-force-link switch (on page 1-52).

### -fp-associative

The -fp-associative switch directs the compiler to treat floating-point multiplication and addition as associative operations. This switch is on by default.

See also "-no-fp-associative" on page 1-52.

### -full-io

The -full-io switch links the application with a third-party, proprietary I/O library. The third-party I/O library provides a complete implementation of the ANSI C Standard I/O functionality at the cost of performance (compared to the Analog Devices I/O library). For details, see "stdio.h" on page 3-31.

Invoke this switch using two options: the Full I/O check box located in the VisualDSP++ Project Options dialog box (Compile : Processor (1) page) and the Full ANSI C Compliance option button located in the I/O Libraries area of the VisualDSP++ Project Options dialog box (Link : Processor page).

See also "-no-full-io" on page 1-53.

-full-version

The -full-version (display version) switch directs the compiler to display version information for all the compilation tools as they process each file.

### -g

The -g (generate debugging information) switch directs the compiler to output symbols and other information used by the debugger.

If the -g switch is used with the -0 (enable optimization) switch, the compiler performs standard optimizations. The compiler also outputs symbols and other information to provide limited source-level debugging. This combination of options provides line debugging and global variable debugging.

Invoke this switch by selecting the Generate debug information check box in the VisualDSP++ Project Options dialog box (Compile : General page).

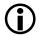

When the -g and -0 switches are specified, no debug information is available for local variables and the standard optimizations can sometimes rearrange program code in a way that produces inaccurate line number information. For full debugging capabilities, use the -g switch without the -0 switch. See also the -0g switch (on page 1-58).

# -glite

The -glite (lightweight debugging) switch can be used on its own, or in conjunction with any of the -g, -0g, or -debug-types compiler switches. When this switch is enabled, it instructs the compiler to remove any unnecessary debug information for the code that is compiled.

When used on its own, the switch also enables the -g option.

D This switch can be used to reduce the size of object and executable files, but will have no effect on the size of the code loaded onto the target.

# -guard-vol-loads

The -guard-vol-loads (guard volatile loads) switch disables interrupts during volatile loads. A load can be interrupted before completion and restarted once the interrupt completes. If the load is to a device register, this can have undesirable side effects. The -guard-vol-loads switch disables interrupts before issuing a volatile load and re-enables interrupts after the load to avoid this problem.

Invoke this switch with the Disable interrupts during volatile memory accesses check box located in the VisualDSP++ Project Options dialog box (Compile : Processor (1) page).

### -H

The -H (list headers) switch directs the compiler to output a list of the files included by the preprocessor via the #include directive, without compiling. The -0 switch (on page 1-60) may be used to redirect the list to a file.

### -HH

The -HH (list headers and compile) switch directs the compiler to print to the standard output file stream a list of the files included by the preprocessor via the #include directive. After preprocessing, compilation proceeds normally.

# -h[elp]

The -h or -help (command-line help) switches directs the compiler to output a list of command-line switches with a brief syntax description.

```
-I directory
```

The -I directory [{, |;} directory...] (include search directory) switch directs the C/C++ preprocessor to append the directory (or directories) to the search path for include files. This option can be specified more than once; all specified directories are added to the search path.

Include files, whose names are not absolute path names and that are enclosed in "..." when included, are searched for in the following directories in this order:

- The directory containing the current input file (the primary source file or the file containing the #include)
- 2. Any directories specified with the -I switch in the order they are listed on the command line
- 3. Any directories on the standard list: <install\_path>\...\include

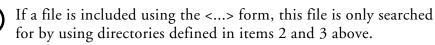

Invoke this switch with the Additional include directories text field located in the VisualDSP++ Project Options dialog box (Compile : Preprocessor page).

-1-

The -I- (start include directory list) switch establishes the point in the include directory list at which the search for header files enclosed in angle brackets begins. Normally, for header files enclosed in double quotes, the

compiler searches in the directory containing the current input file; then the compiler reverts back to looking in the directories specified with the -I switch; and then the compiler searches in the standard include directory.

It is possible to replace the initial search (within the directory containing the current input file) by placing the -I- switch at the point on the command line where the search for all types of header file begins. All include directories on the command line specified before the -I- switch are used only in the search for header files that are enclosed in double quotes.

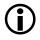

This switch removes the directory containing the current input file from the include directory list.

### -i

The -i (less includes) switch may be used with the -H, -HH, -M, or -MM switches to direct the compiler to only output header details (-H, -HH) or makefile dependencies (-M, -MM) for include files specified in double quotes.

### -ieee-fp

The -ieee-fp (slower floating point) switch directs the compiler to link with the fully-compliant floating-point emulation library. This library obeys all of the IEEE floating-point standard's rules, and incurs a performance penalty when compared with the default floating-point emulation library. See also the -fast-fp switch (on page 1-36). Refer to "Using Data Storage Formats" on page 1-374 for more information on data types.

Invoke this switch with the Strict IEEE compliance option button located in the Floating Point area of the VisualDSP++ Project Options dialog box (Link : Processor page).

## -implicit-pointers

The -implicit-pointers (implicit pointer conversion) switch allows a pointer to one type to be converted to a pointer to another type without using an explicit cast. The compiler produces a discretionary warning rather than an error in such circumstances. This option is not valid when compiling in C++ mode.

For example, the following code will not compile without this switch:

```
int *foo(int *a) {
    return a;
}
int main(void) {
    char *p = 0, *r;
    r = foo(p); /* Bad: normally produces an error */
    return 0;
}
```

In this example, both the argument to foo and the assignment to r will be faulted by the compiler. Using the -implicit-pointers switch converts these errors into warnings.

Invoke this switch with the Allow incompatible pointer types check box located in the VisualDSP++ Project Options dialog box (Compile : Language Settings page).

-include filename

The -include *filename* (include file) switch directs the preprocessor to process the specified file before processing the regular input file. Any -D and -U options on the command line are processed before an -include file.

# -ipa

The -ipa (interprocedural analysis) switch turns on interprocedural analysis (IPA) in the compiler. This option enables optimization across the entire program, including between source files that were compiled separately. If used, the -ipa switch should be applied to all C and C++ files in the program. For more information, see "Interprocedural Analysis" on page 1-95. Specifying -ipa also implies setting the -0 switch (on page 1-57).

Invoke this switch by selecting the Interprocedural optimization check box in the VisualDSP++ Project Options dialog box (Compile : General page).

# -jcs2l

The -jcs21 switch requests the linker to convert compiler-generated short jumps to long jumps when necessary, but uses the P1 register for indirect jumps/calls when long jumps/calls are insufficient. This switch is enabled by default.

See also "-no-jcs2l" on page 1-53.

# -L directory[{,|;} directory...]

The -L directory (library search directory) switch directs the linker to append the directory (or directories) to the search path for library files.

# -l library

The -1 *library* (link library) switch directs the linker to search the library for functions and global variables when linking. The library name is the portion of the file name between the "lib" prefix and.dlb extension. For example, the -lc compiler switch directs the linker to search in the library named c. This library resides in a file named libc.dlb.

List all object files on the command line before listing libraries using the -1 switch. When a reference to a symbol is made, the symbol definition will be taken from the left-most object or library on the command line that contains the global definition of that symbol. If two objects on the command line contain definitions of the symbol  $\times$ ,  $\times$  will be taken from the left-most object on the command line that contains a global definition of  $\times$ .

If one of the definitions for  $\times$  comes from user objects, and the other comes from a user library, and the library definition should be overridden by the user object definition, it is important that the user object comes before the library on the command line.

Libraries included in the default .ldf file are searched last for symbol definitions.

### -list-workarounds

The -list-workarounds (list supported errata workarounds) switch displays a list of all errata workarounds which the compiler supports. See "Controlling Silicon Revision and Anomaly Workarounds within the Compiler" on page 1-96 for details of valid workarounds and the interaction of the -si-revision (on page 1-71), -workaround (on page 1-78), and -no-workaround (on page 1-56) switches.

#### -M

The -M (generate make rules only) switch directs the compiler not to compile the source file, but to output a rule suitable for the make utility, describing the dependencies of the main program file.

The format of the make rule output by the preprocessor is:

object-file: include-file ...

## -MD

The -MD (generate make rules and compile) switch directs the preprocessor to print to a file called original\_filename.d a rule describing the dependencies of the main program file. After preprocessing, compilation proceeds normally. See also the -Mo switch (on page 1-46).

### -MM

The -MM (generate make rules and compile) switch directs the preprocessor to print to the standard output stream a rule describing the dependencies of the main program file. After preprocessing, compilation proceeds normally.

## -Mo filename

The -Mo filename (preprocessor output file) switch directs the compiler to use filename for the output of -MD or -ED switches.

### -Mt name

The -Mt name (output make rule for the named source) switch modifies the target of generated dependencies, renaming the target to name. This switch is in effect only when used in conjunction with the -M or -MM switch.

### -map filename

The -map filename (generate a memory map) switch directs the compiler to output a memory map of all symbols. The map file name corresponds to the filename argument. For example, if the file name argument is test, the map file name is test.xml. The.xml extension is added where necessary.

#### -mem

The -mem (invoke memory initializer) switch causes the compiler to invoke the Memory Initializer after linking the executable file. The Memory Initializer can be controlled through the -flags-mem switch (on page 1-37).

See also "-no-mem" on page 1-54.

### -multicore

The -multicore switch indicates to the compiler that the application is being built for use in a dual-core environment, such as the ADSP-BF561 Blackfin processor. It indicates that both cores are operating at once, and therefore the application is linked against versions of the libraries that include locking and per-core private storage. The -multicore switch defines the \_\_ADI\_MULTICORE macro to the value "1" at both compile-time and link-time.

The -multicore switch is not supported in conjunction with the -p, -p1, or -p2 switches.

Invoke this switch with the:

- Will be linked with re-entrant libraries check box located in the Project Options dialog box (Compile : Processor (2) page)
- Use re-entrant multicore libraries check box located in the Libraries area of the VisualDSP++ Project Options dialog box (Link : Processor page).

### -multiline

The -multiline switch enables a compiler GNU compatibility mode, which allows string literals to span multiple lines without the need for a backslash character "\" at the end of each line. This is the default mode.

Invoke this switch with the Allow multi-line character strings check box located in the VisualDSP++ Project Options dialog box (Compile : Language Settings page).

See also "-no-multiline" on page 1-54.

### -never-inline

The -never-inline switch instructs the compiler to ignore the inline qualifier on function definitions, so that no calls to such functions will be inlined. See also "-always-inline" on page 1-28.

Invoke this switch with the Never option button in the Inlining area of the VisualDSP++ Project Options dialog box (Compile : General page).

### -no-alttok

The -no-alttok (disable alternative tokens) switch directs the compiler not to accept alternative operator keywords and digraph sequences in the source files. This is the default mode. For more information, see "-alttok" on page 1-28.

### -no-annotate

The -no-annotate (disable assembly annotations) switch directs the compiler not to annotate assembly files generated by the compiler. By default, whenever optimizations are enabled, all assembly files generated by the compiler are annotated with information on the performance of the generated assembly. See "Assembly Optimizer Annotations" on page 2-97 for more details on this feature.

Invoke this switch by clearing the Generate assembly code annotations check box located in the VisualDSP++ Project Options dialog box (Compile : General page).

See also "-annotate" on page 1-29.

### -no-annotate-loop-instr

The -no-annotate-loop-instr switch disables the production of additional loop annotation information by the compiler. This is the default mode.

See also "-annotate-loop-instr" on page 1-29.

#### -no-assume-vols-are-mmrs

When the compiler has to apply workarounds for silicon errata, it takes a conservative approach concerning volatile-qualified accesses to arbitrary memory. By default, the compiler assumes that such memory accesses may be to memory-mapped registers (MMRs), and therefore must be protected against any errata that affect MMR accesses.

The -no-assume-vols-are-mmrs switch disables this assumption, so that arbitrary volatile-qualified memory will not be considered affected by MMR-related errata. Specific MMR accesses (such as via a literal pointer or the memory-mapped register access functions (on page 1-209) will still receive such workarounds. For more information, see "Controlling Silicon Revision and Anomaly Workarounds within the Compiler" on page 1-96.

### -no-auto-attrs

The -no-auto-attrs (no automatic attributes) switch directs the compiler not to emit automatic attributes based on the files it compiles. Emission of automatic attributes is enabled by default. See "File Attributes" on page 1-397 for more information about attributes, and what automatic attributes the compiler emits. See also the -auto-attrs switch (on page 1-29) and the -file-attr switch (on page 1-37).

Invoke this switch by clearing the Auto-generated attributes check box located in the VisualDSP++ Project Options dialog box (Compile : General page).

### -no-bss

The -no-bss switch causes the compiler to keep both zero-initialized and non-zero-initialized data in the same data section, rather than separating zero-initialized data into a different, BSS-style section. See also the -bss switch (on page 1-30).

### -no-builtin

The -no-builtin (no built-in functions) switch directs the compiler not to generate short names for the built-in functions (for example, abs()), and to accept only the full name (for example, \_\_builtin\_abs()). Note that this switch influences many functions. This switch also predefines the \_\_NO\_BUILTIN preprocessor macro. For more information, see "Compiler Built-In Functions" on page 1-150.

Invoke this switch by selecting the **Disable built-in functions** check box in the VisualDSP++ **Project Options** dialog box (**Compile : Language Settings** page).

### -no-circbuf

The -no-circbuf (no circular buffer) switch directs the compiler not to automatically use circular buffer mechanisms (such as for referencing array[i % n]). The use of the circindex() and circptr() functions (that is, explicit circular buffer operations) is not affected.

Invoke this switch with the Never option button located in the Circular Buffer Generation area of the VisualDSP++ Project Options dialog box (Compile : Language Settings page).

### -no-const-strings

The -no-const-strings switch directs the compiler not to make string literals const qualified. This is the default. See also the -const-strings switch (on page 1-31).

### -no-defs

The -no-defs (disable defaults) switch directs the compiler not to define any default preprocessor macros, include directories, library directories, libraries, or run-time headers.

### -no-eh

The -no-eh (disable exception handling) switch directs the compiler to disallow ANSI/ISO C++ exception handling. This is the default mode. See the -eh switch (on page 1-34) for more information.

### -no-expand-symbolic-links

The -no-expand-symbolic-links switch directs the compiler not to recognize Cygwin path entities (see "Cygwin Path Support" on page 1-89) within command-line paths and preprocessor #include directives. This option is enabled by default. See also the -expand-symbolic-links switch (on page 1-35).

### -no-expand-windows-shortcuts

The -no-expand-windows-shortcuts switch directs the compiler not to recognize Windows shortcut entities (see "Windows Shortcut Support" on page 1-88) within command-line paths and preprocessor #include directives. This option is enabled by default. See also the -expand-windows-shortcuts switch (on page 1-35).

### -no-extra-keywords

The -no-extra-keywords (disable short-form keywords) switch directs the compiler not to recognize Analog Devices keyword extensions that might affect conformance to ANSI/ISO standards for the C and C++ languages. Keywords, such as inline, may be used as identifiers in conforming programs. Alternate keywords (prefixed with two leading underscores, such as \_\_inline) continue to work.

Invoke this switch with the Disable Analog Devices extension keywords check box located in the VisualDSP++ Project Options dialog box (Compile : Language Settings page).

See also "-extra-keywords" on page 1-36.

#### -no-force-link

The -no-force-link (do not force stack frame creation) switch directs the compiler not to create a new stack frame for leaf functions.

This switch is most useful in combination with the -g switch (on page 1-39) when debugging optimized code. When optimization is requested, the compiler does not generate stack frames for functions that do not need them; this improves the size and speed of the code, but reduces the quality of information displayed in the debugger. Therefore, when the -g switch is used, the compiler by default always generates a stack frame. Consequently, the code generated with the -g switch differs from the code generated without using this switch and may result in different behavior. The -no-force-link switch causes the same code to be generated regardless of whether -g is used.

See also "-force-link" on page 1-38.

### -no-fp-associative

The -no-fp-associative switch directs the compiler NOT to treat floating-point multiplication and addition as associative operations.

Invoke this switch with the **Do not treat floating point operations as** associative check box located in the VisualDSP++ Project Options dialog box (Compile : Language Settings page).

```
See also "-fp-associative" on page 1-38.
```

### -no-full-io

The -no-full-io switch links the application with the Analog Devices I/O library, which contains a faster implementation of C Standard I/O than the alternative third-party I/O library. (See "-full-io" on page 1-38.) The functionality provided by the Analog Devices I/O library is not as comprehensive as the third-party I/O library. For details, refer to "stdio.h" on page 3-31.

This switch passes the \_ADI\_LIBIO macro to the compiler and linker. This switch is enabled by default.

# -no-int-to-fract

The -no-int-to-fract (disable conversion of integer to fractional arithmetic) switch directs the compiler not to turn integer arithmetic into fractional arithmetic.

For example, the following statement may be changed, by default, into a fractional multiplication.

short a = ((b\*c) >> 15);

The saturation properties of integer and fractional arithmetic are different; therefore, if the expression overflows, the results differ. Specifying the -no-int-to-fract switch disables this optimization.

### -no-jcs2l

The -no-jcs21 switch prevents the linker from converting compiler-generated short jumps to long jumps using register P1.

See also "-jcs2l" on page 1-44.

#### -no-mem

The -no-mem (disable memory initialization) switch causes the compiler not to invoke the Memory Initializer after linking the executable. This is the default setting. See also "-mem" on page 1-47.

#### -no-multiline

The -no-multiline switch disables a compiler GNU compatibility mode, which allows string literals to span multiple lines without requiring a "\" at the end of each line.

Invoke this switch by clearing the Allow multi-line character strings check box located in the VisualDSP++ Project Options dialog box (Compile : Language Settings page).

See also "-multiline" on page 1-47.

### -no-progress-rep-timeout

The -no-progress-rep-timeout (disable progress message for long compilations) switch disables the diagnostic message issued by the compiler to indicate that it is still working when a function's compilation is taking an excessively long time. The message is disabled by default. See also the -progress-rep-timeout switch (on page 1-67) and the -progress-rep-timeout-secs switch (on page 1-67).

### -no-sat-associative

The -no-sat-associative (saturating addition is not associative) switch instructs the compiler not to consider saturating addition operations as associative: (a+b)+c may not be rewritten as a+(b+c), when the addition operator saturates. The default is that saturating addition is not associative.

See also "-sat-associative" on page 1-69.

#### -no-saturation

The -no-saturation switch directs the compiler not to introduce faster operations in cases where the faster operation would saturate (if the expression overflowed) when the original operation would have wrapped the result. Note that since accumulator registers A0 and A1 will saturate if an accumulation overflows 40 bits, the -no-saturation switch will also prevent use of these registers for integer arithmetic when the compiler cannot be sure that saturation will not occur. The code produced may be less efficient than when the switch is not used.

Saturation is enabled by default when optimizing, and may be disabled by this switch. Saturation is disabled when not optimizing (this switch is the default when not optimizing).

Invoke this switch with the **Do not introduce saturation to integer arithmetic** check box located in the VisualDSP++ **Project Options** dialog box (**Compile : Processor** (2) page).

### -no-std-ass

The -no-std-ass (disable standard assertions) switch prevents the compiler from defining the standard assertions. See the -A switch (on page 1-26) for the list of standard assertions.

### -no-std-def

The -no-std-def (disable standard macro definitions) switch prevents the compiler from defining default preprocessor macro definitions.

### -no-std-inc

The -no-std-inc (disable standard include search) switch directs the C/C++ preprocessor to search only for header files in the current directory and directories specified with the -I switch.

Invoke this switch by selecting the Ignore standard include paths check box in the VisualDSP++ Project Options dialog box (Compile : Preprocessor page).

### -no-std-lib

The -no-std-lib (disable standard library search) switch directs the linker to limit its search for libraries to directories specified with the -L switch (on page 1-44). The compiler also defines \_\_NO\_STD\_LIB during the link-ing stage and passes it to the linker, so that the SEARCH\_DIR directives in the .ldf file can de disabled.

### -no-threads

The -no-threads (disable thread-safe build) switch specifies that all compiled code and libraries used in the build need not be thread-safe. This is the default setting when the -threads (enable thread-safe build) switch is not used. See also the -threads switch (on page 1-73).

### -no-workaround workaround\_id[,workaround\_id...]

The -no-workaround *workaround\_id* switch (disable avoidance of specific errata) switch disables compiler code generator workarounds for specific hardware errata. See "Controlling Silicon Revision and Anomaly Workarounds within the Compiler" on page 1-96 for details of valid workarounds and the interactions of the -si-revision, -workaround, and -no-workaround switches.

See also "-workaround workaround\_id[,workaround\_id .....]" on page 1-78.

# -O[0|1]

The -0 (enable optimizations) switch directs the compiler to produce code that is optimized for performance. Optimizations are not enabled by default for the compiler. (Note that the switch settings begin with the uppercase letter "O" and end with a digit—a zero or a one.) The -0 or -01 switch turns on optimization, and -00 turns off all optimizations.

Invoke this switch by selecting the Enable optimization check box in the Project Options dialog box (Compile : General page).

### -Oa

The -0a (automatic function inlining) switch enables the inline expansion of C/C++ functions, which are not necessarily declared inline in the source code. The amount of auto-inlining the compiler performs is controlled using the -0v (optimize for speed versus size) switch (on page 1-58). Therefore, the use of -0v100 indicates that as many functions as possible will be auto-inlined, whereas -0v0 prevents any function from being auto-inlined. Specifying -0a implies the use of -0.

Invoke this switch with the Automatic option button located in the Inlining area of the VisualDSP++ Project Options dialog box (Compile : General page).

### -Ofp

The -Ofp (frame pointer optimization) switch directs the compiler to offset the frame pointer within a function. This allows the compiler to use more short load and store instructions. Specifying -Ofp also implies the use of -O.

Specifying this switch reduces the capabilities of the debugger for source-level debugging actions when used with -g, since the active call frames cannot be followed beyond an active function with a frame pointer offset. The debugger facilities that are affected by the -Ofp switch include: call stack, step over, and step out of.

When C++ exceptions support is enabled (by using the -eh switch (on page 1-34)), the -Ofp switch is overridden. This is necessary to allow the exceptions handling support routines to unwind the stack from the current stack frame.

Invoke this switch with the Frame pointer optimization check box located in the VisualDSP++ Project Options dialog box (Compile : Processor (1) page).

### -Og

The -Og switch enables a compiler mode that attempts to perform optimizations while still preserving debugging information. It is meant as an alternative for users who want a debuggable program but are also concerned about the performance of their debuggable code.

### -Os

The -0s (enable code size optimization) switch directs the compiler to produce code that is optimized for size. This is achieved by performing all optimizations except those that increase code size. The optimizations not performed include loop unrolling and jump avoidance.

### -Ov num

The -0v num (optimize for speed versus size) switch informs the compiler of the relative importance of speed versus size, when considering whether such trade-offs are worthwhile. The num variable should be an integer between 0 (purely size) and 100 (purely speed).

For any given optimization, the compiler modifies the code being generated. Some optimizations produce code that will execute in fewer cycles, but will require more code space. In such cases, there is a trade-off between speed and space.

The *num* variable indicates a sliding scale between 0 and 100, which is the probability that a linear piece of generated code (a "basic block") will be optimized for speed or for space. The -0v0 optimizes all blocks for space, and -0v100 optimizes all blocks for speed. At any point in between, the decision is based upon *num* and how many times the block is expected to be executed (the "execution count" of the block). Figure 1-1 demonstrates this relationship.

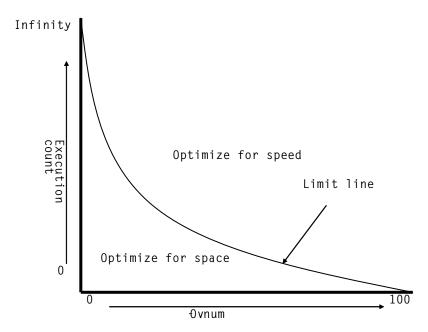

Figure 1-1. -Ov Switch Optimization Curve

For any given optimization where speed and size conflict, the potential benefit is dependent on the execution count. An optimization that increases performance at the expense of code size is considerably more beneficial if applied to the core loop of a critical algorithm than if applied to one-time initialization code or to rarely-used error-handling functions. If code only appears to be executed once, it will be optimized for space. As its execution count increases, so too does the likelihood that the compiler will consider the code increase worthwhile for the corresponding benefit in performance.

As Figure 1-1 shows, the -0v switch affects the point at which a given execution count is considered sufficient to switch optimization from "for space" to "for speed". Where *num* is a low value, the compiler is biased towards space, so a block's execution count has to be relatively high for the compiler to apply code-increasing transformations. Where *num* has a high value, the compiler is biased towards speed, so the same transformation will be considered valid for a much lower execution count.

The -0v switch is most effective when used in conjunction with profileguided optimization (PGO), where accurate execution counts are available. Without profile-guided optimization (see "Optimization Control" on page 1-91), the compiler makes estimates of the relative execution counts using heuristics.

Invoke this switch with the **Optimize for code size/speed** slider located in the VisualDSP++ **Project Options** dialog box (**Compile : General** page).

For more information, see "Using PGO in Function Profiling" in Chapter 2, Achieving Optimal Performance from C/C++ Source Code.

### -o filename

The -o filename (output file) switch directs the compiler to use filename for the name of the final output file.

### -overlay

The -overlay (program may use overlays) switch disables the propagation of register information between functions and forces the compiler to assume that all functions clobber all scratch registers. Note that this switch affects all functions in the source file and may result in a performance degradation. For information on disabling the propagation of register information only for specific functions, see "#pragma overlay" on page 1-260.

### -overlay-clobbers clobbered-regs

The -overlay-clobbers (registers clobbered by overlay manager) switch identifies the set of registers clobbered by an overlay manager, if one is used. The compiler will assume that any call to an overlay-managed function will clobber the values in *clobbered-regs*, in addition to those clobbered by the function in question. A function is considered to be an overlay-managed function if the -overlay switch (on page 1-61) is specified, or if the function is marked with #pragma overlay (on page 1-260).

The *clobbered-regs* is a single string formatted as per the argument to #pragma regs\_clobbered, except that individual components of the list may also be separated by commas.

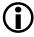

Whitespace and semicolons are valid separators for the components of the list, but must be properly quoted when being passed to the compiler.

# Examples:

```
ccblkfn -O t.c -overlay -overlay-clobbers rO,r1
ccblkfn -O t.c -overlay -overlay-clobbers Dscratch
ccblkfn -O t.c -overlay -overlay-clobbers "pO p1;rO"
```

## -P

The -P (omit line numbers) switch directs the compiler to stop after the C/C++ preprocessor runs (without compiling) and to omit #line preprocessor directives (with line number information) in the output from the preprocessor. The -C switch can be used with the -P switch to retain comments.

### -PP

The -PP (omit line numbers and compile) switch is similar to the -P switch; however, it does not halt compilation after preprocessing.

### -p[1|2]

The -p, -p1, and -p2 (generate profiling implementation) switches direct the compiler to generate the additional instructions needed to profile the program by recording the number of cycles spent in each function.

The -p1 switch causes the program being profiled to write the information to a file called mon.out. The -p2 switch changes this behavior to write the information to the standard output file stream. The -p switch writes the data to mon.out and the standard output stream. For more information on profiling, see "Profiling With Instrumented Code" on page 1-291.

## -path {-asm | -compiler | -lib | -link} pathname

The -path-{asm|compiler|lib|link}*pathname* (tool location) switch directs the compiler to use the specified component in place of the default-installed version of the compilation tool. The component comprises a relative or absolute path to its location. Respectively, the tools

are the assembler, compiler, librarian, and linker. Use this switch when overriding the normal version of one or more of the tools. The -path-{...} switch also overrides the directory specified by the -path-install switch (on page 1-63).

### -path-install directory

The -path-install *directory* (installation location) switch directs the compiler to use the specified directory as the location for all compilation tools instead of the default path. This is useful when working with multiple versions of the tool set.

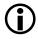

You can selectively override this switch with the -path-{asm|compiler|lib|link} switch.

### -path-output directory

The -path-output *directory* (non-temporary files location) switch directs the compiler to place output files in the specified directory.

### -path-temp directory

The -path-temp *directory* (temporary files location) switch directs the compiler to place temporary files in the specified directory.

### -pch

The -pch (precompiled header) switch directs the compiler to automatically generate and use precompiled header files. A precompiled output header has a .pch extension attached to the source file name. By default, all precompiled headers are stored in a directory called PCHRepository.

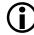

Precompiled header files tend to occupy more disk space.

### -pchdir directory

The -pchdir *directory* (locate precompiled header repository) switch specifies the location of an alternative directory for storing and invocation of precompiled header files. If the directory does not exist, the compiler creates it. Note that the -o (output) switch does not influence the -pchdir option.

### -pgo-session session-id

The -pgo-session *session-id* (specify PGO session identifier) switch is used with profile-guided optimization. It has the following effects:

- When used with the -pguide switch (on page 1-65), the compiler associates all counters for this module with the session identifier session-id.
- When used with a previously-gathered profile (.pgo file), the compiler ignores the profile contents, unless they have the same *session-id* identifier.

This is most useful when the same source file is being built in more than one way (for example, different macro definitions, or for multiprocessors) in the same application. Each variant of the build can have a different *session-id* associated with it, which means that the compiler will be able to identify which parts of the gathered profile are to be used when optimizing for the final build.

If each source file is built only in a single manner within the system (the usual case), the -pgo-session switch is not needed.

Invoke this switch with the PGO session name text field located in the VisualDSP++ Project Options dialog box (Compile : Profile-guided Optimization page).

For more information, see "Using PGO in Function Profiling" in Chapter 2, Achieving Optimal Performance from C/C++ Source Code.

### -pguide

The -pguide (PGO) switch causes the compiler to add instrumentation to gather a profile (a .pgo file) as the first stage of performing profile-guided optimization.

Invoke this switch with the Prepare application to create new profile check box located in the VisualDSP++ Project Options dialog box (Compile : Profile-guided Optimization page).

For more information, see "Using PGO in Function Profiling" in Chapter 2, Achieving Optimal Performance from C/C++ Source Code.

-pplist filename

The -pplist filename (preprocessor listing) switch directs the preprocessor to output a listing to the named file. When more than one source file is preprocessed, the listing file contains information about the last file processed. The generated file contains raw source lines, information on transitions into and out of include files, and diagnostics generated by the compiler.

Key characters are described in Table 1-11.

| Character | Meaning                                 |  |
|-----------|-----------------------------------------|--|
| N         | Normal line of source                   |  |
| Х         | Expanded line of source                 |  |
| S         | Line of source skipped by #if or #ifdef |  |
| L         | Change in source position               |  |
| R         | Diagnostic message (remark)             |  |
| W         | Diagnostic message (warning)            |  |
| E         | Diagnostic message (error)              |  |
| С         | Diagnostic message (catastrophic error) |  |

### -proc processor

The -proc *processor* (target processor) switch directs the compiler to produce code suitable for the specified processor. Refer to "Supported Processors" for the list of supported Blackfin processors.

For example,

ccblkfn -proc ADSP-BF535 -o bin/pl.doj pl.asm

If no target is specified with the -proc switch, the default processor is set to ADSP-BF532.

When compiling with the -proc switch, the appropriate processor macro and the \_\_ADSPBLACKFIN\_\_ preprocessor macro are defined as "1". When the target is an ADSP-BF522, ADSP-BF523, ADSP-BF524, ADSP-BF525, ADSP-BF526, ADSP-BF527, ADSP-BF531, ADSP-BF532, ADSP-BF533, ADSP-BF534, ADSP-BF536, ADSP-BF537, ADSP-BF538, ADSP-BF539, ADSP-BF542, ADSP-BF544, ADSP-BF548, ADSP-BF549, or ADSP-BF561 processor, the compiler additionally defines macro \_\_ADSPLPBLACKFIN\_\_ as "1".

For example, when -proc ADSP-BF531 is used, the compiler predefines the \_\_ADSPBF531\_\_, \_\_ADSPBLACKFIN\_\_, and \_\_ADSPLPBLACKFIN\_\_ macros to "1".

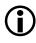

See also "-si-revision version" on page 1-71 for more information on the silicon revision of the specified processor.

### -progress-rep-func

The -progress-rep-func switch provides feedback on the compiler's progress that may be useful when compiling and optimizing very large source files. It issues a warning message each time the compiler starts compiling a new function. The warning message is a remark that is disabled by default, and this switch enables the remark as a warning. The switch is equivalent to -Wwarn=cc1472.

### -progress-rep-opt

The -progress-rep-opt switch provides feedback on the compiler's progress that may be useful when compiling and optimizing a very large, complex function. It issues a warning message each time the compiler starts a new optimization pass on the current function. The warning message is a remark that is disabled by default, and this switch enables the remark as a warning. The switch is equivalent to -Wwarn=cc1473.

### -progress-rep-timeout

The -progress-rep-timeout switch issues a diagnostic message if the compiler exceeds a time limit during compilation. This indicates the compiler is still operating, but is taking a long time.

See also "-no-progress-rep-timeout" on page 1-54.

### -progress-rep-timeout-secs secs

The -progress-rep-timeout-secs secs switch specifies how many seconds must elapse during a compilation before the compiler issues a diagnostic message about the length of time the compilation has used so far.

See also "-no-progress-rep-timeout" on page 1-54.

```
-R directory[ ,directory ...]
```

The -R *directory* (add source directory) switch directs the compiler to add the specified directory to the list of directories searched for source files. Multiple source directories can be presented as a comma-separated list.

The compiler searches for the source files in the order specified on the command line. The compiler searches the specified directories before reverting to the current directory. This switch is dependent on its position on the command line; that is, it effects only source files that follow it.

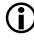

Source files, whose file names begin with /, ./, or ../, (or Windows equivalent) or contain drive specifiers (on Windows platforms), are not affected by this option.

## -R-

The -R- (disable source path) switch removes all directories from the standard search path for source files, effectively disabling this feature.

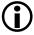

This option is position-dependent on the command line; it only affects files following it.

```
-reserve register[ ,register ...]
```

The -reserve *register* (reserve register) switch directs the compiler not to use the specified registers. Only the m3 register can be reserved.

### -S

The -S (stop after compilation) switch directs the compiler to stop compilation before running the assembler. The compiler outputs an assembly file with an .s extension.

### -S

The -s (strip debug information) switch directs the compiler to remove debug information (symbol table and other items) from the output executable file during linking.

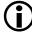

Executables produced by this switch are not suitable for use with the Memory Initializer (See "-mem" on page 1-47 for more information).

### -sat-associative

The -sat-associative (saturating addition is associative) switch instructs the compiler to consider saturating addition operations as associative; (a+b)+c may be rewritten as a+(b+c), when the addition operator saturates. The default is that saturating addition is not associative.

See also "-no-sat-associative" on page 1-54.

### -save-temps

The -save-temps (save intermediate files) switch directs the compiler to retain intermediate files generated, which are normally removed as part of the various compilation stages. These intermediate files are placed in the -path-output specified output directory or the build directory (when the -path-output switch (on page 1-69) is not used). See Table 1-3 on page 1-10 for a list of intermediate files.

### -sdram

The -sdram (SDRAM is active) switch instructs the compiler to assume that at least Bank 0 of external SDRAM (the lower 32 Mbytes of space) is active and enabled. This switch is most useful for reducing the number of silicon anomaly workarounds needed. For more information, refer to "Controlling Silicon Revision and Anomaly Workarounds within the Compiler" on page 1-96.

Invoke this switch with the **SDRAM Bank 0** is in use check box located in the VisualDSP++ **Project Options** dialog box (**Compile : Processor** (2) page).

```
-section id=section_name[,id=section_name...]
```

The -section switch controls the placement of types of data produced by the compiler. The data is placed into the *section\_name* section as provided on the command line.

### Compiler Command-Line Interface

The compiler currently supports the following section identifiers; see "Placement of Compiler-Generated Code and Data" on page 1-142 for more details.

| code      | Controls placement of machine instructions                                                                                                    |
|-----------|----------------------------------------------------------------------------------------------------|
| data      | Controls placement of initialized variable data                                                                                                    |
| constdata | Controls placement of constant data                                                                                                    |
| bsz       | Controls placement of zero-initialized variable data                                                                                                    |
| sti       | Controls placement of the static C++ class constructor "start" func-<br>tions. Default is program.<br>For more information, see "Constructors and Destructors of Global<br>Class Instances" on page 1-349. |
| switch    | Controls placement of jump tables used to implement C/C++ switch statements. Default is constdata.                                                                                                    |
| vtbl      | Controls placement of the C++ virtual lookup tables                                                                                                    |
| vtable    | Synonym for vtbl                                                                                                    |
| strings   | Controls the placement of string literals                                                                                                    |
| autoinit  | Controls placement of data used to initialize aggregate autos                                                                                                    |
| alldata   | Controls placement of data, constdata, bsz, strings, and autoinit all at once                                                                                                    |

Note that alldata is not a real section kind, but rather a placeholder for data, constdata, bsz, strings, and autoinit.

### Therefore,

-section alldata=X

is equivalent to:

```
-section data=X
-section constdata=X
-section bsz=X
-section strings=X
-section autoinit=X
```

Ensure that the section selected via the command line exists within the .ldf file (refer to the *VisualDSP++ 5.0 Linker and Utilities Manual*).

### -show

The -show (display command line) switch shows the command-line arguments passed to ccblkfn, including expanded option files and environment variables. This allows you to ensure that command-line options have been passed successfully.

### -signed-bitfield

The signed-bitfield (make plain bit-fields signed) switch directs the compiler to make bit-fields (which have not been declared with an explicit signed or unsigned keyword) signed. This switch does not affect plain one-bit bit-fields, which are always unsigned. This is the default mode. See also the -unsigned-bitfield switch (on page 1-74).

### -signed-char

The -signed-char (make char signed) switch directs the compiler to make the default type for char signed. The compiler also defines the \_\_SIGNED\_CHARS\_\_ macro. This is the default mode when the -unsigned-char switch is not used (on page 1-75).

### -si-revision version

The -si-revision version (silicon revision) switch directs the compiler to build for a specific hardware revision (version). Any errata workarounds available for the targeted silicon revision will be enabled. For more infor-

mation on valid revisions and the interactions of the -si-revision, -workaround, and -no-workaround switches, see "Controlling Silicon Revision and Anomaly Workarounds within the Compiler" on page 1-96.

### -structs-do-not-overlap

The -structs-do-not-overlap switch specifies that the source code being compiled contains no structure copies such that the source and the destination memory regions overlap each other in a non-trivial way.

For example, in the statement

\*p = \*q;

where p and q are pointers to some structure type S, the compiler, by default, always ensures that, after the assignment, the structure pointed to by "p" contains an image of the structure pointed to by "q" prior to the assignment. When p and q are not identical (in which case the assignment is trivial) but the structures pointed to by the two pointers may overlap each other, doing this means that the compiler must use the functionality of the C library function "memmove" rather than "memcpy".

Using "memmove" to copy data is slower than using "memcpy". Therefore, if your source code does not contain such overlapping structure copies, you can obtain higher performance by using the command-line switch -structs-do-not-overlap.

Invoke this switch from the Structs/classes do not overlap check box in the VisualDSP++ Project Options dialog box (Compile : Language Settings page).

### -syntax-only

The -syntax-only (only check syntax) switch directs the compiler to check the source code for syntax errors and warnings. No output files are generated with this switch.

### -sysdefs

The -sysdefs (system macro definitions) switch directs the compiler to define several preprocessor macros describing the current user and user's system. The macros are defined as character string constants and are used in functions with null-terminated string arguments.

These macros are defined if the system returns information for them.

| Macro    | Description                               |  |
|----------|-------------------------------------------|--|
| HOSTNAME | Name of the host machine                  |  |
| SYSTEM   | Operating system name of the host machine |  |
| USERNAME | Current user's login name                 |  |

Table 1-12. System Macros Defined

### **-T** filename

The  $\neg \top$  filename (linker description file) switch directs the compiler (and linker) to use the specified linker description file (.ldf) as control input for linking. If  $\neg \top$  is not specified, a default .ldf file is selected, based on the processor variant.

### -threads

The -threads switch defines the \_ADI\_THREADS macro as "1" at the compile, assemble, and link phases of a build. This specifies that certain aspects of the build are to be done in a thread-safe way.

When applications are built within VisualDSP++, this switch is added automatically to projects that have VDK support selected.

The use of thread-safe libraries is necessary in conjunction with the -threads flag when using the VisualDSP++ kernel (VDK). The thread-safe libraries can be used with other RTOSs, but this requires the definition of various VDK interfaces.

The -threads switch does not imply that the compiler will produce thread-safe code when compiling C/C++ source. It is the user's responsibility to employ multi-threaded programming practices in code (such as semaphores to access shared data).

See also "-no-threads" on page 1-56.

### -time

The -time (tell time) switch directs the compiler to display elapsed time as part of the output information on each part of the compilation process.

### -U macro

The -U macro (undefine macro) switch directs the compiler to undefine macros. If you specify a macro name, it is undefined. Note the compiler processes all -D (*define macro*) switches on the command line before any -U (*undefine macro*) switches.

Invoke this switch by entering macro names to be undefined, separated by commas, in the **Preprocessor undefines** field in the **Project Options** dialog box (**Compile : Preprocessor** page).

### -unsigned-bitfield

The -unsigned-bitfield (make plain bit-fields unsigned) switch directs the compiler to make bit-fields (which have not been declared with an explicit signed or unsigned keyword) unsigned. This switch does not affect plain one-bit bit-fields, which are always unsigned. For example, given the declaration

```
struct {
    int a:2;
    int b:1;
    signed int c:2;
    unsigned int d:2;
} x;
```

Table 1-13 lists the bitfield values.

| Field | -unsigned-bitfield | -signed-bitfield | Why               |
|-------|--------------------|------------------|-------------------|
| x.a   | -21                | 03               | Plain field       |
| x.b   | 01                 | 01               | One bit           |
| x.c   | -21                | -21              | Explicit signed   |
| x.d   | 03                 | 03               | Explicit unsigned |

Table 1-13. Bit-field Values

See also the -signed-bitfields switch (on page 1-71).

### -unsigned-char

The -unsigned-char (make char unsigned) switch directs the compiler to make the default type for char unsigned. The compiler also undefines the \_\_SIGNED\_CHARS\_\_ preprocessor macro.

### -v

The -v (version and verbose) switch directs the compiler to display the version and command-line information for all the compilation tools as they process each file.

### -verbose

The -verbose (display command line) switch directs the compiler to display command-line information for all the compilation tools as they process each file.

### -version

The -version (display version) switch directs the compiler to display its version information.

### -W{error|remark|suppress|warn} number[, number...]

The -Werror, -Wremark, -Wsuppress, and -Wwarn (override error message) switches with a *number* argument direct the compiler to override the severity of the specified diagnostic messages (errors, remarks, or warnings). The *number* argument identifies the specific message to override.

At compilation time, the compiler produces a number for each specific compiler diagnostic message. A  $\{D\}$  (discretionary) following the diagnostic message number indicates that the diagnostic may have its severity overridden. Each diagnostic message is identified by a number that is used across all compiler software releases.

# **(i**

If the processing of the compiler command line generates a diagnostic, the position of the -W switch on the command-line is important. If the -W switch changes the severity of the diagnostic, it must occur before the command-line switch that generates the diagnostic; otherwise, no change of severity will occur.

### -Werror-limit number

The -Werror-limit *number* (maximum compiler errors) switch sets a maximum number of errors for the compiler before it aborts.

### -Werror-warnings

The -Werror-warnings (treat warnings as errors) switch directs the compiler to treat all warnings as errors, with the result that a warning will cause the compilation to fail.

### -Wremarks

The -Wremarks (enable diagnostic remarks) switch directs the compiler to issue remarks, which are diagnostic messages that are milder than warnings.

Invoke this switch by selecting the **Enable remarks** check box in the VisualDSP++ **Project Options** dialog box (**Compile : Warning** page).

### -Wterse

The -Wterse (enable terse warnings) switch directs the compiler to issue the briefest form of warnings. This also applies to errors and remarks.

### -w

The -w (disable all warnings) switch directs the compiler not to issue warnings.

# $(\mathbf{\hat{I}})$

If the processing of the compiler command line generates a warning, the position of the -w switch on the command line is important. If the -w switch is located before the command-line switch that causes the warning, the warning will be suppressed; otherwise, it will not be suppressed.

Invoke this switch by selecting the **Disable all warnings and remarks** check box in the VisualDSP++ **Project Options** dialog box (**Compile : Warning** page).

### -warn-protos

The -warn-protos (warn if incomplete prototype) switch directs the compiler to issue a warning when it calls a function for which an incomplete function prototype has been supplied. This option has no effect in C++ mode.

Invoke this switch with the Function declarations without prototypes check box located in the VisualDSP++ Project Options dialog box (Compile : Warning page).

### -workaround workaround\_id[,workaround\_id .....]

The -workaround workaround\_id [,workaround\_id ...] (enable avoidance of specific errata) switch enables compiler code generator workarounds for specific hardware errata. See "Controlling Silicon Revision and Anomaly Workarounds within the Compiler" on page 1-96 for details of valid workarounds and the interaction of the -si-revision, -workaround, and -no-workaround switches.

See also "-no-workaround workaround\_id[,workaround\_id...]" on page 1-56.

### -write-files

The -write-files (enable driver I/O redirection) switch directs the compiler driver to redirect the file name portions of its command line through a temporary file. This technique helps to handle long file names, which can make the compiler driver's command line too long for some operating systems.

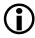

This switch is deprecated.

### -write-opts

The -write-opts (user options) switch directs the compiler to pass the user options (but not the input file names) to the main driver via a temporary file which can help if the resulting main driver command line is too long.

 $\bigcirc$  This switch is deprecated.

### -xref filename

The -xref filename (cross-reference list) switch directs the compiler to write cross-reference listing information to the specified file. When more than one source file has been compiled, the listing contains information about the last file processed.

For each reference to a symbol in the source program, a line of the following form is written to the named file.

symbol-id name ref-code filename line-number column-number

The symbol-id represents a unique decimal number for the symbol, and ref-code is one of the characters listed in Table 1-14.

| Character | Meaning                           |
|-----------|-----------------------------------|
| D         | Definition                        |
| d         | Declaration                       |
| М         | Modification                      |
| А         | Address taken                     |
| U         | Used                              |
| С         | Changed (used and modified)       |
| R         | Any other type of reference       |
| E         | Error (unknown type of reference) |

Table 1-14. ref-code Characters

The compiler's -xref switch differs from the linker's -xref switch. Refer to the *VisualDSP*++ 5.0 Linker and Utilities Manual for more information.

# C Mode (MISRA) Compiler Switch Descriptions

The following MISRA switches apply only to the C compiler. See "MISRA-C Compiler" on page 1-102 for more information.

### -misra

The -misra switch enables checking for MISRA-C Guidelines. Some rules or parts of rules are relaxed with this switch enabled. Rules relaxed by this option are 5.1, 5.7, 6.3, 6.4, 8.1, 8.2, 8.5, 10.5, 12.8, 13.7 and 19.7. This is explained in more detail, see "Rules Descriptions" on page 1-106.

The -misra switch is not supported in conjunction with the -w and -Werror|suppress|warn switches. The switch predefines the \_MISRA\_RULES preprocessor macro.

### -misra-linkdir directory

The -misra-linkdir switch specifies a directory in which to place .misra files. The default is a local directory called MISRARepository. The .misra files enable checking of violations of rules 5.5, 8.8, 8.9, and 8.10.

### -misra-no-cross-module

The -misra-no-cross-module switch implies -misra, but also disables checking for a number of rules that require the use of the prelinker to check across multiple modules for rule violation. The MISRA-C rules suppressed are 5.5, 8.8, 8.9, and 8.10.

The -misra-no-cross-module switch is not supported in conjunction with the -w and -Werror|remark|suppress|warn switches.

### -misra-no-runtime

The -misra-no-runtime switch implies -misra, but also disables run-time checking for MISRA-C rules 17.1, 17.2, 7.3, and 21.1. It limits the checking of rules 9.1, 12.8, 16.2, and 17.4.

The -misra-no-runtime switch is not supported in conjunction with the -w and -Werror|remark|suppress|warn switches.

### -misra-strict

The -misra-strict switch enables checking for MISRA-C Guidelines. The switch ensures a strict interpretation of the MISRA-C:2004 Guidelines. See "Rules Descriptions" on page 1-106 for more detail.

The -misra-strict switch is not supported in conjunction with the -w and -Werror|remark|suppress|warn switches. The switch predefines the \_MISRA\_RULES preprocessor macro.

### -misra-suppress-advisory

The -misra-suppress-advisory switch implies -misra, but suppresses the reporting of advisory rules. The -misra-suppress-advisory switch is not supported in conjunction with the -w and -Werror|remark|suppress|warn switches.

### -misra-testing

The -misra-testing switch implies -misra but also suppresses checking of MISRA-C rules 20.4, 20.7, 20.8, 20.9, 20.10, 20.11, and 20.12.

The -misra-testing switch is not supported in conjunction with the -w and -Werror|remark|suppress|warn switches.

### -Wmis\_suppress rule\_number [, rule\_number ]

The -Wmis\_suppress switch with a *rule\_number* argument directs the compiler to suppress the specified diagnostic for a MISRA-C rule. The *rule\_number* argument identifies the specific message to override

### -Wmis\_warn rule\_number [, rule\_number ]

The -Wmis\_warn switch with a *rule\_number* argument directs the compiler to override the severity of the specified diagnostic to produce a warning for a MISRA-C rule. The *rule\_number* argument identifies the specific message to override.

## C++ Mode Compiler Switch Descriptions

The following switches apply only to the C++ compiler.

### -anach

The -anach (enable C++ anachronisms) switch directs the compiler to accept some language features that are prohibited by the C++ standard but are still in common use. This is the default mode. Use the -no-anach switch for greater standard compliance.

The following anachronisms are accepted in the default C++ mode:

- Overload is allowed in function declarations. It is accepted and ignored.
- The number of elements in an array may be specified in an array delete operation. The value is ignored.
- A single operator++() and operator--() function can be used to overload both prefix and postfix operations.
- The base class name may be omitted in a base class initializer if there is only one immediate base class.
- A bound function pointer (a pointer to a member function for a given object) can be cast to a pointer to a function.
- A nested class name may be used as an un-nested class name provided no other class of that name has been declared. The anachronism is not applied to template classes.
- A reference to a non-const type may be initialized from a value of a different type. A temporary is created; it is initialized from the (converted) initial value, and the reference is set to the temporary.
- A reference to a non-const class type may be initialized from an rvalue of the class type or a derived class thereof. No (additional) temporary is used.
- A function with old-style parameter declarations is allowed and may participate in function overloading as though it were prototyped. Default argument promotion is not applied to parameter types of such functions when the check for compatibility is done, so that the following statements declare the overload of two functions named f:

```
int f(int);
int f(x) char x; { return x; }
```

See also "-no-anach" on page 1-85.

### -check-init-order

It is not guaranteed that global objects requiring constructors are initialized before their first use in a program consisting of separately compiled units. The compiler will output warnings if these objects are external to the compilation unit and are used in dynamic initialization or in constructors of other objects. These warnings are not dependent on the -check-init-order switch.

In order to catch uses of these objects and to allow the opportunity for code to be rewritten, the -check-init-order switch adds run-time checking to the code. This will generate output to stderr to indicate that uses of such objects are unsafe.

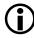

This switch generates extra code to aid development. Do not use this switch when building production systems.

Invoke this switch with the Check initialization order check box located in the VisualDSP++ Project Options dialog box (Compile : Language Settings page).

### -full-dependency-inclusion

The -full-dependency-inclusion switch ensures that when generating dependency information for implicitly-included .cpp files, the .cpp file is re-included. This file is re-included only if the .cpp files are included more than once in the source (via re-inclusion of their corresponding header file). This switch is required only if your C++ sources files are compiled more than once with different macro guards.

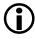

Enabling this switch may increase the time required to generate dependencies.

### -ignore-std

The -ignore-std switch provides backwards compatibility to earlier versions of VisualDSP C++, which did not use namespace std to guard and encode C++ Standard library names. By default, the header files and libraries now use namespace std.

Invoke this switch by clearing the Use std:: namespace check box located in the VisualDSP++ Project Options dialog box (Compile : Language Settings page).

### -no-anach

The -no-anach (disable C++ anachronisms) switch directs the compiler to disallow some old C++ language features that are prohibited by the C++ standard. See the -anach switch (on page 1-82) for a full description of these features.

### -no-implicit-inclusion

The -no-implicit-inclusion switch prevents implicit inclusion of source files as a method of finding definitions of template entities to be instantiated.

### -no-rtti

The -no-rtti (disable run-time type identification) switch directs the compiler to disallow support for dynamic\_cast and other features of ANSI/ISO C++ run-time type identification. This is the default mode. Use -rtti to enable this feature.

See also "-rtti" on page 1-86.

### -no-std-templates

The -no-std-templates switch disables dependent name processing (that is, the special lookup of names used in templates as required by the C++ standard). This is the default.

```
See also "-std-templates" on page 1-86.
```

### -rtti

The -rtti (enable run-time type identification) switch directs the compiler to accept programs containing dynamic\_cast expressions and other features of ANSI/ISO C++ run-time type identification. The switch also causes the compiler to define the macro \_\_RTTI to 1. See also the -no-rtti switch.

Invoke this switch with the C++ exceptions and RTTI check box located in the VisualDSP++ Project Options dialog box (Compile : Language Settings page).

See also "-no-rtti" on page 1-85.

### -std-templates

The -std-templates switch enables dependent name processing, that is, the special lookup of names used in templates as required by the C++ standard.

See also "-no-std-templates" on page 1-85.

# **Environment Variables Used by the Compiler**

The compiler refers to several environment variables during its operation, as listed below. The majority of the environment variables identify *path names* to directories.

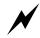

Placing network paths into these environment variables may adversely affect the time required to compile applications.

• PATH

This is your System search path, which is used to locate binary executables when you run them. The operating system uses this environment variable to locate the compiler when you execute it from the command line.

• TMP

This directory is used by the compiler for temporary files, when building applications. For example, if you compile a C file to an object file, the compiler first compiles the C file to an assembly file which can be assembled to create the object file. The compiler usually creates a temporary directory within the TMP directory into which to put such files. However, if the -save-temps switch is specified, the compiler creates temporary files in the current directory instead. This directory should exist and be writable. If this directory does not exist, the compiler issues a warning.

• TEMP

This environment variable is also used by the compiler when looking for temporary files, but only if TMP was examined and was not set or the directory that TMP specified did not exist.

• ADI\_DSP

The compiler locates other tools in the tool-chain through the VisualDSP++ installation directory, or through the -path-install switch. If neither is successful, the compiler looks in ADI\_DSP for other tools.

• CCBLKFN\_OPTIONS

If this environment variable is set, and CCBLKFN\_IGNORE\_ENV is not set, this environment variable is interpreted as a list of additional switches to be prepended to the command line. Multiple switches are separated by spaces or new lines. A vertical-bar (|) character may be used to indicate that any switches following it will be processed after all other command-line switches.

• CCBLKFN\_IGNORE\_ENV If this environment variable is set, CCBLKFN\_OPTIONS is ignored.

# **Additional Path Support**

The compiler driver and compiler provide support for extensions to standard Windows pathnames. Both Windows shortcuts and Cygwin paths are supported. The extensions are controlled independently by compiler switches. Both features are disabled by default.

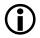

When either support is enabled, compilation time may be increased in cases where many include paths are passed to the compiler.

## Windows Shortcut Support

Enable Windows shortcut support with the -expand-windowsshortcuts command-line switch (on page 1-35), and disable it with the -no-expand-windows-shortcuts switch (on page 1-51). The support is disabled by default. When enabled, the compiler recognizes elements of paths that refer to Windows shortcuts. For example, if the source file test.c exists in the directory

c:\src\blackfin\

and a Windows shortcut is created as

c:\src\platform

which points to the source directory, the source file can be compiled with the command line:

```
ccblkfn -proc ADSP-BF533 c:\src\platform\test.c
    -expand-windows-shortcuts
```

The compiler also recognizes path directory elements which are Windows shortcuts within preprocessor #include directives. For example, using the example above, a file containing:

```
#include <platform\test.h>
```

could be compiled with the command line:

```
ccblkfn -proc ADSP-BF533 c:\src\platform\test.c -I c:\src
        -expand-windows-shortcuts
```

# Cygwin Path Support

The compiler provides support for Cygwin paths. The Cygwin environment provides users with a UNIX-like command-line environment on a Microsoft Windows machine.

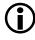

The Cygwin environment is not part of VisualDSP++. It is provided by Red Hat, Inc. and can be downloaded from their Web site. Cygwin path support is enabled with the -expand-symbolic-links switch and disabled with the -no-expand-symbolic-links switch. The support is disabled by default. The compiler recognizes three types of path extensions that are supported by Cygwin: symbolic links, cygdrive folders, and Cygwin mounted directories.

### Cygwin Symbolic Links

Symbolic links are created within Cygwin using the "1n -s" command. The symbolic-links behave in a similar manner to Windows shortcuts, providing a secondary link to a file or directory.

For example, for the source file test.c located in the directory c:\src\blackfin\, a symbolic link can be created using the commands:

```
cd /cygdrive/c/src
ln -s platform blackfin
```

The source file can be compiled with the commands:

```
cd /cygdrive/c/src
ccblkfn -proc ADSP-BF533 platform/test.c -expand-symbolic-links
```

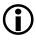

The compiler supports local symbolic links only. VisualDSP++ does not support symbolic links to remote devices and machines.

### **Cygdrive Folders**

The Cygwin /cygdrive directory is a pseudo-directory that provides access to all the drives that can be located through the "My Computer" folder in Windows Explorer. The drives are accessed via the sub-directory corresponding to their drive letter.

For example, the C: drive is accessed via the directory /cygdrive/c, and the file c:\src\blackfin\test.c can be compiled using the command line:

```
ccblkfn -proc ADSP-BF533 /cygdrive/c/src/blackfin/test.c
    -expand-symbolic-links
```

### **Cygwin Mounted Directories**

Cygwin provides a mount command that reproduces the behavior of the UNIX mount command. It allows directories and devices to be accessed via an alternative "mounted" directory.

For example, to mount the directory d:\testsuites as /tests, issue the command:

```
mount d:\\testsuites /tests
```

The contents of d:\testsuites will then be visible as if they existed within /tests. The file d:\testsuites\test.c can be compiled with the command:

ccblkfn -proc ADSP-BF533 /tests/test.c -expand-symbolic-links

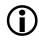

The compiler supports local Cygwin mounts only. VisualDSP++ does not support Cygwin mounts to remote devices and machines.

# **Optimization Control**

The general aim of compiler optimization is to generate correct code that executes quickly and is small in size. Not all optimizations are suitable for every application or can be used all the time. Therefore, the compiler optimizer has a number of configurations, or optimization levels, which can be applied when needed. Each of these levels are enabled by one or more compiler switches (and VisualDSP++ project options) or pragmas.

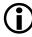

Refer to "Achieving Optimal Performance from C/C++ Source Code" on page 2-1 for information on how to obtain maximal code performance from the compiler. The compiler's optimization capabilities are described in "Optimization Levels" on page 1-92 and "Interprocedural Analysis" on page 1-95.

# **Optimization Levels**

The following list identifies several optimization levels. The levels are notionally ordered with least optimization listed first and most optimization listed last. The descriptions for each level outline the optimizations performed by the compiler and identify any required switches or pragmas that have direct influence on them.

• Debug

The compiler produces debug information to ensure that the object code matches the appropriate source code line. See "-g" on page 1-39 and "-Og" on page 1-58 for more information.

• Default

The compiler does not perform any optimization by default when none of the compiler optimization switches are used (or enabled in the VisualDSP++ **Project Options** dialog box). Default optimization level can be enabled using the optimize\_off pragma (on page 1-231).

### • Procedural Optimizations

The compiler performs advanced, aggressive optimization on each procedure in the file being compiled. The optimizations can be directed to favor optimizations for speed (-01 or 0) or space (-0s) or a factor between speed and space (-0v). If debugging is also requested, the optimization is given priority so the debugging functionality may be limited. See "-O[0|1]" on page 1-57, "-Os" on page 1-58, "-Ov num" on page 1-58, and "-Og" on page 1-58.

Procedural optimizations for speed and space (-0 and -0s) can be enabled in C/C++ source using the pragma optimize\_{for\_speed|for\_space}. For more information, see "General Optimization Pragmas" on page 1-231. The -0fp compiler switch directs the compiler to offset the frame pointer if doing so allows more 16-bit instructions to be used. Offsetting the frame pointer means the function does not conform to the Application Binary Interface (ABI), but allows the compiler to produce smaller code, which, in turn, allows for more multi-issue instructions. Since the ABI is affected, the debugger would be unable to interpret the resulting frame structure. See "-Ofp" on page 1-57 for more information.

#### • Profile-Guided Optimizations (PGO)

The compiler performs advanced aggressive optimizations using profiler statistics (.pgo files) generated from running the application using representative training data. PGO can be used in conjunction with interprocedural analysis (IPA) and automatic inlining. See "-pguide" on page 1-65 for more information. Note that PGO is supported in the simulator only.

The most common scenario in collecting PGO data is to set up one or more simple file-to-device streams where the file is a standard ASCII stream input file and the device is any stream device supported by the simulator target, such as memory and peripherals. The PGO process can be broken down into the execution of one or more data sets where a data set is the association of zero or more input streams with one and only one .pgo output file.

You can create, edit, and delete data sets through the VisualDSP++ IDDE and then "run" the data sets with the click of one button to produce an optimized application. The PGO operation is handled via a the **Manage Data Sets** dialog box in the VisualDSP++ IDDE via: **Tools -> PGO -> Manage Data Sets**. For more information, see "Using Profile-Guided Optimization" on page 2-9.

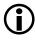

Be aware of the requirement for allowing command-line arguments in your project when using PGO. For further details refer to "Support for argv/argc" on page 1-291.

#### • Automatic Inlining

The compiler automatically inlines C/C++ functions which are not necessarily declared as inline in the source code. It does this when it has determined that doing so reduces execution time. The -0vswitch controls how aggressively the compiler performs automatic inlining. Automatic inlining is enabled using the -0a switch which additionally enables procedural optimizations (-0). See "-Oa" on page 1-57, "-Ov num" on page 1-58, "-O[0|1]" on page 1-57, and "Function Inlining" on page 1-116 for more information.

When remarks are enabled, the compiler produces a remark to indicate each function that is inlined.

#### • Interprocedural Optimizations

The compiler performs advanced, aggressive optimization over the whole program, in addition to the per-file optimizations in procedural optimization. *Interprocedural analysis* (IPA) is enabled using the -ipa switch which additionally enables procedural optimizations (-0). See "-ipa" on page 1-44, "-O[0|1]" on page 1-57, and "Interprocedural Analysis" on page 1-95 for more information.

The compiler optimizer attempts to vectorize loops when it is safe to do so. IPA can identify additional safe candidates for vectorization which might not be classified as safe at a procedural optimization level. Additionally, there may be other loops that are known to be safe candidates for vectorization that can be identified to the compiler using various pragmas. (See "Loop Optimization Pragmas" on page 1-221.) Using the various compiler optimization levels is an excellent way of improving application performance. However, consideration should be given to how applications are written so that compiler optimizations are given the best opportunity to be productive. These issues are the topic of "Achieving Optimal Performance from C/C++ Source Code" on page 2-1.

#### Interprocedural Analysis

The compiler has an optimization capability called *interprocedural analysis* (IPA) that allows the compiler to optimize across translation units instead of within individual translation units. This capability allows the compiler to see all of the source files used in a final link at compilation time and to use that information while optimizing.

Enable interprocedural analysis by selecting the Interprocedural analysis check box on the Compile : General page of the VisualDSP++ Project Options dialog box, or by specifying the -ipa command-line switch (on page 1-44).

The -ipa switch automatically enables the -0 switch to turn on optimization.

The -ipa switch generates additional files along with the object file produced by the compiler. These files have .ipa extensions and should not be deleted manually unless the associated object file is also deleted.

All of the -ipa optimizations are invoked after the initial link, when a special program called the prelinker reinvokes the compiler to perform the new optimizations, recompiling source files where necessary, to make use of gathered information.

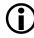

Because a file may be recompiled by the prelinker, do not use the -S option to see the final optimized assembler file when -ipa is enabled. Instead, use the -save-temps switch, so that the full compile/link cycle can be performed first.

#### Interaction with Libraries

When IPA is enabled, the compiler examines all of the source files to build usage information about all of the function and data items. It then uses that information to make additional optimizations across all of the source files by recompiling where necessary.

Because IPA operates only during the final link, the -ipa switch has no benefit when initially compiling source files to object format for inclusion in a library. IPA gathers information about each file and embeds this within the object format, but cannot make use of it at this point, because the library contents have not yet been used in a specific context.

When IPA is invoked during linking, it will recover the gathered information from all linked-in object files that were built with -ipa, and where necessary and possible, will recompile source files to apply additional optimizations. Modules linked in from a library are not recompiled in this manner, as source is not available for them. Therefore, the gathered information in a library module can be used to further optimize application sources, but does not provide a benefit to the library module itself.

If a library module references a function in a user module in the program, this will be detected during the initial linking phase, and IPA will not eliminate the function. If the library module was not compiled with -ipa, IPA will not make any assumptions about how the function may be called, so the function may not be optimized as effectively as if all references to it were in source code visible to IPA, or from library modules compiled with -ipa.

# Controlling Silicon Revision and Anomaly Workarounds within the Compiler

The compiler provides three switches which specify that code produced by the compiler will be generated for a specific revision of a specific processor, and appropriate revision specific system run-time libraries will be linked against. Targeting a specific processor allows the compiler to produce code that avoids specific hardware errata reported against that revision. For the simplest control, use the -si-revision switch (on page 1-71), which automatically controls the use of compiler workarounds.

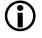

The compiler cannot apply errata work arounds to code inside  ${\tt asm()}$  constructs.

When developing using the VisualDSP++ IDDE, the silicon revision within a project is set to a default value of Automatic. Using a silicon revision of Automatic will select a parameter value for the -si-revision switch based on the hardware connected and the target type currently in use. This will enable all errata workarounds for the determined silicon revision.

## Using the -si-revision Switch

The -si-revision version (silicon revision) switch directs the compiler to build for a specific hardware revision. Any errata workarounds available for the targeted silicon revision will be enabled. The parameter version represents a silicon revision for the processor specified by the -proc switch (on page 1-66). For example,

```
ccblkfn -proc ADSP-BF535 -si-revision 0.1 prog.c
```

If silicon version none is used, then no errata workarounds are enabled, whereas specifying silicon version any will enable all errata workarounds for all supported revisions of the target processor.

If the -si-revision switch is not used, the compiler will default to target the latest known silicon revision for the target processor and any errata workarounds which are appropriate for the latest silicon revision will be enabled.

The directory Blackfinlib contains two sets of libraries: one set (suffixed with "y", for example, libc532y.dlb) contains workarounds for all known errata in all silicon revisions; the other set is built without any errata

workarounds. Within the lib subdirectory, there are library directories for each silicon revision; these libraries have been built with errata workarounds appropriate for the silicon revision enabled. Note that an individual set of libraries may cover more than one specific silicon revision, so if several silicon revisions are affected by the same errata, then one common set of libraries might be used.

The \_\_SILICON\_REVISION\_\_ macro is set by the compiler to two hexadecimal digits, representing the major and minor numbers in the silicon revision. For example, 1.0 becomes 0x100, and 10.21 becomes 0xa15.

If the silicon revision is set to any, the \_\_SILICON\_REVISION\_\_ macro is set to 0xffff. If the -si-revision switch is set to none, the compiler will not set the \_\_SILICON\_REVISION\_\_ macro.

The compiler driver will pass the -si-revision switch, as specified in the command line, when invoking other tools in the VisualDSP++ tool chain.

Visit http://www.analog.com/processors/technicalSupport/ICAnomalies.html for information on specific anomalies (including anomaly IDs).

# Using the -workaround Switch

The -workaround *workaround\_id* switch (on page 1-78) enables compiler code generator workarounds for specific hardware errata.

When workarounds are enabled, the compiler defines the macro \_\_WORKAROUNDS\_ENABLED at the compile, assembly, and link build stages. The compiler also defines individual macros for each of the enabled workarounds for each of these stages, as indicated by each macro description.

For a complete list of anomaly workarounds and associated *workaround\_id* keywords, refer to the anomaly .xml files provided in the <install\_path>/System/ArchDef directory. These are named in the format <platform\_name>-anomaly.xml.

To find which workarounds are enabled for each chip and silicon revision, refer to the appropriate *<chip\_name>*-compiler.xml file in the same directory (for example, ADSP-BF533-compiler.xml). Each \*-compiler.xml file references an \*-anomaly.xml file via the name in the *<*vdsp-anomaly-dictionary> element.

The two main anomaly .xml files relevant to Blackfin processors are:

- BLACKFIN-FRIO-anomaly.xml Applicable to the ADSP-BF535 processor
- BLACKFIN-EDN-anomaly.xml Applicable to all other Blackfin processors
- Certain silicon anomalies affect the access of memory-mapped registers (MMRs), in particular 05-00-0122 (which is worked around by default), 05-00-0157 (under control of -workaround killed-mmr-write), and 05-00-0198 (under control of -workaround sdram-mmr-read). The compiler applies the appropriate workarounds to a memory access which it can identify as being to an MMR (for example, if the pointer to the MMR is assigned a literal address, or the value of the pointer can be calculated at compile time).

For pointers whose destination may not be known until runtime, the compiler will take the conservative approach and assume that the pointer may access MMRs if it is volatile-qualified. To disable this assumption, use the -no-assume-vols-are-mmrs switch (on page 1-49); the memory-mapped register access functions (on page 1-209) should be used to ensure the MMR access is made anomaly-safe

#### Using the -no-workaround Switch

The -no-workaround workaround\_id[,workaround\_id ... ] switch disables compiler code generator workarounds for specific hardware errata. For a list of valid workarounds, refer to the instructions in "Using the -workaround Switch" on page 1-98.

The -no-workaround switch can be used to disable workarounds enabled via the -si-revision version or -workaround workaround\_id switches.

All workarounds can be disabled by providing -no-workaround with all valid workarounds for the selected silicon revision or by using the option -no-workaround all. Disabling all workarounds via the -no-workaround switch will provide linking against libraries with no silicon revision in cases where the silicon revision is not none.

### Interactions: Silicon Revision vs. Workaround Switches

Interactions between -si-revision, -workaround, and -no-workaround switches can only be determined once all the command-line arguments have been parsed. To this effect, options are evaluated as follows:

- 1. The -si-revision *version* switch is parsed to determine which revision of the run-time libraries the application is to link against. It also produces an initial list of all the default compiler errata workarounds to enable.
- 2. Any additional workarounds specified with the -workaround switch is added to the errata list.

- 3. Any workarounds specified with -no-workaround is then removed from this list.
- 4. If silicon revision is not none or if any workarounds were declared via -workaround, the macro \_\_WORKAROUNDS\_ENABLED is defined at compile, assembly, and link stages, even if -no-workaround disables all workarounds.

# **MISRA-C** Compiler

This section provides an overview of MISRA-C compiler and MISRA-C:2004 Guidelines.

# **MISRA-C** Compiler Overview

The Motor Industry Software Reliability Association (MISRA) in 1998 published a set of guidelines for the C Programming Language to promote best practice in developing safety related electronic systems in road vehicles and other embedded systems. The latest release of MISRA-C:2004 has addressed many issues raised in the original guidelines specified in MISRA-C:1998. Complex rules are now split into component parts. There are 121 mandatory rules and 20 advisory rules. The compiler issues a discretionary error for mandatory rules and a warning for advisory rules. More information on MISRA-C can be obtained at http://www.misra.org.uk/.

The compiler detects violations of the MISRA rules at compile-time, link-time, and run-time. It has full support for the MISRA-C:2004 Guidelines, including the Technical clarifications given by MISRA-C:2004 Technical Corrigendum 1. The majority of MISRA rules are easy to interpret. Those that require further explanation can be found in "Rules Descriptions" on page 1-106. As a documented extension, the compiler supports the integral types long long and unsigned long long. No other language extensions are supported when MISRA checking is enabled. Common extensions, such as the keywords section and inline, are not allowed in the MISRA mode, but the same effects can be achieved by using pragmas "#pragma section/#pragma default\_section" on

page 1-242 and "#pragma inline" on page 1-250. Rules can be suppressed by the use of command-line switches or the MISRA extensions to "Diagnostic Control Pragmas" (see on page 1-269).

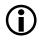

The run-time checking that is used for validating a number of rules should not be used in production code. The cost of detecting these violations is expensive in both run-time performance and code size.

Refer to Table 1-6 on page 1-22 for the list of MISRA-C command-line switches.

# MISRA-C Compliance

The MISRA-C:2004 Guidelines document is an essential reference for ensuring that code developed or requiring modification complies to these Guidelines. A rigorous checking tool, such as this compiler, makes achieving compliance a lot easier than using a less capable tool or simply relying on manual reviews of the code. The MISRA-C:2004 Guidelines document describes a compliance matrix that a developer uses to ensure that each rule has a method of detecting the rule violation. A compliance checking tool is a vital component in detecting rule violations. It is recognized in the Guidelines document that in some circumstances it may be necessary to deviate from the given rules. A formal procedure has to be used to authorize these deviations rather than an individual programmer having to deviate at will.

## Using the Compiler to Achieve Compliance

The VisualDSP++ compiler is one of the most comprehensive MISRA-C:2004 compliance checking tools available. The compiler provides command-line switches (on page 1-80) and diagnostic control pragmas (on page 1-269) to enable you to achieve MISRA-C:2004 compliance.

During development it is recommended that the application is built with maximum compliance enabled.

Use the -misra-strict command-line switch to detect the maximum number of rule violations at compile-time. However, if existing code is being modified, using -misra-strict may result in a lot of errors and warnings. The majority are usually common rule violations that are mainly advisory and typically found in header files as a result of macro expansion. These can be suppressed using the -misra command-line switch. This has the potential benefit of focussing change on individual source file violations, before changing headers that may be shared by more than one project.

The -misra-no-cross-module command-line switch disables checking rule violations that occur across source modules. During development some external variables may not be fully utilized and rather than add in artificial uses to avoid rule violations, use this switch.

The -misra-no-runtime command-line switch disables the additional run-time overheads imposed by some rules. During development these checks are essential in ensuring code executes as expected. Use this switch in release mode to disable the run-time overheads.

You can use the -misra-testing command-line switch during development to record the behavior of executable code. Although the MISRA-C:2004 Guidelines do not allow library functions such as those as defined in the header <stdio.h>, it is recognized that they are an essential part of validating the development process.

During development, it is likely that you will encounter areas where some rule violations are unavoidable. In such circumstances you should follow the procedure regarding rule deviations described in the MISRA-C:2004 Guidelines document. Use the -Wmis\_suppress and -Wmis\_warn switches to control the detection of rule violations for whole source files.

Finer control is provided by the diagnostic control pragmas. These pragmas allow you to suppress the detection of specified rule violations for any number of C statements and declarations.

#### Example

In the above example, <defBF532.h> uses signed masks and signed literal values for register values. The code is meaningful and trusted in this context. You may suppress this rule and document the deviation in the code. For code violating the rule that is not from the system header, you may wish to rewrite the code:

```
#include <misra_types.h>
#include <defBF532.h>
#include "proto.h" /* prototype for func_state and my_state */
#ifdef _MISRA_RULES
#pragma diag(push)
#pragma diag(suppress:misra_rule_12_7:
        "Using the def file is a safe and justified
        deviation for rule 12.7")
```

# **Rules Descriptions**

The following are brief explanations of how some of the MISRA-C rules are supported and interpreted in this VisualDSP++ release due to the fact that some rules are handled in a nonstandard way, or some are not handled at all:

- Rule 1.4 (required): The compiler/linker shall be checked to ensure that 31 character significance and case sensitivity are supported for external identifiers. The compiler and linker fully support this requirement.
- Rule 1.5 (required): Floating-point implementations should comply with a defined floating-point standard. Refer to "Floating-Point Binary Formats" on page 1-377.

• Rule 2.4 (advisory): Sections of code should not be "commented out".

A diagnostic is reported if one of the following is encountered inside of a comment.

```
- character '{' or '}'
- character ';' followed by a new-line character
```

- Rule 5.1 (required): Identifiers (internal and external) shall not rely on the significance of more than 31 characters. This rule is only enforced when the -misra-strict compiler switch is enabled (on page 1-81).
- Rule 5.5 (advisory): No object or function identifier with static storage duration should be reused. This rule is enforced by the compiler prelinker. The compiler generates .misra extension files that the prelinker uses to ensure that the same identifier is not used at file-scope within another module. This rule is not enforced if the -misra-no-cross-module compiler switch is specified (on page 1-81).
- Rule 5.7 (advisory): No identifier shall be reused. This rule is limited to a single source file. The rule is only enforced when the -misra-strict compiler switch is enabled (on page 1-81).
- Rule 6.3 (advisory): typedefs that indicate size and signedness should be used in place of basic types. The typedefs for the basic types are provided by the system header file <misra\_types.h>. The rule is only enforced when the -misra-strict compiler switch is enabled (on page 1-81).
- Rule 6.4 (advisory): Bit fields shall only be defined to be of type unsigned int or signed int.

The rule regarding the use of plain int is only enforced when the -misra-strict compiler switch is enabled (on page 1-81).

• Rule 8.1 (required): Functions shall have prototype declarations and the prototype shall be visible at both the function definition and the call.

For static and inline functions, this rule is only enforced when the -misra-strict compiler switch is enabled (on page 1-81).

• Rule 8.2 (required): Whenever an object or function is declared or defined, its type shall be explicitly stated. For function main, this rule is only enforced when the -misra-strict switch is enabled.

• Rule 8.5 (required): There shall be no definitions of objects or functions in a header file.

This rule is only enforced when the -misra-strict switch is enabled.

• Rule 8.8 (required): An external object or function shall be declared in one and only one file.

This rule is enforced by the compiler prelinker. The compiler generates .misra extension files that the prelinker uses to ensure that the global is used in another file. The rule is not enforced if the -misra-no-cross-module switch is enabled (on page 1-81).

• Rule 8.10 (required): All declarations and definitions of objects or functions at file scope shall have internal linkage unless external linkage is required.

This rule is enforced by the compiler prelinker. The compiler generates .misra extension files that the prelinker uses to ensure that the global is used in another file. The rule is not enforced if the -misra-no-cross-module switch is enabled (on page 1-81).

• Rule 9.1 (required): All automatic variables shall have been assigned a value before being used.

The compiler attempts to detect some instances of violations of this rule at compile-time. There is additional code added at run-time to detect unassigned scalar variables. The additional integral types with a size less than an int are not checked by the additional run-time code. The run-time code is not added if the -misra-no-runtime compiler switch is enabled (on page 1-81).

• Rule 10.5 (required): If the bitwise operators ~ and << are applied to an operand of underlying type unsigned char or unsigned short, the result shall be immediately cast to the underlying type of the operand.

When constant-expressions violate this rule, they are only detected when the -misra-strict compiler switch is enabled (on page 1-81).

• Rule 11.3 (advisory): A cast shall not be performed between a pointer type and an integral type.

The compiler always allows a constant of integral type to be cast to a pointer to a volatile type.

```
volatile int32_t *n;
```

```
n = (volatile int32_t *)10;
```

There is only one case where this rule is not applied.

```
int32_t *n;
n = (int32_t *)10;
```

• Rule 12.4 (required): The right-hand operand of a logical && or || operator shall not contain side-effects.

Ä function call used as the right-hand operand will not be faulted if it is declared with an associated #pragma pure directive.

- Rule 12.7 (required): Bitwise operators shall not be applied to operands whose underlying type is signed. The compiler will not enforce this rule if the two operands are constants.
- Rule 12.8 (required): The right-hand operand of a shift operator shall lie between zero and one less than the width in bits of the underlying type of the left-hand operand.

If the right-hand operand is not a constant expression, the viola-

tion will be checked by additional run-time code when -misra-no-runtime is not enabled. If both operands are constants, the rule is only enforced when the -misra-strict compiler switch is enabled (on page 1-81).

- Rule 12.12 (required): The underlying bit representations of floating-point values shall not be used. MISRA-C rules such as 11.4 prevent casting of bit-patterns to floating-point values. Hexadecimal floating-point constants are also not allowed when MISRA-C switches are enabled.
- Rule 13.2 (advisory): Tests of a value against zero should be made explicit, unless the operand is effectively Boolean. The compiler treats variables which use the type bool (a typedef is declared in <misra\_types.h>) as "Effectively Boolean" and will not raise an error when these are implicitly tested as zero, as follows:

```
bool b = 1;
if(bool)
...;
```

• Rule 13.7 (required): Boolean operations whose results are invariant shall not be used.

The compiler does not detect cases where there is a reliance on more than one conditional statement. Constant expressions violating the rule are only detected when the -misra-strict compiler switch is enabled (on page 1-81).

• Rule 16.2 (required): Functions shall not call themselves, either directly or indirectly.

A compile-time check is performed for a single file. Run-time code is added to ensure that functions do not call themselves directly or indirectly, but this code is not generated if the -misra-no-runtime compiler switch is enabled (on page 1-81).

• Rule 16.4 (required): The identifiers used in the declaration and definition of a function shall be identical.

A declaration of a parameter name may have one leading underscore that the definition does not contain. This is to prevent name clashing. If the -misra-strict compiler switch is enabled (on page 1-81), the underscore is significant and results in the violation of this rule.

- Rule 16.5 (required): Functions with no parameters shall be declared and defined with the parameter list void. Function main shall only be reported as violating this rule if the -misra-strict compiler switch is enabled (on page 1-81).
- Rule 16.10 (required): If a function returns error information, then the error information shall be tested.
   A function declared with return type bool, which is a typedef declared in header file <misra\_types.h> will be faulted if the result of the call is not used.
- Rule 17.1 (required): Pointer arithmetic shall only be applied to pointers that address an array or array element. Checking is performed at run-time. A run-time function looks at the value of the pointer and checks to see whether it violates this rule.
- Rule 17.2 (required): Pointer subtraction shall only be applied to pointers that address elements of the same array. Checking is performed at runtime. A run-time function looks at the value of the pointers and checks to see whether it violates this rule.
- Rule 17.3 (required): >, >=, <, <= shall not be applied to pointers that address elements of different arrays. Checking is performed at run-time. A run-time function looks at the value of the pointers and checks to see whether it violates this rule.

Rule 17.6 (required): The address of an object with automatic ٠ storage shall not be assigned to another object that may persist after the first object has ceased to exist. Rule is not enforced under the following circumstances: if the address of a local variable is passed as a parameter to another func-

tion, the compiler cannot detect whether that address has been assigned to a global object.

Rule 18.2 (required): An object shall not be assigned to an overlapping object.

The rule is not enforced by the compiler.

Rule 18.3 (required): An area of memory shall not be reused for ٠ unrelated purposes.

The rule is not enforced by the compiler.

Rule 19.7 (advisory): A function shall be used in preference to a ٠ function-like macro.

The rule is only enforced when the compiler option -misra-strict is enabled.

- ٠ Rule 19.15 (required): Precautions shall be taken in order to prevent the contents of a header file being included twice. The compiler will report this violation if a header file is included more than once and does not prevent redeclarations of types, variables, or functions.
- Rule 20.3 (required): The validity of values passed to library ٠ functions shall be checked. This is not enforced by the compiler. The rule puts the responsibil-

ity on the programmer.

Rule 20.4 (required): Dynamic heap memory allocation shall not ٠ be used.

Prototype declarations for functions performing heap allocation

should be declared with an associated #pragma misra\_func(heap) directive. This directive allows the compiler to detect violations of this rule when these functions are used.

• Rule 20.7 (required): The setjmp macro and longjmp function shall not be used.

Prototype declarations for these should be declared with an associated #pragma misra\_func(jmp) directive. This directive allows the compiler to detect violations of this rule when these functions are used.

• Rule 20.8 (required): The signal handling facilities of <signal.h> shall not be used.

Prototype declarations for functions in this header should be declared with an associated #pragma misra\_func(handler) directive. This directive allows the compiler to detect violations of this rule when these functions are used.

• Rule 20.9 (required): The input/output library <stdio.h> shall not be used.

Prototype declarations for functions in this header should be declared with an associated #pragma misra\_func(io) directive. This directive allows the compiler to detect violations of this rule when these functions are used.

- Rule 20.10 (required): The library functions atof, atoi and atol from library <stdlib.h> shall not be used.
   Prototype declarations for these functions should be declared with an associated #pragma misra\_func(string\_conv) directive. This directive allows the compiler to detect violations of this rule when these functions are used.
- Rule 20.11 (required): The library functions abort, exit, getenv and system from library <stdlib.h> shall not be used. Prototype declarations for these functions should be declared with

an associated #pragma misra\_func(system) directive. This directive allows the compiler to detect violations of this rule when these functions are used.

- Rule 20.12 (required): The time handling functions of library <time.h> shall not be used.
   Prototype declarations for these functions should be declared with an associated #pragma misra\_func(time) directive. This directive allows the compiler to detect violations of this rule when these functions are used.
- Rule 21.1 (required): Minimization of run-time failures shall be ensured by the use of at least one of: (a) static analysis tools/techniques; (b) dynamic analysis tools/techniques; (c) explicit coding of checks to handle run-time faults.

The compiler performs some static checks on uses of unassigned variables before conditional code and use of constant expressions. The compiler performs run-time checks for arithmetic errors, such as division by zero, array bound errors, unassigned variable check-ing, and pointer dereferencing. Run-time checking has a negative effect on code performance. The -misra-no-runtime compiler switch turns off the run-time checking (on page 1-81).

# C/C++ Compiler Language Extensions

The compiler supports extensions to the ANSI/ISO standard for the C and C++ languages. These extensions add support for DSP hardware and permit some C++ programming features when compiling in C mode. Most extensions are also available when compiling in C++ mode.

This section provides an overview of the extensions, brief descriptions, and pointers to more information on each extension. The section describes:

- "Function Inlining" on page 1-116
- "Inline Assembly Language Support Keyword (asm)" on page 1-123
- "Bank Qualifiers" on page 1-140
- "Placement Support Keyword (section)" on page 1-141
- "Placement of Compiler-Generated Code and Data" on page 1-142
- "Boolean Type Support Keywords (bool, true, false)" on page 1-144
- "Pointer Class Support Keyword (restrict)" on page 1-144
- "Non-Constant Aggregate Initializer Support" on page 1-145
- "Indexed Initializer Support" on page 1-146
- "Variable-Length Arrays" on page 1-148
- "Long Identifiers" on page 1-149
- "C++ Style Comments" on page 1-150

- "Compiler Built-In Functions" on page 1-150
- "Pragmas" on page 1-210
- "GCC Compatibility Extensions" on page 1-280
- "Preprocessor-Generated Warnings" on page 1-289

The additional keywords that are part of the C/C++ extensions do not conflict with ANSI C/C++ keywords. The formal definitions of these extension keywords are prefixed with a leading double underscore (\_\_). Unless the -no-extra-keywords command-line switch is used, the compiler defines the shorter form of the keyword extension that omits the leading underscores. For more information, see the brief descriptions of each switch beginning on page 1-25.

This section describes the shorter forms of the keyword extensions. In most cases, you can use either form in your code. For example, all references to the inline keyword in this text appear without the leading double underscores, but you can interchange inline and \_\_inline in your code.

You might exclusively use the longer form (such as \_\_inline) if porting a program that uses the extra Analog Devices keywords as identifiers. For example, if a program declares local variables, such as asm or inline, use the -no-extra-keywords switch. If you need to declare a function as inline, use \_\_inline.

Table 1-15 and Table 1-16 provide descriptions of each extension and direct you to sections that describe each extension in more detail.

# **Function Inlining**

The inline keyword directs the compiler to integrate the code for the function you declare as inline into the code of its callers. Inline function support and the inline keyword is a standard feature of C++; the ccblkfn compiler provides this keyword as a C extension.

| Keyword Extensions           | Description                                                                                                    |
|------------------------------|----------------------------------------------------------------------------------------------------|
| inline                       | Directs the compiler to integrate the function code into the code<br>of its callers. For more information, see "Function Inlining" on<br>page 1-116.                            |
| asm()                        | Places Blackfin core assembly language commands directly in your<br>C/C++ program. For more information, see "Inline Assembly<br>Language Support Keyword (asm)" on page 1-123. |
| bank("string")               | Specifies a name which the user assigns to associate declarations that reside in particular memory banks. For more information, see "Bank Qualifiers" on page 1-140.            |
| <pre>section("string")</pre> | Specifies the section in which an object or function is placed.<br>For more information, see "Placement Support Keyword (sec-<br>tion)" on page 1-141.                          |
| bool<br>true<br>false        | Specifies a Boolean type. For more information, see "Boolean<br>Type Support Keywords (bool, true, false)" on page 1-144.                                                       |
| restrict                     | Specifies restricted pointer features. For more information, see<br>"Pointer Class Support Keyword (restrict)" on page 1-144.                                                   |

### Table 1-16. Operational Extensions

| Operational Extensions    | Description                                                                                                    |
|---------------------------|----------------------------------------------------------------------------------------------------|
| Non-constant initializers | Permits the use of non-constants as elements of aggregate initializ-<br>ers for automatic variables. For more information, see "Non-Con-<br>stant Aggregate Initializer Support" on page 1-145. |
| Indexed initializers      | Specifies elements of an aggregate initializer in arbitrary order.<br>For more information, see "Indexed Initializer Support" on<br>page 1-146.                                                 |
| Variable-length arrays    | Creates local arrays with a variable size. For more information, see<br>"Variable-Length Arrays" on page 1-148.                                                                                 |
| Long identifiers          | Supports identifiers of up to 1022 characters in length. For more information, see "Long Identifiers" on page 1-149.                                                                            |

## C/C++ Compiler Language Extensions

| Operational Extensions             | Description                                                                                                    |
|------------------------------------|----------------------------------------------------------------------------------------------------|
| Preprocessor-generated<br>warnings | Generates warning messages from the preprocessor. For more information, see "Preprocessor-Generated Warnings" on page 1-289. |
| C++ style comments                 | Allows for "//" C++ style comments in C programs. For more information, see "C++ Style Comments" on page 1-150.              |

| Table 1-16. Operational Extensions (Cont'd | Operational Extensions (Cont'd | ıt'd) |
|--------------------------------------------|--------------------------------|-------|
|--------------------------------------------|--------------------------------|-------|

This keyword eliminates the function call overhead and increases the speed of your program's execution. Argument values that are constant and that have known values may permit simplifications at compile time so that not all of the inline function's code needs to be included.

The following example shows a function definition that uses the inline keyword.

```
inline int max3 (int a, int b, int c) {
    return max (a, max(b, c));
}
```

The compiler can decide not to inline a particular function declared with the inline keyword; a diagnostic remark of cc1462 issued if the compiler chooses to do this. The diagnostic can be raised to a warning by use of the -Wwarn switch. For more information, see "-W{error|remark|suppress|warn} number[, number...]" on page 1-76.

Function inlining can also occur by use of the -0a (automatic function inlining) switch ("-Oa" on page 1-57), which enables the inline expansion of C/C++ functions that are not necessarily declared inline in the source code. The amount of auto-inlining the compiler performs is controlled using the -0v (optimize for speed versus size) switch.

The compiler follows a specific order of precedence when determining whether a call can be inlined. The order is:

- 1. If the definition of the function is not available (for example, it is a call to an external function), the compiler cannot inline the call.
- If the -never-inline switch has been specified (see on page 1-48), the compiler will not inline the call. If the call is to a function that has #pragma always\_inline specified (see "Inline Control Pragmas" on page 1-232), a warning will also be issued.
- 3. If the call is to a function that has #pragma never\_inline specified, the call will not be inlined.
- 4. If the call is via a pointer-to-function, the call will not be inlined unless the compiler can prove that the pointer will always point to the same function definition.
- 5. If the call is to a function that has a variable number of arguments, the call will not be inlined.
- 6. If the module contains asm statements at global scope (outside function definitions), the call may not be inlined because the asm statement restricts the compiler's ability to reorder the resulting assembly output.
- 7. If the call is to a function that has #pragma always\_inline specified, the call is inlined. If the call exceeds the current speed/space ratio limits, the compiler will issue a warning, but will still inline the call.
- 8. If the call is to a function that has the inline qualifier or has #pragma inline specified, and the -always-inline switch has been specified, the compiler will inline the call. If the call exceeds the current speed/space ratio limits, the compiler will issue a warning, but will still inline the call.

- 9. If the call is to a function that has the inline qualifier or has #pragma inline specified, and optimization is enabled, the called function will be compared against the current speed/size ratio limits for code size and stack size. The calling function will also be examined against these limits. Depending on the limits and the relative sizes of the caller and callee, the inlining may be rejected.
- 10. If the call is to a function that does not have the inline qualifier or #pragma inline, and does not have #pragma weak\_entry, then if the -Oa switch has been specified to enable automatic inlining, the called function will be considered as a possible candidate for inlining, according to the current speed/size ratio limits, as if the inline qualifier were present.

The compiler bases its code-related speed/size comparisons on the -0v switch ("-Ov num" on page 1-58). When -0v is in the range 1...100, the compiler performs a calculation upon the size of the generated code using the -0v value, and this will determine whether the generated code is too large for inlining to occur. When -0v has the value 1, only very small functions are considered small enough to inline; when -0v has the value 100, larger functions are more likely to be considered suitable as well.

When -0v has the value 0, the compiler is optimizing for space. The speed/space calculation will only accept a call for inlining if it appears that the inlining is likely to result in less code than the call itself would (although this is an approximation, since the inlining process is a high-level optimization process, before actual machine instructions have been selected).

The inlining process also considers the required stack size while inlining. A function that has a local array of 20 integers needs such an array for each inlined invocation, and if inlined many times, the cumulative effect on overall stack requirements can be significant. Consequently, the compiler considers both the stack space required by the called function, and the

total stack space required by the caller; either may reach a limit at which the compiler determines that inlining the call would not be beneficial. The stack size analysis is not subject to the -0v switch.

### Inlining and Optimization

The inlining process operates regardless of whether optimization has been selected (although if optimization is not enabled, then inlining will only happen when forced by #pragma always\_inline or the -always-inline switch). The speed/size calculation still has an effect, although an optimized function is likely to have a different size from a non-optimized one, which is smaller (and therefore more likely to be inlined) and dependent on the kind of optimization done.

A non-optimized function has loads and stores to temporary values which are optimized away in the optimized version, but an optimized function may have unrolled or vectorized loops with multiple variants, selected at run-time for the most efficient loop kernel. So an optimized function may run faster, but not be smaller.

Given that the optimization emphasis may be changed within a module – or even turned off completely – by the optimization pragmas, it is possible for either, both, or neither of the caller and callee to be optimized. The inlining process still operates, and is only affected by this in as far as the speed/size ratios of the resulting functions are concerned.

## Inlining and Out-of-Line Copies

If a function is static (that is, private to the module being compiled) and all calls to that function are inlined, there are no calls remaining that are not inline. Consequently, the compiler does not generate an out-of-line copy for the function, thus reducing the size of the resulting application. If the address of the function is taken, it is possible that the function could be called through that derived pointer, so the compiler cannot guarantee that all calls have been accounted for. In such cases, an out-of-line copy is generated.

A function declared inline must be defined (its body must be included) in every file in which the function is used. This is normally done by placing the inline definition in a header file. Usually it is also declared static.

## Inlining and Global asm Statements

Inlining imposes a particular ordering on functions. If functions A and B are marked as inline, and each calls the other, only one of the inline qualifiers can be followed. Depending on which the compiler chooses to apply, either A will be generated with inline versions of B, or B will be generated with inline versions of A. Either case may result in no out-of-line copy of the inlined function being generated. The compiler reorders the functions within a module to get the best inlining result. Functionally, the code is the same, but this affects the resulting assembly file.

When global asm statements are used with the module, between the function definitions, the compiler cannot do this reordering process, because the asm statement might affect the behavior of the assembly code that is generated from the following C function definitions. Because of this, global asm statements can greatly reduce the compiler's ability to inline a function call.

# **Inlining and Sections**

When inlining, section directives or pragmas on the function definitions are ignored. For example,

```
section("secA") inline int add(int a, int b) { return a + b; }
section("secB") int times_two(int a) { return add(a, a); }
```

Although add() and times\_two() are to be generated into different code sections, this is ignored during the inlining process, so if the code for add() is inlined into times\_two(), the inlined copy appears in section "secB" rather than section "secA". Only when out-of-line copies are generated (if necessary) does the compiler use any section directive or pragma applied to the out-of-line copy of the inlined function.

# Inline Assembly Language Support Keyword (asm)

The compiler's asm() construct is used to code Blackfin assembly language instructions within a C/C++ function and to pass declarations and directives to the assembler. Use the asm() construct to express assembly language statements that cannot be expressed easily or efficiently with C/C++ constructs.

Using asm(), you can code complete assembly language instructions and specify the operands of the instruction using C expressions. When specifying operands with a C/C++ expression, you do not need to know which registers or memory locations contain C/C++ variables.

The compiler *does not analyze* code defined with the asm() construct—it passes this code directly to the assembler. The compiler performs substitutions for operands of the formats %0 through %9; however, it passes *everything else* to the assembler without reading or analyzing it. This means that the compiler cannot apply any enabled workarounds for silicon errata that may be triggered either by the contents of the asm() construct, or by the sequence of instructions formed by the asm() construct and the surrounding code produced by the compiler.

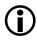

The asm() constructs are executable statements, and as such, may not appear before declarations within C/C++ functions. The asm()constructs may also be used at global scope, outside function declarations. Such asm() constructs are used to pass declarations and directives directly to the assembler. They are not executable constructs, and may not have any inputs or outputs, or affect any registers.

When optimizing, the compiler sometimes changes the order in which generated functions appear in the output assembly file. However, if global-scope <code>asm()</code> constructs are placed between two function definitions, the compiler ensures that the function order is retained in the generated assembly file. Consequently, function inlining may be inhibited.

A simplified asm() construct without operands takes the following form.

```
asm(" NOP; ");
```

The complete assembly language instruction, enclosed in double quotes, is the argument to asm(). Using asm() constructs with operands requires additional syntax.

The compiler generates a label before and after inline assembly instructions when generating debug code. (See the -g switch on page 1-39.) These labels are used to generate the debug line information used by the debugger. If the inline assembler inserts conditionally assembled code, an undefined symbol error is likely to occur at link-time. For example, the following code could cause undefined symbols if MACRO is undefined:

```
asm("#ifdef MACRO");
asm(" // assembly statements");
asm("#endif");
```

If the inline assembler changes the current section and thereby causes the compiler labels to be placed in another section, such as a data section (instead of the default code section), then the debug line information will be incorrect for these lines.

The construct syntax is described in:

- "asm() Construct Syntax" on page 1-125
- "Assembly Construct Operand Description" on page 1-128
- "Using long long Types in asm Constraints" on page 1-134
- "Assembly Constructs With Multiple Instructions" on page 1-135
- "Assembly Construct Reordering and Optimization" on page 1-136
- "Assembly Constructs With Input and Output Operands" on page 1-137
- "Assembly Constructs With Compile-Time Constants" on page 1-138
- "Assembly Constructs and Flow Control" on page 1-139
- "Guidelines for Using asm() Statements" on page 1-139

#### asm() Construct Syntax

Use the following general syntax for asm() constructs.

```
asm [volatile] (
   template
   [:[constraint(output operand)[,constraint(output operand)...]]
        [:[constraint(input operand)[,constraint(input operand)...]]
            [:clobber]]]
);
```

The syntax elements are defined as follows:

#### template

The template is a string containing the assembly instruction(s) with %number, indicating where the compiler should substitute the operands.

Operands are numbered in order of occurrence from left to right, starting at 0. Separate multiple instructions with a semicolon; then enclose the entire string within double quotes.

For more information on templates containing multiple instructions, see "Assembly Constructs With Multiple Instructions" on page 1-135.

#### constraint

The constraint is a string that directs the compiler to use certain groups of registers for the input and output operands. Enclose the constraint string within double quotes. For more information on operand constraints, see "Assembly Construct Operand Description" on page 1-128.

#### output operand

The output operands are the names of a C/C++ variables that receive output from corresponding operands in the assembly instructions.

#### input operand

The input operand is a C/C++ expression that provides an input to a corresponding operand in the assembly instruction.

#### clobber

The clobber notifies the compiler that a list of registers is overwritten by the assembly instructions. Use lowercase characters to name clobbered registers. Enclose each name within double quotes, and separate each quoted register name with a comma. The input and output operands are guaranteed not to use any of the clobbered registers, so you can read and write the clobbered registers as often as you like. See Table 1-18 on page 1-134.

It is vital that any register overwritten by an assembly instruction and not allocated by the constraints is listed in the clobber list.

The list must include memory if an assembly instruction writes to memory.

#### asm() Construct Syntax Rules

These rules apply to assembly construct template syntax.

- The template is the only mandatory argument to asm(). All other arguments are optional.
- An operand constraint string followed by a C/C++ expression in parentheses describes each operand. For output operands, it must be possible to assign to the expression; that is, the expression must be legal on the left side of an assignment statement.
- A colon separates:
  - The template from the first output operand
  - The last output operand from the first input operand
  - The last input operand from the clobbered registers
- A space must be placed between adjacent colon field delimiters in order to avoid a clash with the C++ "::" reserved global resolution operator.
- A comma separates operands and registers within arguments.
- The number of operands in arguments must match the number of operands in your template.
- The maximum permissible number of operands is ten (%0, %1, %2, %3, %4, %5, %6, %7, %8, and %9).
- The compiler cannot check whether the operands have data types that are reasonable for the instruction being executed. The compiler does not parse the assembler instruction template, does not interpret the template, and does not verify whether the template contains valid input for the assembler.

## C/C++ Compiler Language Extensions

#### asm() Construct Template Example

The following example shows how to apply the asm() construct template to the Blackfin assembly language assignment instruction.

```
{
int result, x;
...
asm (
    "%0=%1;" :
    "=d" (result) :
    "d" (x)
    );
}
```

In the example above, note that:

- The template is "%0=%1;". The %0 is replaced with operand zero (result). The first operand, %1, is replaced with operand one (x).
- The output operand is the C/C++ variable result. The letter d is the operand constraint for the variable. This constrains the output to a data register, R{0-7}. The compiler generates code to copy the output from the data register to the variable result, if necessary. The = in =d indicates that the operand is an output.
- The input operand is the C/C++ variable x. The letter d in the operand constraint position for this variable constrains x to a data register, R{0-7}. If x is stored in a different kind of register or in memory, the compiler generates code to copy the value into a data register before the asm() construct uses it.

# Assembly Construct Operand Description

The second and third arguments to the asm() construct describe the operands in the assembly language template. Several pieces of information must be conveyed for the compiler to know how to assign registers to

operands. This information is conveyed with an operand constraint. The compiler needs to know what kind of registers the assembly instructions can operate on, so it can allocate the correct register type.

You convey this information with a letter in the operand constraint string that describes the class of allowable registers.

Table 1-17 on page 1-132 describes the correspondence between constraint letters and register classes.

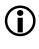

The use of any letter not listed in Table 1-17 results in unspecified behavior. The compiler does not check the validity of the code by using the constraint letter.

To assign registers to the operands, the compiler must also be informed of which operands in an assembly language instruction are inputs, which are outputs, and which outputs may not overlap inputs. The compiler is told this in three ways.

- The output operand list appears as the first argument after the assembly language template. The list is separated from the assembly language template with a colon. The input operands are separated from the output operands with a colon and they always follow the output operands.
- The operand constraints describe which registers are modified by an assembly language instruction. The "=" in =constraint indicates that the operand is an output; all output operand constraints must use =. Operands that are input-outputs must use "+". (See below.)
- The compiler may allocate an output operand in the same register as an unrelated input operand, unless the output or input operand has the &= constraint modifier. This situation can occur because the compiler assumes the inputs are consumed before the outputs are produced.

This assumption may be false if the assembler code actually consists of more than one instruction. In such a case, use &= for each output operand that must not overlap an input or supply an & for the input operand.

Operand constraints indicate the kind of operand they describe by means of preceding symbols. Preceding symbols include: no symbol, =, +, &, ?, and #.

• (no symbol)

The operand is an input. It must appear as part of the third argument to the asm() construct. The allocated register is loaded with the value of the C/C++ expression before the asm() template is executed. Its C/C++ expression is not modified by the asm() construct, and its value may be a constant or literal. Example: d

• = symbol

The operand is an output. It must appear as part of the second argument to the asm() construct. Once the asm() template has been executed, the value in the allocated register is stored into the location indicated by its C/C++ expression; therefore, the expression must be one that would be valid as the left-hand side of an assignment.

Example: =d

• + symbol

The operand is both an input and an output. It must appear as part of the second argument to the asm() construct. The allocated register is loaded with the C/C++ expression value, the asm() template is executed, and then the allocated register's new value is stored back into the C/C++ expression. Therefore, as with pure outputs, the C/C++ expression must be one that is valid on the left-hand side of an assignment. Example: +d • ? symbol

The operand is temporary. It must appear as part of the third argument to the asm() construct. A register is allocated as working space for the duration of the asm() template execution. The register's initial value is undefined, and the register's final value is discarded. The corresponding C/C++ expression is not loaded into the register, but must be present. This expression is normally specified using a literal zero. Example: ?d

• & symbol

This operand constraint may be applied to inputs and outputs. It indicates that the register allocated to the input (or output) may not be one of the registers that are allocated to the outputs (or inputs). This operand constraint is used when one or more output registers are set while one or more inputs are yet to be referenced. (This situation sometimes occurs if the asm() template contains more than one instruction.) Example: &d

• # symbol

The operand is an input, but the register's value is clobbered by the asm() template execution. The compiler may make no assumptions about the register's final value. An input operand with this constraint will not be allocated the same register as any other input or output operand of the asm(). The operand must appear as part of the second argument to the asm() construct. Example: #d

Table 1-17 lists the registers that may be allocated for each register constraint letter. The use of any letter not listed in the "Constraint" column of this table results in unspecified behavior. The compiler does not check the validity of the code by using the constraint letter. Table 1-18 lists the registers that may be named as part of the clobber list. It is also possible to claim registers directly, instead of requesting a register from a certain class using the constraint letters. You can claim the registers directly by simply naming the register in the location where the class letter would be. The register names are the same as those used to specify the clobber list; see Table 1-18.

The following example loads sum into A0, loads x and y into two DREG halves, executes the operation, and then stores the new total from A0 back into sum.

```
asm("%0 += %1 * %2;"
:"+a0"(sum) /* output */
:"H"(x),"H"(y) /* input */
);
```

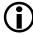

Naming registers in this way allows the asm() construct to specify several registers that must be related, such as the DAG registers for a circular buffer. This also allows the use of registers not covered by the register classes accepted by the asm() construct. The clobber string can be any of the registers recognized by the compiler.

| Constraint | Register Type                | Registers |
|------------|------------------------------|-----------|
| a          | General addressing registers | P0 - P5   |
| р          | General addressing registers | P0 — P5   |
| i          | DAG addressing registers     | IO — I3   |
| b          | DAG addressing registers     | IO — I3   |
| d          | General data registers       | R0 — R7   |
| r          | General data registers       | R0 — R7   |
| D          | General data registers       | R0 — R7   |
| А          | Accumulator registers        | A0, A1    |

Table 1-17. asm() Operand Constraints

| Constraint   | Register Type                                                                                                    | Registers                             |
|--------------|----------------------------------------------------------------------------------------------------|---------------------------------------|
| e            | Accumulator registers                                                                                             | A0, A1                                |
| f            | Modifier registers                                                                                                | M0 — M3                               |
| E            | Even general data registers                                                                                       | R0,R2,R4,R6                           |
| 0            | Odd general data registers                                                                                        | R1,R3,R5,R7                           |
| h            | High halves of the general data registers                                                                         | R0.H,R1.HR7.H                         |
| 1            | Low halves of the general data registers                                                                          | R0.L,R1.LR7.L                         |
| Н            | Low or high halves of the general data registers                                                                  | R0.L,R1.LR7.L                         |
| L            | Loop counter registers                                                                                            | LCO,LC1                               |
| Ι            | General data register pairs                                                                                       | (R0-R1), (R2-R3),<br>(R4-R5), (R6-R7) |
| n            | None (For more information, see "Assembly<br>Constructs With Compile-Time Constants" on<br>page 1-138.)           |                                       |
| constraint   | Indicates the constraint is an input operand                                                                      |                                       |
| =constraint  | Indicates the constraint is applied to an output operand                                                          |                                       |
| &constraint  | Indicates the constraint is applied to an input<br>operand that may not be overlapped with an out-<br>put operand |                                       |
| =&constraint | Indicates the constraint is applied to an output<br>operand that may not overlap an input operand                 |                                       |
| ?constraint  | Indicates the constraint is temporary                                                                             |                                       |
| +constraint  | Indicates the constraint is both an input and output operand                                                      |                                       |
| #constraint  | Indicates the constraint is an input operand whose value will be changed                                          |                                       |

Table 1-17. asm() Operand Constraints (Cont'd)

| Clobber String                                 | Meaning                        |
|------------------------------------------------|--------------------------------|
| "r0", "r1", "r2", "r3", "r4", "r5", "r6", "r7" | General data register          |
| "p0", "p1", "p2", "p3", "p4", "p5"             | General addressing register    |
| "i0", "i1", "i2", "i3"                         | DAG addressing register        |
| "m0", "m1", "m2", "m3"                         | Modify register                |
| "b0", "b1", "b2", "b3"                         | Base register                  |
| "10", "11", "12", "13"                         | Length register                |
| "astat"                                        | ALU status register            |
| "seqstat"                                      | Sequencer status register      |
| "rets"                                         | Subroutine address register    |
| "cc"                                           | Condition code register        |
| "a0", "a1"                                     | Accumulator result register    |
| "lc0", "lc1"                                   | Loop counter register          |
| "r1:0", "r3:2", "r5:4", "r7:6"                 | General data register pair     |
| "memory"                                       | Unspecified memory location(s) |

Table 1-18. Register Names for asm() Constructs

### Using long long Types in asm Constraints

It is possible to use an asm() constraint to specify a long long value, in which case the compiler will claim a valid register pair. The syntax for operands within the template is extended to allow the suffix "H" for the top 32 bits of the operand and the suffix "L" for the bottom 32 bits of the operand. A long long type is represented by the constraint letter "I".

For example,

```
long long int res;
int main(void) {
    long long result64, x64 = 123;
    asm(
```

```
"%0H = %1H; %0L = %1L;" :
"=I" (result64) :
"I" (x64)
);
res = result64;
```

In this example, the template is "%0H=%1H; %0L=%1L;". The %0H is replaced with the register containing the top 32 bits of operand zero (result64), and %0L is replaced with the register containing the bottom 32 bits of operand zero (result64). Similarly, %1H and %1L are replaced with the registers containing the top 32 bits and bottom 32 bits, respectively, of operand one (x64).

### Assembly Constructs With Multiple Instructions

There can be many assembly instructions in one template. Normal rules for line-breaking apply. In particular, the statement may spread over multiple lines. You are recommended not to split a string over more than one line, but to use the C language's string concatenation feature. If you are placing the inline assembly statement in a preprocessor macro, see "Compound Macros" on page 1-334.

This is an example of multiple instructions in a template:

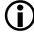

}

Do not attempt to produce multiple-instruction asm constructs via a sequence of single-instruction asm constructs, as the compiler is not guaranteed to maintain the ordering.

### For example, avoid the following:

```
/* BAD EXAMPLE: Do not use sequences of single-instruction
** asms. Use a single multiple-instruction asm instead. */
asm("r7=%0;" : : "d" (x) : "r7");
asm("r6=%0;" : : "d" (y) : "r6");
asm("%0=r6+r7;" : "=d" (result));
```

### Assembly Construct Reordering and Optimization

For the purpose of optimization, the compiler assumes that the side effects of an asm() construct are limited to changes in the output operands or the items specified using the clobber specifiers. This does not mean that you cannot use instructions with side effects, but be careful to notify the compiler that you are using them by using the clobber specifiers. (See Table 1-18.)

The compiler may eliminate supplied assembly instructions (if the output operands are not used), move them out of loops, or reorder them with respect to other statements, where there is no visible data dependency. Also, if the instruction has a side effect on a variable that otherwise appears not to change, the old value of the variable may be reused later if it happens to be found in a register.

Use the keyword volatile to prevent an asm() instruction from being moved or deleted. For example,

```
#define set_priority(x) \
asm volatile ("STI %0;": /* no outs */ : "d" (x))
```

A sequence of asm volatile() constructs is not guaranteed to be completely consecutive; it may be moved across jump instructions or in other ways that are not significant to the compiler. To force the compiler to keep the output consecutive, use one asm volatile() construct only, or use the output of the asm() construct in a C/C++ statement.

### Assembly Constructs With Input and Output Operands

When an asm construct has both inputs and outputs, there are two aspects to consider:

- 1. Whether a value read from an input variable will be written back to the same variable or a different variable, on output.
- 2. Whether the input and output values will reside in the same register or different registers.

The most common case is when both input and output variables and input and output registers are different. In this case, the asm construct reads from one variable into a register, performs an operation which leaves the result in a different register, and writes that result from the register into a different output variable.

```
asm("%0 = %1;" : "=p" (newptr) : "p" (oldptr));
```

When the input and output variables are the same, the input and output registers are usually the same register. In this case, use the "+" constraint.

```
asm("%0 += 4;" : "+p" (sameptr));
```

When the input and output variables are different, but the input and output registers have to be the same (usually because of requirements of the assembly instructions), you indicate this to the compiler by using a different syntax for the input's constraint. Instead of specifying the register or class to be used, specify the output to which the input must be matched.

For example,

This specifies that the input oldptr has 0 (zero) as its constraint string, which means it must be assigned the same register as %0 (newptr).

### Assembly Constructs With Compile-Time Constants

The n input constraint informs the compiler that the corresponding input operand should not have its value loaded into a register. Instead, the compiler is to evaluate the operand, and then insert the operand's value into the assembly command as a literal numeric value. The operand must be a compile-time constant expression.

For example,

int r; int arr[100]; asm("%0 = %1;" : "=d" (r) : "d" (sizeof(arr))); // "d" constraint

produces code like

R0 = 400 (X); // compiler loads value into register R1 = R0; // compiler replaces %1 with register

whereas:

```
int r; int arr[100];
asm("%0 = %1;" : "=d" (r) : "n" (sizeof(arr))); // "n"
constraint
```

produces code like

R1 = 400; // compiler replaces %1 with value

If the expression is not a compile-time constant, the compiler gives an error:

// for "n" constraint
// must be a compile-time constant

### Assembly Constructs and Flow Control

Do not place flow-control operations within an asm() construct that "leaves" the asm() construct functions, such as calling a procedure or performing a jump to another piece of code that is not within the asm() construct itself. Such operations are invisible to the compiler, may result in multiple-defined symbols, and may violate assumptions made by the compiler.

For example, the compiler is careful to adhere to the calling conventions for preserved registers when making a procedure call. If an asm() construct calls a procedure, the asm() construct must also ensure that all conventions are obeyed, or the called procedure may corrupt the state used by the function containing the asm() construct.

It is also inadvisable to use labels in asm() statements, especially when function inlining is enabled. If a function containing such asm statements is inlined more than once in a file, there will be multiple definitions of the label, resulting in an assembler error. If possible, use PC-relative jumps in asm statements.

### Guidelines for Using asm() Statements

Certain operations are performed more efficiently using other compiler features, and result in source code that is more clear and easier to read.

### Accessing System Registers

System registers are accessed most efficiently using the functions in sysreg.h instead of using asm() statements (see also "System Built-In Functions" on page 1-194).

### Accessing Memory-Mapped Registers (MMRs)

MMRs can be accessed using the macros in the cdef\*.h files (for example, cdefBF531.h) that are supplied with VisualDSP++ (see also "Memory-Mapped Register Access Built-In Functions" on page 1-209).

## **Bank Qualifiers**

Bank qualifiers can be attached to data declarations to indicate that the data resides in particular memory banks. For example,

```
int bank("blue") *ptr1;
int bank("green") *ptr2;
```

The bank qualifier assists the optimizer because the compiler assumes that if two data items are in different banks, they can be accessed together without conflict.

The bank name string literals have no significance, except to differentiate between banks. There is no interpretation of the names attached to banks, which can be any arbitrary string. There is a current implementation limit of ten different banks. For any given function, three banks are defined automatically. These are:

- The default bank for global data. The "static" or "extern" data that is not explicitly placed into another bank is assumed to be within this bank. Normally, this bank is called "\_\_data", although a different bank can be selected with #pragma data\_bank(bankname).
- The default bank for local data. Local variables of "auto" storage class that are not explicitly placed into another bank are assumed to be within this bank. Normally, this bank is called "\_\_stack", although a different bank can be selected with #pragma stack\_bank(bankname).
- The default bank for the function's instructions. The function itself is placed into this bank. Normally, it is called "\_\_code", although a different bank can be selected with #pragma code\_bank(bankname).

Each memory bank can have different performance characteristics. For more information on memory bank attributes, see "Memory Bank Pragmas" on page 1-272.

# Placement Support Keyword (section)

The section() keyword directs the compiler to place an object or function in an assembly .SECTION of the compiler's intermediate output file. You name the assembly .SECTION with the string literal parameter of the section() keyword. If you do not specify a section() keyword for an object or function declaration, the compiler uses a default section. The .ldf file supplied to the linker must also be updated to support the additional named section. For information on the default sections, see "Using Memory Sections" on page 1-352.

Applying section() is meaningful only when the data item is something that the compiler can place in the named section. Apply section() only to top-level, named objects that have static duration (for example, objects that are explicitly static, or are given as external-object definitions).

The following example shows the declaration of a static variable that is placed in the section called bingo.

```
static section("bingo") int x;
```

The section() keyword has the limitation that section initialization qualifiers cannot be used within the section name string. The compiler may generate labels containing this string, which will result in assembly syntax errors. Additionally, the keyword is not compatible with any pragmas that precede the object or function. For finer control over section placement and compatibility with other pragmas, use #pragma section.

Refer to "#pragma section/#pragma default\_section" on page 1-242 for more information.

The section keyword replaces the segment keyword in earlier releases of the compiler. Although the segment() keyword is supported by the compiler of the current release, Analog Devices recommends that you revise legacy code.

# Placement of Compiler-Generated Code and Data

If the section() keyword is not used, the compiler emits code and data into default sections. The -section switch (on page 1-69) can be used to specify alternatives for these defaults on the command-line, and the "#pragma section/#pragma default\_section" on page 1-242 can be used to specify alternatives for some of them within the source file. In addition, when using certain features of  $C/C_{++}$ , the compiler may be required to produce internal data structures. The -section switch and the default\_section pragma allow you to override the default location where the data would be placed.

For example, the following code instructs the compiler to place all the C++ virtual function look-up tables into the vtbl\_data section, rather than the default vtbl section.

```
ccblkfn -section vtbl=vtbl_data test.cpp -c++
```

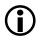

It is the user's responsibility to ensure that appropriately named sections exist in the .ldf file.

The compiler currently supports the following section identifiers:

| code      | Controls placement of machine instructions.<br>Default is program.                                                                                                    |
|-----------|----------------------------------------------------------------------------------------------------|
| data      | Controls placement of initialized variable data.<br>Default is data1.                                                                                                    |
| constdata | Controls placement of constant data.<br>Default is constdata.                                                                                                    |
| bsz       | Controls placement of zero-initialized variable data.<br>Default is bsz.                                                                                                    |
| sti       | Controls placement of the static C++ class constructor "start" functions<br>Default is program. For more information, see "Constructors and Destruc-<br>tors of Global Class Instances" on page 1-349. |
| switch    | Controls placement of jump tables used to implement C/C++ switch statements. Default is constdata.                                                                                                    |
| vtbl      | Controls placement of the C++ virtual lookup tables.<br>Default is vtb1.                                                                                                    |
| vtable    | Synonym for vtbl                                                                                                    |
| strings   | Controls the placement of string literals                                                                                                    |
| autoinit  | Controls placement of data used to initialize aggregate autos                                                                                                    |
| alldata   | Controls placement of data, constdata, bsz, strings, and autoinit all at once                                                                                                    |

When using -section switches and default\_section pragmas, the following rules apply:

- 1. A default\_section pragma within the source has the highest priority.
- 2. The -section switch has precedence if no default\_section pragma is in force.

# Boolean Type Support Keywords (bool, true, false)

The bool, true, and false keywords are extensions that support the C++ boolean type in C mode. The bool keyword is a unique signed integral type, just as the wchar\_t is a unique unsigned type. There are two built-in constants of this type: true and false. When converting a numeric or pointer value to bool, a zero value becomes false, and a nonzero value becomes true. A bool value may be converted to int by promotion, taking true to one and false to zero. A numeric or pointer value is converted automatically to bool when needed.

These keyword extensions behave as if the declaration that follows had appeared at the beginning of the file, except that assigning a nonzero integer to a bool type causes it to take on the value true.

```
typedef enum { false, true } bool;
```

## Pointer Class Support Keyword (restrict)

The restrict keyword is an extension that supports restricted pointer features. The use of restrict is limited to the declaration of a pointer. This keyword specifies that the pointer provides exclusive initial access to the pointed object. More simply, the restrict keyword is a way to identify that a pointer does not create an alias. Also, two different restricted pointers cannot designate the same object, and therefore, they are not aliases. The compiler is free to use the information about restricted pointers and aliasing in order to better optimize C/C++ code that uses pointers. The restrict keyword is most useful when applied to function parameters that the compiler would otherwise have little information about. For example,

void fir(short \*in, short \*c, short \*restrict out, int n)

The behavior of a program is undefined if it contains an assignment between two restricted pointers. Exceptions are:

- A function with a restricted pointer parameter may be called with an argument that is a restricted pointer.
- A function may return the value of a restricted pointer that is local to the function, and the return value may then be assigned to another restricted pointer.

If your program uses a restricted pointer in a way that it does not uniquely refer to storage, the behavior of the program is undefined.

# Non-Constant Aggregate Initializer Support

The compiler includes extended support for aggregate initializers. The compiler does not require the elements of an aggregate initializer for an automatic variable to be constant expressions. The following example shows an initializer with elements that vary at runtime.

```
void initializer (float a, float b)
{
    float the_array[2] = { a-b, a+b };
}
```

All automatic structures can be initialized by arbitrary expressions involving literals, previously declared variables, and functions.

# Indexed Initializer Support

ANSI/ISO Standard C/C++ requires that the elements of an initializer appear in a fixed order—the same order as the elements in the array or structure being initialized. The ccblkfn compiler, by comparison, supports labeling elements for array initializers. This feature lets you specify the array or structure elements in any order by specifying the array indices or structure field names to which they apply.

For an array initializer, the syntax [INDEX] appearing before an initializer element value specifies the index initialized by that value. Subsequent initializer elements are then applied to the sequentially following elements of the array, unless another use of the [INDEX] syntax appears. The index values must be constant expressions, even when the array being initialized is automatic.

The following example shows equivalent array initializers—the first in standard C and C++ and the next using the extension. Note that the [index] precedes the value being assigned to that element.

```
/* Example 1 C Array Initializer */
/* Standard C array initializer */
int a[6] = { 0, 0, 15, 0, 29, 0 };
/* equivalent ccblkfn C array initializer */
int a[6] = { [4] 29, [2] 15 };
```

You can combine this technique of naming elements with Standard C/C++ initialization of successive elements. The Standard C/C++ and compiler instructions below are equivalent. Note that any unlabeled initial value is assigned to the next consecutive element of the structure or array.

```
/* Example 2 Standard C & ccblkfn /C++ C Array Initializer */
/* Standard C array initializer */
```

```
int a[6] = { 0, v1, v2, 0, v4, 0 };
/* equivalent ccblkfn C array initializer that uses indexed
    elements */
int a[6] = { [1] v1, v2, [4] v4 };
```

The following example shows how to label the array initializer elements when the indices are characters or enum type.

```
/* Example 3 C Array Initializer With enum Type Indices */
/* ccblkfn C array initializer */
int whitespace[256] =
{
[' '] 1, ['\t'] 1, ['\v'] 1, ['\f'] 1, ['\n'] 1, ['\r'] 1
};
enum { e_ftp = 21, e_telnet = 23, e_smtp = 25, e_http = 80, e_nntp
= 119 };
char *names[] = {
    [e_ftp] "ftp",
    [e_http] "http",
    [e_smtp] "smtp",
    [e_smtp] "smtp",
    [e_telnet] "telnet"
};
```

In a structure initializer, specify the name of the field to initialize with fieldname: before the element value. The Standard C/C++ and ccblkfn compiler C struct initializers in the example below are equivalent.

```
/* Example 4 Standard C & ccblkfn C struct Initializer */
/* Standard C struct Initializer */
```

```
struct point {int x, y;};
struct point p = {xvalue, yvalue};
/* Equivalent ccblkfn C struct Initializer With Labeled
Elements */
struct point {int x, y;};
struct point p = {y: yvalue, x: xvalue};
```

# Variable-Length Arrays

The compiler supports variable-length automatic arrays. Unlike other automatic arrays, variable-length arrays are declared with a non-constant length. This means that the space is allocated when the array is declared, and space is deallocated when the brace-level is exited.

Variable-length arrays are only supported as an extension to C; variable-length arrays are not supported in C++.

The compiler does not allow jumping into the brace-level of the array and produces a compile-time error message if this is attempted. The compiler does allow breaking or jumping out of the brace-level, and it deallocates the array when this occurs.

You can use variable-length arrays as function arguments, such as:

```
struct entry
var_array (int array_len, char data[array_len][array_len])
{
    ...
}
```

The compiler calculates the length of an array at the time of allocation. It then remembers the array length until the brace-level is exited and can return it as the result of the sizeof() function performed on the array.

As an example, if you were to implement a routine for computation of a product of three matrices, you need to allocate a temporary matrix of the same size as input matrices. Declaring an automatic variable size matrix is much easier than explicitly allocating it in a heap.

The expression declares an array with a size that is computed at runtime. The length of the array is computed on entry to the block and saved in case sizeof() is applied to the array. For multi-dimensional arrays, the boundaries are also saved for address computation. After leaving the block, all the space allocated for the array and size information is deallocated.

For example, the following program prints 40, not 50:

```
#include <stdio.h>
void foo(int);
main ()
{
   foo(40);
}
void foo (int n)
{
   char c[n];
   n = 50;
   printf("%d", sizeof(c));
}
```

## Long Identifiers

The compiler supports identifiers of up to 1022 characters in length, or 1023 including name mangling.

# C++ Style Comments

The compiler accepts C++ comments, beginning with // and ending at the end of the line, as in C programs. This comment representation is essentially compatible with standard C, except for the following case.

```
a = b
//* highly unusual */ c
:
```

which a standard C compiler processes as:

a = b/c;

and a C++ compiler and ccblkfn process as:

a = b;

# **Compiler Built-In Functions**

The compiler supports intrinsic (built-in) functions that enable efficient use of hardware resources. These functions are:

- "Fractional Value Built-In Functions in C" on page 1-152
- "ETSI Support" on page 1-165
- "Fractional Value Built-In Functions in C++" on page 1-176
- "Fractional Literal Values in C" on page 1-178
- "Converting Between Fractional and Floating-Point Values" on page 1-179
- "Complex Fractional Built-In Functions in C" on page 1-182
- "Complex Operations in C++" on page 1-185
- "Packed 16-Bit Integer Built-In Functions" on page 1-187

- "Division Functions" on page 1-188
- "Viterbi History and Decoding Functions" on page 1-189
- "Circular Buffer Built-In Functions" on page 1-191
- "Endian-Swapping Intrinsics" on page 1-194
- "System Built-In Functions" on page 1-194
- "Cache Built-In Functions" on page 1-196
- "Compiler Performance Built-In Functions" on page 1-199
- "Video Operation Built-In Functions" on page 1-202
- "Misaligned Data Built-In Functions" on page 1-208
- "Memory-Mapped Register Access Built-In Functions" on page 1-209

Knowledge of these functions is built into the ccblkfn compiler. Your program uses them via normal function call syntax. The compiler notices the invocation and generates one or more machine instructions, just as it does for normal operators, such as + and \*.

Built-in functions have names that begin with \_\_builtin\_. Note that identifiers beginning with double underscores (\_\_) are reserved by the C standard, so these names will not conflict with user program identifiers. The header files also define more readable names for the built-in functions without the \_\_builtin\_ prefix. These additional names are disabled if the -no-builtin command-line switch is used.

These functions are specific to individual architectures, and the following sections list built-in functions currently supported on Blackfin processors. Various system header files provide definitions and access to the intrinsics as described below.

### Fractional Value Built-In Functions in C

Built-in functions provide access to the fractional arithmetic and the parallel 16-bit operations supported by the Blackfin processor instructions. Various C types are defined (Table 1-19) to represent these classes of data.

| Table 1- | 19. Fra | ctional V | /alue C | Types |
|----------|---------|-----------|---------|-------|
|----------|---------|-----------|---------|-------|

| C type    | Usage                                 |
|-----------|---------------------------------------|
| fract16   | Single 16-bit signed fractional value |
| fract32   | Single 32-bit signed fractional value |
| fract2x16 | Double 16-bit signed fractional value |

See "Using Data Storage Formats" on page 1-374 for information on how fract16, fract32, and fract2x16 types are represented. See the *Blackfin Processor Programming Reference* for information on saturation, rounding (biased and unbiased), and truncating.

Because fractional arithmetic uses slightly different instructions to normal arithmetic, you cannot normally use the standard C operators on fract data types and get the right result. Instead, use the built-in functions described here to work with fractional data.

The fract.h header file provides access to the definitions for each of the built-in functions that support fractional values. These functions have names with suffixes \_fr1x16 for single fract16, \_fr2x16 for dual fract16, and \_fr1x32 for single fract32. All the functions in fract.h are marked as inline, so when compiling with the compiler optimizer, the built-in functions are inlined.

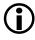

The 16-bit fractional shift built-in functions without "\_clip" in the name ignore all but the least significant five bits of the shift magnitude. The 32-bit fractional shift built-in functions without "\_clip" in the name ignore all but the least significant 6 bits of the shift magnitude. The \_clip variants of these built-in functions automatically clip the shift magnitude to within a 5- or 6-bit range.

For example, where a 5-bit (-16..+15) range is required, the "\_clip" variants would clip the value +63 to be +15, while the non-"\_clip" variant would discard the upper bits and interpret bit 5 as the sign bit, giving a value of -1. To avoid unexpected results, use the "\_clip" variants of the functions unless the shift magnitude is known to be within the 5- or 6-bit range.

See "fract16 Built-In Functions" for descriptions of built-in functions that work primarily with fract16 data. See "fract32 Built-In Functions" on page 1-156 for descriptions of built-in functions that work primarily with fract32 data.

See "fract2x16 Built-In Functions" on page 1-158 for descriptions of built-in functions that work primarily with fract2x16 data. Note that when compiling programs that use the single data fract16 operations, the compiler optimizer attempts to automatically detect cases where parallel operations can be performed. In other words, re-coding an algorithm to make explicit use of fract2x16 built-in functions in place of the fract1x16 ones does not always yield a performance benefit.

See "ETSI Built-In Functions" on page 1-163 for information on mapping the European Telecommunications Standards Institute (ETSI) fract functions onto the compiler built-in functions.

#### fract16 Built-In Functions

All the built-in functions described here are saturating unless otherwise stated. These built-ins operate primarily on the fract16 type, although one of the multiplies returns a fract32.

The following built-in functions are available.

```
fract16 add_fr1x16(fract16 f1,fract16 f2)
```

Performs 16-bit addition of the two input parameters (f1+f2)

```
fract16 sub_fr1x16(fract16 f1,fract16 f2)
```

Performs 16-bit subtraction of the two input parameters (f1-f2)

fract16 mult\_fr1x16(fract16 f1,fract16 f2)

Performs 16-bit multiplication of the input parameters (f1\*f2). The result is truncated to 16 bits.

fract16 multr\_fr1x16(fract16 f1,fract16 f2)

Performs a 16-bit fractional multiplication (f1\*f2) of the two input parameters. The result is rounded to 16 bits. Whether the rounding is biased or unbiased depends on what the RND\_MOD bit in the ASTAT register is set to.

```
fract32 mult_fr1x32(fract16 f1,fract16 f2)
```

Performs a fractional multiplication on two 16-bit fractions, returning the 32-bit result.

```
fract16 abs_fr1x16(fract16 f1)
```

Returns the 16-bit value that is the absolute value of the input parameter. Where the input is  $0\times8000$ , saturation occurs and  $0\times7$  fff is returned.

```
fract16 min_fr1x16(fract16 f1, fract16 f2)
```

Returns the minimum of the two input parameters.

fract16 max\_fr1x16(fract16 f1, fract16 f2)

Returns the maximum of the two input parameters.

```
fract16 negate_fr1x16(fract16 f1)
```

Returns the 16-bit result of the negation of the input parameter (-f1). If the input is  $0 \times 8000$ , saturation occurs and  $0 \times 7 \text{ fff}$  is returned.

```
fract16 shl_fr1x16(fract16 src, short shft)
```

Arithmetically shifts the src variable left by shft places. The empty bits are zero-filled. If shft is negative, the shift is to the right by abs(shft) places with sign extension.

fract16 shl\_fr1x16\_clip(fract16 src, short shft)

Arithmetically shifts the src variable left by shft (clipped to 5 bits) places. The empty bits are zero filled. If shft is negative, the shift is to the right by abs(shft) places with sign extension.

fract16 shr\_fr1x16(fract16 src, short shft)

Arithmetically shifts the src variable right by shft places with sign extension. If shft is negative, the shift is to the left by abs(shft) places, and the empty bits are zero-filled.

fract16 shr\_fr1x16\_clip(fract16 src, short shft)

Arithmetically shifts the src variable right by shft (clipped to 5 bits) places with sign extension. If shft is negative, the shift is to the left by abs(shft) places, and the empty bits are zero-filled.

fract16 shrl\_fr1x16(fract16 src, short shft)

Logically shifts a fract16 right by shft places. There is no sign extension and no saturation – the empty bits are zero-filled.

fract16 shrl\_frlx16\_clip(fract16 src, short shft)

Logically shifts a fract16 right by shft (clipped to 5 bits) places. There is no sign extension and no saturation – the empty bits are zero-filled.

```
int norm_fr1x16(fract16 f1)
```

Returns the number of left shifts required to normalize the input variable so that it is either in the interval  $0\times4000$  to  $0\times7fff$ , or in the interval  $0\times8000$  to  $0\timesc000$ . In other words,

```
fract16 x;
shl_fr1x16(x,norm_fr1x16(x));
```

returns a value in the range  $0 \times 4000$  to  $0 \times 7$  ff, or in the range  $0 \times 8000$  to  $0 \times c000$ .

#### fract32 Built-In Functions

All the built-in functions described here are saturating unless otherwise stated. These built-in functions operate primarily on the fract32 type, although there are a couple of functions that convert from fract32 to fract16.

```
fract32 add_fr1x32(fract32 f1,fract32 f2)
```

Performs 32-bit addition of the two input parameters (f1+f2).

```
fract32 sub_fr1x32(fract32 f1,fract32 f2)
```

Performs 32-bit subtraction of the two input parameters (f1-f2).

```
fract32 mult_fr1x32x32(fract32 f1,fract32 f2)
```

Performs 32-bit multiplication of the input parameters (f1\*f2). The result (which is calculated internally with an accuracy of 40 bits) is rounded (biased rounding) to 32 bits.

```
fract32 multr_fr1x32x32(fract32 f1,fract32 f2)
```

Same as mult\_fr1x32x32 but with additional rounding precision.

```
fract32 mult_fr1x32x32NS(fract32 f1, fract32 f2)
```

Performs 32-bit non-saturating multiplication of the input parameters (f1\*f2). This is somewhat faster than mult\_fr1x32x32. The result (which is calculated internally with an accuracy of 40 bits) is rounded (biased rounding) to 32 bits.

```
fract32 abs_fr1x32(fract32 f1)
```

Returns the 32-bit value that is the absolute value of the input parameter. Where the input is  $0\times80000000$ , saturation occurs and  $0\times7fffffff$  is returned.

```
fract32 min_fr1x32(fract32 f1, fract32 f2)
```

Returns the minimum of the two input parameters

```
fract32 max_fr1x32(fract32 f1, fract32 f2)
```

Returns the maximum of the two input parameters

```
fract32 negate_fr1x32(fract32 f1)
```

Returns the 32-bit result of the negation of the input parameter (-f1). If the input is  $0\times80000000$ , saturation occurs and  $0\times7$ fffffff is returned.

```
fract32 shl_fr1x32(fract32 src, short shft)
```

Arithmetically shifts the src variable left by shft places. The empty bits are zero filled. If shft is negative, the shift is to the right by abs(shft) places with sign extension.

```
fract32 shl_fr1x32_clip(fract32 src, short shft)
```

Arithmetically shifts the src variable left by shft (clipped to 6 bits) places. The empty bits are zero filled. If shft is negative, the shift is to the right by abs(shft) places with sign extension.

```
fract32 shr_fr1x32(fract32 src, short shft)
```

Arithmetically shifts the src variable right by shft places with sign extension. If shft is negative, the shift is to the left by abs(shft) places, and the empty bits are zero-filled.

```
fract32 shr_fr1x32_clip(fract32 src, short shft)
```

Arithmetically shifts the src variable right by shft (clipped to 6 bits) places with sign extension. If shft is negative, the shift is to the left by abs(shft) places, and the empty bits are zero-filled.

```
fract16 sat_fr1x32(fract32 f1)
```

If f1>0x00007fff, it returns 0x7fff. If f1<0xffff8000, it returns 0x8000. Otherwise, it returns the lower 16 bits of f1.

```
fract16 round_fr1x32(fract32 f1)
```

Rounds the 32-bit fract to a 16-bit fract using biased rounding.

```
int norm_fr1x32(fract32)
```

Returns the number of left shifts required to normalize the input variable so that it is either in the interval  $0\times40000000$  to  $0\times7fffffff$ , or in the interval  $0\times80000000$  to  $0\timesc0000000$ . In other words,

```
fract32 x;
```

```
shl_fr1x32(x,norm_fr1x32(x));
```

returns a value in the range  $0\times40000000$  to  $0\times7ffffff$ , or in the range  $0\times80000000$  to  $0\timesc0000000$ .

```
fract16 trunc_fr1x32(fract32 f1)
```

Returns the top 16 bits of f1—it truncates f1 to 16 bits.

#### fract2x16 Built-In Functions

All built-in functions described here are saturating unless otherwise stated. These built-ins operate primarily on the fract2x16 type, although there are composition and decomposition functions for the fract2x16 type, multiplies that return fract32 results, and operations on a single fract2x16 pair that return fract16 types.

The notation used to represent two fract16 values packed into a fract2x16 is {a,b}, where "a" is the fract16 packed into the high half, and "b" is the fract16 packed into the low half.

```
fract2x16 compose_fr2x16(fract16 f1, fract16 f2)
```

Takes two fract16 values, and returns a fract2x16 value.

Input: two fract16 values

**Returns:** { f1, f2 }

```
fract16 high_of_fr2x16(fract2x16 f)
```

Takes a fract2x16 and returns the "high half" fract16.

Input: f{a,b}

Returns: a

### Compiler

```
fract16 low_of_fr2x16(fract2x16 f)
Takes a fract2x16 and returns the "low half" fract16
Input: f{a,b}
Returns: b
fract2x16 add_fr2x16(fract2x16 f1,fract2x16 f2)
Adds two packed fracts.
Input: f1{a,b} f2{c,d}
Returns: {a+c,b+d}
fract2x16 sub_fr2x16(fract2x16 f1,fract2x16 f2)
Subtracts two packed fracts.
Input: f1{a,b} f2{c,d}
Returns: {a-c,b-d}
fract2x16 mult_fr2x16(fract2x16 f1,fract2x16 f2)
```

Multiplies two packed fracts. Truncates the results to 16 bits.

Input: f1{a,b} f2{c,d}

Returns: {trunc16(a\*c),trunc16(b\*d)}

fract2x16 multr\_fr2x16(fract2x16 f1,fract2x16 f2)

Multiplies two packed fracts. Rounds the result to 16 bits. Whether the rounding is biased or unbiased depends on what the RND\_MOD bit in the ASTAT register is set to.

```
Input: f1{a,b} f2{c,d}
Returns: {round16{a*c},round16{b*d}}
```

```
fract2x16 negate_fr2x16(fract2x16 f1)
```

Negates both 16-bit fracts in the packed fract. If one of the fract16 values is  $0\times8000$ , saturation occurs and  $0\times7fff$  is the result of the negation.

Input: f1{a,b}

**Returns:** { - a , - b }

fract2x16 shl\_fr2x16(fract2x16 f1,short shft)

Arithmetically shifts both fract16s in the fract2x16 left by shft places, and returns the packed result. The empty bits are zero-filled. If shft is negative, the shift is to the right by abs(shft) places with sign extension.

```
Input: f1{a,b} shft
```

```
Returns: {a<<shft,b<<shft}
```

fract2x16 shl\_fr2x16\_clip(fract2x16 f1,short shft)

Arithmetically shifts both fract16s in the fract2x16 left by shft (clipped to 5 bits) places, and returns the packed result. The empty bits are zero filled. If shft is negative, the shift is to the right by abs(shft) places with sign extension.

```
fract2x16 shr_fr2x16(fract2x16 f1,short shft)
```

Arithmetically shifts both fract16s in the fract2x16 right by shft places with sign extension, and returns the packed result. If shft is negative, the shift is to the left by abs(shft) places and the empty bits are zero-filled.

Input: f1{a,b} shft

**Returns:** {a>>shft,b>>shft}

fract2x16 shr\_fr2x16\_clip(fract2x16 f1,short shft)

Arithmetically shifts both fract16s in the fract2x16 right by shft (clipped to 5 bits) places with sign extension, and returns the packed result. If shft is negative, the shift is to the left by abs(shft) places and the empty bits are zero-filled.

```
fract2x16 shrl_fr2x16(fract2x16 f1,short shft)
```

Logically shifts both fract16s in the fract2x16 right by shft places. There is no sign extension and no saturation – the empty bits are zero-filled.

```
Input: f1{a,b} shft
Returns: {a>>shft,b>>shft} //logical shift
fract2x16 shrl_fr2x16_clip(fract2x16 f1,short shft)
```

Logically shifts both fract16s in the fract2x16 right by shft places (clipped to 5 bits). There is no sign extension and no saturation – the empty bits are zero-filled.

```
fract2x16 abs_fr2x16(fract2x16 f1)
```

Returns the absolute value of both fract16s in the fract2x16.

Input: f1{a,b}

**Returns:** {abs(a), abs(b)}

```
fract2x16 min_fr2x16(fract2x16 f1,fract2x16 f2)
```

Returns the minimums of the two pairs of fract16s in the two input fract2x16s.

```
Input: f1{a,b} f2{c,d}
```

```
Returns: {min(a,c),min(b,d)}
```

```
fract2x16 max_fr2x16(fract2x16 f1,fract2x16 f2)
```

Returns the maximums of the two pairs of fract16s in the two input fract2x16s.

```
Input: f1{a,b} f2{c,d}
```

```
Returns: {max(a,c),max(b,d)}
```

```
fract16 sum_fr2x16(fract2x16 f1)
```

Performs a sideways addition of the two fract16s in fl.

Input: f1{a,b}

```
Returns: (fract16) a+b
```

```
fract2x16 add_as_fr2x16(fract2x16 f1,fract2x16 f2)
```

Performs a vector add/subtract on the two input fract2x16s.

Input: f1{a,b} f2{c,d}

Returns: { a+c , b - d }

```
fract2x16 add_sa_fr2x16(fract2x16 f1,fract2x16 f2)
```

Performs a vector subtract/add on the two input fract2x16s.

Input: f1{a,b} f2{c,d}

Returns: { a - c , b+d }

```
fract16 diff_h1_fr2x16(fract2x16 f1)
```

Takes the difference (high-low) of the two fract16s in the fract2x16.

Input: f1{a,b}

Returns: (fract16) a-b

```
fract16 diff_lh_fr2x16(fract2x16 f1)
```

Takes the difference (low-high) of the two fract16s in the fract2x16.

Input: f1{a,b}

Returns: (fract16) b-a

fract32 mult\_ll\_fr2x16(fract2x16 f1, fract2x16 f2)

Cross-over multiplication. Multiplies the low half of f1 with the low half of f2.

Input: f1{a,b} f2{c,d}

Returns: (fract32) b\*d

fract32 mult\_hl\_fr2x16(fract2x16 f1, fract2x16 f2)

Cross-over multiplication. Multiplies the high half of f1 with the low half of f2.

Input: f1{a,b} f2{c,d}

Returns: (fract32) a\*d

```
fract32 mult_lh_fr2x16(fract2x16 f1, fract2x16 f2)
```

Cross-over multiplication. Multiplies the low half of f1 with the high half of f2.

```
Input: f1{a,b} f2{c,d}
```

```
Returns: (fract32) b*c
```

```
fract32 mult_hh_fr2x16(fract2x16 f1, fract2x16 f2)
```

Cross-over multiplication. Multiplies the high half of f1 with the high half of f2.

```
Input: f1{a,b} f2{c,d}
```

```
Returns: (fract32) a*c
```

#### **ETSI Built-In Functions**

If fract.h is included with ETSI\_SOURCE defined, the macros listed below are also defined, mapping from the European Telecommunications Standards Institute (ETSI) fract functions onto the compiler built-in functions. The mappings are done in fract\_math.h (included by fract.h).

```
add()
                                 abs_s()
sub()
                                 saturate()
shl()
                                 extract_h()
shr()
                                 extract_l()
mult()
                                 L_deposit_1()
mult_r()
                                 div_s()
negate()
                                 norm_s()
round()
                                 norm 1()
L add()
                                 L_Extract()
L sub()
                                 L_Comp()
L_abs()
                                 Mpy_32()
L_negate()
                                 Mpy_32_16()
```

| L_shl() | L_mult()  |
|---------|-----------|
| L_shr() | L_mac()   |
| L_msu() | L_shr_r() |
| div_1() |           |

Here is a description of the ETSI functions that do not map exactly to compiler built-in functions:

```
fract32 L_mac(fract32 acc,fract16 f1, fract16 f2)
Multiply accumulate. Returns acc+=f1*f2.
fract32 L_msu(fract32 acc,fract16 f1, fract16 f2)
Multiply subtract. Returns acc-=f1*f2.
fract32 L_Comp(fract16 f1, fract16 f2)
Returns f1<<16 + f2<<1.
fract32 Mpy_32_16(short hi, short lo, fract16 n)
Multiplies a fract32 (decomposed to hi and lo) by a fract16, and returns
the result as a fract32.
void L_Extract(fract32 f1, fract16 *f2, fract16 *f3)
Decomposes a 32-bit fract into two 16-bit fracts.
fract32 Mpy_32(short hi1, short lo1, short hi2, short lo2)
Multiplies two fract32 numbers, and returns the result as a fract32.
The input fracts have both been split up into two shorts.
fract16 div_s(fract16 f1, fract16 f2)</pre>
```

Produces a result which is the fractional division of f1 by f2. Not a built-in function as written in C code.

By default, the following ETSI functions map to clipping versions of the built-in fract shifts.

```
fract16 shl(fract16 _x, short _y);
fract16 shr(fract16 _x, short _y);
fract32 L_shl(fract32 _x, short _y);
fract32 L_shr(fract32 _x, short _y);
```

To map them to the faster, non-clipping, versions of the built-in fractional shifts, define the macro \_ADI\_FAST\_ETSI in your source before you include fract\_math.h or on the compile command line.

# **ETSI Support**

VisualDSP++ 5.0 provides ETSI support routines in the libetsi\*.dlb library, which contains routines for manipulation of the fract16 and fract32 data types as stipulated by ETSI. The routines provide bit-accurate calculations for common operations, and conversions between fract16 and fract32 data types.

To use the ETSI routines, the header file libetsi.h must be included, and all source code must be compiled with the ETSI\_SOURCE macro defined.

These routines are:

- "32-Bit Fractional ETSI Routines Using Double-Precision Format" on page 1-167
- "32-Bit Fractional ETSI Routines Using 1.31 Format" on page 1-170
- "16-Bit Fractional ETSI Routines" on page 1-173

Several of the ETSI routines are provided with carry and overflow checking. Where overflow or carry occurs, the global variables Carry and Overflow are set. It is your responsibility to reset these variables in between operations.

The Carry and Overflow variables are represented by integers and are prototyped in the libetsi.h system header file.

Two types of libetsi libraries are provided with VisualDSP++ 5.0:

- Those with a name of the form libetsi\*co.dlb have been compiled with checking and setting of Overflow and Carry.
- Those with a name of the form libetsi\*.dlb (with no "co") have the checking and setting of Overflow and Carry disabled for optimal performance. To use the Carry and Overflow checking versions of the library, use the compiler flag "-l etsi\*co". When rebuilding libetsi, Carry and Overflow checking is enabled with the C and assembler macro definition \_\_SET\_ETSI\_FLAGS=1.

By default, the carry/overflow setting function libraries (libetsi\*co.dlb) are not built by the supplied makefiles. To rebuild the carry and overflow setting versions of the libraries, define compiler macro \_\_SET\_ETSI\_FLAGS =1 during compilation.

The carry/overflow setting versions of the following functions will not set the Carry and/or Overflow variables correctly on the ADSP-BF535 processor, due to differences in the way the hardware flags are set on the ADSP-BF535 processor.

shl shr shr\_r L\_msuNs L\_shl L\_shr L\_shr\_r

Man routines in the library are also represented by built-in functions. Where built-in functions exist, the compiler replaces the functional code with an optimal inline assembler representation. To disable the use of the ETSI built-in functions and use the library versions, compile with the macro NO ETSI BUILTINS defined. However, use of the built-in functions results in better performance since there is an overhead in making the function call to the library.

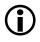

The built-in versions of the functions do not set the Carry and Overflow flags.

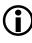

The built-in versions of some ETSI functions are affected by the RND\_MOD flag in the ASTAT register. For bit-exact results, set the RND\_MOD flag to provide biased rounding.

If the macro RENAME\_ETSI\_NEGATE is defined, the ETSI function "negate" will be renamed to etsi\_negate(). This is useful because the C++ Standard declares a template function called negate() (found in the C++ include "functional").

The following routines are available in the ETSI library. These routines are commonly classified into three groups:

- Those that return or primarily operate on 32-bit fractional values ٠ in double-precision format
- Those that return or primarily operate on 32-bit fractional values in 1.31 format
- Those that return or primarily operate on 16-bit fractional values in 1.15 format

## 32-Bit Fractional ETSI Routines Using Double-Precision Format

Double-precision format (DPF) is represented as:

 $L_{32} = (hi << 16) + (lo << 1)$ 

where:

- L\_32 is a 32-bit signed integer (though it is listed as fract32)
- hi and lo are 16-bit signed integers (though they are listed as fract16)

The ETSI operations that use DPF are:

```
fract32 L_Comp(fract16 hi, fract16 lo)
```

Composes a 32-bit value from the given high and low DPF components. The sign is provided with the low half, and the result is calculated as:

```
(hi<<16) + (lo<<1);
```

A built-in version of this function is also provided.

```
void L_Extract(fract32 src, fract16 *hi, fract16 *lo)
```

Extracts low and high halves of a 32-bit value into 16-bit DPF component values pointed to by the hi and lo parameters. The values calculated are:

```
*hi = bit16 to bit31 of src
*lo = (src - (hi<<16))>>1
```

A built-in version of this function is also provided.

fract32 Mpy\_32(fract16 hi1,fract16 lo1, fract16 hi2,fract16 lo2)

Performs the multiplication of two 32-bit values, each provided as high and low DPF components. The result returned is calculated as:

```
Res = L_mult(hi1, hi2);
Res = L_mac(Res, mult(hi1, lo2), 1);
Res = L_mac(Res, mult(lo1, hi2), 1);
```

A built-in version of this function is also provided.

```
fract32 Mpy_32_16(fract16 hi, fract16 lo, fract16 v)
```

Multiplies the parameter v, which is a fract16 value, by a 32-bit DPF value provided as high and low halves, and returns the result as a 32-bit value. A built-in version of this function is also provided.

```
fract32 Div_32(fract32 L_num, fract16 denom_hi, fract16 denom_lo)
```

Performs a 32-bit fractional division using a 32-bit dividend ( $L_num$ ) and a 32-bit DPF divisor (denom\_hi and denom\_lo). Both the dividend and the divisor must be positive fractional values. Also, the value of the dividend must be less than the value of the divisor, and the value of the divisor must not be less than  $0 \times 40000000$  (which is equivalent to the value 0.5).

The result of Div\_32 is accurate to 24 bits of precision.

Use of these functions typically requires fractional data to be converted to and from DPF. The  $L\_Extract()$  and  $L\_Comp()$  functions can be used for this purpose.

An example that uses these DPF operators follows. The example implements a 32-bit fractional multiplication (also implemented by the compiler built-in function mult\_fr1x32x32()).

```
#define ETSI_SOURCE
#include <libetsi.h>
fract32 mul32by32_etsi(fract32 a, fract32 b) {
  fract32 exp_prec_res;
  fract16 lo1, hi1, lo2, hi2, hi, lo;
  fract32 res;
  /* Extract two 16-bit DPF components from a 32-bit fract */
  L_Extract(a, &hi1, &lo1) ;
  /* Extract two 16-bit DPF components from a 32-bit fract */
  L_Extract(b, &hi2, &lo2) ;
  /* 32-bit extended precision Multiply */
  exp_prec_res = Mpy_32(hi1, lo1, hi2, lo2);
```

```
/* Extract two 16-bit DPF components from a 32-bit integer */
L_Extract(exp_prec_res, &hi, &lo);
/* Compose a 32-bit integer from two 16-bit DPF components */
res = L_Comp(hi, lo);
/* return result */
return res;
```

### 32-Bit Fractional ETSI Routines Using 1.31 Format

The following functions return or primarily operate on 32-bit fractional data, in 1.31 format.

```
fract32 L_add_c(fract32 a, fract32 b)
```

Performs a 32-bit addition of the two input parameters. When using a version of the library compiled with \_\_\_SET\_ETSI\_FLAGS, the Carry and Overflow flags are set when carry and overflow/underflow occur during addition.

```
fract32 L_abs(fract32 a)
```

Returns the 32-bit absolute value of the input parameter. In cases where the input is equal to  $0 \times 80000000$ , saturation occurs and  $0 \times 7 \uparrow \uparrow \uparrow \uparrow \uparrow \uparrow \uparrow \uparrow$  is returned. A built-in version of this function is also provided.

```
fract32 L_add(fract32 a, fract32 b)
```

Returns the 32-bit saturated result of the addition of the two input parameters. If the library is compiled with \_\_SET\_ETSI\_FLAGS, the Overflow flag is set when overflow occurs. A built-in version of this function is also provided.

```
fract32 L_deposit_h(fract16 hi)
```

Deposits the 16-bit parameter into the 16 most significant bits of the 32-bit result. The least 16 bits are zeroed. A built-in version of this function is also provided.

```
fract32 L_deposit_l(fract16 lo)
```

}

Deposits the 16-bit parameter into the 16 least significant bits of the 32-bit result. The most significant bits are set to sign extension for the input. A built-in version of this function is also provided.

fract32 L\_mac(fract32 acc, fract16 f1, fract16 f2)

Performs a fractional multiplication of the two 16-bit parameters and returns the saturated sum of the multiplication result with the 32-bit parameter. A built-in version of this function is also provided.

```
fract32 L_macNs(fract32,fract16, fract16)
```

Performs a non-saturating version of the L\_mac operation. If the library is compiled with \_\_SET\_ETSI\_FLAGS, the Overflow and Carry flags are set when carry or overflow/underflow occurs.

```
fract32 L_mls (fract32, fract16)
```

Multiplies both the most significant bits and the least significant bits of a long, by the same short.

```
fract32 L_msu(fract32, fract16, fract16)
```

Performs a fractional multiplication of the two 16-bit parameters and returns the saturated subtraction of the multiplication result with the 32-bit parameter. A built-in version of this function is also provided.

```
fract32 L_msuNs(fract32, fract16, fract16)
```

Performs a non-saturating version of the L\_msu operation. If the library is compiled with \_\_SET\_ETSI\_FLAGS, the Overflow and Carry flags are set when carry or overflow/underflow occurs.

fract32 L\_mult(fract16, fract16)

Returns the 32-bit saturated result of the fractional multiplication of the two 16-bit parameters. A built-in version of this function is also provided.

```
fract32 L_negate(fract32)
```

Returns the 32-bit result of the negation of the parameter. Where the input parameter is  $0 \times 80000000$  saturation occurs and  $0 \times 7 \text{ffffff}$  is returned. A built-in version of this function is also provided.

## C/C++ Compiler Language Extensions

```
fract32 L_sat(fract32)
```

The resultant variable is set to  $0\times80000000$  if Carry and  $0\vee erflow$  flags are set (underflow condition); else, if  $0\vee erflow$  is set, the resultant is set to  $0\times7fffffff$ . The default revision of the library simply returns as no checking or setting of the  $0\vee erflow$  and Carry flags is performed.

```
fract32 L_shl(fract32 src, fract16 shft)
```

Arithmetically shifts the 32-bit first parameter to the left by the value given in the 16-bit second parameter. The empty bits of the 32-bit value are zero-filled. If the shifting value, shft, is negative, the source is shifted to the right by -shft, sign-extended. The result is saturated in cases of overflow and underflow.

If the library is compiled with \_\_SET\_ETSI\_FLAGS, the Overflow flag is set when overflow occurs. A built-in version of this function is also provided.

fract32 L\_shr(fract32, fract16)

Arithmetically shifts the 32-bit first parameter to the right by the value given in the 16-bit second parameter with sign extension. If the shifting value is negative, the source is shifted to the left. The result is saturated in cases of overflow and underflow.

If the library is compiled with \_\_SET\_ETSI\_FLAGS, the Overflow flag is set when overflow occurs. A built-in version of this function is also provided.

```
fract32 L_shr_r(fract32, fract16)
```

Performs the shift-right operation as per L\_shr but with rounding. If the library is compiled with \_\_SET\_ETSI\_FLAGS, the Overflow and Carry flags are set when carry or overflow/underflow occurs.

```
fract32 L_sub(fract32, fract32)
```

Returns the 32-bit saturated result of the subtraction of two 32-bit parameters (first-second). A built-in version of this function is also provided.

```
fract32 L_sub_c(fract32 f1, fract32 f2)
```

Performs 32-bit subtraction of two fractional values (f1 - f2). When using a version of the library compiled with  $\_\_SET\_ETSI\_FLAGS$ , the Carry and Overflow flags are set when carry and overflow/underflow occur during subtraction.

#### **16-Bit Fractional ETSI Routines**

The following functions return or primarily operate on 16-bit fractional data.

```
fract16 abs_s(fract16)
```

Returns the 16-bit value that is the absolute value of the input parameter. Where the input is  $0\times8000$ , saturation occurs and  $0\times7fff$  is returned. A built-in version of this function is also provided.

```
fract16 add(fract16, fract16)
```

Returns the 16-bit result of adding the two fract16 input parameters.

Saturation occurs with the result being set to 0x7fff for overflow and 0x8000 for underflow. If the library is compiled with \_\_SET\_ETSI\_FLAGS, the 0verflow and Carry flags are set when carry or overflow/underflow occurs. A built-in version of this function is also provided.

```
fract16 div_l (fract32, fract16)
```

This function produces a result which is the fractional integer division of the first parameter by the second. Both inputs must be positive and the least significant word of the second parameter must be greater or equal to the first; the result is positive (leading bit equal to 0) and truncated to 16 bits. The function calls abort() on division error conditions.

```
fract16 div_s(fract16 f1, fract16 f2)
```

Returns the 16-bit result of the fractional integer division of f1 by f2. Both f1 and f2 must be positive fractional values with f2 greater than f1. A built-in version of this function is also provided.

```
fract16 extract_l(fract32)
```

## C/C++ Compiler Language Extensions

Returns the 16 least significant bits of the 32-bit fract parameter provided. A built-in version of this function is also available.

```
fract16 extract_h(fract32)
```

Returns the 16 most significant bits of the 32-bit fract parameter provided. A built-in version of this function is also available.

```
fract16 mac_r(fract32 acc, fract16 f1, fract16 f2)
```

Performs an  $L_mac$  operation using the three parameters provided. The result is the rounded 16 most significant bits of the 32-bit results from the  $L_mac$  operation.

```
fract16 msu_r(fract32, fract16, fract16)
```

Performs an  $L_msu$  operation using the three parameters provided. The result is the rounded 16 most significant bits of the 32-bit result from the  $L_msu$  operation.

```
fract16 mult(fract16, fract16)
```

Returns the 16-bit result of the fractional multiplication of the input parameters. The result is saturated. A built-in version of this function is also provided.

```
fract16 mult_r(fract16, fract16)
```

Performs a 16-bit multiply with rounding of the result of the fractional multiplication of the two input parameters. A built-in version of this function is also provided.

The inline version of the  $mult_r()$  function is implemented using the  $multr_frlx16()$  compiler intrinsic, which in turn does a normal 16-bit fractional multiply:

Rx.L = Ry.L \* Rz.L;

This instruction's result is affected by the RND\_MOD bit in the ASTAT register, which means that the results are not always ETSI-compliant. To avoid this issue, set RND\_MOD before using the inline version or use the libetsi library-defined version of the function (which sets the bit).

fract16 negate(fract16)

Returns the 16-bit result of the negation of the input parameter. If the input is  $0\times8000$ , saturation occurs and  $0\times7fff$  is returned. A built-in version of this function is also provided.

int norm\_l(fract32)

Returns the number of left shifts required to normalize the input variable so that it is either in the interval  $0\times40000000$  to  $0\times7fffffff$ , or in the interval  $0\times80000000$  to  $0\timesc00000000$ . In other words,

```
fract32 x;
sh1_fr1x32(x,norm_fr1x32(x));
```

returns a value in the range 0x40000000 to 0x7fffffff, or in the range

0x80000000 to 0xc0000000.

This function generates the Blackfin SIGNBITS instruction.

```
int norm_s(fract16)
```

Returns the number of left shifts required to normalize the input variable so that it is either in the interval  $0\times4000$  to  $0\times7$ fff, or in the interval  $0\times8000$  to  $0\timesc000$ . In other words,

```
fract16 x;
shl_frlx16(x,norm_frlx16(x));
```

returns a value in the range  $0 \times 4000$  to  $0 \times 7$  fff, or in the range  $0 \times 8000$  to  $0 \times c000$ .

This function generates the Blackfin SIGNBITS instruction.

Rounds the lower 16 bits of the 32-bit input parameter into the most significant 16 bits with saturation. The resulting bits are shifted right by 16. A built-in version of this function is also provided.

```
fract16 saturate(fract32)
```

## C/C++ Compiler Language Extensions

Return the 16 least significant bits of the input parameter. If the input parameter is greater than  $0 \times 7 \text{fff}$ ,  $0 \times 7 \text{fff}$  is returned. If the input parameter is less than  $0 \times 8000$ ,  $0 \times 8000$  is returned. A built-in version of this function is also available.

```
fract16 shl(fract16 src, fract16 shft)
```

Arithmetically shifts the src variable left by shft places. The empty bits are zero-filled. If shft is negative, the shift is to the right by shft places.

If the library is compiled with \_\_SET\_ETSI\_FLAGS, the Overflow and Carry flags are set when carry or overflow/underflow occurs. A built-in version of this function is also provided.

fract16 shr(fract16, fract16)

Arithmetically shifts the src variable right by shft places with sign extension. If shft is negative, the shift is to the left by shft places.

If the library is compiled with \_\_SET\_ETSI\_FLAGS, the Overflow and Carry flags are set when carry or overflow/underflow occurs. A built-in version of this function is also provided.

```
fract16 shr_r(fract16, fract16)
```

Performs a shift to the right as per the shr() operation with additional rounding and saturation of the result.

```
fract16 sub(fract16 f1, fract16 f2)
```

Returns the 16-bit result of the subtraction of the two parameters (f1 - f2). Saturation occurs with the result being set to  $0 \times 7 fff$  for overflow and  $0 \times 8000$  for underflow.

If the library is compiled with \_\_SET\_ETSI\_FLAGS, the Overflow and Carry flags are set when carry or overflow/underflow occurs. A built-in version of this function is also provided.

## Fractional Value Built-In Functions in C++

The compiler provides support for two C++ fractional classes. The fract class uses a fract32 C type for storage of the fractional value, whereas the shortfract class uses a fract16 C type for storage of the fractional value.

Instances of the shortfract and fract classes are initialized using values with the "r" suffix, provided they are within the range [-1,1). The fract class is represented by the compiler as representing the internal type fract. For example,

```
#include <fract>
int main ()
{
   fract X = 0.5r;
}
```

Instances of the shortfract class can be initialized using "r" values in the same way, but are not represented as an internal type by the compiler. Instead, the compiler produces a temporary fract, which is initialized using the "r" value. The value of the fract class is then copied to the shortfract class using an implicit copy, and the fract is destroyed.

The fract and shortfract classes contain routines that allow basic arithmetic operations and movement of data to and from other data types. The example below shows the use of the shortfract class with \* and + operators.

The mathematical routines for addition, subtraction, division, and multiplication for both fract and shortfract classes are performed using the ETSI-defined routines for the C fractional types (fract16 and fract32). Inclusion of the fract and shortfract header files implicitly defines the macro ETSI\_SOURCE to be 1. This is required for use of the ETSI routines, which are defined in libetsi.h and located in the libetsi53\*.dlb libraries.

```
#include <shortfract>
#include <stdio.h>
#define N 20
shortfract x[N] = {
   .5r,.5r,.5r,.5r,.5r,.5r,
```

```
.5r..5r..5r..5r..5r.
   .5r,.5r,.5r,.5r,.5r,
   .5r,.5r,.5r,.5r,.5r};
shortfract y[N] = \{
   0,.1r,.2r,.3r,.4r,
   .5r..6r..7r..8r..9r.
   .10r..1r..2r..3r..4r.
   .5r..6r..7r..8r..9r}:
shortfract fdot(int n, shortfract *x, shortfract *y)
{
   int j;
   shortfract s;
   s = 0;
   for (j=0; j<n; j++) {
         s += x[j] * y[j];
   }
   return s;
}
int main(void)
{
  fdot(N,x,y);
}
```

# Fractional Literal Values in C

The "r" suffix is not available when compiling in C mode, since "r" literals are instances of the fract class. However, if a C program is compiled in C++ mode, fract16 and fract32 variables can be initialized using "r" literal values; the compiler automatically converts from the class values to the C types. When adopting this approach, be aware of any semantic differences between the C and C++ languages that might affect your program. The suffixes "r32" and "r16" can be used in C mode to represent fract32 and fract16 literals. They allow users to naturally express literals in fractional format. These literals are represented as 32-bit signed integral types.

For example,

0×4000 is the same as 0.5r16

0x40000000 is the same as 0.5r32

These literals cannot be used in the expressions of the preprocessing directives #if or #elif.

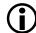

Despite appearances, literal values expressed in this syntax are still "normal" integer values, and are subject to the usual rules of integer arithmetic and type promotion/conversion. Be sure to use the built-in functions if you require fractional arithmetic.

# **Converting Between Fractional and Floating-Point Values**

The VisualDSP++ run-time libraries contain high-level support for converting between fractional and floating-point values. The include file fract2float\_conv.h defines functions which perform conversions between fract16, fract32, and float types.

The following functions are defined:

The float-to-fract conversions are saturating such that the result lies in the range of the fractional data type.

These functions can be employed to aid implementation of critical parts of applications using fractional arithmetic that would otherwise use floating-point arithmetic. Such implementations usually requires data to be scaled into the fractional range before converting to fract16 or fract32, and this is still true when using the functions defined in fract2float\_conv.h.

Listing 1-1 implements a floating-point multiplication using an ETSI fract implementation.

Listing 1-1. Floating-Point Multiplication Using fracts

```
#define ETSI_SOURCE
#include <fract2float conv.h>
#include <fract_typedef.h>
#include <libetsi.h>
#include <stdlib.h>
#include <math.h>
/* return a*b calculated using fract implementation */
float mul_fp(float a, float b) {
   int sign_a, sign_b, sign_res;
   float scaled_a, scaled_b, fract_div_res, result;
   int exp_a, exp_b, exp_res;
   fract32 fract_a, fract_b, fract_res;
   fract32 fract_exp_a, fract_exp_b, fract_exp_res;
   fract16 fract_reshi, fract_reslo;
   /* if either input is 0, return 0. */
   if (a == 0.0 || b == 0.0)
      return 0.0:
```

```
/* get sign and take absolute of inputs */
if (*(unsigned int *)&a & 0x8000000) {
   sign_a=-1;
   a = fabs(a);
} else
   sign_a=1;
if (*(unsigned int *)&b & 0x8000000) {
   sign_b=-1;
   b = fabs(b);
} else
   sign_b=1;
/* compute sign of result */
sign_res = sign_a * sign_b;
/* scale inputs */
scaled_a = frexpf(a, &exp_a);
scaled_b = frexpf(b, &exp_b);
/* convert scaled inputs to fract */
fract_a = float_to_fr32(scaled_a);
fract b = float to fr32(scaled b):
/* compose extended precision ETSI inputs */
fract_exp_a = L_Comp(extract_h(fract_a),
                     extract_l(fract_a));
fract_exp_b = L_Comp(extract_h(fract_b),
                     extract_l(fract_b));
/* do fractional multiplication in extended precision */
fract_res = Mpy_32(extract_h(fract_exp_a),
                   extract_l(fract_exp_a),
                   extract_h(fract_exp_b),
```

```
extract_l(fract_exp_b));
/* multiply exponents by adding */
exp_res = exp_a + exp_b;
/* convert mul result back to float */
fract_div_res = fr32_to_float(fract_res);
/* compose the floating-point result */
result = ldexpf(fract_div_res, exp_res);
/* negate result if necessary */
result = result * sign_res;
/* return result */
return result;
} /* mul_fp */
```

# **Complex Fractional Built-In Functions in C**

The complex\_fract16 type is used to hold complex fractional numbers. It contains real and imaginary values, both as 16-bit fractional numbers.

```
typedef struct {
   fract16 re, im;
} complex_fract16;
```

The complex\_fract32 type is used to hold complex fractional numbers. It contains real and imaginary values, both as 32-bit fractional numbers.

```
typedef struct {
   fract32 re, im;
} complex_fract32;
```

The complex\_fract16 and complex\_fract32 types are defined by the complex.h header file. Additionally, there are numerous library functions for manipulating complex fracts. These functions are documented in "DSP Run-Time Library Reference" on page 4-48.

The compiler also supports the following built-in operations for complex fracts. For each of these built-ins, fractional results values are rounded and saturated as required. The rounding mode is determined by the RND\_MOD bit in the ASTAT register.

• The following built-in function generates instructions to perform a complex fractional multiplication of \_a and \_b, the result of which is accumulated with \_sum, saturating the accumulation at 32 bits:

• The following built-in function generates instructions to perform a complex fractional multiplication of \_a and \_b, the result of which is subtracted from \_sum, saturating the result at 32 bits:

• The following built-in function generates instructions to calculate and returns the complex fractional square of \_a.

```
complex_fract16 csqu_fr16(complex_fract16 _a);
```

• The following built-in functions generate instructions to calculate the square of the distance between inputs \_x and \_y.

```
fract16 cdst_fr16(complex_fract16 _x,
```

• Complex fractional multiply accumulate and complex fractional multiply subtract operations with internal operations performed saturating to 40-bits in the accumulator registers.

The following functions can be used to extract the real (real\_fr32) and imaginary (imag\_fr32) values of the complex\_fract32 input \_a.

```
fract32 real_fr32(complex_fract32 _a);
fract32 imag_fr32(complex_fract32 _a);
```

• The following function can be used to create a complex\_fract32 type instance from two fract32 inputs which correspond to the required result's real and imaginary parts.

• The following function performs a complex addition of the inputs and returns the result.

```
complex_fract32 cadd_fr32(complex_fract32 _a,
complex_fract32 _b);
```

• The following function performs a complex subtraction of the inputs and returns the result.

```
complex_fract32 csub_fr32(complex_fract32 _a,
complex_fract32 _b);
```

• The following function returns the complex conjugate of the input.

complex\_fract32 conj\_fr32(complex\_fract32 \_a);

## Complex Operations in C++

The C++ complex class is defined in the <complex> header file, and defines a template class for manipulating complex numbers. The standard arithmetic operators are overloaded, and there are real() and imag() methods for obtaining the relevant part of the complex number.

For example, the determinate and inverse of a 2×2 matrix of complex doubles may be computed using the following C++ function:

```
#include <complex>
using std::complex;

complex<double> inverse2d(const complex<double> mx[4],
complex<double> mxinv[4])
{
   complex<double> det = mx[0] * mx[3] - mx[2] * mx[1];

   if( (det.real() != 0.0) || (det.imag() != 0.0) ) {
     complex<double> invdet = complex<double>(1.0,0.0) / det;

     mxinv[0] = invdet * mx[3];
     mxinv[1] = -(invdet * mx[1]);
     mxinv[2] = -(invdet * mx[2]);
     mxinv[3] = invdet * mx[0];
  }
}
```

```
return det:
}
By comparison, the equivalent function in C is:
#include <complex.h>
complex_double inverse2d(const complex_double mx[4],
complex_double mxinv[4])
{
   complex_double det;
   complex_double invdet;
   complex_double tmp;
   det = cmlt(mx[0], mx[3]);
   tmp = cmlt(mx[2],mx[1]);
   det = csub(det,tmp);
   if( (det.re != 0.0) || (det.im != 0.0) ) {
      invdet = cdiv((complex_double){1.0,0.0},det);
      mxinv[0] = cmlt(invdet,mx[3]);
      mxinv[1] = cmlt(invdet,mx[1]);
      mxinv[1].re = -mxinv[1].re;
      mxinv[1].im = -mxinv[1].im;
      mxinv[2] = cmlt(invdet, mx[2]);
      mxinv[2].re = -mxinv[2].re;
      mxinv[2].im = -mxinv[2].im;
      mxinv[3] = cmlt(invdet, mx[0]);
   }
   return det:
}
```

## Packed 16-Bit Integer Built-In Functions

The compiler provides built-in functions that manipulate and perform basic arithmetic functions on two 16-bit integers packed into a single 32-bit type, int2x16. Use of the built-in functions produce optimal code sequences, using vectorised operations where possible. The types and operations are defined in the i2x16.h header file.

Composition and decomposition of the packed type are performed with the following functions:

```
int2x16 compose_i2x16(short _x, short _y);
short high_of_i2x16(int2x16 _x);
short low_of_i2x16(int2x16 _x);
```

The following functions perform vectorized arithmetic operations:

```
int2x16 add_i2x16(int2x16 _x, int2x16 _y);
int2x16 sub_i2x16(int2x16 _y, int2x16 _y);
int2x16 mult_i2x16(int2x16 _x, int2x16 _y);
int2x16 abs_i2x16(int2x16 _x);
int2x16 min_i2x16(int2x16 _x, int2x16 _y);
int2x16 max_i2x16(int2x16 _x, int2x16 _y);
```

The following function performs summation of the two packed components:

```
int sum_i2x16(int2x16 _x);
```

The following functions provide cross-wise multiplication:

```
int mult_ll_i2x16(int2x16 _x, int2x16 _y);
int mult_hl_i2x16(int2x16 _x, int2x16 _y);
int mult_lh_i2x16(int2x16 _x, int2x16 _y);
int mult_hh_i2x16(int2x16 _x, int2x16 _y);
```

## **Division Functions**

Two built-in functions (divs and divq) provide access to the "divide primitive" instructions:

```
#include <builtins.h>
int divs(int numerator, int denominator, int *aq);
int divg(int partialres, int denominator, int *aq);
```

The divs() and divq() built-in functions give access to the respective Blackfin instructions, DIVS and DIVQ, that are the foundation elements of a non-restoring, conditional, add-subtract, integer division algorithm.

The dividend (*numerator*) is a 32-bit value, and the divisor (*denominator*) is a 16-bit value; the high half of denominator is ignored. For details of the instructions, refer to "DIVS, DIVQ (Divide Primitive)" in the *Blackfin Processor Programming Reference*.

First, divs() initializes the processor's AQ flag and the quotient's sign bit (the initial value for *partialres*); successive uses of divq() generate a value bit for the quotient, producing a new *partialres*, and update the AQ flag. The *aq* parameter is used by the compiler to track the value of the AQ flag; divs() writes to \**aq*, and each invocation of divq() updates \**aq*. Typically, when optimizing, these reads and writes will be optimized away.

The following example uses the divs() and divq() primitives to implement a saturating, fractional division algorithm.

```
#include <builtins.h>
#include <fract.h>
fract16 saturating_fract_divide(fract16 nom, fract16 denom)
{
    int partialres = (int)nom;
    int divisor = (int)denom;
    fract16 rtn;
    int i;
```

```
int aq; /* initial value irrelevant */
if (partialres == 0) {
  /* O/anything gives 0 */
  rtn = 0:
} else if (partialres >= divisor) {
  /* fract16 values have the range -1.0 \leq x \leq +1.0,
                                                       */
  /* so our result cannot be as high as 1.0.
                                                       */
  /* Therefore, for x/y, if x is larger than y, */
  /* saturate the result to positive maximum.
                                                */
  rtn = 0x7fff;
} else {
  /* nom is a 16-bit fractional value. so move */
  /* the 16 bits to the top of partialres.
                                                */
  /* (promote fract16 to fract32) */
  partialres <<= 16;
  /* initialize sign bit and AQ, via divs(). */
  partialres = divs(partialres, divisor, &ag);
  /* Update each of the value bits of the partial result */
  /* and reset AQ via divg().
                                                          */
for (i=0: i<15: i++) {
    partialres = divg(partialres, divisor, &ag);
}
 rtn = (fract16) partialres;
}
return rtn;
```

## Viterbi History and Decoding Functions

}

Four built-in functions provide the selection function of a Viterbi decoder. Specifically, these four functions provide the maximum value selection and history update parts. The functions use the A0 accumulator

to maintain the history value. (The accumulator register maintains the history values by shifting the previous value along one place and setting a bit to indicate the result of the current iteration's selection.)

To use the Viterbi functions, you must include ccblkfn.h in the source modules in which they are used. Failure to do so leads to errors at compile-time.

The four Viterbi functions allow for left- or right-shifting (setting the least or most significant bit, accordingly) and for  $1 \times 16$  or  $2 \times 16$  operands.

The first two functions provide left- and right-shifting operations for single 16-bit input operands:

```
short lvitmax1x16(int value, int oldhist, int *newhist)
short rvitmax1x16(int value, int oldhist, int *newhist)
```

lvitmax1x16() and rvitmax1x16() perform selection-and-update operations for two 16-bit operands, which are in the high and low halves of value. The oldhist operand contains the history value from the preceding iteration. The short value returned contains the selection result, and the pointer newhist contains the history state after the operation.

The returned value is set to contain the largest half of value. The newhist operand is set to contain the oldhist value, shifted one place (left for lvitmax, right for rvitmax), and with one bit (LSB for lvitmax, MSB for rvitmax) set to 1 if the high half was selected; 0 otherwise.

The next two Viterbi functions provide left- and right-shifting operations for pairs of 16-bit input operands. The functions are:

```
int lvitmax2x16(int val_x, int val_y, int oldhist, int *newhist)
int rvitmax2x16(int val_x, int val_y, int oldhist, int *newhist)
```

The two functions, lvitmax2x16() and rvitmax2x16(), perform two selection-and-update operations. Each of the val\_x and val\_y input expressions contain two 16-bit operands. A selection operation is per-

formed on the two 16-bit operands in val\_x, and another selection operation is performed on the two 16-bit operands in val\_y. The oldhist value is shifted and updated into newhist, as described above.

However, in this example, oldhist is shifted two places, and two bits are set. The history value is shifted one place, and a bit is set to indicate the result of the val\_x selection operation. Then, the history value is shifted a second place, and another bit is set to indicate the result for the val\_y selection operation.

The selected value from  $val_x$  is stored in the low half of the returned value, and the selected value from  $val_y$  is stored in the high half.

## **Circular Buffer Built-In Functions**

The C/C++ compiler provides built-in functions that use the Blackfin processor's circular buffer mechanisms. These functions provide automatic circular buffer generation, circular indexing, and circular pointer references.

## Automatic Circular Buffer Generation

If optimization is enabled, the compiler automatically attempts to use circular buffer mechanisms where appropriate. For example,

```
void func(int *array,int n,int incr)
{
    int i;
    for (i = 0;i < n;i++)
        array [ i % 10 ] += incr;
}</pre>
```

The compiler recognizes that the "[i % 10 ]" expression is a circular reference, and uses a circular buffer if possible. There are cases where the compiler is unable to verify that the memory access is always within the bounds of the buffer. The compiler is conservative in such cases, and does not generate circular buffer accesses.

## C/C++ Compiler Language Extensions

The compiler can be instructed to still generate circular buffer accesses even in such cases, by specifying the -force-circbuf switch. (For more information, see "-force-circbuf" on page 1-37.)

#### **Explicit Circular Buffer Generation**

The compiler also provides built-in functions that can explicitly generate circular buffer accesses, subject to available hardware resources. The built-in functions provide circular indexing and circular pointer references. Both built-in functions are defined in the ccblkfn.h header file.

#### **Circular Buffer Increment of an Index**

The following operation performs a circular buffer increment of an index.

long circindex(long index, long incr, unsigned long nitems);

The operation is equivalent to:

```
index += incr;
if (index < 0)
    index += nitems;
else if (index >= nitems)
    index -= nitems;
```

An example of this built-in function is:

```
#include <ccblkfn.h>
void func(int *array, int n, int incr, int len)
{
    int i, idx = 0;
    for (i = 0; i < n; i++) {
        array[idx] += incr;
        idx = circindex(idx, incr, len);
    }
}</pre>
```

### **Circular Buffer Increment of a Pointer**

The following operation performs a circular buffer increment of a pointer.

Both *incr* and *buflen* are specified in bytes, since the operation deals in void pointers.

The operation is equivalent to:

```
ptr += incr;
if (ptr < base)
    ptr += buflen;
else if (ptr >= (base+buflen))
    ptr -= buflen;
```

An example of this built-in function is:

```
#include <ccblkfn.h>
void func(int *array, int n, int incr, int len)
{
    int i, idx = 0;
    int *ptr = array;
    // scale increment and length by size
    // of item pointed to.
    incr *= sizeof(*ptr);
    len *= sizeof(*ptr);
    for (i = 0; i < n; i++) {
        *ptr += incr;
        ptr = circptr(ptr, incr, array, len);
    }
}</pre>
```

## C/C++ Compiler Language Extensions

# **Endian-Swapping Intrinsics**

The following two intrinsics are available for changing data from big-endian to little-endian, or vice versa.

```
#include <ccblkfn.h>
int byteswap4(int);
short byteswap2(short);
```

For example, byteswap2(0x1234) returns 0x3412.

Since Blackfin processors use a little-endian architecture, these intrinsics are useful when communicating with big-endian devices, or when using a protocol that requires big-endian format. For example,

```
struct bige_buffer {
    int len;
    char data[MAXLEN];
} buf;
int i, len;
buf = get_next_buffer();
len = byteswap4(buf.len);
for (i = 0; i < len; i++)
    process_byte(buf.data[i]);</pre>
```

# System Built-In Functions

The following built-in functions allow access to system facilities on Blackfin processors. The functions are defined in the ccblkfn.h header file. Include the ccblkfn.h file before using these functions. Failure to do so leads to unresolved symbols at link-time.

## Stack Space Allocation

```
void *alloca(unsigned)
```

This function allocates the requested number of bytes on the local stack, and returns a pointer to the start of the buffer. The space is freed when the current function exits.

The compiler supports this function via \_\_builtin\_alloca().

## System Register Values

unsigned int sysreg\_read(int reg) void sysreg\_write(int reg, unsigned int val) unsigned long long sysreg\_read64(int reg)

void sysreg\_write64(int reg,unsigned long long val)

These functions get (read) or set (write) the value of a system register. In all cases, reg is a constant from the file <sysreg.h>.

## IMASK Values

```
unsigned cli(void)
void sti(unsigned mask)
```

The cli() function retrieves the old value of IMASK, and disables interrupts by setting IMASK to all zeros. The sti() function installs a new value into IMASK, enabling the interrupt system according to the new mask stored.

## Interrupts and Exceptions

```
void raise_intr(int)
void excpt(int)
```

These two functions raise interrupts and exceptions, respectively. In both cases, the parameter supplied must be an integer literal value.

## Idle Mode

```
void idle(void)
```

places the processor in idle mode.

### Synchronization

```
void csync(void)
void ssync(void)
```

These two functions provide synchronization. The csync() function is a core-only synchronization—it flushes the pipeline and store buffers. The ssync() function is a system synchronization, and also waits for an ACK instruction from the system bus.

# **Cache Built-In Functions**

The following built-in functions can be used to control the instruction and data caches.

### flush

void \_\_builtin\_flush(void \* \_\_a);

When compiled, this built-in function will be replaced by the assembly:

FLUSH[Preg]; // Preg is loaded with the address \_\_a

\_\_builtin\_flush (data cache line flush) causes the data cache to synchronize the cache line associated with the specified address with higher levels of memory. If the cached data line is dirty, the instruction writes the line out and marks the line clean in the data cache. If the specified data cache line is already clean or does not exist, the instruction functions like a NOP.

### flushinv

```
void __builtin_flushinv(void * __a);
```

When compiled, this built-in function will be replaced by the assembly:

```
FLUSHINV[Preg]; // Preg is loaded with the address __a
```

\_\_builtin\_flushinv (data cache line flush and invalidate) causes the data cache to perform the same function as flush (on page 1-196) and then invalidate the specified line in the cache. If the line is in the cache and dirty, the cache line is first written out. The Valid bit in the cache line is then cleared. If the line is not in the cache, flushinv functions like a NOP.

### flushinvmodup

```
void * __builtin_flushinvmodup(void * __a);
```

When compiled, this built-in function will be replaced by the assembly:

FLUSHINV[Preg++]; // Preg is loaded with the address \_\_a

\_\_builtin\_flushinvmodup functions exactly the same way as flushinv (on page 1-196); however, the specified address is post-incremented by the size of a cache block (for example, 32 bytes) and then returned.

#### flushmodup

```
void * __builtin_flushmodup(void * __a);
```

When compiled, this built-in function will be replaced by the assembly:

FLUSH[Preg++]; // Preg is loaded with the address \_\_a

\_\_builtin\_flushmodup functions exactly the same way as flush (on page 1-196); however, the specified address is post-incremented by the size of a cache block (for example, 32 bytes) and then returned.

#### iflush

```
void * __builtin_iflush(void * __a);
```

When compiled, this built-in function will be replaced by the assembly:

IFLUSH[Preg]; // Preg is loaded with the address \_\_a

\_\_builtin\_iflush (instruction cache flush) causes the instruction cache to invalidate the cache line associated with the address specified. The instruction cache contains no dirty bit. Consequently, the contents of the instruction cache are never flushed to higher levels.

#### iflushmodup

```
void * __builtin_iflushmodup(void * __a);
```

When compiled, this built-in function will be replaced by the assembly:

IFLUSH[Preg++]; // Preg is loaded with the address \_\_a

\_\_builtin\_iflushmodup functions exactly the same way as iflush (on page 1-197); however, the specified address is post-incremented by the size of a cache block (for example, 32 bytes) and then returned.

### prefetch

```
void * __builtin_prefetch(void * __a);
```

When compiled, this built-in function will be replaced by the assembly:

PREFETCH[Preg]; // Preg is loaded with the address \_\_a

\_\_builtin\_prefetch (data cache prefetch) causes the data cache to prefetch the cache line that is associated with the specified address. The operation causes the line to be fetched if it is not currently in the data cache and if the address is cacheable. If the line is already in the cache or if the cache is already fetching a line, prefetch performs like a NOP.

### prefetchmodup

```
void * __builtin_prefetchmodup(void * __a);
```

When compiled, this built-in function will be replaced by the assembly:

PREFETCH[Preg++]; // Preg is loaded with the address \_\_a

\_\_builtin\_prefetchmodup functions exactly the same way as prefetch (on page 1-198); however, the specified address is post-incremented by the size of a cache block (for example, 32 bytes) and then returned.

## **Compiler Performance Built-In Functions**

### **Expected Behavior**

The expected\_true and expected\_false functions provide the compiler with information about the expected behavior of the program. You can use these built-in functions to tell the compiler which parts of the program are most likely to be executed; the compiler can then arrange for the most common cases to be those that execute most efficiently.

```
#include <ccblkfn.h>
int expected_true(int cond);
int expected_false(int cond);
```

## For example, consider the code

```
extern int func(int);
int example(int call_the_function, int value)
{
    int r = 0;
    if (call_the_function)
       r = func(value);
    return r;
}
```

If you expect that parameter call\_the\_function to be true in the majority of cases, you can write the function in the following manner:

```
extern int func(int);
int example(int call_the_function, int value)
{
    int r = 0;
```

This indicates to the compiler that you expect call\_the\_function to be true in most cases, so the compiler arranges for the default case to be to call function func().

On the other hand, if you write the function as follows, the compiler arranges the generated code to default to the opposite case, of not calling function func().

These built-in functions do not change the operation of the generated code, which will still evaluate the boolean expression as normal. Instead, they indicate to the compiler which flow of control is most likely, helping the compiler to ensure that the most commonly-executed path is the one that uses the most efficient instruction sequence.

The expected\_true and expected\_false built-in functions take effect only when optimization is enabled in the compiler. They are supported in conditional expressions only.

## Known Values

}

The \_\_builtin\_assert() function provides the compiler with information about the values of variables which it may not be able to deduce from the context. For example, consider the code

```
int example(int value, int loop_count)
{
    int r = 0;
    int i;
    for (i = 0; i < loop_count; i++) {
        r += value;
    }
    return r;
}</pre>
```

The compiler has no way of knowing what values may be passed to the function. If you know that the loop count will always be greater than four, you can allow the optimizer to make use of that knowledge using \_\_builtin\_assert().

```
int example(int value, int loop_count)
{
    int r = 0;
    int i;
    __builtin_assert(loop_count > 4);
    for (i = 0; i < loop_count; i++) {
        r += value;
    }
    return r;
}</pre>
```

The optimizer can now omit the jump over the loop body it would otherwise have to emit to cover loop\_count == 0. In more complicated code, further optimizations may be possible when bounds for variables are known.

## **Video Operation Built-In Functions**

The C/C++ compiler provides built-in functions for using the Blackfin processor's video pixel operations. Include the video.h header file before using these functions.

Some video operation built-in functions take an 8-byte sequence of data, and select from it a sequence of four bytes to use as input. The operation selects the four bytes at an offset of 0, 1, 2, or 3 bytes from lowest byte of the 8-byte sequence, depending on the value of a pointer parameter. Where reverse variants of the operations exist (the operation name is suffixed by "r"), the two 4-byte halves of the 8-byte sequence are accessed in reverse order.

Where a video operation generates more than one result, the operation may be implemented by more than one built-in function. In these cases, macros are provided to generate the appropriate built-in calls.

For further information regarding the underlying Blackfin processor instructions that implement the video operations, refer to the *Blackfin Processor Programming Reference*.

### **Function Prototypes**

## Align Operations

```
int align8(int src1, int src2); /* 1 byte offset */
int align16(int src1, int src2); /* 2 byte offset */
int align24(int src1, int src2); /* 3 byte offset */
```

These three operations treat their two inputs as a single 8-byte sequence, and extract a specific 4-byte sequence from it, starting at offset 1, 2, or 3 bytes, as shown.

# **Packing Operations**

```
int bytepack(int src1, int src2);
```

This operation treats its two inputs as four 16-bit values, and packs each 16-bit value into an 8-bit value in the result. Effectively, it converts an array of four shorts to an array of four chars.

```
long long compose_i64(int low, int high);
```

This operation produces a 64-bit value from the two 32-bit values provided as input and can be used to efficiently generate a long long type that is needed for many of the following operations.

### **Misaligned Loads**

```
int loadbytes(int *ptr);
```

This operation is used to load a 4-byte sequence from memory using ptr as the address, where ptr may be misaligned. The actual data retrieved is aligned by masking off the bottom two bits of ptr, where ptr is intended to select bytes from input operands in subsequent operations. Misaligned read exceptions are prevented from occurring.

### Unpacking

```
byteunpack(long long src, char *ptr, int dst1, int dst2)
byteunpackr(long long src, char *ptr, int dst1, int dst2)
```

These macros provide the unpacking operations, where PTR selects four bytes from the eight-byte sequence in SRC. Each of the four bytes is expanded to a 16-bit value. The first two 16-bit values are returned in DST1, and the second two are returned in DST2.

### Quad 8-Bit Add Subtract

These macros provide the operations to select two four-byte sequences from the two eight-byte operands provided, add or subtract the corresponding bytes, and generate four 16-bit results. The first two results are stored in DST1, and the second two are stored in DST2. PTR1 selects the bytes from SRC1, and PTR2 selects the bytes from SRC2. The add\_i4x8r() and sub\_i4x8r() variants produce the same instructions as add\_i4x8() and sub\_i4x8(), but with the "reverse" option enabled; this swaps the order of the two 32-bit elements in the SRC parameters.

# Dual 16-Bit Add/Clip

```
int addclip_lo(long long src1, char *ptr1, long long src2,
    char *ptr2);
int addclip_hi(long long src1, char *ptr1, long long src2,
    char *ptr2);
int addclip_lor(long long src1, char *ptr1, long long src2,
    char *ptr2);
int addclip_hir(long long src1, char *ptr1, long long src2,
    char *ptr2);
```

These operations select two 16-bit values from src1 using ptr1, and two 8-bit values from src2 using ptr2. The pairs are added and then clipped to the range 0 to 255, producing two 8-bit results. The \_10 versions select bytes 3 and 1 from src2, while the \_hi versions select bytes 2 and 0. The \_lor and \_hir versions reverse the order of the 32-bit elements in src1 and src2.

## Quad 8-Bit Average

These operations select two 4-byte sequences from src1 and src2, using ptr1 and ptr2. They add the corresponding bytes from each sequence, and then shift each result right once to produce four byte-size averages. There are four variants of the operation to select the reverse and truncate options for the operation.

```
int avg_i2x8_lo (long long src1, char *ptr1, long long src2);
int avg_i2x8_lot (long long src1, char *ptr1, long long src2);
int avg_i2x8_lor (long long src1, char *ptr1, long long src2);
int avg_i2x8_lotr(long long src1, char *ptr1, long long src2);
int avg_i2x8_hi (long long src1, char *ptr1, long long src2);
int avg_i2x8_hit (long long src1, char *ptr1, long long src2);
int avg_i2x8_hit (long long src1, char *ptr1, long long src2);
int avg_i2x8_hit (long long src1, char *ptr1, long long src2);
int avg_i2x8_hit (long long src1, char *ptr1, long long src2);
int avg_i2x8_hit (long long src1, char *ptr1, long long src2);
```

These operations produce two 8-bit average values. Each selects two four-byte sequences from src1 and src2 using ptr, and then produces averages of the 4-byte sequences as two 2x2-byte clusters. The two results are byte-sized, and are stored in two bytes of the output result; the other

## C/C++ Compiler Language Extensions

two bytes are set to zero. The variants allow for the generation of different options: truncate or round, reverse input pairs, or store results in the low or high bytes of each 16-bit half of the result register.

#### Accumulator Extract With Addition

This macro provides the operation to add the high and low halves of SRC1 with the high and low halves of SRC2 to produce two 32-bit results.

#### Subtract Absolute Accumulate

```
saa(long long src1, char *ptr1, long long src2, char *ptr2,
    int sum1, int sum2, int dst1, int dst2);
saar(long long src1, char *ptr1, long long src2, char *ptr2,
    int sum1, int sum2, int dst1, int dst2);
```

These macros provide the operations to select two 4-byte sequences from SRC1 and SRC2, using PTR1 and PTR2 to select. The bytes from SRC2 are subtracted from their corresponding bytes in SRC1, and then the absolute value of each subtraction is computed. These four results are then added to the four 16-bit values in SUM1 and SUM2, and the results are stored in DST1 and DST2, as four 16-bit values.

#### Example of Use: Sum of Absolute Difference

As an example use of the video operation built-in functions, a block-based video motion estimation algorithm might use sum of absolute difference (SAD) calculations to measure distortion. A reference SAD function may be implemented as:

```
int x, y;
for (y = 0; y < 16; y++) {
   for (x = 0; x < 16; x++)
      dist += abs(image[x] - block[x]);
   image += 16+ (imgWidth-16);
   block += 16;
}
return dist;
}
```

#### Using video operation built-in functions, the code could be written as:

```
int vid_SAD16x16(unsigned char *image, unsigned char *block,
                 int imgWidth)
{
  int dist = 0:
  int x, y;
  long long srcI, srcB;
  unsigned char *ptrI, *ptrB;
   int bytesI1, bytesI2, bytesB1, bytesB2;
   int sum1, sum2, res1, res2;
   sum1 = sum2 = 0;
  bytesI2 = bytesB2 = 0;
  ptrI = image;
   ptrB = block;
  for (y = 0; y < 16; y++) {
    for (x = 0; x < 16; x += 8) {
       bytesI1 = loadbytes((int *)ptrI); ptrI += 4;
       bytesB1 = loadbytes((int *)ptrB); ptrB += 4;
       srcI = compose_i64(bytesI1, bytesI2);
       srcB = compose_i64(bytesB1, bytesB2);
```

```
saa(srcI, ptrI, srcB, ptrB, sum1, sum2, sum1, sum2);
bytesI1 = loadbytes((int *)ptrI);
srcI = compose_i64(bytesI1, bytesI2);
saar(srcI, image, srcB, block, sum1, sum2, sum1, sum2);
}
ptrI += (imgWidth - 16);
}
extract_and_add(sum1, sum2, res1, res2);
dist = res1 + res2;
return dist;
}
```

# **Misaligned Data Built-In Functions**

The following intrinsic functions allow you to explicitly perform loads from misaligned memory locations and stores to misaligned memory locations. These functions generate expanded code to read and write from such memory locations, regardless of whether the access is aligned or not.

```
#include <ccblkfn.h>
short misaligned_load16(void *);
short misaligned_load16_vol(volatile void *);
void misaligned_store16(void *, short);
void misaligned_store16_vol(volatile void *, short);
int misaligned_load32(void *);
int misaligned_load32_vol(volatile void *);
void misaligned_store32(void *, int);
void misaligned_store32_vol(volatile void *, int);
long long misaligned_load64(void *);
long long misaligned_load64_vol(volatile void *);
```

```
void misaligned_store64(void *, long long);
void misaligned_store64_vol(volatile void *, long long);
```

Note that there are also volatile variants of these functions. Because of the operations required to read from and write to such misaligned memory locations, no assumptions should be made regarding the atomicity of these operations. Refer to "#pragma pack (alignopt)" on page 1-217 for more information.

### Memory-Mapped Register Access Built-In Functions

The following built-in functions can be used to ensure that the compiler applies any necessary silicon anomaly workarounds for memory-mapped register (MMR) accesses. These workarounds may be necessary for any source that uses non-literal address type accesses (particularly when the -no-assume-vols-are-mmrs switch (on page 1-49) is specified) as the compiler is not normally able to identify such code as implementing MMR accesses. An example of this is where an access is made via a pointer whose value cannot be determined at compile time.

The prototypes for the following functions that implement this support are defined in the ccblkfn.h include file:

The compiler generates equivalent code for uses of these built-in functions as it would for a normal dereference of the specified pointer. The only difference when the built-ins are used is that the compiler can ensure that the generated code avoids any silicon anomalies that impact MMR accesses,

## C/C++ Compiler Language Extensions

provided the workarounds are enabled by building for the appropriate silicon revision, or are explicitly enabled via the -workaround switch (on page 1-78).

# Pragmas

The Blackfin C/C++ compiler supports pragmas. Pragmas are implementation-specific directives that modify the compiler's behavior. There are two types of pragma usage: *pragma directives* and *pragma operators*.

Pragma directives have the following syntax:

#pragma pragma-directive pragma-directive-operands new-line

Pragma operators have the following syntax:

\_Pragma (*string-literal*)

When processing a pragma operator, the compiler effectively turns it into a pragma directive using a non-string version of *string-literal*. This means that the following pragma directive

#pragma linkage\_name mylinkname

can also be equivalently expressed using the following pragma operator.

\_Pragma ("linkage\_name mylinkagename")

The examples in this manual use the directive form.

The C compiler supports pragmas for:

- Arranging alignment of data
- Defining functions that can act as interrupt handlers
- Changing the optimization level, midway through a module
- Changing how an externally visible function is linked

- Providing header file configurations and properties
- Giving additional information about loop usage to improve optimizations

The compiler issues a warning when it encounters an unrecognized pragma directive or pragma operator.

The following sections describe the supported pragmas:

- "Pragmas With Declaration Lists" on page 1-212
- "Data Alignment Pragmas" on page 1-212
- "Interrupt Handler Pragmas" on page 1-220
- "Loop Optimization Pragmas" on page 1-221
- "General Optimization Pragmas" on page 1-231
- "Inline Control Pragmas" on page 1-232
- "Linking Control Pragmas" on page 1-235
- "Function Side-Effect Pragmas" on page 1-249
- "Class Conversion Optimization Pragmas" on page 1-261
- "Template Instantiation Pragmas" on page 1-264
- "Header File Control Pragmas" on page 1-266
- "Diagnostic Control Pragmas" on page 1-269
- "Memory Bank Pragmas" on page 1-272
- "Exceptions Tables Pragma" on page 1-278

## C/C++ Compiler Language Extensions

## **Pragmas With Declaration Lists**

When using pragmas that can be applied to declarations, in most cases, they only affect the immediately-following definition, even if it is part of a list; for example:

#pragma align 8
int i1, i2, i3;

In the above example, the pragma applies only to i1, meaning i1 is 8-byte aligned, while i2 and i3 use the default alignment. The single exception to this is the "section" pragma, which applies to the entire declaration list that follows it; for example:

```
#pragma section("foo")
int x, y, z;
```

In the above example, x, y, and z are placed in section foo, and the compiler issues warning cc1738 to allow you to decide whether this is what was intended.

# Data Alignment Pragmas

Data alignment pragmas are used to modify how the compiler arranges data within the processor's memory. Since the Blackfin processor architecture requires memory accesses to be naturally aligned, each data item is normally aligned at least as strongly as itself—two-byte shorts have an alignment of 2, and four-byte longs have an alignment of 4. An 8-byte long long also has an alignment of 4.

When a struct is defined, the struct's overall alignment is the same as the field which has the largest alignment. The struct's size may need padding to ensure that all fields are properly aligned and that the struct's overall size is a multiple of its alignment.

Sometimes, it is useful to change these alignments. A struct may have its alignment increased to improve the compiler's opportunities in vectorizing access to the data. A struct may have its alignment reduced so that a large array occupies less space.

If a data item's alignment is reduced, the compiler cannot safely access the data item without the risk of causing misaligned memory access exceptions. Programs that use reduced-alignment data must ensure that accesses to the data are made using data types that match the reduced alignment, rather than the default one. For example, if an int has its alignment reduced from the default (4) to 2, it must be accessed as two shorts or four bytes, rather than as a single int.

Data alignment pragmas include the align, pack, and pad pragmas. Alignments specified using these pragmas must be a power of two. The compiler rejects uses of those pragmas that specify alignments that are not powers of two.

#### #pragma align num

The align pragma may be used before variable declarations and field declarations. It applies to the variable or field declaration that immediately follows the pragma.

The pragma's effect is that the next variable or field declaration is forced to be aligned on a boundary specified by *num*, as follows:

- If the pragma is being applied to a local variable (which will be stored on the stack), the alignment of the variable will only be changed when *num* is not greater than the stack alignment, that is 4 bytes. If *num* is greater than the stack alignment, a warning is given that the pragma is being ignored.
- If *num* is greater than the alignment normally required by the following variable or field declaration, the variable or field declaration's alignment is changed to *num*.
- If *num* is less than the alignment normally required, the variable or field declaration's alignment is changed to *num*, and a warning is given that the alignment has been reduced.

The pragma also allows the following keywords as allowable alignment specifications:

| _WORD | – Specifies a 32-bit alignment  |
|-------|---------------------------------|
| _LONG | – Specifies a 64-bit alignment  |
| _QUAD | – Specifies a 128-bit alignment |

If the pack pragma (on page 1-217) or pad pragma (on page 1-219) are currently active, then align overrides the immediately-following field declaration.

The following examples show how to use #pragma align.

```
struct s{
#pragma align 8 /* field a aligned on 8-byte boundary */
int a;
int bar;
#pragma align 16 /* field b aligned on 16-byte boundary */
```

## Compiler

```
int b;
} t[2];
#pragma align 256
int arr[128];  /* declares an int array with 256 alignment */
```

The following example shows a use that is valid, but emits a compiler warning.

The following is an example of an invalid use of #pragma align. Since the alignment is not a power of two, the compiler rejects it and issues an error.

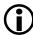

The align pragma only applies to the immediately-following definition, even if that definition is part of a list. For example,

```
#pragma align 8
int i1, i2, i3; // pragma only applies to i1
```

## C/C++ Compiler Language Extensions

### #pragma alignment\_region (alignopt)

Sometimes it is desirable to specify an alignment for a group of consecutive data items rather than individually. This can be done using the alignment\_region and alignment\_region\_end pragmas:

- #pragma alignment\_region sets the alignment for all following
  data symbols up to the corresponding alignment\_region\_end
  pragma
- #pragma alignment\_region\_end removes the effect of the active
  alignment region and restores the default alignment rules for data
  symbols

The rules concerning the argument are the same as for the align pragma (on page 1-213). The compiler faults an invalid alignment (such as an alignment that is not a power of two). The compiler warns if the alignment of a data symbol within the control of an alignment\_region is reduced below its natural alignment (as for #pragma align).

Use of the align pragma overrides the region alignment specified by the currently active alignment\_region pragma (if there is one). The currently active alignment\_region does not affect the alignment of fields.

### Example:

```
#pragma align 16
int aa;  /* alignment 16 */
int bb;  /* alignment 4 */
#pragma alignment_region (8)
int cc;  /* alignment 8 */
int dd;  /* alignment 8 */
int ee;  /* alignment 8 */
```

## Compiler

```
#pragma align 16
               /* alignment 16 */
int ff:
int gg;
               /* alignment 8 */
                /* alignment 8 */
int hh:
#pragma alignment_region_end
int ii:
                /* alignment 4 */
#pragma alignment_region (2)
long double jj; /* alignment 2, but the compiler warns
                     about the reduction */
#pragma alignment_region_end
#pragma alignment_region (5)
long double kk; /* the compiler faults this, alignment
                     is not a power of two */
#pragma alignment_region_end
```

#### #pragma pack (alignopt)

The pack pragma may be applied to struct definitions. It applies to all struct definitions that follow, until the default alignment is restored by omitting *alignopt* (for example, by #pragma pack() with empty parentheses).

The pack pragma is used to reduce the default alignment of the struct to be *alignopt*. If fields within the struct have a default alignment greater than align, their alignment is reduced to *alignopt*. If fields within the struct have alignment less than align, their alignment is unchanged.

## C/C++ Compiler Language Extensions

If *alignopt* is specified, it is illegal to invoke #pragma pad until the default alignment is restored. The compiler generates an error message if the pad and pack pragmas are used in a manner that conflicts.

The following example shows how to use #pragma pack:

```
#pragma pack(1)
/* struct minimum alignment now 1 byte, uses of
   "#pragma pad" would cause a compilation error now */
struct is_packed {
   char a:
   /* normally the compiler would add three padding bytes here,
      but not now because of prior pragma pack use */
   int b:
                  /* t definition requires 10 packed bytes */
} t[2]:
#pragma pack()
/* struct minimum alignment now, not one byte,
   "#pragma pad"can now be used legally */
struct is_packed u[2]; /* u definition requires 10 packed
                            bytes */
/* struct not_packed is a new type, and will not be packed. */
struct not_packed {
  char a:
   /* compiler will insert three padding bytes here */
  int b:
} w[2]:
                         /* w definition required 16 bytes */
```

The Blackfin processor does not support misaligned memory accesses at the hardware level; the compiler generates additional code to correctly handle reads from (and writes to) misaligned structure members. The code generated will not necessarily be as efficient as reading from (or writing to) an aligned structure member, but that is the trade-off that must be accepted in return for getting packed structures.

Only direct reads from (and writes to) misaligned structure members are automatically handled by the compiler. As a result, taking the address of a misaligned field and assigning it to a pointer causes the compiler to emit a warning. The reason for the warning is that the compiler does not detect a misaligned memory access if the address of a misaligned field is taken and stored in a pointer of a different type to that of the structure.

Since #pragma pack reduces alignment constraints, and therefore reduces the need for padding within the struct, the overall size of the struct can be reduced; in fact, this reduction in size is often the reason for using the pragma. Be aware, however, that the reduced alignment also applies to the struct as a whole, so instances of the struct may start on *alignopt* boundaries instead of the default boundaries of the equivalent unpacked struct.

Prior to VisualDSP++ 4.0, this was not the case. The compiler reduced internal alignment, but maintained overall alignment. Since VisualDSP++ 4.0, packed structures may start on different boundaries from unpacked structures. To maintain the overall start alignment, use #pragma align (on page 1-212) on the first field of the structure.

#### #pragma pad (alignopt)

Th pad pragma may be applied to struct definitions. It applies to struct definitions that follow until the default alignment is restored by omitting *alignopt* (for example, by #pragma pad() with empty parentheses).

The pad pragma is effectively shorthand for placing #pragma align before every field within the struct definition. Like the pack pragma, it reduces the alignment of fields that default to an alignment greater than alignopt. However, unlike the pack pragma, it also increases the alignment of fields that default to an alignment less than *alignopt*.

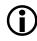

Although the pack *alignopt* pragma emits a warning when a field alignment is reduced, the pad *alignopt* pragma does not.

If *alignopt* is specified, it is illegal to invoke #pragma pack until the default alignment is restored.

The following example shows how to use #pragma pad().

```
#pragma pad(4)
struct {
    int i;
    int j;
} s = {1,2};
#pragma pad()
```

# Interrupt Handler Pragmas

The interrupt, nmi, and exception pragmas declare that the following function declaration or definition is to be used as an entry in the event vector table (EVT). The compiler arranges for the function to save its context. This is more than the usual called-preserved set of registers. The function returns using an instruction appropriate to the type of event specified by the pragma.

Normally, these pragmas are not used directly; macros are provided by the sys\exception.h file. See "Interrupt Handler Support" on page 1-298 for more information.

Interrupt handler pragmas may be specified on a function's declaration or its definition. Only one of the three pragmas listed above may be specified for a particular function. The interrupt\_reentrant pragma is used with the interrupt pragma to specify that the function's context-saving prologue should also arrange for interrupts to be re-enabled for the duration of the function's execution.

The interrupt\_level\_interrupt pragmas are also used to specify that a function should be compiled as an interrupt service routine (ISR). Use these pragmas instead of the interrupt pragma when compiling interrupt handler functions with the <code>-isr-imask-check</code> workaround enabled, or when the workaround is enabled by default for the targeted processor and silicon revision. These pragmas are supported for interrupt levels 5 (#pragma interrupt\_level\_5) to 15 (#pragma interrupt\_level\_15).

If the isr-imask-check workaround is enabled, ISRs declared without explicit interrupt levels—such as those declared using EX\_INTERRUPT\_HANDLER()—check for interrupts occurring while a CLI instruction is committed and return immediately if this is detected. They do not attempt to re-raise the interrupt.

# Loop Optimization Pragmas

Loop optimization pragmas give the compiler additional information about usage within a particular loop, allowing the compiler to perform more aggressive optimization. These pragmas are placed before the loop statement, and apply to the statement that immediately follows, which must be a for, while, or do statement to have effect. In general, it is most effective to apply loop optimization pragmas to inner-most loops, since the compiler can achieve the most savings there.

The optimizer always attempts to vectorize loops when it is safe to do so. The optimizer exploits the information generated by the interprocedural analysis to increase the cases where it knows it is safe to do so. (See "Interprocedural Analysis" on page 1-95.)

## Consider the code:

```
void copy(short *a, short *b) {
    int i;
    for (i=0; i<100; i++)
        a[i] = b[i];
}</pre>
```

If you call copy with two calls, such as copy(x,y) and later copy(y,z), interprocedural analysis is unable to tell that "a" never aliases "b". Therefore, the optimizer cannot be sure that one iteration of the loop is not dependent on the data calculated by the previous iteration of the loop. If it is known that each iteration of the loop is not dependent on the previous iteration, then the vector\_for pragma can be used to explicitly notify the compiler that this is the case.

## #pragma all\_aligned

The all\_aligned pragma applies to the subsequent loop. This pragma asserts that all pointers are initially aligned on the most desirable boundary.

### #pragma different\_banks

The different\_banks pragma allows the compiler to assume that groups of memory accesses based on different pointers within a loop reside in different memory banks. By scheduling them together, memory access performance may be improved.

#### #pragma extra\_loop\_loads

The extra\_loop\_loads pragma instructs the compiler that the immediately-following loop is allowed to do additional reads past the end of the indicated memory areas, as if the loop were doing an additional iteration, if this allows the compiler to generate faster code. For example,

```
short dotprod_normal(int n, short *x, short *y)
{
   int i:
   short sum = 0;
#pragma no_vectorization
   for (i = 0; i < n; i++)
      sum += x[i] * y[i];
   return sum:
}
short dotprod_with_pragma(int n, short *x, short *y)
{
   int i:
   short sum = 0;
#pragma no_vectorization
#pragma extra_loop_loads
   for (i = 0; i < n; i++)
      sum += x[i] * y[i];
   return sum;
}
```

These examples use the no\_vectorization pragma to force the compiler to generate simpler versions of the function. Without the no\_vectorization pragma, the compiler generates vectorized and non-vectorized versions of the loop, which does not invalidate the extra\_loop\_loads pragma, but makes the example more difficult to follow.

In the example, the dotprod\_normal() function only reads array elements x[0]..x[n-1] and y[0]..y[n-1], using the following code:

```
_dotprod_normal:
        P1 = R2;
        P2 = R0 ;
        CC = RO \leq 0:
        R0 = 0;
        IF CC JUMP
                   ._P2L8 ;
        IO = R1;
        P2 += -1;
        LSETUP (._P2L5 , ._P2L6-8) LC0 = P2;
        CC = P2 == 0;
        MNOP || R0 = W[P1++] (X) || R1.L = W[I0++];
        IF CC JUMP ._P2L6 ;
.align 8;
._P2L5:
        AO += RO.L*R1.L (IS) || RO = W[P1++] (X) ||
              R1.L = W[I0++];
. P2L6:
        A0 += R0.L*R1.L (IS);
        R0 = A0.w:
        RO = RO.L(X);
._P2L8:
        RTS:
```

The compiler has scheduled the reads from x[i+1] and y[i+1] in parallel with the addition of x[i] and y[i], for best performance. This can only be done for n-1 iterations, and so the compiler produces a loop of n-1 iterations and does the nth addition after the loop terminates. Since n is unknown, the compiler must compute n-1, and verify that it is not zero before entering the loop.

Compiler

Compare this with the code generated by the compiler for the function dotprod\_with\_pragma():

```
_dotprod_with_pragma:
        P1 = R2;
        P2 = R0 ;
        CC = RO \leq 0:
        R0 = 0;
        IF CC JUMP ._P1L8 ;
.align 8;
        IO = R1 ;
        AO = O || RO = W[P1++] (X) || NOP;
        R1.L = W[I0++];
        LSETUP (._P1L5 , ._P1L6-8) LC0 = P2;
._P1L5:
        AO += RO.L*R1.L (IS) || RO = W[P1++] (X) ||
              R1.L = W[I0++];
. P1L6:
        R0 = A0.w:
        RO = RO.L(X):
._P1L8:
        RTS:
```

The compiler has generated a loop that has the same instruction in the body of the loop, but here the compiler executes it n times, rather than n-1 times. This means that the nth iteration of the loop will be reading x[n] and y[n], which does not happen for dotprod\_normal(). The values retrieved by these reads are discarded, since they are not needed, but the compiler has gained a benefit because it does not have to compute n-1 and determine whether it prevents the loop from executing.

The additional memory reads are only valid if neither x[] nor y[] are at the end of a valid memory area. If you use the  $extra_loop_loads$  pragma, you must ensure that the memory ranges within the loop are contiguous with valid memory areas, so that if another iteration's worth of loads is attempted, the loads read from valid addresses.

Note that when the no\_vectorization pragma is omitted, the compiler will attempt to produce a vectorized loop. The extra\_loop\_loads pragma will not affect the vectorized version, since the compiler will have to conditionally execute a single final iteration anyway, for the cases where the loop count is not an even number.

The extra\_loop\_loads pragma has no effect when:

- The loads are from volatile addresses; such cannot be accessed speculatively
- The loads are from memory banks that cost more than a single cycle to read
- The compiler can determine the number of iterations that the loop will require, either through constant propagation, or through loop\_count pragmas. In such cases, the compiler does not need to speculatively execute loads.
- The compiler's speed/space ratio prevents it from rotating/pipelining the loop in this manner, because of the increase in code size

See also the -extra-loop-loads switch (on page 1-36).

#### #pragma loop\_count(min, max, modulo)

The loop\_count pragma appears just before the loop it describes. It asserts that the loop iterates at least min times, no more than max times, and a multiple of modulo times. This information enables the optimizer to omit loop guards and to decide whether the loop is worth completely unrolling

and whether code needs to be generated for odd iterations. Any of the parameters of the pragma that are unknown may be left blank. For example,

```
int i;
#pragma loop_count(24, 48, 8)
for (i=0; i < n; i++)</pre>
```

#### #pragma loop\_unroll N

The loop\_unroll pragma can be used only before a for, while, or do.. while loop. The pragma takes one positive integer argument, N, and instructs the compiler to unroll the loop N times prior to further transforming the code.

In the most general case, the effect of

```
#pragma loop_unroll N
for ( init statements; condition; increment code) {
    loop_body
}
```

is equivalent to transforming the loop to

## C/C++ Compiler Language Extensions

```
loop_body /* copy N-1 */
increment_code
if (!condition)
    break;
loop_body /* copy N */
}
```

### Similarly, the effect of

```
#pragma loop_unroll N
while ( condition ) {
    loop_body
}
```

is equivalent to transforming the loop to:

```
while ( condition ) {
  loop_body  /* copy 1 */
  if (!condition)
    break;
  loop_body  /* copy 2 */
  if (!condition)
    break;
    ...
  loop_body  /* copy N-1 */
  if (!condition)
    break;
  loop_body  /* copy N */
}
```

## and the effect of:

```
#pragma loop_unroll N
do {
    loop_body
} while ( condition )
```

is equivalent to transforming the loop to

```
do {
    loop_body /* copy 1 */
    if (!condition)
        break;
    loop_body /* copy 2 */
    if (!condition)
        break;
        ...
    loop_body /* copy N-1 */
    if (!condition)
        break;
    loop_body /* copy N */
} while ( condition )
```

## #pragma no\_alias

Use the no\_alias pragma to inform the compiler that the following loop has no loads or stores that conflict. When the compiler finds memory accesses that potentially refer to the same location through different pointers (known as "aliases"), the compiler is restricted in how it may reorder or vectorize the loop, because all the accesses from earlier iterations must be complete before the compiler can arrange for the next iteration to start.

## For example,

```
void vadd(int *a, int *b, int *out, int n) {
    int i;
    #pragma no_alias
    for (i=0; i < n; i++)
        out[i] = a[i] + b[i];
}</pre>
```

The no\_alias pragma appears just before the loop it describes. This pragma asserts that in the next loop, no load or store operations conflict with each other. In other words, no load or store in any iteration of the loop has the same address as any other load or store in the current or in any other iteration of the loop. In the example above, if pointers a and b point to two memory areas that do not overlap, no load from b is using the same address as any store to a. Therefore, a is never an alias for b.

Using the no\_alias pragma can lead to better code because it allows any number of iterations to be performed concurrently (rather than just two at a time), thus providing better software pipelining by the optimizer.

### #pragma no\_vectorization

The no\_vectorization pragma turns off all vectorization for the loop on which it is specified.

### #pragma vector\_for

The vector\_for pragma notifies the optimizer that it is safe to execute two iterations of the loop in parallel. The vector\_for pragma does not force the compiler to vectorize the loop. The optimizer checks various properties of the loop and does not vectorize it if it believes to be unsafe or if it cannot deduce that the various properties necessary for the vectorization transformation are valid.

Strictly speaking, the pragma simply disables checking for loop-carried dependencies.

```
void copy(short *a, short *b) {
int i;
#pragma vector_for
  for (i=0; i<100; i++)
a[i] = b[i];
}</pre>
```

In cases where vectorization is impossible (for example, if array a is aligned on a word boundary but array b is not), the information given in the assertion made by vector\_for may still be put to good use in aiding other optimizations.

# **General Optimization Pragmas**

The compiler supports several pragmas which can change the optimization level while a given module is being compiled. These pragmas must be used globally, immediately prior to a function definition. The pragmas do not just apply to the immediately-following function; they remain in effect until the end of the compilation, or until they are superseded by one of the following optimize\_pragmas.

- #pragma optimize\_off
   This pragma turns off the optimizer, if it was enabled. It has the same effect as compiling with no optimization enabled.
- #pragma optimize\_for\_space

This pragma turns on the optimizer, if it was disabled, or sets the focus to give reduced code size a higher priority than high performance, where these conflict.

- #pragma optimize\_for\_speed
  This pragma turns on the optimizer, if it was disabled, or sets the
  focus to give high performance a higher priority than reduced code
  size, where these conflict.
- #pragma optimize\_as\_cmd\_line This pragma resets the optimization settings to be those specified on the ccblkfn command line when the compiler was invoked.

The following are code examples of optimize\_ pragmas.

```
#pragma optimize_off
void non_op() { /* non-optimized code */ }
#pragma optimize_for_space
void op_for_si() { /* code optimized for size */ }
#pragma optimize_for_speed
void op_for_sp() { /* code optimized for speed */ }
/* subsequent functions declarations optimized for speed */
```

# **Inline Control Pragmas**

The compiler supports three pragmas to control the inlining of code (#pragma always\_inline, #pragma inline, and #pragma never\_inline).

## #pragma always\_inline

The always\_inline pragma may be applied to a function definition to indicate to the compiler that the function should always be inlined, and never called "out of line". The pragma may only be applied to function definitions with the inline qualifier, and may not be used on functions with variable-length argument lists. This pragma is not valid for function definitions that have interrupt-related pragmas associated with them.

If the function in question has its address taken, the compiler cannot guarantee that all calls are inlined, so a warning is issued.

See "Function Inlining" on page 1-116 for details of pragma precedence during inlining.

The following are examples of the always\_inline pragma.

```
int func1(int a) {
                           // only consider inlining
  return a + 1;
                           // if -Oa switch is on
}
inline int func2(int b) { // probably inlined, if optimizing
  return b + 2;
}
#pragma always_inline
inline int func3(int c) { // always inline, even unoptimized
  return c + 3;
}
#pragma always_inline
int func4(int d) {
                          // error: not an inline function
  return d + 4;
}
```

### #pragma inline

The inline pragma instructs the compiler to inline the function if it is considered desirable. The pragma is equivalent to specifying the inline keyword, but may be applied when the inline keyword is not allowed (such as when compiling in MISRA-C mode). For more information, see "MISRA-C Compiler" on page 1-102.

```
#pragma inline
int func5(int a, int b) { /* can be inlined */
    return a / b;
}
```

### #pragma never\_inline

The never\_inline pragma may be applied to a function definition to indicate to the compiler that function should always be called "out of line", and that the function's body should never be inlined.

This pragma may not be used on function definitions that have the inline qualifier.

See "Function Inlining" on page 1-116 for details of pragma precedence during inlining.

The following are code examples for the never\_inline pragma.

```
#pragma never_inline
int func5(int e) { // never inlined, even with -Oa switch
   return e + 5;
}
#pragma never_inline
inline int func5(int f) { // error: inline function
   return f + 6;
}
```

# Linking Control Pragmas

Linking control pragmas (linkage\_name, core, retain\_name, section, file\_attr, symbolic\_ref, and weak\_entry) change how a given global function or variable is viewed during the linking stage.

### #pragma linkage\_name identifier

The linkage\_name pragma associates the *identifier* with the next external function declaration. It ensures that the *identifier* is used as the external reference, instead of following the compiler's usual conventions. If the *identifier* is not a valid function name, as could be used in normal function definitions, the compiler generates an error. See also the asm keyword (on page 1-287).

The following example shows the use of this pragma.

```
#pragma linkage_name realfuncname
void funcname ();
void func() {
   funcname(); /* compiler will generate a call to realfuncname
*/
}
```

#### #pragma core

When building a project that targets multiple processors or multiple cores on a processor, a link stage may produce executables for more than one core or processor. The interprocedural analysis (IPA) framework requires that some conventions be adhered to in order to successfully perform its analyses for such projects.

Because the IPA framework collects information about the whole program, including information on references which may be to definitions outside the current translation unit, the IPA framework must be able to distinguish these definitions and their references without ambiguity. If any confusion were allowed about which definition a reference refers to, then the IPA framework could potentially cause bad code to be generated, or could cause translation units in the project to be continually recompiled ad infinitum. Global symbols are relevant in this respect. The IPA framework correctly handles locals and static symbols because multiple definitions are not possible within the same file, so there can be no ambiguity.

In order to disambiguate all references and the definitions to which they refer, each definition within a given project must have a unique name. It is illegal to define two different functions or variables with the same name. This is illegal in single-core projects because this would lead to multiple definitions of a symbol and the link would fail. In multi-core projects, however, it may be possible to link a project with multiple definitions because one definition could be linked into each link project, resulting in a valid link. Without detailed knowledge of what actions the linker had performed, however, the IPA framework would not be able disambiguate such multiple definitions. For this reason, to use the IPA framework, you must ensure unique names even in projects targeting multiple cores or processors.

There are a few cases for which it is not possible to ensure unique names in multi-core or multiprocessor projects. One such case is main. Each processor or core will have its own \_main function, and these need to be disambiguated for the IPA framework to be able to function correctly. Another case is where a library (or the C run-time startup) references a symbol which the user may wish to define differently for each core.

For this reason, the #pragma core(corename) is provided.

The core pragma can be provided immediately prior to a definition or a declaration. The pragma allows you to give a unique identifier to each definition. It also allows you to indicate to which definition each reference

refers. The IPA framework uses this core identifier to distinguish all instances of symbols with the same name and will therefore be able to carry out its analyses correctly.

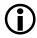

The specified *corename*, which is case-sensitive, must consist of alphanumeric characters only.

Use the core pragma on:

- Every definition (not in a library) for which there needs to be a distinct definition for each core.
- Every declaration of a symbol (not in a library) for which the relevant definition includes the use of #pragma core. The core specified for a declaration must agree with the core specified for the definition.

The IPA framework will not need to be informed of any distinction if there are two identical copies of the same function or data with the same name. Functions or data that come from objects and that are duplicated in memory local to each core, for example, will not need to be distinguished. The IPA framework does not need to know exactly which instance each reference will get linked to because the information processed by the framework is identical for each copy. Essentially, the pragma only needs to be specified on items where there will be different functions or data with the same name incorporated into the executable for each core.

The following example of #pragma core usage distinguishes two different main functions:

```
/* foo.c */
#pragma core("coreA")
int main(void) { /* Code to be executed by core A */
}
/* bar.c */
#pragma core("coreB")
```

Omitting either instance of the pragma will cause the IPA framework to issue a fatal error, indicating that the pragma has been omitted on at least one definition.

The following example issues an error because the name contains a non-alphanumeric character:

```
#pragma core("core/A")
int main(void) { /* Code to executed on core A */
}
```

In the following example, the core pragma must be specified on a declaration as well as the definitions. A library contains a reference to a symbol, which is expected to be defined for each core. Two more modules define the main functions for the two cores. Two further modules, each only used by one of the cores, references this symbol, and therefore require the pragma.

```
/* libc.c */
#include <stdio.h>
extern int core_number;
void print_core_number(void) {
    printf("Core %d\n", core_number);
}
/* maina.c */
extern void fooa(void);
#pragma core("coreA")
int core_number = 1;
#pragma core("coreA")
int main(void) {
    /* Code to be executed by core A */
    print_core_number();
```

```
fooa():
}
/* mainb.c */
extern void foob(void):
#pragma core("coreB")
int core_number = 2;
#pragma core("coreB")
int main(void) {
    /* Code to be executed by core B */
    print_core_number();
    foob():
}
/* fooa.c */
#include <stdio.h>
#pragma core("coreA")
extern int core number:
void fooa(void) {
    printf("Core: is core%c\n", 'A' - 1 + core_number);
}
/* foob.c */
#include <stdio.h>
#pragma core("coreB")
extern int core number:
void fooa(void) {
    printf("Core: is core%c\n", 'A' - 1 + core_number);
}
```

In general, it is only necessary to use #pragma core in this manner when there is a reference from outside the application (in a library, for example) where there is expected to be a distinct definition provided for each core, and where there are other modules that also require access to their respective definition. Notice also that the declaration of core\_number in lib.c does not require the use of the core pragma because it is part of a translation unit to be included in a library. A project that includes more than one definition of main will undergo extra checking to catch problems that would otherwise occur in the IPA framework. For any non-template symbol that has more than one definition, the tool chain will fault any definitions that are outside libraries that do not specify a core name with the core pragma. This check does not affect the normal behavior of the prelinker with respect to templates and in particular the resolution of multiple template instantiations.

## To clarify:

Inside a library, #pragma core is not required on declarations or definitions of symbols that are defined more than once. However, a library can be responsible for forcing the application to define a symbol more than once (that is, once for each core). In this case, the definitions and declarations require the core pragma to be used outside the library to distinguish the multiple instances.

The tool chain cannot check that uses of #pragma core are consistent. If you use the pragma inconsistently or ambiguously, the IPA framework may cause incorrect code to be generated or may cause continual recompilation of the application's files.

It is also important to note that the core pragma does not change the linkage name of the symbol it is applied to in any way.

For more IPA information, see "Interprocedural Analysis" on page 1-95.

#### #pragma retain\_name

The retain\_name pragma indicates that the function or variable declaration that follows the pragma is not to be removed even though it has no apparent use. Normally, when interprocedural analysis or linker elimination are enabled, the VisualDSP++ tools will identify unused functions and variables and will eliminate them from the resulting executable to reduce memory requirements. The retain\_name pragma instructs the tools to retain the specified symbol regardless. The following example shows how to use this pragma.

```
int delete_me(int x) {
    return x-2;
}
#pragma retain_name
int keep_me(int y) {
    return y+2;
}
int main(void) {
    return 0;
}
```

Since the program has no uses for delete\_me() or keep\_me(), the compiler removes delete\_me(), but keeps keep\_me() because of the pragma. You do not need to specify retain\_name for main().

The pragma is only valid for global symbols. It is not valid for the following kinds of symbols:

- Symbols with static storage class
- Function parameters
- Symbols with auto storage class (locals). These are allocated on the stack at runtime.
- Members/fields within structs/unions/classes
- Type declarations

For more information on IPA, see "Interprocedural Analysis" on page 1-95.

#### #pragma section/#pragma default\_section

The section pragma and default\_section pragma provide greater control over the sections in which the compiler places symbols.

The section(SECTSTRING [, QUALIFIER, ...]) pragma is used to override the target section for any global or static symbol immediately following it. The pragma allows greater control over section qualifiers compared to the section keyword.

The default\_section(SECTKIND [, SECTSTRING [, QUALIFIER, ...]]) pragma is used to override the default sections in which the compiler is placing its symbols.

The default sections fall into the categories listed under SECTKIND. Except for the STI category, this pragma remains in force for a section category until its next use with that particular category, or the end of the file. The STI is an exception, in that only one STI default\_section can be specified and its scope is the entire file scope, not just the part following the use of STI. A warning is issued if several STI sections are specified in the same file.

The omission of a section name results in the default section being reset to be the section that was in use at the start of the file, which can be either a compiler default value, or a value set by the user through the -section command-line switch (for example, -section SECTKIND=SECTSTRING).

In all cases (including STI), the default\_section pragma overwrites the value specified with the -section command line switch.

```
#pragma default_section(DATA, "NEW_DATA1")
int x;
#pragma default_section(DATA, "NEW_DATA2")
int x=5;
#pragma default_section(DATA, "NEW_DATA3")
int x;
```

In this case,  $\times$  is placed in NEW\_DATA2 because the definition of  $\times$  is within its scope.

A default\_section pragma can only be used at global scope, where global variables are allowed.

SECTKIND can be one of the keywords shown in Table 1-20.

| Keyword   | Description                                                                                                    |  |
|-----------|----------------------------------------------------------------------------------------------------|--|
| CODE      | Section is used to contain procedures and functions                                                                                                    |  |
| ALLDATA   | Shorthand notation for DATA, CONSTDATA, BSZ, STRINGS, and AUTOINIT                                                                                                    |  |
| DATA      | Section is used to contain "normal data"                                                                                                    |  |
| CONSTDATA | Section is used to contain read-only data                                                                                                    |  |
| BSZ       | Section is used to contain uninitialized data                                                                                                    |  |
| SWITCH    | Section is used to contain jump tables to implement C/C++ switch statements                                                                                                    |  |
| VTABLE    | Section is used to contain C++ virtual-function tables                                                                                                    |  |
| STI       | Section that contains code required to be executed by C++ initializations.<br>For more information, see "Constructors and Destructors of Global Class<br>Instances" on page 1-349. |  |
| STRINGS   | Section that stores string literals                                                                                                    |  |
| AUTOINIT  | Contains data used to initialize aggregate autos                                                                                                    |  |

Table 1-20. SECTKIND Keywords

SECTSTRING is a double-quoted string containing the section name, exactly as it will appear in the assembler file.

Changing one section kind has no effect on other section kinds. For instance, even though STRINGS and CONSTDATA are, by default, placed by the compiler in the same section, if the default section for CONSTDATA is changed, the change has no effect on the STRINGS data.

## C/C++ Compiler Language Extensions

Note that ALLDATA is not a real section, but rather pseudo-kind that stands for DATA, CONSTDATA, STRINGS, AUTOINIT, and BSZ. Changing ALLDATA is equivalent to changing all of these section kinds. Therefore,

```
#pragma default_section(ALLDATA, params)
```

#### is equivalent to the sequence:

```
#pragma default_section(DATA, params)
#pragma default_section(CONSTDATA, params)
#pragma default_section(STRINGS, params)
#pragma default_section(AUTOINIT, params)
#pragma default_section(BSZ, params)
```

QUALIFIER can be one of the keywords in Table 1-21.

| Keyword      | Description                                         |
|--------------|-----------------------------------------------------|
| ZERO_INIT    | Section is zero-initialized at program startup      |
| NO_INIT      | Section is not initialized at program startup       |
| RUNTIME_INIT | Section is user-initialized at program startup      |
| DOUBLE32     | Section may contain 32-bit but not 64-bit doubles   |
| DOUBLE64     | Section may contain 64-bit but not 32-bit doubles   |
| DOUBLEANY    | Section may contain either 32-bit or 64-bit doubles |

Table 1-21. QUALIFIER Keywords

There may be any number of comma-separated section qualifiers within such pragmas, but they must not conflict with one another. Qualifiers must also be consistent across pragmas for identical section names, and omission of qualifiers is not allowed, even if at least one such qualifier has appeared in a previous pragma for the same section. If any qualifiers have not been specified for a particular section by the end of the translation unit, the compiler uses default qualifiers appropriate for the target processor. The following specifies that f() should be placed in a section foo which is DOUBLEANY qualified:

```
#pragma section("foo", DOUBLEANY)
void f() {}
```

The compiler always tries to honor the section pragma as its highest priority, and the default\_section pragma is always the lowest priority of the two.

For example, the following code results in function f being placed in the section foo:

```
#pragma default_section(CODE, "bar")
#pragma section("foo")
void f() {}
```

The following code results in x being placed in section zeromem:

```
#pragma default_section(BSZ, "zeromem")
int x;
```

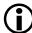

In cases where a C++ STL object is required to be placed in a specific memory section, using #pragma section/default\_section does not work. Instead, a non-default heap must be used as explained in "Allocating C++ STL Objects to a Non-Default Heap" on page 1-357.

#### #pragma file\_attr("name[=value]" [, "name[=value]" [...]])

The file\_attr pragma directs the compiler to emit the specified attributes when it compiles a file containing the pragma. Multiple #pragma file\_attr directives are allowed in one file.

If "=value" is omitted, the default value of "1" will be used.

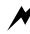

The value of an attribute is all the characters after the '=' symbol and before the closing '"' symbol, including spaces. A warning will be emitted by the compiler if you have a preceding or trailing space as an attribute value, as this is likely to be a mistake. See "File Attributes" on page 1-397 for more information on using attributes.

#### #pragma symbolic\_ref

The symbolic\_ref pragma may be used before a public global variable, to indicate to the compiler that references to that variable should only be through the variable's symbolic name. Loading the address of a variable into a pointer register can be an expensive operation, and the compiler usually avoids this when possible. Consider the case where

```
int x;
int y;
int z;
void foo(void) { x = y + z; }
```

Given that the three variables are in the same data section, the compiler can generate the following code:

```
_foo:

    PO.L = .epcbss;

    PO.H = .epcbss;

    RO = [PO+ 4];

    R1 = [PO+ 8];

    RO = R1 + RO;

    [PO+ 0] = RO;

    RTS;

    .section/ZERO_INIT bsz;

    .align 4;
.epcbss:

    .type .epcbss,STT_OBJECT;

    .byte _x[4];

    .global _x;

    .type _x,STT_OBJECT;
```

```
.byte _y[4];
.global _y;
.type _y,STT_OBJECT;
.byte _z[4];
.global _z;
.type _z,STT_OBJECT;
.epcbss.end:
```

Having loaded a pointer to "x" (which shares the address of the start of the .epcbss section), the compiler can use offsets from this pointer to access "y" and "z", avoiding the expense of loading addresses for those variables. However, this forces the linker to ensure that the relative offsets between x, y, z, and .epcbss do not change during the linking process.

There are cases when you might wish the compiler to reference a variable only through its symbolic name, such as when you are using RESOLVE() in the .ldf file to explicitly map the variable to a particular address. The compiler automatically uses symbolic references for:

- Volatile variables
- Variables specified with #pragma weak\_entry
- Variables greater than or equal to 16 bytes in size

If other cases arise, you can use #pragma symbolic\_ref to explicitly request this behavior. For example,

```
int x;
#pragma symbolic_ref
int y;
int z;
void foo(void) { x = y + z; }
```

#### produces

```
_foo:
PO.L = .epcbss;
```

```
I0.L = _y;
            PO.H = .epcbss;
            I0.H = _y;
            MNOP | | RO = [PO+ 4] | | R1 = [IO];
            R0 = R0 + R1;
            [P0+0] = R0;
            RTS:
     .section/ZERO_INIT bsz;
     .align 4;
.epcbss:
     .type .epcbss,STT_OBJECT;
     .byte _x[4];
     .global _x;
     .type _x,STT_OBJECT;
     .byte _z[4];
     .global _z;
     .type _z,STT_OBJECT;
.epcbss.end:
     .align 4;
     .global _y;
     .type _y,STT_OBJECT;
     .byte _y[4];
._y.end:
```

Note that variable y is referenced explicitly by name, rather than using the common pointer to .epcbss, and it is declared outside the bounds of the (.epcbss, .epcbss.end) pair. The (\_y, .\_y.end) form a separate pair that can be moved by the linker, if necessary, without affecting the functionality of the generated code.

The symbolic\_ref pragma can only be used immediately before declarations of global variables, and only applies to the immediately-following declaration.

#### #pragma weak\_entry

The weak\_entry pragma may be used before a static variable or function declaration or definition. It applies to the function/variable declaration or definition that immediately follows the pragma. Use of this pragma causes the compiler to generate the function or variable definition with weak linkage.

The following are example uses of the #pragma weak\_entry directive.

```
#pragma weak_entry
int w_var = 0;
#pragma weak_entry
void w_func(){}
```

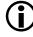

When a symbol definition is weak, it may be discarded by the linker in favor of another definition of the same symbol. Therefore, if any modules in the application use the weak\_entry pragma, interprocedural analysis is disabled because it would be unsafe for the compiler to predict which definition will be selected by the linker. For more information, see "Interprocedural Analysis" on page 1-95.

## Function Side-Effect Pragmas

Function side-effect pragmas (alloc, pure, const, inline, misra\_func, noreturn, regs\_clobbered, overlay, and result\_alignment) are used before a function declaration to give the compiler additional information about the function to improve the code surrounding the function call. These pragmas should be placed before a function declaration and should apply to that function. For example,

```
#pragma pure
long dot(short*, short*, int);
```

#### #pragma alloc

The alloc pragma tells the compiler that the function behaves like the library function "malloc", returning a pointer to a newly allocated object. An important property of these functions is that the pointer returned by the function does not point at any other object in the context of the call.

In the following example, the compiler can reorder the iterations of the loop because the #pragma alloc tells it that a and b cannot overlap out.

```
#pragma alloc
short *new_buf(void);
short *copy_buf(short *a) {
    int i;
    short * p = a;
    short * q = new_buf();
    for (i=0; i<100; i++)
        *p++ = *q++;
    return p;
}</pre>
```

The GNU attribute malloc is also supported with the same meaning.

#### #pragma const

The const pragma is a more restrictive form of the pure pragma (on page 1-252). It tells the compiler that the function does not read from global variables, does not write to them, or read or write volatile variables. The result is therefore a function of its parameters. If any parameters are pointers, the function may not read the data they point at.

#### #pragma inline

The inline pragma is placed before a function prototype or definition. It tells the compiler that this function is to be treated as inline.

#### #pragma misra\_func(arg)

The misra\_func pragma is placed before a function prototype. It is used to support MISRA-C rules 20.4, 20.7, 20.8, 20.9, 20.10, 20.11, and 20.12. The *arg* indicates the type of function with respect to the MISRA-C rule. Functions following rule 20.4 would take arg heap, 20.7 arg jmp, 20.8 arg handler, 20.9 arg io, 20.10 arg string\_conv, 20.11 arg system, and 20.12 arg time.

#### #pragma noreturn

The noreturn pragma can be placed before a function prototype or definition. It tells the compiler that the function to which it applies will never return to its caller. For example, a function such as the standard C function "exit" never returns.

The use of this pragma allows the compiler to treat all code following a call to a function declared with the pragma as unreachable and hence removable.

```
#pragma noreturn
void func() {
   while(1);
}
main() {
   func();
   /* any code here will be removed */
}
```

## #pragma pgo\_ignore

The pgo\_ignore pragma tells the compiler that no profile should be generated for this function when using profile-guided optimization. This is useful when the function is concerned with error checking or diagnostics.

## For example,

```
extern const short *x, *y;
int dotprod(void) {
    int i, sum = 0;
    for (i = 0; i < 100; i++)
        sum += x[i] * y[i];
    return sum;
}
#pragma pgo_ignore
int check_dotprod(void) {
    /* The compiler will not profile this comparison */
    return dotprod() == 100;
}
```

#### #pragma pure

The pure pragma tells the compiler that the function does not write to any global variables, and does not read or write any volatile variables. Its result, therefore, is a function of its parameters or of global variables. If any of the parameters are pointers, the function may read the data they point at but may not write to the data.

Since the function call has the same effect every time it is called (between assignments to global variables), the compiler need not generate the code for every call.

Therefore, in the following example, the compiler can replace the ten calls to sdot with a single call made before the loop.

```
#pragma pure
long sdot(short *, short *, int);
long tendots(short *a, short *b, int n) {
    int i;
```

```
long s = 0;
for (i = 1; i < 10; ++i)
        s += sdot(a, b, n); // call can get hoisted out of loop
    return s;}
```

#### #pragma regs\_clobbered string

The regs\_clobbered pragma may be used with a function declaration or definition to specify which registers are modified (or clobbered) by that function. The *string* contains a list of registers and is case-insensitive.

When used with an external function declaration, this pragma acts as an assertion, telling the compiler something it would not be able to discover for itself.

In the following example, the compiler knows that only registers r5, p5, and i3 may be modified by the call to f, so it may keep local variables in other registers across that call.

```
#pragma regs_clobbered "r5 p5 i3"
void f(void);
```

The regs\_clobbered pragma may also be used with a function definition, or a declaration preceding a definition (when it acts as a command to the compiler to generate register saves, and restores on entry and exit from the function) to ensure it only modifies the registers in string.

For example,

```
#pragma regs_clobbered "r3 m4 p5"
int g(int a) {
    return a+3;
}
```

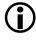

The regs\_clobbered pragma may not be used in conjunction with #pragma interrupt. If both pragmas are specified, a warning is issued and the regs\_clobbered pragma is ignored.

To obtain optimal results with the pragma, it is best to restrict the clobbered set to be a subset of the default scratch registers. When considering when to apply the regs\_clobbered pragma, it may be useful to look at the output of the compiler to see how many scratch registers were used. Restricting the volatile set to these registers will produce no impact on the code produced for the function but may free up registers for the caller to allocate across the call site.

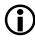

The regs\_clobbered pragma cannot be used in any way with pointers to functions. A function pointer cannot be declared to have a customized clobber set, and it cannot take the address of a function which has a customized clobber set. The compiler raises an error if either of these actions are attempted.

## String Syntax

A regs\_clobbered string consists of a list of registers, register ranges, or register sets that are clobbered. Items in the list are separated by spaces, commas, or semicolons.

A register is a single register name—the same name may be used in an assembly file.

A register range consists of start and end registers, which reside in the same register class, separated by a hyphen. All registers between the two (inclusive) are clobbered.

A register set is a name for a specific set of commonly-clobbered registers that is predefined by the compiler.

When the compiler detects an illegal string, a warning is issued and the default volatile set is used instead. (See "Scratch Registers" on page 1-363.)

## Unclobberable and Must-Clobber Registers

There are certain caveats as to what registers may or must be placed in the clobbered set.

On Blackfin processors, the SP and FP registers may not be specified in the clobbered set, as the correct operation of the function call requires their values to be preserved. If the user specifies them in the clobbered set, a warning is issued and they are removed from the specified clobbered set.

Registers from the following classes may be specified in the clobbered set, and code is generated to save them as necessary.

```
I, P, D, M, ASTAT, AO, A1, LC, LT, LB
```

The L registers are required to be zero on entry and exit from a function. A user may specify that a function clobbers the L registers. If it is a compiler-generated function, then it leaves the L registers zero at the end of the function. If it is an assembly function, it may clobber the L registers. In that case, the L registers are re-zeroed after any call to that function.

The SEQSTAT, RETI, RETN, RETN, SYSCFG, CYCLES, and CYCLES2 registers are never used by the compiler and are never preserved.

Register P1 is used by the linker to expand CALL instructions, so it may be modified at the call site regardless of whether the regs\_clobbered pragma says it is clobbered. Therefore, the compiler never keeps P1 live across a call. However, the compiler accepts the pragma when compiling a function in case the user wants to keep P1 live across a call that is not expanded by the linker. It is your responsibility to make sure such calls are not expanded by the linker.

#### User-Reserved Registers

User-reserved registers, indicated via the -reserve switch (on page 1-68), are never preserved in the function wrappers, whether in the clobbered set or not.

#### **Function Parameters**

Function calling conventions are visible to the caller and do not affect the clobbered set that may be used on a function.

In the following example, the parameters a and b are passed in registers R0 and R1, respectively. No matter what happens in function f, after the call returns, the values of R0 and R1 remain 2 and 3, respectively.

```
#pragma regs_clobbered "" // clobbers nothing
void f(int a, int b);
void g() {
   f(2,3);
}
```

#### **Function Results**

The registers in which a function returns its result must always be clobbered by the callee and retain their new value in the caller. They may appear in the clobbered set of the callee, but it does not matter to the generated code—the return register are not saved and restored. Only the return register used by the particular function return type is special. Return registers used by different return types are treated in the clobbered list in the convention way.

#### For example,

#### #pragma regs\_clobbered\_call string

The regs\_clobbered\_call pragma may be applied to a statement to indicate that the call within the statement uses a modified volatile register set. The pragma is closely related to #pragma regs\_clobbered, but avoids some of the restrictions that relate to that pragma. These restrictions arise because the regs\_clobbered pragma applies to a function's declaration—when the call is made, the clobber set is retrieved from the declaration automatically. This is not possible when the declaration is not available, because the function being called is not directly tied to a declaration of a specific function. This affects:

- Pointers to functions
- Class methods
- Pointers to class methods
- Virtual functions

In such cases, the regs\_clobbered\_call pragma can be used at the call site to inform the compiler directly of the volatile register set to be used during the call.

The pragma's syntax is as follows:

```
#pragma regs_clobbered_call clobber_string
   statement
```

where *clobber\_string* follows the same format as for the regs\_clobbered pragma, and *statement* is the C statement containing the call expression.

There must be only a single call within the statement; otherwise, the statement is ambiguous.

For example,

```
#pragma regs_clobbered "r0 r1 p1"
int func(int arg) { /* some code */ }
int (*fnptr)(int) = func;
int caller(int value) {
    int r;
```

```
#pragma regs_clobbered_call "r0 r1"
    r = (*fnptr)(value);
    return r;
}
```

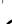

When using the regs\_clobbered\_call pragma, ensure that the called function does indeed only modify the registers listed in the clobber set for the call—the compiler does not check this for you. It is valid for the callee to clobber fewer registers than those listed in the call's clobber set. It is also valid for the callee to modify registers outside of the call's clobber set, as long as the callee saves the values first and restores them before returning to the caller.

The following examples show this.

## Example 1:

```
#pragma regs_clobbered "r0 r1"
void callee(void) { ... }
```

#pragma regs\_clobbered\_call "r0 r1"
callee(); // Okay - clobber sets match

## Example 2:

## Example 3:

```
#pragma regs_clobbered "r0 r1 r2"
void callee(void) { ... }
```

#### Example 4:

#### Limitations

Pragma regs\_clobbered\_call may not be used on constructors or destructors of C++ classes.

The pragma only applies to the call in the immediately-following statement. If the immediately-following line contains more than one statement, the pragma only applies to the first statement on the line:

Similarly, if the immediately-following line is a sequence of declarations that use calls to initialize the variables, only the first declaration is affected:

Moreover, if the declaration with the call-based initializer is not the first in the declaration list, the pragma will have no effect:

The pragma has no effect on function calls that get inlined. Once a function call is inlined, the inlined code obeys the clobber set of the function into which it has been inlined. It does not continue to obey the clobber set that will be used if an out-of-line copy is required.

#### #pragma overlay

When compiling code that involves one function calling another in the same source file, the compiler optimizer can propagate register information between the functions. This means that it can record which scratch registers are clobbered over the function call. This can cause problems when compiling overlaid functions, as the compiler may assume that certain scratch registers are not clobbered over the function call, but they are clobbered by the overlay manager. The #pragma overlay, when placed on the definition of a function, will disable this propagation of register information to the function's callers.

#### For example,

```
#pragma overlay
int add(int a, int b)
{
    // callers of function add() assume it clobbers
    // all scratch registers
    return a+b;
}
```

#### #pragma result\_alignment (n)

The result\_alignment pragma asserts that the pointer or integer returned by the function has a value that is a multiple of *n*. The pragma is often used in conjunction with the #pragma alloc of custom-allocation functions that return pointers more strictly aligned than could be deduced from their type.

## **Class Conversion Optimization Pragmas**

The class conversion optimization pragmas (param\_never\_null and suppress\_null\_check) allow the compiler to generate more efficient code when converting class pointers from a pointer-to-derived-class to a pointer-to-base-class, by asserting that the pointer to be converted will never be a null pointer. This allows the compiler to omit the null check during conversion.

#### #pragma param\_never\_null param\_name [ ... ]

The param\_never\_null pragma must immediately precede a function definition. It specifies a name or a list of space-separated names, which must correspond to the parameter names declared in the function definition. It checks that the named parameter is a class pointer type. Using this information allows it to generate more efficient code for a conversion from a pointer to a derived class to a pointer to a base class. It removes the need to check for the null pointer during the conversion. For example,

```
#include <iostream>
using namespace std;
class A {
    int a;
};
class B {
    int b;
};
class C: public A, public B {
```

```
int c:
};
C obj;
B *bpart = &obj;
bool fail = false;
#pragma param_never_null pc
void func(C *pc)
    B *pb:
    pb = pc; /* without pragma the code generated has to
                    check for NULL */
    if (pb != bpart)
        fail = true;
}
int main(void)
{
    func(&obj);
    if (fail)
        cout << "Test failed" << endl;</pre>
    else
        cout << "Test passed" << endl;</pre>
    return 0;
}
```

#### #pragma suppress\_null\_check

The suppress\_null\_check pragma must immediately precede an assignment of two pointers or a declaration list.

If the pragma precedes an assignment, it indicates that the second operand pointer is not null and generates more efficient code for a conversion from a pointer to a derived class to a pointer to a base class. It removes the need to check for the null pointer before assignment.

On a declaration list, it marks all variables as not being the null pointer. If the declaration contains an initialization expression, that expression is not checked for null.

```
#include <iostream>
using namespace std;
class A {
    int a:
}:
class B {
   int b:
}:
class C: public A, public B {
    int c:
};
C obj;
B *bpart = &obj;
bool fail = false:
void func(C *pc)
{
    B *pb:
    #pragma suppress_null_check
    pb = pc; /* without pragma the code generated has to
                   check for NULL */
    if (pb != bpart)
        fail = true;
}
```

## C/C++ Compiler Language Extensions

```
void func2(C *pc)
{
    #pragma suppress_null_check
    B *pb = pc, *pb2 = pc; /* pragma means these initializations
                need not check for NULL. It also marks pb and pb2
                 as never being NULL, so the compiler will not
                 generate NULL checks in class conversions using
                 these pointers. */
    if (pb != bpart || pb2 != bpart)
        fail = true;
}
int main(void)
{
    func(&obj);
    func2(&obj);
    if (fail)
       cout << "Test failed" << endl;</pre>
    else
       cout << "Test passed" << endl;</pre>
    return 0:
}
```

## **Template Instantiation Pragmas**

The template instantiation pragmas (instantiate, do\_not\_instantiate, and can\_instantiate) provide fine-grained control over where (that is, in which object file) the individual instances of template functions, member functions, and static members of template classes are created. The creation of these instances from a template is known in "C++ speak" as instantiation. As templates are a feature of C++, these pragmas are allowed only in C++ mode.

Refer to "Compiler C++ Template Support" on page 1-393 for more information on how the compiler handles templates.

The instantiation pragmas take the name of an instance as a parameter, as shown in Table 1-22.

| Table | 1-22. | Instance | Names |
|-------|-------|----------|-------|
|-------|-------|----------|-------|

| Name                          | Parameter                        |  |
|-------------------------------|----------------------------------|--|
| Template class name           | A <int></int>                    |  |
| Template class declaration    | class A <int></int>              |  |
| Member function name          | A <int>::f</int>                 |  |
| Static data member name       | A <int>::I</int>                 |  |
| Static data declaration       | int A <int>::I</int>             |  |
| Member function declaration   | void A <int>::f(int, char)</int> |  |
| Template function declaration | char* f(int, float)              |  |

If the instantiation pragmas are not used, the compiler selects object files where all required instances automatically instantiate during the prelinking process.

#### #pragma instantiate instance

The instantiate pragma requests the compiler to instantiate *instance* in the current compilation.

The following example causes all static members and member functions for the int instance of a template class Stack to be instantiated, whether they are required in this compilation or not.

#pragma instantiate class Stack<int>

The following example causes only the individual member function Stack<int>::push(int) to be instantiated.

#pragma instantiate void Stack<int>::push(int)

## C/C++ Compiler Language Extensions

#### #pragma do\_not\_instantiate instance

The do\_not\_instantiate pragma directs the compiler not to instantiate *instance* in the current compilation.

The following example prevents the compiler from instantiating the static data member Stack<float>::use\_count in the current compilation.

#pragma do\_not\_instantiate int Stack<float>::use\_count

#### #pragma can\_instantiate instance

The can\_instantiate pragma tells the compiler that if *instance* is required anywhere in the program, it should be instantiated in this compilation.

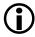

Currently, this pragma forces the instantiation, even if it is not required anywhere in the program. Therefore, it has the same effect as #pragma instantiate.

## Header File Control Pragmas

The header file control pragmas (hdrstop, no\_implicit\_inclusion, no\_pch, once, and system\_header) help the compiler to handle header files.

#### #pragma hdrstop

The hdrstop pragma is used with the -pch (precompiled header) switch (on page 1-63). The -pch switch instructs the compiler to look for a precompiled header (.pch file), and, if it cannot find one, to generate a file for use on a later compilation. The .pch file contains a snapshot of all the code preceding the header stop point.

By default, the header stop point is the first non-preprocessing token in the primary source file. The #pragma hdrstop can be used to set the point earlier in the source file. In the following example, the default header stop point is the start of the declaration *i*.

```
#include "standard_defs.h"
#include "common_data.h"
#include "frequently_changing_data.h"
```

int i;

This might not be a good choice, as "frequently\_changing\_data.h" might change frequently, causing the .pch file to be regenerated often, and, therefore, losing the benefit of precompiled headers. The hdrstop pragma can be used to move the header stop to a more appropriate place.

In the following example, the precompiled header file would not include the contents of frequently\_changing\_data.h, as it is included after the hdrstop pragma, and so the precompiled header file would not need to be regenerated each time frequently\_changing\_data.h was modified.

```
#include "standard_defs.h"
#include "common_data.h"
#pragma hdrstop
#include "frequently_changing_data.h"
```

int i;

#### #pragma no\_implicit\_inclusion

With the -c++ switch (on page 1-25), for each included header file (.h or non-suffixed), the compiler attempts to include the corresponding .c or .cpp file. This is called "*implicit inclusion*".

If #pragma no\_implicit\_inclusion is placed in an .h (or non-suffixed) file, the compiler does not implicitly include the corresponding .c or .cpp file with the -c++ switch. This behavior only affects the .h (or non-suffixed) file with #pragma no\_implicit\_inclusion within it and the corresponding .c or .cpp files.

## C/C++ Compiler Language Extensions

For example, if there are the following files,

```
t.c containing
```

```
#include "m.h"
```

and  $\tt m.h$  and  $\tt m.c$  are both empty, then

```
ccblkfn -c++ t.c -M
```

shows the following dependencies for t.c:

```
t.doj: t.c
t.doj: m.h
t.doj: m.c
```

If the following line is added to m.h,

#pragma no\_implicit\_inclusion

running the compiler as before would not show  $\tt m.c$  in the dependencies list, such as:

t.doj: t.c t.doj: m.h

## #pragma no\_pch

The no\_pch pragma overrides the -pch (precompiled headers) switch (on page 1-63) for a particular source file. It directs the compiler not to look for a .pch file and not to generate one for the specified source file.

#### #pragma once

The once pragma, which should appear at the beginning of a header file, tells the compiler that the header is written in such a way that including it several times has the same effect as including it once. For example,

```
#pragma once
#ifndef FILE_H
#define FILE_H
... contents of header file ...
```

#endif

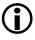

In this example, #pragma once is actually optional because the compiler recognizes the #ifndef, #define, or #endif idioms and does not reopen a header that uses it.

#### #pragma system\_header

The system\_header pragma identifies an include file as a file supplied with VisualDSP++. The VisualDSP++ compiler uses this information to help optimize uses of the supplied library functions and inline functions that these files define. Do not use this pragma in user application source.

## **Diagnostic Control Pragmas**

The compiler supports #pragma diag, which allows selective modification of the severity of compiler diagnostic messages.

The directive has three forms:

- Modify the severity of specific diagnostics
- Modify the behavior of an entire class of diagnostics
- Save or restore the current behavior of all diagnostics

## C/C++ Compiler Language Extensions

#### Modifying the Severity of Specific Diagnostics

This form of the directive has the following syntax:

#pragma diag(ACTION: DIAG [, DIAG ...][: STRING])

The action: qualifier can be one of the keywords in Table 1-23.

Table 1-23. Keywords for ACTION Qualifier

| Keyword  | Action                                                                                                    |
|----------|----------------------------------------------------------------------------------------------------|
| suppress | Suppresses all instances of the diagnostic                                                                                                    |
| remark   | Changes the severity of the diagnostic to a remark                                                                                             |
| warning  | Changes the severity of the diagnostic to a warning                                                                                            |
| error    | Changes the severity of the diagnostic to an error                                                                                             |
| restore  | Restores the severity of the diagnostic to what it was originally at the<br>start of compilation after all command-line options were processed |

If not in MISRA-C mode, the *DIAG* qualifier can be one or more comma-separated compiler diagnostic message numbers without any preceding "cc" or zeros. The choice of error numbers is limited to those that may have their severity overridden (such as those that display "{D}" in the error message).

In addition, diagnostics emitted by the compiler back-end (for example, after lexical analysis and parsing) cannot have their severity overridden. Any attempt to override diagnostics that may not have their severity changed is silently ignored.

In MISRA-C mode, the *DIAG* qualifier is a list of MISRA-C rule numbers in the form misra\_rule\_6\_3 and misra\_rule\_19\_4 for rules 6.3 and 19.4, and so on. Rules 10.1 and 10.2 are a special case, in which both rules split into four distinct rule checks. For example, 10.1(c) should be stated as misra\_rule\_10\_1\_c. The third optional argument is a string-literal to insert a comment regarding the use of the #pragma diag.

#### Modifying the Behavior of an Entire Class of Diagnostics

This form of the directive has the following syntax, which is not allowed in MISRA-C mode:

#pragma diag(ACTION)

The effects are as follows:

- #pragma diag(errors)
   This pragma can be used to inhibit all subsequent warnings and remarks (equivalent to the -w switch option).
- #pragma diag(remarks)

This pragma can be used to enable all subsequent remarks and warnings (equivalent to the -Wremarks switch option)

• #pragma diag(warnings) This pragma can be used to restore the default behavior when

neither -w or -Wremarks is specified, which is to display warnings but inhibit remarks.

#### Saving or Restoring the Current Behavior of All Diagnostics

This form has the following syntax:

#pragma diag(ACTION)

The effects are as follows:

- #pragma diag(push) This pragma may be used to store the current state of the severity of all diagnostic error messages.
- #pragma diag(pop)
   This pragma restores all diagnostic error messages that were previously saved with the most recent push.

All #pragma diag(push) directives must be matched with the same number of #pragma diag(pop) directives in the overall translation unit, but need not be matched within individual source files, unless in MISRA-C mode. Note that the error threshold (set by the remarks, warnings, or errors keywords) is also saved and restored with these directives.

The duration of such modifications to diagnostic severity are from the next line following the pragma to the end of the translation unit, the next #pragma diag(pop) directive, or the next overriding #pragma diag() directive with the same error number. These pragmas may be used anywhere and are not affected by normal scoping rules.

All command-line overrides to diagnostic severity are processed first, and any subsequent #pragma diag() directives take precedence, with the restore action changing the severity back to that at the start of compilation after processing the command-line switch overrides.

# **(i)**

Directives to modify specific diagnostics are singular (for example, "error"), and the directives to modify classes of diagnostics are plural (for example, "errors").

## Memory Bank Pragmas

The memory bank pragmas provide additional performance characteristics for the memory areas used to hold code and data for the function.

By default, the compiler assumes that there are no external costs associated with memory accesses. This strategy allows optimal performance when the code and data are placed into high-performance internal memory. In cases where the performance characteristics of memory are known in advance, the compiler can exploit this knowledge to improve the scheduling of generated code.

Note that memory banks are different from sections:

- Section is a "hard" placement, using a name that is meaningful to the linker. If the .ldf file does not map the named section, a linker error occurs.
- A memory bank is a "soft" placement, using a name that is not visible to the linker. The compiler uses optimization to take advantage of the bank's performance characteristics. However, if the .ldf file maps the code or data to memory that performs differently, the application still functions (albeit with a possible reduction in performance).

#### #pragma code\_bank(bankname)

The code\_bank pragma informs the compiler that the instructions for the immediately-following function are placed in a memory bank called *bankname*. Without this pragma, the compiler assumes that instructions are placed into a bank called "\_\_code". When optimizing the function, the compiler is aware of attributes of memory bank *bankname*, and determines how long it takes to fetch each instruction from the memory bank.

In the following example, the add\_slowly() function is placed into the "slowmem" bank, which may have different performance characteristics from the "\_\_code" bank, into which add\_quickly() is placed.

```
#pragma code_bank(slowmem)
int add_slowly (int x, int y) { return x + y; }
int add_quickly(int a, int b) { return a + b; }
```

#### C/C++ Compiler Language Extensions

#### #pragma data\_bank(bankname)

The data\_bank pragma informs the compiler that the immediately-following function uses the memory bank *bankname* as the model for memory accesses for non-local data that does not otherwise specify a memory bank. Without this pragma, the compiler assumes that non-local data should use the bank "\_\_data" for behavioral characteristics.

In both green\_func() and blue\_func() of the following example, i is associated with the memory bank "blue", and the retrieval and update of i are optimized to use the performance characteristics associated with memory bank "blue".

```
#pragma data_bank(green)
int green_func(void)
{
     extern int arr1[32];
     extern int bank("blue") i;
     i &= 31;
     return arr1[i++];
}
int blue_func(void)
{
     extern int arr2[32];
     extern int bank("blue") i;
     i &= 31;
     return arr2[i++];
}
```

The array arr1 does not have an explicit memory bank in its declaration. Therefore, it is associated with the memory bank "green", because green\_func() has a specific default data bank. In contrast, arr2 is associated with the memory bank "\_\_data", because blue\_func() does not have a #pragma data\_bank preceding it.

#### #pragma stack\_bank(bankname)

The stack\_bank pragma informs the compiler that all locals for the immediately-following function are to be associated with memory bank *bankname*, unless they explicitly identify a different memory bank. Without this pragma, all locals are assumed to be associated with the memory bank "\_\_stack".

In the following example, the dotprod() function places the sum and i values into memory bank "mystack", while fib() places r, a, and b into memory bank "\_\_stack", because there is no stack\_bank pragma. The count\_ticks() function does not declare any local data, but any compiler-generated local storage uses the "sysstack" memory bank's performance characteristics.

```
#pragma stack_bank(mystack)
short dotprod(int n, const short *x, const short *y)
{
      int sum = 0:
      int i = 0;
      for (i = 0; i < n; i++)
          sum += *x++ * *y++;
      return sum:
}
int fib(int n)
{
      int r:
      if (n < 2) {
         r = 1;
      } else {
         int a = fib(n-1):
         int b = fib(n-2);
         r = a + b;
      }
      return r;
}
```

#### C/C++ Compiler Language Extensions

```
#include <sys/exception.h>
#pragma stack_bank(sysstack)
EX_INTERRUPT_HANDLER(count_ticks)
{
    extern int ticks;
    ticks++;
}
```

#### #pragma bank\_memory\_kind(bankname, kind)

The bank\_memory\_kind pragma informs the compiler of what kind of memory the memory bank bankname is. The compiler allows the following kinds of memory:

- Internal The memory bank is high-speed in-core memory
- L2 The memory bank is on-chip, but not in-core
- External The memory bank is external to the processor

The pragma must appear at global scope, outside any function definitions, but need not immediately precede a function definition.

In the following example, the compiler knows that all accesses to the data[] array are to the "blue" memory bank, and hence to internal, in-core memory.

```
#pragma bank_memory_kind(blue, internal)
int sum_list(const int bank("blue") *data, int n)
{
    int sum = 0;
    while (n--)
        sum += data[n];
    return sum;
}
```

#### #pragma bank\_read\_cycles(bankname, cycles)

The bank\_read\_cycles pragma tells the compiler that each read operation on the memory bank *bankname* requires *cycles* cycles before the resulting data is available. This allows the compiler to schedule sufficient code between the initiation of the read and the use of its results, to prevent unnecessary stalls.

In the following example, the compiler assumes that a read from  $*\times$  takes a single cycle, as this is the default read time, but that a read from \*y takes twenty cycles, because of the pragma.

```
#pragma bank_read_cycles(slowmem, 20)
int dotprod(int n, const int *x, bank("slowmem") const int *y)
{
    int i, sum;
    for (i=sum=0; i < n; i++)
        sum += *x++ * *y++;
        return sum;
}</pre>
```

The pragma must appear at global scope, outside any function definitions, but need not immediately precede a function definition.

#### #pragma bank\_write\_cycles(bankname, cycles)

The bank\_write\_cycles pragma tells the compiler that each write operation on memory bank *bankname* requires *cycles* cycles before it completes. This allows the compiler to schedule sufficient code between the initiation of the write and a subsequent read or write to the same location, to prevent unnecessary stalls.

In the following example, the compiler knows that each write through ptr to the "output" memory bank takes six cycles to complete.

```
void write_buf(int n, const char *buf)
{
```

```
volatile bank("output") char *ptr = REG_ADDR;
while (n--)
 *ptr = *buf++;
}
#pragma bank_write_cycles(output, 6)
```

The pragma must appear at global scope, outside any function definitions, but need not immediately precede a function definition. This is shown in the preceding example.

#### #pragma bank\_optimal\_width(bankname, width)

The bank\_optimal\_width pragma informs the compiler that width is the optimal number of bits to transfer to/from memory bank bankname in a single cycle. This can be used to indicate to the compiler that some memories can benefit from vectorization and similar strategies more than others. The width parameter must be 8, 16, 24, or 32.

In the following example, the compiler knows that the instructions for the generated function would be best fetched in multiples of 16 bits, and so can select instructions accordingly.

```
void memcpy_simple(char *dst, const char *src, size_t n)
{
    while (n--)
       *dst++ = *src++;
}
#pragma bank_optimal_width(__code, 16)
```

The pragma must appear at global scope, outside any function definitions, but need not immediately precede a function definition. This is shown in the preceding example.

#### **Exceptions Tables Pragma**

```
#pragma generate_exceptions_tables
```

The generate\_exceptions\_tables pragma may be applied to a C function definition to request the compiler to generate tables that enable C++ exceptions to be thrown through executions of this function.

This example consists of two source files. The first is a C file that contains the pragma applied to the definition of function call\_a\_call\_back.

The second source file contains C++ code. The function main calls call\_a\_call\_back, from the C file listed above, which in turn calls throw\_an\_int. The exception thrown by throw\_an\_int will be caught by the catch handler in main because use of the pragma ensured the compiler generated an exceptions table for call\_a\_call\_back.

```
#include <iostream>
extern "C" void call_a_call_back(void pfn());
static void throw_an_int() {
   throw 3;
}
int main() {
   try {
     call_a_call_back(throw_an_int);
   } catch (int i) {
```

```
if (i == 3) std::cout << "Test passed\n";
}</pre>
```

An alternative to using #pragma generate\_exceptions\_tables is to compile C files with the -eh (enable exception handling) switch (on page 1-34) which, for C files, is equivalent to using the pragma before every function definition.

## GCC Compatibility Extensions

The compiler provides compatibility with the C dialect accepted by version 3.2 of the GNU C Compiler. Many of these features are available in the C99 ANSI Standard. A brief description of the extensions is included in this section. For more information, refer to the following Web address:

```
http://gcc.gnu.org/onlinedocs/gcc-3.2.1/gcc/C-Exten-
sions.html#C%20Extensions
```

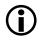

The GCC compatibility extensions are only available in C dialect mode. They are not accepted in C++ dialect mode.

#### Statement Expressions

A *statement expression* is a compound statement enclosed in parentheses. Because a compound statement itself is enclosed in braces as " $\{-\}$ ", this construct is enclosed in parentheses-brace pairs, as " $(\{-\})$ ".

The value computed by a statement expression is the value of the last statement (which should be an expression statement). The statement expression may be used where expressions of its result type may be used. But they are not allowed in constant expressions.

Statement expressions are useful in the definition of macros as they allow the declaration of variables local to the macro.

In the following example, the foo() and thing() statements get called once each because they are assigned to the variables  $\__x$  and  $\__y$ , which are local to the statement expression that min expands to. The min() can be used freely within a larger expression because it expands to an expression.

```
#define min(a,b) ({
                                      \
   short ___x=(a), ___y=(b), ___res;
                                      if (\_x > \_y)
                                      \
      ___res = ___y;
                                      \
   else
                                      \
   ___res = ___x;
   ___res;
})
int use min() {
   return min(foo(), thing()) + 2;
}
```

Labels local to a statement expression can be declared with the \_\_label\_\_ keyword. For example,

```
#define checker(p)
                      ( {
                                       \
   __label__ exit;
                                       \
   int i:
   for (i=0; p[i]; ++i) {
      int d = get(p[i]);
      if (!check(d)) goto exit;
      process(d);
   }
                                       \
   exit:
                                       \
                                       \
   i:
   })
extern int g_p[100];
int checkit() {
```

```
int local_i = checker(g_p);
return local_i;
```

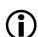

Statement expressions are not supported in C++ mode. Statement expressions are an extension to C originally implemented in the GCC compiler. Analog Devices supports the extension primarily to aid porting code written for that compiler. When writing new code, consider using inline functions, which are compatible with ANSI/ISO standard C++ and C99, and are as efficient as macros when optimization is enabled.

### Type Reference Support Keyword (typeof)

The typeof(*expression*) construct can be used as a name for the type of expression without actually knowing what that type is. It is useful for making source code that is interpreted more than once, such as macros or include files, more generic. The typeof keyword may be used whereever a typedef name is permitted such as in declarations and in casts.

The following example shows typeof used in conjunction with a statement expression to define a "generic" macro with a local variable declaration.

```
#define abs(a) ({
   typeof(a) __a = a; \
   if (__a < 0) __a = - __a; \
   __a;
})</pre>
```

The argument to typeof may also be a type name. Because typeof itself is a type name, it may be used in another typeof( type-name ) construct. This can be used to restructure the C-type declaration syntax.

The following example declares y to be an array of four pointers to char.

```
#define pointer(T) typeof(T *)
#define array(T, N) typeof(T [N])
```

```
array (pointer (char), 4) y;
```

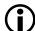

The typeof keyword is not supported in C++ mode. The typeof keyword is an extension to C originally implemented in the GCC compiler. It should be used with caution because it is not compatible with other dialects of C/C++ and has not been adopted by the more recent C99 standard.

#### GCC Generalized Ivalues

A cast is an lvalue (may appear on the left-hand side of an assignment) if its operand is an lvalue. This is an extension to C, provided for compatibility with GCC. It is not allowed in C++ mode.

A comma operator is an lvalue if its right operand is an lvalue. This is an extension to C, provided for compatibility with GCC. It is a standard feature of C++.

A conditional operator is an lvalue if its last two operands are lvalues of the same type. This is an extension to C, provided for compatibility with GCC. It is a standard feature of C++.

#### **Conditional Expressions With Missing Operands**

The middle operand of a conditional operator can be omitted. If the condition is nonzero (true), the condition itself is the result of the expression. This can be used for testing and substituting a different value when a pointer is NULL. The condition is evaluated only once; therefore, repeated side effects can be avoided. The following example calls lookup() once, and substitutes the string "-" if it returns NULL. This is an extension to C, provided for compatibility with GCC. It is not allowed in C++ mode.

```
printf("name = %s\n", lookup(key)?:"-");
```

#### **Hexadecimal Floating-Point Numbers**

C99 style hexadecimal floating-point constants are accepted. They have the following syntax.

```
hexadecimal-floating-constant:
  {0x|0X} hex-significand binary-exponent-part [ floating-suffix ]
hex-significand: hex-digits [ . [ hex-digits ]]
binary-exponent-part: {p|P} [+|-] decimal-digits
floating-suffix: { f | 1 | F | L }
```

The hex-significand is interpreted as a hexadecimal rational number. The digit sequence in the exponent part is interpreted as a decimal integer. The binary-exponent-part indicates the power of two by which the significand is to be scaled. The floating-suffix has the same meaning that it has for decimal floating constants—a constant with no suffix is of type double, a constant with suffix F is of type float, and a constant with suffix L is of type long double.

Hexadecimal floating constants enable the programmer to specify the exact bit pattern required for a floating-point constant. For example, the declaration causes f to be initialized with the value  $0 \times 800000$ .

float f = 0x1p-126f;

#### Zero-Length Arrays

Arrays may be declared with zero length. This anachronism is supported to provide compatibility with GCC. Use variable-length array members instead.

#### Variable Argument Macros

The final parameter in a macro declaration may be followed by dots (...) to indicate the parameter stands for a variable number of arguments.

For example,

```
#define trace(msg, args...) fprintf (stderr, msg, ## args);
```

can be used with differing numbers of arguments,

```
trace("got here\n");
trace("i = %d\n", i);
trace("x = %f, y = %f\n", x, y);
```

The ## operator has a special meaning when used in a macro definition before the parameter that expands the variable number of arguments: if the parameter expands to nothing, it removes the preceding comma.

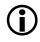

The variable argument macro syntax comes from GCC. It is not compatible with C99 variable argument macros and is not supported in C++ mode.

#### Line Breaks in String Literals

String literals may span many lines. The line breaks do not need to be escaped in any way. They are replaced by the character \n in the generated string. This extension is not supported in C++ mode. The extension is not compatible with many dialects of C, including ANSI/ISO C89 and C99. However, it is useful in asm statements, which are intrinsically non-portable.

#### Arithmetic on Pointers to Void and Pointers to Functions

Addition and subtraction is allowed on pointers to void and pointers to functions. The result is as if the operands had been cast to pointers to char. The sizeof operator returns one for void and function types.

#### Cast to Union

A type cast can be used to create a value of a union type, by casting a value of one of the union member's types.

#### **Ranges in Case Labels**

A consecutive range of values can be specified in a single case by separating the first and last values of the range with ... (three periods).

For example,

case 200 ... 300:

#### **Declarations Mixed With Code**

In C mode, the compiler accepts declarations placed in the middle of code. This allows the declaration of local variables to be placed at the point where they are required. Therefore, the declaration can be combined with initialization of the variable.

For example, in the following function, the declaration of d is delayed until its initial value is available, so that no variable is uninitialized at any point in the function.

```
void func(Key k) {
Node *p = list;
while (p && p->key != k)
        p = p->next;
if (!p)
        return;
```

```
Data *d = p->data;
while (*d)
    process(*d++);
}
```

#### **Escape Character Constant**

The escape character "\e" may be used in character and string literals. It maps to the ASCII Escape code, 27.

#### Alignment Inquiry Keyword (\_\_alignof\_\_)

The \_\_alignof\_\_ (*type-name*) construct evaluates to the alignment required for an object of a type. The \_\_alignof\_\_ *expression* construct can also be used to give the alignment required for an object of the *expression* type.

If *expression* is an lvalue (may appear on the left side of an assignment), the returned alignment takes into account alignment requested by pragmas and the default variable allocation rules.

# (asm) Keyword for Specifying Names in Generated Assembler

The asm keyword can be used to direct the compiler to use a different name for a global variable or function. (See also "#pragma linkage\_name identifier" on page 1-235).

The following example instructs the compiler to use the label C11045 in the assembly code it generates wherever it needs to access the source level variable N. By default, the compiler would use the label \_N.

```
int N asm("C11045");
```

The asm keyword can also be used in function declarations, but not in function definitions. However, a definition preceded by a declaration has the desired effect. For example,

```
extern int f(int, int) asm("func");
int f(int a, int b) {
   . . .
}
```

# Function, Variable, and Type Attribute Keyword (\_\_attribute\_\_)

The \_\_attribute\_\_ keyword can be used to specify attributes of functions, variables, and types, as in the following examples:

```
void func(void) __attribute__ ((section("fred")));
int a __attribute__ ((aligned (8)));
typedef struct {int a[4];} __attribute__((aligned (4))) Q;
```

Support for the \_\_attribute\_\_ keyword means that fewer changes may be required when porting GCC code. All attributes accepted by GCC on ix86 are accepted. Only attributes with corresponding pragmas (See "Pragmas" on page 1-210) will be used by the compiler; all other attributes are ignored.

#### Unnamed struct/union Fields Within struct/unions

The compiler allows you to define a structure or union that contains, as fields, structures and unions without names. For example:

```
struct {
    int field1;
    union {
        int field2;
        int field3;
    }
}
```

```
};
int field4;
} myvar;
```

This allows you to access the members of the unnamed union as though they were members of the enclosing struct or union, for example, myvar.field2.

## **Preprocessor-Generated Warnings**

The preprocessor directive #warning causes the preprocessor to generate a warning and continue preprocessing. The text that follows the #warning directive on the line is used as the warning message. For example,

```
#ifndef __ADSPBLACKFIN___
#warning This program is written for Blackfin processors
#endif
```

## Blackfin Processor-Specific Functionality

This section provides information about functionality that is specific to Blackfin processors.

This section describes:

- "Startup Code Overview"
- "Support for argv/argc" on page 1-291
- "Profiling With Instrumented Code" on page 1-291
- "Controlling System Heap Size and Placement" on page 1-297
- "Interrupt Handler Support" on page 1-298
- "Caching and Memory Protection" on page 1-306

## Startup Code Overview

Startup code, which is invoked when the processor starts running, initializes a default environment before calling main(). The VisualDSP++ **Project Wizard** can be used to generate startup code based on specified options.

If you select not to add a generated CRT in the **Project Wizard**, your application will normally link using a pre-built default CRT from the <install\_path>\Blackfin\lib folder in the VisualDSP++ installation. The source for these default CRT objects can be found in <install\_path>\Blackfin\lib\src\libc\crt\basiccrt.s.

If you decide not to use a generated file but instead to customize the startup code, copy the basicert.s source into your project and make the desired customizations. If you are using a default .ldf file, you must define the USER\_CRT linker macro. Refer to "C/C++ Run-Time Header and Startup Code" on page 1-339 for more information.

## Support for argv/argc

By default, the facility to specify arguments that are passed to your main() (argv/argc) at run-time is enabled. However, to correctly set up argc and argv requires additional configuration by the user. Modify your application as follows:

• Define your command-line arguments in C by defining a variable called "\_\_argv\_string". When linked, your new definition overrides the default zero definition otherwise found in the C run-time library.

For example,

const char \_\_argv\_string[] = "-in x.gif -out y.jpeg";

• To use command-line arguments as part of profile-guided optimization (PGO), it is necessary to define \_\_argv\_string within a memory section called MEM\_ARGV. Therefore, define a memory section called MEM\_ARGV in your .ldf file and include the definition of \_\_argv\_string in it if you are using PGO. The default .ldf files do this for you if macro IDDE\_ARGS is defined at link-time.

## Profiling With Instrumented Code

The profiling facilities determine how many times each function is called and how many cycles are used while the function is active. The information is gathered by an additional library linked into the executable file. The profiling routine is invoked by additional function calls at the start and end of each function. The compiler inserts these extra calls when profiling is enabled.

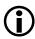

The compiler profiling facilities are different from linear profiling and statistical profiling features.

The compiler profiling facilities are designed for single-core and single-threaded systems. The compiler driver issues warning cc3106 if either the -multicore switch (on page 1-47) or -threads switch (on page 1-73) is used together with the -p[1|2] switch (on page 1-62).

#### Generating Instrumented Code

The -p[1|2] switch (on page 1-62) turns on the compiler's profiling facility when converting C/C++ source into assembly code. The compiler cannot instrument assembly files or files that have already been compiled to object files.

- The -p1 option causes the generated application to write accumulated profile data to file mon.out.
- The -p2 option causes the generated application to write accumulated profile data to standard output.
- The -p option causes the generated application to write accumulated profile data to both standard output and the mon.out file.

When created, the mon.out file will reside in the same folder as the application is run.

#### Running the Executable

The executable may produce two forms of output. The first (generated by -p and -p2) is a dump of data to standard output once the program completes. This output lists the approximate address of each profiled function, how many times the function was invoked, and the inclusive and exclusive cycle counts.

- Exclusive cycle counts include only the cycles spent processing the function.
- Inclusive cycle counts also include the sum total of cycle counts in any function invoked from this specified function.
- The cycle counts generated are the total cycles spent in all invocations of the specified function within the program.

The second form of output is a file in the current directory called mon.out (-p and -p1). The mon.out is a binary file that contains a copy of the data written to standard output. There is no way to change the file name used.

For example, in the following program, assume that apple() takes 10 cycles per call and banana() takes 20 cycles per call, of which 10 are accounted for by its call to apple().

```
int apples, bananas;
void apple(void) {
    apples++; // 10 cycles
}
void banana(void) {
    bananas++; // 10 cycles
    apple(); // 10 cycles total
int main(void) {
    apple(); // 10 cycles
```

| apple();  | // 10 cycles                                     |
|-----------|--------------------------------------------------|
| banana(); | // 20 cycles                                     |
| return O; | // 40 inclusive cycles total                     |
| }         | <pre>// + exclusive cycles for main itself</pre> |

When run, the program calls <code>apple()</code> three times: twice directly, and once indirectly through <code>banana()</code>. The <code>apple()</code> function clocks up 30 cycles of execution, and this is reported for both its inclusive and exclusive times, since <code>apple()</code> does not call other functions.

The banana() function is called only once. It reports 10 cycles for its exclusive time, and 20 cycles for its inclusive time. The exclusive cycles are for the time when banana() is incrementing bananas and is not "waiting" for another function to return, and so it reports 10 cycles. The inclusive cycles include these 10 exclusive cycles and the 10 cycles apple() used when called from banana(), giving a total of 20 inclusive cycles.

The main() function is called only once, and calls three other functions (apple() twice, and banana() once). Between them, apple() and banana() use up to 40 cycles, which appear in the main()'s inclusive cycles. The main()'s exclusive cycles are for the time when main() is running, but is not in the middle of a call to either apple() or banana().

Example of stdout profiling output:

| version=2 nrecs | s=3 Profiler | cycles=5818 |    |         |    |
|-----------------|--------------|-------------|----|---------|----|
| Addr:ffa096c4   | ExecCount:   | 1 ExCyc:    | 10 | IncCyc: | 10 |
| Addr:ffa0967c   | ExecCount:   | 3 ExCyc:    | 30 | IncCyc: | 30 |
| Addr:ffa0969e   | ExecCount:   | 1 ExCyc:    | 10 | IncCyc: | 20 |

#### Post-Processing the mon.out File

The profblkfn program processes the contents of the mon.out file. It reads both the mon.out file and the .dxe file that produced it. It displays:

- Function Name The name of the function being profiled
- ExecCount The number of times the function is called
- Fn Only The total number of cycles spent processing this function; that is, the "exclusive cycle count"
- Fn+nested The total number of cycles spent processing this function and any functions it calls; that is, the "inclusive cycle count"

The profblkfn program is invoked as:

profblkfn prog.dxe

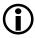

Specify the .dxe file only. The mon.out file must be present in the current directory and must be produced by the named .dxe file.

Example of profblkfn output:

| Function Name | ExecCount | Fn Only | Fn+nested |
|---------------|-----------|---------|-----------|
| _main         | 1         | 10      | 50        |
| _apple        | 3         | 30      | 30        |
| _banana       | 1         | 10      | 20        |

#### where:

ExecCount is the number of times the function is executed. Fn Only is the total cycle count for all executions of the function ignoring any function calls made within that function (for example, each call to \_banana is 10 cycles plus the call to \_apple; so the value of Fn Only for \_banana is 10 cycles per call to \_banana). Fn+nested is the total cycle count (Fn Only) of the function, plus the individual cycle counts of any other functions that are called.

#### Profiling Data Storage

The profiling information is stored at runtime in memory allocated from the system heap. If the profiling run-time support cannot allocate from the heap (usually because it is exhausted), the profiling runtime issues an error ("*Profiler Resource Error: heap allocation failed so profiling cannot be completed*") and stops storing information. The application will continue to execute but may fail if the application also uses the system heap. The profiling data available when this happens will be incomplete and will probably not be very useful. To avoid this problem, increase the size of the system heap until the error is no longer seen when running. See "Controlling System Heap Size and Placement" on page 1-297 for details.

#### **Computing Cycle Counts**

When profiling is enabled, the compiler instruments the generated code by inserting calls to a profiling library at the start and end of each compiled function. The profiling library samples the processor's cycle counter and records this figure against the function just started or just completed.

The profiling library itself consumes some cycles, whose overhead is not included in the figures reported for each function, so the total cycles reported for the application by the profiler will be less than the cycles consumed during the life of the application. In addition to this overhead, there is some approximation involved in sampling the cycle counter, because the profiler cannot guarantee how many cycles will pass between a function's first instruction and the sample. This is affected by the optimization levels, the state preserved by the function, and the contents of the processor's pipeline. The profiling library knows how long the call entry and exit takes "on average", and adjusts its counts accordingly.

Because of this adjustment, profiling using instrumented code provides an approximate figure, with a small margin of error. This error margin is more significant for functions with a small number of instructions than for functions with a large number of instructions.

### **Controlling System Heap Size and Placement**

The system heap is the default heap used by calls to allocation functions like malloc() in C and the new operator in C++. System heap placement and size are specified in the application's .ldf file.

.1df files created by the Project Wizard can be controlled using selections on the LDF Settings : System Heap page of the Project Options dialog box. If an .1df file has not been added to the project either by using the Project Wizard or by using a custom file, a default .1df file from the <install\_path>/Blackfin/ldf directory will be used.

By default, the compiler uses the file *arch*.ldf, where *arch* is specified via the -proc *arch* switch. For example, if -proc ADSP-BF537 is used, the compiler defaults to using adsp-BF537.ldf. The entry controlling the heap has a format similar to

```
// macro that defines minimum system heap size
#define HEAP_SIZE 7K
L1_DATA
{
   INPUT_SECTION_ALIGN(4)
   // allocate minimum of HEAP_SIZE to system heap
   RESERVE(sys_heap, sys_heap_length = HEAP_SIZE, 4)
} > MEM_L1_DATA_A
// all other uses of MEM_L1_DATA_A
sys_heap
{
   INPUT_SECTION_ALIGN(4)
   // if any of MEM_L1_DATA_A is unused, add to system heap
   RESERVE_EXPAND(sys_heap, sys_heap_length, 0, 4)
   // define symbols to configure the heap for runtime support
   ldf_heap_space = sys_heap;
   ldf_heap_end = ldf_heap_space + sys_heap_length;
```

```
ldf_heap_length = ldf_heap_end - ldf_heap_space;
} > MEM_L1_DATA_A
```

In this example, the minimal size of the heap can be modified by changing the definition of the HEAP\_SIZE macro. If this value is larger than the memory output section being used, the linker issues error 112040.

The default .ldf files support the placement of heaps in scratchpad (where available), L1, L2 (where available), or SDRAM. By default, L1 is used. To select alternate heap placement, the following macros can be defined when linking:

- USE\_SCRATCHPAD\_HEAP Causes scratchpad memory to be used for the system heap. Limited to 4K capacity, but provides fast access and uses memory that might otherwise be unused.
- USE\_L1DATA\_HEAP (default) Places the heap in L1 data bank A
- USE\_L2\_HEAP Causes L2 memory to be used for the system heap
- USE\_SDRAM\_HEAP Causes SDRAM memory to be used for the system heap. It provides large capacity but is slow to access. Enabling data cache for the memory used reduces the performance impact.

See "Using Multiple Heaps" on page 1-353 for more information.

## Interrupt Handler Support

The Blackfin C/C++ compiler provides support for interrupts and other events used by the Blackfin processor architecture (Table 1-24).

The Blackfin system has several different classes of events, not all of which are supported by the ccblkfn compiler. Handlers for these events are called *interrupt service routines* (ISRs).

| Event     | Priority | Supported |
|-----------|----------|-----------|
| Emulation | Highest  | No        |
| Reset     |          | Yes       |
| NMI       |          | Yes       |
| Exception |          | Yes       |
| Interrupt | Lowest   | Yes       |

Table 1-24. System Events

Resets are supported by treating them like general-purpose interrupts for code-generation purposes. This means that the C/C++ compiler supports interrupt, exception, and NMI events.

The compiler provides facilities for defining an ISR function, registering it as an event handler, and for obtaining the saved processor context.

#### **Defining an ISR**

To define a function as an ISR, the sys/exception.h header file must be included and the function must be declared and defined using macros defined within this header file. There is a macro for each of the three kinds of events the compiler supports:

```
EX_INTERRUPT_HANDLER
EX_EXCEPTION_HANDLER
EX_NMI_HANDLER
```

By default, ISRs generated by the compiler are not re-entrant; they disable the interrupt system on entry, and re-enable it on exit. You may also define ISRs for interrupts that are re-entrant, and which re-enable the interrupt system soon after entering the ISR.

A different macro is used to specify a re-entrant interrupt handler:

EX\_REENTRANT\_HANDLER

#### **Blackfin Processor-Specific Functionality**

For example, the following code declares and defines my\_isr() as a handler for interrupt-type events (for example, the routine returns using an RTI instruction).

```
#include <sys/exception.h>
static int number_of_interrupts;
EX_INTERRUPT_HANDLER(my_isr)
{
    number_of_interrupts++;
}
```

The macro used for defining the ISR is also suitable for declaring it as a prototype:

```
EX_INTERRUPT_HANDLER(my_isr);
```

The EX\_INTERRUPT\_HANDLER() macro uses a generic pragma, #pragma interrupt, to indicate that the function is an interrupt handler. This generic pragma does not indicate which interrupt the function handles. The -workaround isr-imask-check switch selection (see on page 1-78) for hardware anomaly 05-00-0071 on the ADSP-BF535 processor requires explicit information on the level of interrupt being handled, so that the interrupt can be re-raised if the interrupt is taken while a CLI instruction is being committed.

Such an ISR is defined as:

```
EX_HANDLER_PROTO(interrupt_level_6, my_handler){
}
```

Eleven level-specific pragmas, 5 through 15, correspond to the Blackfin event table entries for interrupts.

If the isr-imask-check workaround is enabled, ISRs declared without explicit interrupt levels—such as those declared using EX\_INTERRUPT\_HANDLER()—check for interrupts occurring while a CLI instruction is committed and return immediately if this is detected. They do not attempt to re-raise the interrupt.

While thread-safe variants of the C/C++ run-time libraries exist, many functions are not interrupt-safe as they access global data structures. It is therefore recommended that ISRs do not make library function calls, as unexpected behavior may result if the interrupt occurs during a call to such a function. An alternative approach is to disable interrupts before the application makes run-time library calls. This may be disadvantageous for time-critical applications as interrupts may be disabled for a long period of time. The DSP run-time library functions do not modify global data structures and are therefore interrupt-safe.

To define a static ISR, place the "static" qualifier within the appropriate macro's brackets – but not before the macro itself; for example:

```
#include <sys/exception.h>
EX_REENTRANT_HANDLER(static Sport1_TX_ISR)
{
// ISR code
}
```

#### Registering an ISR

ISRs, once defined, can be registered in the event vector table (EVT) using the register\_handler\_ex() or register\_handler() functions, both of which also update the IMASK register so that the interrupt can take effect. Only the register\_handler\_ex() function will be discussed here, as it is an extended version of the register\_handler() function. Refer to "register\_handler\_ex" on page 3-255 for more information. The register\_handler\_ex() function takes three parameters, defining the event, the ISR, and specifying whether the interrupt should be enabled, disabled, or left in its current state. It also returns the previously registered ISR (if any). The event is specified using the interrupt\_kind enumeration from exception.h.

Two special values of fn can be passed to register\_handler\_ex() in place of real ISRs:

• EX\_INT\_IGNORE

Leaves the currently-installed handler in place, but disables the interrupt (subject to the enable parameter)

• EX\_INT\_DEFAULT

Clears the event vector table entry for this event, so no handler is installed, and disables the interrupt (subject to the enable parameter)

The enable parameter may have one of the following values:

• EX\_INT\_KEEP\_IMASK

Causes the event handler to be installed without changing the "enabled" status of the event. If the event was previously enabled, it remains so. If the event was previously disabled, it remains so. This value has no effect if fn is EX\_INT\_DISABLE or EX\_INT\_IGNORE.

• EX\_INT\_DISABLE

Causes the event to be disabled before installing the new handler; the event will be disabled on return from register\_handler\_ex(). This value has no effect if *fn* is EX\_INT\_DISABLE or EX\_INT\_IGNORE.

• EX\_INT\_ENABLE

Causes the event to be enabled after installing the new handler; the event will be enabled on return from register\_handler\_ex(). This value has no effect if *fn* is EX\_INT\_DISABLE or EX\_INT\_IGNORE.

• EX\_INT\_ALWAYS\_ENABLE

Causes the event to be enabled after installing the new handler; the event will be enabled on return from register\_handler\_ex(). This value takes effect even if *fn* is EX\_INT\_DISABLE or EX\_INT\_IGNORE.

#### **ISRs and ANSI C Signal Handlers**

ISRs provide similar functionality to ANSI C signal handlers, and their behavior is related. An ISR is a function that can be registered directly in the processor's event vector table (EVT). The ISR function saves its own context, as required. In contrast, an ANSI C signal handler is a normal C function that has been registered as a handler; when an event occurs, some other dispatcher must save the processor context before invoking the signal handler. ISRs and signal handlers are not interchangeable. A signal handler cannot act as an ISR, because it does not save or restore the context, nor does it terminate with the correct return instruction. An ISR cannot act as a signal handler, because it terminates the event directly rather than returning to the dispatcher.

When a signal handler is installed, a default ISR is also installed in the EVT which invokes the signal handler when the event occurs. When the raise() function is used to invoke a signal handler explicitly, raise() actually generates the corresponding event (if possible). This causes the ISR to invoke the signal handler.

You may choose to install normal C functions as signal handlers or register ISRs directly, but do not do both for a given event.

ANSI C signals are registered using signal() or using the Analog Devices extension interrupt(), unlike ISRs, which are registered using register\_handler\_ex() or register\_handler().

#### Saved Processor Context

When generating code for an ISR, the compiler creates a prologue that saves the processor context on the supervisor stack. This context is accessible to the ISR. The exception.h file defines a structure, interrupt\_info, that contains fields for all the information that defines the kind of event that occurred.

To save an event's context (in the handler), the get\_interrupt\_info function can be called. The prototype for get\_interrupt\_info() is:

An example use of get\_interrupt\_info() would be to save interrupt information for later use as shown in the example below:

```
#include <sys/exception.h>
static interrupt_info last_int_info;
EX_INTERRUPT_HANDLER(ivg7_fielder)
{
   get_interrupt_info(ik_ivg7, &last_int_info);
   // handle the interrupt
}
```

The get\_interrupt\_info() function does not provide facilities to save register values.

#### **Fetching Event Details**

The following function fetches the information about the event that occurred:

```
void get_interrupt_info(interrupt_kind, interrupt_info *)
```

The sort of data retrieved includes the value of EXCAUSE and addresses that cause exceptions faults. Note that at present, the function must be told which kind of event it is investigating.

The structure contains:

```
interrupt_kind kind;
int value;
void *pc;
void *addr;
unsigned status;
```

These fields are set as:

• Exceptions

The pc field is set to the value of RETX, and value is set to the value of SEQSTAT.

For exceptions that involve address faults, the addr and status fields are set to the values of the memory-mapped registers (MMRs) for DATA\_FAULT\_ADDR and DATA\_FAULT\_STATUS or for CODE\_FAULT\_ADDR and CODE\_FAULT\_STATUS, as appropriate.

• Hardware Errors

The pc field is set to the value of RETI, and value is set to the value of SEQSTAT.

• NMI Events

The pc field is set to the value of RETN.

• All Other Events

The pc field is set to the value of RETI.

## **Caching and Memory Protection**

Blackfin processors support the caching of external memory or L2 SRAM (where available) into L1 SRAM, for both instruction and data memory. Caching can eliminate much of the performance penalty of using external memory with minimal effort on the application developer's part.

This section describes:

- "\_\_\_cplb\_ctrl Control Variable"
- "CPLB Installation" on page 1-309
- "Cache Configurations" on page 1-311
- "Default Cache Configuration" on page 1-312
- "Changing Cache Configuration" on page 1-316

- "Cache Invalidation" on page 1-316
- "Default .ldf Files and Cache" on page 1-317
- "CPLB Replacement and Cache Modes" on page 1-320
- "Cache Flushing" on page 1-322
- "Using the \_cplb\_mgr Routine" on page 1-323
- "Caching and Asynchronous Change" on page 1-325
- "Migrating .ldf Files From Previous VisualDSP++ Installations" on page 1-326

The Blackfin processor caches are configurable devices. Instruction and data caches can be enabled together or separately, and the memory spaces they cache are configured separately. The cache configuration is defined through the memory protection hardware, using tables that define cacheability protection lookaside buffers (CPLBs). These CPLBs define the start addresses, sizes, and attributes of areas of memory for which memory accesses are permitted (including whether the area of memory is to be cached).

## $(\mathbf{\hat{I}})$

Refer to the appropriate Blackfin processor's *Hardware Reference* for details.

The Blackfin run-time library provides support for cache configuration by providing routines that can be used to initialize and maintain the CPLBs from a configuration table.

Both the **Project Wizard**-generated C/C++ run-time (CRT) headers and default pre-compiled CRT objects use these library routines. The default configuration does not enable CPLBs. The support routines are designed such that they can easily be incorporated into users' systems, and so that the configuration can be turned on or off via a debugger, without having to re-link the application. (See "C/C++ Run-Time Header and Startup Code" on page 1-339 for more information.)

#### \_\_\_cplb\_ctrl Control Variable

CPLB support is controlled through a global integer variable, \_\_\_\_\_cplb\_ctrl. Its C name has two leading underscores, and its assembler name has three leading underscores. The value of this variable determines whether the startup code enables the CPLB system. By default, the variable has the value 0 (zero), indicating that CPLBs are not enabled.

The variable's value is a bitmask, based on the macros defined in the <cplb.h> header. The macros are:

- CPLB\_ENABLE\_ICPLBS Turns on instruction CPLBs
- CPLB\_ENABLE\_ICACHE Turns on instruction caching into L1 Instruction memory
- CPLB\_ENABLE\_DCPLBS Turns on data CPLBs
- CPLB\_ENABLE\_DCACHE Turns on data caching into L1 Data A memory
- CPLB\_ENABLE\_DCACHE2 Turns on data caching into L1 Data B memory
- CPLB\_SET\_DCBS

Sets the data cache bank select bit in the DMEM\_CONTROL register. This specifies which bit of a memory address determines the data cache bank (A or B) used to cache the location. Depending on the placement of data within the application memory space, one setting or the other ensures more data is cached at runtime. This bit has no effect unless both CPLB\_ENABLE\_DCACHE and CPLB\_ENABLE\_DCACHE2 bits are also set. Refer to the processor's *Hardware Reference* for further details.

These macros are OR'ed together to produce the value for \_\_\_\_cplb\_ctrl.

Note that:

- If CPLB\_ENABLE\_DCACHE2 is set, CPLB\_ENABLE\_DCACHE must also be set.
- If any of the three cache bits are set, the corresponding CPLB\_ENABLE\_ICPLBS or CPLB\_ENABLE\_DCPLBS bit must also be set.

There is a default definition of \_\_\_cplb\_ctrl in the C run-time library, which defaults to disabling CPLBs and caching. This default definition is overridden by any definition in the CRT startup code generated by the **Project Wizard**, or alternatively by providing your own definition within your application. For example,

```
#include <stdio.h>
#include <cplb.h>
int __cplb_ctrl = // C syntax with two underscores
    CPLB_ENABLE_ICPLBS |
    CPLB_ENABLE_ICACHE;
int main(void) {
    printf("Hello world\n");
    return 0;
}
```

The new definition enables CPLBs and turns on instruction caching; data caching is not enabled.

# **CPLB** Installation

When \_\_\_\_cplb\_ctrl indicates that CPLBs are to be enabled, the startup code calls the routine \_cplb\_init. This routine sets up instruction and data CPLBs from a table, and enables the memory protection hardware.

There are sixteen CPLBs for each instruction and data space. On a simple system, this is sufficient, and \_cplb\_init installs all available CPLBs from its configuration table into the active table. On more complex systems, there may need to be more CPLBs than can be active at once. In such sys-

tems, a time may come when the application attempts to access memory that is not covered by one of the active CPLBs. This raises a CPLB miss exception.

For these occasions, the library includes a CPLB management routine, \_cplb\_mgr. This routine should be called from an exception handler that has determined that a CPLB miss has occurred (either a data miss or an instruction miss). The \_cplb\_mgr routine identifies the inactive CPLB that needs to be installed to resolve the access, and replaces one of the active CPLBs with this one.

If CPLBs are to be enabled, the default startup code installs a default exception handler called \_cplb\_hdr; this does nothing except test for CPLB miss exceptions, which it delegates to \_cplb\_mgr. It is expected that users have their own exception handlers that deal with additional events.

It is not possible to recover from a CPLB miss that occurs when handling a prior miss exception. To avoid this, ensure that the code and data used when handling a CPLB miss is covered by an active CPLB. The CPLB management code is placed into a section called cplb\_code. The data used is the stack to save and restore registers and the variable \_\_\_\_cplb\_ctrl.

It is necessary to ensure that the CPLBs for these are:

- Flagged as being "locked", so they are not replaced by inactive CPLBs during misses
- Among the first sixteen CPLBs, so they are loaded into the active table during initialization
- Flagged as "dirty" if the caching mode is set to write-back mode

The cplb\_data section is used to contain the CPLB configuration tables. It is not necessary to have a locked CPLB covering this section because the CPLB management code disables CPLBs before accessing the data these tables contain.

# **Cache Configurations**

Although CPLBs may be used for their protection capabilities, most often they are used to enable caching. The \_\_\_\_cplb\_ctrl variable is the means by which the application directs the run-time library to install CPLBs for caching.

The library defines the following configurations, although not all configurations may be available on all Blackfin processors:

- No cache
- L1 SRAM Instruction as cache
- L1 SRAM Data A as cache
- L1 SRAM Data A and B as cache
- L1 SRAM Instruction and Data A as cache
- L1 SRAM Instruction, Data A and Data B as cache

Note that if any cache is enabled, the corresponding data or instruction CPLBs must also be enabled. Furthermore, if you are using the default .1df files, you must also tell the linker that the cache is enabled; this is discussed in more detail in "Default Cache Configuration" and "Default .ldf Files and Cache" on page 1-317.

If any cache is enabled, the respective caches are set up during \_cplb\_init, using the CPLB configuration tables. On ADSP-BF535 processors, if cache is enabled, the current cache contents are invalidated using the functions described in "Cache Invalidation" on page 1-316. With other Blackfin processors, the cache is automatically invalidated at power-up.

### Blackfin Processor-Specific Functionality

# Default Cache Configuration

Although the default value for \_\_\_\_cplb\_ctrl is that no cache or CPLBs are enabled, the default system contains CPLB configuration tables that permit caching. The default configuration tables differ for the parts available.

The default configuration tables are defined in files called cplbtabn.s in VisualDSP/Blackfin/lib/src/libc/crt, where *n* is the part number. Table 1-25 lists the default CPLB configuration files.

| Blackfin Processor  | Configuration file |
|---------------------|--------------------|
| ADSP-BF522          | cplbtab522.s       |
| ADSP-BF523          | cplbtab523.s       |
| ADSP-BF524          | cplbtab524.s       |
| ADSP-BF525          | cplbtab525.s       |
| ADSP-BF526          | cplbtab526.s       |
| ADSP-BF527          | cplbtab527.s       |
| ADSP-BF531          | cplbtab531.s       |
| ADSP-BF532          | cplbtab532.s       |
| ADSP-BF533          | cplbtab533.s       |
| ADSP-BF534          | cplbtab534.s       |
| ADSP-BF535          | cplbtab535.s       |
| ADSP-BF536          | cplbtab536.s       |
| ADSP-BF537          | cplbtab537.s       |
| ADSP-BF538          | cplbtab538.s       |
| ADSP-BF539          | cplbtab539.s       |
| ADSP-BF542          | cplbtab542.s       |
| ADSP-BF544          | cplbtab544.s       |
| ADSP-BF548          | cplbtab548.s       |
| ADSP-BF549          | cplbtab549.s       |
| ADSP-BF561 (Core A) | cplbtab561a.s      |
| ADSP-BF561 (Core B) | cplbtab561b.s      |

Table 1-25. Default CPLB Configuration Files

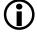

If memory protection or caching has been selected through the VisualDSP++ Project Wizard, you are allowed to generate a customizable CPLB table. For more information, refer to the description of the "VisualDSP++ Project Wizard" available from VisualDSP++ Help.

Each file defines two tables:

- 1. icplbs\_table[] Instruction CPLBs
- 2. dcplbs\_table[] Data CPLBs

The table's structure is defined by cplbtab.h, specifying the start address of each area of memory, and the controlling attributes for that area. The definitions of the macros that are used to define these attributes are contained in the defblackfin.h standard include file and are documented in the appropriate *Hardware Reference* manual.

The default tables include areas of memory for L1 SRAM, internal L2 (where present), external asynchronous and SDRAM memory, and other memory spaces. The external areas are configured to be cacheable using write-through mode by default. If no cache is enabled and CPLBs are enabled, the run-time library masks off the cacheable flags on the CPLBs before making them active.

The tables are defined by OR'ing a combination of the macros defined in cplb.h and the core-specific header files (def\_LPBlackfin.h or defblackfin.h). The macros in cplb.h define bitmasks that specify common CPLB configurations.

A brief description of these macros follows:

• CPLB\_I\_PAGE\_MGMT

Default instruction CPLB configuration for memory page covering page management code in cplb\_code section. The CPLB is locked (so it cannot be evicted), and valid.

• CPLB\_DEF\_CACHE Default data cache configuration – memory page is cached in write-through mode

- CPLB\_DEF\_CACHE\_WT Same as CPLB\_DEF\_CACHE
- CPLB\_DEF\_CACHE\_WB Default data cache configuration – memory page is cached in write-back mode
- CPLB\_ALL\_ACCESS Memory protection properties – specifies all accesses are allowed to this page
- CPLB\_DNOCACHE All accesses are allowed, CPLB is valid, but page is not cached
- CPLB\_DDOCACHE Same as CPLB\_DNOCACHE, but page is cached
- CPLB\_DDOCACHE\_WT Same as CPLB\_DNOCACHE, but page cached in write-through mode
- CPLB\_DDOCACHE\_WB Same as CPLB\_DNOCACHE, but page cached in write-back mode
- CPLB\_INOCACHE Instruction memory read-only access, CPLB is valid, page is not cached
- CPLB\_IDOCACHE Same as CPLB\_INOCACHE, but page is cached

None of the above macros specify a page size, so they should be OR'ed with PAGE\_SIZE\_1KB, PAGE\_SIZE\_4KB, PAGE\_SIZE\_1MB, or PAGE\_SIZE\_4MB (defined in core-specific header) as appropriate.

# **Changing Cache Configuration**

The value of \_\_\_\_cplb\_ctrl may be changed in several ways:

- The **Project Wizard** can be used to generate CRT startup code that includes a definition of the \_\_\_\_cplb\_ctrl variable, based on the selected cache configuration.
- It may be defined as a new global variable with an initialization value. This definition supersedes the definition in the library. The example in "\_\_\_\_cplb\_ctrl Control Variable" on page 1-308 uses this approach.
- The linked-in version of the variable may be altered in a debugger, after loading the application but before running it, so that the startup code sees a different value.

# **Cache Invalidation**

The cache\_invalidate routine may be used to invalidate the processor's instruction and/or data caches. It is defined as:

```
∦include <cplbtab.h>
```

void cache\_invalidate(int cachemask);

Its parameter is a bitmask, indicating which caches should be cleared.

Table 1-26. Bitmasks and Caches to be Cleared

| Bit set             | Cache invalidated |
|---------------------|-------------------|
| CPLB_ENABLE_ICACHE  | Instruction cache |
| CPLB_ENABLE_DCACHE  | Data cache A      |
| CPLB_ENABLE_DCACHE2 | Data cache B      |

The cache\_invalidate routine uses several supporting routines:

```
#include <cplbtab.h>
void icache_invalidate(void);
void dcache_invalidate(int a_or_b);
void dcache_invalidate_both(void);
```

The icache\_invalidate routine clears the instruction cache.

The dcache\_invalidate routine clears a single data cache, determined by the a\_or\_b parameter:

- CPLB\_INVALIDATE\_A invalidates data cache A
- CPLB\_INVALIDATE\_B invalidates data cache B

The dcache\_invalidate\_both routine clears data cache A and data cache B. On ADSP-BF535 processors, this is done by calling dcache\_invalidate for each cache. On other Blackfin processors, it toggles control bits in the DMEM\_CONTROL register, which invalidates the contents of both data caches in a single operation.

The dcache\_invalidate and dcache\_invalidate\_both routines do not flush any modified cache entries to memory first, if any memory pages are cached in write-back mode. To flush such data prior to invalidation, use the functions described in "Cache Flushing" on page 1-322.

## Default .ldf Files and Cache

The default .ldf files supplied with VisualDSP++ are designed to support caching with minimal effort.

The default .ldf files have three basic configurations:

- 1. No external SDRAM and no caching. All code and data are placed into internal SRAM. This is the default configuration.
- 2. External SDRAM and no caching. Code and data are placed into both internal SRAM and external SDRAM. Code and data are placed into internal SRAM where possible. This configuration is enabled by passing the -MDUSE\_SDRAM flag to the linker at link-time.
- 3. External SDRAM and caching enabled. This will require one or more of the LDF caching macros to be defined when linking.

Configuration 1 is most efficient but is not suitable for larger applications that will not fit into internal memory.

Configuration 2 allows larger applications to occupy external memory but they will incur significant performance overheads when running code or accessing data that is mapped to external memory.

Configuration 3 is an efficient configuration for larger applications (than would fit in L1) as it allows larger applications to use external memory while minimizing the performance overhead by using the cache hardware. As mentioned previously, this configuration requires the definition of one or more macros when using the default .ldf file. These macros are used to ensure that the .ldf file does not map code or data to memory that will be configured as cache. These macros are normally defined using the linker's -MD switch and must match the cache configuration defined by \_\_\_\_cplb\_ctrl.

Table 1-27 lists these macros.

If cache is not enabled, the macros listed above should not be used or the memory they refer to will be unused.

| Macro                 | Function                                                                                                    |
|-----------------------|----------------------------------------------------------------------------------------------------|
| USE_INSTRUCTION_CACHE | Indicates that L1 instruction SRAM is reserved for use as cache, for example, whencplb_ctrl is defined with CPLB_ENABLE_ICACHE.                                                                                                    |
| USE_DATA_A_CACHE      | Indicates that L1 data bank A is reserved for use as cache, for example, whenCplb_ctrl is defined with CPLB_ENABLE_DCACHE.                                                                                                    |
| USE_DATA_B_CACHE      | Indicates that L1 data bank B is reserved for use as cache, for example, whencplb_ctrl is defined with CPLB_ENABLE_DCACHE2.                                                                                                    |
| USE_CACHE             | Indicates that caching is being enabled. It must be defined when<br>one or more of USE_INSTRUCTION_CACHE, USE_DATA_A_CACHE,<br>or USE_DATA_B_CACHE is defined.<br>If none of USE_INSTRUCTION_CACHE, USE_DATA_A_CACHE, and<br>USE_DATA_B_CACHE are defined when USE_CACHE is the default,<br>the .ldf file works as if USE_INSTRUCTION_CACHE,<br>USE_DATA_A_CACHE, and USE_DATA_B_CACHE were all defined. |

Table 1-27. Macros for Caching

Therefore, if the .ldf file believes cache is to be used, but \_\_\_cplb\_ctrl specifies otherwise, resources are wasted, but the application still functions. In fact, this is the case if only code or data caches are requested by \_\_\_cplb\_ctrl, but not both.

The last entry of Table 1-27 shows a configuration that must be avoided since mapping code/data into L1 SRAM, which is then configured as cache, leads to corrupt code/data. This scenario can also be difficult to debug, so the run-time library provides a mechanism for protecting against this case, such as:

• The default .ldf files define global "guard" symbols, setting their addresses to be 0 or 1, according to the LDF caching macros (USE\_INSTRUCTION\_CACHE, USE\_DATA\_A\_CACHE, and USE\_DATA\_B\_CACHE) that are defined at link-time. If objects are

mapped into a cache area during linking, the guard symbol is set to 0 (indicating this cache area is not available); otherwise, it is set to 1 (indicating that the cache area is available).

• When \_cplb\_init is enabling CPLBs and cache, the run-time library tests the guard symbols. If a cache has been requested via \_\_\_\_cplb\_ctrl, but the corresponding guard symbol indicates that the cache area has already been allocated during link-time, the library signals an error. It does so by jumping to an infinite loop around labels with names that describe the problem.

## These are defined as follows:

```
11_code_cache_enabled_when_l1_used_for_code:
    JUMP 0;
11_data_a_cache_enabled_when_used_for_data:
    JUMP 0;
11_data_b_cache_enabled_when_used_for_data:
    JUMP 0;
```

The guard symbols have the following names:

\_\_\_\_l1\_code\_cache

\_\_\_\_l1\_data\_cache\_a

\_\_\_\_l1\_data\_cache\_b

# **CPLB Replacement and Cache Modes**

As previously noted, no more than 16 CPLBs may be active concurrently for each instruction space or data space. Large applications may need to address more memory than this, and may eventually access a memory location not covered by the currently-active CPLBs. At this point, a CPLB "miss exception" occurs, and the application's exception handler must select one of the active CPLBs for removal to make way for a new CPLB that covers the address being accessed. This victimization and replacement process is handled by the \_cplb\_mgr routine within the run-time library. The process varies, depending on which cache modes are active.

Blackfin processors support two variants of caching: write-through mode and write-back mode.

- In write-through mode, writes to cached memory are written to both the cache and the memory location. Consequently, write-through mode primarily provides performance gains for memory reads. The memory location is kept up-to-date.
- In write-back mode, writes to cached memory are only written to the cache. They are not written to the memory location until the cache line is victimized (by an access to another memory location) or flushed (through programmatic means).

The cache mode (write-through, write-back, or off) is specified on a per-CPLB basis, so one page may be cached in write-through mode, another in write-back mode, and a third not cached at all.

By default, write-back pages are "clean", in that they do not have the DIRTY flag set. When a write occurs to a clean write-back page, a protection violation exception is raised to indicate that the page is being written to. The \_cplb\_mgr routine flags the page's CPLB as DIRTY, and allows the write to continue. This time, it succeeds. If the DIRTY flag is set when the CPLB is first installed, no exception will be generated on first write.

This DIRTY flag can be used to identify which pages may contain data not yet propagated back to memory; if the cache needs to propagate data back to memory so that it can evict the data and cache another address, the DIRTY flag will not be cleared.

Because write-through pages always update the memory location with the new cached value, write-through pages need not be marked as DIRTY. Consequently, write-through pages do not trigger an exception on first write to the page.

The victimization process chooses victim CPLBs in the following order of preference:

- 1. Unused (for example, invalid) CPLBs
- 2. Unlocked CPLBs

Note that only unlocked CPLBs are selected as victims. Locked CPLBs are never selected. In particular, it is necessary to ensure that the CPLB management routines reside in pages that are covered by locked CPLBs to prevent the CPLB management routines from evicting themselves.

To assist in this, the CPLB management routines reside in the cplb\_code section. This section must be explicitly mapped to memory that is covered by a locked and valid CPLB. It is also necessary to ensure that the data stack and cache control variable \_\_\_\_cplb\_ctrl is always valid in the same way.

# Cache Flushing

If desired, write-back data can be flushed back to memory using the flush\_data\_cache routine. The routine searches all active pages for valid, modified pages that are cached in write-back mode, and flushes their contents back to memory. This time-consuming process is dependent on the size of the modified data page.

| Page Size | Approximate cost of flushing |
|-----------|------------------------------|
| 1K        | 400 instructions             |
| 4K        | 1500 instructions            |
| 1M        | 6000 instructions            |
| 4M        | 6000 instructions            |

Table 1-28. Flushing Costs per Page Size

The costs in Table 1-28 are approximate, because they only take into account the number of instructions executed, and do not include the costs of data transfers from cache to external memory. The actual cost is greatly influenced by the amount of modified data residing in the caches.

If it is necessary to ensure that smaller areas of memory are flushed to memory, the flush\_data\_buffer routine may be used:

```
#include <cplbtab.h>
void flush_data_buffer(void *start, void *end, int invalidate);
```

This routine flushes back to memory any changes in the data cache that apply to the address range specified by the start and end parameters. If the invalidate parameter is non-zero, the routine also invalidates the data cache for the address range, so that the next access to the range will require a re-fetch from memory.

# Using the \_cplb\_mgr Routine

The \_cplb\_mgr routine is intended to be invoked by the application's exception handler. The source for \_cplb\_mgr can be found within your VisualDSP++ installation in the Blackfin/lib/src/libc/crt/cplbmgr.s file. A minimal exception handler, \_cplb\_hdr, is installed by the default startup code, and its source is in Blackfin/lib/src/libc/crt/cplbhdr.s.

Typically, the exception handler delegates CPLB misses and protection violations by calling \_cplb\_mgr and handles all other exceptions itself. The \_cplb\_mgr routine is defined as (in C nomenclature):

int cplb\_mgr(int code, int cplb\_ctrl);

where code indicates the kind of exception raised (Table 1-29).

The routine accepts the current value of \_\_\_\_cplb\_ctrl as the second parameter.

| Code Value | Meaning                                                                  |
|------------|--------------------------------------------------------------------------|
| 0          | Instruction CPLB miss                                                    |
| 1          | Data CPLB miss                                                           |
| 2          | Protection violation (assumed to be first-write to write-back data page) |

There are several error codes that \_cplb\_mgr can return, defined in <cplb.h> as shown in Table 1-30.

Table 1-30. CPLB Return Codes

| Return Code        | Meaning                                                                                                    |
|--------------------|----------------------------------------------------------------------------------------------------|
| CPLB_RELOADED      | Successfully updated CPLB table                                                                                                    |
| CPLB_NO_UNLOCKED   | All CPLBs are locked; thus, they cannot be evicted. This indicates<br>that the CPLBs in the configuration table are badly configured, as<br>this should never occur.                                                          |
| CPLB_NO_ADDR_MATCH | The address being accessed, that triggered the exception, is not<br>covered by any of the CPLBs in the configuration table. The<br>application is presumably misbehaving.                                                     |
| CPLB_PROT_VIOL     | The address being accessed, that triggered the exception, is not a first-write to a clean write-back data page, and so presumably is a genuine violation of the page's protection attributes. The application is misbehaving. |

If \_cplb\_mgr returns an error indicator, the exception handler must decide how to handle the error. The default exception handler installed by the startup code delegates each of these failure conditions—plus one other to handler functions in the run-time library.

These functions are:

```
void _unknown_exception_occurred(void);
void _cplb_miss_all_locked(void);
void _cplb_miss_without_replacement(void);
void _cplb_protection_violation(void);
```

These functions are stubs that can be replaced for comprehensive error handling. They enter an infinite loop with verbose labels, indicating the kind of error that has occurred. For assistance when debugging, automatic breakpoints are placed on these functions.

The \_cplb\_mgr routine modifies the following registers: R0-R3, P0-P2, I0-I2, ASTAT, LC0, LC1, LB0, LB1, LT0, and LT1

It is therefore necessary that an exception handler, calling \_cplb\_mgr, saves these registers before calling \_cplb\_mgr and restores them before returning from the exception.

# Caching and Asynchronous Change

Care must be taken when using the cache in systems with asynchronous change. There are two levels of asynchronous data change:

- Data that may change beyond the scope of the current thread, but within the scope of the system. This includes variables that may be updated by other threads in the system (if using a multi-threaded architecture). This kind of data must be marked volatile, so that the compiler knows not to store local copies in registers (but may be located in cached memory), since all threads access the data through the cache.
- Data that may change beyond the scope of the cache as well as beyond the scope of the current thread. This includes memory-mapped registers (which cannot be cached) and data in memory that is updated by external means, such as DMA transfers or host/target file I/O. Such data must be marked as volatile, so that the compiler knows not to keep copies in registers. This data may not be placed in cached memory since the cache does not see the change and provides date copies to the application. Alternatively, the cache copy must be invalidated before accessing memory, in case it has been updated.

# Migrating .Idf Files From Previous VisualDSP++ Installations

The .ldf files which have been used in VisualDSP++ 4.5 projects require updating before they can be used in VisualDSP++ 5.0.

For customized .ldf files, you must make the changes manually.

For .ldf files generated by the Project Wizard, these changes can be applied automatically, as follows:

- 1. Open the project using VisualDSP++ 5.0. The VisualDSP++ IDDE will ask for confirmation before upgrading the project to VisualDSP++5.0. Click "Yes".
- 2. In **Project Options, LDF Settings**, change one of the settings, and click on **OK**. The Project Wizard will re-generate your .ldf file.
- 3. In **Project Options, LDF Settings**, change the setting back to its original value and click on **OK**. The Project Wizard will re-generate your .ldf file again. Your .ldf file will now be ready for use.

The changes are described in:

- "C++ Support Tables (ctor, gdt)" on page 1-326
- "Dual-Core Single-Application Per Core Shared Data" on page 1-328
- "C++ Run-Time Libraries Rationalization" on page 1-329

### C++ Support Tables (ctor, gdt)

This change is required. Linker changes in VisualDSP++ 5.0 make it possible for non-contiguous placement of highly-aligned data. This means that order of mapping in output memory sections is not necessarily maintained. This will result in linker warning 1i2040, which can be avoided by using the FORCE\_CONTIGUITY directive when contiguous placement is required, and NO\_FORCE\_CONTIGUITY otherwise.

The C++ static constructor mechanism (ctor/ctor1) and exceptions handling support (.gdt/.gdt1) use table inputs terminated using the sections ending in "1". This requires contiguous placement of these sections, so use of FORCE\_CONTIGUITY is recommended.

### For example, replace:

```
L1_data_b {
```

```
INPUT_SECTION_ALIGN(4)
```

```
INPUT_SECTIONS( $OBJECTS(L1_data_b) $LIBRARIES(L1_data_b))
INPUT_SECTIONS( $OBJECTS(ctor) $LIBRARIES(ctor))
INPUT_SECTIONS( $OBJECTS(ctor]) $LIBRARIES(ctor]))
INPUT_SECTIONS( $OBJECTS(.gdt) $LIBRARIES(.gdt))
INPUT_SECTIONS( $OBJECTS(.gdt]) $LIBRARIES(.gdt]))
// ...
```

```
} >MEM_L1_DATA_B
```

### with:

```
/* one-to-one mapping first */
L1_data_b {
    INPUT_SECTION_ALIGN(4)
    INPUT_SECTIONS( $OBJECTS(L1_data_b) $LIBRARIES(L1_data_b))
} >MEM_L1_DATA_B
```

```
L1_data_b_tables {
	INPUT_SECTION_ALIGN(4)
	FORCE_CONTIGUITY
	INPUT_SECTIONS( $OBJECTS(ctor) $LIBRARIES(ctor))
	INPUT_SECTIONS( $OBJECTS(ctor1) $LIBRARIES(ctor1))
	INPUT_SECTIONS( $OBJECTS(.gdt) $LIBRARIES(.gdt))
```

```
INPUT_SECTIONS( $OBJECTS(.gdt1) $LIBRARIES(.gdt1))
} >MEM_L1_DATA_B
L1_data_b {
    INPUT_SECTION_ALIGN(4)
    // ...
} >MEM_L1_DATA_B
```

For more information, see "Constructors and Destructors of Global Class Instances" on page 1-349.

### **Dual-Core Single-Application Per Core Shared Data**

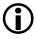

This change is required for dual-core profiles that use the single-application/dual-core approach.

When linking the core B .dxe file of a single application per core multi-core configuration (see "One Application Per Core" on page A-9), it is necessary to ensure that shared data is resolved by linking against the core A .dxe file rather than a core-specific definition. If the linker sees a RESOLVE directive for a symbol linked locally and separately in the core, it will issue warning li2143. There is a particular case that can cause this to happen in the default .ldf files which has been avoided in VisualDSP++ 5.0. The change was to delete the use of mc\_data561.doj by removing the following lines:

```
#if defined(__ADI_MULTICORE) && defined(COREA)
        RT_OBJ_NAME(mc_data561), /* multi-core shared data */
#endif
```

and modifying the use of libmc\*.dlb to use a linker attribute filter to ensure that core B does not link a local instance of shared library data. This is done by modifying:

### C++ Run-Time Libraries Rationalization

This change is optional.

In previous versions of VisualDSP++, it was necessary to link against libcpp\*.dlb, libcpprt\*.dlb, and libx\*.dlb when C++ exceptions support was required. In VisualDSP++ 5.0, it is only necessary to link against the libcpp\*.dlb library. Therefore, it is possible to simplify your .ldf file by removing references to the libx\*.dlb and libcpprt\*.dlb libraries.

# C/C++ Preprocessor Features

Several features of the C/C++ preprocessor are used by VisualDSP++ to control the programming environment. The ccblkfn compiler provides standard preprocessor functionality, as described in any C text. The following extensions to standard C are also supported:

// end of line (C++ style) commands

#warning directive

For more information about these extensions, see "Preprocessor-Generated Warnings" on page 1-289 and "C++ Style Comments" on page 1-150. For ways to write macros, refer to "Writing Preprocessor Macros" on page 1-333.

This section contains:

- "Predefined Macros"
- "Writing Preprocessor Macros" on page 1-333

# **Predefined Macros**

The ccblkfn compiler defines macros to provide information about the compiler, source file, and options specified. These macros can be tested, using #ifdef and related directives, to support your program's needs. Similar tailoring is done in the system header files.

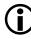

For the list of predefined assertions, see "-A name (tokens)" on page 1-26.

Macros such as \_\_DATE\_\_ can be useful if incorporated into the text strings. The # operator within a macro body is useful in converting such symbols into text constructs.

Table 1-31 describes the predefined compiler macros.

Table 1-31. Predefined Compiler Macros

| Macro             | Function                                                                                                    |
|-------------------|----------------------------------------------------------------------------------------------------|
| ADSPBF51x         | Defined as 1 when the target processor (set using the -proc<br>switch) is the ADSP-BF512, ADSP-BF514, ADSP-BF516, or<br>ADSP-BF518 processor.                                                                                                    |
| ADSPBF52x         | Defined as 1 when the target processor (set using the -proc<br>switch) is the ADSP-BF522, ADSP-BF524, ADSP-BF526,<br>ADSP-BF523, ADSP-BF525, or ADSP-BF527 processor.                                                                                                    |
| ADSPBF52xLP       | Defined as 1 when the target processor (set using the -proc<br>switch) is the ADSP-BF522, ADSP-BF524, or ADSP-BF526<br>processor.                                                                                                    |
| ADSPBF53x         | Defined as 1 when the target processor (set using the -proc<br>switch) is the ADSP-BF531, ADSP-BF532, ADSP-BF533,<br>ADSP-BF534, ADSP-BF536, ADSP-BF537, ADSP-BF538, or<br>ADSP-BF539 processor.<br>Note: This does not include the ADSP-BF535 processor.                                                                                                    |
| ADSPBF54x         | Defined as 1 when the target processor (set using the -proc<br>switch) is the ADSP-BF542, ADSP-BF544, ADSP-BF547,<br>ADSP-BF548, or ADSP-BF549 processor.                                                                                                    |
| ADSPBF56x         | Defined as 1 when the target processor (set using the -proc<br>switch) is the ADSP-BF561 processor.                                                                                                    |
| ADSPBLACKFIN      | Always defined as 1.                                                                                                    |
| ADSPLPBLACKFIN    | Defined as 1 when the target processor (set using the -proc<br>switch) is one of low-power core parts. These include<br>ADSP-BF512, ADSP-BF514, ADSP-BF516, ADSP-BF518,<br>ADSP-BF522, ADSP-BF523, ADSP-BF524, ADSP-BF525,<br>ADSP-BF526, ADSP-BF527, ADSP-BF531, ADSP-BF532,<br>ADSP-BF533, ADSP-BF534, ADSP-BF536, ADSP-BF537,<br>ADSP-BF538, ADSP-BF539, ADSP-BF542, ADSP-BF547,<br>ADSP-BF548, ADSP-BF549, or ADSP-BF561 processors. |
| ANALOG_EXTENSIONS | Defined as 1.                                                                                                    |
| cplusplus         | Defined as 199711L when you compile in C++ mode.                                                                                                    |

| Macro              | Function                                                                                                    |
|--------------------|----------------------------------------------------------------------------------------------------|
| DATE               | The preprocessor expands this macro into the preprocessing date<br>as a string constant. The date string constant takes the form<br>mm dd yyyy (ANSI standard).                                                                  |
| DOUBLES_ARE_FLOATS | Defined as 1 when the size of the double type is the same as the single-precision float type. When the compiler -dou-<br>ble-size-64 switch is used, the macro is not defined.                                                   |
| ECC                | Always defined as 1.                                                                                                    |
| EDG                | Always defined as 1. This definition signifies that an Edison<br>Design Group front end is being used.                                                                                                    |
| EDG_VERSION        | Always as an integral value representing the version of the com-<br>piler's front end.                                                                                                    |
| EXCEPTIONS         | Defined as 1 when C++ exception handling is enabled (using the -eh switch on page 1-34).                                                                                                    |
| FILE               | The preprocessor expands this macro into the current input file<br>name as a string constant. The string matches the name of the<br>file specified on the command line or in a preprocessor<br>#include command (ANSI standard). |
| _LANGUAGE_C        | Always defined as 1.                                                                                                    |
| LINE               | The preprocessor expands this macro into the current input line<br>number as a decimal integer constant (ANSI standard).                                                                                                    |
| _MISRA_RULES       | Defined as 1 when compiling in MISRA-C mode.                                                                                                    |
| NO_BUILTIN         | Defined as 1 when you compile with the -no-builtin com-<br>mand-line switch (on page 1-50).                                                                                                    |
| RTTI               | Defined as 1 when C++ run-time type information is enabled (using the -rtti switch on page 1-86).                                                                                                    |
| SIGNED_CHARS       | Defined as 1, unless you compile with the -unsigned-char command-line switch (on page 1-75).                                                                                                    |
| STDC               | Always defined as 1.                                                                                                    |
| STDC_VERSION       | Always defined as 199409L when compiling in C mode.                                                                                                    |
| TIME               | The preprocessor expands this macro into the preprocessing time<br>as a string constant. The date string constant takes the form<br>hh:mm:ss (ANSI standard).                                                                    |

Table 1-31. Predefined Compiler Macros (Cont'd)

| Macro               | Function                                                                                                    |
|---------------------|----------------------------------------------------------------------------------------------------|
| VERSION             | Defined as a string constant giving the version number of the compiler used to compile this module.                                                                                                    |
| VERSIONNUM          | Defined as a numeric variant ofVERSION constructed from<br>the version number of the compiler. Eight bits are used for each<br>component in the version number, and the most significant byte<br>of the value represents the most significant version component.<br>For example, a compiler with version 7.1.0.0 defines<br>VERSIONNUM as 0×07010000 and 7.1.1.10 would define<br>VERSIONNUM to be 0×0701010A. |
| VISUALDSPVERSION    | The preprocessor defines this macro to be an eight-digit hexadec-<br>imal representation of the VisualDSP++ release, in the form<br>0×MMmmuurr, where:<br>- MM is the major release number<br>- mm is the minor release number<br>- uu is the update number<br>- rr is "00", and is reserved for future use<br>For example, VisualDSP++5.0 Update 1 would be 0×05000100.                                       |
| WORKAROUNDS_ENABLED | Defines this macro to be 1 if any hardware workarounds are<br>implemented by the compiler. This macro is set if the<br>-si-revision switch (on page 1-71) has a value other than<br>"none" or if any specific workaround is selected by means of the<br>-workaround switch (on page 1-78).                                                                                                    |

Table 1-31. Predefined Compiler Macros (Cont'd)

# Writing Preprocessor Macros

A *macro* is a user-defined name or string for which the preprocessor substitutes a user-defined block of text. Use the #define preprocessor command to create a macro definition. When a macro definition has arguments, the block of text the preprocessor substitutes can vary with each new set of arguments.

## **Compound Macros**

Whenever possible, use inline functions rather than compound macros. If compound macros are necessary, define such macros to allow invocation like function calls. This makes your source code easier to read and maintain. If you want your macro to extend over more than one line, you must escape the newlines with backslashes. If your macro contains a string literal and you are using the -no-multiline switch (on page 1-54), escape the newline twice, once for the macro and once for the string.

The following two code segments define two versions of the macro SKIP\_SPACES.

```
/* SKIP_SPACES, regular macro */
#define SKIP_SPACES ((p), limit)
                                   { \
   char *lim = (limit);
                                     while (p != lim)
                                   { \
         if (*(p)++ != ' ')
                                  { \
            (p)-;
            break;
                                      /
         }
                                     }
                                     \
}
/* SKIP_SPACES, enclosed macro */
#define SKIP_SPACES (p, limit)
                                \
   do { \
      char *lim = (limit);
                                 \
      while ((p) != lim)
                                 \
         if (*(p)++ != ' ')
                               { \
            (p)-;
                                 \
            break:
                                 \
         }
                                 \
                                 \
      }
   } while (0)
```

Enclosing the first definition within the do  $\{...\}$  while (0) pair changes the macro from expanding to a compound statement to expanding to a single statement. With the macro expanding to a compound statement, you would sometimes need to omit the semicolon after the macro call in order to have a legal program. This leads to a need to remember whether a function or macro is being invoked for each call and whether the macro needs a trailing semicolon or not. With the do  $\{...\}$  while (0) construct, you can treat the macro as a function and put the semicolon after it.

For example,

```
/* SKIP_SPACES, enclosed macro, ends without ';' */
if (*p != 0)
    SKIP_SPACES (p, lim);
else ...
```

This expands to:

```
if (*p != 0)
    do {
        ...
        while (0);
else ...
```

Without the do {...} while (0) construct, the expansion would be:

```
if (*p != 0)
{
    ...
}; /* Probably not intended syntax */
else
```

# C/C++ Run-Time Model and Environment

This section describes the Blackfin processor C/C++ run-time model and run-time environment. The C/C++ run-time model, which applies to compiler-generated code, includes descriptions of layout of the stack, data access, and call/entry sequence. The C/C++ run-time environment includes the conventions that C/C++ routines must follow to run on Blackfin processors. Assembly routines linked to C/C++ routines must follow these conventions.

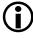

Analog Devices recommends that assembly programmers maintain stack conventions.

Figure 1-2 provides an overview of the run-time environment issues that must be considered when writing assembly routines that link with  $C/C_{++}$  routines including the " $C/C_{++}$  Run-Time Header and Startup Code" on page 1-339. The run-time environment issues include the following items.

• Memory usage conventions

"Using Memory Sections" on page 1-352

"Using Multiple Heaps" on page 1-353

- "Using Data Storage Formats" on page 1-374
- Register usage conventions

"Dedicated Registers" on page 1-362

"Call-Preserved Registers" on page 1-363

"Scratch Registers" on page 1-363

"Stack Registers" on page 1-365

• Program control conventions

"Managing the Stack" on page 1-365

"Transferring Function Arguments and Return Value" on page 1-369

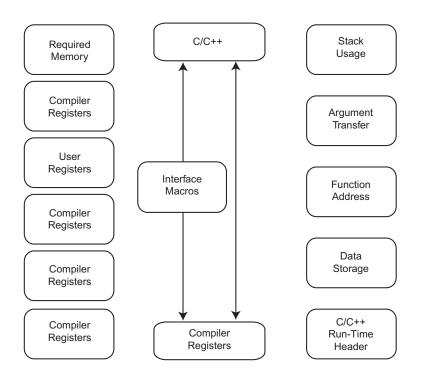

Figure 1-2. Assembly Language Interfacing Overview

# C/C++ Run-Time Header and Startup Code

The C/C++ run-time (CRT) header is code that is executed after the processor jumps to the start address on reset. The CRT header sets the machine into a known state and calls \_main. CRT code can be included in a project in one of the following ways:

- The **Project Wizard** can be used to automatically generate a customized CRT in a project. Refer to VisualDSP++ Help for details.
- The macro USER\_CRT can be defined at link-time to specify a custom user-defined CRT object is to be included in the project build.
- Default CRT objects are provided for all platforms in the run-time libraries, and are linked against for all C/C++ projects if the link-time macro USER\_CRT is not defined.

This section contains:

- "CRT Header Overview"
- "CRT Description" on page 1-341

## **CRT Header Overview**

The CRT ensures that when execution enters \_main, the processor's state obeys the C application binary interface (ABI), and that global data declared by the application have been initialized as required by the C/C++ standards. It arranges things so that \_main appears to be "just another function" invoked by the normal function invocation procedure.

Not all applications require the same configuration. For example, C++ constructors are invoked only for applications that contain C++ code. The list of optional configuration items is long enough that determining whether to invoke each one in turn at runtime would be overly costly.

For this reason, the **Project Wizard** allows a CRT to be generated which includes the minimal amount of code necessary given the user-selected options. Additionally, the pre-built CRTs are supplied in several different configurations, which can be specified at link-time via LDF macros.

The CRT header is used for projects that use C, C++, and VDK. Assembly language projects do not provide a default run-time header; you must provide your own.

The source assembly file for the pre-compiled CRTs is located under the VisualDSP++ installation directory, in the file basiccrt.s, in the directory Blackfin/lib/src/libc/crt. Each of the pre-built CRT objects are built from this default CRT source. The different configurations are produced by the definition of various macros.

The list of operations performed by the CRT (startup code) can include (not necessarily in the following order):

- Setting registers to known/required values
- Disabling hardware loops
- Disabling circular buffers
- Setting up default event handlers and enabling interrupts
- Initializing the stack pointer and frame pointer
- Enabling the cycle counter
- Configuring the memory ports used by the two DAGs
- Copying data from the flash memory to RAM
- Initializing device drivers
- Setting up memory protection and caches
- Changing processor interrupt priority

- Initializing profiling support
- Invoking C++ constructors
- Invoking \_main, with supplied parameters
- Invoking \_exit on termination

## What the CRT Does Not Do

The CRT does not initialize actual memory hardware. However, some properties of external SDRAM may be configured if the CRT contains code to customize clock and power settings. The initialization of the external SDRAM is left to the boot loader because it is possible (and even likely) that the CRT itself will need to be moved into external memory before being executed.

# **CRT Description**

The following sections describe the main operations that may be performed by the CRT, dependent on the selected **Project Wizard** options, or which of the pre-built CRTs is included in the build.

### Declarations

The CRT begins with preprocessor directives that "include" the appropriate platform-definition header and set up a few constants:

- IVB1 and IVBh give the address of the event vector table
- UNASSIGNED\_VAL is a bit pattern that indicates that the register/memory location has not yet been written to by the application. See "Mark Registers" on page 1-347 and "Terminate Stack Frame Chain" on page 1-347.

- INTERRUPT\_BITS is the default interrupt mask. By default, it enables the lowest-priority interrupt, IVG15. This default mask can also be overridden at runtime by your own version of \_\_install\_default\_handlers; see "Event Vector Table" on page 1-342 for details.
- For some platforms, SYSCFG\_VALUE is the initialization value for the system configuration register (SYSCFG).

### Start and Register Settings

The CRT declares its first code label as start. This required label is referenced by .ldf files, which explicitly resolve this label to the processor's reset address.

First, the CRT disables facilities that could be enabled on start-up, due to their random power-up states, as follows:

- SYSCFG is set to SYSCFG\_VALUE, according to anomaly 05-00-0109 for ADSP-BF531, ADSP-BF532, ADSP-BF533, and ADSP-BF561 processors.
- Hardware loops are disabled to prevent jump-back-to-loop-start behavior, should the "loop bottom" register correspond to the start of an instruction.
- Circular buffer lengths are set to zero. The CRT makes use of the Iregs and calls functions that may use them. Furthermore, the C/C++ ABI requires that circular buffers are disabled on entry to (and exit from) compiled functions, so the circular buffers must be disabled before invoking \_main.

### **Event Vector Table**

The reset vector (fixed) and emulation events (not touched by the CABI), are not defined by the CRT. The processor's lowest-priority event, IVG15, is set to point to supervisor\_mode, a label that appears later in the CRT

and is used to facilitate the switch to supervisor mode. The remaining entries of the event vector table are loaded with the address of the \_\_unknown\_exception\_occurred dummy event handler, which results in defined behavior to aid debugging.

Additionally, if caching or memory protection is enabled (either selected via the **Project Wizard**, or configured by the user-defined value of the \_\_\_\_cplb\_ctrl variable), an exception handler is required to process possible events raised by the memory system. Therefore, the default handler, \_\_\_\_cplb\_hdr, is installed into the exception entry of the event vector table.

For details on \_\_\_\_cplb\_ctrl, refer to "Caching and Memory Protection" on page 1-306.

You may install additional handlers; for your convenience, the CRT calls a function to do this. The function, \_\_install\_default\_handlers, is an empty stub, which you may replace with your own function that installs additional or alternative handlers, before the CRT enables events. The function's C prototype is:

short \_install\_default\_handlers(short mask);

The CRT passes the default enable mask, (INTERRUPT\_BITS), as a parameter, and considers the return value to be an updated enable mask. If you install additional handlers, you must return an updated enable mask to reflect this.

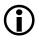

See the *VisualDSP*++ *Kernel (VDK) User's Guide* for details on how to configure ISRs for applications that use VDK.

### Stack Pointer and Frame Pointer

The stack pointer (SP) is set to point to the top of the stack, as defined in the .ldf file by the symbol ldf\_stack\_end. Specifically, the stack pointer is set to point just past the top of the stack. Because stack pushes are pre-decrement operations, the first push moves the stack pointer so that it refers to the actual stack top.

### C/C++ Run-Time Model and Environment

The user stack pointer ( ${\tt USP})$  and frame pointer ( ${\tt FP})$  are set to point to the same address.

Twelve bytes are then claimed from the stack. This is because the C ABI requires callers to allocate stack space for the parameters of callees, and that all functions require at least twelve bytes of stack space for registers R0-R2. Therefore, the CRT claims these twelve bytes as the incoming parameters for functions called before invoking \_main.

### Cycle Counter

The CRT enables the cycle counter, so that the CYCLES and CYCLES2 registers are updated. This is not necessary for general program operation, but is desirable for measuring performance.

### **DAG Port Selection**

For ADSP-BF531, ADSP-BF532, ADSP-BF533, ADSP-BF534, ADSP-BF536, ADSP-BF537, ADSP-BF538, ADSP-BF539, and ADSP-BF561 processors, the CRT configures the DAGs to use different ports for accessing memory. This reduces stalls when the DAGs issue memory accesses in parallel.

#### **Clock Speed**

The **Project Wizard** allows clock and power configuration to be specified for supported hardware. This generated CRT then contains calls to the System Services library Power Management module to configure the processor clock and power settings. For information, see the *VisualDSP*++ *Device Drivers and System Services Library Manual for Blackfin Processors*.

#### **Memory Initialization**

Memory initialization is a two-stage process:

- 1. At link-time, the Memory Initializer utility processes the .dxe file to generate a table of code and data memory areas that must be initialized during booting.
- 2. At runtime, when the application starts, the run-time library function \_mi\_initialize processes the table to copy the code and data from the flash device to volatile memory.

If the application has not been processed by the Memory Initializer, or if the Memory Initializer did not find any code or data that required such movement, the \_mi\_initialize function returns immediately. If the "Enable run-time memory initialization" option is selected in the Project Wizard, the generated CRT includes a call to \_mi\_initialize. The default CRT source always includes the call.

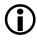

The CRT does not enable external memory. The configuration of physical memory hardware is the responsibility of the boot loader and must be complete before the CRT is invoked.

#### **Device Initialization**

The CRT calls \_init\_devtab to initialize device drivers that support stdio. This routine:

- 1. Initializes the internal file tables
- 2. Invokes the init routine for each device driver registered at build-time
- 3. Associates stdin, stdout, and stderr with the default device driver

Device initialization is included in the generated CRT when the C/C++ I/O and I/O device support option of the Project Wizard is selected (default). For information on the device drivers supported by stdio, refer to "Extending I/O Support to New Devices" on page 3-44.

#### **CPLB** Initialization

When cacheability protection lookaside buffers (CPLBs) are to be enabled, the CRT calls the function \_cplb\_init, passing the value of \_\_\_cplb\_ctrl as a parameter.

The declaration and initialization of the global variable \_\_\_cplb\_ctrl is included in the generated CRT if memory protection or caching has been selected through the **Project Wizard**. The default library definition of the variable is used if they are not overridden by a declaration in user code. Refer to "Caching and Memory Protection" on page 1-306.

#### Lower Processor Priority

The CRT lowers the process priority to the lowest supervisor mode level (IVG15). It first raises IVG15 as an event, but this event cannot be serviced while the processor remains at the higher priority level of Reset.

The CRT sets RETI to be the still\_interrupt\_in\_ipend label, at which there is an RTI instruction, and is the next instruction to be executed. This results in all bits representing interrupts of a higher priority than IVG15 being cleared. In normal circumstances, this would include only the reset interrupt, but occasionally this may not be the case (for example, if the program is restarted during an ISR). The pending IVG15 interrupt is now allowed to proceed, and the handler set up earlier in the CRT (at the label supervisor\_mode) is executed. Thus, execution flows from the "return" from Reset level to the supervisor\_mode label, while changing processor mode from the highest supervisor level to the lowest supervisor level.

Ĵ

If other events are enabled (memory system exceptions or other events installed via your own version of the default handlers stub), they could be taken between the return from Reset and entering IVG15. Therefore, the remaining parts of the CRT may not execute when event handlers are triggered.

The CRT's first action after entering IVG15 is to re-enable the interrupt system so that other higher-priority interrupts can be processed.

#### Mark Registers

The UNASSIGNED\_FILL value is written into R2-R7 registers and P0-P5 registers if the **Project Wizard** option "Initialize data registers to a known value" is selected (or if the UNASSIGNED\_FILL macro is defined when re-building the default CRT source).

#### Terminate Stack Frame Chain

Each stack frame is pointed to by the frame pointer and contains the previous values of the frame pointer and RETS. The CRT pushes two instances of UNASSIGNED\_VAL onto the stack, indicating that there are no further active frames. The C++ exception support library uses these markers to determine whether it has walked back through all active functions without finding one with a catch for the thrown exception.

Again, the CRT allocates twelve bytes for outgoing parameters of functions that will be called from the CRT.

### **Profiler Initialization**

If profiling is selected (via the **Project Wizard** option "**Enable Profiling**"), the CRT initializes the instrumented-code profiling library by calling monstartup. This routine zeroes all counters and ensures that no profiling frames are active. The instrumented-code profiling library uses stdio routines to write the accumulated profile data to stdout or to a file.

Instrumented-code profiling is specified with the -p, -p1, and -p2 compiler switches. (See "-p[1|2]" on page 1-62.) These are added to the compilation options if necessary by the **Project Wizard**. If any of the object files were compiled to include this profiling, the prelinker detects this and sets link-time macros, which selects a profiler-enabled pre-built CRT object (if the **Project Wizard** is not in use).

### C++ Constructor Invocation

The \_\_\_\_ctorloop function runs all of the global-scope constructors, and is always called from the **Project Wizard**-generated CRT and from the C++ enabled pre-built CRTs (which the .ldf file selects if a C++ compiled object has been detected).

For more information, see "Constructors and Destructors of Global Class Instances" on page 1-349.

### **Multi-Threaded Applications**

The CRT can be built to work in a multi-threaded environment. The \_ADI\_THREADS macro guards the code suitable for multi-threaded applications.

## **Argument Parsing**

The \_\_getargv function is called to parse any provided arguments (normally an empty list) into the \_\_Argv global array. This function returns the number of arguments found which, along with \_\_Argv, form

the argc and argv parameters for \_main. Within the default CRT source, if FIOCRT is not defined, argc is set to zero and argv is set to an empty list, statically defined within the CRT.

#### Calling \_main and \_exit

The \_main function is called, using the argc and argv just defined. Embedded programs are not expected to return from \_main, but many legacy and non-embedded programs do. Therefore, the return value from \_main is immediately passed to \_exit to gracefully terminate the application. \_exit is not expected to return.

# Constructors and Destructors of Global Class Instances

Constructors for global class instances are invoked by the C/C++ run-time header during start-up. Several components allow this to happen:

- The associated data space for the instance
- The associated constructor (and destructor, if one exists) for the class
- A compiler-generated "start" routine
- A compiler-generated table of such "start" routines
- A compiler-constructed linked-list of destructor routines
- The run-time header itself

The interaction of these components is as follows.

The compiler generates a "start" routine for each module that contains globally-scoped class instances that need constructing or destructing. There is at most one "start" routine per module; it handles all the globally-scoped class instances in the modules:

- For each such instance, it invokes the instance's constructor. This may be a direct call, or it may be inlined by the compiler optimizer.
- If the instance requires destruction, the "start" routine registers this fact for later, by including pointers to the instance and its destructor into a linked list.

The start routine is named after the first such instance encountered, though the classes are not guaranteed to be constructed or destructed in any particular order (with the exception that destructors are called in the reverse order of the constructors). Such instances should not have any dependency on construction order; the -check-init-order switch (on page 1-84) is useful for verifying this during system development, as it plants additional code to ensure objects are not constructed out of order.

A pointer to the "start" routine is placed into the ctor section of the generated object file. When the application is linked, all ctor sections are mapped into the same ctor output section, forming a table of pointers to the "start" routines. An additional ctorl object is appended to the end of the table; this contains a terminating NULL pointer.

When the run-time header is invoked, it calls \_ctor\_loop(), which walks the table of ctor sections, calling each pointed-to "start" function until it reaches the NULL pointer from ctorl. In this manner, the run-time header calls each global class instance's constructor, indirectly through the pointers to "start" functions.

When the program reaches exit(), either by calling it directly or by returning from main(), the exit() routine follows the normal process of invoking the list of functions registered through the atexit() interface. One of these is a function that walks the list of destructors, invoking each in turn (in reverse order from the constructors).

This function is registered with atexit() via \_mark\_dtors(); the compiler plants a call to this function at the start of every main() that is compiled in C++ mode.

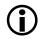

Functions registered with atexit() may not reference global class instances, as the destructor for the instance may be invoked before the reference is used.

## Constructors, Destructors, and Memory Placement

By default, the compiler places the code for constructors and destructors into the same section as any other function's code. This can be changed either by specifying the section specifically for the constructor or destructor (see "#pragma section/#pragma default\_section" on page 1-242 and "Placement Support Keyword (section)" on page 1-141), or by altering the default destination section for generated code (see "#pragma section/#pragma default\_section" on page 1-242 and "-section id=section\_name[,id=section\_name...]" on page 1-69). If a constructor is inlined into the "start" routine by the optimizer, such placement will have no effect. For more information, see "Inlining and Sections" on page 1-122.

While normal compiler-generated code is placed into the CODE area, the "start" routine is placed into the STI area. Both CODE and STI default to the same section, but may be changed separately using #pragma default\_section or the -section switch (since the "start" function is an internal function generated by the compiler, its placement cannot be affected by #pragma section).

The pointer to the "start" routine is placed into the ctor section. This is not configurable, as the invocation process relies on all of the "start" routine pointers being in the same section during linking, so that they form a table. It is essential that all relevant ctor sections are mapped during linking; if a ctor section is omitted, the associated constructor will not be invoked during start-up, and run-time behavior will be incorrect. If destructors are required, the compiler generates data structures pointing to the class instance and destructor. These structures are placed into the default variable-data section (the DATA area).

# **Using Memory Sections**

The C/C++ run-time environment requires that a specific set of memory section names are used to place code in memory. In assembly language files, these names are used as labels for the .SECTION directive. In the .ldf file, these names are used as labels for the output section names within the SECTIONS{} command. For information on .ldf file syntax and other information on the linker, see the *VisualDSP++ Linker and Utilities Manual*.

#### Code Storage

The code section, program, is where the compiler puts all the program instructions that it generates when compiling the program. The cplb\_code section exists so that memory protection management routines can be placed into sections of memory that are always configured as being available. A noncache\_code section is mapped to memory that cannot be configured as cache. The noncache\_code section is used by the run-time library (RTL).

#### Data Storage

The data section, data1, is where the compiler puts global and static data in memory. The data section, constdata, is where the compiler puts data that has been declared as const. By default, the compiler places global zero-initialized data into a "BSS-style" section, called bsz, unless the compiler is invoked with the -no-bss option (on page 1-50). The cplb\_data section exists so that configuration tables used to manage memory protection can be placed in memory areas that are always flagged as accessible.

### **Run-Time Stack**

The run-time stack is positioned in memory section stack and is required for the run-time environment to function. The section must be mapped in the .ldf file.

The run-time stack is a 32-bit-wide structure, growing from high memory to low memory. The compiler uses the run-time stack as the storage area for local variables and return addresses. See "Managing the Stack" on page 1-365 for more information.

#### Run-Time Heap Storage

The run-time heap section, heap, is where the compiler puts the run-time heap in memory. When linking, use your .ldf file to map the heap section. To dynamically allocate and deallocate memory at run-time, the C run-time library includes four functions:

malloc() calloc() realloc() free()

Additionally, the C++ new and delete operators are available to allocate and free memory from the run-time heap. By default, all heap allocations are from the heap section of memory. The .ldf file must define symbolic constants ldf\_heap\_space, ldf\_heap\_end, and ldf\_heap\_length to allow the heap management routines to function.

# **Using Multiple Heaps**

The Blackfin C/C++ run-time library supports the standard heap management functions calloc, free, malloc, and realloc. By default, a single heap, called the *default heap*, serves all allocation requests that do not explicitly specify an alternative heap. The default heap is defined in the standard linker description file and the run-time header.

Any number of additional heaps can be defined. These heaps serve allocation requests that are explicitly directed to them. These additional heaps can be accessed via the extension routines heap\_calloc, heap\_free, heap\_malloc, and heap\_realloc. Multiple heaps allow the programmer to serve allocations using fast-but-scarce memory or slower-but-plentiful memory as appropriate.

The following sections describe how to define a heap, work with heaps, use the heap interface, and free space in the heap.

## Defining a Heap

Heaps can be defined at link-time or at runtime. In both cases, a heap has three attributes:

- Start (base) address (the lowest usable address in the heap)
- Length (in bytes)
- User identifier (userid, a number >= 1)

The default system heap, defined at link-time, always has userid 0. In addition, heaps have indices. This is like the userid, except that the index is assigned by the system. All the allocation and deallocation routines use heap indices, not heap user IDs. A userid can be converted to its index using \_heap\_lookup() .(See "Defining Heaps at Link-Time".) Be sure to pass the correct identifier to each function.

## **Defining Heaps at Link-Time**

Link-time heaps are defined in the heaptab.s file in the library, and their start address, length, and userid are held in three 32-bit words. The heaps are in a table called "\_heap\_table". This table must contain the default heap (userid 0) first and must be terminated by an entry that has a base address of zero.

The addresses placed into this table can be literal addresses, or they can be symbols that are resolved by the linker. The default heap uses symbols generated by the linker through the .ldf file.

The \_heap\_table table can live in constant memory. It is used to initialize the run-time heap structure, \_\_\_heaps, when the first request to a heap is made. When allocating from any heap, the library initializes \_\_\_heaps using the data in \_heap\_table, and sets \_\_\_nheaps to be the number of available heaps.

Because the allocation routines use heap indices instead of heap user IDs, a heap installed in this fashion must have its userid mapped into an index before it can be used explicitly:

int \_heap\_lookup(int userid); // returns index

## **Defining Heaps at Runtime**

Heaps may also be defined and installed at runtime, using the \_heap\_install() function:

int \_heap\_install(void \*base, size\_t length, int userid);

This function can take any section of memory and start using it as a heap. It returns the heap index allocated for the newly installed heap, or a negative value if there was some problem. (See "Tips for Working With Heaps".)

Reasons why \_heap\_install() may return an error status include, but are not limited to:

- A heap using the specified userid already exists
- A new heap appears too small to be usable (length too small)

### **Tips for Working With Heaps**

Heaps may not start at address zero  $(0 \times 0000 \ 0000)$ . This address is reserved and means "no memory could be allocated". It is the null pointer on the Blackfin platform.

Not all memory in a heap is available to users. 32 bytes per heap and 12 bytes per allocation (rounded to ensure the allocation is 8-byte aligned) are used for housekeeping. Thus, a heap of 256 bytes is unable to serve four blocks of 64 bytes.

Memory reserved for housekeeping precedes the allocated blocks. Thus, if a heap begins at  $0 \times 0800$  0000, this particular address is never returned to the user program as the result of an allocation request; the first request returns an address some way into the heap.

The base address of a heap must be appropriately aligned for an 8-byte memory access. This means that allocations can then be used for vector operations.

The lengths of heaps should be multiples of powers of two for most efficient space usage. The heap allocator works in block sizes such as 256, 512, or 1024 bytes.

For C++ compliance, calls to malloc and calloc with a size of 0 will allocate a block of size 1.

## Standard Heap Interface

The standard functions, calloc and malloc, allocate a new object from the default heap. If realloc is called with a null pointer, it too allocates a new object from the default heap.

Previously allocated objects can be deallocated with the free or realloc functions. When a previously allocated object is resized with realloc, the returned object is in the same heap as the original object.

The space\_unused function returns the number of bytes unallocated in the heap with index 0. Note that you may not be able to allocate all of this space due to heap fragmentation and the overhead that each allocated block needs.

## Allocating C++ STL Objects to a Non-Default Heap

C++ STL objects can be placed in a non-default heap through use of a custom allocator. To do this, you must first create your custom allocator. Below is an example custom allocator that you can use as a basis for your own. The most important part of customalloc.h in most cases is the allocate function, where memory is allocated to the STL object. Currently, the pertinent line of code assigns to the default heap (0):

```
Ty* ty = (Ty*) heap_malloc(0, n * sizeof(Ty));
```

Simply by changing the first parameter of heap\_malloc(), you can allocate to a different heap:

- 0 is the default heap
- 1 is the first user heap
- 2 is the second user heap
- And so on

Once you have created your custom allocator, you must inform your STL object to use it. Note that the standard definition for "list":

```
list<int> a;
```

is the same as writing:

list<int, allocator<int> > a;

where "allocator" is the default allocator. Therefore, we can tell list "a" to use our custom allocator as follows:

```
list<int, customallocator<int> > a;
```

Once created, the list "a" can be used as normal. Also, example.cpp (below) is a simple example that shows the custom allocator being used.

#### customalloc.h

```
template <class Ty>
class customallocator {
public:
   typedef Ty value_type;
   typedef Ty* pointer;
   typedef Ty& reference;
   typedef const Ty* const_pointer;
   typedef const Ty& const_reference;
   typedef size_t size_type;
   typedef ptrdiff_t difference_type;
   template <class Other>
   struct rebind { typedef customallocator<Other> other; };
   pointer address(reference val) const { return &val; }
   const_pointer address(const_reference val)
                 const { return &val: }
   customallocator(){}
   customallocator(const customallocator<Ty>&){}
   template <class Other>
   customallocator(const customallocator(0ther)) {}
   template <class Other>
customallocator<Ty>& operator=(const customallocator&)
                 { return (*this); }
   pointer allocate(size_type n, const void * = 0) {
      Ty* ty = (Ty*) heap_malloc(0, n * sizeof(Ty));
      cout << "Allocating 0x" << ty << endl;</pre>
      return ty:
   }
   void deallocate(void* p, size_type) {
      cout << "Deallocating Ox" << p << endl;</pre>
```

### example.cpp

```
#include <iostream>
#include <list>
#include <customalloc.h> // include your custom allocator
using namespace std;
main(){
   cout << "creating list" << endl;</pre>
   list <int. customallocator<int> > a:
                  // create list with custom allocator
   cout.setf(ios_base::hex,ios_base::basefield);
   cout << "pushing some items on the back" << endl;
   a.push_back(Oxaaaaaaaaa); // push items as usual
   a.push_back(0xbbbbbbbb);
   while(!a.empty()){
      cout << "popping:0x" << a.front() << endl;</pre>
                               //read item as usual
      a.pop_front();
                               //pop items as usual
   }
   cout << "finished." << endl:</pre>
}
```

### C/C++ Run-Time Model and Environment

## Using the Alternate Heap Interface

The C run-time library provides the alternate heap interface functions heap\_calloc, heap\_free, heap\_malloc, and heap\_realloc. These routines work in exactly the same way as the corresponding standard functions without the heap\_ prefix, except that they take an additional argument that specifies the heap index.

For example,

```
void *_heap_calloc(int idx, size_t nelem, size_t elsize)
void *_heap_free(int idx, void *)
void *_heap_malloc(int idx, size_t length)
void *_heap_realloc(int idx, void *, size_t length)
```

The actual entry point names for the alternate heap interface routines have an initial underscore. The stdlib.h standard header file defines macro equivalents without the leading underscores.

Note that for

heap\_realloc(idx, NULL, length)

the operation is equivalent to

heap\_malloc(idx, length)

However, for

heap\_realloc(idx, ptr, length)

where ptr != NULL, the supplied idx parameter is ignored; the reallocation is always done from the heap that ptr was allocated from, even if a memcpy function is required within the heap.

Similarly,

heap\_free(idx, ptr)

ignores the supplied index parameter, which is specified only for consistency—the space indicated by ptr is always returned to the heap from which it was allocated.

The heap\_space\_unused(int idx) function returns the number of bytes unallocated in the heap with index idx. The function returns -1 if there is no heap with the requested heap index.

#### C++ Run-Time Support for the Alternate Heap Interface

The C++ run-time library provides support for allocation and release of memory from an alternative heap via the new and delete operators.

Heaps should be initialized with the C run-time functions as described. These heaps can then be used via the new and delete mechanism by simply passing the heap ID to the new operator. There is no need to pass the heap ID to the delete operator as the information is not required when the memory is released.

The routines are used as in the example below.

```
#include <heapnew>
char *alloc_string(int size, int heapID)
{
    char *retVal = new(heapID) char[size];
    return retVal;
}
void free_string(char *aString)
{
    delete aString;
}
```

## Freeing Space

When space is "freed", it is not returned to the "system". Instead, freed blocks are maintained on a free list within the heap in question. The blocks are coalesced where possible.

It is possible to re-initialize a heap, emptying the free list and returning all the space to the heap itself, using the \_heap\_init function:

```
int _heap_init(int index)
```

This returns zero for success, and nonzero for failure. Note, however, that this discards all records within the heap, so it may not be used if there are any live allocations on the heap still outstanding.

# **Dedicated Registers**

The C/C++ run-time environment specifies a set of registers whose contents should not be changed except in specific defined circumstances. If these registers are changed, their values must be saved and restored. The dedicated register values must always be valid for every function call (especially for library calls) and for any possible interrupt.

The dedicated registers are SP, FP, and LO-L3.

- SP and FP are the stack pointer and the frame pointer registers, respectively. The compiler requires that both point to valid 4-byte aligned addresses within the stack section.
- The LO-L3 registers define the lengths of the DAG's circular buffers. The compiler uses the DAG registers, both in linear mode and in circular buffering mode. The compiler assumes that the Length registers are zero, both on entry to functions and on return from functions, and ensures this is the case when it generates calls or returns. Your application may modify the Length registers and use the circular buffers, but you must ensure that the Length registers

are appropriately reset when calling compiled functions, or returning to compiled functions. Interrupt handlers must save and restore the Length registers, if using DAG registers.

# **Call-Preserved Registers**

The C/C++ run-time environment specifies a set of registers whose contents must be saved and restored. Your assembly function must save these registers during the function's prologue and restore the registers as part of the function's epilogue. The call-preserved registers must be saved and restored if they are modified within the assembly function; if a function does not change a particular register, it does not need to save and restore the register. The registers are:

P3-P5 R4-R7

# Scratch Registers

The C/C++ run-time environment specifies a set of registers whose contents need not be saved and restored. Note that the contents of these registers are not preserved across function calls.

Table 1-32 lists the scratch registers, supplying notes when appropriate.

Table 1-32. Scratch Registers

| Scratch Register | Notes                                                                                                    |
|------------------|----------------------------------------------------------------------------------------------------|
| PO               | Used as the aggregate return pointer                                                                                       |
| P1-P2            |                                                                                                    |
| R0-R3            | The first three words of the argument list are always passed in R0, R1, and R2 if present (R3 is not used for parameters). |
| LBO-LB1          |                                                                                                    |
| LCO-LC1          |                                                                                                    |

| Scratch Register | Notes        |
|------------------|--------------|
| LT0-LT1          |              |
| ASTAT            | Including CC |
| A0-A1            |              |
| I O - I 3        |              |
| B0-B3            |              |
| M0-M3            |              |

Table 1-32. Scratch Registers (Cont'd)

### Loop Counters, Overlays, and DMA'd Code

The compiler does not ensure that the loop counter registers (LCO and LC1) are zero on entry or exit from a function. This does not normally cause a problem because the exit point of a hardware loop is unique within the program, and the compiler ensures that the only path to the exit is through the corresponding loop setup instruction.

If overlays are being used, or if code is being DMA'd into faster memory for execution, this may no longer be the case. It is possible for an overlay or a DMA'd function to set up a loop that terminates at address A, and then for a different overlay or DMA'd function to have different code occupying address A at a later point in time. If a hardware loop is still active—LC0 or LC1 is non-zero—at the point when the instruction at address A is reached, then undefined behavior results as the hardware loop "jumps" back to the start of the loop.

Therefore, in such cases, it is necessary for the overlay manager or the DMA manager to reset loop counters to ensure no hardware loops remain active that might relate to the address range covered by the variant code.

# **Stack Registers**

The C/C++ run-time environment reserves a set of registers that control the run-time stack. These registers may be modified for stack management, but must be saved and restored. The stack registers include SP (stack pointer) and FP (frame pointer).

# Managing the Stack

The C/C++ run-time environment uses the run-time stack to store automatic variables and return addresses. The stack is managed by a frame pointer (FP) and a stack pointer (SP) and grows downward in memory, moving from higher to lower addresses.

A stack frame is a section of the stack used to hold information about the current context of the C/C++ program. Information in the frame includes local variables, compiler temporaries, and parameters for the next function.

The frame pointer serves as a base for accessing memory in the stack frame. Routines refer to locals, temporaries, and parameters by their offset from the frame pointer.

Figure 1-3 shows an example section of a run-time stack.

In Figure 1-3, the currently executing routine, Current(), was called by Previous(), and Current() in turn calls Next(). The state of the stack is as if Current() has pushed all the arguments for Next() onto the stack and is just about to call Next().

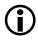

Stack usage for passing any or all of a function's arguments depends upon the number and types of parameters to the function.

As you write assembly routines, note that operations to restore stack and frame pointers are the responsibility of the called function.

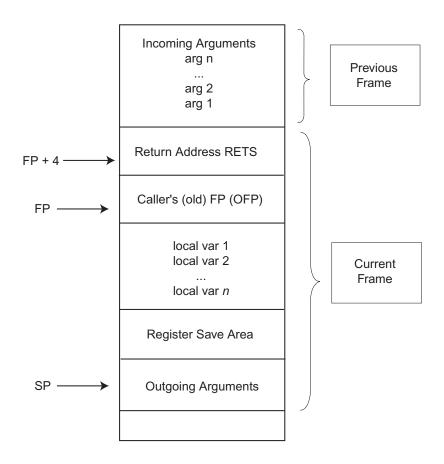

Figure 1-3. Example Run-Time Stack

To enter and perform a function, follow this sequence of steps:

- Linking Stack Frames The return address and the caller's FP are saved on the stack, and FP is set pointing to the beginning of the new (callee) stack frame. SP is decremented to allocate space for local variables and compiler temporaries.
- **Register Saving** Any registers that the function needs to preserve are saved on the stack frame, and SP is set pointing to the top of the stack frame.

At the end of the function, these steps must be performed:

- Restore Registers Any registers that had been preserved are restored from the stack frame, and SP is set pointing to the top of the stack frame.
- Unlinking Stack Frame The frame pointer is restored from the stack frame to the caller's FP, RETS is restored from the stack frame to the return address, and SP is set pointing to the top of the caller's stack frame.

A typical function prologue would be:

```
LINK 16;
[--SP]=(R7:4);
SP += -16;
[FP+8]=R0; [FP+12]=R1; [FP+16]=R2;
```

where:

```
LINK 16;
is a special linkage instruction that saves the return address and the
frame pointer, and updates the stack pointer to allocate 16 bytes
for local variables.
```

```
[--SP]=(R7:4);
```

allocates space on the stack and saves the registers in the save area.

## C/C++ Run-Time Model and Environment

SP += -16; allocates space on the stack for outgoing arguments. Always allocate at least 12 bytes on the stack for outgoing arguments, even if the function being called requires less than this.

[FP+8]=R0; [FP+12]=R1; [FP+16]=R2; saves the argument registers in the argument area.

A matching function epilogue would be:

```
SP += 16;
PO=[FP+4];
(R7:4)=[SP++];
UNLINK;
JUMP (PO);
```

#### where:

SP += 16;

reclaims the space on the stack that was used for outgoing arguments.

PO=[FP+4] loads the return address into register PO.

```
(R7:4)=[SP++];
```

restores the registers from the save area and reclaims the area.

```
UNLINK;
```

is a special instruction that restores the frame pointer and stack pointer.

```
JUMP (P0);
returns to the caller.
```

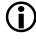

"Transferring Function Arguments and Return Value" on page 1-369 provides additional details on function call requirements.

# Transferring Function Arguments and Return Value

The C/C++ run-time environment uses a set of registers and the run-time stack to transfer function parameters to assembly routines. Your assembly language functions must follow these conventions when they call (or when called by) C/C++ functions. This section describes:

- "Passing Arguments"
- "Passing a C++ Class Instance" on page 1-370
- "Return Values" on page 1-372

# **Passing Arguments**

The details of argument passing are most easily understood in terms of a conceptual argument list. This is a list of words on the stack. Double arguments are placed starting on the next available word in the list, as are structures. Each argument appears in the argument list exactly as it would in storage, and each separate argument begins on a word boundary.

The actual argument list is like the conceptual argument list except that the contents of the first three words are placed in registers R0, R1, and R2. Normally, this means that the first three arguments (if they are integers or pointers) are passed in registers R0 to R2 with any additional arguments being passed on the stack.

If any argument is greater than one word, it occupies multiple registers. The caller is responsible for extending any char or short arguments to 32-bit values.

When calling a C function, at least twelve bytes of stack space must be allocated for the function's arguments, corresponding to R0-R2. This applies even for functions with fewer than 12 bytes of argument data, or that have fewer than three arguments. Note that the called function is permitted to modify the contents of this stack space.

The details of argument passing do not change for variable argument lists.

For example, a function declared as follows may receive one or more arguments.

```
int varying(char *fmt, ...) { /* ... */ }
```

As with other functions, the first argument, fmt, is passed in R0, and other arguments are passed in R1, and then R2, and then on the stack, as required.

Variable argument lists are processed using the macros defined in the stdarg.h header file. The va\_start() function obtains a pointer to the list of arguments which may be passed to other functions, or which may be walked by the va\_arg() macro.

To support this, the compiler begins variable argument functions by flushing R0, R1, and R2 to their reserved spaces on the stack:

```
_varying:

[SP+0] = R0;

[SP+4] = R1;

[SP+8] = R2;
```

The va\_start() function can then take the address of the last non-varying argument (fmt, in the example above, at [SP+0]), and va\_arg() can walk through the complete argument list on the stack.

## Passing a C++ Class Instance

A C++ class instance function parameter is always passed by reference when a copy constructor has been defined for the C++ class. If a copy constructor has not been defined for the C++ class then the C++ class instance function parameter is passed by value. Consider the following example.

```
class fr
{
    public:
        int v;
    public:
        fr () {}
        fr (const fr& rcl) : v(rcl.v) {}
};
extern int fn(fr x);
fr Y;
int main() {
    return fn (Y);
}
```

The function call fn (Y) in main will pass the C++ class instance Y by reference because a copy constructor for that C++ class has been defined by fr (const fr% rc1) : v(rc1.v) {}. If this copy constructor were removed, then Y would be passed by value.

### **Return Values**

If a function returns a short or a char, the callee is responsible for sign- or zero-extending the return value into a 32-bit register. So, for example, a function that returns a signed short must sign-extend that short into RO. Similarly, a function that returns an unsigned char must zero-extend that unsigned char into RO.

- For functions returning aggregate values occupying fewer than or equal to 32 bits, the result is returned in R0.
- For aggregate values occupying greater than 32 bits, and fewer than or equal to 64 bits, the result is returned in register pair R0, R1.
- For functions returning aggregate values occupying more than 64 bits, the caller allocates the return value object on the stack and the address of this object is passed to the callee as a hidden argument in register P0.

Table 1-33 provides examples of passed parameters.

| Function Prototype                                  | Parameters Passed as                                              | Return Location |
|-----------------------------------------------------|-------------------------------------------------------------------|-----------------|
| <pre>int test(int a, int b,<br/>int c)</pre>        | a in RO,<br>b in R1,<br>c in R2                                   | in RO           |
| char test(int a, char b,<br>char c)                 | a in RO,<br>b in R1,<br>c in R2                                   | in RO           |
| int test(int a)                                     | a in RO                                                           | in RO           |
| int test(char a, char b,<br>char c, char d, char e) | a in RO,<br>b in R1,<br>c in R2,<br>d in [FP+20],<br>e in [FP+24] | in RO           |

| int test(struct *a, int<br>b, int c)                                                                          | a (addr) in RO,<br>b in R1,<br>c in R2                                      | in RO                                                                             |
|----------------------------------------------------------------------------------------------------|-----------------------------------------------------------------------------|-----------------------------------------------------------------------------------|
| <pre>struct s2a {   char ta;   char ub;   int vc;}   int test(struct s2a x,   int b, int c)</pre>             | x.ta and x.ub in RO,<br>x.vc in R1,<br>b in R2,<br>c in [FP+20]             | in RO                                                                             |
| <pre>struct foo *test(int a,<br/>int b, int c)</pre>                                                          | a in RO,<br>b in R1,<br>c in R2                                             | (address) in RO                                                                   |
| <pre>void qsort(void *base,<br/>int nel, int width, int<br/>(*compare)(const void *,<br/>const void *))</pre> | base(addr) in RO,<br>nel in R1,<br>width in R2,<br>compare(addr) in [FP+20] |                                                                                   |
| <pre>struct s2 {   char t;   char u;   int v;   }   struct s2 test(int a,   int b, int c)</pre>               | a in RO,<br>b in R1,<br>c in R2                                             | in RO (s.t and s.u)<br>and in R1 (s.v)                                            |
| <pre>struct s3 {   char t;   char u;   int v;   int w;   }   struct s3 test(int a,   int b, int c)</pre>      | a in RO,<br>b in R1,<br>c in R2                                             | in *PO (based on value<br>of PO at the call, not<br>necessarily at the<br>return) |

Table 1-33. Examples of Parameter Passing (Cont'd)

# Using Data Storage Formats

The sizes of intrinsic C/C++ data types are selected by Analog Devices so that normal C/C++ programs execute with hardware-native data types, and, therefore, at high speed. The C/C++ run-time environment uses the intrinsic C/C++ data types and data formats that appear in Table 1-34 and are shown in Figure 1-4 and Figure 1-5.

| Туре               | Bit Size         | Number Representation        | sizeof returns |
|--------------------|------------------|------------------------------|----------------|
| char               | 8 bits signed    | 8-bit two's complement       | 1              |
| unsigned char      | 8 bits unsigned  | 8-bit unsigned magnitude     | 1              |
| short              | 16 bits signed   | 16-bit two's complement      | 2              |
| unsigned short     | 16 bits unsigned | 16-bit unsigned magnitude    | 2              |
| int                | 32 bits signed   | 32-bit two's complement      | 4              |
| unsigned int       | 32 bits unsigned | 32-bit unsigned magnitude    | 4              |
| long               | 32 bits signed   | 32-bit two's complement      | 4              |
| unsigned long      | 32 bits unsigned | 32-bit unsigned magnitude    | 4              |
| long long          | 64 bits signed   | 64-bit two's complement      | 8              |
| unsigned long long | 64 bits unsigned | 64-bit unsigned magnitude    | 8              |
| pointer            | 32 bits          | 32-bit two's complement      | 4              |
| function pointer   | 32 bits          | 32-bit two's complement      | 4              |
| double             | 32 bits          | 32-bit IEEE single-precision | 4              |
| float              | 32 bits          | 32-bit IEEE single-precision | 4              |
| double             | 64 bits          | 64-bit IEEE double-precision | 8              |
| long double        | 64 bits          | 64-bit IEEE                  | 8              |
| fract16            | 16 bits signed   | 1.15 fract                   | 2              |
| fract32            | 32 bits signed   | 1.31 fract                   | 4              |

Table 1-34. Data Storage Formats and Data Type Sizes

 $(\mathbf{i})$ 

The floating-point and 64-bit data types are implemented using software emulation, and are expected to run more slowly than hardware-supported native data types. The emulated data types are float, double, long double, long long, and unsigned long long.

The fract16 and fract32 are not actually intrinsic data types they are typedefs to short and long, respectively. In C, you need to use built-in functions to do basic arithmetic. (See "Fractional Value Built-In Functions in C++" on page 1-176). You cannot do fract16\*fract16 and get the right result. In C++, for fract data, the classes "fract" and "shortfract" define the basic arithmetic operators.

# Floating-Point Data Size

On Blackfin processors, the float data type is 32 bits, and the double data type default size is 32 bits. This size is chosen because it is the most efficient. The 64-bit long double data type is available if more precision is needed, although this is more costly because the type exceeds the data sizes supported natively by hardware.

In the C language, floating-point literal constants default to the double data type. When operations involve both float and double, the float operands are promoted to double and the operation is done at double size. By having double default to a 32-bit data type, the Blackfin compiler usually avoids additional expense during these promotions. This does not, however, fully conform to the C and C++ standards which require that the double type supports at least 10 digits of precision.

The -double-size-64 switch (on page 1-32) sets the size of the double type to 64 bits if additional precision, or full standard conformance, is required.

The -double-size-64 switch causes the compiler to treat the double data type as a 64-bit data type, instead of a 32-bit data type. This means that all values are promoted to 64 bits, and consequently incur more storage and cycles during computation. The switch does not affect the size of the float data type, which remains at 32 bits.

Consider the following case.

```
float add_two(float x) { return x + 2.0; } // has promotion
```

When compiling this function, the compiler promotes the float value x to double, to match the literal constant 2.0. The addition becomes a double operation, and the result is truncated back to a float before being returned.

By default, or with the -double-size-32 switch (on page 1-32), the promotion and truncation operations are empty operations—they require no work because the float and double types default to the same size. Thus, there is no cost.

With the -double-size-64 switch, the promotion and truncation operations require work because the double constant 2.0 is a 64-bit value. The x value is promoted to 64 bits, a 64-bit addition is performed, and the result is truncated to 32 bits before being returned.

In contrast, since the literal constant 2.0f in the following example has an "f" suffix, it is a float-type constant, not a double-type constant.

```
float add_two(float x) { return x + 2.0f; } // no promotion
```

Thus, both operands to the addition are of type float, and no promotion or truncation is necessary. This version of the function does not produce any performance degradation when the -double-size-64 switch is used.

You must be consistent in your use of the -double-size-{32|64} switch.

Consider the two files, such as:

```
file x.c:
double add_nums(double x, double y) { return x + y; }
file y.c:
extern double add_nums(double, double);
double times_two(double val) { return add_nums(val, val); }
```

Both files must be compiled with the same usage of -double-size{32|64}. Otherwise, times\_two() and add\_nums() will be exchanging data in mismatched formats, and incorrect behavior will occur. Table 1-35 shows the results for the various permutations:

| x.c             | y.c             | Result |
|-----------------|-----------------|--------|
| default         | default         | Okay   |
| default         | -double-size-32 | Okay   |
| -double-size-32 | default         | Okay   |
| -double-size-32 | -double-size-32 | Okay   |
| -double-size-64 | -double-size-64 | Okay   |
| -double-size-32 | -double-size-64 | Error  |
| -double-size-64 | -double-size-32 | Error  |

Table 1-35. Use of the -double-size-{32|64} Switch

If a file does not make use of any double-typed data, it may be compiled with the -double-size-any switch (on page 1-33), to indicate this fact. Files compiled in this way may be linked with files compiled with -double-size-32 or with -double-size-64, without conflict.

Conflicts are detected by the linker and result in linker error 1i1151, *"Input sections have inconsistent qualifiers"*.

## **Floating-Point Binary Formats**

The Blackfin compiler supports IEEE floating-point format.

### C/C++ Run-Time Model and Environment

#### **IEEE Floating-Point Format**

By default, the Blackfin compiler provides floating-point emulation using IEEE single- and double-precision formats. Single-precision IEEE format (Figure 1-4) provides a 32-bit value, with 23 bits for the mantissa, 8 bits for the exponent, and 1 bit for the sign. This format is used for the float data type, and for the double data type by default and when the -double-size-32 switch is used.

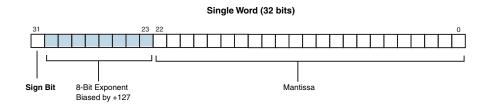

Figure 1-4. Data Storage Format for Float and Double Types In Figure 1-4, the single word (32-bit) data storage format equates to:

$$-1^{Sign} \times 1.Mantissa \times 2^{(Exponent-127)}$$

where:

- Sign Comes from the sign bit.
- Mantissa Represents the fractional part of the mantissa, 23 bits. (The "1." is assumed in this format.)
- Exponent Represents the 8-bit exponent.

Double-precision IEEE format (Figure 1-5) provides a 64-bit value, with 52 bits for the mantissa, 11 bits for the exponent, and 1 bit for the sign. This format is used for the long double data type, and for the double data type when the -double-size-64 switch is used.

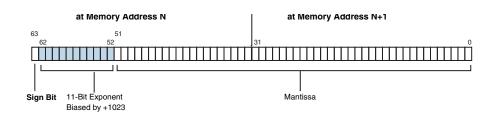

Figure 1-5. Double-Precision IEEE Format

In Figure 1-5, the two-word (64-bit) data storage format equates to:

 $-1^{Sign} \times 1.Mantissa \times 2^{(Exponent-1023)}$ 

where:

- Sign Comes from the sign bit.
- Mantissa Represents the fractional part of the mantissa, 52 bits. (The "1." is assumed in this format.)
- Exponent Represents the 11-bit exponent.

### Variants of IEEE Floating-Point Support

The Blackfin compiler supports two variants of IEEE floating-point support. These variants are implemented in terms of two alternative emulation libraries, selected at link-time. The two alternative emulation libraries are:

- The default IEEE floating-point library It is a high-performance variant, which relaxes some of the IEEE rules in the interest of performance. This library assumes that its inputs will be value numbers, rather than Not-a-Number values. This library can also be selected explicitly via the -fast-fp switch (on page 1-36).
- An alternative IEEE floating-point library It is a strictly-conforming variant, which offers less performance, but includes all the input-checking that has been relaxed in the default library. The strictly-conforming library can be selected via the -ieee-fp switch (on page 1-42).

The default .ldf file links in the appropriate archive(s), depending on the setting of the link-time macro IEEEFP. If the -ieee-fp switch has been specified, the compiler defines the macro and the .ldf file links the application against the non-default, IEEE-conforming library. Conversely, if the link-time macro IEEEFP is not defined, then the default .ldf file arranges for the application to be linked against the default, high-performance, floating-point archives.

# Fract16 and Fract32 Data Representation

The fract16 type represents a single 16-bit signed fractional value, and the fract32 type represents a 32-bit signed fractional value. Both types have the same range, [-1.0,+1.0). However, fract32 has twice the precision. They are not intrinsic data storage formats, they are simply typedefs.

```
typedef short fract16;
typedef long fract32;
```

The fract data representation is shown in Figure 1-6

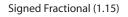

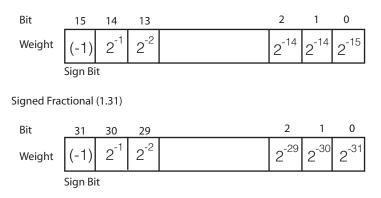

Figure 1-6. Data Storage Format for fract16 and fract32

Therefore, to represent 0.25 in fract16, the HEX representation would be  $0\times 2000 \ (2^{-2})$ . For -0.25 in fract32, the HEX would be  $0\times 2000 \ (0.1+2^{-1}+2^{-2})$ . For -1, the HEX representation in fract16 would be  $0\times 8000 \ (-1)$ . fract16 and fract32 cannot represent +1 exactly, but they get quite close with  $0\times 7fff$  for fract16, or  $0\times 7fff$  for fract32. There is also a fract2x16 data type, which is two fract16s packed into 32 bits. The first two bytes belong to one fract16, and the second two bytes belong to the other. There are also built-in functions that work with fract2x16 parameters.

# C/C++ and Assembly Interface

This section describes how to call assembly language subroutines from within  $C/C_{++}$  programs, and how to call  $C/C_{++}$  functions from within assembly language programs. Before attempting to perform either of these operations, familiarize yourself with the information about the  $C/C_{++}$  run-time model (including details about the stack, data types, and how arguments are handled) in " $C/C_{++}$  Run-Time Model and Environment" on page 1-336. At the end of this reference, a series of examples demonstrate how to mix  $C/C_{++}$  and assembly code.

This section describes:

- "Calling Assembly Subroutines From C/C++ Programs"
- "Calling C/C++ Functions From Assembly Programs" on page 1-385
- "Exceptions Tables in Assembly Routines" on page 1-388

## Calling Assembly Subroutines From C/C++ Programs

Before calling an assembly language subroutine from a C/C++ program, create a prototype to define the arguments for the assembly language subroutine and the interface from the C/C++ program to the assembly language subroutine. Even though it is legal to use a function without a prototype in C/C++, prototypes are a strongly-recommended practice for good software engineering. When the prototype is omitted, the compiler cannot perform argument-type checking and assumes that the return value is of type integer and uses K&R promotion rules instead of ANSI promotion rules.

The compiler prefaces the name of any external entry point with an underscore. Therefore, declare your assembly language subroutine's name with a leading underscore.

The run-time model defines some registers as *scratch* registers and others as *preserved* or *dedicated* registers. Scratch registers can be used within the assembly language program without worrying about their previous contents. If more room is needed (or an existing code is used) and you wish to use the preserved registers, you *must save* their contents and then *restore* those contents before returning.

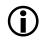

Use the dedicated or stack registers for their intended purpose only; the compiler, libraries, debugger, and interrupt routines depend on having a stack available as defined by those registers.

The compiler also assumes the machine state does not change during execution of the assembly language subroutine.

Do not change any machine modes (for example, certain registers may be used to indicate circular buffering when those register values are nonzero).

If arguments are on the stack, they are addressed via an offset from the stack pointer or frame pointer. A good way to explore how arguments are passed between a C/C++ program and an assembly language subroutine is to write a dummy function in C/C++ and compile it using the IDDE's **Save temporary files** option (or the -save-temps command-line switch).

The following example includes the global volatile variable assignments to indicate where the arguments can be found upon entry to asmfunc.

```
// Sample file for exploring compiler interface ...
// global variables ... assign arguments there just so
// we can track which registers were used
// (type of each variable corresponds to one of arguments):
```

```
int global_a;
```

```
float global_b;
int * global_p;
// the function itself:
int asmfunc(int a, float b, int * p)
{
    // do some assignments so assembly file will show
        where args are:
        global_a = a;
        global_b = b;
        global_p = p;
        // value gets loaded into the return register:
        return 12345;
}
```

When compiled with the -save-temps and -no-annotate -0 switches, the following code is produced.

```
.section program;
.align 2;
_asmfunc:
    PO.L = .epcbss;
    PO.H = .epcbss;
    [PO+ 0] = R0;
    RO = 0x1234 (X);
    [PO+ 4] = R1;
    [PO+ 8] = R2;
    RTS;
._asmfunc.end:
    .global _asmfunc;
    .type _asmfunc,STT_FUNC;
```

```
.section datal;
.align 4;
.epcbss:
    .byte _global_a[4];
    .global _global_a;
    .type _global_a,STT_OBJECT;
    .byte _global_b[4];
    .global _global_b;
    .type _global_b,STT_OBJECT;
    .byte _global_p[4];
    .global _global_p;
    .type _global_p,STT_OBJECT;
```

## Calling C/C++ Functions From Assembly Programs

You may want to call C/C++ callable library and other functions from within an assembly language program. As discussed in "Calling Assembly Subroutines From C/C++ Programs" on page 1-382, you may want to create a test function to do this in C/C++, and then use the code generated by the compiler as a reference when creating your assembly language program and the argument setup. Using volatile global variables may help clarify the essential code in your test function.

The run-time model defines some registers as *scratch* registers and others as *preserved* or *dedicated*. The contents of the scratch registers may be changed without warning by the called C/C++ function. If the assembly language program needs the contents of any of those registers, you *must save* their contents before the call to the C/C++ function and then *restore* those contents after returning from the call.

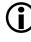

Use the dedicated registers for their intended purpose only; the compiler, libraries, debugger, and interrupt routines depend on having a stack available as defined by those registers.

Preserved registers can be used; their contents are not changed by calling a C/C++ function. The function always saves and restores the contents of preserved registers if they are going to change.

If arguments are on the stack, they are addressed via an offset from the stack pointer or frame pointer. Explore how arguments are passed between an assembly language program and a function by writing a dummy function in C/C++ and compiling it with the save temporary files option. (See the -save-temps switch on page 1-69.) By examining the contents of volatile global variables in a \*.s file, you can determine how the C/C++ function passes arguments, and then duplicate that argument setup process in the assembly language program.

The stack must be set up correctly before calling a C/C++ callable function. If you call other functions, maintaining the basic stack model also facilitates the use of the debugger. The easiest way to do this is to define a C/C++ main program to initialize the run-time system; maintain the stack until it is needed by the C/C++ function being called from the assembly language program; and then continue to maintain that stack until it is needed to call back into C/C++. However, ensure that the dedicated registers are correct. You do not need to set the FP prior to the call; the caller's FP is never used by the recipient.

The assembly interface requires all calling functions to reserve stack space for the first twelve bytes (RO-R2) of parameter space for a callee, even when the callee does not require that much space. In VisualDSP++ 5.0, the compiler makes increased use of this stack space to store temporary values, if it does not find that the space is needed for other purposes (such as storing the register-based parameter itself). Therefore, all assembly functions that call compiled functions must follow the correct procedure; with VisualDSP++ 5.0, the compiler makes more efficient use of stack space, but there is a corresponding risk that functions that violate the ABI may find that live values are corrupted in the process. If you call other functions, maintaining the basic stack model also facilitates the use of the debugger. The easiest way to do this is by defining a  $C/C_{++}$  main program to initialize the run-time system, maintaining the stack until it is needed by the  $C/C_{++}$  function being called from the assembly language program, and then continuing to maintain that stack until it is needed to call back into  $C/C_{++}$ . However, ensure that the dedicated registers are correct. You do not need to set the FP prior to the call; the caller's FP is never used by the recipient.

#### Using Mixed C/C++ and Assembly Naming Conventions

You can use C/C++ symbols (function or variable names) in assembly routines and use assembly symbols in C/C++ code. This section describes how to name and use C/C++ and assembly symbols.

To name an assembly symbol that corresponds to a C symbol, add an underscore prefix to the C symbol name when declaring the symbol in assembly. For example, the C symbol main becomes the assembly symbol \_main. C++ global symbols are usually "*mangled*" to encode the additional type information. Declare C++ global symbols using extern "C" to disable the mangling.

To use a C/C++ function or variable in an assembly routine, declare it as global in the C program. Import the symbol into the assembly routine by declaring the symbol with the .EXTERN assembler directive.

To use an assembly function or variable in your C/C++ program, declare the symbol with the .GLOBAL assembler directive in the assembly routine and import the symbol by declaring the symbol as extern in the C program.

Table 1-36 shows several examples of the C/C++ and assembly interface naming conventions.

#### C/C++ and Assembly Interface

| In the C/C++ Program                      | In the Assembly Subroutine                                                     |
|-------------------------------------------|--------------------------------------------------------------------------------|
| <pre>int c_var: /*declared global*/</pre> | <pre>.extern _c_var;<br/>.type _c_var,STT_OBJECT;</pre>                        |
| <pre>void c_func(void);</pre>             | .global _c_func;<br>.type _c_func,STT_FUNC;                                    |
| extern int asm_var;                       | .global _asm_var;<br>.type _asm_var,STT_OBJECT;<br>.byte = 0x00,0x00,0x00,0x00 |
| <pre>extern void asm_func(void);</pre>    | .global _asm_func;<br>.type _asm_func,STT_FUNC;<br>_asm_func:                  |

Table 1-36. C/C++ Naming Conventions for Symbols

## **Exceptions Tables in Assembly Routines**

Assembly routines that both call C++ functions and are called by C++ functions and require exceptions thrown by callees to be caught by callers must be provided with a "function exceptions table" to enable the run-time library to restore registers to the values they held on entry to the routine.

The assembly routine must allocate a stack frame using FP and SP as described in "Managing the Stack" on page 1-365. On entry to the assembly routine, call-preserved registers (on page 1-363) that are modified in the routine should be saved into a contiguous region within the stack frame, called the *save* area. Registers are saved at ascending addresses in the save area in the order given in Table 1-38 on page 1-389.

A word in the .gdt section must be initialized with the address of the function exceptions table. This word must be marked with the .RETAIN\_NAME directive to prevent it being removed by linker data elimination. The function exceptions table itself must be initialized as illustrated in Table 1-37.

| Offset | Size in bytes | Meaning                                      |
|--------|---------------|----------------------------------------------|
| 0      | 4             | Start address of the routine                 |
| 4      | 4             | First address after end of routine           |
| 8      | 4             | Signed offset from FP of register save area  |
| 12     | 8             | Bit set indicating which registers are saved |
| 20     | 4             | Always zero. Indicates this is not C++ code  |

| Table 1-37. Function Exceptions Table |
|---------------------------------------|
|---------------------------------------|

The bit set field of the function exceptions table contains a bit for each register. The bits corresponding to registers saved in the save area must be set to one and the other bits set to zero. The bit numbers corresponding to each register are given in Table 1-38, where bit 0 is the least significant bit of the lowest addressed word, bit 31 is the most significant bit of that word, bit 32 is the least significant bit of the second lowest addressed word, and so on.

Bit numbering may best be explained by the C code to test bit number.

| Table 1-38. | Function | Exception | Table Register | Numbers |
|-------------|----------|-----------|----------------|---------|
|             |          |           |                |         |

| Register | Bit Number | Bytes taken in save area if saved |
|----------|------------|-----------------------------------|
| LB1      | 0          | 4                                 |
| LB0      | 1          | 4                                 |
| LT1      | 2          | 4                                 |
| LT0      | 3          | 4                                 |
| LC1      | 4          | 4                                 |
| LC0      | 5          | 4                                 |
| M3       | 6          | 4                                 |
| M2       | 7          | 4                                 |
| M1       | 8          | 4                                 |

## C/C++ and Assembly Interface

| M0  | 9  | 4 |
|-----|----|---|
| B3  | 10 | 4 |
| B2  | 11 | 4 |
| B1  | 12 | 4 |
| B0  | 13 | 4 |
| 13  | 14 | 4 |
| I2  | 15 | 4 |
| I1  | 16 | 4 |
| 10  | 17 | 4 |
| L3  | 18 | 4 |
| L2  | 19 | 4 |
| L1  | 20 | 4 |
| LO  | 21 | 4 |
| A1X | 22 | 4 |
| A1W | 23 | 4 |
| A0X | 24 | 4 |
| A0W | 25 | 4 |
| P5  | 26 | 4 |
| P4  | 27 | 4 |
| P3  | 28 | 4 |
| P2  | 29 | 4 |
| P1  | 30 | 4 |
| PO  | 31 | 4 |
| R7  | 32 | 4 |
| R6  | 33 | 4 |
| R5  | 34 | 4 |
| R4  | 35 | 4 |
| R3  | 36 | 4 |
| R2  | 37 | 4 |
| R1  | 38 | 4 |
| L   |    | 1 |

Table 1-38. Function Exception Table Register Numbers (Cont'd)

#### Table 1-38. Function Exception Table Register Numbers (Cont'd)

| R0    | 39 | 4 |
|-------|----|---|
| ASTAT | 40 | 4 |

This example shows an assembly routine with function exceptions table,

```
.section program;
_asmfunc:
.LN._asmfunc:
                              /* setup FP */
       LINK O:
       [--SP] = (R7:5, P5:4); /* save R5, R6, R7, P4, P5 at FP-20 */
          /* use R5,R6,R7,P4,P5 call a C++ function */
       (R7:5, P5:4) = [SP++]; /* restore registers */
       UNLINK:
       RTS:
.LN._asmfunc.end:
._asmfunc.end:
       .global _asmfunc;
       .type _asmfunc, STT_FUNC;
                           /* conventionally function exceptions
       .section .edt;
                               tables go in .edt */
       .align 4;
       .byte4 .function_exceptions_table[6] =
         .LN. asmfunc. /* first address of asmfunc */
         .LN._asmfunc.end, /* first address after _asmfunc */
         -20.
                           /* offset of save area from FP */
         0x0c000000, 0x00000007, /* bit set, bits 26=P5,
                                    27=P4,32=R7,33=R6,34=R5 */
         0:
                           /* always zero for non-c++ */
       .section .gdt;
       .align 4;
```

#### C/C++ and Assembly Interface

# Compiler C++ Template Support

The compiler provides template support C++ templates as defined in the ISO/IEC 14882:1998 C++ standard, with the exception that the export keyword is not supported.

## **Template Instantiation During Compilation**

Templates are instantiated automatically during compilation using a linker feedback mechanism. This involves compiling files, determining any required template instantiations, and then recompiling those files making the appropriate instantiations. The process repeats until all required instantiations have been made. Multiple recompilations may be required in the case when a template instantiation is made that requires another template instantiation to be made.

By default, the compiler uses a method called *implicit instantiation*, which is common practice, and results in having both the specification and definition available at point of instantiation. This involves placing template specifications in a header (for example, ".h") file and the definitions in a source (for example, ".cpp") file. Any file being compiled that includes a header file containing template specifications will instruct the compiler to implicitly include the corresponding ".cpp" file containing the definitions of the compiler.

For example, you may have the header file tp.h

```
template <typename A> void func(A var)
and source file "tp.cpp"
template <typename A> void func(A var)
{
```

```
...code...
```

Two files "file1.cpp" and "file2.cpp" that include "tp.h" will have file "tp.cpp" included implicitly to make the template definitions available to the compilation.

When generating dependencies, the compiler parses each implicitly included .cpp file once. This parsing avoids excessive compilation times in situations where a header file that implicitly includes a source file is included several times. If the .cpp file should be included implicitly more than once, the -full-dependency-inclusion switch (on page 1-84) can be used. (For example, the file may contain macro-guarded sections of code.) This may result in more time being required to generate dependencies.

If there is a desire not to use the implicit inclusion method, then the -no-implicit-inclusion switch (on page 1-85) should be passed to the compiler. In the example we have been discussing, "tp.cpp" should be explicitly included like a normal include file in any source file where the programmer wants a particular template instantiation to be invoked.

Regardless of whether implicit instantiation is used, the compilation process involves compiling one or more source files and generating a ".ti" file corresponding to the source files being compiled. These ".ti" files are then used by the prelinker to determine the templates to be instantiated. The prelinker creates a ".ii" file and recompiles one or more of the files instantiating the required templates.

The prelinker ensures that only one instantiation of a particular template is generated across all objects. For example, the prelinker ensures that if both "file1.cpp" and "file2.cpp" invoke the template function with an int, then the resulting instantiation is generated in just one of the objects.

## Identifying Un-Instantiated Templates

If, for some reason, the prelinker is unable to instantiate all the templates that are required for a particular link, a link error will occur. For example,

```
[Error li1021] The following symbols referenced in processor 'PO' could not be resolved:
```

```
'Complex<T1> Complex<T1>::_conjugate() const [with T1=short]
[_conjugate__16Complex__tm__2_sCFv_18Complex__tm__4_Z1Z]'
referenced from './Debug/main.doj'
```

```
'T1 *Buffer<T1>::_getAddress() const [with T1=Complex<short>]
[_getAddress__33Buffer__tm__19_16Complex__tm__2_sCFv_PZ1Z]'
referenced from './Debug/main.doj'
```

```
'T1 Complex<T1>::_getReal() const [with T1=short]
[_getReal__16Complex__tm__2_sCFv_Z1Z]' referenced from
'./Debug/main.doj'
```

```
Linker finished with 1 error
```

Careful examination of the linker errors reveals which instantiations have not been made. Below are some examples.

```
Missing instantiation:
   Complex<short> Complex<short>::conjugate()
Linker Text:
   'Complex<T1> Complex<T1>::_conjugate() const [with T1=short]
   [_conjugate__16Complex__tm__2_sCFv_18Complex__tm__4_Z1Z]'
   referenced from './Debug/main.doj'
Missing instantiation:
   Complex<short> *Buffer<Complex<short>>::getAddress()
Linker Text:
   'T1 *Buffer<T1>::_getAddress() const [with T1=Complex<short>]
   [_getAddress__33Buffer__tm__19_16Complex__tm__2_sCFv_PZ1Z]'
   referenced from './Debug/main.doj'
```

```
Missing instantiation:
   Short Complex<short>::getReal()
Linker Text:
   'T1 Complex<T1>::_getReal() const [with T1=short]
   [_getReal__16Complex__tm__2_sCFv_Z1Z]' referenced from
   './Debug/main.doj'
```

There could be many reasons for the prelinker being unable to instantiate these templates, but the most common is that the .ti and .ii files associated with an object file have been removed. Only source files that can contain instantiated templates will have associated .ti and .ii files, and without this information, the prelinker may not be able to complete its task. Normally, removing the object file and recompiling fixes this problem.

Another possible reason for uninstantiated templates at link-time is when implicit inclusion (described above) is disabled but the source code has been written to require it. Explicitly compiling the .cpp files that would normally have been implicitly included and adding them to the final link is normally all that is needed to fix this.

Another likely reason for seeing the linker errors above is invoking the linker directly. It is the compiler's responsibility to instantiate C++ templates, and this is done automatically if the final link is performed via the compiler driver. The linker itself contains no support for instantiating templates.

## File Attributes

A *file attribute* is a name-value pair that is associated with a binary object, whether in an object file (.doj) or in a library file (.dlb). One attribute name can have multiple values associated with it. Attribute names and values are strings. A valid attribute name consists of one or more characters matching the following pattern:

```
[a-zA-Z_][a-zA-Z_0-9]*
```

An attribute value is a non-empty character sequence containing any characters apart from NUL.

Attributes help with the placement of run-time library functions. All of the run-time library objects contain attributes that allow you to place time-critical library objects into internal (fast) memory. Using attribute filters in the .ldf file, you can place run-time library objects into internal or external (slow) memory, either individually or in groups.

This section describes:

- "Automatically-Applied Attributes" on page 1-398
- "Default LDF Placement" on page 1-399
- "Sections Versus Attributes" on page 1-400
- "Using Attributes" on page 1-402

For more information, see "Library Attributes" in Chapter 3, C/C++ Run-Time Library.

#### File Attributes

## **Automatically-Applied Attributes**

By default, the compiler applies a number of attributes automatically when compiling a C/C++ file. For example, it applies the Content and FuncName attributes. These automatically-applied attributes can be disabled using the -no-auto-attrs switch (on page 1-49).

Figure 1-7 shows a content attribute tree.

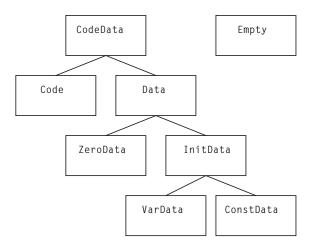

Figure 1-7. Content Attributes

The Content attribute can be used to map binary objects according to their kind of content, as show by Table 1-39.

| CodeData  | This is the most general value, indicating that the binary object contains a mix of content types.                                                                                                    |
|-----------|----------------------------------------------------------------------------------------------------|
| Code      | The binary object does not contain any global data, only executable code. This can be used to map binary objects into program memory, or into ROM.                                                                 |
| Data      | The binary object does not contain any executable code. The binary object may<br>not be mapped into dedicated program memory. The kinds of data used in the<br>binary object vary.                                 |
| ZeroData  | The binary object contains only zero-initialized data. Its contents must be mapped<br>into a memory section with the ZERO_INIT qualifier, to ensure correct initializa-<br>tion.                                   |
| InitData  | The binary object contains only initialized global data. The contents may not be mapped into a memory section that has the ZERO_INIT qualifier.                                                                    |
| VarData   | The binary object contains initialized variable data. It must be mapped into read-write memory, and may not be mapped into a memory section with the ZERO_INIT qualifier.                                          |
| ConstData | The binary object contains only constant data (data declared with the C const qualifier). The data may be mapped into read-only memory (but see also the -const-read-write switch (on page 1-30) and its effects). |
| Empty     | The binary object contains neither functions nor global data.                                                                                                    |

Table 1-39. Interpreting Values of the Content Attribute

## **Default LDF Placement**

The default .ldf file is written in such manner that the order of preference for putting an object in section data or program depends on the value of the prefersMem attribute. Precedence is given in the following order:

- 1. Highest priority is given to binary objects that have a prefersMem attribute with a value of internal.
- 2. Next priority is given to binary objects that have no prefersMem attribute, or a prefersMem attribute with a value that is neither internal nor external.
- 3. Lowest priority is given to binary objects with a prefersMem attribute with the value external.

## File Attributes

Although the default .ldf files only reference the values internal and external, prefersMem may have other values. For example, an object using a value such as L2 will be given second priority, as the value is neither internal nor external. You may modify your .ldf file to assign appropriate priority to any value you choose, by mapping objects with higher-priority values before objects with lower-priority values.

The prefersMemNum attribute is similar to the prefersMem attribute, but is given numerical values instead of textual values. This makes it easier to assign priority when there are many different levels, because you can use relational comparisons in the .ldf file instead of just equalities and inequalities. Table 1-40 shows the numerical values used by the run-time library for each corresponding prefersMem attribute value.

| prefersMem Attribute Value | prefersMemNum Attribute Value |
|----------------------------|-------------------------------|
| internal                   | 30                            |
| any                        | 50                            |
| external                   | 70                            |

Table 1-40. Values for prefersMemNum Attribute

## **Sections Versus Attributes**

File attributes and section qualifiers (on page 1-141) can be thought of as being somewhat similar, since both affect how the application is linked. There are important differences, however, that affect whether you choose to use sections or file attributes to control the placement of code and data.

## Granularity

Individual components—global variables and functions—in a binary object can be assigned different sections, and then those section assignments can be used to map each component of the binary object differently. In contrast, an attribute applies to the whole binary object. This means you do not have as fine control over individual components using attributes as when using sections.

## Hard Mapping Versus Soft Mapping

A section qualifier is a "hard" constraint. When the linker maps the object file into memory, it must obey all the section qualifiers in the object file, according to instructions in the .ldf file. If this cannot be done, or if the .ldf file does not give sufficient information to map a section from the object file, the linker reports an error.

In contrast, with attributes, the mapping is "soft". The default .ldf files use the prefersMem attribute as a guide to give a better mapping in memory, but if this cannot be done, the linker will not report an error. For example, if there are more objects with prefersMem=internal than will fit into internal memory, the remaining objects will spill over into external memory. Likewise, if there are fewer objects with the attribute prefersMem!=external than are needed to fill internal memory, some objects with the attribute prefersMem=external may be mapped to internal memory.

Section qualifiers are rules that must be obeyed. Attributes are guidelines, defined by convention, that can be used if convenient and ignored if not. The Content attribute is an example of this: you can use the Content attribute to map Code and ConstData binary objects into read-only memory, if this is a convenient partitioning of your application, but you need not do so if you choose to map your application differently.

## Number of Values

Any given element of an object file is assigned exactly one section qualifier, to determine into which section it should be mapped. In contrast, an object file may have many attributes (or even none), and each attribute may have many different values. Since attributes are optional and act as guidelines, you need only pay attention to the attributes that are relevant to your application.

## **Using Attributes**

You can add attributes to a file in two ways:

- Use #pragma file\_attr (on page 1-245)
- Use the -file-attr switch (on page 1-37)

The run-time libraries have attributes associated with the objects in them. For more information, see "Library Attributes" in Chapter 3, C/C++ Run-Time Library.

## Example 1

This example uses attributes to encourage the placement of library functions in internal memory.

Suppose the file "test.c" exists, as shown below:

```
#define MANY_ITERATIONS 500
void main(void) {
    int i;
    for (i = 0; i < MANY_ITERATIONS; i++) {
        fft_lib_function();
        frequently_called_lib_function();
    }
    rarely_called_lib_function();
}</pre>
```

Also suppose:

- The objects containing frequently\_called\_lib\_function and rarely\_called\_lib\_function are both in the standard library, and have the attribute prefersMem=any.
- There is only enough internal memory to map fft\_lib\_function (which has prefersMem=internal) and one other library function into internal memory.
- The linker chooses to map rarely\_called\_lib\_function to internal memory.

In this example, for optimal performance,

frequently\_called\_lib\_function should be mapped to the internal
memory in preference to rarely\_called\_lib\_function.

The .ldf file defines a macro <code>\$OBJS\_LIBS\_INTERNAL</code> to store all the objects that the linker should try to map to internal memory, as follows:

```
$OBJS_LIBS_INTERNAL =
    $OBJECTS{prefersMem("internal")},
    $LIBRARIES{prefersMem("internal")};
```

If all the objects do not fit in internal memory, the remainder is placed in external memory and no linker error will occur. To add the object that contains frequently\_called\_lib\_function to this macro, extend the definition to read:

```
$OBJS_LIBS_INTERNAL =
    $OBJECTS{prefersMem("internal")},
    $LIBRARIES{prefersMem("internal")},
    $OBJECTS{ libFunc("frequently_called_lib_function") };
```

#### This ensures that the binary object that defines

frequently\_called\_lib\_function is among those to which the linker gives highest priority when mapping binary objects to internal memory.

## File Attributes

Note that it is not necessary to know which binary object (or even which library) defines frequently\_called\_lib\_function. All the binary objects in the run-time libraries define the libFunc attribute so that you can select the binary objects for particular functions without needing to know exactly where in the libraries a function is defined. The modified line uses this attribute to select the binary object (or objects) for frequently\_called\_lib\_function and append it (or them) to the \$OBJS\_LIBS\_INTERNAL macro. The .ldf file maps objects in \$OBJS\_LIBS\_INTERNAL to internal memory in preference to other objects, so frequently\_called\_lib\_function is mapped to L1.

For more information, see "Library Attributes" in Chapter 3, C/C++ Run-Time Library.

## Example 2

Suppose you want the contents of test.c to be mapped to external memory by preference. You can do this by adding the following pragma to the top of test.c:

```
#pragma file_attr("prefersMem=external")
```

or use the -file-attr switch:

ccblkfn -file-attr prefersMem=external switches test.c

Both methods will cause the resulting object file to have the attribute prefersMem=external. The .ldf files give objects with this attribute the lowest priority when mapping objects into internal memory, so the object is less likely to consume valuable internal memory space, which could be more usefully allocated to another function.

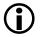

Since file attributes are used as guidelines rather than rules, if space is available in internal memory after higher-priority objects have been mapped, it is permissible for objects with prefersMem=external to be mapped into internal memory.

# 2 ACHIEVING OPTIMAL PERFORMANCE FROM C/C++ SOURCE CODE

This chapter provides guidance on tuning your application to achieve the best possible code from the compiler. Since implementation choices are available when coding an algorithm, understanding their impact is crucial to attaining optimal performance.

This chapter contains:

- "General Guidelines" on page 2-3 provides a four-step basic strategy for designing applications. Also describes topics such as data types, memory usage, and indexed arrays versus pointers.
- "Improving Conditional Code" on page 2-34 describes the expected\_true and expected\_false built-in functions, which control the compiler's behavior for specific cases.
- "Loop Guidelines" on page 2-39 describes how to help the compiler produce the most efficient loop code, including keeping loops short, and avoiding unrolling loops and loop-carried dependencies.
- "Using Built-In Functions in Code Optimization" on page 2-50 describes how to use built-in functions to efficiently use low-level features of the processor hardware while programming in C.
- "Smaller Applications: Optimizing for Code Size" on page 2-56 provides tips and techniques about optimizing the application for full performance and for space.

- "Using Pragmas for Optimization" on page 2-59 describes how to use pragmas to finely tune source code.
- "Useful Optimization Switches" on page 2-69 lists compiler switches useful during the optimization process.
- "How Loop Optimization Works" on page 2-70 introduces concepts used in loop optimization.
- "Assembly Optimizer Annotations" on page 2-97 describes annotations, which indicate how close to optimal a program is, and suggest what else can be done to improve the generated code.

This chapter helps you get maximal code performance from the compiler. Most of these guidelines also apply when optimizing for minimum code size, although some techniques specific to that goal are also discussed.

The first section looks at some general principles, and explains how the compiler can help your optimization effort. Optimal coding styles are then considered in detail. Special features such as compiler switches, built-in functions, and pragmas are also discussed. The chapter ends with a short example to demonstrate how the optimizer works.

Small examples are included throughout this chapter to demonstrate points being made. Some show recommended coding styles, while others identify styles to be avoided or code that may be possible to improve. These are commented in the code as "GOOD" and "BAD", respectively.

# **General Guidelines**

This section contains:

- "How the Compiler Can Help" on page 2-4
- "Data Types" on page 2-16
- "Getting the Most From IPA" on page 2-21
- "Indexed Arrays Versus Pointers" on page 2-27
- "Using Function Inlining" on page 2-29
- "Using Inline asm Statements" on page 2-30
- "Memory Usage" on page 2-31

Remember the following strategy when writing an application:

- 1. Choose an algorithm suited to the architecture being targeted. For example, the target architecture will influence any trade-off between memory usage and algorithm complexity.
- 2. Code the algorithm in a simple, high-level generic form. Keep the target in mind, especially when choosing data types.
- 3. Tune critical code sections. After your application is complete, identify the most critical sections. Carefully consider the strengths of the target processor and make non-portable changes where necessary to improve performance.

Choose the language as appropriate. Your first decision is whether to implement your application in C/C++. Performance considerations may influence this decision. C++ code using only C features has very similar performance to pure C code. Many higher level C++ features (for example, those resolved at compilation, such as namespaces, overloaded functions, and inheritance) have no performance cost. However, the use of some other features may degrade performance. Carefully weigh performance loss against the richness of expression available in C++ (such as virtual functions or classes used to implement basic data types).

## How the Compiler Can Help

The compiler provides many facilities to help the programmer to achieve optimal performance, including the compiler optimizer, statistical pro-filer, profile-guided optimizer (PGO), and interprocedural optimizers.

This section contains:

- "Using the Compiler Optimizer" on page 2-4
- "Using Compiler Diagnostics" on page 2-5
- "Using the Statistical Profiler" on page 2-8
- "Using Profile-Guided Optimization" on page 2-9
- "Using Interprocedural Optimization" on page 2-14

## Using the Compiler Optimizer

There is a vast difference in performance between code compiled optimized and code compiled non-optimized. In some cases, optimized code can run ten or twenty times faster. Always use optimization when measuring performance or shipping code as product.

The optimizer in the C/C++ compiler is designed to generate efficient code from source that has been written in a straightforward manner. The basic strategy for tuning a program is to present the algorithm in a way that gives the optimizer the best possible visibility of the operations and data, and hence the greatest freedom to safely manipulate the code. Future

releases of the compiler will continue to enhance the optimizer. Expressing algorithms simply will provide the best chance of benefiting from such enhancements.

The default setting ("Debug" configuration within the VisualDSP++ IDDE) is for non-optimized compilation in order to assist programmers in diagnosing problems with their initial coding. The optimizer is enabled in VisualDSP++ by selecting the **Enable optimization** check box on the **Project Options : Compile** page or by using the -0 switch (on page 1-57). A "release" build from within VisualDSP++ automatically enables optimization.

## **Using Compiler Diagnostics**

There are many features of the C and C++ languages that, while legal, often indicate programming errors. There are also aspects that are valid but may be relatively expensive for an embedded environment. The compiler can provide the following diagnostics, which may save time and effort in characterizing source-related problems:

- Warnings and remarks (on page 2-6)
- Source and assembly annotations (on page 2-7)

These diagnostics are particularly important for obtaining high-performance code, since the optimizer aggressively transforms the application to yield the best performance, discarding unused or redundant code. If this code is redundant because of a programming error (such as omitting an essential volatile qualifier (on page 2-15) from a declaration), then the code will behave differently from a non-optimized version. Using the compiler's diagnostics may help you identify such situations before they become problems.

#### Warnings and Remarks

By default, the compiler emits warnings to the standard error stream at compile-time when it detects a problem with the source code. Warnings can be disabled individually, with the -Wsuppress switch (on page 1-76) or as a class, with the -w switch (on page 1-77), disabling all warnings and remarks. However, disabling warnings is inadvisable until each instance has been investigated for problems.

A typical warning involves a variable being used before its value has been set.

Remarks are diagnostics that are less severe than warnings. Like warnings, they are produced at compile-time to the standard error stream, but unlike warnings, remarks are suppressed by default. Remarks are typically for situations that are probably correct, but less than ideal. Remarks may be enabled as a class with the -Wremarks switch (on page 1-77) or the Enable remarks option (Project : Compile : Warning page of Project Options dialog box).

A typical remark involves a variable being declared, but never used.

A remark may be promoted to a warning through the -Wwarn switch (on page 1-76). Remarks and warnings may be promoted to an error through the -Werror switch (on page 1-76).

To improve overall code quality:

- 1. Enable remarks and build the application. Gather all warnings and remarks generated.
- 2. Examine the generated diagnostics and choose those message types that you consider most important. For example, you might select just cc0223, a remark that identifies implicitly-declared functions.

- 3. Promote those remarks and warnings to errors, using the -Werror switch (for example, "-Werror 0223"), and rebuild the application. The compiler will now fault such cases as errors, so you will have to fix the source to address the issues before your application will build.
- 4. Once your application rebuilds, repeat the process for the next most important diagnostics.

Diagnostics you might typically consider first include:

- cc0223: function declared implicitly
- cc0549: variable used before its value is set
- cc1665: variable is possibly used before its value is set, in a loop
- cc0187: use of "=" where "==" may have been intended
- cc1045: missing return statement at the end of non-void function
- cc0111: statement is unreachable

If you have particular cases that are correct for your application, do not let them prevent your application from building because you have raised the diagnostic to an error. For such cases, temporarily lower the severity again within the source file in question by using #pragma diag (on page 1-269).

#### Source and Assembly Annotations

By default, the compiler emits annotations that are embedded in the generated code—either in the object file or in the assembly source, depending on the output form you select. The source-related annotations can be viewed within the VisualDSP++ IDDE, while the assembly-related annotations give considerably more information about the intricacies of the generated code. Annotations can be used to find out why the compiler has generated code in a particular manner. For more information, see "Assembly Optimizer Annotations" on page 2-97.

## Using the Statistical Profiler

Tuning an application begins with identifying areas of the application that are most frequently executed, where improvements would provide the largest gains. The VisualDSP++ statistical profiler provides an easy way to find these areas. VisualDSP++ Help explains how to use the profiler in detail.

The advantage of statistical profiling is that it is completely unobtrusive. Other forms of profiling insert instrumentation into the code, disturbing the original optimization, code size, and register allocation.

The best methodology is usually to compile with both optimization and debug information generation enabled. You can then obtain a profile of the optimized code while retaining function names and line number information. This gives you accurate results that correspond directly to the C/C++ source. Note that the compiler optimizer may have moved code between lines.

If you build your application optimized but without debug information generation, the profile will obtain statistics that relate directly to the assembly code. This kind of profile provides the most precise view of your application but not usually the easiest to use because you must relate assembly lines to the original source. Do not strip out function names when linking, since keeping function names means you can scroll through the assembly window to instructions of interest.

In complex code, you can locate the exact source lines by counting the loops, unless they are unrolled. Looking at the line numbers in the assembly file may also help. (Use the -save-temps switch to retain compiler generated assembly files, which have the .s filename extension.) The compiler optimizer may have moved code around, so that it does not appear in the same order as in your original source.

## **Using Profile-Guided Optimization**

Profile-guided optimization (PGO) is an excellent way to tune the compiler's optimization strategy for the typical run-time behavior of a program. There are many program characteristics that cannot be known statically at compile-time but can be provided through PGO. The compiler can use this knowledge to improve its code generation. The benefits include more accurate branch prediction, improved loop transformations, and reduced code size. The technique is most relevant where the behavior of the application over different data sets is expected to be very similar.

Note that PGO is supported in the simulator only. An example application that demonstrates how to use PGO is in "Example of Profile-Guided Optimization" on page 2-37.

#### **General Guidelines**

#### Using Profile-Guided Optimization With a Simulator

The PGO process is illustrated in Figure 2-1 on page 2-10.

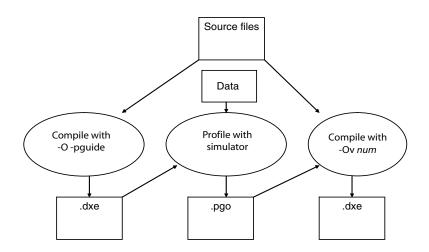

Figure 2-1. PGO Process

- 1. Compile the application with the -pguide switch (on page 1-65) or Prepare application to create new profile option. This creates an executable file containing the necessary instrumentation for gathering profile data. For best results, use the Enable optimization option/-0 switch (on page 1-57) or Interprocedural analysis option/-ipa (on page 1-44) switch.
- 2. Gather the profile. Presently, this may only be done using a simulator. Run the executable with one or more training data sets. These training data sets should be representative of the data that you expect the application to process in the field. Note that unrepresen-

tative training data sets can cause performance degradations when the application is used on real data. The profile is stored in a file with the extension .pgo.

- 3. Recompile the application using this gathered profile data. Place the .pgo file on the command line. Optimization should also be enabled at this stage.
- When C/C++ source files are specified in a compiler command line, any specified .pgo files will be used to guide compilation. However, any recompilation due to .doj files provided on the command line will reread the same .pgo file as when the source was previously compiled. For example, prof2.pgo is ignored in the following commands:

```
ccblkfn -O f2,c -o f2.doj profl.pgo
ccblkfn -o prog.dxe fl.asm f2.doj prof.pgo
```

See also "Using PGO in Function Profiling" on page 2-37.

#### Using Profile-Guided Optimization With Non-Simulatable Applications

It may not be possible to run a complex application in its entirety in a simulation session (for example, if peripherals not modeled by the simulator are used). It may, however, still be possible to use PGO as follows.

- 1. If the application is structured in a modular fashion, it will be possible to extract the core performance-critical algorithm from the application.
- 2. Create a "wrapper" project, which can be run under simulation that drives input values into the core algorithm, replacing the portions of the application that can not be run under simulation. This project can be used to generate PGO information, which can sub-

sequently be used to optimize the full application. As described earlier, it is essential that the input values are representative of real data to achieve best performance.

- 3. Leave as much of the core algorithm unmodified as possible, keeping file and function names the same. The .pgo files generated from execution of the wrapper project can then be used to optimize the same functions in the full application by including the .pgo files in the full application build.
- When compiling with a .pgo file, the compiler emits a warning and ignores the data for a function if it detects the function has changed from when the PGO data was generated. Therefore, any functions that you do modify to get the algorithm to work properly outside the application will not benefit from the profile information.

#### Profile-Guided Optimization and Multiple Source Uses

In some applications, it is convenient to build the same source file in more than one way within the same application. For example, a source file might be conditionally compiled with different macro settings. Alternatively, the same file might be compiled once, but linked more than once into the same application in a multi-core or multiprocessor environment. In such circumstances, the typical behaviors of each instance in the application might differ. Identify the separate instances so that they can be profiled separately and optimized accordingly.

The -pgo-session switch (on page 1-64) (or PGO session name option) is used to separate profiles in such cases. It is used during both stage 1, where the compiler instruments the generated code for profiling, and during stage 3, where the compiler uses gathered profiles to guide the optimization.

During stage 1, when the compiler instruments the generated code, if the -pgo-session switch is used, then the compiler marks the instrumentation as belonging to the session's session-id.

During stage 3, when the compiler reads gathered profiles, if the -pgo-session switch is used, then the compiler ignores all profile data not generated from code that was marked with the same session-id.

Therefore, the compiler can optimize each variant of the source's build according to how the variant is used, rather than according to an average of all uses.

#### Profile-Guided Optimization and the -Ov num Switch

When a .pgo file is placed on the command line, the optimization (-0) switch, by default, tries to balance between code performance and code-size considerations. It is equivalent to using the -0v 50 switch. To optimize solely for performance while using PGO, use the -0v 100 switch. The -0v n switch (on page 1-58) is discussed further along with optimization for space in "Smaller Applications: Optimizing for Code Size" on page 2-56.

### Profile-Guided Optimization and Multiple PGO Data Sets

When using profile-guided optimization with an executable constructed from multiple source files, the use of multiple PGO data sets will result in the creation of a temporary PGO information file (.pgi). This file is used by the compiler and prelinker to ensure that temporary PGO files can be recreated and to identify cases where objects and PGO data sets are invalid.

The compiler reports an error if any of the PGO data files have been modified between the initial compilation of an object and any recompilation that occurs at the final link stage. To avoid this error, perform a full recompilation after running the application to generate .pgo data files.

#### When to Use Profile-Guided Optimization

PGO should be performed as the last optimization step. If the application source code is changed after gathering profile data, this profile data becomes invalid. The compiler does not use profile data when it can detect that it is inaccurate. However, it is possible to change source code in a way that is not detectable to the compiler (for example, by changing constants). The programmer should ensure that the profile data used for optimization remains accurate.

For more details on PGO, refer to "Optimization Control" on page 1-91.

An example application demonstrates how to use PGO in "Example of Profile-Guided Optimization" on page 2-37.

### **Using Interprocedural Optimization**

To obtain the best performance, the optimizer often requires information that can only be determined by looking outside the function on which it is working. For example, it helps to know what data can be referenced by pointer parameters or whether a variable actually has a constant value. The -ipa compiler switch (on page 1-44) enables interprocedural analysis (IPA), which can make this information available. When this switch is used, the compiler is called again from the link phase to recompile the program, using additional information obtained during previous compilations.

This gathered information is stored within the object file generated during initial compilation. IPA retrieves the gathered information from the object file during linking and uses it to recompile available source files where beneficial. Because recompilation is necessary, IPA-built modules in libraries can contribute to the optimization of application sources, but do not themselves benefit from IPA, as their source is not available for recompilation. Because it operates only at link-time, the effects of IPA are not seen if you compile with the -S switch (on page 1-68). To see the assembly file when IPA is enabled, use the -save-temps switch (on page 1-69) and look at the .s file produced after your program has been built.

As an alternative to IPA, you can achieve many of the same benefits by adding pragma directives and other declarations such as \_\_builtin\_aligned to provide information to the compiler about how each function interacts with the rest of the program.

These directives are further described in "Using \_\_builtin\_aligned" on page 2-24 and "Using Pragmas for Optimization" on page 2-59.

## The Volatile Type Qualifier

The volatile type qualifier is used to inform the compiler that it may not make any assumptions about a variable or memory location (or a series of them), and that such variables must be read from or written to as specified and in the same order as in the source code.

Failure to use volatile when necessary is a common programming error that can cause an application to fail when built in Release configuration with compiler optimizations enabled. This is because the compiler assumes a linear flow of code and that there are no side effects of the compiler's action beyond changes to memory and registers that the compiler itself is responsible. These assumptions are used heavily during optimization. Since the cases listed below do not adhere to the compiler's assumptions, the compiler must be informed of these situations through the use of the volatile type qualifier. It is essential to make the following types of objects volatile-qualified in your application source:

- An object that is a memory-mapped register (MMR) or a memory-mapped device
- An object that is shared between multiple concurrent threads of execution. This includes data that is shared between processors or data-written by DMA.
- An object that is modified by an asynchronous event handler (for example, a global variable modified by an interrupt handler)
- An automatic storage duration object declared in a function that calls setjmp() and whose value is changed between the call to setjmp() and a corresponding call to longjmp()

## Data Types

Table 2-1 shows compiler-supported scalar data types.

| Data type                                               | Description             |  |
|---------------------------------------------------------|-------------------------|--|
| Single-Word Fixed-Point Data Types: Native Arithmetic   |                         |  |
| char                                                    | 8-bit signed integer    |  |
| unsigned char                                           | 8-bit unsigned integer  |  |
| short                                                   | 16-bit signed integer   |  |
| unsigned short                                          | 16-bit unsigned integer |  |
| int                                                     | 32-bit signed integer   |  |
| unsigned int                                            | 32-bit unsigned integer |  |
| long                                                    | 32-bit signed integer   |  |
| unsigned long                                           | 32-bit unsigned integer |  |
|                                                         |                         |  |
| Double-Word Fixed-Point Data Types: Emulated Arithmetic |                         |  |

Table 2-1. Scalar Data Types

### Achieving Optimal Performance from C/C++ Source Code

| Data type                                      | Description                                                                                                    |  |
|------------------------------------------------|----------------------------------------------------------------------------------------------------|--|
| long long                                      | 64-bit signed integer                                                                                                    |  |
| unsigned long long                             | 64-bit unsigned integer                                                                                                    |  |
|                                                |                                                                                                    |  |
| Floating-Point Data Types: Emulated Arithmetic |                                                                                                    |  |
| float                                          | 32-bit float                                                                                                    |  |
| double                                         | The size of the double type differs depending on the options used. If the <b>Double size</b> option or the -dou-<br>ble-size-64 switch is used, double is a 64-bit float-<br>ing-point type; otherwise, it is a 32-bit floating-point<br>type. |  |
| long double                                    | 64-bit floating-point                                                                                                    |  |

Table 2-1. Scalar Data Types (Cont'd)

Fractional data types are represented using the integer types. Manipulation of these data types is best done by using the built-in functions, described in "Using System Support Built-In Functions" on page 2-52.

### Optimizing a struct

Memory can be saved if a struct is declared with the members ordered by size. The following example occupies 8 bytes of memory.

```
struct optimal_struct {
    char element1,element2;
    short element3;
    int element4;
};
```

However, the following example occupies 12 bytes of memory.

```
struct non_optimal_struct {
   char element1;   /* 3 bytes of padding */
   int element2;
   short element3;
```

```
char element4; /* 1 byte of padding */
};
```

When the compiler generates a memory access, the access will be to a 1-, 2-, or 4-byte unit. Such accesses must be naturally aligned, meaning that 2-byte accesses must be to even addresses, and 4-byte accesses must be to addresses on a 4-byte boundary. Failure to align addresses results in a misaligned memory access exception.

The compiler is required to retain the order of members of a struct, and must ensure these alignment constraints are met. Therefore, by default, the compiler inserts any necessary padding to ensure that elements are aligned on their required boundaries. Padding is also inserted after the last member of a struct if required, to ensure that the struct's size is a multiple of the struct's strictest member alignment.

Be aware of the following additional rules of padding:

- If any member has a 4-byte alignment, the struct is a multiple of 4 bytes in size.
- Otherwise, if any member has a two-byte alignment, the struct is a multiple of two bytes in size.
- Otherwise, no end-of-struct padding is required.

Therefore, for a concrete example, if you have

```
struct non_optimal_struct test[2];
```

and if the compiler did not insert padding into the struct non\_optimal\_struct, the size of struct non\_optimal\_struct would be 8 bytes, and test[] array would be 16 bytes in size. Then, if

```
int x = test[1].element2;
```

this would be attempting to read an int (4 bytes) from a misaligned address (address of test+9), and thus a hardware exception (misaligned access) would occur.

Because the compiler adds appropriate padding in the struct non\_optimal\_struct, the int read will read a 4-byte aligned address (address of test+16), and the access will succeed.

As a rule of thumb, to get the smallest possible struct, place elements in the struct in the following order:

```
typedef struct efficient_struct{
    size_1_elements a,...;
    size_2_elements b,...;
    size_4_or_greater_elements c,...;
}
```

The compiler supports greater density of structs through the use of the #pragma pack(n) directive. This allows you to reduce the necessary padding required in structs without reordering the struct's members. There is a trade-off implied, because the compiler must still observe the architecture's address-alignment constraints. When #pragma pack(n) is used, it means that a struct member is being accessed across the required alignment boundary, and the compiler must decompose the member into smaller, appropriately-aligned components and issue multiple accesses.

See "#pragma pad (alignopt)" on page 1-219 for more details.

### **Bit-Fields**

The use of bit-fields in code can reduce the amount of data storage required by an application, but will normally increase the amount of code for an application (and thus make the application slower). This is because more code is needed to access a bit-field than to access an intrinsic type (char, int, and so on). Also, bit-fields may prevent the compiler from performing optimizations that it could do on intrinsic types. However, depending on the use of bit-fields, the total data bytes plus total code bytes may be less when using bit-fields instead of intrinsic types.

The struct in the following example packs a 5-bit item, a 3-bit item, an 8-bit item, and a 16-bit item into 4 bytes.

```
struct bitf {
    int item1:5;
    int item2:3;
    char item3;
    short item4;
};
```

The array struct bitf arr[1000] would save a significant amount of data space over a non-bit-field version. However, compared to not using a bit-field, more code would be generated to access the bit-field members of the struct, and that code would be slower.

### **Avoiding Emulated Arithmetic**

Arithmetic operations for some data types are implemented by library functions because the processor hardware does not directly support these types. Consequently, operations for these data types are far slower than native operations—sometimes by a factor of a hundred—and also produce larger code. These types are marked as "Emulated Arithmetic" in "Data Types" on page 2-16.

The hardware does not provide direct support for division, so division and modulus operations are almost always multi-cycle operations, even on integral type inputs. If the compiler has to issue a full-division operation, it usually needs to generate a call to a library function. One instance in which a library call is avoided is for integer division when the divisor is a compile-time constant and is a power of two. In this case, the compiler generates a shift instruction. Even then, a few fix-up instructions are needed after the shift if the types are signed. If you have a signed division by a power of two, consider whether you can change it to unsigned to obtain a single-instruction operation.

When the compiler has to generate a call to a library function for an arithmetic operator not supported by the hardware, performance would suffer not only because the operation takes multiple cycles, but also because the effectiveness of the compiler optimizer is reduced.

For example, such operations in a loop can prevent the compiler from using efficient zero-overhead hardware loop instructions. Also, calling the library to perform the required operation can change values held in scratch registers before the call, so the compiler has to generate more stores and loads from the data stack to keep values required after the call returns. Avoid emulated arithmetic operators where possible, especially in loops.

## Getting the Most From IPA

Interprocedural analysis (IPA) is designed to try to propagate information about the program to parts of the optimizer that can use it. This section looks at what information is useful, and how to structure your code to make this information easily accessible for analysis.

The performance features are:

- "Initializing Constants Statically" on page 2-22
- "Word-Aligning Your Data" on page 2-23
- "Using \_\_builtin\_aligned" on page 2-24
- "Avoiding Aliases" on page 2-25

### Initializing Constants Statically

IPA identifies variables that have only one value and replaces them with constants, resulting in a host of benefits for the optimizer's analysis. For this to happen, a variable must have a single value throughout the program. If the variable is statically initialized to zero (as are all global variables, by default) and is subsequently assigned some other value at another point in the program, then the analysis sees two values and does not consider the variable to have a constant value.

### For example,

```
// BAD: IPA cannot see that val is a constant.
#include <stdio.h>
int val; // initialized to zero
void init() {
 val = 3; // re-assigned
}
void func() {
 printf("val %d",val);
}
int main() {
 init();
 func();
}
```

### The code is better written as:

```
//GOOD: IPA knows val is 3.
#include <stdio.h>
const int val = 3; // initialized once
void init() {
}
```

```
void func() {
    printf("val %d",val);
}
int main() {
    init();
    func();
}
```

### Word-Aligning Your Data

To make most efficient use of the hardware, it must be continually fed with data. In many algorithms, the balance of data accesses to computations is such that, to keep the hardware fully utilized, data must be fetched with loads wider than 8 or 16 bits.

The hardware requires that references to memory be naturally aligned. Thus, 16-bit references must be at even address locations, and 32-bit references be at word-aligned addresses. Therefore, to generate the most efficient code, ensure that data buffers are word-aligned.

The compiler helps to establish the alignment of array data. Top-level arrays are allocated at word-aligned addresses, regardless of their data types. In order to do this for local arrays, the compiler also ensures that stack frames are kept word-aligned. However, arrays within structures are not aligned beyond the required alignment for their type. It may be worth using the #pragma align 4 directive to force the alignment of arrays in this case.

If you write programs that pass only the address of the first element of an array as a parameter, and loops that process these input arrays an element at a time, starting at element zero, then IPA should be able to establish that the alignment is suitable for full-width accesses.

Where an inner loop processes a single row of a multi-dimensional array, try to ensure that each row begins on a word boundary. In particular, two-dimensional arrays should be defined in a single block of memory rather than as an array of pointers to rows all separately allocated with malloc. It is difficult for the compiler to keep track of the alignment of the pointers in the latter case. It may also be necessary to insert dummy data at the end of each row to make the row length a multiple of four bytes.

### Using \_\_builtin\_aligned

To avoid the need to use IPA to propagate alignment, and for situations when IPA cannot guarantee the alignment (but you can), use the \_\_builtin\_aligned function to assert the alignment of important pointers, meaning that the pointer points to data that is aligned.

When adding this declaration, you are responsible for ensuring that it is valid. If the assertion is not true, the code produced by the compiler is likely to malfunction.

The assertion is particularly useful for function parameters, although you may assert that any pointer is aligned.

When compiling the following function, for example, the compiler does not know the alignment of pointers a and b if IPA is not being used.

```
// BAD: Without IPA, the compiler does not know the alignment
// of a and b.
void copy(char *a, char *b) {
    int i;
    for (i=0; i<100; i++)
        a[i] = b[i];
}</pre>
```

However, by modifying the function as follows, the compiler is told that the pointers are aligned on word boundaries.

```
// GOOD: Both pointer parameters are known to be aligned.
void copy(char *a, char *b) {
    int i;
    __builtin_aligned(a, 4);
    __builtin_aligned(b, 4);
    for (i=0; i<100; i++)
        a[i] = b[i];
}
```

To assert instead that both pointers are always aligned one char before a word boundary, use the following:

```
// GOOD: Both pointer parameters are known to be misaligned.
void copy(char *a, char *b) {
  int i;
  __builtin_aligned(a+1, 4);
  __builtin_aligned(b+1, 4);
  for (i=0; i<100; i++)
    a[i] = b[i];
}
```

The expression used as the first parameter to the built-in function obeys the usual C rules for pointer arithmetic. The second parameter should give the alignment in bytes as a literal constant.

### **Avoiding Aliases**

It may seem that the iterations can be performed in any order in the following loop:

```
// BAD: a and b may alias each other.
void fn(char a[], char b[], int n) {
  int i;
```

```
for (i = 0; i < n; ++i)
    a[i] = b[i];
}</pre>
```

But a and b are both parameters, and, although they are declared with [], they are pointers that may point to the same array. When the same data may be reachable through two pointers, they are said to alias each other.

If IPA is enabled, the compiler looks at the call sites of fn and tries to determine whether a and b can ever point to the same array.

Even with IPA, it is easy to create what appears to the compiler as an alias. The analysis works by associating pointers with sets of variables that they may refer to some point in the program. If the sets for two pointers intersect, then both pointers are assumed to point to the union of the two sets.

If fn above were called only in two places, with global arrays as arguments, then IPA would have the results shown below:

```
// GOOD: sets for a and b do not intersect:
// a and b are not aliases.
fn(glob1, glob2, N);
fn(glob1, glob2, N);
// GOOD: sets for a and b do not intersect:
// a and b are not aliases.
fn(glob1, glob2, N);
fn(glob3, glob4, N);
// BAD: sets intersect - both a and b may access glob1;
// a and b may be aliases.
fn(glob1, glob2, N);
fn(glob1, glob2, N);
fn(glob3, glob1, N);
```

The third case arises because IPA considers the union of all calls at once, rather than considering each call individually, when determining whether there is a risk of aliasing. If each call were considered individually, IPA would have to take flow control into account and the number of permutations would significantly lengthen compilation time.

The lack of control flow analysis can also create problems when a single pointer is used in multiple contexts. For example, it is better to write

```
// GOOD: p and q do not alias.
int *p = a;
int *q = b;
    // some use of p
    // some use of q
```

than

```
// BAD: Uses of p in different contexts may alias.
int *p = a;
    // some use of p
p = b;
    // some use of p
```

because the latter may cause extra apparent aliases between the two uses.

## **Indexed Arrays Versus Pointers**

The C language allows a program to access data from an array in two ways: either by indexing from an invariant base pointer, or by incrementing a pointer. The following two versions of vector addition illustrate the two styles.

Style 1: Using indexed arrays (indexing from a base pointer)

```
void va_ind(const short a[], const short b[], short out[], int n)
{
    int i;
```

```
for (i = 0; i < n; ++i)
out[i] = a[i] + b[i];
}
```

### Style 2: Incrementing a pointer

```
void va_ptr(const short a[], const short b[], short out[], int n)
{
    int i;
    short *pout = out;
    const short *pa = a, *pb = b;
    for (i = 0; i < n; ++i)
        *pout++ = *pa++ + *pb++;
}</pre>
```

### **Trying Pointer and Indexed Styles**

One might hope that the chosen style would not matter to the generated code, but this is not always the case. Sometimes, one version of an algorithm generates better optimized code than the other, but it is not always the same style that is better.

Try both pointer and indexed styles. The pointer style introduces additional variables that compete with the surrounding code for resources during the compiler optimizer's analysis. Array accesses, on the other hand, must be transformed to pointers by the compiler, and sometimes this is accomplished better by hand.

The best strategy is to start with array notation. If the generated code looks unsatisfactory, try using pointers. Outside the critical loops, use the indexed style, since it is easier to understand.

## **Using Function Inlining**

Function inlining may be used in two ways:

- By annotating functions in the source code with the inline keyword. In this case, function inlining is performed only when optimization is enabled.
- By turning on automatic inlining with the -Oaswitch (on page 1-57) or the Inlining -> Automatic option, automatically enabling optimization.

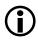

Inlining small frequently executed functions should improve application performance as it avoids call overheads and allows the compiler to optimize the code more effectively.

You can use the compiler's inline keyword to indicate that functions should have code generated inline at the point of call. Doing this avoids various costs such as program flow latencies, function entry and exit instructions, and parameter passing overheads.

Using an inline function also has the advantage that the compiler can optimize through the inline code and does not have to assume that scratch registers and condition states are modified by the call. Prime candidates for inlining are small, frequently-used functions because they cause the least code-size increase while giving most performance benefit.

As an example of the usage of the inline keyword, the function below sums two input parameters and returns the result.

```
// GOOD: use of the inline keyword.
inline int add(int a, int b) {
   return (a+b);
}
```

Inlining has a code size-to-performance trade-off that should be considered. With -0a, the compiler automatically inlines small functions where possible. If the application has a tight upper code-size limit, the resulting code-size expansion may be too great. Consider using automatic inlining in conjunction with the -0v num switch (on page 1-58) or the **Optimize for code speed/size** slider to restrict inlining (and other optimizations with a code-size cost) to parts of the application that are performance-critical. It is discussed in more detail later in this chapter.

### Using Inline asm Statements

The compiler allows use of inline asm statements to insert small sections of assembly into C code.

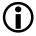

Avoid use of inline asm statements where built-in functions may be used instead.

The compiler does not intensively optimize code that contains inline asm statements because it has little understanding about what the code in the statement does. In particular, use of an asm statement in a loop may inhibit useful transformations.

The compiler offers multiple built-in functions that generate specific hardware instructions. These are designed to allow the programmer to more finely tune the code produced by the compiler, or to allow access to system support functions. A complete list of compiler's built-in functions is given in "Compiler Built-In Functions" on page 1-150.

Use of these built-in functions is much preferred to using inline asm statements. Since the compiler knows what each built-in does, it can easily optimize around them. Conversely, since the compiler does not parse asm statements, it does not know what they do, and so is hindered in optimizing code that uses them. Note also that errors in the text string of an asm statement are caught by the assembler and not by the compiler.

Examples of efficient use of built-in functions are given in "Using System Support Built-In Functions" on page 2-52.

## Memory Usage

The compiler, in conjunction with the use of the linker description file (.ldf), allows the programmer control over data placement in memory. This section describes how to best lay out data for maximum performance.

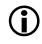

Try to put arrays into different memory sections to support efficient memory operations.

The processor hardware can support two memory operations on a single instruction line, combined with a compute instruction. Two memory operations will only complete in one cycle if the two addresses are situated in different memory blocks. If both access the same block, the processor stalls.

Consider the dot product loop below. Because data is loaded from both array a and array b in every iteration of the loop, it may be useful to ensure that these arrays are located in different blocks.

Therefore,

```
// BAD: compiler assumes that two memory accesses together
// may give a stall.
for (i=0; i<100; i++)
   sum += a[i] * b[i];
```

First, define two memory banks in the MEMORY portion of the .ldf file.

**Example:** MEMORY portion of the .ldf file modified to define memory banks.

```
MFMORY {
   BANK_A1 {
      TYPE(RAM) WIDTH(8)
```

```
START(start_address_1) END(end_address_1)
}
BANK_A2 {
   TYPE(RAM) WIDTH(8)
   START(start_address_2) END(end_address_2)
}
```

Then, configure the SECTIONS portion to tell the linker to place data sections in specific memory banks.

**Example:** SECTIONS portion of the .ldf file modified to define memory banks.

```
SECTIONS {
   bank_a1 {
      INPUT_SECTION_ALIGN(4)
      INPUT_SECTIONS($OBJECTS(bank_a1))
   } >BANK_A1
   bank_a2 {
      INPUT_SECTION_ALIGN(4)
      INPUT_SECTIONS($OBJECTS(bank_a2))
   } >BANK_A2
}
```

In the C source code, declare arrays with the section("section\_name") construct preceding a buffer declaration; in this case,

```
section("bank_a1") short a[100];
section("bank_a2") short b[100];
```

This ensures that the two array accesses in the dot product loop may occur simultaneously without incurring a stall.

### Using the Bank Qualifier

The bank qualifier can be used to write functions that use the fact that buffers are placed in separate memory blocks.

For example, it might be useful to create a function if you would like to call func in different places, but always with pointers to buffers in different sections of memory.

```
// GOOD: uses bank qualifier to allow simultaneous access
// to p and q.
void func(int bank("red") *p, int bank("blue") *q) {
    // some code
}
```

The bank qualifier tells the compiler that the buffers are in different sections without requiring that the sections themselves be specified.

Therefore, func may be called with the first parameter pointing to memory in section("bank\_a1") and the second pointing to data in section("bank\_a2") or vice versa. You must still explicitly place the data buffers in the memory sections. The bank qualifier merely informs the compiler that it may assume this has been done to generate more efficient code. Refer to "Bank Qualifiers" on page 1-140 for more information.

# Improving Conditional Code

When compiling conditional statements, the compiler attempts to determine whether the condition will usually evaluate to true or to false, and will arrange for the most efficient path of execution to be that which is expected to be most commonly executed. The compiler makes these decisions based on the information in the following order:

- 1. If you have used one of the compiler built-in functions for explicit branch prediction (on page 1-199), the compiler will make the prediction as directed.
- 2. Otherwise, if you have generated an execution profile of the function using profile-guided optimization (PGO), the compiler will compare the relative counts of the true/false paths for the branch, and will mark the path with the highest execution count as the predicted path.
- 3. In the absence of all other information, the compiler will attempt to predict the branch based on heuristics and information within the source code.

This section describes:

- "Using Compiler Performance Built-In Functions" on page 2-34
- "Using PGO in Function Profiling" on page 2-37

## **Using Compiler Performance Built-In Functions**

You can use the expected\_true and expected\_false built-in functions to control the compiler's behavior for specific cases. By using these functions, you can tell the compiler which way a condition is most likely to evaluate. This influences the default flow of execution.

The following example shows two nested conditional statements.

```
if (buffer_valid(data_buffer))
    if (send_msg(data_buffer))
        system_failure();
```

If it was known that, for this example, buffer\_valid() would usually return true, but that send\_msg() would rarely do so, the code could be written as:

```
if (expected_true(buffer_valid(data_buffer)))
    if (expected_false(send_msg(data_buffer)))
        system_failure();
```

### Example of Compiler Performance Built-in Functions

The following example project demonstrates the use of these compiler performance built-in functions:

```
Blackfin/Examples/No Hardware Required/
Compiler Features/Branch Prediction
```

The example project, called branch\_prediction, loops through a section of character data, counting the different types of characters it finds. It produces three overall counts: lowercase letters, uppercase letters, and non-alphabetic characters. The effective test is as follows:

```
if (isupper(c))
    nAZ++; // count one more uppercase letter
else if (islower(c))
    naz++; // count one more lowercase letter
else
    nx++; // count one more non-alphabetic character
```

The performance of the application is determined by the compiler's ability to correctly predict which of these two tests is going to evaluate as true most frequently. In the source code for this example, the two tests are enclosed in two macros, EXPRA(c) and EXPRB(c):

```
if (EXPRA(isupper(c)))
    nAZ++; // count one more uppercase letter
else if (EXPRB(islower(c)))
    naz++; // count one more lowercase letter
else
    nx++; // count one more non-alphabetic character
```

The macros are conditionally defined according to the macro EXPRS, at compile-time, as shown by Table 2-2 on page 2-36. By setting EXPRS to different values, you can see the effect the compiler performance built-in functions have on the application's overall performance. By leaving the EXPRS macro undefined, you can see how the compiler's default heuristics compare.

Table 2-2. How Macro EXPRS Affects Macros EXPRA and EXPRB

| Value of EXPRS | EXPRA expected to be | EXPRB expected to be |
|----------------|----------------------|----------------------|
| Undefined      | No prediction        | No prediction        |
| 1              | True                 | True                 |
| 2              | False                | True                 |
| 3              | True                 | False                |
| 4              | False                | False                |

To use the example, do the following:

- 1. Create a simulator session for the ADSP-BF533 Blackfin processor.
- 2. Open the branch\_prediction project.

- 3. Build the project, load it into the simulator, and execute it. You will see some output on the console as the project reports the number of characters of each type found in the string. The application will also report the number of cycles used.
- 4. Open the **Project Options** dialog box, and go to the **Preprocessor** area of the **Compile** page.
- 5. In the Defines field, add EXPRS=1. Click OK.
- 6. Re-build and re-run the application. You will receive the same counts from the application, but the cycle counts will be different.
- 7. Try using values 2, 3, or 4 for EXPRS instead, and determine which combination of expected\_true() and expected\_false() built-in functions produces the best performance.

See "Compiler Performance Built-In Functions" on page 1-199 for more information.

## **Using PGO in Function Profiling**

The compiler can also determine the most commonly-executed branches automatically, using profile-guided optimization (PGO). See "Optimization Control" on page 1-91 for more details.

### Example of Profile-Guided Optimization

Continuing with the same example (on page 2-35), PGO can determine the best settings for the branches in EXPRA(c) and EXPRB(c) (and all other parts of the source code) using profiling.

To use the example, do the following:

- 1. Create a simulator session for the ADSP-BF533 Blackfin processor.
- 2. Open the branch\_prediction project.

- 3. Open the **Project Options** dialog box, and display the **Preprocessor** area of the **Compile** page.
- 4. Make sure that the **Defines** field does not include a definition for the EXPRS macro. Click **OK**.
- 5. Via Tools, PGO, select Manage Data Sets. The Manage Data Sets dialog box appears.
- 6. Click New. The Edit Data Set dialog box appears.
- 7. In the **Output filename** (.pgo) field, enter the path name where the simulator should create the generated execution profile. This path name must have a .pgo extension. Click **OK**.
- 8. Click OK again, to close the Manage Data Sets dialog box.
- 9. Via Tools, PGO, select Execute Data Sets. VisualDSP++ will do the following:
  - a. Build the application with the -pguide switch, which prepares it to gather a profile.
  - b. Run the executable in the simulator, using the data sets provided. The profile will be stored in the .pgo file you specified.
  - c. Re-build the application with the gathered profile, which selects the branch prediction according to the most-frequently executed paths of control.
  - d. Open a window displaying the difference in performance as a result of the profile-based tuning.

Normally, when using PGO, you would configure one or more input files as part of your data set. The application would read its inputs from these files, and the data would influence the gathered profile. For this example, all the input data is embedded in the application source, so the data set is a null set containing no input files.

# **Loop Guidelines**

Loops are where an application ordinarily spends the majority of its time. It is therefore useful to look in detail at how to help the compiler to produce the most efficient loop code.

This section describes:

- "Keeping Loops Short" on page 2-40
- "Avoiding Unrolling Loops" on page 2-40
- "Avoiding Loop-Carried Dependencies" on page 2-41
- "Avoiding Loop Rotation by Hand" on page 2-42
- "Avoiding Array Writes in Loops" on page 2-43
- "Inner Loops Versus Outer Loops" on page 2-43
- "Avoiding Conditional Code in Loops" on page 2-44
- "Avoiding Placing Function Calls in Loops" on page 2-45
- "Avoiding Non-Unit Strides" on page 2-45
- "Using 16-Bit Data Types and Vector Instructions" on page 2-46
- "Loop Control" on page 2-47

### Loop Guidelines

- "Using the Restrict Qualifier" on page 2-48
- "Avoiding Long Latencies" on page 2-49

## **Keeping Loops Short**

For best code efficiency, loops should be short. Large loop bodies are usually more complex and difficult to optimize. Large loops may also require register data to be stored in memory, which decreases code density and execution performance.

## **Avoiding Unrolling Loops**

Do not unroll loops yourself. Not only does loop unrolling make the program harder to read, but also prevents optimization by complicating the code for the compiler.

```
// GOOD: the compiler unrolls if it helps.
void val(const short a[], const short b[], short c[], int n) {
    int i;
    for (i = 0; i < n; ++i) {
        c[i] = b[i] + a[i];
    }
}
// BAD: harder for the compiler to optimize.
void va2(const short a[], const short b[], short c[], int n) {
    short xa, xb, xc, ya, yb, yc;
    int i;
    for (i = 0; i < n; i+=2) {
        xb = b[i]; yb = b[i+1];
        xa = a[i]; ya = a[i+1];
        xc = xa + xb; yc = ya + yb;
```

```
c[i] = xc; c[i+1] = yc;
}
```

## **Avoiding Loop-Carried Dependencies**

A loop-carried dependency exists when a computation in a given iteration of a loop cannot be completed without knowledge of values calculated in earlier iterations. When a loop has such dependencies, the compiler cannot overlap loop iterations. Some dependencies are caused by scalar variables that are used before they are defined in a single iteration.

However, if the loop-carried dependency is part of a *reduction* computation, the optimizer can reorder iterations. Reductions are loop computations that reduce a vector of values to a scalar value using an associative and commutative operator. A multiply and accumulate in a loop is a common example of a reduction.

```
// BAD: loop-carried dependence in variable x.
for (i = 0; i < n; ++i)
    x = a[i] - x;
// GOOD: loop-carried dependence is a reduction.
for (i = 0; i < n; ++i)
    x += a[i] * b[i];</pre>
```

In the first case, the scalar dependency is the subtraction operation. The variable  $\times$  is modified in a manner that would give different results if the iterations were performed out of order. In contrast, in the second case, because the addition operator is associative and commutative, the compiler can perform the iterations in any order and still get the same result. Other examples of reductions are bitwise and/or and min/max operators. The existence of loop-carried dependencies that are not reductions prevents the compiler from vectorizing a loop—that is, executing more than one iteration concurrently.

# Avoiding Loop Rotation by Hand

Do not rotate loops by hand. Programmers are often tempted to "rotate" loops in DSP code by hand, attempting to execute loads and stores from earlier or future iterations at the same time as computation from the current iteration. This technique introduces loop-carried dependencies that prevent the compiler from rearranging the code effectively. It is better to give the compiler a simpler version, and leave the rotation to the compiler.

For example,

```
// GOOD: is rotated by the compiler.
int ss(short *a, short *b, int n) {
   int sum = 0;
   int i:
   for (i = 0; i < n; i++) {
      sum += a[i] + b[i];
   }
   return sum:
}
// BAD: rotated by hand-hard for the compiler to optimize.
int ss(short *a, short *b, int n) {
   short ta. tb:
   int sum = 0;
  int i = 0:
   ta = a[i]; tb = b[i];
   for (i = 1; i < n; i++) {
      sum += ta + tb;
      ta = a[i]; tb = b[i];
   }
   sum += ta + tb;
   return sum;
}
```

Rotating the loop required adding the scalar variables to and tb and introducing loop-carried dependencies.

## Avoiding Array Writes in Loops

Other dependencies can be caused by writes to array elements. In the following loop, the optimizer cannot determine whether the load from a reads a value defined on a previous iteration or one that will be overwritten in a subsequent iteration.

```
// BAD: has array dependency.
for (i = 0; i < n; ++i)
    a[i] = b[i] * a[c[i]];</pre>
```

The optimizer can resolve access patterns where the addresses are expressions that vary by a fixed amount on each iteration. These are known as *"induction variables"*.

```
// GOOD: uses induction variables.
for (i = 0; i < n; ++i)
    a[i+4] = b[i] * a[i];</pre>
```

## Inner Loops Versus Outer Loops

Inner loops should iterate more than outer loops. The optimizer focuses on improving the performance of inner loops because this is where most programs spend the majority of their time. It is considered a good trade-off for an optimization to slow down the code before and after a loop to make the loop body run faster. Therefore, try to make sure that your algorithm also spends most of its time in the inner loop; otherwise it may actually run slower after optimization. If you have nested loops where the outer loop runs many times and the inner loop runs a small number of times, try to rewrite the loops so that the outer loop has fewer iterations.

## Avoiding Conditional Code in Loops

If a loop contains conditional code, control-flow latencies may incur large penalties if the compiler has to generate conditional jumps within the loop. In some cases, the compiler is able to convert if-then-else and ?: constructs into conditional instructions. In other cases, it can evaluate the expression entirely outside of the loop. However, for important loops, linear code should be written where possible.

There are several techniques for removing conditional code. For example, there is hardware support for min and max. The compiler usually succeeds in transforming conditional code equivalent to min or max into the single instruction. With particularly convoluted code the transformation may be missed, in which case it is better to use min or max in the source code.

The compiler can sometimes perform the loop transformation that interchanges conditional code and loop structures. Nevertheless, instead of writing

```
// BAD: loop contains conditional code.
for (i=0; i<100; i++) {
    if (mult_by_b)
        sum1 += a[i] * b[i];
    else
        sum1 += a[i] * c[i];
}</pre>
```

it is better to write the following if this is an important loop.

```
// GOOD: two simple loops can be optimized well.
if (mult_by_b) {
   for (i=0; i<100; i++)
      sum1 += a[i] * b[i];
} else {
   for (i=0; i<100; i++)</pre>
```

```
sum1 += a[i] * c[i];
```

}

## **Avoiding Placing Function Calls in Loops**

The compiler usually is unable to generate a hardware loop if the loop contains a function call due to the expense of saving and restoring the context of a hardware loop. In addition, obvious function calls, such as printf(), can also prevent hardware loop generation operations, such as division, modulus, and some type coercions, that may implicitly call library functions. For more details, see "Data Types" on page 2-16.

## **Avoiding Non-Unit Strides**

If you write a loop, such as

```
// BAD: non-unit stride means division may be required.
for (i=0; i<n; i+=3) {
    // some code
}</pre>
```

then for the compiler to turn this into a hardware loop, it needs to work out the loop trip count. To do so, it must divide n by 3. The compiler may decide that this is worthwhile as it speeds up the loop, but division is an expensive operation. Try to avoid creating loop control variables with strides other than 1 or -1.

In addition, try to keep memory accesses in consecutive iterations of an inner loop contiguous. This is particularly applicable to multi-dimensional arrays. Therefore,

```
// GOOD: memory accesses contiguous in inner loop.
for (i=0; i<100; i++)
   for (j=0; j<100; j++)
      sum += a[i][j];</pre>
```

### is likely to be better than

```
// BAD: loop cannot be unrolled to use wide loads.
for (i=0; i<100; i++)
   for (j=0; j<100; j++)
      sum += a[j][i];</pre>
```

as the former is more amenable to vectorization.

## Using 16-Bit Data Types and Vector Instructions

If a 16-bit, rather than 32-bit, native data type is used within a critical processing loop, the opportunities for parallel execution are increased. This is because the compiler can potentially use vector instructions, which perform simultaneous operations on multiple 16-bit values. For example, consider the simple function:

```
int func(int *a, int *b, int size) {
    int i;
    int x = 0;
    for (i= 0; i < size; i++) {
        x += a[i] + b[i];
    }
    return x;
}</pre>
```

When compiled to assembly with optimizations enabled, the compiler generates code that can potentially execute one iteration of the loop in two cycles. The equivalent function that uses the short data type is as follows:

```
int func(short *a, short *b, int size) {
    int i;
    short x = 0;
    for (i= 0; i < size; i++) {</pre>
```

```
x += a[i] + b[i];
}
return x;
```

Here the compiler generates code that executes two iterations of the loop in two cycles with use of a vector addition. In this example, using a short data type doubles the performance of the loop.

Fractional arithmetic can also use vector instructions, and code generated from fract16 built-in functions also uses these instructions as much as possible.

For more information, see "Effect of Data Type Size on Code Size" on page 2-57.

# Loop Control

}

Use int types for loop control variables and array indices. Use automatic variables for loop control and loop exit test.

For loop control variables and array indices, use signed ints rather than other integral types. For other integral types, the C standard requires various type promotions and standard conversions that complicate the code for the compiler optimizer. Frequently, the compiler is still able to deal with such code and create hardware loops and pointer induction variables; however, it is more difficult for the compiler to optimize and may result in under-optimized code.

The same advice goes for using automatic (local) variables for loop control. It is easy for a compiler to see that an automatic scalar whose address is not taken may be held in a register during a loop. But it is not as easy when the variable is a global or a function static. Therefore, the following code may not create a hardware loop if the compiler cannot be sure that the write into the array a does not change the value of the global variable. The globvar variable must be reloaded each time around the loop before performing the exit test.

```
// BAD: may need to reload globvar on every iteration.
for (i=0; i<globvar; i++)
    a[i] = a[i] + 1;</pre>
```

In this circumstance, the programmer can make the compiler's job easier by writing:

```
// GOOD: easily becomes a hardware loop.
int upper_bound = globvar;
for (i=0; i<upper_bound; i++)
    a[i] = a[i] + 1;</pre>
```

## Using the Restrict Qualifier

The restrict qualifier provides one way to help the compiler resolve pointer aliasing ambiguities. Accesses from distinct restricted pointers do not interfere with each other.

The loads and stores in the following loop

```
// BAD: possible alias of arrays a and b
void copy(short *a, short *b) {
    int i;
    for (i=0; i<100; i++)
        a[i] = b[i];
}</pre>
```

### may be disambiguated by writing

```
// GOOD: restrict qualifier tells compiler that memory
// accesses do not alias
void copy(short * restrict a, short * restrict b) {
    int i;
    for (i=0; i<100; i++)
        a[i] = b[i];
}</pre>
```

Although the restrict keyword is particularly useful on function parameters, it can be used on any variable declaration. For example, the copy function may also be written as:

```
void copy(short *a, short *b) {
    int i;
    short * restrict p = a;
    short * restrict q = b;
    for (i=0; i<100; i++)
        *p++ = *q++;
}</pre>
```

# **Avoiding Long Latencies**

All pipelined machines introduce stall cycles when you cannot execute the current instruction until a prior instruction has exited the pipeline. For example, the Blackfin processor stalls for three cycles on a table lookup. a[b[i]] takes four cycles more than expected.

# Using Built-In Functions in Code Optimization

Built-in functions, also known as *compiler intrinsics*, enable you to efficiently use low-level features of the processor hardware while programming in C. Although this section does not cover all the built-in functions available, it presents some code examples where implementation choices are available to the programmer. For more information, refer to "Compiler Built-In Functions" on page 1-150.

# **Fractional Data**

Fractional data, represented as an integral type, can be manipulated in two ways. The first way involves the use of long promoted shifts and multiply constructs. The second way involves the use of compiler built-in functions. The built-in functions are recommended, as they give you the most control over your data. Consider the fractional dot product algorithm. This may be written as:

```
// BAD: uses shifts to implement fractional multiplication.
long dot_product (short *a, short *b) {
    int i;
    long sum=0;
    for (i=0; i<100; i++) {
        /* this line is performance critical */
        sum += (((long)a[i]*b[i]) << 1);
    }
    return sum;
}</pre>
```

This presents some problems to the optimizer. Normally, the generated code would be a multiply, followed by a shift, and then an accumulation. However, the processor hardware has a fractional multiply/accumulate instruction that performs all these tasks in one cycle.

In the example code, the compiler recognizes this idiom and replaces the multiply followed by shift with a fractional multiply. In more complicated cases, where perhaps the multiply is further separated from the shift, the compiler may not detect the possibility of using a fractional multiply.

Moreover, the transformation may in fact be invalid since it turns non-saturating integer operations into saturating fractional ones. Therefore, the results may change if the summation overflows. The transformation is enabled by default since it usually is what the programmer intended.

The recommended coding style is to use built-in functions. In the following example, a built-in function is used to multiply fractional 16-bit data.

```
// GOD: uses built-ins to implement fractional multiplication
#include <math.h>
fract32 dot_product(fract16 *a, fract16 *b) {
    int i;
    fract32 sum=0;
    for (i=0; i<100; i++) {
        /* this line is performance critical */
        sum += mult_fr1x32(a[i],b[i]);
    }
    return sum;
}</pre>
```

Note that the fract16 and fract32 types used in the example above are merely typedefs to C integer types used by convention in standard include files. The compiler does not have any in-built knowledge of these types and treats them exactly as the integer types that they are typedefed to.

### **Using System Support Built-In Functions**

Numerous built-in functions are provided to perform low-level system management, such as system register manipulation. Built-in functions are recommended instead of inline asm statements.

The built-in functions cause the compiler to generate efficient inline instructions and often result in better optimization of the surrounding code at the point where they are used. Using built-in functions also results in improved code readability. For more information on supported built-in functions, refer to "Compiler Built-In Functions" on page 1-150.

Examples of the two styles are:

```
// BAD: uses inline asm statement.
unsigned int get_cycles(void) {
    unsigned int ret_val;
    asm("%0 = CYCLES;" : "=d" (ret_val) : : );
    return ret_val;
}
// GOOD: uses sysreg.h.
#include <ccblkfn.h>
#include <ccblkfn.h>
#include <sysreg.h>
unsigned int get_cycles(void) {
    return sysreg_read(reg_CYCLES);
}
```

This example reads and returns the CYCLES register.

# **Using Circular Buffers**

Circular buffers are useful in DSP-style code. They can be used in several ways. Consider the C code:

```
// GOOD: the compiler knows that b is accessed
// as a circular buffer.
for (i=0; i<1000; i++) {
   sum += a[i] * b[i%20];
}</pre>
```

The access to array b is a circular buffer. When optimization is enabled, the compiler produces a hardware circular buffer instruction for this access.

Consider this more complex example.

```
// BAD: may not be able to use circular buffer to access b.
for (i=0; i<1000; i+=n) {
    sum += a[i] * b[i%20];
}</pre>
```

In this case, the compiler does not know if n is positive and less than 20. If it is, the access may be correctly implemented as a hardware circular buffer. If it is greater than 20, a circular buffer increment may not yield the same results as the C code.

The programmer has two options here.

The first option is to compile with the -force-circbuf switch (on page 1-37). This tells the compiler that any access of the form a[i%n] is to be considered as a circular buffer. Before using this switch, check that this assumption is valid for your application.

- 1. The value of i must be positive.
- 2. The value of n must be constant across the loop, and greater than zero (as the length of the buffer).

- 3. The value of a must be a constant across the loop (as the base address of the circular buffer).
- 4. The initial value of i must be such that a[i] refers a valid position within the circular buffer. This is because the circular buffer operations will take effect when advancing from position a[i] to either a[i+m] or a[i-m], by addition or subtraction, respectively. If a[i] is not initially valid, access before the first advancement will not access the buffer, and a[i+m] and a[i-m] will not be guaranteed to reference the buffer after advancement.

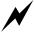

Circular buffer operations (which add or subtract the buffer length to a pointer) are semantically different from a[i%n] (which performs a modulo operation on an index, and then adds the result to a base pointer). If you use the -force-circbuf switch when the above conditions are not true, the compiler generates code that does not have the intended effect.

The second (preferred) option is to use either of two built-in functions (circindex or circptr, declared in ccblkfn.h) to perform the circular buffering.

To inform the compiler that a circular buffer is to be used, you may write either:

```
// GOOD: explicit use of circular buffer via circindex
for (i=0, j=0; i<1000; i+=n) {
    sum += a[i] * b[j];
    j = circindex(j, n, 20);
  }
or
// GOOD: explicit use of circular buffer via circptr
    int *p = b;
    for (i=0, j=0; i<1000; i+=n) {
        sum += a[i] * (*p);
```

```
p = circptr(p, n, b, 80);
}
```

For more information, refer to "Circular Buffer Built-In Functions" on page 1-191).

# Smaller Applications: Optimizing for Code Size

The same philosophy for producing fast code also applies to producing small code. Present the algorithm in a way that gives the optimizer clear visibility of the operations and data, hence granting it the greatest freedom to safely manipulate the code to produce small applications.

Once the program is presented in this way, the optimization strategy depends on the code size constraint that the program must obey. The first step is to optimize the application for full performance, using -0 or -ipa switches. If this obeys the code size constraints, no more need be done.

The "optimize for space" switch -0s (on page 1-58), which may be used in conjunction with IPA, performs every performance-enhancing transformation except those that increase code size. In addition, the -e linker switch (-flags-link -e if used from the compiler command line) may be helpful (on page 1-37). This operation performs section elimination in the linker to remove unneeded data and code. If the code produced with the -0s and -flags-link -e switches does not meet the code size constraint, some analysis of the source code is required to try to further reduce the code size.

Note that loop transformations such as unrolling and software pipelining increase code size. But these loop transformations also give the greatest performance benefit. Therefore, in many cases compiling for minimum code size produces significantly slower code than optimizing for speed.

The compiler provides a way to balance between the two extremes of -0 and -0s. This is the sliding-scale -0v num switch described on page 1-58. The num parameter may be a value between 0 and 100, where the lower value corresponds to minimum code size and the upper to maximum per-

formance. An in-between value optimizes frequently-executed regions of code for maximum performance, while keeping the infrequently-executed parts as small as possible.

The -0v num switch is most reliable when using profile-guided optimization (PGO), since the execution counts of the various code regions have been measured experimentally. (See "Optimization Control" on page 1-91.) Without PGO, the execution counts are estimated, based on the depth of loop nesting.

Avoid using the inline keyword to inline code for functions that are used multiple times, especially if they not very small. The -0s switch has no effect on the use of the inline keyword. It does, however, prevent automatic inlining (using the -0a switch) from increasing the code size. Macro functions can also cause code expansion and should be used with care.

See "Bit-Fields" on page 2-19 for information on how bit-fields affect code size.

### Effect of Data Type Size on Code Size

For optimal performance and code size, the Blackfin architecture favors the use of 32-bit data types in control code and 16-bit data types within processing loops (see on page 2-44), which improves the chance of vector instructions being used.

Consequently, using non-int-sized data in control code can often result in increased code size.

Listing 2-1. Short versus Int in Control Code

```
short generate_short();
int generate_int();
void do_something();
```

```
void shortfunc(){
    short x;
    x=generate_short();
    x++;
    if (x==3)
        do_something();
}
void intfunc(){
    int x;
    x=generate_int();
    x++;
    if (x==3)
        do_something();
}
```

When Listing 2-1 on page 2-57 is compiled and optimized, shortfunc() is slightly larger (and slower) than intfunc(). This is because there is no 16-bit compare instruction in the Blackfin architecture, and so x has to be sign-extended to fill a whole register before the comparison.

# **Using Pragmas for Optimization**

Pragmas can assist optimization by allowing the programmer to make assertions or suggestions to the compiler. This section shows how they can be used to finely tune source code. Refer to "Pragmas" on page 1-210 for full details about each pragma. The emphasis of this section is to consider under what circumstances they are useful during the optimization process.

In most cases, the pragmas serve to give the compiler information that it is unable to deduce for itself. The programmer is responsible for making sure that the information given by the pragma is valid in the context in which it is used. Using a pragma to assert that a function or loop has a quality that it does not in fact have may result in incorrect code and may cause the application to malfunction.

Pragmas are advantageous because they allow code to remain portable, since pragmas are normally ignored by a compiler that does not recognize them.

The following section describes "Function Pragmas" while "Loop Optimization Pragmas" are described on page 2-64.

# **Function Pragmas**

Function pragmas include #pragma alloc, #pragma const, #pragma pure, #pragma result\_alignment, #pragma sobbered, and #pragma optimize\_{off|for\_speed|for\_space|as\_cmd\_line}.

### #pragma alloc

The alloc pragma asserts that the function behaves like the malloc library function. In particular, it returns a pointer to new memory that cannot alias any pre-existing buffers. In the following code, the alloc pragma

allows the compiler to be sure that the write into buffer out does not modify either of the two input buffers a or b. Therefore, the iterations of the loop may be reordered.

```
#pragma alloc
short *new_buf(void);
short *copy_buf(short *a) {
    int i;
    short * p = a;
    short * q = new_buf();
    for (i=0; i<100; i++)
        *p++ = *q++;
    return p;
}</pre>
```

### #pragma const

The const pragma asserts to the compiler that a function does not have any side effects (such as modifying global variables or data buffers), and the result returned is only a function of the parameter values. The const pragma may be applied to a function prototype or definition. It helps the compiler, since two calls to the function with identical parameters always yields the same result. In this way calls to #pragma const functions may be hoisted out of loops if their parameters are loop independent.

### #pragma pure

Like #pragma const, the pure pragma asserts to the compiler that a function does not have any side effects (such as modifying global variables or data buffers). However, the result returned may be a function of both the parameter values and any global variables. The pure pragma may be applied to a function prototype or definition. Two calls to the function with identical parameters yield the same result, provided that no global variables have been modified between the calls. Hence, calls to #pragma pure functions may be hoisted out of loops if their parameters are loop independent and no global variables are modified in the loop.

### #pragma result\_alignment

The result\_alignment pragma may be used on functions that have pointer or integer results. When a function returns a pointer, the result\_alignment pragma is used to assert that the return result always has some specified alignment. In the following example, the pragma is applied to new\_buf to indicate that the new\_buf function always returns buffers that are aligned on a word boundary.

```
// GOOD: uses pragma result_alignment to specify that out has
// strict alignment.
#pragma alloc
#pragma result_alignment (4)
int *new_buf(void);

int *vmul(int *a, int *b) {
    int i;
    int *out = new_buf();
    for (i=0; i<100; i++)
        out[i] = a[i] * b[i];
    return out;
}</pre>
```

Further details on this pragma are in "#pragma result\_alignment (n)" on page 1-261. Another, more laborious, way to achieve the same effect is to use \_\_builtin\_aligned at every call site to assert the alignment of the returned result.

### #pragma regs\_clobbered

The regs\_clobbered pragma is a useful way to improve the performance of code that makes function calls. The best use of the regs\_clobbered pragma is to increase the number of call-preserved registers available across a function call. There are two complementary ways in which this may be done.

First, suppose you have a function written in assembly that you wish to call from C source code. The regs\_clobbered pragma may be applied to the function prototype to specify which registers are "clobbered" by the assembly function, that is, which registers may have different values before and after the function call.

The following simple assembly function adds two integers, and then masks the result to fit into 8 bits.

```
_add_mask:

    R0 = R0 + R1;

    R0 = R0.B (z);

    RTS;

._add_mask.end
```

The function does not modify the majority of the available scratch registers; thus, these may instead be used as call-preserved registers. In this way, fewer spills to the stack are needed in the caller function.

Using the following prototype, the compiler is told which registers are modified by a call to the add\_mask function. Registers not specified by the pragma are assumed to preserve their values across such a call, and the compiler may use these spare registers to its advantage when optimizing the call sites.

```
// GOOD: uses regs_clobbered to increase call-preserved
// register set.
#pragma regs_clobbered "RO, ASTAT"
int add_mask(int, int);
```

The pragma is also powerful when all of the source code is written in C. In the above example, a C implementation might be:

```
// BAD: function thought to clobber entire volatile register set.
int add_mask(int a, int b) {
   return ((a+b)&255);
}
```

Since this function does not need many registers when compiled, it can be defined using the following code to ensure that any other registers aside from R0 and the condition codes are not modified by the function.

```
// GOOD: function compiled to preserve most registers.
#pragma regs_clobbered "RO, CCset"
int add_mask(int a, int b) {
  return ((a+b)&255);
}
```

If other registers are used in the compilation of the function, they are saved and restored during the function prologue and epilogue.

In general, it is not helpful to specify any of the condition codes as call-preserved, as they are difficult to save and restore and are usually clobbered by any function. Moreover, it is usually of limited benefit to keep them live across a function call. Therefore, it is better to use CCset (all condition codes) rather than ASTAT in the clobbered set above. For more information, refer to "#pragma regs\_clobbered string" on page 1-253.

### #pragma optimize\_{off|for\_speed|for\_space|as\_cmd\_line}

The optimize pragmas may be used to change the optimization setting on a function-by-function basis. In particular, it may be useful to optimize functions that are rarely called (for example, error handling code) for space (#pragma optimize\_for\_space), whereas functions critical to performance should be compiled for maximum speed (using #pragma optimize\_for\_speed). The #pragma optimize\_off is useful for debugging specific functions without increasing the size or decreasing the performance of the overall application unnecessarily.

The #pragma optimize\_as\_cmd\_line resets the optimization settings to those specified on the ccblkfn command line when the compiler is invoked. Refer to "General Optimization Pragmas" on page 1-231 for more information.

# Loop Optimization Pragmas

Many pragmas are targeted towards helping to produce optimal code for inner loops. These are the loop\_count, no\_vectorization, vector\_for, all\_aligned, different\_banks, and no\_alias pragmas.

### #pragma loop\_count

The loop\_count pragma enables the programmer to inform the compiler about a loop's iteration count. The compiler is able to make more reliable decisions about the optimization strategy for a loop when it knows the iteration count range. If you know that the loop count is always a multiple of a constant, this can also be useful, as it allows a loop to be partially unrolled or vectorized without the need for conditionally-executed iterations. Knowledge of the minimum trip count may allow the compiler to omit the guards that are usually required after software pipelining. (A "guard" is code generated by the compiler to test a condition at runtime rather than at compile-time.) Any of the unknown parameters of the pragma may be left blank.

The following is an example of the loop\_count pragma:

```
// GOOD: the loop_count pragma gives the compiler helpful
// information to assist optimization.
#pragma loop_count(/*minimum*/ 40, /*maximum*/ 100, /*modulo*/ 4)
for (i=0; i<n; i++)
    a[i] = b[i];</pre>
```

For more information, refer to "#pragma loop\_count(min, max, modulo)" on page 1-226.

#### #pragma no\_vectorization

Vectorization (executing more than one iteration of a loop in parallel) can slow down loops with small iteration counts, since a loop prologue and epilogue are required. The no\_vectorization pragma can be used directly above a for or do loop to instruct the compiler not to vectorize the loop.

#### #pragma vector\_for

The vector\_for pragma is used to help the compiler resolve dependencies that prevent it from vectorizing a loop. It tells the compiler that all iterations of the loop may be run in parallel with each other, subject to rearrangement of reduction expressions in the loop. In other words, there are no loop-carried dependencies except reductions. An optional parameter, n, may be given in parentheses to indicate that only n iterations of the loop may be run in parallel. The parameter must be a literal value.

For example, the following cannot be vectorized if the compiler cannot tell that array b does not alias array a.

```
// BAD: cannot be vectorized due to possible alias between
// a and b.
for (i=0; i<100; i++)
    a[i] = b[i] + a[i-4];</pre>
```

But the vector\_for pragma may be added to instruct the compiler to execute four iterations concurrently, as follows:

```
// GOOD: pragma vector_for disambiguates alias.
#pragma vector_for (4)
for (i=0; i<100; i++)
    a[i] = b[i] + a[i-4];</pre>
```

Note that this pragma does not force the compiler to vectorize the loop. The optimizer checks various properties of the loop and does not vectorize it if it believes that it is unsafe or cannot deduce information necessary to carry out the vectorization transformation. The pragma assures the compiler that there are no loop-carried dependencies, but other properties of the loop may prevent vectorization.

In cases where vectorization is impossible, the information given in the assertion made by vector\_for may still aid other optimizations.

For more information, refer to "#pragma vector\_for" on page 1-230.

### #pragma all\_aligned

The all\_aligned pragma is used as shorthand for multiple \_\_builtin\_aligned assertions. Prefixing a for loop with this pragma asserts that every pointer variable in the loop is aligned on a word boundary at the beginning of the first iteration. Thus, adding the pragma to the following loop

```
// GOOD: uses all_aligned to inform compiler of alignment of
// a and b.
#pragma all_aligned
for (i=0; i<100; i++)
        a[i] = b[i];
```

#### is equivalent to writing

```
// GOOD: uses __builtin_aligned to give alignment of a and b.
__builtin_aligned(a, 4);
__builtin_aligned(b, 4);
for (i=0; i<100; i++)
    a[i] = b[i];
```

In addition, the all\_aligned pragma may take an optional literal integer argument, n, in parentheses. This tells the compiler that all pointer variables are aligned on a word boundary at the beginning of the n<sup>th</sup> iteration. Note that the iteration count begins at zero.

Therefore,

```
// GOOD: uses all_aligned to inform compiler of alignment
// of a and b.
#pragma all_aligned (3)
for (i=99; i>=0; i--)
        a[i] = b[i];
```

is equivalent to

```
// GOOD: uses __builtin_aligned to give alignment of a and b.
__builtin_aligned(a+96, 4);
__builtin_aligned(b+96, 4);
for (i=99; i>=0; i--)
    a[i] = b[i];
```

For more information, refer to "#pragma all\_aligned" on page 1-222 and "Using \_\_builtin\_aligned" on page 2-24.

### #pragma different\_banks

The different\_banks pragma is used as shorthand for declaring multiple pointer types with different bank qualifiers. It asserts that any two independent memory accesses in the loop may be issued together without incurring a stall.

Therefore, writing the following allows a single instruction loop to be created if it is known that a and b do not alias each other.

```
// GOOD: uses different banks to allow simultaneous accesses
// to a and b.
#pragma different_banks
```

for (i=0; i<100; i++) a[i] = b[i];

See "#pragma different\_banks" on page 1-222 for more information.

### #pragma no\_alias

When immediately preceding a loop, the no\_alias pragma asserts that no load or store in the loop accesses the same memory. This helps to produce shorter loop kernels because it permits instructions in the loop to be rearranged more freely. See "#pragma no\_alias" on page 1-229 for more information.

# **Useful Optimization Switches**

Table 2-3 lists compiler switches useful during the optimization process.

Table 2-3. C/C++ Compiler Optimization Switches

| Switch Name                        | Description                                                                                               |  |
|------------------------------------|----------------------------------------------------------------------------------------------------|--|
| -const-read-write<br>on page 1-30  | Specifies that data accessed via a pointer to const data may be modi-<br>fied elsewhere                   |  |
| -flags-link -e<br>on page 1-37     | Specifies linker section elimination                                                                      |  |
| -force-circbuf<br>on page 1-37     | Treats array references of the form array[i%n] as circular buffer operations                              |  |
| -ipa<br>on page 1-44               | Turns on inter-procedural optimization. Implies use of -0.<br>May be used in conjunction with -0s or -0v. |  |
| -no-fp-associative<br>on page 1-52 | Does not treat floating-point multiply and addition as an associative                                     |  |
| -0<br>on page 1-57                 | Enables code optimizations and optimizes the file for speed                                               |  |
| -0s<br>on page 1-58                | Optimizes the file for size                                                                               |  |
| -0v num<br>on page 1-58            | Controls speed vs. size optimizations (sliding scale)                                                     |  |
| -save-temps<br>on page 1-69        | Saves intermediate files (for example, .s)                                                                |  |

# **How Loop Optimization Works**

Loop optimization is important to overall application performance, because any performance gain achieved within the body of a loop reaps a benefit for every iteration of that loop. This section provides an introduction to some of the concepts used in loop optimization, helping you to use the compiler features in this chapter.

This section contains:

- "Terminology"
- "Loop Optimization Concepts" on page 2-73
- "A Working Example" on page 2-93

# Terminology

This section describes terms that have particular meanings for compiler behavior.

### Clobbered

A register is "*clobbered*" if its value is changed so that the compiler cannot usefully make assumptions about register's new contents.

For example, when the compiler generates a call to an external function, the compiler considers all caller-preserved registers to be clobbered by the called function. Once the called function returns, the compiler cannot make any assumptions about the values of those registers. This is why they are called "*caller-preserved*." If the caller needs the values in those registers, the caller must preserve them itself.

The set of registers clobbered by a function can be changed using #pragma regs\_clobbered, and the set of registers changed by a gnu asm statement is determined by the clobber part of the asm statement.

### Live

A register is "*live*" if it contains a value needed by the compiler, and thus cannot be overwritten by a new assignment to that register. For example, to do "A = B + C", the compiler might produce:

Liveness determines which registers the compiler may use. In this example, since reg1 is used to load B, and that register must maintain its value until the addition, reg1 cannot also be used to load the value of C, unless the value in reg1 is first stored elsewhere.

### Spill

When a compiler needs to store a value in a register, and all usable registers are already live, the compiler must store the value of one of the registers to temporary storage (the stack). This "*spilling*" process prevents the loss of a necessary value.

### Scheduling

"*Scheduling*" is the process of re-ordering the program instructions to increase the efficiency of the generated code but without changing the program's behavior. The compiler attempts to produce the most efficient schedule

### Loop Kernel

The "*loop kernel*" is the body of code that is executed once per iteration of the loop. It excludes any code required to set up the loop or to finalize it after completion.

### Loop Prolog

A "*loop prolog*" is a sequence of code required to set the machine into a state whereby the loop kernel can execute. For example, the prolog may pre-load some values into registers ready for use in the loop kernel. Not all loops need a prolog.

### Loop Epilog

A "*loop epilog*" is a sequence of code responsible for finalizing the execution of a loop. After each iteration of the loop kernel, the machine will be in a state where the next iteration can begin efficiently. The epilog moves values from the final iteration to where they need to be for the rest of the function to execute. For example, the epilog might save values to memory. Not all loops need an epilog.

### Loop Invariant

A "*loop invariant*" is an expression that has the same value for all iterations of a loop. For example:

```
int i, n = 10;
for (i = 0; i < n; i++) {
    val += i;
}</pre>
```

The variable n is a loop invariant. Its value is not changed during the body of the loop, so n will have the value 10 for every iteration of the loop.

### Hoisting

When the optimizer determines that some part of a loop is computing a value that is actually a loop invariant, it may move that computation to before the loop. This "*hoisting*" prevents the same value from being re-computed for every iteration.

### Sinking

When the optimizer determines that some part of a loop is computing a value that is not used until the loop terminates, the compiler may move that computation to after the loop. This "*sinking*" process ensures the value is only computed using the values from the final iteration.

# Loop Optimization Concepts

The compiler optimizer focuses considerable attention on program loops, as any gain in the loop's performance reaps the benefits on every iteration of the loop. The applied transformations can produce code that appears to be substantially different from the structure of the original source code. This section provides an introduction to the compiler's loop optimization, to help you understand why the code might be different.

The following examples are presented in terms of a hypothetical machine. This machine is capable of issuing up to two instructions in parallel, provided one instruction is an arithmetic instruction, and the other is a load or a store. Two arithmetic instructions may not be issued at once, nor may two memory accesses:

The machine can use the old value of a register and assign a new value to it in the same cycle, for example:

t2 = t3 + 4, t2 = [p2]; // valid: arithmetic and memory

The value of t1 on entry to the instruction is the value used in the addition. On completion of the instruction, t1 contains the value loaded via the p0 register.

The examples will show "START LOOP N" and "END LOOP", to indicate the boundaries of a loop that iterates N times. (The mechanisms of the loop entry and exit are not relevant).

### **Software Pipelining**

*"Software pipelining"* is analogous to hardware pipelining used in some processors. Whereas hardware pipelining allows a processor to start processing one instruction before the preceding instruction has completed, software pipelining allows the generated code to begin processing the next iteration of the original source-code loop before the preceding iteration is complete.

Software pipelining makes use of a processor's ability to multi-issue instructions. Regarding known delays between instructions, it also schedules instructions from later iterations where there is spare capacity.

### Loop Rotation

*"Loop rotation"* is a common technique of achieving software pipelining. It changes the logical start and end positions of the loop within the overall instruction sequence, to allow a better schedule within the loop itself. For example, this loop:

```
START LOOP N
A
B
C
```

D E END LOOP

could be rotated to produce the following loop:

```
A
B
C
START LOOP N-1
D
E
A
B
C
END LOOP
D
E
```

The order of instructions in the loop kernel is now different. It still circles from instruction E back to instruction A, but now it starts at D, rather than A. The loop also has a prolog and epilog added, to preserve the intended order of instructions. Since the combined prolog and epilog make up a complete iteration of the loop, the kernel is now executing N-1 iterations, instead of N.

Another example—consider the following loop:

```
START LOOP N
t0 += 1
[p0++] = t0
END LOOP
```

This loop has a two-cycle kernel. While the machine could execute the two instructions in a single cycle—an arithmetic instruction and a memory access instruction—to do so would be invalid, because the second instruction depends upon the value computed in the first instruction. However, if the loop is rotated, we get:

```
t0 += 1
START LOOP N-1
[p0++] = t0
t0 += 1
END LOOP
[p0++] = t0
```

The value being stored is computed in the previous iteration (or before the loop starts, in the prolog). This allows the two instructions to be executed in a single cycle:

```
t0 += 1
START LOOP N-1
[p0++] = t0, t0 += 1
END LOOP
[p0++] = t0
```

Rotating the loop has presented an opportunity by which the kth iteration of the original loop is starting (t0 += 1) while the (k-1)th iteration is completing ([p0++] = t0). As a result, rotation has achieved software pipelining, and the performance of the loop is doubled.

Notice that this process has changed the structure of the program slightly. Suppose that the loop construct always executes the loop at least once; that is, it is a 1..N count. Then if N==1, changing the loop to be N-1 would be problematic. In this example, the compiler inserts a conditional jump around the loop construct for the circumstances where the compiler cannot guarantee that N > 1:

```
t0 += 1
IF N == 1 JUMP L1;
```

```
START LOOP N-1
[p0++] = t0, t0 += 1
END LOOP
L1:
[p0++] = t0
```

### Loop Vectorization

*"Loop vectorization"* is another transformation that allows the generated code to execute more than one iteration in parallel. However, vectorization is different from software pipelining. Where software pipelining uses a different ordering of instructions to get better performance, vectorization uses a different set of instructions. These vector instructions act on multiple data elements concurrently to replace multiple executions of each original instruction.

For example, consider the following dot-product loop:

```
int i, sum = 0;
for (i = 0; i < n; i++) {
    sum += x[i] * y[i];
}
```

This loop walks two arrays, reading consecutive values from each, multiplying them and adding the result to the on-going sum. This loop has these important characteristics:

- Successive iterations of the loop read from adjacent locations in the arrays.
- The dependency between successive iterations is the summation, a commutative operation.
- Operations such as load, multiply and add are often available in parallel versions on embedded processors.

These characteristics allow the optimizer to vectorize the loop so that two elements are read from each array per load, two multiplies are done, and two totals maintained. The vectorized loop would be:

```
t0 = t1 = 0
START LOOP N/2
t2 = [p0++] (Wide) // load x[i] and x[i+1]
t3 = [p1++] (Wide) // load y[i] and y[i+1]
t0 += t2 * t3 (Low), t1 += t2 * t3 (High) // vector mulacc
END LOOP
t0 = t0 + t1 // combine totals for low and high
```

Vectorization is most efficient when all the operations in the loop can be expressed in terms of parallel operations. Loops with conditional constructs in them are rarely vectorizable, because the compiler cannot guarantee that the condition will evaluate in the same way for all the iterations being executed in parallel.

Vectorization is also affected by data alignment constraints and data access patterns. Data alignment affects vectorization because processors often constrain loads and stores to be aligned on certain boundaries. While the unvectorized version will guarantee this, the vectorized version imposes a greater constraint that may not be guaranteed. Data access patterns affect vectorization because memory accesses must be contiguous. If a loop accessed every tenth element, for example, then the compiler would not be able to combine the two loads for successive iterations into a single access.

Vectorization divides the generated iteration count by the number of iterations being processed in parallel. If the trip count of the original loop is unknown, the compiler will have to conditionally execute some iterations of the loop.

If the compiler cannot determine whether the loop is "vectorizable" at compile-time and the speed/space optimization settings allow it, the compiler will generate vectorized and non-vectorized versions of the loop. It will select between the two at run-time. This allows for considerable performance improvements, at the expense of code-size and an initial set-up cost.

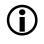

Vectorization and software pipelining are not mutually exclusive: the compiler may vectorize a loop and then use software pipelining to obtain better performance.

### Modulo Scheduling

Loop rotation, as described earlier, is a simple software-pipelining method that can often improve loop performance, but more complex examples require a more advanced approach. The compiler uses a popular technique known as "*modulo scheduling*" which can produce more efficient schedules for loops than simple loop rotation. See also "Modulo Scheduling Information" on page 2-126.

Modulo scheduling is used to schedule innermost loops without control flow. A modulo-scheduled loop is described using the following parameters:

- Initiation interval (II): the number of cycles between initiating two successive iterations of the original loop.
- Minimum initiation interval due to resources (res MII): a lower limit for the initiation interval (II); an II lower than this would mean at least one of the resources being used at greater capacity than the machine allows.
- Minimum initiation interval due to recurrences (rec MII): an instruction cannot be executed until earlier instructions on which it depends have also been executed. These earlier instructions may belong to a previous loop iteration. A cycle of such dependencies (a recurrence) imposes a minimum number of cycles for the loop.

- Stage count (SC): the number of initiation intervals until the first iteration of the loop has completed. This is also the number of iterations in progress at any time within the kernel.
- Modulo variable expansion unroll factor (MVE unroll): the number of times the loop has to be unrolled to generate the schedule without overlapping register lifetimes.
- Trip count: the number of times the loop kernel iterates.
- Trip modulo: a number that is known to divide the trip count.
- Trip maximum: an upper limit for the trip count.
- Trip minimum: a lower limit for the trip count.

Understanding these parameters will allow you to interpret the generated code more easily. The compiler's assembly annotations use these terms, so you can examine the source code and the generated instructions, to see how the scheduling relates to the original source. See "Assembly Optimizer Annotations" on page 2-97 for more information.

Modulo scheduling performs software pipelining by:

- Ordering the original instructions in a sequence (for simplicity referred to as the *"base schedule"*) that can be repeated after an interval known as the *"initiation interval"* ("II");
- Issuing parts of the base schedule belonging to successive iterations of the original loop, in parallel.

For the purposes of this discussion, all instructions will be assumed to require only a single cycle to execute; on a real processor, stalls affect the initiation interval, so a loop that executes in II cycles may have fewer than II instructions.

### Initiation Interval (II) and the Kernel

Consider the loop

```
START LOOP N
A
B
C
D
E
F
G
H
END LOOP
```

Now consider that the compiler finds a new order for A,B,C,D,E,F,G,H grouping; some of them on the same cycle so that a new instance of the sequence can be started every two cycles. Say this base schedule is given in Table 2-4 where  $I1,I2,\ldots,I8$  are A,B,\ldots,H reordered. Albeit a valid schedule for the original loop, the base schedule is not the final modulo schedule; it may not even be the shortest schedule of the original loop. However the base schedule is used to obtain the modulo schedule, by being able to initiate it every II=2 cycles, as seen in Table 2-5.

Table 2-4. Base Schedule

| Cycle | Instructions |
|-------|--------------|
| 1     | I1           |
| 2     | I2, I3       |
| 3     | I4, I5       |
| 4     | 16           |
| 5     | I7           |
| 6     | I8           |

Table 2-5. Obtaining the Modulo Schedule by Repeating the Base Schedule Every II=2 Cycles (assuming a maximum of 4 instructions executed in parallel per cycle)

| Cycle | Iteration 1 | Iteration 2 | Iteration 3 | Iteration 4 |
|-------|-------------|-------------|-------------|-------------|
| 1     | I1          |             |             |             |
| 2     | 12, 13      |             |             |             |
| 3     | I4, I5      | I1          |             |             |
| 4     | 16          | 12, 13      |             |             |
| 5     | Ι7          | I4, I5      | I1          |             |
| 6     | 18          | 16          | 12, 13      |             |
| 7     |             | Ι7          | I4, I5      | I1          |
| 8     |             | 18          | 16          | I2, I3      |
| 9     |             |             | I7          | I4, I5      |
| 10    |             |             | I8          | I6          |

Starting at cycle 5, the pattern in Table 2-6 repeats every 2 cycles. This repeating pattern, the kernel, represents the modulo-scheduled loop.

Table 2-6. Loop kernel, N>=3

| Cycle  | Iteration N-2<br>(last stage) | Iteration N-1<br>(2nd stage) | Iteration N<br>(1st stage) |
|--------|-------------------------------|------------------------------|----------------------------|
| II*N-1 | I7                            | I4, I5                       | I1                         |
| II*N   | 18                            | 16                           | I2, I3                     |

The initiation interval has the value II=2, because iteration i+1 can start two cycles after the cycle on which iteration i starts. This way, one iteration of the original loop is initiated every II cycles, running in parallel with previous, unfinished iterations. The initiation interval of the loop indicates several important characteristics of the schedule for the loop:

- The loop kernel will be II cycles in length.
- A new iteration of the original loop will start every II cycles. An iteration of the original loop will end every II cycles.
- The same instruction will execute on cycle c and on cycle c+II (hence the name modulo schedule).

Finding a modulo schedule implies finding a base schedule and an II such that the base schedule can be initiated every II cycles.

If the compiler can reduce the value for II, it can start the next iteration sooner, and thus increase the performance of the loop: The lower the II, the more efficient the schedule. However, the II is limited by a number of factors, including:

- The machine resources required by the instructions in the loop.
- The data dependencies and stalls between instructions.

These limiting factors are examined in:

- "Minimum Initiation Interval Due to Resources (Res MII)" on page 2-84
- "Minimum Initiation Interval Due to Recurrences (Rec MII)" on page 2-84
- "Stage Count (SC)" on page 2-85
- "Variable Expansion and MVE Unroll" on page 2-87
- "Trip Count" on page 2-92

#### Minimum Initiation Interval Due to Resources (Res MII)

The first factor that limits II is machine resource usage. Let's start with the simple observation that the kernel of a modulo-scheduled loop contains the same set of instructions as the original loop.

Assume a machine that can execute up to four instructions in parallel. If the loop has 8 instructions, then it requires a minimum of two lines in the kernel, since there can be at most 4 instructions on a line. This implies II has to be at least 2, and we can tell this without having found a base schedule for the loop, or even knowing what the specific instructions are.

Consider another example where the original loop contains 3 memory accesses to be scheduled on a machine that supports at most 2 memory accesses per cycle. This implies at least 2 cycles in the kernel, regardless of the rest of the instructions.

Given a set of instructions in a loop, we can determine a lower bound for the II of any modulo schedule for that loop based on resources required. This lower bound is called the "Resource-based Minimum Initiation Interval" (Res MII)

### Minimum Initiation Interval Due to Recurrences (Rec MII)

A less obvious limitation for finding a low II are cycles in the data dependencies between instructions.

Assume that the loop to be scheduled contains (among others) the instructions:

```
i3: t3=t1+t5; // t5 carried from the previous iteration
i5: t5=t1+t3;
```

Assume each line of instructions takes 1 cycle. If i3 is executed at cycle c, then t3 is available at cycle c+1 and t5 cannot be computed earlier than c+1 (because it depends on t3), and similarly the next time we compute t3 cannot be earlier than c+2. Thus, if we execute i3 at cycle c, the next time we can execute i3 again cannot be earlier than c+2. But for any modulo

schedule, if an instruction is executed at cycle c, the next iteration will execute the same instruction at cycle c+II. Therefore, II has to be at least 2 due to the circular data dependency path t3->t5->t3.

This lower bound for II, given by circular data dependencies (recurrences) is called the "Minimum Initiation Interval Due to Recurrences" (Rec MII), and the data dependency path is called "loop carry path". There can be any number of loop carry paths in a loop, including none, and they are not necessarily disjoint.

### Stage Count (SC)

The kernel in Table 2-6 on page 2-82 is formed of instructions which belong to three distinct iterations of the original loop: {I7, I8} end the "oldest" iteration—in other words they belong to the iteration started the longest time before the current cycle; {I4, I5, I6} belong to the next oldest initiated iteration, and so on. {I1, I2, I3} are the beginning of the youngest iteration.

The number of iterations of the original loop in progress at any time within the kernel is called the "Stage Count" (SC). This is also the number of initiation intervals until the first iteration of the loop completes. In our example, SC=3.

The final schedule requires peeling a few instructions (the prolog) from the beginning of the first iteration and a few instructions (the epilog) from the end of the last iteration in order to preserve the structure of the kernel. This reduces the trip count from N to N-(SC-1):

```
I1:
                                   // prolog
I2,I3;
                                   // prolog
I4,I5,
           I1;
                                   // prolog
I6.
           I2,I3;
                                   // prolog
L00P N-2
                                   // i.e. N-(SC-1), where SC=3
                                  // kernel
I7,
           I4,I5,
                        I1:
I8,
                                  // kernel
            I6,
                         I2,I3;
```

## How Loop Optimization Works

| END LOOP |     |         |           |  |
|----------|-----|---------|-----------|--|
|          | Ι7, | I4, I5; | // epilog |  |
|          | I8, | I6;     | // epilog |  |
|          |     | I7;     | // epilog |  |
|          |     | I8;     | // epilog |  |

Another way of viewing the modulo schedule is to group instructions into stages as in Table 2-7, where each stage is viewed as a vector of height II=2 of instruction lists (that represent parts of instruction lines).

Table 2-7. Instructions Grouped into Stages

| Stage Count | Instructions  |
|-------------|---------------|
| SC0         | I1,<br>I2, I3 |
| SC1         | I4, I5,<br>I6 |
| SC2         | I7,<br>I8     |

Now the schedule can be viewed as:

| SC0  |       |     |     | // prolog                       |
|------|-------|-----|-----|---------------------------------|
| SC1  | SC0   |     |     | // prolog                       |
| LOOP | (N-2) |     |     | // That is N-(SC-1), where SC=3 |
| SC2  | SC1   | SC0 |     | // kernel                       |
|      | SC2   | SC1 | SC0 | // kernel                       |
| END  | LOOP  |     |     |                                 |
|      |       | SC2 | SC1 | // epilog                       |
|      |       |     | SC2 | // epilog                       |

where, for example, SC2 SC1 is the 2-line vector obtained from concatenating the lists in SC2 and SC1.

#### Variable Expansion and MVE Unroll

There is one more issue to address for modulo schedule correctness.

Consider the sequence of instructions in Table 2-8. Table 2-9 shows the base schedule that is an instance of the one in Table 2-4 on page 2-81, and Table 2-10 on page 2-88 shows the corresponding modulo schedule with II=2.

| Generic<br>instruction | Specific instance |
|------------------------|-------------------|
| I1                     | t1=[p1++]         |
| 12                     | t2=[p2++]         |
| 13                     | t3=t1+t5          |
| I4                     | t4=t2+1           |
| 15                     | t5=t1+t3          |
| 16                     | t6=t4*t5          |
| I7                     | t7=t6*t3          |
| I8                     | [p8++]=t7         |

Table 2-8. Problematic Instance

Table 2-9. Base Schedule from Table 2-4 Applied to Instances in Table 2-8

| 1 | t1=[p1++]          |
|---|--------------------|
| 2 | t2=[p2++],t3=t1+t5 |
| 3 | t4=t2+1,t5=t1+t3   |
| 4 | t6=t4*t5           |
| 5 | t7=t6*t3           |
| 6 | [p8++]=t7          |

|    | Iteration 1        | Iteration 2        | Iteration 3        |
|----|--------------------|--------------------|--------------------|
| 1  | t1=[p1++]          |                    |                    |
| 2  | t2=[p2++],t3=t1+t5 |                    |                    |
| 3  | t4=t2+1,t5=t1+t3   | t1=[p1++]          |                    |
| 4  | t6=t4*t5           | t2=[p2++],t3=t1+t5 |                    |
| 5  | t7=t6*t3           | t4=t2+1,t5=t1+t3   | t1=[p1++]          |
| 6  | [p8++]=t7          | t6=t4*t5           | t2=[p2++],t3=t1+t5 |
| 7  |                    | t7=t6*t3           | t4=t2+1,t5=t1+t3   |
| 8  |                    | [p8++]=t7          | t6=t4*t5           |
| 9  |                    |                    | t7=t6*t3           |
| 10 |                    |                    | [p8++]=t7          |

Table 2-10. Modulo Schedule Broken by Overlapping Lifetimes of t3

There is a problem with the schedule in Table 2-10 on page 2-88: t3 defined in the fourth cycle (second column in the table) is used on the fifth cycle (first column); however, the intended use was of the value defined on the second cycle (first column). In general, the value of t3 used by t7=t6\*t3 in the kernel will be the one defined in the previous cycle, instead of the one defined 3 cycles earlier, as intended. Thus, if the compiler were to use this schedule as-is, it would be clobbering the live value in t3. The lifetime of each value loaded into t3 is 3 cycles, but the loop's initiation interval is only 2, so the lifetimes of t3 from different iterations overlap.

The compiler fixes this by duplicating the kernel as many times as needed to exceed the longest lifetime in the base schedule, then renaming the variables that clash – in this case, just t3.

In Table 2-11 we see that the length of the new loop body is 4, greater than the lifetimes of the values in the loop.

So the loop becomes:

```
t1=[p1++];
t2=[p2++],t3=t1+t5;
t4=t2+1,t5=t1+t3, t1=[p1++];
                   t2=[p2++],t3_2=t1+t5;
t6=t4*t5.
LOOP (N-2)/2
t7=t6*t3.
                   t4=t2+1,t5=t1+t3_2, t1=[p1++];
[p8++]=t7,
                   t6=t4*t5,
                                        t2=[p2++],t3=t1+t5;
                   t7=t6*t3_2,
                                        t4=t2+1,t5=t1+t3, t1=[
p1++];
                   [p8++]=t7,
                                        t6=t4*t5, t2=[p2++],t3_2
=t1+t5;
END LOOP
                   t7=t6*t3.
                                         t4=t2+1,t5=t1+t3_2;
                                         [p8++]=t7,
                                                             t6=t
4*t5;
                                                             t7=t
6*t3_2;
                                                              [p8
++]=t7:
```

This process of duplicating the kernel and renaming colliding variables is called variable expansion, and the number of times the compiler duplicates the kernel is referred to as the modulo variable expansion factor (MVE). Conceptually we use different set of names, "*register sets*", for successive iterations of the original loop in progress in the unrolled kernel (in practice we rename just the conflicting variables, see Table 2-12). In terms of reading the code, this means that a single iteration of the loop generated by the compiler will be processing more than one iteration of the original loop. Also, the compiler will be using more registers to allow the iterations of the original loop to overlap without clobbering the live values.

|    | Iteration 1        | Iteration 2              | Iteration 3        | Iteration 4              |
|----|--------------------|--------------------------|--------------------|--------------------------|
| 1  | t1=[p1++]          |                          |                    |                          |
| 2  | t2=[p2++],t3=t1+t5 |                          |                    |                          |
| 3  | t4=t2+1,t5=t1+t3   | t1=[p1++]                |                    |                          |
| 4  | t6=t4*t5           | t2=[p2++],t3_2=t1+<br>t5 |                    |                          |
| 5  | t7=t6*t3           | t4=t2+1,t5=t1+t3_2       | t1=[p1++]          |                          |
| 6  | [p8++]=t7          | t6=t4*t5                 | t2=[p2++],t3=t1+t5 |                          |
| 7  |                    | t7=t6*t3_2               | t4=t2+1,t5=t1+t3   | t1=[p1++]                |
| 8  |                    | [p8++]=t7                | t6=t4*t5           | t2=[p2++],t3_2=t1+<br>t5 |
| 9  |                    |                          | t7=t6*t3           | t4=t2+1,t5=t1+t3_2       |
| 10 |                    |                          | [p8++]=t7          | t6=t4*t5                 |
| 11 |                    |                          |                    | t7=t6*t3_2               |
| 12 |                    |                          |                    | [p8++]=t7                |

Table 2-11. Modulo Schedule Corrected by Variable Expansion:  $t{\tt 3}$  and  $t{\tt 3}\_{\tt 2}$ 

#### In terms of stages:

| SC O |         |      |       | // prolog                      |
|------|---------|------|-------|--------------------------------|
| SC1  | SC0_2   |      |       | // prolog                      |
| LOOP | (N-2)/2 |      |       | // That is N-(SC-1)/MVE, where |
|      |         |      |       | SC=3, MVE=2                    |
| SC2  | SC1_2   | SC 0 |       | // kernel                      |
|      | SC2_2   | SC1  | SC0_2 | // kernel                      |
| END  | LOOP    |      |       |                                |
|      |         | SC2  | SC1_2 | // epilog                      |
|      |         |      | SC2_2 | // epilog                      |

where SCN\_2 is SCN subject to renaming; in our case, only occurrences of t3 are renamed as  $t3_2$  in SCN\_2.

In terms of instructions:

```
I1:
                                               // prolog
I2,I3;
                                               // prolog
                                               // prolog
I4,I5,
           I1_2;
I6.
           I2_2,I3_2;
                                               // prolog
                // That is N-(SC-1) /MVE, where SC=3, MVE=2
LOOP(N-2)/2
I7,
           I4_2,I5_2,
                                               // kernel
                       I1:
           I6_2,
I8,
                       I2,I3;
                                               // kernel
           I7_2,
                       I4,I5,
                                   I1_2;
                                               // kernel
           I8_2,
                       I6,
                                   I2_2,I3_2; // kernel
END LOOP
                       I7,
                                   I4_2, I5_2; // epilog
                       I8,
                                   I6_2;
                                               // epilog
                                   I7_2;
                                               // epilog
                                   I8_2;
                                               // epilog
```

where  $IN_2$  is IN subject to renaming; in our case, only occurrences of t3 are renamed as t3\_2 in all IN\_2, as seen in Table 2-12.

| Generic<br>instruction | Specific instance |
|------------------------|-------------------|
| I1 and I1_2            | t1=[p1++]         |
| I2 and I2_2            | t2=[p2++]         |
| I3                     | t3=t1+t5          |
| I3_2                   | t3_2=t1+t5        |
| I4 and I4_2            | t4=t2+1           |
| 15                     | t5=t1+t3          |
| 15_2                   | t5=t1+t3_2        |
| I6 and I6_2            | t6=t4*t5          |

Table 2-12. Instructions After Modulo Variable Expansion

| Generic<br>instruction | Specific instance |
|------------------------|-------------------|
| I7 and I7_2            | t7=t6*t3          |
| I8 and I8_2            | [p8++]=t7         |

Table 2-12. Instructions After Modulo Variable Expansion (Cont'd)

### Trip Count

Notice that as the modulo scheduler expands the loop kernel to add in the extra variable sets, the iteration count of the generated loop changes from (N-SC) to (N-SC)/MVE. This is because each iteration of the generated loop is now doing more than one iteration of the original loop, so fewer generated iterations are required.

However, this also relies on the compiler knowing that it can divide the loop count in this manner. For example, if the compiler produces a loop with MVE=2 so that the count should be (N-SC)/2, an odd value of (N-SC) causes problems. In these cases, the compiler generates additional "*peeled*" iterations of the original loop to handle the remaining iteration. As with rotation, if the compiler cannot determine the value of N, it will make parts of the loop—the kernel or peeled iterations—conditional so that they are executed only for the appropriate values of N.

The number of times the generated loop iterates is called the "*trip count*". As explained above, sometimes knowing the trip count is important for efficient scheduling. However, the trip count is not always available.

Lacking it, additional information may be inferred, or passed to the compiler through the loop\_count pragma, specifying:

- "*Trip modulo*": A number known to divide the trip count
- "Trip minimum": A lower bound for the trip count
- "*Trip maximum*": An upper bound for the trip count

## A Working Example

The following fractional scalar product loop is used to show how the optimizer works. To see the described behavior, compile the example:

- With the optimizer enabled. For more information, see "Optimization Control" on page 1-91.
- With the -sat-associative command-line switch (on page 1-69). This switch is required because the example uses fractional operations, which saturate. The compiler does not treat saturating operations as associative, by default, which means they normally prevent vectorization.

Example: C source code for fixed-point scalar product

```
#include <fract.h>
fract32 sp(fract16 *a, fract16 *b) {
    int i;
    fract32 sum=0;
    __builtin_aligned(a, 4);
    __builtin_aligned(b, 4);
    for (i=0; i<100; i++) {
        sum = add_fr1x32(sum, mult_fr1x32(a[i],b[i]));
    }
    return sum;
}</pre>
```

After code generation and conventional scalar optimizations are done, the compiler generates a loop that looks something like the following example:

Example: Initial code generated for fixed-point scalar product

```
P2 = 100;
LOOP .P1L3 LC0 = P2;
.P1L3:
```

```
LOOP_BEGIN P1L3;

R0 = W[P0++] (X);

R2 = W[P1++] (X);

A0 += R0.L * R2.L (W32);

LOOP_END .P1L3;

.P1L4:

R0 = A0.w;
```

The loop exit test has been moved to the bottom and the loop counter rewritten to count down to zero, allowing a zero-overhead loop to be generated. The sum is being accumulated in A0. P0 and P1 are initialized with the parameters a and b, respectively, and are incremented on each iteration.

To use 32-bit memory accesses, the optimizer unrolls the loop to run two iterations in parallel. The sum is now being accumulated in A0 and A1, which must be added together after the loop to produce the final result. To use word loads, the compiler has to know that P0 and P1 have initial values that are multiples of four bytes.

This is done in the example by use of \_\_builtin\_aligned, although it could also have been propagated with IPA.

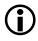

Unless the compiler knows that the original loop was executed an even number of times, a conditionally-executed odd iteration must be inserted outside the loop.

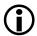

Vectorization is only possible in this example because the -sat-associative switch enables re-ordering of saturating addition and multiplication through associativity. If the example has performed an integer scalar product instead of a fractional scalar product, the associativity would be enabled by default. **Example:** Code generated for fixed-point scalar product after vectorization transformation

```
P2 = 50;
A1 = A0 = 0;
L00P .P1L3 LC0 = P2;
.P1L3:
L00P_BEGIN .P1L3;
R0 = [P0++];
R2 = [P1++];
A1+=R0.H*R2.H, A0+=R0.L*R2.L (W32);
L00P_END .P1L3;
.P1L4:
A0 += A1 (W32);
R0 = A0.W;
```

Finally, the optimizer rotates the loop, unrolling and overlapping iterations to obtain the highest possible use of functional units. Code similar to the following is generated:

**Example:** Code generated for fixed-point scalar product after software pipelining

```
A1=A0=0 || R0 = [P0++] || NOP;

R2 = [I1++];

P2 = 49;

LOOP .P1L3 LC0 = P2;

.P1L3:

LOOP_BEGIN .P1L3;

A1+=R0.H*R2.H, A0+=R0.L*R2.L (W32)

|| R0 = [P0++]

|| R2 = [I1++];

LOOP_END .P1L3;

.P1L4:

A1+=R0.H*R2.H, A0+=R0.L*R2.L (W32);
```

A0 += A1 (W32); R0 = A0.W;

# Assembly Optimizer Annotations

When the compiler optimizations are enabled, the compiler can perform a large number of optimizations to generate the resultant assembly code. The decisions taken by the compiler as to whether certain optimizations are safe or worthwhile are generally invisible to a programmer. However, it could be beneficial to get feedback from the compiler regarding the decisions made during optimization. The intention of the information provided is to give a programmer an understanding of how close to optimal a program is and what more could possibly be done to improve the generated code.

The feedback from the compiler optimizer is provided by means of annotations made to the assembly file generated by the compiler. The assembly file generated by the compiler can be saved by specifying the -S switch (on page 1-68), the -save-temps switch (on page 1-69), or by checking the **Project Options->Compile->General->Save temporary files** option in VisualDSP++ IDDE.

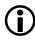

For more information about the IDDE, refer to VisualDSP++ online Help.

The assembly code generated by the compiler optimizer is annotated with the following information:

- "Global Information" on page 2-98
- "Procedure Statistics" on page 2-100
- "Instruction Annotations" on page 2-104
- "Loop Identification" on page 2-105
- "Vectorization" on page 2-116

- "Modulo Scheduling Information" on page 2-126
- "Warnings, Failure Messages, and Advice" on page 2-132

The assembly annotations provide information in several areas that you can use to assist the compiler's evaluation of your source code. In turn, this improves the generated code. For example, annotations could provide indications of resource usage or the absence of a particular optimization from the resultant code. Annotations which note the absence of optimization can often be more important than those noting its presence. Assembly code annotations give the programmer insight into why the compiler enables and disables certain optimizations for a specific code sequence.

The assembly output for the examples in this chapter may differ based on optimization flags and the version of the compiler. As a result, you may not be able to reproduce these results exactly.

## **Global Information**

For each compilation unit, the assembly output is annotated with:

- The time of the compilation
- The options used during that compilation.
- The architecture for which the file was compiled.
- The silicon revision used during the compilation

- A summary of the workarounds associated with the specified architecture and silicon revision. These workarounds are divided into:
  - Disabled: these are the workarounds that were not applied
  - Enabled: these are the workarounds that were applied during the compilation.
  - Always on: these are workarounds that are always applied and that cannot be disabled, not even by using the -si-revision none compiler switch.

For instance, if the file hello.c is compiled at 11am, on June 28 using the following command line:

ccblkfn -0 -S hello.c

then the hello.s file will show:

.file "hello.c";

```
// Compilation time: Thu Jun 28 11:00:00 2007
```

```
// Compiler options: -O -S
```

```
// Architecture: ADSP-BF532
```

```
// Silicon revision: 0.3
```

// Anomalies summary:

// Disabled: w05\_00\_0046,w05\_00\_0048,w05\_00\_0054, .....

```
// Enabled: w05_00_0189,w05_00_0198,w05_00_0202, .....
```

```
// Always on: w05_00_0074,w05_00_0122
```

## **Procedure Statistics**

For each function, the following is reported:

- Frame size The size of stack frame.
- Registers used Since function calls tend to implicitly clobber registers, there are several sets:
  - 1. The first set is composed of the scratch registers changed by the current function. This does not count the registers that are implicitly clobbered by the functions called from the current function.
  - 2. The second set are the call-preserved registers changed by the current function. This does not count the registers that are implicitly clobbered by the functions called from the current function.
  - 3. The third set are the registers clobbered by the inner function calls.
- Inlined Functions If inlining happens, then the header of the caller function reports which functions were inlined inside it and where. Each inlined function is reported using the position of the inlined call. All the functions inlined inside the inlined function are reported as well, generating a tree of inlined calls. Each node, except the root, has this form:

```
file_name:line:column'function_name
```

where:

function\_name = name of the function inlined. line = line number of the call to function\_name, in the source file. column = column number of the call to function\_name, in the source file. file\_name = name of the source file calling function\_name.

#### Example A (Procedure Statistics)

Consider the following program:

```
int func1(int*);
int func2(int);
int foo(int in)
{
    int loc1 = 20;
    int loc_arr[20];
    loc1 = func1(loc_arr);
    in += func2(loc_arr[loc1]);
    return loc_arr[in];
}
```

The procedure statistics for foo are:

```
_foo:
.LN_foo:
.reference _func1;
.reference _func2;
// ------
// Procedure statistics:
// Frame size = 96
// Scratch registers used:{R0.L,R0.H,R1.L,R1.H,
// P0-P2,ASTAT}
// Call preserved registers used:{R7.L,R7.H,P5,FP,SP,RETS}
// Registers that could be clobbered by function calls:
// {R0.L,R0.H,R1.L,R1.H,R2.L,R2.H,R3.L,R3.H,
```

## **Assembly Optimizer Annotations**

#### Notes:

- The frame size is 36 bytes, indicating how much space is allocated on the stack by the function. The frame size includes:
  - 4 bytes for RETS
  - 4 bytes for the frame pointer
  - Space allocated by the compiler, for local variables (80 bytes for loc\_arr[20])
  - Space required to save any callee-preserved registers (8 bytes, for R7 and P5)
  - Space required for parameters being passed to functions called by this one (none in this case)
- "Scratch registers used" refers to those registers the compiler does not need to save before modifying. In this case, the registers are R0, R1, P0, P1, P2, and ASTAT. This does not include any registers that are modified only by calls to other functions.

- "Call-preserved registers used" refers to those registers which must be saved before modification, and restored afterwards. In this case, the compiler uses R7 and P5, and the saved value for these registers account for 8 bytes of frame size.
- "Registers that could be clobbered by function calls" refers to the union of all the registers that will be modified by the calls to other functions. In this case, the registers are the default scratch register set, modified by calls to func1 and func2.

## Example B (Inlining Summary)

This is an example of inlined function reporting.

```
1 void f4(int n);
 2 ___inline void f3(int n)
 3 {
 4 f4(n);
 5 }
 6
 7 ___inline void f2(int n)
8 {
 9 while (n--) {
10
      f3(n);
   f3(2*n);
11
12
  }
13 }
14 void f1(volatile unsigned int i)
15 (
  f2(30);
16
17 }
```

f1 inlines the call of f2, which inlines the call of f3 in two places. The procedure statistics for f1 reports these inlined calls:

\_f1: //-----

f1 reports that f2 was inlined at line 16 (column 7) and, implicitly, f1 also inlined the two calls of f3 inside f2.

## Instruction Annotations

Sometimes the compiler annotates certain assembly instructions. It does so in order to point to possible inefficiencies in the original source code, or when the -annotate-loop-instr switch (on page 1-29) is used to annotate the instructions related to modulo-scheduled loops.

The format of an assembly line containing several instructions is changed. Instructions issued in parallel are no longer shown all on the same assembly line; each is shown on a separate assembly line, so that the instruction annotations can be placed after the corresponding instructions. Thus

```
instruction_1 || instruction_2 || instruction_3;
```

is displayed as:

```
instruction_1 || // {annotations for instruction_1}
instruction_2 || // {annotations for instruction_2}
instruction_3; // {annotations for instruction_3}
```

## Loop Identification

One useful annotation is loop identification—that is, showing the relationship between the source program loops and the generated assembly code. This is not easy due to the various loop optimizations. Some of the original loops may not be present, because they are unrolled. Other loops get merged, making it difficult to describe what has happened to them.

The assembly code generated by the compiler optimizer is annotated with the following loop information:

- "Loop Identification Annotations" on page 2-105
- "Resource Definitions" on page 2-107
- "File Position" on page 2-111
- "Infinite Hardware Loop Wrappers" on page 2-113

Finally, the assembly code may contain compiler-generated loops that do not correspond to any loop in the user program, but rather represent constructs such as structure assignment or calls to memcpy.

## Loop Identification Annotations

Loop identification annotation rules are:

- Annotate only the loops that originate from the C looping constructs do, while, and for. Therefore, any goto defined loop is not accounted for.
- A loop is identified by the position of the corresponding keyword (do, while, for) in the source file.
- Account for all such loops in the original user program.

- Generally, loop bodies are delimited between the Lx: Loop at <file position> and End Loop Lx assembly annotation. The former annotation follows the label of the first block in the loop. The later annotation follows the jump back to the beginning of the loop. However, there are cases in which the code corresponding to a user loop cannot be entirely represented between two markers. In such cases the assembly code contains blocks that belong to a loop, but are not contained between that loop's end markers. Such blocks are annotated with a comment identifying the innermost loop they belong to, Part of Loop Lx.
- Sometimes a loop in the original program does not show up in the assembly file because it was either transformed or deleted. In either case, a short description of what happened to the loop is given at the beginning of the function.
- A program's innermost loops are those loops that do not contain other loops. In addition to regular loop information, the innermost loops with no control flow and no function calls are annotated with additional information such as:
  - Cycle count. The number of cycles needed to execute one iteration of the loop, including the stalls.
  - **Resource usage.** The resources used during one iteration of the loop. For each resource we show how many of that resource are used, how many are available and the percentage of utilization during the entire loop. Resources are shown in decreasing order of utilization. Note that 100% utilization means that the corresponding resource is used at its full capacity and represents a bottleneck for the loop.
  - **Register usage.** If the -annotate-loop-instr compiler switch is used, then the register usage table is shown. This table has one column for every register that is defined or used inside the loop. The header of the table shows the

names of the registers, written on the vertical, top down. The registers that are not accessed do not show up. The columns are grouped on data registers, pointer registers and all other registers. For every cycle in a loop (including stalls) there is a row in the array. The entry for a register has a '\*' on that row if the register is either live or being defined at that cycle.

- **Optimizations.** Some loops are subject to optimizations such as vectorization. These loops receive additional annotations as described in the vectorization section.
- Sometimes the compiler generates additional loops that may or may not be directly associated with the loops in the user program. Whenever possible, the compiler annotations try to show the relation between such compiler-generated loops and the original source code. For instance, for certain source level loops, the compiler generates two nested loops, with the outer loop behaving as an infinite loop wrapper for the inner loop, and the outer loop is annotated as an infinite wrapper.

## **Resource Definitions**

For each cycle, a Blackfin processor may execute a single 16- or 32-bit instruction, or it may execute a 64-bit multi-issued instruction consisting of a 32-bit instruction and two 16-bit instructions. In either case, at most one store instruction may be executed. Not all 16-bit instructions are valid for the multi-issue slots, and not all of those may be placed into either slot. Consequently, the resources are divided into group 1 (use of the first 16-bit multi-issue slot) and group 1 or 2 (use of either 16-bit multi-issue slot).

The resource usage is described in terms of missed opportunities by the compiler; in other words, slots where the compiler has had to issue a NOP or MNOP instruction.

An instruction of the form:

RO = RO + R1 (NS) || R1 = [PO++] || NOP;

has managed to use both the 32-bit ALU slot and one of the 16-bit memory access slots, but has not managed to use the second 16-bit memory access slot. Therefore, this counts as:

- 1 out of 1 possible 32-bit ALU/MAC instructions
- 1 out of 1 possible group 1 instructions
- 1 out of 2 possible group 1 or 2 instructions
- 0 out of 1 possible stores

A single-issued instruction is seen as occupying all issue-slots at once, because the processor cannot issue other instructions in parallel. Consequently, there are no opportunities missed by the compiler. Thus, a single-issue instruction such as:

R2 = R0 + R1;

is counted as:

- 1 out of 1 possible 32-bit ALU/MAC instructions
- 1 out of 1 possible group 1 instructions
- 2 out of 2 possible group 1 or 2 instructions
- 1 out of 1 possible stores

This is because the compiler has not had to issue NOP instructions or MNOP instructions, and so no resources have been unutilized.

## Example C (Loop Identification)

## Achieving Optimal Performance from C/C++ Source Code

#### Consider the following example:

```
int bar(int a[10000])
1
2
    {
3
       int i, sum = 0;
       for (i = 0; i < 9999; ++i)
4
5
           sum += (sum + 1);
       while (i-- < 9999) /* this loop doesn't get executed */
6
7
           a[i] = 2*i;
8
       return sum:
9 }
```

#### The two loops are accounted for as follows:

```
_bar:
//-----
                     ..... procedure statistics .....
//-----
// Original Loop at "ExampleC.c" line 6 col 3
// Loop structure removed due to constant propagation.
//-----
// line "ExampleC.c":4
     P1 = 9999;
     .align 2
     R0 = 0;
// line 5
     R1 = 1:
// line 4
    LOOP . P34L2L LCO = P1;
.P34L2:
//-----
// Loop at "ExampleC.c" line 4 col 3
//-----
// This loop executes 1 iteration of the original loop
// in estimated 2 cycles.
```

```
//-----
11
  This loop's resource usage is:
     16-bit Instructionused4 out of4 (100.0%)32-bit Instructionused2 out of2 (100.0%)
11
11
// Group 1 used 2 out of 2 (100.0%)
//-----
    LOOP_BEGIN .P34L2L;
// line 5
    R2 = R0 + R1:
    R0 = R0 + R2;
// line 4
    LOOP_END .P34L2L;
.P34L13:
//-----
// Part of top level (no loop)
//-----
// line 8
    RTS:
.LN._bar.end:
```

#### Notes:

- The keywords identifying the two loops are:
  - for Its position is in the file ExampleC.c, line 4, column 3.
  - while Its position is in file ExampleC.c, line 6, column 3.
- Immediately after the procedure statistics, a message states that the loop at line 6 in the user program was removed. The reason was constant propagation, which in this case realizes that the value of i after the first loop is 9999, and that the second loop does not get executed.

- The start of the loop at line 4 is marked in the assembly by the "Loop at ExampleC.c, line 4, column 3" annotation. This annotation follows the loop label .P34L2. The loop label End Loop L2 is used to identify the end of the loop.
- The loop resource information accounts for all instructions and stalls inside the loop. In this particular case, the loop body is executed in two cycles, one instruction for each cycle. Both instructions are single-issue instructions. The compiler has not issued any NOP or MNOP instructions, so it reports full utilization.

## **File Position**

As seen in Example C, the following file position is given, using the file name, line number, and the column number in that file: "ExampleC.c" line 4 col 6.

This scheme uniquely identifies a source code position, unless inlining is involved. In the presence of inlining, a piece of code from a certain file position can be inlined at several places, which in turn can be inlined at other places. Since inlining can happen an unspecified number of times, a recursive scheme is used to describe a general file position.

```
Therefore, a <general file position> is <file position> inlined from <general file position>.
```

## Example D (Inlining Locations)

Consider the following source code:

```
5 void f2(int n);
6 inline void f3(int n)
7 {
8 while(n--)
9 f4();
10 if (n == 7)
11 f2(3*n);
```

## **Assembly Optimizer Annotations**

```
12 }
13
14 inline void f2(int n)
15 {
16 while(n--) {
17 f3(n);
18 f3(2*n);
19 }
20 }
21 void f1(volatile unsigned int i)
22 {
23 f2(30);
24 }
```

The annotations generated for function f1 is structured as follows:

```
. . . . .
// Inlined in _f1:
// ExampleD.c:23:5'_f2
// ExampleD.c:18:7'_f3
11
  ExampleD.c:17:7'_f3
//-----
// line "ExampleD.c":22
LINK 0:
. . . . .
.P36L4:
//-----
// Loop at "ExampleD.c" line 16 col 3 inlined
11
  at "ExampleD.c" line 23 col 5
//-----
. . . . .
.P36L7:
//-----
                   Loop at "ExampleD.c" line 8 col 3 inlined at "ExampleD.c"
11
// line 17 col 7 inlined at "ExampleD.c" line 23 col 5
```

```
//-----
. . . . .
//-----
11
  End Loop L7
//-----
.P36L31:
//-----
// Part of Loop 4, depth 1
//-----
.P3618:
// line 10
. . . . .
.P36L15:
//----
         -----
  Loop at "ExampleD.c" line 8 col 3 inlined at "ExampleD.c"
//
  line 18 col 7 inlined at "ExampleD.c" line 23 col 5
11
//-----
. . . . .
```

## Infinite Hardware Loop Wrappers

The compiler tries to generate hardware loops whenever possible to avoid the delays involved with jump instructions. But hardware loops require a trip count, and that is not always available. For instance, consider this loop whose exit condition is not given by a trip count:

```
do {
    body
} while (condition);
```

The compiler could generate code like this:

```
L_start:
	body;
	CC = condition;
	IF CC JUMP L_start (bp);
```

This way the conditional jump takes at least 5 cycles during each iteration. However, if we had a hardware loop that could run forever, then the following alternative would be better:

```
LOOP L_start LCO = infinite;
L_start:
LOOP_BEGIN L_start;
body;
CC = condition;
L_end:
IF !CC JUMP L_out;
LOOP_END L_start;
L_out:
```

This is 4 cycles better as the conditional jump takes only one cycle if it is not taken. However, the hardware does not have infinite hardware loops, so the compiler emulates them by using the highest possible trip count for the hardware loop, and wrapping the loop in an infinite loop:

```
L_infinite_wrapper:
P0 = -1;
L00P L_start LC0 = P0;
L_start:
L00P_BEGIN L_start;
    body;
    CC = condition;
L_end:
    IF !CC JUMP L_out;
L00P_END L_start;
    JUMP L_infinite_wrapper;
// end loop infinite_wrapper
L_out:
```

## Achieving Optimal Performance from C/C++ Source Code

The two loops behave as a single infinite loop, with a minor overhead, even though the hardware loop has to terminate. If the condition is never satisfied, the outer loop is executed forever.

The compiler annotations annotate the outer loop as the infinite hardware loop wrapper for the inner loop.

#### Example E (Hardware Loop Wrappers)

Consider the following example:

and the code generated for this:

```
CC = R1 < R0:
 if !CC jump .P34L2 ;
 P1 = -1:
.P34L10:
//-----
// Loop at "ExampleE.c" line 3 col 3
// (infinite hardware loop wrapper)
//-----
 LOOP . P34L3L LCO = P1:
.P34L3:
//-----
// Loop at "ExampleE.c" line 3 col 3
//-----
 LOOP_BEGIN .P34L3L;
// line 4
 R0 = R0 - R1;
```

## Assembly Optimizer Annotations

```
// line 3
 CC = R1 < R0;
 if !CC jump .P34L2 ;
.P34L9:
 LOOP_END .P34L3L;
       _____
//----
// End Loop L3
//-----
.P34L11:
      -----
// Part of Loop 10. depth 1
          //-----
 jump .P34L10;
//-----
// End Loop L10
//-----
.P3412:
//-----
// Part of top level (no loop)
           // line 6
 RTS:
```

## Vectorization

The trip count of a loop is the number of times the loop body gets executed.

Under certain conditions, the compiler can take two operations from consecutive iterations of a loop and execute them in a single, more powerful instruction. This gives a loop a smaller trip count. The transformation in which operations from two subsequent iterations are executed in one more powerful single operation is called "*vectorization*".

For instance, the original loop may start with a trip count of 1000.

```
for(i=0; i< 1000; ++i)
a[i] = b[i] + c[i];</pre>
```

After the optimization, the vectorized loop has a final trip count of 500. The vectorization factor is the number of operations in the original loop that are executed at once in the transformed loop. It is illustrated using some pseudo code below.

```
for(i=0; i< 500; i+=2)
  (a[i], a[i+1]) = (b[i],b[i+1]) .plus2. (c[i], c[i+1])</pre>
```

In the above example, the vectorization factor is 2. A loop may be vectorized more than once.

If the trip count is not a multiple of the vectorization factor, some iterations need to be peeled off and executed unvectorized. If in the previous example, the trip count of the original loop was 1001, then the vectorized code would be:

```
for(i=0; i< 500; i+=2)
   (a[i], a[i+1]) = (b[i],b[i+1]) .plus2. (c[i], c[i+1]);
a[1000] = b[1000] + c[1000];
// This is one iteration peeled from
// the back of the loop.</pre>
```

In the above examples, the trip count is known and the amount of peeling is also known. If the trip count (a variable) is not known, the number of peeled iterations depends on the trip count. In such cases, the optimized code contains peeled iterations that are executed conditionally.

## Unroll and Jam

Another vectorization-related transformation is unroll and jam. Consider the following function:

```
/* unroll and jam example */
void f_unroll_and_jam(short a[][40], short *restrict c) {
    int i, j;
    __builtin_aligned(a, 4);
    __builtin_aligned(c, 4);
    for (i=0; i<60; i++) {
        short sum=0;
        for (j=0; j<40; j++) {
            sum += a[j][i];
        }
        c[i] = sum;
    }
}</pre>
```

## The outer loop can be unrolled twice and the result is:

```
sum += a[j][i+1];
}
c[i+1] = sum;
}
```

The two inner loops can be jammed together. We shall assume that we have a plus\_eq2 operation which is a more powerful version of += that can handle two short integers at a time.

## The result is:

```
void f_unroll_and_jam(short a[][40], short *restrict c) {
    int i, j;
    __builtin_aligned(a, 4);
    __builtin_aligned(c, 4);
    for (i=0; i<30; i+=2) {
        short sum0=0;
        short sum1=0;
        for (j=0; j<40; j++) {
            (sum0, sum1) .plus_eq2. (a[j][i], a[j][i+1]);
        }
        (c[i], c[i+1]) = (sum0, sum1);
    }
}</pre>
```

#### Example F (Unroll and Jam)

The assembly-annotated code for the above f\_unroll\_and\_jam example is:

```
M0 = 80 (X):
LOOP ._P1L2 LC1 = P2;
// "ExampleF.c" line 8 col 83
P2 = 39;
```

### Assembly Optimizer Annotations

```
.P1L2:
//-----
// Loop at "ExampleF.c" line 6 col 4
//-----
// Loop was unrolled for unroll and jam 2 times
//-----
        LOOP_BEGIN ._P1L2;
        IO = PO :
        RO = ROT R1 by O || NOP || R2 = [IO++MO];
        LOOP ._P1L4 LCO = P2;
.P1L4:
//-----
// Loop at "ExampleF.c" line 8 col 8;
//-----
// This jammed loop executes 2 iterations of the original loop
// in 1 cycle.
// (1 iteration of the inner loop for each of the 2 unrolled
// iterations of the outer loop)
//-----
// This loop's resource usage is:
// 32-bit ALU/MAC used 1 out of 1 (100.0%)
  Group 1 or 2 used 1 out of 2 ( 50.0%)
11
//-----
// Loop was jammed by unroll and jam 2 times
//-----
// "ExampleF.c" line 9 col 13
        LOOP BEGIN . P1L4:
         RO = RO + |+ R2 || NOP || R2 = [IO++MO];
// "ExampleF.c" line 8 col 8
         R0 = R0 + R2;
        LOOP_END ._P1L4;
         //----
// End Loop L4
```

```
//-----
.P1L5:
      //----
// Part of Loop 2, depth 1
              //-----
// "ExampleF.c" line 9 col 13
       R0 = R0 + |+ R2;
 "ExampleF.c" line 11 col 8
11
       [P1++] = R0;
       P0 += 4:
11
 "ExampleF.c" line 6 col 4
      LOOP_END ._P1L2;
        //-----
// End Loop L2
//-----
```

## Loop Flattening

Another transformation, related to vectorization, is "*loop flattening*". Loop flattening takes two nested loops that run N1 and N2 times respectively, and transforms them into a single loop that runs N1\*N2 times.

#### Example G (Loop Flattening):

For instance, the following function

#### is transformed into

```
void copy_v(int a[][100], int b[][100]) {
    int i,j;
    int *p_a = &a[0][0];
    int *p_b = &b[0][0];
    for (i=0; i< 3000; ++i)
        p_a[i] = p_b[i];
}</pre>
```

This may further facilitate the vectorization process:

```
void copy_v(int a[][100], int b[][100]) {
    int i,j;
    int *p_a = &a[0][0];
    int *p_b = &b[0][0];
    for (i=0; i< 3000; i+=2)
               (p_a[i], p_a[i+1]) = (p_b[i], p_b[i+1]);
}</pre>
```

## The assembly output for the loop flattening example is:

```
11
  Loop at "ExampleG.c" line 4 col 5
//....loop annotations .....
//-----
//....loop body .....
//-----
          // End Loop L2
//-----
._P1L3:
            //----
//
  Part of top level (no loop)
             //----
// line 7
       RTS;
._copy_v.end:
```

## **Vectorization Annotations**

For every loop that is vectorized, the following information is provided:

- The vectorization factor
- The number of peeled iterations
- The position of the peeled iterations (front or back of the loop)
- Information about whether peeled iterations are conditionally or unconditionally executed

For every loop pair subject to unroll and jam, the following information is provided:

- The number of times the unrolled outer loop was unrolled
- The number of times the inner loop was jammed

For every loop pair subject to loop flattening, the following information is provided:

- The loop that is lost
- The remaining loop that it was merged with

## Example H (Vectorization):

Consider the test program:

```
void add(short *a, short *restrict b, short *restrict c, int dim)
{
    int i, j;
    for (i = 0 ; i < dim; ++i)
        a[i] = b[i] + c[i];
}</pre>
```

for which the annotations produced are:

```
add:
//-----
//... procedure statistics ....
//... loop selection code ....
.P34L29:
//-----
11
  Loop at "ExampleH.c" line 3 col 3
//-----
  This loop executes 2 iterations of the original loop
11
  in estimated 2 cycles.
11
//-----
... loop body ...
//-----
11
 Loop was vectorized by a factor of 2.
//-----
// Vectorization peeled 1 conditional iteration from the back
```

```
11
 of the loop because of an unknown trip count, possible not a
// multiple of 2.
   .....
//----
// Consider using pragma loop_count to specify the trip count
11
  or trip modulo in order to avoid conditional peeling.
//-----
//-----
// End Kernel for Loop L29
//-----
.P34123:
//-----
// Loop at "ExampleH.c" line 3 col 3 (unvectorized version)
//-----
// This loop executes 1 iteration of the original loop in
// estimated 2 cycles.
//-----
            //... loop body ...
//-----
// End Kernel for Loop L23
//-----
//...
```

The compiler has generated two versions of the loop: a vectorized version and a non-vectorized version. The vectorized version will be executed as long as all the pointers are sufficiently aligned. The compiler has peeled a single iteration from the end of the vectorized version of the loop, which will be executed if the pointers are all aligned, but dim is not a multiple of two. Note that peeling could be avoided if additional information about the loop count was provided and the compiler advice "Consider using pragma loop\_count to specify the trip count or trip modulo, in order to avoid conditional peeling" informs the user of this.

## Modulo Scheduling Information

For every modulo-scheduled loop (see also "Modulo Scheduling" on page 2-79), in addition to regular loop annotations, the following information is provided:

- The initiation interval (II)
- The final trip count if it is known: the trip count of the loop as it ends up in the assembly code
- A cycle count representing the time to run one iteration of the pipelined loop
- The minimum trip count, if it is known and the trip count is unknown
- The maximum trip count, if it is known and the trip count is unknown
- The trip modulo, if it is known and the trip count is unknown
- The stage count (iterations in parallel)
- The MVE unroll factor
- The resource usage
- The minimum initiation interval due to resources (res MII)
- The minimum initiation interval due to dependency cycles (rec MII)

## Annotations for Modulo-Scheduled Instructions

The -annotate-loop-instr switch (on page 1-29) can be used to produce additional annotation information for the instructions that belong to the prolog, kernel, or epilog of the modulo-scheduled loop.

Consider the example whose schedule is in Table 2-11 on page 2-90. Remember that this example does not use a real DSP architecture, but rather a theoretical one able to schedule four instructions on a line, and each line takes one cycle to execute. We can view the instructions involved in modulo scheduling as in Table 2-13.

|    | Part   | Iteration 0    | Iteration 1    | Iteration 2    | Iteration 3    |
|----|--------|----------------|----------------|----------------|----------------|
|    |        | Register Set 0 | Register Set 1 | Register Set 0 | Register Set 1 |
| 1  | prolog | I1             |                |                |                |
| 2  | prolog | I2, I3         |                |                |                |
| 3  | prolog | I4, I5         | I1_2           |                |                |
| 4  | prolog | I6             | I2_2, I3_2     |                |                |
| 5  |        | L: Loop        |                |                |                |
| 6  | kernel | I7             | I4_2, I5_2     | I1             |                |
| 7  | kernel | 18             | I6_2           | 12, 13         |                |
| 8  | kernel |                | I7_2           | I4, I5         | I1_2           |
| 9  | kernel |                | I8_2           | I6             | I2_2, I3_2     |
| 10 |        | END Loop       |                |                |                |
| 11 | epilog |                |                | I7             | I4, I5         |
| 12 | epilog |                |                | 18             | I6             |
| 13 | epilog |                |                |                | I7             |
| 14 | epilog |                |                |                | 18             |

Table 2-13. Modulo-Scheduled Instructions

Due to variable expansion, the body of the modulo-scheduled loop contains MVE=2 unrolled instances of the kernel, and the loop body contains instructions from 4 iterations of the original loop. The iterations in progress in the kernel are shown in the table heading, starting with Iteration 0 which is the oldest iteration in progress (in its final stage). This example uses two register sets, shown in the table heading.

The instruction annotations contain the following information:

- The part of the modulo-scheduled loop (prolog, kernel, or epilog)
- The loop label: This is required since prolog and epilog instructions appear outside of the loop body and are subject to being scheduled with other instructions.
- ID: A unique number associated with the original instruction in the unscheduled loop that generates the current instruction. It is useful because a single instruction in the original loop can expand into multiple instructions in a modulo-scheduled loop. In our example, the annotations for all instances of 11 and 11\_2 have the same ID, meaning they all originate from the same instruction (11) in the unscheduled loop.

The IDs are assigned in the order the instructions appear in the kernel and they might repeat for MVE unroll > 1.

- Loop-carry path, if any: If an instruction belongs to the loop-carry path, its annotation will contain a '\*'. If several such paths exist, '\*2' is used for the second one, '\*3' for the third one, and so on.
- sn: The stage count to which the instruction belongs
- rs: The register set used for the current instruction (useful when MVE unroll > 1, in which case rs can be 0, 1, ..., mve-1). If the loop has an MVE of 1, the instruction's rs is not shown.

- Additionally, the instructions in the kernel are annotated with:
  - Iteration. Iter: specifies the iteration of the original loop an instruction is on in the schedule.
  - In a modulo-scheduled kernel, there are instructions from (SC+MVE-1) iterations of the original loop. Iter=0 denotes instructions from the earliest iteration of the original loop, with higher numbers denoting later iterations.

Thus, the instructions corresponding to the schedule in Table 2-13 for a hypothetical machine are annotated as follows:

| 1 : I1; // {L10 prolog:id=1,sn=0,rs=0}                  |     |
|---------------------------------------------------------|-----|
| 2 : I2, // {L10 prolog:id=2,sn=0,rs=0}                  |     |
| 3 : I3; // {L10 prolog:id=3,sn=0,rs=0}                  |     |
| 4 : I4, // {L10 prolog:id=4,sn=1,rs=0}                  |     |
| 5 : I5, // {L10 prolog:id=5,sn=1,rs=0}                  |     |
| 6 : I1_2; // {L10 prolog:id=1,sn=0,rs=1}                |     |
| 7 : I6, // {L10 prolog:id=6,sn=1,rs=0}                  |     |
| 8 : I2_2, // {L10 prolog:id=2,sn=0,rs=1}                |     |
| 9 : I3_2; // {L10 prolog:id=3,sn=0,rs=1}                |     |
| 10://                                                   |     |
| 11:// Loop at                                           |     |
| 12://                                                   |     |
| 13:// This loop executes 2 iterations of the original 1 | оор |
| <pre>// in estimated 4 cycles.</pre>                    |     |
| 14://                                                   |     |
| 15:// Unknown Trip Count                                |     |
| 16:// Successfully found modulo schedule with:          |     |
| 17:// Initiation Interval (II) = 2                      |     |
| 18:// Stage Count (SC) = 3                              |     |
| 19:// MVE Unroll Factor = 2                             |     |
| 20:// Minimum initiation interval due to recurrences    |     |
| // (rec MII) = 2                                        |     |
| 21:// Minimum initiation interval due to resources      |     |

#### Assembly Optimizer Annotations

```
// (res MII)
                                     = 2.00
22://------
23:L10:
23:LOOP (N-2)/2;
25: I7.
               // {kernel:id=7,sn=2,rs=0,iter=0}
26:
      I4_2,
              // {kernel:id=4,sn=1,rs=1,iter=1}
27:
       I5_2,
               // {kernel:id=5,sn=1,rs=1,iter=1,*}
               // {kernel:id=1.sn=0.rs=0.iter=2}
28:
      I1:
               // {kernel:id=8,sn=2,rs=0,iter=0}
29: 18.
30:
       I6_2, // {kernel:id=6,sn=1,rs=1,iter=1}
            // {kernel:id=2,sn=0,rs=0,iter=2}
      I2,
31:
32:
      I3:
               // {kernel:id=3,sn=0,rs=0,iter=2,*}
33: I7 2,
              // {kernel:id=7,sn=2,rs=1,iter=1}
34:
      I4.
               // {kernel:id=4,sn=1,rs=0,iter=2}
      Ι5,
35:
               // {kernel:id=5,sn=1,rs=0,iter=2,*}
36:
   I1_2; // {kernel:id=1,sn=0,rs=1,iter=3}
37: I8 2.
               // {kernel:id=8.sn=2.rs=1.iter=1}
      I6,
             // {kernel:id=6,sn=1,rs=0,iter=2}
38:
               // {kernel:id=2,sn=0,rs=1,iter=3}
39:
      I2_2,
      I3 2:
               // {kernel:id=3.sn=0.rs=1.iter=3.*}
40:
41:END LOOP
42:
         // {L10 epilog:id=7.sn=2.rs=0}
43: I7.
      I4_2, // {L10 epilog:id=4,sn=1,rs=1}
44:
45:
      I5_2;
               // {L10 epilog:id=5,sn=1,rs=1}
               // {L10 epilog:id=8,sn=2,rs=0}
46: I8.
47:
      I6_2;
               // {L10 epilog:id=6,sn=1,rs=1}
48: I7 2:
               // {L10 epilog:id=7,sn=2,rs=1}
49: I8_2;
               // {L10 epilog:id=8,sn=2,rs=1}
```

Lines 10-22 define the kernel information: loop name and modulo-schedule parameters: II, stage count, etc.

Lines 25-40 show the kernel.

## Achieving Optimal Performance from C/C++ Source Code

Each instruction in the kernel has an annotation between {}, inside a comment following the instruction. If several instructions are executed in parallel, each gets its own annotation.

For instance, line 64 looks like:

```
27: I5_2, // {kernel:id=5,sn=1,rs=1,iter=1,*}
```

This annotation describes:

- That this instruction belongs to the kernel of the loop starting at L10.
- That this and the other three instructions that have ID=5 originate from the same original instruction in the unscheduled loop:

```
5: I5, // {L10 prolog:id=5,sn=1,rs=0}
...
27: I5_2, // {kernel:id=5,sn=1,rs=1,iter=1,*}
...
35: I5, // {kernel:id=5,sn=1,rs=0,iter=2,*}
...
45: I5_2; // {L10 epilog:id=5,sn=1,rs=1}
```

- sn=1 shows that this instruction belongs to stage count 1.
- rs=1 shows that this instruction uses register set 1.
- Iter=1 specifies that this instruction belongs to the second iteration of the original loop (Iter numbers are zero-based).
- The '\*' indicates that this is part of a loop carry path for the loop. In the original, unscheduled loop, that path is 15 -> 13 -> 15. Due to unrolling, in the scheduled loop the "unrolled" path is 15\_2 -> 13->15->13\_2->15\_2.

The prolog and epilog are not clearly delimited in blocks by themselves, but their corresponding instructions are annotated similar to the ones in the kernel except that they do not have an Iter field and that they are preceded by a tag specifying which prolog or epilog they belong to:

```
5 : I5, // {L10 prolog:id=5,sn=1,rs=0}
...
27: I5_2, // {kernel:id=5,sn=1,rs=1,iter=1,*}
...
35: I5, // {kernel:id=5,sn=1,rs=0,iter=2,*}
...
45: I5_2; // {L10 epilog:id=5,sn=1,rs=1}
```

Note that the prolog/epilog instructions may mix with other instructions on the same line.

This situation does not occur in this example; however, in a different example it might have:

```
I5_2, // {L10 epilog:id=5,sn=1,rs=1}
I20;
```

This shows a line with two instructions. The second instruction 120 is unrelated to modulo scheduling, and therefore it has no annotation.

## Warnings, Failure Messages, and Advice

There are innocuous programming constructs that have a negative effect on performance. Since you may not be aware of the hidden problems, the compiler annotations try to give warnings when such situations occur. Also, if a program construct keeps the compiler from performing a certain optimization, the compiler gives the reason why that optimization was precluded. In some cases, the compiler assumes it could do a better job if you would change your code in certain ways. In these cases, the compiler offers advice on the potentially beneficial code changes. However, take this cautiously. While it is likely that making the suggested change will improve the performance, there is no guarantee that it will actually do so.

Some of the messages are:

• This loop was not modulo scheduled because it was optimized for space

When a loop is modulo-scheduled, it often produces code that has to precede the scheduled loop (the prolog) and follow the scheduled loop (the epilog). This almost always increases the size of the code. That is why, if you specify an optimization that minimizes the space requirements, the compiler doesn't attempt modulo scheduling of a loop.

• This loop was not modulo scheduled because it contains calls or volatile operations

Due to the restrictions imposed by calls and volatile memory accesses, the compiler does not try to modulo-schedule loops containing such instructions.

• This loop was not modulo scheduled because it contains too many instructions

The compiler does not try to modulo-schedule loops that contain many instructions, because the potential for gain is not worth the increased compilation time.

• This loop was not modulo scheduled because it contains jump instructions

Only single block loops are modulo-scheduled. You can attempt to restructure your code and use single block loops.

- This loop would vectorize more if alignment were known The loop was vectorized, but it could be vectorized even more if the compiler could deduce a stronger alignment of some memory locations used in the loop.
- This loop would vectorize if alignment were known The loop was not vectorized because of unknown pointer alignment.
- Consider using pragma loop\_count to specify the trip count or trip modulo This information may help vectorization.
- Consider using pragma loop\_count to specify the trip count or trip modulo, in order to prevent peeling When a loop is vectorized, but the trip count is not known, some iterations are peeled from the loop and executed conditionally (based on the run-time value of the trip count). This can be avoided if the trip count is known to be divisible by the number of iterations executed in parallel as a result of vectorization.
- operation of this size is implemented as a library call This message is issued when a source code operation results in a library call, due to lack of hardware support for performing that operation on operands of that size.
- operation is implemented as a library call This message is issued when a source code *operation* results in a library call, due to lack of direct hardware support. For instance, an integer division results in a library call.
- MIN operation could not be generated because of unsigned operands

This message is issued when the compiler detects a MIN operation performed between unsigned values. Such an operation cannot be implemented using the hardware MIN instruction, which requires signed values. • MAX operation could not be generated because of unsigned operands

This message is issued when the compiler detects a MAX operation performed between unsigned values. Such an operation cannot be implemented using the hardware MAX instruction, which requires signed values.

#### • Use of volatile in loops precludes optimizations

In general, volatile variables hinder optimizations. They cannot be promoted to registers, because each access to a volatile variable requires accessing the corresponding memory location. The negative effect on performance is amplified if volatile variables are used inside loops. However, there are legitimate cases when you have to use a volatile variable exactly because of this special treatment by the optimizer. One example would be a loop polling if a certain asynchronous condition occurs. This message does not discourage the use of volatile variables, it just stresses the implications of such a decision.

- Jumps out of this loop prevent efficient hardware loop generation Due to the presence of jumps out of a loop, the compiler either cannot generate a hardware loop, or was forced to generate one that has a conditional exit.
- Consider using a 4-byte integral type for the variable name, for more efficient hardware loop generation Using short-typed variables as loop control variables limits optimization because the short variables may wrap. For instance, in the following example,

```
unsigned short i;
for (i = 0; i < c; i++)
....
```

if c > 65536, then the loop will run forever because i wraps from

65535 back to 0. In this case, the compiler must add a wrapper. The compiler recommends using an int variable instead (int or unsigned int) unless the smaller size is critical to your program's behavior.

- There are N more instructions related to this call Certain operations are implemented as library calls. In those cases the call instruction in the assembly code is annotated explaining that the user operation was implemented as a call. However the cost of the operation may be slightly larger than the cost of the call itself, due to additional overhead required to pass the parameters and to obtain the result. This message gives an estimate of the number of instructions in such an overhead associated with a library call.
- This function calls the "alloca" function which may increase the frame size

The assembly annotations try to estimate the frame size for a given function. However, if the function makes explicit use of alloca then this increases the frame size beyond the original reported estimate.

# 3 C/C++ RUN-TIME LIBRARY

The C and C++ run-time libraries are collections of functions, macros, and class templates that may be called from your source programs. The libraries provide a broad range of services, including those that are basic to the languages such as memory allocation, character and string conversions, and math calculations. Using the library simplifies software development by providing code for a variety of common needs.

This chapter contains:

- "C and C++ Run-Time Library Guide" on page 3-3 provides introductory information about the ANSI/ISO standard C and C++ libraries. It also provides information about the ANSI standard header files and built-in functions that are included with this release of the ccblkfn compiler.
- "Documented Library Functions" on page 3-59 tabulates the functions that are defined by ANSI standard header files.
- "C Run-Time Library Reference" on page 3-64 provides reference information about the C run-time library functions included with this release of the ccblkfn compiler.

The ccblkfn compiler provides a broad collection of library functions, including those required by the ANSI standard and additional functions supplied by Analog Devices that are of value in signal processing applications. In addition to the standard C library, this release of the compiler

software includes the Abridged C++ library, a conforming subset of the standard C++ library. The Abridged C++ library includes the embedded C++ and embedded standard template libraries.

This chapter describes the standard C/C++ library functions supported in the current release of the run-time libraries. Chapter 4, "DSP Run-Time Library", describes signal processing, vector, matrix, and statistical functions that assist DSP code development.

For more information on the C standard library, see *The Standard C Library* by P.J. Plauger, Prentice Hall, 1992. For information on the algorithms on which many of the C library's math functions are based, see W. J. Cody and W. Waite, *Software Manual for the Elementary Functions*, Englewood Cliffs, New Jersey: Prentice Hall, 1980. For more information on the C++ library portion of the ANSI/ISO Standard for C++, see Plauger, P. J. (Preface), *The Draft Standard C++ Library*, Englewood Cliffs, New Jersey: Prentice Hall, 1994, (ISBN: 0131170031).

The Abridged C++ library software documentation is located on the VisualDSP++ installation CD in the Docs\Reference folder. Viewing or printing these files requires a browser, such as Internet Explorer 6.0 (or higher). You can copy these files from the installation CD onto another disk.

## C and C++ Run-Time Library Guide

The C/C++ run-time libraries contain functions that can be called from your source. This section describes how to use the library and provides information on these topics:

- "Calling Library Functions" on page 3-4
- "Using the Compiler's Built-In Functions" on page 3-5
- "Linking Library Functions" on page 3-6
- "Library Attributes" on page 3-10
- "Library Function Re-Entrancy and Multi-Threaded Environments" on page 3-15
- "Working With Library Header Files" on page 3-20
- "Calling a Library Function From an ISR" on page 3-37
- "Abridged C++ Library Support" on page 3-37
- "File I/O Support" on page 3-43

For information on the C library's contents, see "C Run-Time Library Reference" on page 3-64.

For information on the Abridged C++ library's contents, see "Abridged C++ Library Support" on page 3-37.

## **Calling Library Functions**

To use a C/C++ library function, call the function by name and provide the appropriate arguments. The names and arguments for each function are described on the reference pages, which begin in "C Run-Time Library Reference" on page 3-64.

Like other functions, library functions should be declared. Declarations are supplied in header files, as described in "Working With Library Header Files" on page 3-20.

Function names are C/C++ function names. If you call a C/C++ run-time library function from an assembly program, you must use the assembly version of the function name.

- For C functions, this is an underscore (\_) at the beginning of the C function name. For example, the C function main() is referred to as \_main from an assembly program.
- Functions in C++ modules are normally compiled with an encoded function name. Function names in C++ contain abbreviations for the parameters to the function and also the return type. As such, they can become very large. The compiler "mangles" these names to a shorter form. You can instruct the C++ compiler to use the single-underscore convention from C, as shown by the following example.

```
extern "C" {
    int myfunc(int); // external name is _myfunc
}
```

Alternatively, compile C++ files to assembler, and see how the function has been declared in the assembly file.

It may not be possible to call inline functions as the compiler may have removed the definition of the function if all calls to the function are inlined. Global static variables cannot be referred to in assembly routines as their names are encrypted.

For more information on naming conventions, see "C/C++ and Assembly Interface" on page 1-382.

**()** 

Create a VisualDSP++ project or use the archiver (elfar), described in the *VisualDSP++ Linker and Utilities Manual*, to build library archive files of your own functions.

## Using the Compiler's Built-In Functions

The C/C++ compiler's *built-in functions* are a set of functions that the compiler immediately recognizes and replaces with inline assembly code instead of a function call. Typically, inline assembly code is faster than a library routine, and does not incur the calling overhead. For example, the absolute value function, abs(), is recognized by the compiler, which subsequently replaces a call to the C/C++ run-time library version with an inline version.

To use built-in functions, include the appropriate headers in your source; otherwise, your program build will fail at link-time. If you want to use the C/C++ run-time library functions of the same name, compile using the -no-builtin compiler switch (on page 1-50).

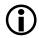

Standard math functions, such as abs, min, and max, are implemented using compiler built-in functions. They perform as described in "C Run-Time Library Reference" on page 3-64 and "DSP Run-Time Library Reference" on page 4-48.

## **Linking Library Functions**

The C/C++ run-time library is organized as a set of run-time libraries and startup files installed under the VisualDSP++ installation directory in the Blackfinlib subdirectory. Table 3-1 contains a list of these library files together with a brief description of their functions.

| Blackfin/lib Directory     | Description                                                                                                    |
|----------------------------|----------------------------------------------------------------------------------------------------|
| crt*.doj                   | C run-time startup file that sets up system environment before calling main()                                                                                                    |
| crtn*.doj                  | C++ cleanup file used for C++ constructors and destructors                                                                                                    |
| cplbtab*.doj               | Default cache configuration table; memory protection and cach-<br>ing attributes for each Blackfin processor's memory map.<br>See "Caching and Memory Protection" on page 1-306. |
| idle*.doj                  | Normal "termination" code that enters IDLE loop after "end" of the application                                                                                                   |
| initsbsz*.doj              | Memory initializer support files                                                                                                    |
| libc*.dlb                  | Primary ANSI C run-time library                                                                                                    |
| libcpp*.dlb                | Primary ANSI C++ run-time library                                                                                                    |
| libcpprt*.dlb<br>libx*.dlb | Legacy library. These libraries are empty and are provided for the sole purpose of use with a legacy .ldf file.                                                                  |
| libdsp*.dlb                | DSP run-time library                                                                                                    |
| libetsi*.dlb               | ETSI run-time support library                                                                                                    |
| libio*.dlb                 | Host-based I/O facilities, as described in "stdio.h" on page 3-31                                                                                                    |
| libevent*.dlb              | Interrupt handler support library                                                                                                    |
| libx*.dlb                  | C++ exception handling support library                                                                                                    |
| libf64*.dlb                | 64-bit floating-point emulation routines                                                                                                    |
| libprofile*.dlb            | Profile support routines                                                                                                    |
| librt*.dlb                 | C run-time support library, without file I/O                                                                                                    |

Table 3-1. C and C++ Library Files

| Blackfin/lib Directory                       | Description                                                                                                    |
|----------------------------------------------|----------------------------------------------------------------------------------------------------|
| librt_fileio*.dlb                            | C run-time support library, with file I/O                                                                         |
| libsftflt*.dlb                               | Floating-point emulation routines                                                                                 |
| libsmall*.dlb                                | Supervisor mode support routines                                                                                  |
| prfflgO*.doj<br>prfflg1*.doj<br>prfflg2*.doj | Profiling initialization routines as selected by -p, -p1, and -p2 compiler options. (See "-p[1 2]" on page 1-62.) |

Table 3-1. C and C++ Library Files (Cont'd)

Regarding Table 3-2, in general, several versions of each C/C++ run-time library component are supplied in binary form; for example, variants are available for different Blackfin architectures while other variants have been built for use in a multi-threaded environment. Each version of a library or startup file is distinguished by a different combination of file name suffices.

#### C and C++ Run-Time Library Guide

Table 3-2 lists the file name suffices that may be used.

Table 3-2. C and C++ Library File Name Suffices

| File Name Suffix | Description                                                                                                    |
|------------------|----------------------------------------------------------------------------------------------------|
| 532              | Compiled for execution on any of the ADSP-BF522, ADSP-BF525,<br>ADSP-BF527, ADSP-BF531, ADSP-BF532, ADSP-BF533,<br>ADSP-BF534, ADSP-BF536, ADSP-BF537, ADSP-BF538,<br>ADSP-BF539, ADSP-BF542, ADSP-BF544, ADSP-BF548, or<br>ADSP-BF549 processors |
| 535              | Compiled for execution on any of the ADSP-BF535 processors                                                                                                    |
| 561              | Compiled for execution on the ADSP-BF561 processors                                                                                                    |
| a                | Compiled for execution on core A of a dual-core processor                                                                                                    |
| b                | Compiled for execution on core B of a dual-core processor                                                                                                    |
| mt               | Built for multi-thread environments                                                                                                    |
| X                | Libraries compiled with C++ exception handling enabled                                                                                                    |
| У                | Compiled with the -si-revision switch (on page 1-71) to avoid all known hardware anomalies                                                                                                    |

As an example, the C run-time library libc535mty.dlb has been compiled with the -si-revision switch (on page 1-71) for execution on any ADSP-BF535 processor, and has been built for VDK multi-threaded environments.

Code or data built to run on a specific processor rather than a group of processors described in Table 3-2 has a file name suffix indicating the target part. For example, cplbtab531.doj contains the default cache configuration for the ADSP-BF531 only.

The C/C++ run-time library provides further variants of the start-up files (crt\*.doj) that have been built from a single source file. (See "Startup Code Overview" on page 1-290.) Table 3-3 shows the file name suffices used to differentiate between different versions of this binary file.

| crt File Name Suffix | Description                                                                                   |
|----------------------|-----------------------------------------------------------------------------------------------|
| С                    | Startup file used for C++ applications                                                        |
| f                    | Startup file that enables file I/O support via stdio.h                                        |
| р                    | Startup file used by applications that have been compiled with profil-<br>ing instrumentation |
| S                    | Startup file used by applications that run in supervisor mode                                 |

| Table 3-3. CRT File Name Suffices | 5 |
|-----------------------------------|---|
|-----------------------------------|---|

For example, crtcf535.doj is the start-up file that enables file I/O support and initializes a C++ application that has been compiled to execute in user mode on an ADSP-BF535 processor.

When an application calls a C/C++ library function, the call creates a reference that the linker resolves. One way to direct the linker to the location of the appropriate run-time library is to use the default linker description file (*<your\_target*>.ldf). If you are using a customized .ldf file to link the application, add the appropriate library/libraries and startup files to the .ldf file used by the project.

Instead of modifying a customized .1df file, use the compiler's -1 switch to specify the names of libraries to be searched by the linker. For example, the switches -1c532 -1cpp532 add the C library 1ibc532.d1b and the C++ library 1ibcpp532.d1b to the list of libraries that the linker examines. For more information on the .1df file, refer to the VisualDSP++ Linker and Utilities Manual.

## Library Attributes

The run-time libraries make use of file attributes. (See "File Attributes" on page 1-397 for details on using file attributes.)

All object files within the run-time libraries listed in Table 3-1 on page 3-6 have the attributes listed in Table 3-4.

For each object (obj) in the run-time libraries, the following is true:

Table 3-4. Run-Time Library Object Attributes

| Attribute name | Meaning of attribute and value                                                                                                    |
|----------------|----------------------------------------------------------------------------------------------------|
| libGroup       | A potentially multi-valued attribute. Each value is the name of a header file that either defines obj or defines a function that calls obj.                                                                                                    |
| libName        | The name of the library that contains obj, without the processor and vari-<br>ant. For example, suppose that obj were part of libdsp532y.dlb, then the<br>value of the attribute would be libdsp.                                                                                                    |
| libFunc        | The name of all the functions in obj.libFunc will have multiple values –<br>both the C and assembly linkage names will be listed.libFunc will also<br>contain all the published C and assembly linkage names of objects in obj's<br>library that call into obj.                                                                                                    |
| prefersMem     | One of three values: internal, external, or any. If obj contains a func-<br>tion that is likely to be application performance-critical, it will be marked as<br>internal. Most DSP run-time library functions fit into the internal<br>category. If a function is deemed unlikely to be essential for achieving the<br>necessary performance, it will be marked as external (all I/O library func-<br>tions fall into this category). Default .ldf files use this attribute to place<br>code and data optimally. |
| prefersMemNum  | Analogous to prefersMem but takes a numeric string value. The attribute<br>can be used in .ldf files to provide a greater measure of control over the<br>placement of binary object files than is available using the prefersMem<br>attribute. The values "30", "50", and "70" correspond to the prefersMem<br>values external, any, and internal, respectively. Default .ldf files use<br>the prefersMem attribute in preference to the prefersMemNum attribute to<br>specify the optimal placement of files.   |
| FuncName       | Multi-valued attribute whose values are all the assembler linkage names of the defined names in obj.                                                                                                    |

If an object in the run-time library calls into another object in the same library, whether it is internal or publicly visible, the called object will inherit extra libGroup and libFunc values from the caller.

The following example demonstrates how attributes would look in a small example library (libfunc.dlb) that comprises three objects: func1.doj, func2.doj, and subfunc.doj. These objects are built from the following source modules:

```
File: func1.h
void func1(void):
File: func2.h
void func2(void):
File: func1.c
#include "func1.h"
void func1(void) {
   /* Compiles to func1.doj */
   subfunc();
}
File: func2.c
#include "func2.h"
void func2(void) {
   /* Compiles to func2.doj */
   subfunc();
}
File: subfunc.c
void subfunc(void) {
   /* Compiles to subfunc.doj */
}
```

#### C and C++ Run-Time Library Guide

The objects in libfunc.dlb will have the attributes as defined in Table 3-5:

Table 3-5. Attribute Values in libfunc.dlb

| Attribute                                                                                                    | Value                                                                                                    |
|----------------------------------------------------------------------------------------------------|----------------------------------------------------------------------------------------------------|
| func1.doj<br>libGroup<br>libName<br>libFunc<br>libFunc<br>FuncName<br>prefersMem<br>prefersMemNum                                 | func1.h<br>libfunc<br>_func1<br>func1<br>_func1<br>any( <sup>1</sup> )<br>50                                                                             |
| func2.doj<br>libGroup<br>libName<br>libFunc<br>libFunc<br>FuncName<br>prefersMem<br>prefersMemNum                                 | func2.h<br>libfunc<br>_func2<br>func2<br>_func2<br>internal( <sup>2</sup> )<br>30                                                                        |
| subfunc.doj<br>libGroup<br>libGroup<br>libName<br>libFunc<br>libFunc<br>libFunc<br>libFunc<br>libFunc<br>prefersMem<br>prefersMem | func1.h<br>func2.h( <sup>3</sup> )<br>libfunc<br>_func1<br>func1<br>_func2<br>func2<br>_subfunc<br>subfunc<br>_subfunc<br>internal( <sup>4</sup> )<br>30 |

1 func1.doj will not be performance-critical, based on its normal usage.

2 func2.doj will be performance-critical in many applications, based on its normal usage.

3 libGroup contains the union of the libGroup attributes of the two calling objects.

4 prefersMem contains the highest priority of all the calling objects.

## **Exceptions to Library Attribute Conventions**

This section lists exceptions to the library attribute conventions.

The C++ support libraries (libcpp\*.dlb) contain functions that have C++ linkage. C++ linkage implies that the entry point names within the libraries are encoded to include the parameter types, the return type, and the namespace within which the function is declared (this encoding is also known as *name mangling*). Thus any C++ library function that is used as the value for a libFunc attribute must be the encoded name.

Table 3-6 lists additional libGroup attribute values.

| Value                  | Meaning                                                                   |
|------------------------|---------------------------------------------------------------------------|
| exceptions_support     | Compiler support routines for C++ exceptions                              |
| floating_point_support | Compiler support routines for floating-point arithmetic                   |
| integer_support        | Compiler support routines for integer arithmetic                          |
| runtime_support        | Other run-time functions that do not fit into any of the above categories |

Table 3-6. Additional libGroup Attributes

Objects with any of the libGroup attribute values listed in Table 3-6 will not contain the libGroup or libFunc attributes from any calling objects.

Table 3-7 summarizes the default memory placement using prefersMem.

Table 3-7. Default Memory Placement Summary

| Library                                                                   | Placement                     |
|---------------------------------------------------------------------------|-------------------------------|
| initsbsz*.doj<br>crt*.doj<br>crtn*.doj<br>cplbtab*.doj<br>mc_data561*.doj | Hard placement using sections |
| libcpp*.dlb<br>libetsi*.dlb                                               | Any (any)                     |

| idle*.doj<br>libio*.dlb<br>libprofile*.dlb<br>prfflg*.doj | External (external)                                                                                                    |
|-----------------------------------------------------------|----------------------------------------------------------------------------------------------------|
| libf64ieee*.dlb<br>libsftflt*.dlb                         | Internal (internal)                                                                                                    |
| libc*.dlb                                                 | any except for the stdio.h functions that are external and qsort, which is internal                                                                                                    |
| libdsp*.dlb                                               | internal except for the windowing functions and functions that generate a twiddle table, which are external                                                                                                    |
| libevent*.dlb                                             | internal for anything that may be called in response to an<br>event, plus flush_data_buffer; external for all exception<br>idle loops (where the processor has to halt); any for functions<br>that install and manage event handling functions |
| libmc561*.dlb                                             | any apart from exit, which is external                                                                                                    |
| librt*.dlb                                                | internal for _memcpy and _memmove, otherwise any                                                                                                    |
| libsmall*.dlb                                             | any or external, except for the vector table for signal and interrupt, which is internal                                                                                                    |

Table 3-7. Default Memory Placement Summary (Cont'd)

Most of the functions contained within the DSP run-time library (libdsp\*.dlb) have prefersMem=internal, because it is likely that any function called in this run-time library will make up a significant part of an application's cycle count.

## Mapping Objects to Flash Using Attributes

When using the memory initializer to initialize code and data areas from flash memory, be sure to map code and data (used during initialization to flash memory) so it is available during boot-up. The requiredForROMBoot attribute is specified on library objects that contain such code and data and can be used in the .ldf file to perform the required mapping. Refer to the *VisualDSP++ Linker and Utilities Manual* for information on memory initialization.

## Library Function Re-Entrancy and Multi-Threaded Environments

The C/C++ run-time libraries are not re-entrant. For example, it is not possible to put the library code into L2 memory on the ADSP-BF561 processor and have either core (core A or core B) call the libraries without using a user-defined semaphore.

It is sometimes desirable to have several active instances of a given library function at once. This can occur because:

- An interrupt or other external event invokes a function, while the application is also executing that function.
- The application uses a multi-threaded architecture, such as VDK, and more than one thread executes the function concurrently.
- The application is built for a multi-core processor, such as the ADSP-BF561 processor, and more than one core is executing the function concurrently.

When multiple concurrent threads may be active at once, ensure that the library functions used are able to support this activity. If a function uses private data storage, and both active instances of the function modify the same storage area without due care, undefined behavior may occur.

The majority of the C/C++ run-time library functions are safe in this regard, in that the functions do not have private storage, operating instead on parameters passed by the caller.

A small subset of library functions use private storage, and functions like the stdio support operate on shared resources (like FILE pointers) that must be safely updated. To support these needs, multi-threaded builds of the run-time libraries are included in VisualDSP++. The multi-threaded versions of the run-time libraries use local storage routines for thread-local and core-local private copies of data. (See "adi\_obtain\_mc\_slot, adi\_free\_mc\_slot, adi\_set\_mc\_value, adi\_get\_mc\_value" on page 3-74.) Recursive locking mechanisms are included so that shared resources, such as stdio FILE buffers, are only updated by a single function instance at any given time.

The differences between the multi-threaded libraries and the multi-core libraries are:

- Multi-threaded libraries have "mt" in their file name, and are built for an arbitrary number of concurrent threads, as is the case for VDK applications. Multi-threaded libraries are used both for VDK builds and for non-VDK builds on dual-core processors, when the -threads compiler switch (on page 1-73) is specified.
- Multi-core libraries have "mc" in their file name, and are built for dual-core applications, with a single thread running on each of two cores in a dual-core processor. Multi-core libraries are used for non-VDK builds on dual-core processors, when the -multicore compiler switch (on page 1-47) is specified.

The following Standard library elements use thread-local or core-local private storage:

- atexit function
- rand function
- strtok function
- asctime function
- errno global variable

The atexit function requires a core-local slot, but not a thread-local slot, because VDK applications do not use exit to terminate each thread, and effectively run "forever". Using exit terminates the whole VDK application. By contrast, in a multi-core application, exit terminates the application in one core while the other continues.

You must specify the -multicore compiler switch when building multi-core applications. The switch has the following effects:

- At compile-time, it defines the \_\_ADI\_MULTICORE macro to ensure that core-local storage operations are available.
- At link-time, it ensures that the application is linked against the multi-threaded and multi-core builds of the library.
- It repositions the default heap to be in shared memory. Allocations by either core will be served by the same heap. The heap allocation and release routines use locking to ensure that only one core at a time is updating the heap resource records.

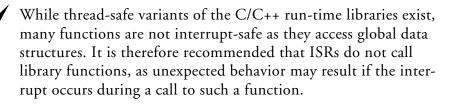

An alternative approach is to disable interrupts before the application makes run-time library calls. This may be disadvantageous for time-critical applications as interrupts may be disabled for a long period of time. The DSP run-time library functions do not modify global data structures and are therefore interrupt-safe.

## Support Functions for Private Data

The run-time library provides support functions for creating thread-local and core-local private data storage.

For thread-local private storage, refer to the *VisualDSP++ Kernel (VDK)* User's Guide.

For core-local private storage, see "adi\_obtain\_mc\_slot, adi\_free\_mc\_slot, adi\_set\_mc\_value, adi\_get\_mc\_value" on page 3-74.

## Support Functions for Locking

The run-time library provides support functions in the form of locking routines to ensure safe access to shared resources. See "adi\_acquire\_lock, adi\_try\_lock, adi\_release\_lock" on page 3-69 for more information.

## **Other Support Functions for Multi-Core Applications**

The run-time library includes the adi\_core\_id function, which can be used by shared code to determine which core is executing it. See "adi\_core\_id" on page 3-72 for more details.

#### Library Placement

A multi-threaded or multi-core application has some storage that must be shared across threads and cores (such as locks, that must be globally accessible), and some storage that must be private (such as the C++ exception look-up tables in a multi-core application). Table 3-8 lists requirements for each of the libraries, regarding section placement.

| Object/Library                        | Restriction                                                                                                   |
|---------------------------------------|----------------------------------------------------------------------------------------------------|
| init*.doj<br>cplbtab*.doj<br>crt*.doj | The startup and configuration objects are core-specific, and must not<br>be placed in a shared memory section |
| libc*.dlb                             | Can be placed in a shared memory section                                                                      |
| libcpp*.dlb                           | Cannot be placed in a shared memory section                                                                   |
| libdsp*.dlb                           | Can be placed in a shared memory section                                                                      |

Table 3-8. Object/Library Multi-Core Restrictions

| Object/Library   | Restriction                                                                                                    |
|------------------|----------------------------------------------------------------------------------------------------|
| libetsi*.dlb     | Can be placed in a shared memory section, as provided. If re-built in<br>debug mode, so that Overflow and Carry "flags" are maintained,<br>these global variables will not be locked during updates. |
| libevent*.dlb    | Single-core memory placement recommended                                                                                                    |
| libmc*.dlb       | Can be placed in a shared memory section                                                                                                    |
| mc_data*.doj     | Must be placed in a shared memory section                                                                                                    |
| libprofile*.dlb  | Not supported in a multi-core environment                                                                                                    |
| librt*.dlb       | Can be placed in a shared memory section                                                                                                    |
| librt_fileio.dlb | Can be placed in a shared memory section                                                                                                    |
| libsftflt*.dlb   | Can be placed in a shared memory section                                                                                                    |
| libsmall*.dlb    | Can be placed in a shared memory section                                                                                                    |
| libx*.dlb        | Cannot be placed in a shared memory section                                                                                                    |
| prfflg*.doj      | Not supported in a dual-core environment                                                                                                    |

Table 3-8. Object/Library Multi-Core Restrictions (Cont'd)

## Section Placement

Libraries are mapped into shared or private areas via sections within the .ldf file. Table 3-9 shows which LDF output sections must be shared, and which must be private.

Table 3-9. Shared and Private LDF Output Sections

| LDF Section        | Must Be Shared | Must Be Core-Specific |
|--------------------|----------------|-----------------------|
| primio_atomic_lock | Yes            | No                    |
| mc_data            | Yes            | No                    |
| heap               | No             | No                    |
| L1_code            | No             | Yes                   |
| cplb               | No             | Yes                   |
| cplb_data          | No             | Yes                   |

## C and C++ Run-Time Library Guide

| LDF Section | Must Be Shared | Must Be Core-Specific |
|-------------|----------------|-----------------------|
| bsz         | No             | Yes                   |
| bsz_init    | No             | Yes                   |
| .edt        | No             | Yes                   |
| .cht        | No             | Yes                   |
| constdata   | No             | Yes                   |
| ctor        | No             | Yes                   |
| ctorl       | No             | Yes                   |
| .gdt        | No             | Yes                   |
| .gdtl       | No             | Yes                   |
| .frt        | No             | Yes                   |
| .frtl       | No             | Yes                   |
| stack       | No             | Yes                   |

Table 3-9. Shared and Private LDF Output Sections (Cont'd)

Note that the sharing or privacy of the "heap" section is a matter for the application designer. A multi-core application defaults to using a shared heap with appropriate locking during allocation and release, but a private per-core heap may better suit the application.

Any sections not listed in Table 3-9 may be shared or private, according to the discretion of the application developer. Ensure that shared sections use appropriate locking mechanisms to avoid corruption by simultaneous accesses.

## Working With Library Header Files

When using a library function in your program, include the function's header file with the #include preprocessor command. Each function's header file is identified in the *Synopsis* section of the function's reference page. Header files contain function prototypes, which are used by the compiler to check that the function is called with the correct arguments.

Table 3-10 shows the standard C run-time library header files supplied with this release of the Blackfin compiler. Refer to a C standard reference (see "C/C++ Compiler Overview" on page 1-3) to augment information supplied in this chapter.

| Header       | Purpose                                                                                | Standard         |
|--------------|----------------------------------------------------------------------------------------|------------------|
| aditypes.h   | Type definitions (on page 3-22)                                                        | Analog extension |
| assert.h     | Diagnostics (on page 3-22)                                                             | ANSI             |
| ccblkfn.h    | Access to system facilities on Blackfin processors<br>(on page 3-23)                   | Analog extension |
| cplbtab.h    | Support routines for cache-related setup and management routines (on page 3-23)        | Analog extension |
| ctype.h      | Character handling (on page 3-23)                                                      | ANSI             |
| device.h     | Macros and data structures for alternative device drivers<br>(on page 3-24)            | Analog extension |
| device_int.h | Enumerations and prototypes for alternative device drivers (on page 3-24)              | Analog extension |
| errno.h      | Error handling (on page 3-24)                                                          | ANSI             |
| float.h      | Floating point (on page 3-24)                                                          | ANSI             |
| iso646.h     | Boolean operators (on page 3-26)                                                       | ANSI             |
| limits.h     | Limits (on page 3-26)                                                                  | ANSI             |
| locale.h     | Localization (on page 3-27)                                                            | ANSI             |
| math.h       | Mathematics (on page 3-27)                                                             | ANSI             |
| mc_data.h    | Routines for accessing the core-specific data for multi-core processors (on page 3-28) | Analog extension |
| setjmp.h     | Non-local jumps (on page 3-28)                                                         | ANSI             |
| signal.h     | Signal handling (on page 3-28)                                                         | ANSI             |
| stdarg.h     | Variable arguments (on page 3-29)                                                      | ANSI             |
| stdbool.h    | Boolean macros (on page 3-29)                                                          | ANSI             |
| stddef.h     | Standard definitions (on page 3-29)                                                    | ANSI             |

Table 3-10. Standard C Run-Time Library Header Files

| Header   | Purpose                                  | Standard |
|----------|------------------------------------------|----------|
| stdint.h | Exact width integer types (on page 3-29) | ANSI     |
| stdio.h  | Input/output (on page 3-31)              | ANSI     |
| stdlib.h | Standard library (on page 3-35)          | ANSI     |
| string.h | String handling (on page 3-35)           | ANSI     |
| time.h   | Date and time (on page 3-35)             | ANSI     |

Table 3-10. Standard C Run-Time Library Header Files (Cont'd)

The following sections describe the header files contained in the C library. The header files are listed in alphabetical order.

### adi\_types.h

The adi\_types.h header file contains the type definitions for char\_t, float32\_t, and float64\_t. The adi\_types.h header file also includes stdint.h (on page 3-29) and stdbool.h (on page 3-29).

#### assert.h

The assert.h header file defines the assert macro, which can insert run-time diagnostics into a source file. The macro normally tests (asserts) that an expression is true. If the expression is false, the macro prints an error message first and then calls the abort function (on page 3-65) to terminate the application. The message displayed by the assert macro has the following form:

filename : linenumber expression - run-time assertion

where:

- filename Name of the source file
- linenumber Current line number in the source file
- expression Expression tested

If the NDEBUG macro is defined at the point at which the assert.h header file is included in the source file, the assert macro will be defined as a null macro and no run-time diagnostics will be generated.

The strings associated with assert.h can be assigned to slower, more plentiful memory (thereby freeing up faster memory) by placing a default\_section pragma above the sections of code that contains the asserts. For example: #pragma\_default\_section(STRINGS,"sdram\_bank1")

This will move all strings-not just those associated with assert.

Alternatively, place the -section flag on the compiler command line or include the option via Project Options-> Compile-> General->Additional options. For example, -section strings=sdram\_bank1

### ccblkfn.h

The ccblkfn.h header file defines built-in functions that allow access to system facilities on Blackfin processors (see Table 3-18 on page 3-59).

# cplbtab.h

The cplbtab.h header file (see Table 3-19 on page 3-59) provides support routines for cache-related setup and management routines, such as enable\_data\_cache() and cplb\_init().

# ctype.h

The ctype.h header file (see Table 3-20 on page 3-60) contains functions for character handling, such as isalpha, tolower, and so on.

# device.h

The device.h header file provides macros and defines data structures required by an alternative device driver to provide file input and output services for stdio library functions. Normally, stdio functions use a default driver to access an underlying device, but alternative device drivers may be registered that may then be used transparently by these functions. This mechanism is described in "Extending I/O Support to New Devices" on page 3-44.

# device\_int.h

The device\_int.h header file contains function prototypes and provides enumerations for alterative device drivers. An alternative device driver is normally provided by an application and may be used by the stdio library functions to access an underlying device; an alternative device driver may coexist with, or may replace, the default driver that is supported by the VisualDSP++ simulator and EZ-KIT Lite evaluation systems. Refer to "Extending I/O Support to New Devices" on page 3-44 for information.

# errno.h

The errno.h header file provides access to errno. This facility is not, in general, supported by the rest of the library.

# float.h

The float.h header file defines the properties of the floating-point data types implemented by the compiler (float, double, and long double). These properties are defined as macros and include the following for each supported data type:

• The maximum and minimum value (for example, FLT\_MAX and FLT\_MIN)

- The maximum and minimum power of ten (for example, FLT\_MAX\_10\_EXP and FLT\_MIN\_10\_EXP)
- The available precision, expressed in terms of decimal digits (for example, FLT\_DIG)
- A constant that represents the smallest value that may added to 1.0 and still result in a change of value (for example, FLT\_EPSILON)

Note that the set of macros that define the properties of the double data type will have the same values as the corresponding set of macros for the float type when doubles are specified to be 32 bits wide, and they will have the same value as the macros for the long double data type when doubles are specified to be 64 bits wide. (See "-double-size- $\{32 \mid 64\}$ " on page 1-32.)

### C and C++ Run-Time Library Guide

### iso646.h

The iso646.h header file defines symbolic names for certain C (Boolean) operators. Table 3-11 shows symbolic names and their associated value.

| Symbolic Name | Equivalent |
|---------------|------------|
| and           | &&         |
| and_eq        | &=         |
| bitand        | &          |
| bitor         |            |
| compl         | ~          |
| not           | !          |
| not_eq        | !=         |
| or            |            |
| or_eq         | =          |
| xor           | ٨          |
| xor_eq        | ^=         |

Table 3-11. Symbolic Names Defined in iso646.h

The symbolic names have the same name as the C++ keywords that are accepted by the compiler when the -alttok switch is specified. (For more information, see "-alttok" on page 1-28.)

# limits.h

The limits.h header file contains definitions of maximum and minimum values for each C data type other than a floating-point type.

# locale.h

The locale.h header file contains definitions used for expressing numeric, monetary, time, and other data.

# math.h

The math.h header file (see Table 3-21 on page 3-60) includes power, trigonometric, logarithmic, exponential, and other miscellaneous functions. The library contains the functions specified by the C standard along with implementations for the data types float and long double. Some functions also support a 16-bit fractional data type.

For every function that is defined to return a double, the math.h header file also defines two corresponding functions that return a float and a long double, respectively. The names of the float functions are the same as the equivalent double function with an "f" appended to its name. Similarly, the names of the long double functions are the same as the double function with a "d" appended to its name. For example, the header file contains the following prototypes for the sine function:

```
float sinf (float x);
double sin (double x);
long double sind (long double x);
```

The -double-size-{32|64} compiler switch (on page 1-32) controls the size of the double data type. The default behavior is for the compiler to compile the double type as a 32-bit floating-point data type, and the header file will arrange that all references to a double function are directed to the equivalent float function (with the "f" suffix). Conversely, when the double type is defined as a 64-bit floating-point data type, all references to the double functions of this header file are directed to the long double version of the function (with the "d" suffix). This allows un-suffixed function names to be used with arguments of type double, regardless of whether doubles are 32 or 64 bits long.

The math.h file also defines the HUGE\_VAL macro, which evaluates to the maximum positive value that the type double can support.

Some functions in the math.h header file exist as both integer and floating point. The floating-point functions typically have an "f" prefix. Ensure that you are using the correct function.

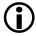

The C language provides implicit type conversion, so the following sequence produces surprising results with no warnings.

```
float x,y;
y = abs(x);
```

The value in  $\times$  is truncated to an integer prior to calculating the absolute value; then it is reconverted to floating point for the assignment to y.

### mc\_data.h

The mc\_data.h header file (see Table 3-22 on page 3-60) contains routines for accessing the core-specific data for multi-core processors.

### setjmp.h

The setjmp.h header file (see Table 3-23 on page 3-61) contains setjmp and longjmp for non-local jumps.

### signal.h

The signal.h header file (see Table 3-24 on page 3-61) provides function prototypes for the standard ANSI signal.h routines. The signal handling functions process conditions (hardware signals) that may occur during program execution. They determine the way that C programs respond to these signals. These functions are designed to process signals such as external interrupts and timer interrupts.

# stdarg.h

The stdarg.h header file (see Table 3-25 on page 3-61) contains definitions needed for functions that accept a variable number of arguments. Programs that call such functions must include a prototype for the referenced functions.

# stdbool.h

The stdbool.h header file contains three Boolean-related macros (true, false, and \_\_bool\_true\_false\_are\_defined) and an associated data type (bool). The stdbool.h header file was introduced in the C99 standard library.

### stddef.h

The stddef.h header file contains a few common definitions, such as size\_t, that are useful for portable programs.

# stdint.h

The stdint.h header file contains various exact-width integer types along with associated minimum and maximum values. The stdint.h header file was introduced in the C99 standard library.

Table 3-12 describes each type with regard to MIN and MAX macros.

| Туре    | Common Equivalent | MIN       | MAX       |
|---------|-------------------|-----------|-----------|
| int8_t  | signed char       | INT8_MIN  | INT8_MAX  |
| int16_t | short             | INT16_MIN | INT16_MAX |
| int32_t | int               | INT32_MIN | INT32_MAX |
| int64_t | long long         | INT64_MIN | INT64_MAX |
| uint8_t | unsigned char     | 0         | UINT8_MAX |

Table 3-12. Exact-Width Integer Types

| Туре           | Common Equivalent  | MIN             | MAX             |
|----------------|--------------------|-----------------|-----------------|
| uint16_t       | unsigned short     | 0               | UINT16_MAX      |
| uint32_t       | unsigned int       | 0               | UINT32_MAX      |
| uint64_t       | unsigned long long | 0               | UINT64_MAX      |
| int_least8_t   | signed char        | INT_LEAST8_MIN  | INT_LEAST8_MAX  |
| int_least16_t  | short              | INT_LEAST16_MIN | INT_LEAST16_MAX |
| int_least32_t  | int                | INT_LEAST32_MIN | INT_LEAST32_MAX |
| int_least64_t  | long long          | INT_LEAST64_MIN | INT_LEAST64_MAX |
| uint_least8_t  | unsigned char      | 0               | UINT_LEAST8_MAX |
| uint_least16_t | unsigned short     | 0               | UNT_LEAST16_MAX |
| uint_least32_t | unsigned int       | 0               | UNT_LEAST32_MAX |
| uint_least64_t | unsigned long long | 0               | UNT_LEAST64_MAX |
| int_fast8_t    | signed char        | INT_FAST8_MIN   | INT_FAST8_MAX   |
| int_fast16_t   | short              | INT_FAST16_MIN  | INT_FAST16_MAX  |
| int_fast32_t   | int                | INT_FAST32_MIN  | INT_FAST32_MAX  |
| int_fast64_t   | long long          | INT_FAST64_MIN  | INT_FAST64_MAX  |
| uint_fast8_t   | unsigned char      | 0               | UINT_FAST8_MAX  |
| uint_fast16_t  | unsigned short     | 0               | UINT_FAST16_MAX |
| uint_fast32_t  | unsigned int       | 0               | UINT_FAST32_MAX |
| uint_fast64_t  | unsigned long long | 0               | UINT_FAST64_MAX |
| intmax_t       | long long          | INTMAX_MIN      | INTMAX_MAX      |
| intptr_t       | int                | INTPTR_MIN      | INTPTR_MAX      |
| uintmax_t      | unsigned long long | 0               | UINTMAX_MAX     |
| uinptr_t       | unsigned int       | 0               | UINTPTR_MAX     |

Table 3-12. Exact-Width Integer Types (Cont'd)

Table 3-13 describes MIN and MAX macros defined for typedefs in other headings.

| Туре         | MIN            | MAX            |
|--------------|----------------|----------------|
| ptrdiff_t    | PTRDIFF_MIN    | PTRDIFF_MAX    |
| sig_atomic_t | SIG_ATOMIC_MIN | SIG_ATOMIC_MAX |
| size_t       | 0              | SIZE_MAX       |
| wchar_t      | WCHAR_MIN      | WCHAR_MAX      |
| wint_t       | WINT_MIN       | WINT_MAX       |

Table 3-13. MIN and MAX Macros for typedefs in Other Headings

Macros for minimum-width integer constants include: INT8\_C(), INT16\_C(), INT32\_C(), UINT8\_C(), UINT16\_C(), UINT32\_C(), INT64\_C(), and UINT64\_C().

Macros for greatest-width integer constants include  $\tt INTMAX\_C()$  and  $\tt UINTMAX\_C().$ 

### stdio.h

The stdio.h header file (see Table 3-26 on page 3-61) defines a set of functions, macros, and data types for performing input and output. The library functions defined by this header file are thread-safe but they are not generally interrupt-safe; therefore, they should not be called directly or indirectly from an interrupt service routine.

The compiler uses the definitions within the header file to select an appropriate set of functions that correspond to the currently selected size of type double (either 32 bits or 64 bits). Any source file that uses the facilities of stdio.h should therefore include the stdio.h header file, especially if it is compiled with the -double-size-64 switch (see on page 1-32). Failure to include the header file may result in a linker failure as the compiler must see a correct function prototype in order to generate the correct calling sequence.

This release provides two alternative run-time libraries that implement the functionality of the header file. If an application is built with the -full-io switch (see on page 1-38), then it is linked with a third-party I/O library that provides a comprehensive implementation of the ANSI C Standard I/O functionality, but at the cost of performance. This library is fully compatible with previous releases of VisualDSP++ (version 4.5 and ear-lier). No source files are provided for this proprietary library.

However, the normal behavior of the compiler is to link an application against an I/O library provided by Analog Devices—this library does not support all the facilities of the third-party library, but it is both faster and smaller. The source files for this library are available under the VisualDSP++ installation in the subdirectory Blackfin/lib/src/libio.

At program termination, any output that is pending in an I/O buffer is flushed to the appropriate stream and the host environment will then close down any physical connection between the application and an opened file. Note, however, that the I/O library does not implicitly close any opened streams to avoid unnecessary overheads (particularly with respect to memory occupancy); this means, for example, that any heap space used for file tables or I/O buffers will not be freed unless the associated stream is explicitly closed by the application. The functional differences between the library based on third-party software (and accessed via the -full-io switch) and the default I/O run-time library provided by Analog Devices are given below:

- The third-party I/O library supports the input and output of wide characters (data of type wchar\_t) and multi-byte characters. No similar support is available under the Analog Devices I/O library.
- The fread() and fwrite() functions are commonly used to transmit data between an application and a binary stream. For efficiency, the Analog Devices I/O library may not use a buffer to read or write data using these functions; thus, the data may be transmitted directly between a program and an external device. If an application relies on these functions to read and write data via an I/O buffer, it should be linked against the third-party library (using the -full-io switch).
- The third-party I/O library supports additional size qualifiers, which are defined in the C99 (ISO/IEC 9899:1999) standard. These additional qualifiers may all be used with the d, i, o, u, x, or X conversion specifiers to describe the type of the corresponding argument, such as:

```
hh signed char or unsigned sign
j intmax_t or uintmax_t
t ptrdiff_t
z size_t
```

- The third-party I/O library accesses the current locale to determine the symbol to be used as the decimal point character.
- The alternative libraries have different conventions for printing IEEE floating-point values that are either NaN's (Not-A-Number) or Infinity. The third-party I/O library also accepts nan and inf (in any case) as input for the e, f, and g conversion specifiers.

- The form of the output generated for the a conversion specifier by the alternative libraries differ (both forms of output do, however, conform to the requirements of ISO/IEC 9899:1999).
- The conversion specifier F is accepted by the third-party I/O library; the specifier behaves the same as f.
- The third-party I/O library also supports the full functionality of the [ conversion specifier, while the Analog Devices I/O library only provides the minimum facility level required by the ANSI standard.

The implementation of both I/O libraries is based on a simple interface with a device driver that provides a set of low-level primitives for open, close, read, write, and seek operations. By default, these operations are provided by the VisualDSP++ simulator and EZ-KIT Lite systems; this mechanism is outlined in "Default Device Driver Interface" on page 3-53. However, alternative device drivers may be registered (see "Extending I/O Support to New Devices" on page 3-44) that can then be used transparently through the stdio.h functions.

The following restrictions apply to either library in this software release:

- Functions tmpfile() and tmpnam() are not available.
- Functions rename() and remove() are only supported under the default device driver supplied by the VisualDSP++ simulator and EZ-KIT Lite system, and only operate on the host file system.
- Positioning within a file that has been opened as a text stream is only supported if the lines within the file are terminated by the character sequence \r\n.
- Support for formatted reading and writing of data of type long double is only supported when an application is built with the -double-size-64 switch.

# stdlib.h

The stdlib.h header file (see Table 3-27 on page 3-62) offers general utilities specified by the C standard. These include integer math functions (such as abs, div, and rand), general string-to-numeric conversions, memory-allocation functions (such as malloc and free), and termination functions (such as exit). This library also contains miscellaneous functions such as bsearch and gsort.

### string.h

The string.h header file (see Table 3-28 on page 3-63) contains string handling functions, including strcpy and memcpy.

### time.h

The time.h header file (see Table 3-29 on page 3-63) provides functions, data types, and a macro for expressing and manipulating date and time information. The header file defines two fundamental data types: clock\_t and time\_t.

The clock\_t data type is associated with the number of implementation-dependent processor "ticks" used since an arbitrary starting point.

The time\_t data type is used for values that represent the number of seconds that have elapsed since a known epoch; values of this form are known as *calendar time*. In this implementation, the epoch starts on the 1<sup>st</sup> of January, 1970, and calendar times before this date are represented as negative values.

A calendar time may also be represented in a more versatile way as a *broken-down time*, which is a structured variable of the following form:

```
/* day of the month [1,31]
                                                            */
int tm_mday;
                       /* months since January [0,11]
                                                            */
int tm_mon;
                       /* years since 1900
int tm_year;
                                                            */
                       /* days since Sunday [0, 6]
int tm_wday;
                                                            */
int tm_yday;
                       /* days since January 1st [0,365]
                                                            */
int tm_isdst;
                       /* Daylight Saving flag
                                                            */
```

```
};
```

This implementation does not support the Daylight Saving flag in the structure struct tm; nor does it support the concept of time zones. All calendar times are therefore assumed to relate to Greenwich Mean Time (Coordinated Universal Time or UTC).

The time.h header file sets the CLOCKS\_PER\_SEC macro to the number of processor cycles per second. This macro can therefore be used to convert data of type clock\_t into seconds, normally by using floating-point arithmetic to divide it into the result returned by the clock function.

Generally, processor speed is a property of a particular processor. Therefore, it is recommended that the value to which this macro is set be verified independently before being used by an application.

By default, the value of the CLOCKS\_PER\_SEC macro is defined by the header file cycles.h. You may override this value by one of the following methods (listed in descending order of precedence):

- Via the -DCLOCKS\_PER\_SEC=<definition> compile-time switch. Because the time\_t type is based on the long long int data type, it is recommended that the value of the symbolic name CLOCKS\_PER\_SEC be defined to be of type long long int by qualifying the value with the LL (or ll) suffix. For example: -DCLOCKS\_PER\_SEC=600000LL
- Via the System Services Library
- Via the **Processor speed** option, specified in the VisualDSP++ **Project Options** dialog box, **Compile** tab, **Processor** (1) category

# Calling a Library Function From an ISR

Not all C run-time library functions are interrupt-safe (and can therefore be called from an interrupt service routine). For a run-time function to be classified as *interrupt-safe*:

- It must not update any global data, such as errno, and
- It must not write to (or maintain) any private static data

It is recommended that none of the functions defined in the math.h header file, nor the string conversion functions defined in the stdlib.h header file, be called from an ISR as these functions are commonly defined to update the global variable errno. Similarly, the functions defined in the stdio.h header file maintain static tables for currently opened streams and should not be called from an ISR. Additionally, the memory allocation routines (such as malloc, calloc, realloc, and free) and the C++ operators (new and delete) read and update global tables and are not interrupt-safe; they should not be called from an ISR.

The following library functions are not interrupt-safe because they use private static data.

asctime gmtime localtime rand srand strtok

While not all C run-time library functions are interrupt-safe; *thread-safe* versions of the functions are available for use in a VDK multi-threaded environment or by dual-core Blackfin applications. These library func-tions are found in the run-time libraries that have an \_mt suffix in their file names.

# Abridged C++ Library Support

In C++ mode, the compiler can call many functions from the Abridged C++ library, which is a conforming subset of the C++ library.

The Abridged C++ library has two major components: the embedded C++ library (EC++), and the embedded standard template library (ESTL). The embedded C++ library is a conforming implementation of the embedded C++ library as specified by the Embedded C++ Technical Committee. You can view the Abridged Library Reference by locating the file <install\_path>\Docs\cpl\_lib\index.html and opening it in a Web browser.

This section lists and briefly describes the following components of the Abridged C++ library:

- "Embedded C++ Library Header Files" on page 3-38
- "C++ Header Files for C Library Facilities" on page 3-41
- "Embedded Standard Template Library (ESTL) Header Files" on page 3-42
- "Using Thread-Safe C/C++ Run-Time Libraries With VDK" on page 3-43

# Embedded C++ Library Header Files

Table 3-14 describes the header files in the embedded C++ library.

| Header     | Description                                                                                                    |
|------------|----------------------------------------------------------------------------------------------------|
| complex    | Defines a template class complex and a set of associated arithmetic opera-<br>tors. Predefined types include complex_float and<br>complex_long_double.<br>This implementation does not support the full set of complex operations as<br>specified by the C++ standard. In particular, it does not support either the<br>transcendental functions or the I/O operators "<<" and ">>". The complex<br>header file and the C library header file complex.h refer to two different<br>and incompatible implementations of the complex data type. |
| exception  | Defines the exception and bad_exception classes and several functions<br>for low-level exception handling. These functions are used as the basis for<br>higher-level exception handling in <stdexcept> (See "stdexcept" below.)</stdexcept>                                                                                                    |
| fract      | Defines the fract data type, which supports fractional arithmetic, assignment, and type-conversion operations using a 32-bit data type. The header file is fully described under "Fractional Value Built-In Functions in C++" on page 1-176.                                                                                                    |
| fstream    | Defines the filebuf, ifstream, and ofstream classes for external file manipulations.                                                                                                    |
| iomanip    | Declares several iostream manipulators. Each manipulator accepts a single argument.                                                                                                    |
| ios        | Defines several classes and functions for basic iostream manipulations.<br>Note that most of the iostream header files include ios.                                                                                                    |
| iosfwd     | Declares forward references to various iostream template classes defined in other standard headers.                                                                                                    |
| iostream   | Declares most of the iostream objects used for the standard stream manipulations.                                                                                                    |
| istream    | Defines the istream class for iostream extractions. Note that most of the iostream header files include istream.                                                                                                    |
| new        | Declares several classes and functions for memory allocations and dealloca-<br>tions.                                                                                                    |
| ostream    | Defines the ostream class for iostream insertions.                                                                                                    |
| shortfract | Defines the shortfract fractional class, which supports fractional arithmetic, assignment, and type-conversion operations using a 16-bit base type. The header file is fully described under "Fractional Value Built-In Functions in C++" on page 1-176.                                                                                                    |

Table 3-14. Embedded C++ Library Header Files

| Header    | Description                                                                                                    |
|-----------|----------------------------------------------------------------------------------------------------|
| sstream   | Defines the stringbuf, istringstream, and ostringstream classes for various string object manipulations.                                                                                         |
| stdexcept | Defines a variety of classes for exception reporting.                                                                                                    |
| streambuf | Defines the streambuf classes for basic operations of the iostream classes.<br>Note that most of the iostream header files include streambuf.                                                    |
| string    | Defines the string template and various supporting classes and functions<br>for string manipulations. Objects of the string type should not be con-<br>fused with the null-terminated C strings. |
| strstream | Defines the strstreambuf, istrstream, and ostream classes for<br>iostream manipulations on allocated, extended, and freed character<br>sequences.                                                |

Table 3-14. Embedded C++ Library Header Files (Cont'd)

### C++ Header Files for C Library Facilities

For each C standard library header, there is a corresponding standard C++ header. For example, if the name of a C standard library header file were foo.h, the equivalent C++ header file would be named cfoo. Thus, the C++ header file cstdio provides the same facilities as the C header file stdio.h.

Table 3-15 lists the C++ header files that provide access to the C library facilities.

The C standard header files may be used to define names in the C++ global namespace, and the equivalent C++ header files define names in the standard namespace.

| Header  | Description                                     |
|---------|-------------------------------------------------|
| cassert | Enforces assertions during function executions  |
| cctype  | Classifies characters                           |
| cerrno  | Tests error codes reported by library functions |
| cfloat  | Tests floating-point type properties            |
| climits | Tests integer type properties                   |
| clocale | Adapts to different cultural conventions        |
| cmath   | Provides common mathematical operations         |
| csetjmp | Executes non-local goto statements              |
| csignal | Controls various exceptional conditions         |
| cstdarg | Accesses a various number of arguments          |
| cstddef | Defines several useful data types and macros    |
| cstdio  | Performs input and output                       |
| cstdlib | Performs a variety of operations                |
| cstring | Manipulates several kinds of strings            |

Table 3-15. C++ Header Files for C Library Facilities

### Embedded Standard Template Library (ESTL) Header Files

Templates and the associated header files are not part of the embedded C++ standard library, but are supported by the compiler in C++ mode. Table 3-16 describes embedded standard template library header files.

| Header     | Description                                                                   |
|------------|-------------------------------------------------------------------------------|
| algorithm  | Defines numerous common operations on sequences                               |
| deque      | Defines a deque template container                                            |
| functional | Defines numerous function templates that can be used to create callable types |
| hash_map   | Defines two hashed map template containers                                    |
| hash_set   | Defines two hashed set template containers                                    |
| iterator   | Defines common iterators and operations on iterators                          |
| list       | Defines a list template container                                             |
| map        | Defines two map template containers                                           |
| memory     | Defines facilities for managing memory                                        |
| numeric    | Defines several numeric operations on sequences                               |
| queue      | Defines two queue template container adapters                                 |
| set        | Defines two set template containers                                           |
| stack      | Defines a stack template container adapter                                    |
| utility    | Defines an assortment of utility templates                                    |
| vector     | Defines a vector template container                                           |

Table 3-16. Embedded Standard Template Library (ESTL) Header Files

The Embedded C++ library also includes several headers for compatibility with traditional C++ libraries; see Table 3-17.

Table 3-17. Embedded Standard Template Header Library Files for Compatibility with Traditional C++ Libraries

| Header     | Description                                                               |
|------------|---------------------------------------------------------------------------|
| fstream.h  | Defines several iostreams template classes that manipulate external files |
| iomanip.h  | Defines several iostreams manipulators that take a single argument        |
| iostream.h | Declares the iostreams objects that manipulate the standard streams       |
| new.h      | Declares several functions that allocate and free storage                 |

### Using Thread-Safe C/C++ Run-Time Libraries With VDK

When developing for VDK, thread-safe variants of the run-time libraries are linked with user applications. These libraries may add an overhead to the VDK resources required by some applications.

The run-time libraries use VDK synchronicity functions to ensure thread safety.

# File I/O Support

The VisualDSP++ environment provides access to files on a host system by using stdio functions. File I/O support is provided through a set of low-level primitives that implement the open, close, read, write, and seek operations. The functions defined in the stdio.h header file use these primitives to provide conventional C input and output facilities. The source files for the I/O primitives are available under the VisualDSP++ installation in the subdirectory Blackfin/lib/src/libio.

This section describes:

- "Extending I/O Support to New Devices" on page 3-44
- "Default Device Driver Interface" on page 3-53

Refer to "stdio.h" on page 3-31 for information about the conventional C input and output facilities provided by the compiler.

# Extending I/O Support to New Devices

The I/O primitives are implemented using an extensible device driver mechanism. The default start-up code includes a device driver that can perform I/O through the VisualDSP++ simulator and EZ-KIT Lite evaluation systems. Other device drivers may be registered and then used through the normal stdio functions.

This section describes:

- "DevEntry Structure"
- "Registering New Devices" on page 3-49
- "Pre-Registering Devices" on page 3-50
- "Default Device" on page 3-52
- "Remove and Rename Functions" on page 3-53

### **DevEntry Structure**

A device driver is a set of primitive functions grouped together into a DevEntry structure. This structure is defined in device.h.

```
struct DevEntry {
    int DeviceID;
    void *data;
    int (*init)(struct DevEntry *entry);
    int (*open)(const char *name, int mode);
    int (*close)(int fd);
    int (*write)(int fd, unsigned char *buf, int size);
    int (*read)(int fd, unsigned char *buf, int size);
    long (*seek)(long fd, long offset, int whence);
```

```
int stdinfd;
int stdoutfd;
int stderrfd;
}
typedef struct DevEntry DevEntry;
typedef struct DevEntry *DevEntry_t;
```

The fields within the DevEntry structure have the following meanings.

#### DeviceID:

The DeviceID field is a unique identifier for the device, known to the user. Device IDs are used globally across an application.

#### data:

The data field is a pointer for any private data the device may need; it is not used by the run-time libraries.

#### init:

The init field is a pointer to an initialization function. The run-time library calls this function when the device is first registered, passing in the address of this structure (and thus giving the init function access to DeviceID and the field data). If the init function encounters an error, it must return -1; otherwise, it returns a positive value to indicate success.

#### open:

The open field is a pointer to a function that performs the "open file" operation upon the device. The run-time library calls this function in response to requests such as fopen(), when the device is the currently selected default device. The name parameter is the path name to the file to be opened, and the mode parameter is a bitmask that indicates how the file is to be opened. Bits 0-1 indicate reading and/or writing.

```
0x0000 Open file for reading
0x0001 Open file for writing
0x0002 Open file for reading and writing
0x0003 Invalid
```

Additional bits may be OR'd into mode to alter the file's behavior, such as:

| 0x0008 | Open the file for appending                    |
|--------|------------------------------------------------|
| 0x0100 | Create the file, if it does not already exist. |
| 0x0200 | Truncate the file to zero length, if it        |
|        | already exists                                 |
| 0x4000 | Open the file as a text stream (converting the |
|        | character sequence \r\n to \n on reading,      |
|        | and \n to \r\n on writing).                    |
| 0x8000 | Open the file as a binary stream (raw mode).   |

The open function must return a positive "*file descriptor*" if it succeeds in opening the file; this file descriptor is used to identify the file to the device in subsequent operations. The file descriptor must be unique for all files currently open for the device, but need not be distinct from file descriptors returned by other devices—the run-time library identifies the file by the combination of device and file descriptor.

If the open function fails, it must return -1 to indicate failure.

#### close:

The close field is a pointer to a function that performs the "*close file*" operation on the device. The run-time library calls the close function in response to requests such as fclose() on a stream that was opened on the device. The fd parameter is a file descriptor previously returned by a call to the open function. The close function must return a zero value for success and must return a non-zero value for failure.

### write:

The write field is a pointer to a function that performs the "write to file" operation on the device. The run-time library calls the write function in response to requests, such as fwrite(), fprintf(), and so on, that act on streams that were opened on the device.

The write function takes three parameters:

- fd This file descriptor identifies the file to be written to. It will be a value returned from a previous call to the open function.
- buf A pointer to the data to be written to the file
- size The number of bytes to be written to the file

The write function must return one of the following values:

- A positive value from 1 to size inclusive, indicating how many bytes from buf were successfully written to the file
- Zero, indicating that the file has been closed, for whatever reason (for example, the network connection dropped)
- A negative value, indicating an error

### read:

The read field is a pointer to a function that performs the "*read from file*" operation on the device. The run-time library calls the read function in response to requests, such as fread(), fscanf(), and so on, that act on streams that were opened on the device.

The read function's parameters are:

- fd The file descriptor for the file to be read
- buf A pointer to the buffer where the retrieved data is stored
- size The number of 8-bit bytes to read from the file. This must not exceed the space available in the buffer pointed to by buf.

The read function must return one of the following values:

- A positive value from 1 to size inclusive, indicating how many bytes were read from the file into buf
- Zero, indicating end-of-file
- A negative value, indicating an error

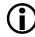

The run-time library expects the read function to return 0xa (10) as the newline character.

#### seek:

The seek field is a pointer to a function that performs dynamic access on the file. The run-time library calls the seek function in response to requests such as rewind(), fseek(), and so on that act on streams that were opened on the device.

The seek function takes the following parameters:

- fd The file descriptor for the file which will have its read/write • position altered
- offset A value used to determine the new read/write pointer ٠ position within the file; it is in 8-bit bytes
- whence A value that indicates how the offset parameter is ٠ interpreted:
  - 0: offset is an absolute value, giving the new read/write • position in the file
  - 1: offset is a value relative to the current position within the file
  - 2: offset is a value relative to the end of the file

The seek function returns a positive value that is the new (absolute) position of the read/write pointer within the file. If an error is encountered, the seek function must return a negative value.

If a device does not support the functionality required by one of these functions (such as read-only devices, or stream devices that do not support seeking), the DevEntry structure must still have a pointer to a valid function; the function must arrange to return an error for any attempted seek operations.

#### stdinfd:

The stdinfd field is set to the device file descriptor for stdin if the device expects to claim the stdin stream; otherwise, to the enumeration value dev\_not\_claimed.

### stdoutfd:

The stdoutfd field is set to the device file descriptor for stdout if the device expects to claim the stdout stream; otherwise to the enumeration value dev\_not\_claimed.

### stderrfd:

The stderrfd field is set to the device file descriptor for stderr if the device expects to claim the stderr stream; otherwise to the enumeration value dev\_not\_claimed.

### **Registering New Devices**

A new device can be registered with the following function:

int add\_devtab\_entry(DevEntry\_t entry);

If the device is successfully registered, the init() routine of the device is called with entry as its parameter. The add\_devtab\_entry() function returns the DeviceID of the registered device.

If the device is not successfully registered, a negative value is returned. Causes for failure include (but are not limited to):

- The DeviceID is the same as another, already registered device
- There are no more slots left in the device registry table
- The DeviceID is less than zero
- Some of the function pointers are NULL
- The device's init() routine returned a failure result
- The device attempted to claim a standard stream that is already claimed by another device

#### **Pre-Registering Devices**

The library source file, devtab.c, which is located under a VisualDSP++ installation in the Blackfin/lib/src/libio subdirectory, declares the array:

```
DevEntry_t DevDrvTable[];
```

This array contains pointers to DevEntry structures for each pre-registered device, (that is, devices that are available as soon as main() is entered), and that do not need to be registered at run-time by calling add\_devtab\_entry().

By default, the "*PrimIO*" device is registered. The PrimIO device provides support for target/host communication when using simulators and the Analog Devices emulators and debug agents. This device is pre-registered, so that printf() and similar functions operate as expected without additional setup.

Pre-register additional devices, as follows:

- 1. Add a copy of the devtab.c source file to your project.
- 2. Declare your new device's DevEntry structure within the devtab.c file, for example,

```
extern DevEntry myDevice;
```

3. Include the address of the DevEntry structure within the DevDrvTable[] array. Ensure that the table is null-terminated, for example,

```
DevEntry_t DevDrvTable[MAXDEV] = {
#ifdef PRIMIO
    &primio_deventry,
#endif
    &myDevice, /* new pre-registered device */
    0,
};
```

All pre-registered devices are initialized automatically before main() is invoked by the startup code. The run-time library calls the init() function of each of the pre-registered devices in turn.

The normal behavior of the PrimIO device when it is registered is to claim the first three files as stdin, stdout, and stderr. These standard streams may be re-opened on other devices at runtime by using freopen() to close the PrimIO-based streams and reopen the streams on the current default device. To allow an alternative device (either pre-registered or registered by add\_devtab\_entry()) to claim one or all of the standard streams:

- 1. Add a copy of the primiolib.c source file to your project.
- 2. Edit the appropriate stdinfd, stdoutfd, and stderrfd file descriptors in the primio\_deventry structure to have the value dev\_not\_claimed.
- 3. Ensure that the alternative device's DevEntry structure has set the standard stream file descriptors appropriately.

Both the device initialization routines called from the startup code and add\_devtab\_entry() return with an error if a device attempts to claim a standard stream that is already claimed.

#### Default Device

Once a device is registered, it can be made the default device by using the following function:

```
void set_default_io_device(int);
```

The function should be passed the DeviceID of the device. The corresponding function for retrieving the current default device is:

```
int get_default_io_device(void);
```

The default device is used by fopen() when a file is first opened. The fopen() function passes the open request to the open() function of the device indicated by get\_default\_io\_device(). The device's file identifier (fd) returned by the open() function is private to the device; other devices may simultaneously have other open files that use the same identifier. An open file is uniquely identified by the combination of DeviceID and fd.

The fopen() function records the DeviceID and fd in the global open file table, and allocates its own internal fid to this combination. All future operations on the file use this fid to retrieve the DeviceID and thus direct

the request to the appropriate device's primitive functions, passing the fd along with other parameters. Once a file has been opened by fopen(), the current value of get\_default\_io\_device() is irrelevant to that file.

#### **Remove and Rename Functions**

The PrimIO device supports for the remove() and rename() functions. These functions are not currently part of the extensible file I/O interface, since they deal purely with path names, and not with file descriptors. All calls to remove() and rename() in the run-time library pass directly to the PrimIO device.

### **Default Device Driver Interface**

The stdio functions provide access to the files on a host system through a device driver that supports a set of low-level I/O primitives, which are described under"Extending I/O Support to New Devices" on page 3-44. The default device driver implements these primitives based on a simple interface provided by the VisualDSP++ simulator and EZ-KIT Lite evaluation systems.

All I/O requests submitted through the default device driver are channeled through the C function \_primI0. The assembly label has two underscores, \_\_primI0. The source for this function (and all the other library routines) are located under the base installation for VisualDSP++ in the subdirectory Blackfin/lib/src/libio.

The \_\_primI0 function accepts no arguments. Instead, it examines the I/O control block at the label \_PrimI0CB. Without external intervention by a host environment, the \_\_primI0 routine simply returns, which indicates failure of the request. Two schemes for host interception of I/O requests are provided.

The first scheme modifies control flow into and out of the \_\_primI0 routine. Typically, it is achieved by a breakpoint mechanism available to a debugger/simulator. Upon entry to \_\_primI0, the data for the request

resides in a control block at the label \_PrimIOCB. If this scheme is used, the host should arrange to intercept control when it enters the \_\_primIO routine, and, after servicing the request, return control to the calling routine.

The second scheme involves communicating with the DSP processor through a pair of simple semaphores. This scheme is most suitable for an externally-hosted development board. Under this scheme, the host system clears the data word whose label is \_\_lone\_SHARC; this causes \_\_primI0 to assume that a host environment is present and is able to communicate with the process.

If \_\_primI0 sees that \_\_lone\_SHARC is cleared, upon entry (for example, when an I/O request is made) it sets a non-zero value into the word labeled \_\_Godot. The \_\_primI0 routine then busy-waits until this word is reset to zero by the host. The non-zero value of \_\_Godot raised by \_\_primI0 is the address of the I/O control block.

#### Data Packing for Primitive I/O

The implementation of the \_\_primI0 interface is based on a word-addressable machine, with each word comprising a fixed number of 8-bit bytes. All READ and WRITE requests specify a move of some number of 8-bit bytes, (that is, the relevant fields count 8-bit bytes, not words). Data packing is always little endian, the first byte of a file read or written is the low-order byte of the first word transferred.

Data packing is set to one byte per word for Blackfin processors. Data packing can be changed to accommodate other architectures by modifying the constant BITS\_PER\_WORD, defined in \_wordsize.h. (For example, for a processor with 16-bit addressable words, change this value to 16.)

Note that the file name provided in an OPEN request uses the processor's "native" string format, normally one byte per word. Data packing applies only to READ and WRITE requests.

#### Data Structure for Primitive I/O

The I/O control block is declared in \_primio.h, as follows.

```
typedef struct
{
   enum
   {
      PRIM_OPEN = 100,
      PRIM_READ,
      PRIM_WRITE,
      PRIM CLOSE.
      PRIM SEEK.
      PRIM_REMOVE,
      PRIM_RENAME
   } op;
   int
         fileID:
   int
         flags;
   unsigned char *buf;
                         /* data buffer. or file name
                                                            */
         nDesired:
                          /* number of characters to read
   int
                                                            */
                          /* or write
                                                            */
                          /* number of characters actually */
   int nCompleted;
                          /* read or written
                                                            */
   void *more;
                          /* for future use
                                                            */
}
PrimIOCB_T;
```

The first field, op, identifies which of the seven supported operations is being requested.

The file ID for an open file is a non-negative integer assigned by the debugger or other "host" mechanism. The fileID values of 0, 1, and 2 are pre-assigned to stdin, stdout, and stderr, respectively. No open request is required for these file IDs.

Before "activating" the debugger or other host environment, an OPEN or REMOVE request may set the fileID field to the length of the file name to open or delete; a RENAME request may also set the field to the length of the old file name. If the fileID field does contain a string length, then this will be indicated in the flags field (see below), and the debugger or other host environment will be able to use the information to perform a batch memory read to extract the file name. If the information is not provided, then the file name must be extracted one character at a time.

The flags field is a bit-field containing other information for special requests. Meaningful bit values for an OPEN operation are:

| $M\_OPENR = 0 \times 0001$   | /* open for reading              | */        |
|------------------------------|----------------------------------|-----------|
| $M_OPENW = 0 \times 0002$    | /* open for writing              | */        |
| $M\_OPENA = 0 \times 0004$   | /* open for append               | */        |
| $M_TRUNCATE = 0 \times 0008$ | /* truncate to zero length       | */        |
|                              | /* if file exists                | */        |
| $M\_CREATE = 0 \times 0010$  | /* create the file if necessary  | */        |
| $M_BINARY = 0x0020$          | /* binary file (vs. text file)   | */        |
| M_STRLEN_PROVIDED =          | 0x8000 /* length of file name(s) | avail. */ |

For a READ operation, the low-order four bits of the flag value contain the number of bytes packed into each word of the read buffer, and the rest of the value is reserved for future use.

For a WRITE operation, the low-order four bits of the flag value contain the number of bytes packed into each word of the write buffer, and the rest of the value form a bit-field, for which only the following bit is currently defined:

```
M\_ALIGN\_BUFFER = 0 \times 10
```

If this bit is set for a WRITE request, the WRITE operation is expected to be aligned on a processor word boundary by writing padding NULs to the file before the buffer contents are transferred.

For an OPEN, REMOVE, and RENAME operation, the debugger (or other host mechanism) must extract the file name(s) one character at a time from the memory of the target. However, if the bit corresponding to the value M\_STRLEN\_PROVIDED is set, the I/O control block contains the length of the file name(s) and the debugger is able to use this information to perform a batch read of the target memory (refer to the description of the fields fileID and nCompleted).

For a SEEK request, the flags field indicates the seek mode (whence) as follows:

```
enum
{
    M_SEEK_SET = 0x0001, /* seek origin is the start of
    the file */
    M_SEEK_CUR = 0x0002, /* seek origin is the current
    position within the file */
    M_SEEK_END = 0x0004, /* seek origin is the end of
    the file */
};
```

The flags field is unused for a CLOSE request.

The buf field contains a pointer to the file name for an OPEN or REMOVE request, or a pointer to the data buffer for a READ or WRITE request. For a RENAME operation, this field contains a pointer to the old file name.

The nDesired field is set to the number of bytes that should be transferred for a READ or WRITE request. This field is also used by a RENAME request, and is set to a pointer to the new file name.

For a SEEK request, the nDesired field contains the offset at which the file should be positioned, relative to the origin specified by the flags field. (On architectures that only support 16-bit ints, the 32-bit offset at which the file should be positioned is stored in the combined fields [buf, nDesired].)

#### C and C++ Run-Time Library Guide

The nCompleted field is set by \_\_primI0 to the number of bytes actually transferred by a READ or WRITE operation. For a SEEK operation, \_\_primI0 sets this field to the new value of the file pointer. (On architectures that only support 16-bit ints, \_\_primI0 sets the new value of the file pointer in the combined fields [nCompleted, more].)

The RENAME operation may also use the nCompleted field. If the operation can determine the lengths of the old and new file names, it should store these sizes in the fields fileID and nCompleted, respectively, and also set the bit-field flags to M\_STRLEN\_PROVIDED. The debugger (or other host mechanism) can then use this information to perform a batch read of the target memory to extract the file names. If this information is not provided, each character of the file names will have to be read individually.

The more field is reserved for future use and currently is always set to NULL before calling \_primIO.

# **Documented Library Functions**

The C run-time library has several categories of functions and macros defined by the ANSI C standard, plus extensions provided by Analog Devices.

The following tables list the library functions documented in this chapter. Note that the tables list the functions for each header file separately; however, reference pages for these library functions present the functions in alphabetical order.

Table 3-18 lists functions in the ccblkfn.h header file. For more information, see "ccblkfn.h" on page 3-23.

Table 3-18. Library Functions in the ccblkfn.h Header File

| adi_obtain_mc_slot, | adi_core_id | _l1_memcpy, _memcpy_l1 |
|---------------------|-------------|------------------------|
| adi_free_mc_slot,   |             |                        |
| adi_set_mc_value,   |             |                        |
| adi_get_mc_value    |             |                        |

Table 3-19 lists functions in the cplbtab.h header file. For more information, see "cplbtab.h" on page 3-23.

Table 3-19. Library Functions in the cplbtab.h Header File

| cplb_hdr           | cache_invalidate  | cplb_mgr         |
|--------------------|-------------------|------------------|
| disable_data_cache | enable_data_cache | flush_data_cache |
| cplb_init          |                   |                  |

Table 3-20 lists functions in the ctype.h header file. For more information, see "ctype.h" on page 3-23.

#### **Documented Library Functions**

| isalnum | isalpha  | iscntrl |
|---------|----------|---------|
| isdigit | isgraph  | islower |
| isprint | ispunct  | isspace |
| isupper | isxdigit | tolower |
| toupper |          |         |

Table 3-20. Library Functions in the ctype.h Header File

Table 3-21 lists functions in the math.h header file. For more information, see "math.h" on page 3-27.

Table 3-21. Library Functions in the math.h Header File

| acos  | asin  | atan  |
|-------|-------|-------|
| atan2 | ceil  | cos   |
| cosh  | exp   | fabs  |
| floor | fmod  | frexp |
| isinf | isnan | ldexp |
| log   | log10 | modf  |
| pow   | sin   | sinh  |
| sqrt  | tan   | tanh  |

Table 3-22 lists functions in the mc\_data.h header file. For more information, see "mc\_data.h" on page 3-28.

Table 3-22. Library Functions in the mc\_data.h Header File

| adi_obtain_mc_slot,<br>adi_free_mc_slot,<br>adi_set_mc_value,<br>adi_get_mc_value |  |
|-----------------------------------------------------------------------------------|--|
| adi_get_inc_value                                                                 |  |

Table 3-23 lists functions in the setjmp.h header file. For more information, see "setjmp.h" on page 3-28.

Table 3-23. Library Functions in the setjmp.h Header File

| longjmp | setjmp |
|---------|--------|
|---------|--------|

Table 3-24 lists functions in the signal.h header file. For more information, see "signal.h" on page 3-28.

Table 3-24. Library Functions in the signal.h Header File

| raise signal | interrupt |
|--------------|-----------|
|--------------|-----------|

Table 3-25 lists functions in the stdarg.h header file. For more information, see "stdarg.h" on page 3-29.

Table 3-25. Library Functions in the stdarg.h Header File

| va_arg | va_end | va_start |
|--------|--------|----------|
|--------|--------|----------|

Table 3-26 lists functions in the stdio.h header file. For more information, see "stdio.h" on page 3-31.

Table 3-26. Supported Library Functions in the stdio.h Header File

| clearerr | fclose  | feof    |
|----------|---------|---------|
| ferror   | fflush  | fgetc   |
| fgetpos  | fgets   | fprintf |
| fputc    | fputs   | fopen   |
| freopen  | fscanf  | fread   |
| fseek    | fsetpos | ftell   |
| fwrite   | getc    | getchar |

| gets     | perror    | printf  |
|----------|-----------|---------|
| putc     | putchar   | puts    |
| remove   | rename    | rewind  |
| scanf    | setbuf    | setvbuf |
| snprintf | sprintf   | sscanf  |
| ungetc   | vfprintf  | vprintf |
| vsprintf | vsnprintf |         |

Table 3-26. Supported Library Functions in the stdio.h Header File

Table 3-27 lists functions in the stdlib.h header file. For more information, see "stdlib.h" on page 3-35.

| abort        | abs          | atexit            |
|--------------|--------------|-------------------|
| atof         | atoi         | atol              |
| atold        | atoll        | bsearch           |
| calloc       | div          | exit              |
| free         | heap_calloc  | heap_free         |
| heap_init    | heap_install | heap_lookup       |
| heap_malloc  | heap_realloc | heap_space_unused |
| labs         | ldiv         | malloc            |
| qsort        | rand         | realloc           |
| space_unused | srand        | strtod            |
| strtof       | strtol       | strtold           |
| strtoll      | strtoul      | strtoull          |

Table 3-27. Library Functions in stdlib.h Header File

Table 3-28 lists functions in the string.h header file. For more information, see "string.h" on page 3-35.

Table 3-28. Library Functions in string.h Header File

| memchr  | memcmp  | memcpy   |
|---------|---------|----------|
| memmove | memset  | strcat   |
| strchr  | strcmp  | strcoll  |
| strcpy  | strcspn | strerror |
| strlen  | strncat | strncmp  |
| strncpy | strpbrk | strrchr  |
| strspn  | strstr  | strtok   |
| strxfrm |         |          |

Table 3-29 lists functions in the time.h header file. For more information, see "time.h" on page 3-35.

Table 3-29. Library Functions in time.h Header File

| asctime  | clock    | ctime     |
|----------|----------|-----------|
| difftime | gmtime   | localtime |
| mktime   | strftime | time      |

The C run-time library is a collection of functions called from your C programs. The following items apply to all of the functions in the library.

#### Notation Conventions

An interval of numbers is indicated by the minimum and maximum, separated by a comma, and enclosed in two square brackets, two parentheses, or one of each. A square bracket indicates that the endpoint is included in the set of numbers; a parenthesis indicates that the endpoint is not included.

#### **Reference Format**

Each function in the library has a reference page. These pages have the following format:

- Name and Purpose of the function
- Synopsis Required header file and functional prototype
- Description Function specification
- Error Conditions Method that the functions use to indicate an error
- Example Typical function usage
- See Also Related functions

#### abort

Abnormal program end

#### Synopsis

#include <stdlib.h>
void abort(void);

#### Description

The abort function causes an abnormal program termination by raising the SIGABRT exception. If the SIGABRT handler returns, abort() calls exit() to terminate the program with a failure condition.

#### **Error Conditions**

The abort function does not return.

#### Example

```
#include <stdlib.h>
extern int errors;
if(errors) /* terminate program if */
   abort(); /* errors are present */
```

#### See Also

atexit, exit

#### abs

Absolute value

#### Synopsis

```
#include <stdlib.h>
int abs(int j);
```

#### Description

The abs function returns the absolute value of its integer input.

Note: The result of abs(INT\_MIN) is undefined.

#### Error Conditions

The abs function does not return an error condition.

### Example

### See Also

fabs, labs

#### acos

Arc cosine

#### Synopsis

#include <math.h>
float acosf (float x);
double acos (double x);
long double acosd (long double x);

fract16 acos\_fr16 (fract16 x);

#### Description

The arc cosine functions return the arc cosine of x. Both the argument x and the function results are in radians.

The input for the functions acos, acosf, and acosd must be in the range [-1, 1], and the functions return a result that will be in the range  $[0, \pi]$ .

The acos\_fr16 function is defined for fractional input values between 0 and 0.9. The output from the function is in the range  $[acos(0)*2/\pi, acos(0.9)*2/\pi]$ .

#### **Error Conditions**

The arc cosine functions return a zero if the input is not in the defined range.

#### Example

See Also

cos

#### adi\_acquire\_lock, adi\_try\_lock, adi\_release\_lock

Obtain and release locks for multi-core synchronization

#### Synopsis

```
#include <ccblkfn.h>
void adi_acquire_lock(testset_t *);
int adi_try_lock(testset_t *);
void adi_release_lock(testset_t *);
```

#### Description

These functions provide locking facilities for multi-core applications that need to ensure private access to shared resources, or for applications that need to build synchronization mechanisms.

The functions operate on a pointer to a testset\_t object, which is a private type used only by these routines. Objects of type testset\_t must be global, and initialized to zero (which indicates that the lock is unclaimed). The type is automatically volatile.

The adi\_acquire\_lock function repeatedly attempts to acquire the lock, until successful. Upon return, the lock will have been acquired. The function does not make use of any timers or other mechanisms to pause between attempts, so this function implies continuous accesses to the lock object.

The adi\_try\_lock function makes a single attempt to acquire the lock, but does not block if the lock has already been acquired. The function returns non-zero if it has successfully acquired the lock, and zero if the lock was not available.

The adi\_release\_lock function releases the lock object, marking it as available to the next attempt by adi\_acquire\_lock or adi\_try\_lock. The adi\_release\_lock function does not return a value, and does not verify whether the caller already holds the lock, or even if the lock is already held by "another" caller.

#### **Error Conditions**

These functions do not return error conditions. Neither adi\_acquire\_lock() nor adi\_release\_lock() return values. The adi\_try\_lock() function merely returns a value indicating whether the lock was acquired.

#### Example

```
#include <ccblkfn.h>
void add_one(testset_t *lockptr, volatile int *valptr)
{
    adi_acquire_lock(lockptr); // blocks
    valptr += 1;
    adi_release_lock(lockptr);
}
void claim_lock(testset_t *lockptr, int how_many_millisecs)
{
    unsigned int intr_mask;
    intr_mask = cli();
    while (!adi_try_lock(lockptr)) {
        sti(intr_mask);
        sleep_for_a_while(how_many_millisecs);
        intr_mask = cli();
    }
```

```
sti(intr_mask);
```

}

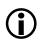

To be useful, the testset\_t object must be located in a shared area of memory accessible by both cores. These functions do not disable interrupts; that is the responsibility of the caller.

#### See Also

adi\_core\_id, adi\_obtain\_mc\_slot, adi\_free\_mc\_slot, adi\_set\_mc\_value, adi\_get\_mc\_value

#### adi\_core\_id

Identify caller's core

#### Synopsis

```
#include <ccblkfn.h>
int adi_core_id(void);
```

#### Description

The adi\_core\_id function returns a numeric value indicating which processor core is executing the call to the function. This function is most useful on multi-core processors, when the caller is a function shared between both cores, but which needs to perform different actions (or access different data) depending on the core executing it.

The function returns a zero value when executed by core A, and a value of one when executed on core B.

#### Error Conditions

The adi\_core\_id function does not return an error condition.

#### Example

```
#include <ccblkfn.h>
const char *core_name(void)
{
    if (adi_core_id() == 0)
        return "Core A";
    else
        return "Core B";
}
```

See Also

adi\_acquire\_lock, adi\_try\_lock, adi\_release\_lock, adi\_obtain\_mc\_slot, adi\_free\_mc\_slot, adi\_set\_mc\_value, adi\_get\_mc\_value

# adi\_obtain\_mc\_slot, adi\_free\_mc\_slot, adi\_set\_mc\_value, adi\_get\_mc\_value

Obtain and manage storage for multi-core private data in shared functions.

#### Synopsis

```
#include <mc_data.h>
int adi_obtain_mc_slot(int *slotID, void (fn)(void *));
int adi_free_mc_slot(int slotID);
int adi_set_mc_value(int slotID, void *valptr);
void *adi_get_mc_value(int slotID);
```

#### Description

These functions provide a framework for shared functions that may be called from any core in a multi-core environment, yet need to maintain data values that are private to the calling core. An example is errno—in a multi-core environment, each core needs to maintain its own version of the errno value, but the correct version of errno must be updated when a shared Standard library function is called.

The framework operates by maintaining a set of "slots", each slot corresponds to a data object that must be core-local. The slot holds a pointer for each core, which can be set to point to the core's private version of the data object. The process is as follows:

- 1. If this is the first time any core has needed the private data, then allocate a slot.
- 2. If this is the first time this core has needed the private data, then allocate storage for the data and record it in the slot, else retrieve the location of the data's storage from the slot.
- 3. Access the data.

The adi\_obtain\_mc\_slot function is called to allocate a slot, when no core has previously needed to access the data. slotID must be a pointer to a global variable, shared by all the cores, which is initialized to the value adi\_mc\_unallocated. The fn parameter must be NULL.

If the adi\_obtain\_mc\_slot function can allocate a slot for the data object, it will return the slot's identifier, via the slotID pointer, and will return a non-zero value. If there are no more slots remaining, the function returns a zero value.

The adi\_free\_mc\_slot function releases the slot indicated by slotID, which must have been previously allocated by the adi\_obtain\_mc\_slot function. If slotID indicate a valid slot, the slot is freed and the function returns a non-zero value. If slotID does not indicate a currently-valid slot, the function returns zero.

The adi\_set\_mc\_value function records the valptr pointer in the slot indicated by slotID, as the location of the private data object for the calling core. The function returns 1 if slotID refers to a currently-valid slot, otherwise the function returns 0.

The adi\_get\_mc\_value function returns a pointer previously stored in the slot indicated by slotID, for the calling core. The pointer must have been previously stored by the adi\_set\_mc\_value function, by the current core, otherwise the function returns NULL. The function also returns NULL if slotID does not indicate a currently-valid slot

#### Error Conditions

The adi\_obtain\_mc\_slot function returns a zero value if a new slot cannot be allocated.

The adi\_free\_mc\_slot and adi\_set\_mc\_value functions both return a zero value if slotID does not refer to a currently-valid slot.

The adi\_get\_mc\_value function returns NULL if slotID does not refer to a currently-valid slot, or if the calling core has not yet stored a pointer in the slot via adi\_set\_mc\_value.

#### Example

```
/* error handling omitted */
#include <mc_data.h>
#include <ccblkfn.h>
#include <stdlib.h>
static int slotid = adi_mc_unallocated;
static testset_t slotlock = 0;
void set_error(int val)
{
      int *storage;
      adi_acquire_lock(&slotlock);
      if (slotid == adi_mc_unallocated) {
             // first core here
             adi_obtain_mc_slot(&slotid, NULL);
      adi_release_lock(&slotlock);
      storage = adi_get_mc_value(slotid);
      if (storage == NULL) {
             // first time this core is here
             storage = malloc(sizeof(int));
             adi_set_mc_value(slotid, storage);
```

```
}
*storage = val;
```

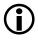

}

The multi-core private storage routines do not disable interrupts; that is left at the caller's discretion.

#### asctime

Convert broken-down time into a string

#### Synopsis

```
#include <time.h>
char *asctime(const struct tm *t);
```

#### Description

The asctime function converts a broken-down time, as generated by the functions gmtime and localtime, into an ASCII string that will contain the date and time in the form

```
DDD MMM dd hh:mm:ss YYYY\n
```

#### where

- DDD represents the day of the week (that is, Mon, Tue, Wed, etc.)
- MMM is the month and will be of the form Jan, Feb, Mar, etc.
- dd is the day of the month, from 1 to 31
- hh is the number of hours after midnight, from 0 to 23
- mm is the minute of the day, from 0 to 59
- ss is the second of the day, from 0 to 61 (to allow for leap seconds)
- YYYY represents the year

The function returns a pointer to the ASCII string, which may be overwritten by a subsequent call to this function. Also note that the function ctime returns a string that is identical to

```
asctime(localtime(&t))
```

#### **Error Conditions**

The asctime function does not return an error condition.

#### Example

#include <time.h>
#include <stdio.h>
struct tm tm\_date;
printf("The date is %s",asctime(&tm\_date));

#### See Also

ctime, gmtime, localtime

#### asin

Arc sine

#### Synopsis

```
#include <math.h>
float asinf (float x);
double asin (double x);
long double asind (long double x);
```

fract16 asin fr16(fract16 x):

#### Description

The arc sine functions return the arc sine of the argument  $\times$ . Both the argument  $\times$  and the function results are in radians.

The input for the functions asin, asinf, and asind must be in the range [-1, 1], and the functions return a result that will be the range [ $-\pi/2$ ,  $\pi/2$ ].

The asin\_fr16 function is defined for fractional input values in the range [-0.9, 0.9]. The output from the function is in the range  $[asin(-0.9)*2/\pi, asin(0.9)*2/\pi]$ .

#### Error Conditions

The arc sine functions return a zero if the input is not in the defined range.

#### Example

See Also

sin

#### atan

Arc tangent

#### Synopsis

```
#include <math.h>
float atanf (float x);
double atan (double x);
long double atand (long double x);
```

fract16 atan\_fr16 (fract16 x);

## Description

The arc tangent functions return the arc tangent of the argument. Both the argument  $\times$  and the function results are in radians.

The atanf, atan, and atand functions return a result that is in the range  $[-\pi/2, \pi/2]$ .

The atan\_fr16 function is defined for fractional input values in the range [-1.0, 1.0). The output from the function is in the range [ $-\pi/4$ ,  $\pi/4$ ].

#### **Error Conditions**

The act tangent functions do not return an error condition.

#### Example

See Also

atan2, tan

#### atan2

Arc tangent of quotient

#### Synopsis

#include <math.h>
float atan2f (float y, float x);
double atan2 (double y, double x);
long double atan2d (long double y, long double x);

fract16 atan2\_fr16 (fract16 y, fract16 x);

#### Description

The atan2 functions compute the arc tangent of the input value y divided by input value x. The output is in radians.

The atan2f, atan2, and atan2d functions return a result that is in the range  $[-\pi, \pi]$ .

The atan2\_fr16 function is defined for fractional input values in the range [-1.0, 1.0). The output from this function is scaled by  $\pi$  and is in the range [-1.0, 1.0).

#### Error Conditions

The atan2 functions return a zero if x=0 and y=0.

#### Example

#### See Also

atan, tan

#### atexit

Register a function to call at program termination

#### Synopsis

```
#include <stdlib.h>
int atexit(void (*func)(void));
```

#### Description

The atexit function registers a function to be called at program termination. Functions are called once for each time they are registered, in the reverse order of registration. Up to 32 functions can be registered using the atexit function.

#### Error Conditions

The atexit function returns a non-zero value if the function cannot be registered.

#### Example

```
#include <stdlib.h>
extern void goodbye(void);
if (atexit(goodbye))
    exit(1);
```

#### See Also

abort, exit

#### atof

Convert string to a double

#### Synopsis

```
#include <stdlib.h>
double atof(const char *nptr);
```

#### Description

The atof function converts a character string into a floating-point value of type double, and returns its value. The character string is pointed to by the argument nptr and may contain any number of leading whitespace characters (as determined by the function isspace) followed by a floating-point number. The floating-point number may either be a decimal floating-point number or a hexadecimal floating-point number.

A decimal floating-point number has the form:

[sign] [digits] [.digits] [{e|E} [sign] [digits]]

The sign token is optional and is either plus (+) or minus (-); and digits are one or more decimal digits. The sequence of digits may contain a decimal point (.).

The decimal digits can be followed by an exponent, which consists of an introductory letter (e or E) and an optionally signed integer. If neither an exponent part nor a decimal point appears, a decimal point is assumed to follow the last digit in the string.

The form of a hexadecimal floating-point number is:

[sign] [{0x}|{0X}] [hexdigs] [.hexdigs] [{p|P} [sign] [digits]]

A hexadecimal floating-point number may start with an optional plus (+) or minus (-) followed by the hexadecimal prefix  $0 \times$  or  $0 \times$ . This character sequence must be followed by one or more hexadecimal characters that optionally contain a decimal point (.).

The hexadecimal digits are followed by a binary exponent that consists of the letter p or P, an optional sign, and a non-empty sequence of decimal digits. The exponent is interpreted as a power of two that is used to scale the fraction represented by the tokens [hexdigs][.hexdigs].

The first character that does not fit either form of number stops the scan.

#### **Error Conditions**

The atof function returns a zero if no conversion is made. If the correct value results in an overflow, a positive or negative (as appropriate) HUGE\_VAL is returned. If the correct value results in an underflow, 0.0 is returned. The ERANGE value is stored in errno in the case of either an overflow or underflow.

#### Notes

The function reference atof (pdata) is functionally equivalent to:

strtod (pdata, (char \*) NULL);

and therefore, if the function returns zero, it is not possible to determine whether the character string contained a (valid) representation of 0.0 or some invalid numerical string.

#### Example

See Also

atoi, atol, strtod

#### atoi

Convert string to integer

#### Synopsis

```
#include <stdlib.h>
int atoi (const char *nptr);
```

#### Description

The atoi function converts a character string to an integer value. The character string to be converted is pointed to by the input pointer, nptr. The function clears any leading characters for which isspace would return true. Conversion begins at the first digit (with an optional preceding sign) and terminates at the first non-digit.

#### Error Conditions

The atoi function returns a zero if no conversion is made.

#### Example

#### See Also

atof, atol, strtod, strtol, strtoul

#### atol

Convert string to long integer

#### Synopsis

```
#include <stdlib.h>
long atol (const char *nptr);
```

#### Description

The atol function converts a character string to a long integer value. The character string to be converted is pointed to by the input pointer, nptr. The function clears any leading characters for which isspace would return true. Conversion begins at the first digit (with an optional preceding sign) and terminates at the first non-digit.

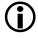

There is no way to determine if a zero is a valid result or an indicator of an invalid string.

#### **Error Conditions**

The atol function returns a zero if no conversion is made.

#### Example

```
#include <stdlib.h>
long int i;
i = atol("5"): /* i == 5 */
```

#### See Also

atof, strtod, strtol, strtoul

#### atold

Convert string to a long double

#### Synopsis

```
#include <stdlib.h>
long double atold(const char *nptr);
```

#### Description

The atold function converts a character string into a floating-point value of type long double, and returns its value. The character string is pointed to by the argument nptr and may contain any number of leading whitespace characters (as determined by the function isspace) followed by a floating-point number. The floating-point number may either be of the form of a decimal floating-point number or a hexadecimal floating-point number.

A decimal floating-point number has the form:

[sign] [digits] [.digits] [{e|E} [sign] [digits]]

The sign token is optional and is either plus (+) or minus (-); and digits are one or more decimal digits. The sequence of digits may contain a decimal point (.).

The decimal digits can be followed by an exponent, which consists of an introductory letter (e or E) and an optionally signed integer. If neither an exponent part nor a decimal point appears, a decimal point is assumed to follow the last digit in the string.

The form of a hexadecimal floating-point number is:

[sign] [{0x}|{0X}] [hexdigs] [.hexdigs] [{p|P} [sign] [digits]]

A hexadecimal floating-point number may start with an optional plus (+) or minus (-) followed by the hexadecimal prefix  $0 \times$  or  $0 \times$ . This character sequence must be followed by one or more hexadecimal characters that optionally contain a decimal point (.).

The hexadecimal digits are followed by a binary exponent that consists of the letter p or P, an optional sign, and a non-empty sequence of decimal digits. The exponent is interpreted as a power of two that is used to scale the fraction represented by the tokens [hexdigs][.hexdigs].

The first character that does not fit either form of number stops the scan.

#### **Error Conditions**

The atold function returns a zero if no conversion could be made. If the correct value results in an overflow, a positive or negative (as appropriate) LDBL\_MAX is returned. If the correct value results in an underflow, 0.0 is returned. The ERANGE value is stored in errno in the case of either an overflow or underflow.

#### Notes

The function reference atold (pdata) is functionally equivalent to:

strtold (pdata, (char \*) NULL);

and therefore, if the function returns zero, it is not possible to determine whether the character string contained a (valid) representation of 0.0 or some invalid numerical string.

#### Example

```
#include <stdlib.h>
long double x;
x = atold("5.5"); /* x == 5.5 */
```

See Also

atoi, atol, strtold

## atoll

Convert string to long long integer

## Synopsis

```
#include <stdlib.h>
long long atoll (const char *nptr);
```

## Description

The atoll function converts a character string to a long long integer value. The character string to be converted is pointed to by the input pointer, nptr. The function clears any leading characters for which isspace would return true. Conversion begins at the first digit (with an optional preceding sign) and terminates at the first non-digit.

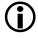

There is no way to determine whether a zero is a valid result or an indicator of an invalid string.

### **Error Conditions**

The atoll function returns a zero if no conversion is made.

# Example

```
#include <stdlib.h>
long long int i;
i = atoll("5"); /* i == 5 */
```

### See Also

strtoll

# bsearch

Perform binary search in a sorted array

# Synopsis

# Description

The bsearch function executes a binary search operation on a pre-sorted array, where:

- key points to the element to search for
- base points to the start of the array
- nelem is the number of elements in the array
- size is the size of each element of the array
- \*compare points to the function used to compare two elements. It takes two parameters—a pointer to the key, and a pointer to an array element. It should return a value less than, equal to, or greater than zero, according to whether the first parameter is less than, equal to, or greater than the second.

The bsearch function returns a pointer to the first occurrence of key in the array.

# Error Conditions

The bsearch function returns a null pointer when the key is not found in the array.

### Example

```
#include <stdlib.h>
#include <string.h>
char *answer;
char base[50][3];
answer = bsearch("g", base, 50, 3, strcmp);
```

# See Also

qsort

# cache\_invalidate

Invalidate processor instruction and data caches

# Synopsis

```
#include <cplbtab.h>
void cache_invalidate(int cachemask);
void icache_invalidate(void);
void dcache_invalidate(int a_or_b);
void dcache_invalidate_both(void);
```

# Description

The cache\_invalidate function and its related functions (icache\_invalidate and dcache\_invalidate) invalidate the contents of the processor's instruction and data caches, forcing any data to be re-fetched from memory. Modified data cached in write-back mode is **not** flushed to memory first.

The cache\_invalidate routine calls its support routines according to the bits set in parameter cachemask. The bits have the following meanings.

| Bit set             | Meaning                      |
|---------------------|------------------------------|
| CPLB_ENABLE_ICACHE  | Invalidate instruction cache |
| CPLB_ENABLE_DCACHE  | Invalidate data cache A      |
| CPLB_ENABLE_DCACHE2 | Invalidate data cache B      |

A call is made to the appropriate support routine for each bit set. If bits are set to indicate that both data cache A and data cache B must be invalidated, a single call is made to the dcache\_invalidate\_both routine.

On the ADSP-BF535 processor, cache\_invalidate is called by the default start-up code on reset, and is passed the value of \_\_\_\_cplb\_ctrl as its parameter. Thus, each enabled cache is invalidated during start-up. On other Blackfin processors, the caches automatically reset to the "invalidated" state, and no call is necessary, nor performed.

The dcache\_invalidate routine only invalidates a single data cache, selected by its a\_or\_b parameter:

| a_or_b Value      | Meaning                 |
|-------------------|-------------------------|
| CPLB_INVALIDATE_A | Invalidate data cache A |
| CPLB_INVALIDATE_B | Invalidate data cache B |

The dcache\_invalidate\_both routine invalidates both data cache A and data cache B. On the ADSP-BF535 processor, it is implemented by calling dcache\_invalidate for each data cache in turn. On other Blackfin processors, the routine toggles the bits of the DMEM\_CONTROL register to invalidate all contents of both data caches at once, and is considerably faster than calling dcache\_invalidate for each data cache separately.

#### **Error Conditions**

The cache invalidation routines do not return an error condition.

# Example

```
#include <cplbtab.h>
void clean_cache(int which)
{
    switch (which) {
    case 1:
        icache_invalidate();
        break;
    case 2:
```

```
dcache_invalidate(CPLB_INVALIDATE_A);
break;
case 4:
    dcache_invalidate(CPLB_INVALIDATE_B);
    break;
case 6:
    dcache_invalidate_both();
    break;
default:
    cache_invalidate(__cplb_ctrl);
    break;
}
```

#### See Also

}

flush\_data\_cache

# calloc

Allocate and initialize memory

# Synopsis

```
#include <stdlib.h>
void *calloc (size_t nmemb, size_t size);
```

# Description

The calloc function dynamically allocates a range of memory and initializes all locations to zero. The number of elements (the first argument) multiplied by the size of each element (the second argument) is the total memory allocated. The memory may be deallocated with the free function. The memory allocated is aligned to a 4-byte boundary.

# Error Conditions

The calloc function returns a null pointer if unable to allocate the requested memory.

# Example

```
#include <stdlib.h>
int *ptr;
ptr = (int *) calloc(10, sizeof(int));
    /* ptr points to a zeroed array of length 10 */
```

# See Also

free, malloc, realloc

### ceil

Ceiling

# Synopsis

```
#include <math.h>
float ceilf (float x);
double ceil (double x);
long double ceild (long double x);
```

# Description

The ceiling functions return the smallest integral value that is not less than the argument  $\times$ .

# **Error Conditions**

The ceiling functions do not return an error condition.

# Example

# See Also

floor

## clearerr

Clear file or stream error indicator

# Synopsis

```
#include <stdio.h>
void clearerr(FILE *stream);
```

# Description

The clearerr function clears the error and end-of-file (EOF) indicators for the particular stream pointed to by stream.

The stream error indicators record whether any read or write errors have occurred on the associated stream. The EOF indicator records when there is no more data in the file.

# **Error Conditions**

The clearerr function does not return an error condition.

# Example

```
#include <stdio.h>
FILE *routine(char *filename)
{
    FILE *fp;
    fp = fopen(filename, "r");
    /* Some operations using the file */
    /* now clear the error indicators for the stream */
    clearerr(fp);
    return fp;
}
```

See Also

feof, ferror

### clock

Processor time

#### Synopsis

```
#include <time.h>
clock_t clock(void);
```

#### Description

The clock function returns the number of processor cycles that have elapsed since an arbitrary starting point. The function returns the value (clock\_t) -1, if the processor time is not available or if it cannot be represented. The result returned by the function may be used to calculate the processor time in seconds by dividing it by the macro CLOCKS\_PER\_SEC. For more information, see "time.h" on page 3-35. An alternative method of measuring the performance of an application is described in "Measuring Cycle Counts" on page 4-37.

#### **Error Conditions**

The clock function does not return an error condition.

### Example

```
#include <time.h>
time_t start_time,stop_time;
double time_used;
start_time = clock();
compute();
stop_time = clock();
time_used = ((double) (stop_time - start_time)) / CLOCKS_PER_SEC;
```

See Also

No related function.

COS

Cosine

## Synopsis

#include <math.h>
float cosf (float x);
double cos (double x);
long double cosd (long double x);

fract16 cos\_fr16 (fract16 x);

### Description

The cosine functions return the cosine of the argument. Both the argument  $\times$  and the results returned by the functions are in radians.

The cos\_fr16 function inputs a fractional value in the range [-1.0, 1.0) corresponding to  $[-\pi/2, \pi/2]$ . The domain represents half a cycle which can be used to derive a full cycle if required (see "Notes" below). The result, in radians, is in the range [-1.0, 1.0).

The domain of cosf is [-102940.0, 102940.0], and the domain for cosd is [-843314852.0, 843314852.0]. The result returned by the functions cos, cosf, and cosd is in the range [-1, 1]. The functions return 0.0 if the input argument x is outside the respective domains.

# Error Conditions

The cosine functions do not return an error condition.

# Example

```
#include <math.h>
double y;
y = cos(3.14159); /* y = -1.0 */
```

## Notes

The domain of the cos\_fr16 function is restricted to the fractional range  $[0\times8000, 0\times7fff]$  which corresponds to half a period from  $-(\pi/2)$  to  $\pi/2$ . It is possible to derive the full period using the following properties of the function.

```
cosine [0, \pi/2] = -cosine [\pi, 3/2 \pi]
cosine [-\pi/2, 0] = -cosine [\pi/2, \pi]
```

The function below uses these properties to calculate the full period (from 0 to  $2\pi$ ) of the cosine function using an input domain of [0, 0x7fff].

```
#include <math.h>
fract16 cos2pi_fr16 (fract16 x)
{
   if (x < 0x2000) {
                                           /* <0.25 */
      /* first quadrant [0..\pi/2):
                                                       */
      /* \cos_{fr16([0x0..0x7fff])} = [0..0x7fff]
                                                      */
      return cos_fr16(x * 4);
                                          /* < 0.75
   } else if (x < 0x6000) {</pre>
                                                      */
      /* if (x < 0x4000)
                                                      */
      /* second quadrant [\pi/2..\pi):
                                                       */
      /* -\cos_{fr16([0x8000..0x0))} = [0x7fff..0)
                                                      */
      /*
                                                      */
      /* if (x < 0x6000)
                                                      */
      /* third guadrant [\pi \dots 3/2\pi):
                                                       */
      /* -\cos fr16([0x0..0x7fff]) = [0..0x8000)
                                                      */
```

```
return -cos_fr16((0xc000 + x) * 4);
} else {
    /* fourth quadrant [3/2π..π): */
    /* cos_fr16([0x8000..0x0)) = [0x8000..0) */
    return cos_fr16((0x8000 + x) * 4);
}
```

#### See Also

acos, sin

#### cosh

Hyperbolic cosine

# Synopsis

#include <math.h>
float coshf (float x);
double cosh (double x);
long double coshd (long double x);

# Description

The hyperbolic cosine functions return the hyperbolic cosine of their argument.

# Error Conditions

The domain of coshf is [-87.33, 88.72], and the domain for coshd is [-710.44, 710.44]. The functions return HUGE\_VAL if the input argument x is outside the respective domains.

# Example

```
#include <math.h>
double x, y;
float v, w;
y = cosh (x);
v = coshf (w);
```

# See Also

# sinh

# cplb\_hdr

Default exception handler for memory-related events

# Synopsis

```
#include <cplbtab.h>
void cplb_hdr (void);
```

# Description

The cplb\_hdr routine is the default exception handler, installed by the default start-up code to service CPLB-related events if CPLBs or caching is indicated by the \_\_\_\_cplb\_ctrl variable.

The routine saves the processor context, before examining the exception details to determine the kind of exception raised. If it is an instruction CPLB miss, a data CPLB miss, or a data CPLB write, the routine invokes cplb\_mgr to handle the event, otherwise it calls the routine \_unknown\_exception\_occurred, which is not expected to return.

If cplb\_mgr indicates a successful handling, the routine returns from the exception, restoring the context as it does. Otherwise, it invokes an appropriate diagnostic routine.

# **Error Conditions**

The cplb\_hdr routine calls other routines to deal with each of the error codes returned by the cplb\_mgr routine. By default, these routines are stubs that loop forever—you can replace them with your own routines if you wish to provide more detailed handling.

Table 3-30 on page 3-112 lists the error codes and their responses.

| Error code         | Response                                    |
|--------------------|---------------------------------------------|
| CPLB_RELOADED      | Indicates success; returns                  |
| CPLB_NO_ADDR_MATCH | Calls stub _cplb_miss_without_replacement   |
| CPLB_NO_UNLOCKED   | Calls stub _cplb_miss_all_locked            |
| CPLB_PROT_VIOL     | Calls stub _cplb_protection_violation       |
| others             | Loops at label strange_return_from_cplb_mgr |

#### Example

```
#include <cplbtab.h>
#include <sys/exception.h>
void setup_cplb_handling(void) {
    register_handler(ik_exception, (ex_handler_fn)cplb_hdr);
}
```

See also Blackfin/lib/src/libc/crt/basiccrt.s in the VisualDSP++ installation directory.

### See Also

cplb\_init, cplb\_mgr

# cplb\_init

Initialize CPLBs and caches at start-up

# Synopsis

```
#include <cplbtab.h>
void cplb_init(int bitmask);
```

# Description

The cplb\_init routine is called by the default start-up code during processor initialization. It initializes the memory protection hardware and enables caches where requested, according to configuration data in two tables. It is not expected that cplb\_init() is called from normal user code, nor is it expected that it is called more than once following each processor reset.

The routine's behavior is controlled by the following data structures:

- The \_\_\_\_cplb\_ctrl variable
- The dcplbs\_table[] array
- The icplbs\_table[] array

Initially, the routine tests the \_\_\_\_cplb\_ctrl variable to determine whether any of the caches have been enabled when the .ldf file has already mapped code or data into the corresponding cache area. If so, this would lead to corrupted code or data; therefore, the cplb\_init routine aborts by jumping to infinite loops labelled with diagnostic symbols, for example, ll\_code\_cache\_enabled\_when\_ll\_used\_for\_code.

For the ADSP-BF535 processor, if caches are indicated by the \_\_\_\_cplb\_ctrl variable, then the routine invokes the cache\_invalidate function to first invalidate the caches, so that they are not enabled while containing random bits.

For each of the data and instruction CPLBs, if requested, the cplb\_init routine copies from one to sixteen entries from the configuration tables, installing the tables' entries into the corresponding registers. For example, icplbs\_table[0] is copied into ICPLB\_DATA0 and ICPLB\_ADDR0, and dcplbs\_table[0] is copied into DCPLB\_DATA0 and DCPLB\_ADDR0.

The copying is not verbatim; if caches are not requested by the \_\_\_\_\_cplb\_ctrl variable, cache bits are masked off the values written to the xCPLB\_DATAn registers.

If a table has from one to sixteen entries, all of the table's entries are installed, with any unused  $xCPLB_DATAn$  registers being marked as "Invalid". If a table contains more entries, then only the first sixteen are installed. It is assumed that an appropriate exception handler was installed to process any CPLB miss exceptions that occur. The cplb\_hdr routine is an example of such an exception handler.

After installing the CPLB entries from the tables, the cplb\_init routine modifies the IMEM\_CONTROL and DMEM\_CONTROL registers to enable the CPLBs and caches that were indicated. The cplb\_init routine also sets the following DMEM\_CONTROL bits:

- The data cache bank select bit is set, according to whether CPLB\_ENABLE\_DCBS is set.
- The DAG0/1 port preference bits are set to 1 and 0, respectively, to reduce memory access stalls.

### Error Conditions

The cplb\_init routine does not return an error condition. If it encounters an error during initialization, it jumps to a label indicative of the problem.

### Example

See the source for the start-up code, in the VisualDSP++ installation directory, under ...Blackfin/lib/src/libc/crt/basiccrt.s.

See Also

cplb\_hdr

# cplb\_mgr

CPLB management routine for CPLB exceptions

## Synopsis

```
#include <cplbtab.h>
int cplb_mgr(int event, int bitmask);
```

### Description

The cplb\_mgr routine manages the active CPLB tables for instructions and data. It is intended to be invoked from an exception handler upon receipt of a CPLB-related event. cplb\_hdr, installed by the default start-up code, is a typical example of such a handler.

The event parameter indicates the action that the routine should take:

| Event Value          | Required Action                     |
|----------------------|-------------------------------------|
| CPLB_EVT_ICPLB_MISS  | Replace an active instruction CPLB  |
| CPLB_EVT_DCPLB_MISS  | Replace an active data CPLB         |
| CPLB_EVT_DCPLB_WRITE | Mark an existing data CPLB as dirty |

To replace an instruction CPLB, the routine determines the faulting address from the processor's registers, and searches the <code>icplbs\_table[]</code> looking for an entry whose start address and size addresses a region of memory that includes the faulting address. If none is found, the routine returns CPLB\_NO\_ADDR\_MATCH to indicate that the faulting address is not covered by any of the entries in <code>icplbs\_table[]</code>, and is therefore an invalid address.

The routine selects the first active instruction CPLB that is not locked, and shuffles all following instruction CPLBs up, overwriting it, so that the last instruction CPLB is free to be used by the entry to be installed. In this manner, the replacement algorithm is Least-Recently-Installed. If no unlocked instruction CPLBs can be found, the routine returns CPLB\_NO\_UNLOCKED.

The new instruction CPLB is installed into ICPLB\_ADDR15 and ICPLB\_DATA15. If the bitmask parameter indicates that the instruction cache is not enabled (that is, if bitmask does not have bit CPLB\_ENABLE\_ICACHE set), then cache bits are masked off the entry as it is installed.

Replacing a data CPLB follows a similar process, but must also deal with CPLBs that indicate data is to be cached in write-back mode. In this case, the routine first attempts to select a clean data CPLB to evict. If no unlocked clean data CPLB can be found, then the routine falls back on selecting dirty data CPLBs. As for instruction CPLBs, if no unlocked CPLB can be selected, the routine returns CPLB\_NO\_UNLOCKED.

If it is necessary to evict a dirty data CPLB, the cplb\_mgr routine first flushes any modified cache entries corresponding to the victim data CPLB's memory page, forcing the modified data to be written back to secondary memory.

When the new data CPLB is installed, cache bits are masked off if the bitmask parameter does not have either of the CPLB\_ENABLE\_DCACHE or CPLB\_ENABLE\_DCACHE2 bits sets.

The cplb\_mgr routine is called to handle data CPLB write events when a page is cached in write-back mode, and the first write occurs to a clean page. In this case, the routine locates the active CPLB using the processor's MMRs and verifies that it is a clean, cached, write-back CPLB, and marks the page as dirty. Future writes to the page do not trigger an exception, but now the page has been marked as dirty, so the routine can flush the modified data from the cache if it becomes necessary to evict the page.

If the page indicated by a data CPLB write is not a clean, cached write-back page, this indicates that a protection violation has occurred, for example, a write to a supervisor-only page while in user mode, and, therefore, the routine returns CPLB\_PROT\_VIOL.

When a data CPLB is installed during the eviction process, pages that are cached in write-back mode are not forced to be marked as clean. This is because there is a performance trade-off that the application designer can exploit if the expectation is that data CPLB miss exceptions are very rare. A dirty data CPLB is expensive to evict, because of the cost of flushing modified data to secondary memory, but if no eviction is ever expected, this is irrelevant. In contrast, if a page is expected to be modified but never flushed, a clean data CPLB will pay the cost of a data CPLB write exception on first write. Therefore, the designer may choose to pre-mark pages as dirty, with the expectation that the CPLB eviction process will never occur.

#### Error Conditions

| Value              | Meaning                                                                              |
|--------------------|--------------------------------------------------------------------------------------|
| CPLB_RELOADED      | The event was serviced successfully                                                  |
| CPLB_NO_ADDR_MATCH | There is no entry in the appropriate cplbs_table[] that covers the faulting address. |
| CPLB_NO_UNLOCKED   | All the active CPLBs are marked as "locked" and could not be evicted                 |
| CPLB_PROT_VIOL     | A protection violation occurred                                                      |

The cplb\_mgr routine returns the following values:

### Example

```
#include <cplbtab.h>
void replace_dcplb(void) {
    int r = cplb_mgr(CPLB_EVT_DCPLB_MISS, __cplb_ctrl);
```

See also  ${\tt Blackfin/lib/src/libc/crt/cplbhdr.s}$  in the VisualDSP++ installation directory.

#### See Also

cplb\_hdr, cplb\_init

#### ctime

Convert calendar time into a string

# Synopsis

```
#include <time.h>
char *ctime(const time_t *t);
```

## Description

The ctime function converts a calendar time, pointed to by the argument t, into a string that represents the local date and time. The form of the string is the same as that generated by asctime, and so a call to ctime is equivalent to:

```
asctime(localtime(&t))
```

A pointer to the string is returned by ctime, and it may be overwritten by a subsequent call to the function.

# Error Conditions

The ctime function does not return an error condition.

# Example

```
#include <time.h>
#include <stdio.h>
time_t cal_time;
if (cal_time != (time_t)-1)
    printf("Date and Time is %s",ctime(&cal_time));
```

See Also

asctime, gmtime, localtime, time

#### difftime

Difference between two calendar times

#### Synopsis

```
#include <time.h>
double difftime(time_t t1, time_t t0);
```

#### Description

The difftime function returns the difference in seconds between two calendar times, expressed as a double. By default, the double data type represents a 32-bit, single precision, floating-point, value. This form is normally insufficient to preserve all of the bits associated with the difference between two calendar times, particularly if the difference represents more than 97 days. It is recommended therefore that any function that calls difftime is compiled with the -double-size-64 switch.

#### Error Conditions

The difftime function does not return an error condition.

# Example

```
#include <time.h>
#include <stdio.h>
#define NA ((time_t)(-1))

time_t cal_time1;
time_t cal_time2;
double time_diff;

if ((cal_time1 == NA) || (cal_time2 == NA))
        printf("calendar time difference is not available\n");
```

else
 time\_diff = difftime(cal\_time2,cal\_time1);

# See Also

time

## disable\_data\_cache

Disable processor data caches and CPLBs

#### Synopsis

```
#include <cplbtab.h>
void disable_data_cache(void);
```

#### Description

The disable\_data\_cache function disables the processor's data caches and data CPLBs.

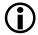

The disable\_data\_cache function does not flush back to memory any modified data in the cache that is cached in write-back mode. To flush any such data, use the flush\_data\_cache or flush\_data\_buffer routines.

#### Error Conditions

The disable\_data\_cache function does not return an error code.

### Example

```
#include <cplbtab.h>
void cache_off(void)
{
    disable_data_cache();
}
```

#### See Also

cache\_invalidate, enable\_data\_cache, flush\_data\_cache

div

Division

## Synopsis

```
#include <stdlib.h>
div_t div (int numer, int denom);
```

## Description

The div function divides numer by denom, both of type int, and returns a structure of type div\_t. The type div\_t is defined as:

```
typedef struct {
    int quot;
    int rem;
} div_t;
```

where quot is the quotient of the division and rem is the remainder, such that if result is of type div\_t, then

result.quot \* denom + result.rem == numer

# **Error Conditions**

If denom is zero, the behavior of the div function is undefined.

# Example

```
#include <stdlib.h>
div_t result;
result = div(5, 2);  /* result.quot=2, result.rem=1 */
```

# See Also

ldiv, fmod, modf

### enable\_data\_cache

Turn on one or both data caches

#### Synopsis

```
#include <cplbtab.h>
void enable_data_cache(int bitmask);
```

#### Description

The enable\_data\_cache function enables one or both of the processor's data caches, as indicated by the bitmask parameter:

| Bit set                                    | Meaning             |
|--------------------------------------------|---------------------|
| CPLB_ENABLE_CPLBS or<br>CPLB_ENABLE_DCPLBS | Enable data CPLBs   |
| CPLB_ENABLE_DCACHE                         | Enable data cache A |
| CPLB_ENABLE_DCACHE2                        | Enable data cache B |

The bits are set in the following order:

- 1. The CPLB\_ENABLE\_CPLBS or CPLB\_ENABLE\_DCPLBS bits must be set. If neither bit is set, the function exits without changing DMEM\_CONTROL. If one or both of these bits is set, data CPLBs are enabled.
- 2. If caching is to be enabled, CPLB\_ENABLE\_DCACHE must be set. If so, data cache A is enabled. However, CPLB\_ENABLE\_CPLBS or CPLB\_ENABLE\_DCPLBS must be set first.
- 3. If both data caches are to be enabled, CPLB\_ENABLE\_DCACHE2 must also be set; if so, both data cache A and data cache B are enabled. CPLB\_ENABLE\_DCACHE2 is ignored if CPLB\_ENABLE\_DCACHE is not set, as the processor does not support data cache B in isolation.

Valid data CPLBs must already be installed in the DCPLB active table before calling this function; the default start-up code ensures this is the case. If DCPLB misses are a possibility, a suitable exception handler, such as cplb\_hdr, must be installed by the default start-up code.

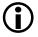

The data caches may only be enabled if their memory space has been left free for cache use. If any data has been mapped to this space by the .ldf file, the data will be corrupted by the cache's operation, and undefined behavior will result.

## **Error Conditions**

The enable\_data\_cache function does not return an error code.

# Example

```
#include <cplbtab.h>
void cache_on(int howmany)
{
    int bitmask = __cplb_ctrl;
    if (howmany == 1)
        bitmask &= ~CPLB_ENABLE_DCACHE2;
    enable_data_cache(bitmask);
}
```

# See Also

cplb\_hdr, cplb\_init, disable\_data\_cache

#### exit

Normal program termination

## Synopsis

```
#include <stdlib.h>
void exit (int status);
```

### Description

The exit function causes normal program termination. The functions registered by the atexit function are called in reverse order of their registration and the processor is put into the IDLE state. The status argument is stored in register R0, and control is passed to the \_\_\_lib\_prog\_term label, which is defined by this function.

### **Error Conditions**

The exit function does not return an error condition.

### Example

```
#include <stdlib.h>
```

exit(EXIT\_SUCCESS);

### See Also

abort, atexit

#### ехр

Exponential

#### Synopsis

#include <math.h>
float expf (float x);
double exp (double x);
long double expd (long double x);

# Description

The exponential functions compute the exponential value e to the power of their argument.

#### **Error Conditions**

The input argument  $\times$  for expf must be in the domain [-87.33, 88.72], and the input argument for expd must be in the domain [-708.39, 709.78]. The functions return HUGE\_VAL if  $\times$  is greater than the domain and 0.0 if  $\times$  is less than the domain.

# Example

#### See Also

log, pow

### fabs

Absolute value

# Synopsis

```
#include <math.h>
float fabsf (float x);
double fabs (double x);
long double fabsd (long double x);
```

# Description

The fabs functions return the absolute value of the argument x.

# **Error Conditions**

The fabs functions do not return error conditions.

# Example

# See Also

abs, labs

# fclose

Close a stream

# Synopsis

```
#include <stdio.h>
int fclose(FILE *stream);
```

# Description

The fclose function flushes stream and closes the associated file. The flush will result in any unwritten buffered data for the stream to be written to the file, with any unread buffered data being discarded.

If the buffer associated with stream was allocated automatically, it will be deallocated.

The fclose function will return 0 on successful completion.

# Error Conditions

If the fclose function is not successful, it returns EOF.

# Example

```
#include <stdio.h>
void example(char* fname)
{
    FILE *fp;
    fp = fopen(fname, "w+");
    /* Do some operations on the file */
    fclose(fp);
}
```

See Also

fopen

### feof

Test for end of file

### Synopsis

#include <stdio.h>
int feof(FILE \*stream);

# Description

The feof function tests whether or not the file identified by stream has reached the end of the file. The routine returns 0 if the end of the file has not been reached and a non-zero result if the end of file has been reached.

# **Error Conditions**

The feof function does not return any error condition.

# Example

```
#include <stdio.h>
void print_char_from_file(FILE *fp)
{
    /* printf out each character from a file until EOF */
    while (!feof(fp))
        printf("%c", fgetc(fp));
    printf("\n");
}
```

# See Also

clearerr, ferror

#### ferror

Test for read or write errors

### Synopsis

```
#include <stdio.h>
int ferror(FILE *stream);
```

#### Description

The ferror function tests whether an uncleared error has occurred while accessing stream. If there are no errors, the function will return zero; otherwise it will return a non-zero value.

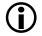

The ferror function does not examine whether the file identified by stream has reached the end of the file.

#### Error Conditions

The ferror function does not return any error condition.

#### Example

```
#include <stdio.h>
void test_for_error(FILE *fp)
{
    if (ferror(fp))
        printf("Error with read/write to stream\n");
    else
        printf("read/write to stream OKAY\n");
}
```

# See Also

clearerr, feof

# fflush

Flush a stream

# Synopsis

```
#include <stdio.h>
int fflush(FILE *stream);
```

# Description

The fflush function causes any unwritten data for stream to be written to the file. If stream is a NULL pointer, fflush performs this flushing action on all streams.

Upon successful completion the fflush function returns zero.

# **Error Conditions**

If fflush is unsuccessful, the EOF value is returned.

# Example

```
#include <stdio.h>
void flush_all_streams(void)
{
    fflush(NULL);
}
```

# See Also

fclose

# fgetc

Get a character from a stream

# Synopsis

```
#include <stdio.h>
int fgetc(FILE *stream);
```

# Description

The fgetc function obtains the next character from the input stream pointed to by stream, converts it from an unsigned char to an int, and advances the file position indicator for the stream.

Upon successful completion, the fgetc function will return the next byte from the input stream pointed to by stream.

#### Error Conditions

If the fgetc function is unsuccessful, then  $\ensuremath{\texttt{EOF}}$  is returned.

# Example

```
#include <stdio.h>
char use_fgetc(FILE *fp)
{
    char ch;
    if ((ch = fgetc(fp)) == EOF) {
        printf("Read End-of-file\n")
        return 0;
    } else {
        return ch;
    }
}
```

See Also

getc

# fgetpos

Record the current position in a stream

# Synopsis

```
#include <stdio.h>
int fgetpos(FILE *stream, fpos_t *pos);
```

# Description

The fgetpos function stores the current value of the file position indicator for the stream pointed to by stream in the file position type object pointed to by pos. The information generated by fgetpos in pos can be used with the fsetpos function to return the file to this position.

Upon successful completion, the fgetpos function will return zero.

### Error Conditions

If fgetpos is unsuccessful, the function will return a non-zero value.

# Example

```
#include <stdio.h>
void aroutine(FILE *fp, char *buffer)
{
    fpos_t pos;
    /* get the current file position */
    if (fgetpos(fp, &pos)!= 0) {
        printf("fgetpos failed\n");
        return;
    }
    /* write the buffer to the file */
    (void) fprintf(fp, "%s\n", buffer);
    /* reset the file position to the value before the write */
    if (fsetpos(fp, &pos) != 0) {
```

```
printf("fsetpos failed\n");
}
```

# See Also

fsetpos, ftell, fseek, rewind

# fgets

Get a string from a stream

# Synopsis

```
#include <stdio.h>
char *fgets(char *s, int n, FILE *stream);
```

# Description

The fgets function reads characters from stream into the array pointed to by s. The function will read a maximum of one less character than the value specified by n, although the get will also end if either a NEWLINE character or the end-of-file marker are read. The array s will have a NUL character written at the end of the string that has been read.

Upon successful completion, the fgets function will return s.

# Error Conditions

If fgets is unsuccessful, the function will return a NULL pointer.

# Example

```
#include <stdio.h>
char buffer[20];
void read_into_buffer(FILE *fp)
{
    char *str;
    str = fgets(buffer, sizeof(buffer), fp);
    if (str == NULL) {
        printf("Either read failed or EOF encountered\n");
    } else {
        printf("filled buffer with %s\n", str);
    }
}
```

}

See Also

fgetc, getc, gets

#### floor

Floor

# Synopsis

```
#include <math.h>
float floorf (float x);
double floor (double x);
long double floord (long double x);
```

### Description

The floor functions return the largest integral value that is not greater than their argument.

#### **Error Conditions**

The floor functions do not return error conditions.

# Example

```
#include <math.h>
double y;
float z;

y = floor (1.25);  /* y = 1.0 */
y = floor (-1.25);  /* y = -2.0 */
z = floorf (10.1);  /* z = 10.0 */
```

#### See Also

ceil

# flush\_data\_cache

Flush modified data from cache to memory

# Synopsis

```
#include <cplbtab.h>
void flush_data_cache(void);
void flush_data_buffer(void *start, void *end, int invalidate);
```

# Description

The flush\_data\_cache function may be used when the processor's data caches are enabled, and some data is being cached in write-back mode. In this mode, modified data is held in the cache, and is not written back to memory immediately, thus saving the cost of an external memory access. When data is cached in this mode, it may be necessary to ensure that any modified data has been flushed to memory, so that external systems can access it. DMA transfers and dual-core accesses are common cases where write-back mode data would need to be flushed.

The flush\_data\_cache function flushes all modified data from the cache to memory. It does so by traversing the table of active data CPLBs, looking for valid entries that indicate a write-back page that has been modified (that is, the dirty flag has been set). For each page encountered, the function flushes the modified data in the page.

The flush\_data\_buffer function may be used when individual areas of memory need to be flushed from the cache. The function flushes data cache addresses from start to end inclusive. Additional data addresses may also be flushed, since the function flushes entire cache lines.

If the invalidate parameter is non-zero, flush\_data\_buffer also invalidates the cache entries, forcing the next data access to re-fetch the data from memory. This is useful if the buffer is being updated by an external activity, such as DMA.

#### **Error Conditions**

The  ${\tt flush\_data\_cache}$  and  ${\tt flush\_data\_buffer}$  functions do not return an error condition.

#### Example

```
#include <cplbtab.h>
void do_flush(void)
{
    if (__cplb_ctrl & (CPLB_ENABLE_DCACHE|CPLB_ENABLE_DCACHE2))
        flush_data_cache();
}
char *buffer;
int buffer_len;
void inv_buffer(void) {
    flush_data_buffer(buffer, buffer+buffer_len, 1);
}
```

#### See Also

cache\_invalidate

### fmod

Floating-point modulus

### Synopsis

#include <math.h>
float fmodf (float x, float y);
double fmod (double x, double y);
long double fmodd (long double x, long double y);

### Description

The fmod functions compute the floating-point remainder that results from dividing the first argument by the second argument.

The result is less than the second argument and has the same sign as the first argument. If the second argument is equal to zero, the fmod functions return zero.

#### **Error Conditions**

The fmod functions do not return an error condition.

# Example

#### See Also

div, ldiv, modf

#### fopen

Open a file

#### Synopsis

```
#include <stdio.h>
FILE *fopen(const char *filename, const char *mode);
```

#### Description

The fopen function initializes the data structures that are required for reading or writing to a file. The file's name is identified by filename, with the access type required specified by the string mode.

Valid selections for mode are specified below. If any other mode specification is selected then the behavior is undefined.

| mode    | Selection                                                                                                    |
|---------|----------------------------------------------------------------------------------------------------|
| r       | Open text file for reading. This operation fails if the file has not previ-<br>ously been created.                                                                                                    |
| W       | Open text file for writing. If the file name already exists, it will be trun-<br>cated to zero length with the write starting at the beginning of the file.<br>If the file does not already exist, it is created. |
| a       | Open a text file for appending data. All data will be written to the end of the specified file.                                                                                                    |
| r+      | As r with the exception that the file can also be written to.                                                                                                    |
| w+      | As w with the exception that the file can also be read from.                                                                                                    |
| a+      | As a with the exception that the file can also be read from any position within the file. Data is only written to the end of the file.                                                                            |
| rb      | As r with the exception that the file is opened in binary mode.                                                                                                    |
| wb      | As w with the exception that the file is opened in binary mode.                                                                                                    |
| ab      | As a with the exception that the file is opened in binary mode.                                                                                                    |
| r+b/rb+ | Open file in binary mode for both reading and writing.                                                                                                    |

| mode    | Selection                                                              |
|---------|------------------------------------------------------------------------|
| w+b/wb+ | Create or truncate to zero length a file for both reading and writing. |
| a+b/ab+ | As a+ with the exception that the file is opened in binary mode.       |

If the call to the fopen function is successful, a pointer to the object controlling the stream is returned.

#### **Error Conditions**

If the fopen function is not successful, a NULL pointer is returned.

#### Example

```
#include <stdio.h>
FILE *open_output_file(void)
{
    /* Open file for writing as binary */
    FILE *handle = fopen("output.dat", "wb");
    return handle;
}
```

#### See Also

fclose, fflush, freopen

# fprintf

Print formatted output

# Synopsis

```
#include <stdio.h>
int fprintf(FILE *stream, const char *format, /*args*/ ...);
```

# Description

The fprintf function places output on the named output stream. The string pointed to by format specifies how the arguments are converted for output.

The format string can contain zero or more conversion specifications, each beginning with the % character. The conversion specification itself follows the % character and consists of one or more of the following sequence:

- Flag optional characters that modify the meaning of the conversion.
- Width optional numeric value (or \*) that specifies the minimum field width.
- Precision optional numeric value that specifies the minimum number of digits to appear.
- Length optional modifier that specifies the size of the argument.
- Type character that specifies the type of conversion to be applied.

The flag characters can be in any order and are optional. The valid flags are described in the following table.

| Flag       | Field                                                                                                    |
|------------|----------------------------------------------------------------------------------------------------|
| -          | Left-justify the result within the field. (The result is right-justified by default.)                                                                                                    |
| +          | Always begin a signed conversion with a plus or minus sign. By default, only negative values will start with a sign.                                                                                                    |
| space      | Prefix a space to the result if the first character is not a sign and the + flag has not also been specified.                                                                                                    |
| <i>1</i> F | The result is converted to an alternative form depending on the type of conversion:<br>o : If the value is not zero, it is preceded with 0.<br>x : If the value is not zero, it is preceded with 0x.<br>X : If the value is not zero, it is preceded with 0X.<br>a A e E f F: Always generate a decimal point.<br>g G : as E except trailing zeros are not removed. |

The minimum field width is an optional value, specified as a decimal number. If a field width is specified, the converted value is padded with spaces to the specified width if the result contains fewer characters than width. If the width field value begins with 0, zeros are used to pad the field rather than spaces. A \* in the width indicates that the width is specified by an integer value preceding the argument that has to be formatted.

The optional precision value begins with a period (.) and is followed either by an asterisk (\*) or by a decimal integer. An asterisk (\*) indicates that the precision is specified by an integer argument preceding the argument to be formatted. If only a period is specified, a precision of zero is assumed. The precision value has differing effects, depending on the conversion specifier being used:

- For A, a specifies the number of digits after the decimal point. If the precision is zero and the # flag is not specified, no decimal point will be generated.
- For d,i,o,u,x,X specifies the minimum number of digits to appear, defaulting to 1.

- For f, F, E, e specifies the number of digits after the decimal point character, the default being 6. If the # specifier is present with a zero precision, no decimal point will be generated.
- For g, G specifies the maximum number of significant digits.
- For s, specifies the maximum number of characters to be written.

The length modifier can optionally be used to specify the size of the argument. The length modifiers should only precede one of the d, i, o, u, x, X, or n conversion specifiers unless other conversion specifiers are detailed.

| Length | Action                                                                                                    |
|--------|----------------------------------------------------------------------------------------------------|
| h      | The argument should be interpreted as a short int.                                                                                                    |
| hh     | The argument should be interpreted as a char.                                                                                                    |
| j      | The argument should be interpreted as intmax_t or uintmax_t.                                                                                                    |
| 1      | The argument should be interpreted as a long int.                                                                                                    |
| 11     | The argument should be interpreted as a long long int.                                                                                                    |
| L      | The argument should be interpreted as a long double argument. This<br>length modifier should precede one of the a, A, e, E, f, F, g, or G<br>conversion specifiers.<br>Note that this length modifier is only valid if -double-size-64 is<br>selected. If -double-size-32 is selected, no conversion will occur, with<br>the corresponding argument being consumed. |
| t      | The argument should be interpreted as ptrdiff_t.                                                                                                    |
| Z      | The argument should be interpreted as size_t.                                                                                                    |

Note that the hh, j, t, and z size specifiers, as described in the C99 (ISO/IEC 9899:1999) standard, are only available if the -full-io option has been selected.

The following table contains definitions of the valid conversion specifiers that define the type of conversion to be applied:

| Specifier | Conversion                                                                                                    |
|-----------|----------------------------------------------------------------------------------------------------|
| a, A      | Floating-point number                                                                                          |
| с         | Character                                                                                                    |
| d,i       | Signed decimal integer                                                                                         |
| e,E       | Scientific notation (mantissa/exponent)                                                                        |
| f,F       | Decimal floating-point                                                                                         |
| g, G      | Convert as e, E or f, F                                                                                        |
| n         | Pointer to signed integer to which the number of characters written so far will be stored with no other output |
| 0         | Unsigned octal                                                                                                 |
| р         | Pointer to void                                                                                                |
| S         | String of characters                                                                                           |
| u         | Unsigned integer                                                                                               |
| х, Х      | Unsigned hexadecimal notation                                                                                  |
| %         | Print a % character with no argument conversion                                                                |

The a |A conversion specifier converts to a floating-point number with the notational style  $[-]0 \times h. hhhhp \pm d$  where there is one hexadecimal digit before the period. The a |A conversion specifiers always contain a minimum of one digit for the exponent.

The e|E conversion specifier converts to a floating-point number notational style [-]d.ddde±dd. The exponent always contains at least two digits. The case of the e preceding the exponent will match that of the conversion specifier.

The f|F conversion specifier converts to decimal notation [-]d.ddd.

The g|G conversion specifier converts as e|E or f|F specifiers depending on the value being converted. If the exponent of the value being converted is less than -4 or greater than or equal to the precision then e|E conversions will be used, otherwise f|F conversions will be used.

For all of the a, A, e, E, f, F, g, and G specifiers, an argument that represents infinity is displayed as inf or INF, with the case matching that of the specifier. For all of the a, A, e, E, f, F, g, and G specifiers, an argument that represents a NaN result is displayed as nan or NAN, with the case matching that of the specifier.

The fprintf function returns the number of characters printed.

#### **Error Conditions**

If the fprintf function is unsuccessful, a negative value is returned.

#### Example

```
#include <stdio.h>
void fprintf_example(void)
{
  char *str = "hello world";
  /* Output to stdout is " +1 +1." */
   fprintf(stdout, "%+5.0f%+#5.0f\n", 1.234, 1.234);
   /* Output to stdout is "1.234 1.234000 1.23400000" */
   fprintf(stdout, "%.3f %f %.8f\n", 1.234, 1.234, 1.234);
   /* Output to stdout is "justified:
                           left:5 right:
                                             5" */
   fprintf(stdout, "justified:\nleft:%-5dright:%5i\n", 5, 5);
   /* Output to stdout is
      "90% of test programs print hello world" */
   fprintf(stdout, "90%% of test programs print %s\n", str);
   /* Output to stdout is "0.0001 le-05 100000 1E+06" */
```

```
fprintf(stdout, "%g %g %G %G\n", 0.0001, 0.00001, 1e5, 1e6);
}
```

# See Also

printf, snprintf, vfprintf, vprintf, vsnprintf, vsprintf

# fputc

Put a character on a stream

# Synopsis

```
#include <stdio.h>
int fputc(int ch, FILE *stream);
```

### Description

The fputc function writes the argument ch to the output stream pointed to by stream and advances the file position indicator. The argument ch is converted to an unsigned char before it is written.

If the fputc function is successful then it will return the value that was written to the stream.

#### Error Conditions

If the fputc function is not successful, EOF is returned.

# Example

```
#include <stdio.h>
void fputc_example(FILE* fp)
{
    /* put the character 'i' to the stream pointed to by fp */
    int res = fputc('i', fp);
    if (res != 'i')
        printf("fputc failed\n");
}
```

# See Also

putc

#### fputs

Put a string on a stream

#### Synopsis

```
#include <stdio.h>
int fputs(const char *string, FILE *stream);
```

### Description

The fputs function writes the string pointed to by string to the output stream pointed to by stream. The NUL terminating character of the string will not be written to stream.

If the call to fputs is successful, the function will return a non-negative value.

#### Error Conditions

The fputs function will return EOF if a write error occurred.

# Example

```
#include <stdio.h>
void fputs_example(FILE* fp)
{
    /* put the string "example" to the stream pointed to by fp */
    char *example = "example";
    int res = fputs(example, fp);
    if (res == EOF)
        printf("fputs failed\n");
}
```

See Also

puts

# fread

Buffered input

# Synopsis

```
#include <stdio.h>
size_t fread(void *ptr, size_t size, size_t n, FILE *stream);
```

# Description

The fread function reads into an array pointed to by ptr up to a maximum of n items of data from stream, where an item of data is a sequence of bytes of length size. It stops reading bytes if an EOF or error condition is encountered while reading from stream, or if n items have been read. It advances the data pointer in stream by the number of bytes read. It does not change the contents of stream.

The fread function returns the number of items read. This may be less than n if there is insufficient data on the external device to satisfy the read request. If size or n is zero, then fread will return zero and does not affect the state of stream.

When the stream has been opened as a binary stream, the Analog Devices I/O library may choose to bypass the I/O buffer and transmit data from an external device directly into the program, particularly when the buffer size (as defined by the macro BUFSIZ in the stdio.h header file or controlled by the function setvbuf) is smaller than the number of characters to be transferred. If an application relies on this function to always read data via an I/O buffer, then it should be linked against the third-party library (using the -full-io switch).

# Error Conditions

If an error occurs, fread will return zero and set the error indicator for  ${\tt stream}.$ 

#### Example

```
#include <stdio.h>
int buffer[100];
int fill_buffer(FILE *fp)
{
   int read_items;
   /* Read from file pointer fp into array buffer */
   read_items = fread(&buffer, sizeof(int), 100, fp);
   if (read_items < 100) {</pre>
       if (ferror(fp))
          printf("fill_buffer failed with an I/O error\n");
       else if (feof(fp))
          printf("fill_buffer failed with EOF\n");
       else
          printf("fill_buffer only read %d items\n",read_items);
   return read_items;
}
```

#### See Also

ferror, fgetc, fgets, fscanf

#### free

Deallocate memory

### Synopsis

```
#include <stdlib.h>
void free(void *ptr);
```

### Description

The free function deallocates a pointer previously allocated to a range of memory (by calloc or malloc) to the free memory heap. If the pointer was not previously allocated by calloc, malloc, or realloc, the behavior is undefined.

The free function returns the allocated memory to the heap from which it was allocated.

#### **Error Conditions**

The free function does not return an error condition.

# Example

```
#include <stdlib.h>
char *ptr;
ptr = (char *)malloc(10); /* Allocate 10 bytes from heap */
free(ptr); /* Return space to free heap */
```

# See Also

calloc, malloc, realloc

#### freopen

Open a file using an existing file descriptor

### Synopsis

```
#include <stdio.h>
FILE *freopen(const char *fname, const char *mode, FILE *stream);
```

### Description

The freopen function opens the file specified by fname and associates it with the stream pointed to by stream. The mode argument has the same effect as described in fopen (see "fopen" on page 3-146 for more information on the mode argument).

Before opening the new file, the freopen function will first attempt to flush the stream and close any file descriptor associated with stream. Failure to flush or close the file successfully is ignored. Both the error and EOF indicators for stream are cleared.

The original stream will always be closed regardless of whether the opening of the new file is successful or not.

Upon successful completion, the  $\ensuremath{\mathsf{reopen}}$  function returns the value of  $\ensuremath{\mathsf{stream}}$  .

# Error Conditions

If freopen is unsuccessful, a NULL pointer is returned.

# Example

```
#include <stdio.h>
void freopen_example(FILE* fp)
{
```

```
FILE *result;
char *newname = "newname";
/* reopen existing file pointer for reading file "newname" */
result = freopen(newname, "r", fp);
if (result == fp)
    printf("%s reopened for reading\n", newname);
else
    printf("freopen not successful\n");
}
```

#### See Also

fclose, fopen

#### frexp

Separate fraction and exponent

# Synopsis

#include <math.h>

float frexpf (float f, int \*expptr); double frexp(double f, int \*expptr); long double frexpd (long double f, int \*expptr);

### Description

The frexp functions separate a floating-point input into a normalized fraction and a (base 2) exponent. The functions return the first argument as a fraction which is in the interval  $\pm [\frac{1}{2}, 1)$ , and store a power of 2 in the integer pointed to by the second argument. If the input is zero, then the fraction and exponent are both set to zero.

#### **Error Conditions**

The frexp functions do not return an error condition.

# Example

```
#include <math.h>
double y;
float x;
int exponent;

y = frexp (2.0, &exponent);  /* y = 0.5, exponent = 2 */
x = frexpf (4.0, &exponent);  /* x = 0.5, exponent = 3 */
```

#### See Also

#### modf

# fscanf

Read formatted input

# Synopsis

```
#include <stdio.h>
int fscanf(FILE *stream, const char *format, /* args */ ...);
```

# Description

The fscanf function reads from the input file stream, interprets the inputs according to format, and stores the results of the conversions (if any) in its arguments. The format is a string containing the control format for the input with the following arguments being pointers to the locations where the converted results are to be written to.

The string pointed to by format specifies how the input is to be parsed and, possibly, converted. It may consist of whitespace characters, ordinary characters (apart from the % character), and conversion specifications. A sequence of whitespace characters causes fscanf to continue to parse the input until either there is no more input or until it find a non-whitespace character. If the format specification contains a sequence of ordinary characters, then fscanf will continue to read the next characters in the input stream until the input data does not match the sequence of characters in the format. At this point fscanf will fail, and the differing and subsequent characters in the input stream will not be read.

The % character in the format string introduces a conversion specification. A conversion specification has the following form:

% [\*] [width] [length] type

A conversion specification always starts with the % character. It may optionally be followed by an asterisk (\*) character, which indicates that the result of the conversion is not to be saved. In this context, the asterisk character is known as the *assignment-suppressing character*. The optional token width represents a non-zero decimal number and specifies the maximum field width. The fscanf function will not read any more than width characters while performing the conversion specified by type.

The length token can be used to define a length modifier. The length modifier can be used to specify the size of the argument. The length modifiers should only precede one of the d, e, f, g, i, o, u, x, or n conversion specifiers unless other conversion specifiers are detailed.

| Length | Action                                                                                                    |
|--------|----------------------------------------------------------------------------------------------------|
| h      | The argument should be interpreted as a short int.                                                                                                    |
| hh     | The argument should be interpreted as a char.                                                                                                    |
| j      | The argument should be interpreted as intmax_t or uintmax_t.                                                                                                  |
| 1      | The argument should be interpreted as a long int.                                                                                                    |
| 11     | The argument should be interpreted as a long long int.                                                                                                    |
| L      | The argument should be interpreted as a long double argument. This length modifier should precede one of the a, A, e, E, f, F, g, or G conversion specifiers. |
| t      | The argument should be interpreted as ptrdiff_t.                                                                                                    |
| Z      | The argument should be interpreted as size_t.                                                                                                    |

Note that the hh, j, t, and z size specifiers, as described in the C99 (ISO/IEC 9899:1999) standard, are only available if the -full-io option has been selected.

A conversion specification terminates with a conversion specifier that defines how the input data is to be converted. The valid conversion specifiers can be found in the following table.

| Specifier       | Conversion                                                                                   |
|-----------------|----------------------------------------------------------------------------------------------|
| a A e E f F g G | Floating point, optionally preceded by a sign and optionally followed by an e or E character |
| С               | Single character, including whitespace                                                       |

| Specifier | Conversion                                                                                                    |
|-----------|----------------------------------------------------------------------------------------------------|
| d         | Signed decimal integer with optional sign                                                                                                    |
| i         | Signed integer with optional sign                                                                                                    |
| n         | No input is consumed. The number of characters read so far will be<br>written to the corresponding argument. This specifier does not affect<br>the function result returned by fscanf |
| 0         | Unsigned octal                                                                                                    |
| р         | Pointer to void                                                                                                    |
| S         | String of characters up to a whitespace character                                                                                                    |
| u         | Unsigned decimal integer                                                                                                    |
| ΧΧ        | Hexadecimal integer with optional sign                                                                                                    |
| [         | Non-empty sequence of characters referred to as the scanset                                                                                                    |
| %         | Single % character with no conversion or assignment                                                                                                    |

The "[" conversion specifier should be followed by a sequence of characters, referred to as the *scanset*, with a terminating "]" character and so will take the form [*scanset*]. The conversion specifier copies into an array, which is the corresponding argument, until a character that does not match any of the scanset is read. If the scanset begins with a "^" character, then the scanning will match against characters not defined in the scanset. If the scanset is to include the "]" character, then this character must immediately follow the "[" character or the "^" character (if specified).

Each input item is converted to a type appropriate to the conversion character, as specified in the table above. The result of the conversion is placed into the object pointed to by the next argument that has not already been the recipient of a conversion. If the suppression character has been specified, no data shall be placed into the object with the next conversion using the object to store its result.

The fscanf function returns the number of items successfully read.

#### Error Conditions

If the fscanf function is not successful before any conversion, EOF is returned.

#### Example

```
#include <stdio.h>
void fscanf_example(FILE *fp)
{
   short int day, month, year;
   float f1, f2, f3;
   char string[20];
   /* Scan a date with any separator, eg, 1-1-2006 or 1/1/2006 */
   fscanf (fp, "%hd%*c%hd%*c%hd", &day, &month, &year);
   /* Scan float values separated by "abc", for example
      1.234e+6abc1.234abc235.06abc
                                                     */
   fscanf (fp, "%fabc%gabc%eabc", &f1, &f2, &f3);
   /* For input "alphabet", string will contain "a" */
   fscanf (fp, "%[aeiou]", string);
   /* For input "drying", string will contain "dry" */
  fscanf (fp, "%[^aeiou]", string);
}
```

#### See Also

scanf, sscanf

#### fseek

Reposition a file position indicator in a stream

#### Synopsis

```
#include <stdio.h>
int fseek(FILE *stream, long offset, int whence);
```

#### Description

The fseek function sets the file position indicator for the stream pointed to by stream. The position within the file is calculated by adding the offset to a position dependent on the value of whence. The valid values and effects for whence are as follows:

| whence   | Effect                                                                                    |
|----------|-------------------------------------------------------------------------------------------|
| SEEK_SET | Set the position indicator to be equal to offset bytes from the begin-<br>ning of stream. |
| SEEK_CUR | Set the new position indicator to current position indicator for stream plus offset.      |
| SEEK_END | Set the position indicator to EOF plus offset.                                            |

Using fseek to position a text stream is only valid if either offset is zero, or if whence is SEEK\_SET and offset is a value that was previously returned by ftell.

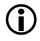

Positioning within a file that has been opened as a text stream is only supported by the libraries supplied by Analog Devices if the lines within the file are terminated by the character sequence \r\n.

A successful call to fseek will clear the EOF indicator for stream and undo any effects of ungetc on stream. If the stream has been opened as a update stream, then the next I/O operation may be either a read request or a write request.

The fseek function returns zero when successful.

#### **Error Conditions**

If the fseek function is unsuccessful, a non-zero value is returned.

#### Example

```
#include <stdio.h>
long fseek_and_ftell(FILE *fp)
   long offset:
   /* seek to 20 bytes offset from the start of fp */
   if (fseek(fp, 20, SEEK_SET) != 0) {
      printf("fseek failed\n");
      return -1:
   }
   /* Now use ftell to get the offset value back */
   offset = ftell(fp);
   if (offset == -1)
      printf("ftell failed\n");
   if (offset == 20)
      printf("ftell and fseek work\n"):
   return offset:
}
```

#### See Also

fflush, ftell, ungetc

# fsetpos

Reposition a file pointer in a stream

# Synopsis

```
#include <stdio.h>
int fsetpos(FILE *stream, const fpos_t *pos);
```

# Description

The fsetpos function sets the file position indicator for stream, using the value of the object pointed to by pos. The value pointed to by pos must be a value obtained from an earlier call to fgetpos on the same stream.

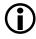

Positioning within a file that has been opened as a text stream is only supported by the libraries supplied by Analog Devices if the lines within the file are terminated by the character sequence \r\n.

A successful call to fsetpos function clears the EOF indicator for stream and undoes any effects of ungetc on the same stream.

The fsetpos function returns zero if it is successful.

# **Error Conditions**

If the fsetpos function is unsuccessful, the function returns a non-zero value.

# Example

Refer to "fgetpos" on page 3-138 for an example.

# See Also

fgetpos, fseek, ftell, rewind, ungetc

### ftell

Obtain current file position

# Synopsis

```
#include <stdio.h>
long int ftell(FILE *stream);
```

# Description

The ftell function obtains the current position for a file identified by stream.

If stream is a binary stream, then the value is the number of characters from the beginning of the file. If stream is a text stream, then the information in the position indicator is unspecified information which is usable by fseek for determining the file position indicator at the time of the ftell call.

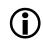

Positioning within a file that has been opened as a text stream is only supported by the libraries supplied by Analog Devices if the lines within the file are terminated by the character sequence \r\n.

If successful, the ftell function returns the current value of the file position indicator on the stream.

# Error Conditions

If the ftell function is unsuccessful, a value of -1 is returned.

# Example

See fseek for an example.

# See Also

fseek

### fwrite

Buffered output

### Synopsis

# Description

The fwrite function writes to the output stream up to n items of data from the array pointed by ptr. An item of data is defined as a sequence of characters of size size. The write will complete once n items of data have been written to the stream. The file position indicator for stream is advanced by the number of characters successfully written.

When the stream has been opened as a binary stream, the Analog Devices I/O library may choose to bypass the I/O buffer and transmit data from the program directly to the external device, particularly when the buffer size (as defined by the macro BUFSIZ in the stdio.h header file, or controlled by the function setvbuf) is smaller than the number of characters to be transferred. If an application relies on this feature to always write data via an I/O buffer, then it should be linked against the third-party I/O library, using the -full-io switch.

If successful, the furite function will return the number of items written.

# **Error Conditions**

If the furite function is unsuccessful, it will return the number of elements successfully written which will be less than n.

#### Example

```
#include <stdio.h>
#include <stdlib.h>

char* message="some text";

void write_text_to_file(void)
{
    /* Open "file.txt" for writing */
    FILE* fp = fopen("file.txt", "w");
    int res, message_len = strlen(message);
    if (!fp) {
        printf("fopen was not successful\n");
        return;
    }
    res = fwrite(message, sizeof(char), message_len, fp);
    if (res != message_len)
        printf("fwrite was not successful\n");
}
```

#### See Also

fread

### getc

Get a character from a stream

### Synopsis

```
#include <stdio.h>
int getc(FILE *stream);
```

# Description

The getc function is functionally equivalent to fgetc, except that it is implemented (if -full-io is specified) as a macro for C language dialects and as an inline function if the language dialect is C++.

The resulting implementation will be more efficient than making a call to the fgetc function, though there are considerations on code size and the inability to pass the address of getc to another function.

Note that if the *-fast-io* switch option is specified, then getc is implemented as a standard function call.

#### **Error Conditions**

If the getc function is unsuccessful, EOF is returned.

```
#include <stdio.h>
char use_getc(FILE *fp)
{
    char ch;
    if ((ch = getc(fp)) == EOF) {
        printf("Read End-of-file\n");
        return (char)-1;
    } else {
```

```
return ch;
}
}
```

# See Also

fgetc

# getchar

Get a character from stdin

# Synopsis

#include <stdio.h>
int getchar(void);

# Description

The getchar function is functionally the same as calling the getc function with stdin as its argument. A call to getchar will return the next single character from the standard input stream. The getchar function also advances the standard input's current position indicator.

The getchar function is implemented (if the -full-io switch option is specified) as a macro for C language dialects and as an inline function if the language dialect is C++.

The resulting implementation is more efficient than making a function call, though there are considerations on code size and the ability to pass the address of getchar to another function.

Note that if the *-fast-io* is specified, then getchar is implemented as a standard function call.

# **Error Conditions**

If the getchar function is unsuccessful, EOF is returned.

```
#include <stdio.h>
char use_getchar(void)
{
```

```
char ch;
if ((ch = getchar()) == EOF) {
    printf("getchar() failed\n");
    return (char)-1;
} else {
    return ch;
}
```

```
See Also
```

}

getc

#### gets

Get a string from a stream

#### Synopsis

#include <stdio.h>
char \*gets(char \*s);

#### Description

The gets function reads characters from the standard input stream into the array pointed to by s. The read will terminate when a NEWLINE character is read, with the NEWLINE character being replaced by a null character in the array pointed to by s. The read will also halt if EOF is encountered.

The array pointed to by s must be of equal or greater length of the input line being read. If this is not the case, the behavior is undefined.

If  ${\tt EOF}$  is encountered without any characters being read, then a  ${\tt NULL}$  pointer is returned.

#### **Error Conditions**

If the gets function is not successful and a read error occurs, a  $\ensuremath{\mathsf{NULL}}$  pointer is returned.

```
#include <stdio.h>
void fill_buffer(char *buffer)
{
    if (gets(buffer) == NULL)
        printf("gets failed\n")
    else
        printf("gets read %s\n", buffer);
```

}

See Also

fgetc, fgets, fread, fscanf

# gmtime

Convert calendar time into broken-down time as UTC

# Synopsis

```
#include <time.h>
struct tm *gmtime(const time_t *t);
```

# Description

The gmtime function converts a pointer to a calendar time into a broken-down time in terms of Coordinated Universal Time (UTC). A broken-down time is a structured variable, as described in "time.h" on page 3-35.

The broken-down time is returned by gmtime as a pointer to static memory, which may be overwritten by a subsequent call to either gmtime, or to localtime.

# Error Conditions

The gmtime function does not return an error condition.

```
#include <time.h>
#include <time.h>
#include <stdio.h>

time_t cal_time;
struct tm *tm_ptr;

cal_time = time(NULL);
if (cal_time != (time_t) -1) {
   tm_ptr = gmtime(&cal_time);
   printf("The year is %4d\n",1900 + (tm_ptr->tm_year));
}
```

See Also

localtime, mktime, time

# heap\_calloc

Allocate and initialize memory from a heap

# Synopsis

```
#include <stdlib.h>
void *heap_calloc(int heap_index, size_t nelem, size_t size);
```

# Description

The heap\_calloc function allocates an array from the heap identified by heap\_index. The array will contain nelem elements, each of size size; the whole array will be initialized to zero.

The function returns a pointer to the array. The return value can be safely converted to an object of any type whose size is not greater than size\*nelem bytes. The memory allocated by calloc may be deallocated by either the free or heap\_free functions.

Note that the userid of a heap is not the same as the heap's index; the index of a heap is returned by the function heap\_install or heap\_lookup. Refer to "Using Multiple Heaps" on page 1-353 for more information on multiple run-time heaps.

# **Error Conditions**

The heap\_calloc function returns a null pointer if the requested memory could not be allocated.

```
#include <stdlib.h>
#include <stdlib.h>
int heapid = HEAP1_USERID;
int heapindex = -1;
```

```
long *alloc_array(int nels)
{
    if (heapindex < 0) {
        heapindex = heap_lookup(heapid);
        if (heapindex == -1) {
            printf("Heap %d is not defined\n",heapid);
            exit(EXIT_FAILURE);
        }
    }
    return heap_calloc(heapindex,nels,sizeof(long));
}</pre>
```

#### See Also

# heap\_free

Return memory to a heap

# Synopsis

```
#include <stdlib.h>
void heap_free(int heap_index, void *ptr);
```

# Description

The heap\_free function deallocates the object whose address is ptr, provided that ptr is not a null pointer. If the object was not allocated by one of heap allocation routines, or if the object has been previously freed, then the behavior of the function is undefined. If ptr is a null pointer, then the heap\_free function will just return.

The function does not use the heap\_index argument; instead it identifies the heap from which the object was allocated and returns the memory to this heap. For more information on creating multiple run-time heaps, refer to "Using Multiple Heaps" on page 1-353.

# **Error Conditions**

The heap\_free function does not return an error condition.

```
#include <stdlib.h>
extern int userid;
int heapindex = heap_lookup(userid);
char *ptr = heap_malloc(heapindex,32 * sizeof(char));
...
heap_free(0,ptr);
```

#### See Also

# heap\_init

Re-initialize a heap

### Synopsis

```
#include <stdlib.h>
int heap_init(int index);
```

### Description

The heap\_init function re-initializes a heap, emptying the free list, and discarding all records within the heap. Because the function discards any records within the heap, it must not be used if there are any allocations on the heap that are still active and may be used in the future.

The function returns a zero if it succeeds in re-initializing the heap specified.

#### **Error Conditions**

The heap\_init function returns a non-zero result if it failed to re-initialize the heap.

```
#include <stdlib.h>
#include <stdlib.h>
int heap_index = heap_lookup(USERID_HEAP);
if (heap_init(heap_index)!=0) {
    printf("Heap re-initialization failed\n");
}
```

#### See Also

# heap\_install

Set up a heap at run-time

### Synopsis

```
#include <stdlib.h>
int heap_install(void *base, size_t length, int userid);
```

### Description

The heap\_install function initializes the heap identified by the parameter userid. The heap will be set up at the address specified by base and with a size in bytes specified by length. The function will return the heap index for the heap once it has been successfully initialized.

The function heap\_malloc and the associated functions, such as heap\_calloc and heap\_realloc, may be used to allocate memory from the heap once the heap has been initialized. Refer to "Using Multiple Heaps" on page 1-353 for more information.

#### **Error Conditions**

The heap\_install function returns -1 if the heap was not initialized successfully. This may occur, for example, if the \_\_heaps table could not be sufficiently resized, if a heap with the specified userid already exists, or if the new heap is too small.

```
#include <stdlib.h>
#include <stdlib.h>
static int heapid = 0;
int setup_heap(void *at, size_t bytes)
{
```

#### See Also

# heap\_lookup

Convert a userid to a heap index

# Synopsis

```
#include <stdlib.h>
int heap_lookup(int userid);
```

# Description

The heap\_lookup function converts a userid to a heap index. All heaps have a userid and a heap index associated with them. Both the userid and the heap index are set on heap creation. The default heap has userid 0 and heap index 0.

The heap index is required for the functions heap\_calloc, heap\_malloc, heap\_realloc, heap\_init, and heap\_space\_unused. For more information on creating multiple run-time heaps, refer to "Using Multiple Heaps" on page 1-353.

#### **Error Conditions**

The heap\_lookup function returns -1 if there is no heap with the specified userid.

```
heap_id = 0;
}
char *ptr = heap_malloc(heap_id, 1024);
if (ptr == NULL) {
    printf("heap_malloc failed to allocate memory\n");
}
```

#### See Also

# heap\_malloc

Allocate memory from a heap

# Synopsis

```
#include <stdlib.h>
void *heap_malloc(int heap_index, size_t size);
```

# Description

The heap\_malloc function allocates an object of size bytes, from the heap with heap index heap\_index. It returns the address of the object if successful. The return value may be used as a pointer to an object of any type whose size in bytes is not greater than size.

The block of memory returned is uninitialized. The memory may be deallocated with either the free or heap\_free function. For more information on creating multiple run-time heaps, refer to "Using Multiple Heaps" on page 1-353.

# **Error Conditions**

The heap\_malloc function returns a null pointer if it was unable to allocate the requested memory.

```
#include <stdlib.h>
#include <stdlib.h>
int heap_index = heap_lookup(USERID_HEAP);
long *buffer;
if (heap_index < 0) {
    printf("Heap %d is not setup\n",USERID_HEAP);
    exit(EXIT_FAILURE);</pre>
```

```
}
buffer = heap_malloc(heap_index,16 * sizeof(long));
if (buffer == NULL) {
    printf("heap_malloc failed to allocate memory\n");
}
```

### See Also

# heap\_realloc

Change memory allocation from a heap

# Synopsis

```
#include <stdlib.h>
void *heap_realloc(int heap_index, void *ptr, size_t size);
```

# Description

The heap\_realloc function changes the size of a previously allocated block of memory. The new size of the object in bytes is specified by the argument size; the new object retains the values of the old object up to its original size, but any data beyond the original size will be indeterminate. The address of the object is given by the argument ptr. The behavior of the function is not defined if either the object has not been allocated from a heap, or if it has already been freed.

If ptr is a null pointer, then heap\_realloc behaves the same as heap\_malloc. If ptr is not a null pointer, and if size is zero, then heap\_realloc behaves the same as heap\_free.

The argument heap\_index is only used if ptr is a null pointer.

If the function successfully re-allocates the object, then it will return a pointer to the new object.

# Error Conditions

If heap\_realloc cannot reallocate the memory, it returns a null pointer and the original memory associated with ptr will be unchanged and will still be available.

### Example

```
#include <stdlib.h>
#include <stdio.h>
int heap_index = heap_lookup(USERID_HEAP);
int *buffer:
int *temp_buffer;
if (heap_index < 0) {</pre>
   printf("Heap %d is not setup\n",USERID_HEAP);
   exit(EXIT_FAILURE);
}
buffer = heap_malloc(heap_index,32*sizeof(int));
if (buffer == NULL) {
   printf("heap_malloc failed to allocate memory\n");
}
temp_buffer = heap_realloc(0,buffer,64*sizeof(int));
if (temp_buffer == NULL) {
   printf("heap_realloc failed to allocate memory\n");
} else {
   buffer = temp_buffer;
}
```

#### See Also

### heap\_space\_unused

Space unused in specific heap

### Synopsis

```
#include <stdlib.h>
int heap_space_unused(int idx);
```

# Description

The heap\_space\_unused function returns the total free space in bytes for the heap with index idx.

Note that calling heap\_malloc(idx,heap\_space\_unused(idx)) does not allocate space because each allocated block uses more memory internally than the requested space. Note also that the free space in the heap may be fragmented, and thus may not be available in one contiguous block.

#### **Error Conditions**

If a heap with heap index idx does not exist, this function returns -1.

# Example

```
#include <stdlib.h>
int free_space;
free_space = heap_space_unused(1); /* Get free space in heap 1
*/
```

# See Also

# interrupt

Define interrupt handling

### Synopsis

```
#include <signal.h>
void (*interrupt (int sig, void(*func)(int val))) (int);
```

#### Description

The interrupt function determines how a signal received during program execution is handled. The interrupt function executes the function pointed to by func at every signal sig. The signal function executes the function only once.

The func argument must be one of the values listed in Table 3-31. The interrupt function causes the receipt of the signal number sig to be handled in one of the ways shown in Table 3-31.

Table 3-31. Interrupt Handling: func Argument

| Func Value       | Action                                                                    |
|------------------|---------------------------------------------------------------------------|
| SIG_DFL          | The signal is enabled, but ignored when it occurs.                        |
| SIG_IGN          | The signal is disabled.                                                   |
| Function address | The signal is enabled, and the function is called when the signal occurs. |

The function pointed to by func is executed each time the interrupt is received. The interrupt function must be called with the SIG\_IGN argument to disable interrupt handling. The sig argument may be any of the signals shown in Table 3-32 on page 3-247 which lists the supported signals in interrupt priority order from highest to lowest.

When the function pointed to by func is executed, the parameter val is set to the number of the signal that has been received. So if func is a signal handler used for various signals, func can find out which signal it is handling.

The function pointed to by func must not be defined using #pragma interrupt; the #pragma interrupt functions are registered using register\_handler\_ex() or register\_handler() instead.

Refer to "Interrupt Handler Support" on page 1-298 for more information.

See Also

raise, register\_handler, register\_handler\_ex, signal

### isalnum

Detect alphanumeric character

# Synopsis

```
#include <ctype.h>
int isalnum(int c);
```

# Description

The isalnum function determines whether the argument is an alphanumeric character (A-Z, a-z, or 0-9). If the argument is not alphanumeric, isalnum returns a zero. If the argument is alphanumeric, isalnum returns a non-zero value.

# Error Conditions

The isalnum function does not return any error conditions.

# Example

```
#include <ctype.h>
int ch;
for (ch=0; ch<=0x7f; ch++) {
    printf("%#04x", ch);
    printf("%3s", isalnum(ch) ? "alphanumeric" : "");
    putchar('\n');
}</pre>
```

# See Also

isalpha, isdigit

# isalpha

Detect alphabetic character

# Synopsis

#include <ctype.h>
int isalpha(int c);

# Description

The isalpha function determines whether the input is an alphabetic character (A-Z or a-z). If the input is not alphabetic, isalpha returns a zero. If the input is alphabetic, isalpha returns a non-zero value.

# **Error Conditions**

The isalpha function does not return any error conditions.

# Example

```
#include <ctype.h>
int ch;
for (ch=0; ch<=0x7f; ch++) {
    printf("%#04x", ch);
    printf("%2s", isalpha(ch) ? "alphabetic" : "");
    putchar('\n');
}</pre>
```

# See Also

isalnum, isdigit

### iscntrl

Detect control character

# Synopsis

```
#include <ctype.h>
int iscntrl(int c);
```

# Description

The iscntrl function determines whether the argument is a control character (0x00-0x1F or 0x7F). If the argument is not a control character, iscntrl returns a zero. If the argument is a control character, iscntrl returns a non-zero value.

# Error Conditions

The iscntrl function does not return any error conditions.

# Example

```
#include <ctype.h>
int ch;
for (ch=0; ch<=0x7f; ch++) {
    printf("%#04x", ch);
    printf("%2s", iscntrl(ch) ? "control" : "");
    putchar('\n');
}</pre>
```

# See Also

isalnum, isgraph

## isdigit

Detect decimal digit

## Synopsis

#include <ctype.h>
int isdigit(int c);

## Description

The isdigit function determines whether the input character is a decimal digit (0-9). If the input is not a digit, isdigit returns a zero. If the input is a digit, isdigit returns a non-zero value.

# Error Conditions

The isdigit function does not return an error condition.

# Example

```
#include <ctype.h>
int ch;
for (ch=0; ch<=0x7f; ch++) {
    printf("%#04x", ch);
    printf("%2s", isdigit(ch) ? "digit" : "");
    putchar('\n');
}</pre>
```

## See Also

isalnum, isalpha, isxdigit

## isgraph

Detect printable character, not including white space

## Synopsis

```
#include <ctype.h>
int isgraph(int c);
```

### Description

The isgraph function determines whether the argument is a printable character, not including white space (0x21-0x7e). If the argument is not a printable character, isgraph returns a zero. If the argument is a printable character, isgraph returns a non-zero value.

## Error Conditions

The isgraph function does not return any error conditions.

## Example

```
#include <ctype.h>
int ch;
for (ch=0; ch<=0x7f; ch++) {
    printf("%#04x", ch);
    printf("%2s", isgraph(ch) ? "graph" : "");
    putchar('\n');
}</pre>
```

## See Also

isalnum, iscntrl, isprint

### isinf

Test for infinity

### Synopsis

#include <math.h>
int isinf(double x);
int isinff(float x);
int isinfd (long double x);

### Description

The isinf functions return a zero if the argument is not set to the IEEE constant for +Infinity or -Infinity; otherwise, the functions will return a non-zero value.

### **Error Conditions**

The isinf functions do not return or set any error conditions.

### Example

```
#include <stdio.h>
#include <math.h>
static int fail=0;
main(){
   /* test int isinf(double) */
   union {
        double d; float f; unsigned long l;
   } u;
   #ifdef __DOUBLES_ARE_FLOATS__
```

```
u.l=0xFF80000L; if ( isinf(u.d)==0 ) fail++;
u.l=0xFF80000L; if ( isinf(u.d)!=0 ) fail++;
u.l=0x7F80000L; if ( isinf(u.d)==0 ) fail++;
u.l=0x7F80000L; if ( isinf(u.d)!=0 ) fail++;
#endif
/* test int isinff(float) */
u.l=0xFF80000L; if ( isinff(u.f)==0 ) fail++;
u.l=0xFF80000L; if ( isinff(u.f)!=0 ) fail++;
u.l=0x7F80000L; if ( isinff(u.f)!=0 ) fail++;
u.l=0x7F80000L; if ( isinff(u.f)!=0 ) fail++;
u.l=0x7F80000L; if ( isinff(u.f)!=0 ) fail++;
else
printf("Test failed: %d\n", fail);
```

#### See Also

isnan

#### islower

Detect lowercase character

#### Synopsis

#include <ctype.h>
int islower(int c);

#### Description

The islower function determines whether the argument is a lowercase character (a-z). If the argument is not lowercase, islower returns a zero. If the argument is lowercase, islower returns a non-zero value.

#### **Error Conditions**

The islower function does not return any error conditions.

#### Example

```
#include <ctype.h>
int ch;
for (ch=0; ch<=0x7f; ch++) {
    printf("%#04x", ch);
    printf("%2s", islower(ch) ? "lowercase" : "");
    putchar('\n');
}</pre>
```

#### See Also

isalpha, isupper

#### isnan

Test for Not-a-Number (NAN)

### Synopsis

```
#include <math.h>
int isnanf(float x);
int isnan(double x);
int isnand (long double x);
```

## Description

The isnan functions return a zero if the argument is not set to an IEEE NaN; otherwise, the functions return a non-zero value.

### Error Conditions

The isnan functions do not return or set any error conditions.

## Example

```
#include <stdio.h>
#include <math.h>
static int fail=0;
main(){
   /* test int isnan(double) */
   union {
     double d; float f; unsigned long l;
   } u;
   #ifdef __DOUBLES_ARE_FLOATS__
     u.l=0xFF800000L; if ( isnan(u.d)!=0 ) fail++;
```

```
u.l=0xFF800001L; if ( isnan(u.d)==0 ) fail++;
u.l=0x7F800000L; if ( isnan(u.d)!=0 ) fail++;
u.l=0x7F800001L; if ( isnan(u.d)==0 ) fail++;
#endif
/* test int isnanf(float) */
u.l=0xFF800000L; if ( isnanf(u.f)!=0 ) fail++;
u.l=0x7F800001L; if ( isnanf(u.f)==0 ) fail++;
u.l=0x7F800001L; if ( isnanf(u.f)!=0 ) fail++;
u.l=0x7F800001L; if ( isnanf(u.f)==0 ) fail++;
endif
/* print pass/fail message */
if ( fail==0 )
printf("Test passed\n");
else
printf("Test failed: %d\n", fail);
```

#### See Also

}

isinf

### isprint

Detect printable character

### Synopsis

```
#include <ctype.h>
int isprint(int c);
```

### Description

The isprint function determines whether the argument is a printable character (0x20-0x7E). If the argument is not a printable character, isprint returns a zero. If the argument is a printable character, isprint returns a non-zero value.

### Error Conditions

The isprint function does not return any error conditions.

### Example

```
#include <ctype.h>
int ch;
for (ch=0; ch<=0x7f; ch++) {
    printf("%#04x", ch);
    printf("%3s", isprint(ch) ? "printable" : "");
    putchar('\n');
}</pre>
```

## See Also

isgraph, isspace

## ispunct

Detect punctuation character

## Synopsis

#include <ctype.h>
int ispunct(int c);

## Description

The ispunct function determines whether the argument is a punctuation character. If the argument is not a punctuation character, ispunct returns a zero. If the argument is a punctuation character, ispunct returns a non-zero value.

# Error Conditions

The ispunct function does not return any error conditions.

## Example

```
#include <ctype.h>
int ch;
for (ch=0; ch<=0x7f; ch++) {
    printf("%#04x", ch);
    printf("%3s", ispunct(ch) ? "punctuation" : "");
    putchar('\n');
}</pre>
```

## See Also

isalnum

#### isspace

Detect whitespace character

### Synopsis

```
#include <ctype.h>
int isspace(int c);
```

#### Description

The isspace function determines whether the argument is a blank whitespace character ( $0\times09-0\times0D$  or  $0\times20$ ). This includes the characters space (), form feed (\f), new line (\n), carriage return (\r), horizontal tab (\t), and vertical tab (\v).

If the argument is not a blank space character, isspace returns a zero. If the argument is a blank space character, isspace returns a non-zero value.

#### Error Conditions

The isspace function does not return any error conditions.

### Example

```
#include <ctype.h>
int ch;
for (ch=0; ch<=0x7f; ch++) {
    printf("%#04x", ch);
    printf("%2s", isspace(ch) ? "space" : "");
    putchar('\n');
}</pre>
```

#### See Also

iscntrl, isgraph

### isupper

Detect uppercase character

## Synopsis

#include <ctype.h>
int isupper(int c);

## Description

The isupper function determines whether the argument is an uppercase character (A-Z). If the argument is not an uppercase character, isupper returns a zero. If the argument is an uppercase character, isupper returns a non-zero value.

## **Error Conditions**

The isupper function does not return any error conditions.

## Example

```
#include <ctype.h>
int ch;
for (ch=0; ch<=0x7f; ch++) {
    printf("%#04x", ch);
    printf("%2s", isupper(ch) ? "uppercase" : "");
    putchar('\n');
}</pre>
```

## See Also

isalpha, islower

## isxdigit

Detect hexadecimal digit

## Synopsis

```
#include <ctype.h>
int isxdigit(int c);
```

### Description

The isxdigit function determines whether the argument is a hexadecimal digit character (A-F, a-f, or 0-9). If the argument is not a hexadecimal digit, isxdigit returns a zero. If the argument is a hexadecimal digit, isxdigit returns a non-zero value.

## Error Conditions

The isxdigit function does not return any error conditions.

## Example

```
#include <ctype.h>
int ch;
for (ch=0; ch<=0x7f; ch++) {
    printf("%#04x", ch);
    printf("%2s", isxdigit(ch) ? "hexadecimal" : "");
    putchar('\n');
}</pre>
```

## See Also

isalnum, isdigit

### \_l1\_memcpy, \_memcpy\_l1

Copy instructions between L1 instruction memory and data memory

#### Synopsis

#include <ccblkfn.h>

```
void *_l1_memcpy(void *datap, const void *instrp, size_t n);
void *_memcpy_l1(void *instrp, const void *datap, size_t n);
```

#### Description

The \_l1\_memcpy function copies n characters of program instructions from the address instrp to the data buffer datap. The \_memcpy\_l1 function is the inverse: it copies n characters of program instructions from the data buffer datap to the address instrp. Both functions share the following restrictions:

- n must be a multiple of 8
- instrp must be an address in L1 instruction memory
- instrp must be 8-byte aligned
- datap must be 4-byte aligned
- instrp+n-1 must be within L1 instruction memory
- For dual-core processors, instrp must correspond to the core calling the function.

The \_l1\_memcpy function returns datap for success. The \_memcpy\_l1 function returns instrp for success.

The C and C++ run-time libraries use \_memcpy\_11 to implement the memory-initialization process, if the .dxe file has been built with the -mem compiler switch, or with the -meminit linker switch.

#### Error Conditions

If any of the restrictions are not met, the \_l1\_memcpy and \_memcpy\_l1 functions return NULL.

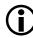

On platforms where L1\_CODE\_CACHE does not follow on directly from L1\_CODE in memory (such as ADSP-BF561, ADSP-BF52x, ADSP-BF531, ADSP-BF534, ADSP-BF536, ADSP-BF537, and ADSP-BF54x processors), \_11\_memcpy and \_memcpy\_11 allow users to write to any memory in between. Ensure that addresses being written to are entirely within valid L1\_CODE or L1\_CODE\_CACHE.

#### Example

```
/* copying program instructions from L1 Instruction
** memory to data memory.
*/
#include <ccblkfn.h>
char dest[32];
const char *src = (const char *)0xFFA00000;
if (_l1_memcpy(dest, src, 32) != dest)
   exit(1):
/* copying program instructions from data memory
** to L1 Instruction memory.
*/
#include <ccblkfn.h>
const char src[32] = { /* some instruction op-codes */ };
char *dest = (char *)0xFFA00000:
if (_memcpy_l1(dest, src, 32) != dest)
   exit(1):
```

#### See Also

memcpy

#### labs

Long integer absolute value

#### Synopsis

#include <stdlib.h>
long int labs(long int j);
long long int llabs (long long int j);

### Description

The labs and llabs functions return the absolute value of their integer inputs.

Note: The result of labs(LONG\_MIN) is undefined.

#### **Error Conditions**

The labs and llabs functions do not return an error condition.

### Example

### See Also

abs, fabs

## ldexp

Multiply by power of 2

# Synopsis

#include <math.h>
float ldexpf (float x, int n);
double ldexp (double x, int n);
long double ldexpd (long double x, int n);

## Description

The ldexp functions return the value of the floating-point argument multiplied by  $2^n$ . These functions add the value of n to the exponent of x.

### **Error Conditions**

If the result overflows, the ldexp functions return HUGE\_VAL with the proper sign and set errno to ERANGE. If the result underflows, a zero is returned.

## Example

### See Also

exp, pow

#### ldiv

Long division

### Synopsis

#include <stdlib.h>
ldiv\_t ldiv(long int numer, long int denom);

## Description

The ldiv and lldiv functions divide numer by denom and return a structure of type ldiv\_t and lldiv\_t, respectively. The types ldiv\_t and lldiv\_t are defined as:

lldiv\_t lldiv (long long int numer, long long int denom);

```
typedef struct {
   long int quot;
   long int rem;
} ldiv_t;
typedef struct {
   long long int quot;
   long long int rem;
} lldiv_t;
```

where quot is the quotient of the division and rem is the remainder, such that if result is of the appropriate type, then

```
result.quot * denom + result.rem = numer
```

## **Error Conditions**

If denom is zero, the behavior of the ldiv and lldiv functions are undefined.

#### Example

```
#include <stdlib.h>
ldiv_t result;
result = ldiv(7, 2); /* result.quot=3, result.rem=1 */
```

#### See Also

div, fmod

## localtime

Convert calendar time into broken-down time

### Synopsis

```
#include <time.h>
struct tm *localtime(const time_t *t);
```

## Description

The localtime function converts a pointer to a calendar time into a broken-down time that corresponds to current time zone. A broken-down time is a structured variable, which is described in "time.h" on page 3-35. This implementation of the header file does not support the Daylight Saving flag nor does it support time zones and, thus, localtime is equivalent to the gmtime function.

The broken-down time is returned by localtime as a pointer to static memory, which may be overwritten by a subsequent call to either localtime or to gmtime.

## **Error Conditions**

The localtime function does not return an error condition.

# Example

```
#include <time.h>
#include <time.h>
#include <stdio.h>
time_t cal_time;
struct tm *tm_ptr;
cal_time = time(NULL);
if (cal_time != (time_t) -1) {
    tm_ptr = localtime(&cal_time);
```

```
printf("The year is %4d\n",1900 + (tm_ptr->tm_year));
}
```

#### See Also

asctime, gmtime, mktime, time

### log

Natural logarithm

#### Synopsis

#include <math.h>
float logf (float x);
double log (double x);
long double logd (long double x);

### Description

The natural logarithm functions compute the natural (base e) logarithm of their argument.

### **Error Conditions**

The natural logarithm functions return -HUGE\_VAL if the input value is zero or negative.

## Example

### See Also

alog, exp, log10

### log10

Base 10 logarithm

## Synopsis

```
#include <math.h>
float log10f (float f);
double log10(double f);
long double log10d (long double f);
```

### Description

The log10 functions return the base 10 logarithm of their inputs.

### **Error Conditions**

The log10 functions return -HUGE\_VAL if the input is zero or negative.

### Example

```
#include <math.h>
double y;
float x;
y = log10 (100.0);  /* y = 2.0 */
x = log10f (10.0);  /* x = 1.0 */
```

### See Also

alog10, log, pow

# longjmp

 $Second \ return \ from \ {\tt setjmp}$ 

## Synopsis

```
#include <setjmp.h>
void longjmp(jmp_buf env, int return_val);
```

## Description

The longjmp function causes the program to execute a second return from the place where setjmp (env) was called (with the same jmp\_buf argument).

The longjmp function takes as its arguments a jump buffer that contains the context at the time of the original call to setjmp. It also takes an integer, return\_val, which setjmp returns if return\_val is non-zero. Otherwise, setjmp returns a 1.

If env was not initialized through a previous call to setjmp or the function that called setjmp has since returned, the behavior is undefined.

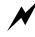

The use of setjmp and longjmp (or similar functions which do not follow conventional C/C++ flow control) may produce unexpected results when the application is compiled with optimizations enabled. Functions that call setjmp or longjmp are optimized by the compiler with the assumption that all variables referenced may be modified by any functions that are called. This assumption ensures that it is safe to use setjmp and longjmp with optimizations enabled, though it does mean that it is dangerous to conceal from the optimizer that a call to setjmp or longjmp is being made, for example by calling through a function pointer.

# Error Conditions

The longjmp function does not return an error condition.

#### Example

```
#include <setjmp.h>
#include <stdio.h>
#include <errno.h>
#include <stdlib.h>
jmp_buf env;
int res;
void setjump_example(void)
{
  if ((res = setjmp(env)) != 0) {
      printf ("Problem %d reported by func ()", res);
      exit (EXIT_FAILURE);
   }
  func ();
}
void func (void)
{
  if (errno != 0) {
      longjmp (env, errno);
   }
}
```

#### See Also

setjmp

### malloc

Allocate memory

### Synopsis

```
#include <stdlib.h>
void *malloc(size_t size);
```

### Description

The malloc function returns a pointer to a block of memory of length size. The block of memory is not initialized. The memory allocated is aligned to an 8-byte boundary.

### **Error Conditions**

The malloc function returns a null pointer if it is unable to allocate the requested memory.

### Example

### See Also

calloc, realloc, free

#### memchr

Find first occurrence of character

#### Synopsis

```
#include <string.h>
void *memchr(const void *s1, int c, size_t n);
```

#### Description

The memchr function compares the range of memory pointed to by s1 with the input character c, and returns a pointer to the first occurrence of c. A null pointer is returned if c does not occur in the first n characters.

#### **Error Conditions**

The memchr function does not return an error condition.

#### Example

#### See Also

strchr, strrchr

#### memcmp

Compare objects

### Synopsis

```
#include <string.h>
int memcmp(const void *s1, const void *s2, size_t n);
```

## Description

The memomp function compares the first n characters of the objects pointed to by s1 and s2. This function returns a positive value if the s1 object is lexically greater than the s2 object, returns a negative value if the s2 object is lexically greater than the s1 object, and returns a zero if the objects are the same.

## **Error Conditions**

The memcmp function does not return an error condition.

## Example

```
#include <string.h>
char string1 = "ABC";
char string2 = "BCD";
int result;
result = memcmp (string1, string2, 3); /* result < 0 */</pre>
```

### See Also

strcmp, strcoll, strncmp

#### memcpy

Copy characters from one object to another

#### Synopsis

```
#include <string.h>
void *memcpy(void *s1, const void *s2, size_t n);
```

#### Description

The memcpy function copies n characters from the object pointed to by s2 into the object pointed to by s1. The behavior of memcpy is undefined if the two objects overlap.

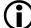

When compiling C/C++ code that includes a call to memcpy, the compiler will ensure that both the objects s1 and s2 are properly aligned in memory. If you are writing in assembly and want to call the memcpy function, you must manually ensure that the objects s1 and s2 are aligned on a 4-byte address boundary; this is normally achieved by preceding the definition of s1 and s2 with the .align 4 assembly directive.

The memcpy function returns the address of s1.

#### Error Conditions

The memcpy function does not return an error condition.

#### Example

See Also

memmove, strcpy, strncpy

#### memmove

Copy characters between overlapping objects

#### Synopsis

```
#include <string.h>
void *memmove(void *s1, const void *s2, size_t n);
```

#### Description

The memmove function copies n characters from the object pointed to by s2 into the object pointed to by s1. The entire object is copied correctly even if the objects overlap.

The memmove function returns a pointer to s1.

#### **Error Conditions**

The memmove function does not return an error condition.

#### Example

```
#include <string.h>
char *ptr, *str = "ABCDE";
ptr = str + 2;
memmove(ptr, str, 3);  /* ptr = "ABC", str = "ABABC" */
```

#### See Also

memmove, strcpy, strncpy

#### memset

Set range of memory to a character

#### Synopsis

```
#include <string.h>
void *memset(void *s1, int c, size_t n);
```

#### Description

The memset function sets a range of memory to the input character c. The first n characters of s1 are set to c.

The memset function returns a pointer to s1.

#### **Error Conditions**

The memset function does not return an error condition.

### Example

```
#include <string.h>
char string1[50];
memset(string1, '\0', 50); /* set string1 to 0 */
```

### See Also

memcpy

### mktime

Convert broken-down time into a calendar time

## Synopsis

```
#include <time.h>
time_t mktime(struct tm *tm_ptr);
```

## Description

The mktime function converts a pointer to a broken-down time, which represents a local date and time, into a calendar time. However, this implementation of time.h does not support either daylight saving or time zones and hence this function will interpret the argument as Greenwich Mean Time (UTC).

A broken-down time is a structured variable which is defined in the time.h header file as:

```
struct tm { int tm sec;
                           /* seconds after the minute [0.61] */
   int tm_min;
                           /* minutes after the hour [0,59]
                                                               */
                           /* hours after midnight [0,23]
   int tm_hour;
                                                               */
   int tm_mday;
                           /* day of the month [1,31]
                                                               */
   int tm mon:
                           /* months since January [0,11]
                                                               */
   int tm_year;
                           /* years since 1900
                                                               */
   int tm_wday;
                          /* days since Sunday [0, 6]
                                                               */
   int tm_yday;
                           /* days since January 1st [0,365]
                                                               */
   int tm_isdst;
                           /* Daylight Saving flag
                                                               */
}:
```

The various components of the broken-down time are not restricted to the ranges indicated above. The mktime function calculates the calendar time from the specified values of the components (ignoring the initial values of  $tm_wday$  and  $tm_yday$ ) and then "normalizes" the broken-down time forcing each component into its defined range.

If the component tm\_isdst is zero, then the mktime function assumes that daylight saving is not in effect for the specified time. If the component is set to a positive value, then the function assumes that daylight saving is in effect for the specified time and will make the appropriate adjustment to the broken-down time. If the component is negative, the mktime function should attempt to determine whether daylight saving is in effect for the specified time but because neither time zones nor daylight saving are supported, the effect will be as if tm\_isdst were set to zero.

#### **Error Conditions**

The mktime function returns the value (time\_t) -1 if the calendar time cannot be represented.

#### Example

See Also

gmtime, localtime, time

## modf

Separate integral and fractional parts

# Synopsis

#include <math.h>

float modff (float x, float \*intptr); double modf (double x, double \*intptr); long double modfd (long double x, long double \*intptr);

# Description

The modf functions separate the first argument into integral and fractional portions. The fractional portion is returned and the integral portion is stored in the object pointed to by intptr. The integral and fractional portions have the same sign as the input.

## **Error Conditions**

The modf functions do not return error conditions.

# Example

```
#include <math.h>
double y, n;
float m, p;
y = modf (-12.345, &n);  /* y = -0.345, n = -12.0 */
m = modff (11.75, &p);  /* m = 0.75, p = 11.0 */
```

# See Also

frexp

#### perror

Print an error message on standard error

#### Synopsis

```
#include <stdio.h>
int perror(const char *s);
```

#### Description

The perror function is used to output an error message to the standard stream stderr.

If the string s is not a null pointer and if the first character addressed by s is not a null character, the function will output the string s followed by the character sequence ": ". The function will then print the message that is associated with the current value of errno. Note that the message "no error" is used if the value of errno is zero.

#### Error Conditions

The perror function does not return any error conditions.

#### Example

```
#include <stdio.h>
#include <stdlib.h>
#include <errno.h>
#define BASE_10 10
int n;
n = strtol ("987654321",NULL,BASE_10);
if (errno != 0)
    perror ("strtol failed");
```

See Also

strerror

#### pow

Raise to a power

## Synopsis

```
#include <math.h>
float powf (float x, float y);
double pow (double x, double y);
long double powd (long double x, long double y);
```

## Description

The power functions compute the value of the first argument raised to the power of the second argument.

#### **Error Conditions**

The power functions return zero when the first argument  $\times$  is zero and the second argument y is not an integral value. When  $\times$  is zero and y is less than zero, or when the result cannot be represented, the functions will return the constant HUGE\_VAL.

## Example

#### See Also

exp, ldexp

## printf

Print formatted output

## Synopsis

```
#include <stdio.h>
int printf(const char *format, /* args*/ ...);
```

# Description

The printf function places output on the standard output stream stdout in a form specified by format. The printf function is equivalent to fprintf with the stdout passed as the first argument. The argument format contains a set of conversion specifiers, directives, and ordinary characters that are used to control how the data is formatted. Refer to ("fprintf" on page 3-148) for a description of the valid format specifiers.

The printf function returns the number of characters transmitted.

## **Error Conditions**

If the printf function is unsuccessful, a negative value is returned.

```
#include <stdio.h>
void printf_example(void)
{
    int arg = 255;
    /* Output will be "hex:ff, octal:377, integer:255" */
    printf("hex:%x, octal:%o, integer:%d\n", arg, arg, arg);
}
```

See Also

fprintf

#### putc

Put a character on a stream

## Synopsis

```
#include <stdio.h>
int putc(int ch, char *stream);
```

## Description

The putc function writes its argument to the output stream pointed to by stream, after converting ch from an int to an unsigned char.

If the pute function call is successful, pute returns its argument ch.

## **Error Conditions**

If the call is unsuccessful EOF is returned.

# Example

```
#include <stdio.h>
void putc_example(void)
{
    /* put the character 'a' to stdout */
    if (putc('a', stdout) == EOF)
        printf("putc failed\n");
}
```

# See Also

fputc

## putchar

Write a character to stdout

## Synopsis

```
#include <stdio.h>
int putchar(int ch);
```

## Description

The putchar function writes its argument to the standard output stream, after converting ch from an int to an unsigned char. A call to putchar is equivalent to calling putc(ch, stdout), with the exception that the putchar function is implemented (if -full-io is specified) as a macro for C language dialects and as an inline function if the language dialect is C++.

The resulting implementation is more efficient than making a function call, though there are considerations on code size and the ability to pass the address of putchar to another function.

Note that if -fast-io is specified, putchar is implemented as a standard function call.

If the putchar function call is successful, putchar returns its argument ch.

## Error Conditions

If the putchar function is unsuccessful, EOF is returned.

```
#include <stdio.h>
void putchar_example(void)
{
```

```
/* put the character 'a' to stdout */
if (putchar('a') == EOF)
    printf("putchar failed\n");
}
```

## See Also

putc

#### puts

Put a string to stdout

# Synopsis

#include <stdio.h>
int puts(const char \*s);

## Description

The puts function writes the string pointed to by s, followed by a NEWLINE character, to the standard output stream stdout. The terminating null character of the string is not written to the stream.

If the function call is successful, then the return value is zero or greater.

## Error Conditions

The macro EOF is returned if puts was unsuccessful.

# Example

```
#include <stdio.h>
void puts_example(void)
{
    /* put the string "example" to stdout */
    if (puts("example") < 0)
        printf("puts failed\n");
}</pre>
```

# See Also

fputs

#### qsort

Quicksort

## Synopsis

# Description

The qsort function sorts an array of nelem objects, pointed to by base. Each object is specified by its size.

The contents of the array are sorted into ascending order according to a comparison function pointed to by compare, which is called with two arguments that point to the objects being compared. The function returns an integer less than, equal to, or greater than zero if the first argument is considered to be respectively less than, equal to, or greater than the second.

If two elements compare as equal, their order in the sorted array is unspecified. The qsort function executes a binary search operation on a pre-sorted array. Note that:

- base points to the start of the array
- nelem is the number of elements in the array
- size is the size of each element of the array
- compare is a pointer to a function that is called by qsort to compare two elements of the array. The function returns a value less than, equal to, or greater than zero, according to whether the first argument is less than, equal to, or greater than the second.

## **Error Condition**

The gsort function does not return any error conditions.

## Example

```
#include <stdlib.h>
float a[10];
int compare_float (const void *a, const void *b)
{
    float aval = *(float *)a;
    float bval = *(float *)b;
    if (aval < bval)
        return -1;
    else if (aval == bval)
        return 0;
    else
        return 1;
}
gsort (a, sizeof (a)/sizeof (a[0]), sizeof (a[0]),compare_float);</pre>
```

#### See Also

bsearch

raise

Force a signal

#### Synopsis

#include <signal.h>
int raise(int sig);

#### Description

The raise function sends the signal sig to the executing program. The raise function forces interrupts wherever possible and simulates an interrupt otherwise. The sig argument must be one of the signals listed in priority order in Table 3-32.

| Sig Value          | Definition                                                                                                    |
|--------------------|----------------------------------------------------------------------------------------------------|
| SIGEMU             | Emulation trap                                                                                                    |
| SIGRSET            | Machine reset                                                                                                    |
| SIGNMI             | Non-maskable interrupt                                                                                                    |
| SIGEVNT            | Event vectoring                                                                                                    |
| SIGHW              | Hardware error                                                                                                    |
| SIGTIMR            | Timer events<br>Note that SIGALRM is mapped onto the signal SIGTIMR                                                            |
| SIGIVG7 - SIGIVG15 | Miscellaneous interrupts<br>Note that:SIGUSR1 is mapped onto the signal SIGIVG15<br>SIGUSR2 is mapped onto the signal SIGIVG14 |
| SIGINT             | Software interrupt                                                                                                    |
| SIGILL             | Software interrupt                                                                                                    |
| SIGBUS             | Software interrupt                                                                                                    |
| SIGFPE             | Software interrupt                                                                                                    |

Table 3-32. Raise Function Signals - Values and Meanings

| Sig Value | Definition         |
|-----------|--------------------|
| SIGSEGV   | Software interrupt |
| SIGTERM   | Software interrupt |
| SIGABRT   | Software interrupt |

Table 3-32. Raise Function Signals - Values and Meanings (Cont'd)

When an interrupt is forced, the current ISR registered in the event vector table is invoked. Normally, this is a dispatcher installed by signal(), which saves the context before invoking the signal handler, and restores it afterwards.

When an interrupt is simulated, raise() calls the registered signal handler directly.

## Error Conditions

The raise function returns a zero if successful, a non-zero value if it fails.

## Example

```
#include <signal.h>
raise(SIGABRT);
```

#### See Also

interrupt, signal

#### rand

Random number generator

#### Synopsis

#include <stdlib.h>
int rand(void);

#### Description

The rand function returns a pseudo-random integer value in the range  $[0, 2^{30}-1]$ .

For this function, the measure of randomness is its *periodicity*—the number of values it is likely to generate before repeating a pattern. The output of the pseudo-random number generator has a period in the order of  $2^{30}$ – 1.

#### **Error Conditions**

The rand function does not return an error condition.

## Example

```
#include <stdlib.h>
int i;
i = rand();
```

## See Also

srand

## realloc

Change memory allocation

## Synopsis

```
#include <stdlib.h>
void *realloc(void *ptr, size_t size);
```

## Description

The realloc function changes the memory allocation of the object pointed to by ptr to size. Initial values for the new object are taken from the values in the object pointed to by ptr. If the size of the new object is greater than the size of the object pointed to by ptr, then the values in the newly allocated section are undefined. The memory allocated is aligned to a 4-byte boundary.

If ptr is a non-null pointer that was not allocated with malloc or calloc, the behavior is undefined. If ptr is a null pointer, realloc imitates malloc. If size is zero and ptr is not a null pointer, realloc imitates free.

#### Error Conditions

If memory cannot be allocated, ptr remains unchanged and realloc returns a null pointer.

See Also

calloc, free, malloc

## register\_handler

Register event handlers

#### Synopsis

```
#include <sys/exception.h>
```

#### Description

The register\_handler function determines how the hardware event kind is handled. This is done by registering the function pointed to by fn as a handler for the event and updating the IMASK register so that interrupt can take effect. The kind event is an enumeration identifying each of the hardware events—interrupts and exceptions—accepted by the Blackfin processor.

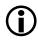

The register\_handler\_ex function provides an extended and more functional interface than register\_handler. For more information, see "register\_handler\_ex" on page 3-255.

For the values for kind, refer to "Registering an ISR" on page 1-301. The fn must be one of the values listed here.

| fn Value         | Action                                                              |
|------------------|---------------------------------------------------------------------|
| EX_INT_IGNORE    | The event is disabled; the vector table is unchanged.               |
| EX_INT_DEFAULT   | The event is disabled; the vector table is cleared.                 |
| Function address | The event is enabled; the address is entered into the vector table. |

The vector table is used by the Blackfin processor to identify instructions to execute when an event occurs. When a given event is raised, and if the event is enabled, the processor begins executing instructions from the address given by the event's entry in the vector table.

No dispatcher is used to invoke fn. Therefore, fn must be a full event handler. That is, it must save the processor context on entry, restore the context on exit, and return using the machine instruction appropriate to the event type. Therefore, if fn is written in C, it must be defined with an appropriate #pragma to ensure the compiler generates suitable code. A normal C function is *not* suitable for use with register\_handler. The header file <sys/exception.h> provides macros to be used with register\_handler for prototyping and declaring functions.

The register\_handler function is a more direct mechanism than signal and interrupt. The signal and interrupt functions accept (and require) "normal" C functions, and therefore need to use a dispatcher to invoke the registered function. In contrast, register\_handler does not use a dispatcher, and so, "normal" C functions are *not* suitable for registering with the register\_handler function.

Note that register\_handler does not modify the interrupt latch register. Therefore, if register\_handler is called to install a handler for a latched interrupt, the interrupt handler is called during the execution of register\_handler. The appropriate bit in the interrupt latch register must be unset by the user if this is undesirable behavior. See the appropriate *Hardware Reference* manual for details of how to do this.

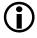

Refer to "Interrupt Handler Support" on page 1-298 for more information.

#### Returns

The function returns a pointer that is in the event vector table for the hardware event kind upon entry to register\_handler.

## Example

```
#include <sys/exception.h>
int timer_count = 0;

EX_INTERRUPT_HANDLER(inccount)
{
    timer_count++;
}

main(void)
{
    register_handler(ik_timer, inccount); /* . . . . */
}
```

#### See Also

interrupt, raise, register\_handler\_ex, signal

## register\_handler\_ex

Register event handlers (extended interface)

## Synopsis

## Description

The register\_handler\_ex function determines how the hardware event kind is handled. This is done by registering the function pointed to by fn as a handler for the event. The kind event is an enumeration identifying each of the hardware events interrupts and exceptions accepted by the Blackfin processor.

For the values for kind, refer to "Registering an ISR" on page 1-301. The fn must be one of the values listed here.

| fn Value         | Action                                                              |
|------------------|---------------------------------------------------------------------|
| EX_INT_IGNORE    | The event is disabled; the vector table is unchanged.               |
| EX_INT_DEFAULT   | The event is disabled; the vector table is cleared.                 |
| Function address | The event is enabled; the address is entered into the vector table. |

The vector table is used by the Blackfin processor to identify instructions to execute when an event occurs. When a given event is raised, and if the event is enabled, the processor begins executing instructions from the address given by the events entry in the vector table.

No dispatcher is used to invoke fn. Therefore, fn must be a full event handler. That is, it must save the processor context on entry, restore the context on exit, and return using the machine instruction appropriate to the event type. Therefore, if fn is written in C, it must be defined with an appropriate #pragma to ensure that the compiler generates suitable code. A normal C function is not suitable for use with register\_handler\_ex. The header file <sys/exception.h> provides macros to be used with register\_handler\_ex for prototyping and declaring functions.

If fn is one of the special values shown in the table above, the value of enable is ignored, unless enable == EX\_INT\_ALWAYS\_ENABLE. The parameter enable must be one of the values listed here:

| Enable               | Action                                                                                                    |
|----------------------|----------------------------------------------------------------------------------------------------|
| EX_INT_DISABLE       | Register fn. The interrupt will be disabled.                                                                                                    |
| EX_INT_ENABLE        | Register fn. The interrupt will be enabled.                                                                                                    |
| EX_INT_KEEP_IMASK    | Register fn. The interrupt will remain in the state it was before call-<br>ing register_handler_ex (that is, if it was enabled, it stays<br>enabled).                                                                                                    |
| EX_INT_ALWAYS_ENABLE | Install fn if fn != EX_INT_IGNORE and fn != EX_INT_DISABLE.<br>Then enable the interrupt in IMASK no matter what the value of fn<br>is, and return. Calling register_handler_ex with<br>fn == EX_INT_IGNORE and enable == EX_INT_ALWAYS_ENABLE<br>will enable the hardware event kind without changing the registered<br>handler function. |

The register\_handler\_ex function is a more direct mechanism than the signal and interrupt functions. These functions accept (and require) normal C functions, and therefore need to use a dispatcher to invoke the registered function. In contrast, register\_handler\_ex does not use a dispatcher, and so, normal C functions are not suitable for registering with the register\_handler\_ex function.

 $(\mathbf{\hat{l}})$ 

The register\_handler\_ex function does not modify the interrupt latch register. Therefore, if register\_handler\_ex is called to install a handler for a latched interrupt, the interrupt handler is called during the execution of register\_handler\_ex. The appropriate bit in the interrupt latch register must be unset by the user if this is undesirable behavior. See the appropriate *Hardware Reference* manual for details of how to do this.

The return value for register\_handler\_ex is the value that was in the event vector table entry for an interrupt of type kind when register\_handler\_ex was called.

**(i)** 

Refer to "Interrupt Handler Support" on page 1-298 for more information.

#### Returns

The function returns a pointer that is in the event vector table for the hardware event kind upon entry to register\_handler.

```
#include <sys/exception.h>
int timer_count = 0;
EX_INTERRUPT_HANDLER(inccount)
{
    timer count++:
}
main(void)
{
    /* Register a handler for the ik_timer event and enable it */
    register_handler_ex(ik_timer, inccount, EX_INT_ENABLE);
    /* Disable the ik_timer interrupt
                                         */
    /* keeping the handler in the table */
    register_handler_ex(ik_timer, EX_INT_IGNORE,
                                   EX_INT_DISABLE);
    /* Re-enable the ik_timer_interrupt,
                                                */
    /* using the existing handler in the table */
```

## See Also

interrupt, raise, register\_handler\_ex, signal

#### remove

Remove file

#### Synopsis

```
#include <stdio.h>
int remove(const char *filename);
```

#### Description

The remove function removes the file whose name is filename. After the function call, filename will no longer be accessible.

The remove function is only supported under the default device driver supplied by the VisualDSP++ simulator and EZ-KIT Lite evaluation system and it only operates on the host file system.

The remove function returns zero on successful completion.

#### **Error Conditions**

If the remove function is unsuccessful, a non-zero value is returned.

```
#include <stdio.h>
void remove_example(char *filename)
{
    if (remove(filename))
        printf("Remove of %s failed\n", filename);
    else
        printf("File %s removed\n", filename);
}
```

See Also

rename

#### rename

Rename a file

## Synopsis

```
#include <stdio.h>
int rename(const char *oldname, const char *newname);
```

## Description

The rename function establishes a new name, using the string newname, for a file currently known by the string oldname. After being successful renamed, the file is no longer accessible by oldname.

The rename function is only supported under the default device driver supplied by the VisualDSP++ simulator and EZ-KIT Lite evaluation system and it only operates on the host file system.

If rename is successful, a value of zero is returned.

## **Error Conditions**

If rename fails, the file named oldname is unaffected and a non-zero value is returned.

```
#include <stdio.h>
void rename_file(char *new, char *old)
{
    if (rename(old, new))
        printf("rename failed for %s\n", old);
    else
        printf("%s now named %s\n", old, new);
}
```

See Also

remove

## rewind

Reset file position indicator in a stream

## Synopsis

```
#include <stdio.h>
void rewind(FILE *stream);
```

# Description

The rewind function sets the file position indicator for stream to the beginning of the file. This is equivalent to using the fseek routine in the following manner:

```
fseek(stream, 0, SEEK_SET);
```

with the exception that rewind will also clear the error indicator.

# **Error Conditions**

The rewind function does not return an error condition.

```
#include <stdio.h>
char buffer[20];
void rewind_example(FILE *fp)
{
    /* write "a string" to a file */
    fputs("a string", fp);
    /* rewind the file to the beginning */
    rewind(fp);
    /* read back from the file - buffer will be "a string" */
    fgets(buffer, sizeof(buffer), fp);
}
```

See Also

fseek

#### scanf

Convert formatted input from stdin

#### Synopsis

```
#include <stdio.h>
int scanf(const char *format, /* args */...);
```

#### Description

The scanf function reads from the standard input stream stdin, interprets the inputs according to format, and stores the results of the conversions in its arguments. The string pointed to by format contains the control format for the input with the arguments that follow being pointers to the locations where the converted results are to be written.

The scanf function is equivalent to calling fscanf with stdin as its first argument. For details on the control format string, refer to "fscanf" on page 3-163.

The scanf function returns the number of successful conversions performed.

#### **Error Conditions**

The scanf function returns EOF if it encounters an error before any conversions are performed.

```
#include <stdio.h>
void scanf_example(void)
{
    short int day, month, year;
    char string[20];
```

```
/* Scan a string from standard input */
scanf ("%s", string);
/* Scan a date with any separator, eg, 1-1-2006 or 1/1/2006 */
scanf ("%hd%*c%hd%*c%hd", &day, &month, &year);
}
```

## See Also

fscanf

## setbuf

Specify full buffering for a file or stream

# Synopsis

```
#include <stdio.h>
void setbuf(FILE *stream, char* buf);
```

# Description

The setbuf function results in the array pointed to by buf being used to buffer the stream pointed to by stream instead of an automatically allocated buffer. The setbuf function may be used only after the stream pointed to by stream is opened but before it is read or written to. Note that the buffer provided must be of size BUFSIZ as defined in the stdio.h header.

If buf is the NULL pointer, the input/output will be completely unbuffered.

# **Error Conditions**

The setbuf function does not return an error condition.

```
#include <stdio.h>
#include <stdlib.h>
void* allocate_buffer_from_heap(FILE* fp)
{
    /* Allocate a buffer from the heap for the file pointer */
    void* buf = malloc(BUFSIZ);
    if (buf != NULL)
        setbuf(fp, buf);
    return buf;
}
```

See Also

setbuf

## setjmp

Define a run-time label

## Synopsis

```
#include <setjmp.h>
int setjmp(jmp_buf env);
```

## Description

The setjmp function saves the calling environment in the jmp\_buf argument. The effect of the call is to declare a run-time label that can be jumped to via a subsequent call to longjmp.

When setjmp is called, it immediately returns with a result of zero to indicate that the environment has been saved in the jmp\_buf argument. If, at some later point, longjmp is called with the same jmp\_buf argument, longjmp restores the environment from the argument. The execution then resumes at the statement immediately following the corresponding call to setjmp. The effect is as if the call to setjmp has returned for a second time but this time the function returns a non-zero result.

The effect of calling longjmp is undefined if the function that called setjmp has returned in the interim.

The use of setjmp and longjmp (or similar functions which do not follow conventional C/C++ flow control) may produce unexpected results when the application is compiled with optimizations enabled. Functions that call setjmp or longjmp are optimized by the compiler with the assumption that all variables referenced may be modified by any functions that are called. This assumption ensures that it is safe to use setjmp and longjmp with optimizations enabled, though it does mean that it is dangerous to conceal from the optimizer that a call to setjmp or longjmp is being made, for example by calling through a function pointer.

## **Error Conditions**

The label  ${\tt setjmp}$  does not return an error condition.

#### Example

See the code example for "longjmp" on page 3-223.

## See Also

longjmp

## setvbuf

Specify buffering for a file or stream

## Synopsis

```
#include <stdio.h>
int setvbuf(FILE *stream, char *buf, int type, size_t size);
```

## Description

The setvbuf function may be used after a stream has been opened but before it is read or written to. The kind of buffering that is to be used is specified by the type argument. The valid values for type are detailed in the following table.

| Туре   | Effect                                                                                                    |
|--------|----------------------------------------------------------------------------------------------------|
| _IOFBF | Use full buffering for output. Only output to the host system when the buffer is full, or when the stream is flushed or closed, or when a file position-<br>ing operation intervenes. |
| _IOLBF | Use line buffering. The buffer will be flushed whenever a NEWLINE is written, as well as when the buffer is full, or when input is requested.                                         |
| _IONBF | Do not use any buffering at all.                                                                                                    |

If buf is not the NULL pointer, the array it points to will be used for buffering, instead of an automatically allocated buffer. If buf is non-NULL, you must ensure that the associated storage continues to be available until you close the stream identified by stream. The size argument specifies the size of the buffer required. If input/output is unbuffered, the buf and size arguments are ignored.

If buf is the NULL pointer, buffering is enabled and a buffer of size size will be automatically generated.

The setvbuf function returns zero when successful.

#### **Error Conditions**

The setvbuf function will return a non-zero value if either an invalid value is given for type, if the stream has already been used to read or write data, or if an I/O buffer could not be allocated.

## Example

```
#include <stdio.h>
void line_buffer_stderr(void)
{
    /* stderr is not buffered - set to use line buffering */
    setvbuf (stderr,NULL,_IOLBF,BUFSIZ);
}
```

#### See Also

setbuf

## signal

Define signal handling

## Synopsis

```
#include <signal.h>
void (*signal(int sig, void (*func)(int val))) (int);
```

# Description

The signal function determines how a signal received during program execution is handled. This function causes a response to any single occurrence of an interrupt. The sig argument must be one of the signals listed in priority order in Table 3-32 on page 3-247.

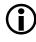

Event handlers may also be installed directly; for more information, refer to "Interrupt Handler Support" on page 1-298. The default run-time header installs event handlers that invoke handlers registered by signal().

The signal function installs a dispatcher ISR into the event vector table, and enables the relevant event. When the event occurs, the dispatcher saves the processor context before the invoked func, and restores the context afterwards.

- If the function is SIG\_DFL, the signal is enabled, but ignored when it occurs.
- If the function is SIG\_IGN, the signal is disabled.

When the function pointed to by func is executed, the parameter val is set to the number of the signal that has been received. Thus, it has the same value as sig, assuming that for each signal sig, a unique function is registered.

The function pointed to by func must not be defined using #pragma interrupt; the #pragma interrupt functions are registered using register\_handler\_ex() or register\_handler() instead. Refer to "Registering an ISR" on page 1-301 and "ISRs and ANSI C Signal Handlers" on page 1-303 for more information.

#### See Also

interrupt, raise, register\_handler\_ex, register\_handler

sin

Sine

### Synopsis

#include <math.h>
double sin (double x);
float sinf (float x);
long double sind (long double x);

fract16 sin\_fr16 (fract16 x);

#### Description

The sine functions return the sine of the argument. Both the argument  $\times$  and the results returned by the functions are in radians.

The sin\_fr16 function inputs a fractional value in the range [-1.0, 1.0) corresponding to  $[-\pi/2, \pi/2]$ . The domain represents half a cycle which can be used to derive a full cycle if required. (See Notes below.) The result, in radians, is in the range [-1.0, 1.0).

The domain of sinf is [-102940.0, 102940.0], and the domain for sind is [-843314852.0, 843314852.0]. The result returned by the functions sin, sinf, and sind is in the range [-1, 1]. The functions return 0.0 if the input argument x is outside the respective domains.

#### Error Conditions

The sin functions do not return an error condition.

# Example

## Notes

The domain of the sin\_fr16 function is restricted to the fractional range  $[0\times8000, 0\times7fff]$ , which corresponds to half a period from  $-(\pi/2)$  to  $\pi/2$ . It is possible to derive the full period using the following properties of the function.

sine [0,  $\pi/2$ ] = -sine [ $\pi$ , 3/2  $\pi$ ] sine [- $\pi/2$ , 0] = -sine [ $\pi/2$ ,  $\pi$ ]

The function below uses these properties to calculate the full period (from 0 to  $2\pi$ ) of the sine function using an input domain of [0, 0x7fff].

```
#include <math.h>
fract16 sin2pi_fr16 (fract16 x)
{
   if (x < 0x2000) {
                                        /* <0.25 */
      /* first quadrant [0..\pi/2):
                                                   */
      /* sin_fr16([0x0..0x7fff]) = [0..0x7fff]
                                                   */
      return sin_fr16(x * 4);
                                       /* = 0.25 */
   e = if (x = 0x2000) 
      return 0x7fff;
   } else if (x < 0x6000) {</pre>
                                      /* < 0.75
                                                   */
      /* if (x < 0x4000)
                                                   */
      /* second quadrant [\pi/2..\pi):
                                                   */
      /* -sin_fr16([0x8000..0x0)) = [0x7fff..0)
                                                   */
      /*
                                                   */
```

#### See Also

asin, cos

### sinh

Hyperbolic sine

## Synopsis

#include <math.h>
float sinhf (float x);
double sinh (double x);
long double sinhd (long double x);

## Description

The hyperbolic sine functions return the hyperbolic sine of x.

## **Error Conditions**

The input argument x must be in the domain [-87.33, 88.72] for sinhf, and in the domain [-710.46, 710.47] for sinhd. If the input value is greater than the function's domain, HUGE\_VAL is returned; if the input value is less than the domain, -HUGE\_VAL is returned.

# Example

```
#include <math.h>
double x, y;
float z, w;
y = sinh (x);
z = sinhf (w);
```

## See Also

## cosh

## snprintf

Format data into an n-character array

## Synopsis

```
#include <stdio.h>
int snprintf (char *str, size_t n, const char *format, ...);
```

## Description

The snprintf function is defined in the C99 Standard (ISO/IEC 9899).

It is similar to the sprintf function in that snprintf formats data according to the argument format, and then writes the output to the array str. The argument format contains a set of conversion specifiers, directives, and ordinary characters that are used to control how the data is formatted. Refer to "fprintf" on page 3-148 for a description of the valid format specifiers.

The function differs from sprintf in that no more than n-1 characters are written to the output array. Any data written beyond the n-1'th character is discarded. A terminating NUL character is written after the end of the last character written to the output array unless n is set to zero, in which case nothing will be written to the output array and the output array may be represented by the NULL pointer.

The snprintf function returns the number of characters that would have been written to the output array str if n was sufficiently large. The return value does not include the terminating null character written to the array.

The output array will contain all of the formatted text if the return value is not negative and is also less than n.

#### Error Conditions

The snprintf function returns a negative value if a formatting error occurred.

#### Example

```
#include <stdio.h>
#include <stdlib.h>
extern char *make_filename(char *name, int id)
{
   char *filename_template = "%s%d.dat";
   char *filename = NULL:
   int len = 0;
                            /* return value from snprintf
   int r:
                                                             */
   do {
      r = snprintf(filename,len,filename_template,name,id);
      if (r < 0)
                            /* formatting error?
                                                             */
         abort():
      if (r < len)
                            /* was complete string written? */
         return filename: /* return with success
                                                             */
      filename = realloc(filename.(len=r+1));
   } while (filename != NULL);
   abort();
}
```

#### See Also

fprintf, sprintf, vsnprintf

#### space\_unused

Space unused in heap

#### Synopsis

#include <stdlib.h>
int space\_unused(void);

#### Description

The space\_unused function returns the total free space in bytes for the default heap. Note that calling malloc(space\_unused()) does not allocate space because each allocated block uses more memory internally than the requested space, and also the free space in the heap may be fragmented, and thus not be available in one contiguous block.

#### **Error Conditions**

If there are no heaps, calling this function will return -1.

#### Example

```
#include <stdlib.h>
int free_space;
free_space = space_unused(); /* Get free space in the heap */
```

#### See Also

calloc, free, heap\_calloc, heap\_free, heap\_init, heap\_install, heap\_lookup, heap\_malloc, heap\_space\_unused, malloc, realloc, space\_unused

#### sprintf

Format data into a character array

## Synopsis

```
#include <stdio.h>
int sprintf (char *str, const char *format, /* args */...);
```

## Description

The sprintf function formats data according to the argument format, and then writes the output to the array str. The argument format contains a set of conversion specifiers, directives, and ordinary characters that are used to control how the data is formatted. Refer to "fprintf" on page 3-148 for a description of the valid format specifiers.

In all respects other than writing to an array rather than a stream, the behavior of sprintf is similar to that of fprintf.

If the sprintf function is successful, it returns the number of characters written in the array, not counting the terminating NULL character.

# Error Conditions

The sprintf function returns a negative value if a formatting error occurred.

# Example

```
#include <stdio.h>
#include <stdlib.h>
char filename[128];
extern char *assign_filename(char *name)
{
```

### See Also

}

fprintf, snprintf

### sqrt

Square root

# Synopsis

#include <math.h>
float sqrtf (float x);
double sqrt (double x);
long double sqrtd (long double x);

fract16 sqrt\_fr16 (fract16 x);

## Description

The square root functions return the positive square root of the argument  $\boldsymbol{x}.$ 

## **Error Conditions**

The square root functions return a zero if the input argument is negative.

# Example

## See Also

#### rsqrt

### srand

Random number seed

## Synopsis

#include <stdlib.h>
void srand(unsigned int seed);

## Description

The srand function sets the seed value for the rand function. A particular seed value always produces the same sequence of pseudo-random numbers.

### **Error Conditions**

The srand function does not return an error condition.

## Example

```
#include <stdlib.h>
srand(22);
```

## See Also

rand

#### sscanf

Convert formatted input in a string

### Synopsis

```
#include <stdio.h>
int sscanf(const char *s, const char *format, /* args */...);
```

#### Description

The sscanf function reads from the string s. The function is equivalent to fscanf with the exception of the string being read from a string rather than a stream. The behavior of sscanf when reaching the end of the string equates to fscanf reaching the EOF in a stream. For details on the control format string, refer to "fscanf" on page 3-163.

The sscanf function returns the number of items successfully read.

#### Error Conditions

If the sscanf function is unsuccessful, EOF is returned.

## Example

```
#include <stdio.h>
void sscanf_example(const char *input)
{
    short int day, month, year;
    char string[20];
    /* Scan for a string from "input" */
    sscanf (input, "%s", string);
    /* Scan a date with any separator, eg, 1-1-2006 or 1/1/2006 */
    sscanf (input, "%hd%*c%hd%*c%hd", &day, &month, &year);
}
```

See Also

fscanf

#### strcat

Concatenate strings

### Synopsis

```
#include <string.h>
char *strcat(char *s1, const char *s2);
```

#### Description

The streat function appends a copy of the null-terminated string pointed to by s2 to the end of the null-terminated string pointed to by s1. The function returns a pointer to the new s1 string, which is null-terminated. The behavior of streat is undefined if the two strings overlap.

#### **Error Conditions**

The streat function does not return an error condition.

#### Example

```
#include <string.h>
char string1[50];
string1[0] = 'A';
string1[1] = 'B';
string1[2] = '\0';
strcat(string1, "CD"); /* new string is "ABCD" */
```

#### See Also

strncat

## strchr

Find first occurrence of character in string

# Synopsis

```
#include <string.h>
char *strchr(const char *s1, int c);
```

## Description

The strchr function returns a pointer to the first location in s1 (null-terminated string) that contains the character c.

## **Error Conditions**

The strchr function returns a null pointer if c is not part of the string.

# Example

# See Also

memchr, strstr

#### strcmp

Compare strings

### Synopsis

```
#include <string.h>
int strcmp(const char *s1, const char *s2);
```

#### Description

The stromp function lexicographically compares the null-terminated strings pointed to by s1 and s2. The function returns a positive value if the s1 string is greater than the s2 string, a negative value if the s2 string is greater than the s1 string, and a zero if the strings are the same.

#### Error Conditions

The strcmp function does not return an error condition.

#### Example

```
#include <string.h>
char string1[50], string2[50];
if (strcmp(string1, string2))
    printf("%s is different than %s \n", string1, string2);
```

#### See Also

memcmp, strncmp

### strcoll

Compare strings

## Synopsis

```
#include <string.h>
int strcoll(const char *s1, const char *s2);
```

## Description

The strcoll function compares the string pointed to by s1 with the string pointed to by s2. The comparison is based on the LC\_COLLATE locale macro. Because only the C locale is defined in the Blackfin run-time environment, the strcoll function is identical to the strcmp function. The function returns a positive value if the s1 string is greater than the s2 string, a negative value if the s2 string is greater than the s1 string, and a zero if the strings are the same.

## **Error Conditions**

The strcoll function does not return an error condition.

# Example

```
#include <string.h>
char string1[50], string2[50];
if (strcoll(string1, string2))
    printf("%s is different than %s \n", string1, string2);
```

# See Also

strcmp, strncmp

#### strcpy

Copy from one string to another

### Synopsis

```
#include <string.h>
void *strcpy(char *s1, const char *s2);
```

### Description

The strcpy function copies the null-terminated string pointed to by s2 into the space pointed to by s1. The memory allocated for s1 must be large enough to hold s2, plus one space for the null character ('\0'). The behavior of strcpy is undefined if the two objects overlap, or if s1 is not large enough. The strcpy function returns the new s1.

#### Error Conditions

The strcpy function does not return an error condition.

#### Example

```
#include <string.h>
char string1[50];
strcpy(string1, "SOMEFUN");
   /* SOMEFUN is copied into string1 */
```

#### See Also

memcpy, memmove, strncpy

#### strcspn

Length of character segment in one string but not the other

### Synopsis

```
#include <string.h>
size_t strcspn(const char *s1, const char *s2);
```

### Description

The strcspn function returns the length of the initial segment of s1, which consists entirely of characters not in the string pointed to by s2. The string pointed to by s2 is treated as a set of characters. The order of the characters in the string is not significant.

### **Error Conditions**

The strcspn function does not return an error condition.

## Example

```
#include <string.h>
char *ptr1, *ptr2;
size_t len;
ptr1 = "Tried and Tested";
ptr2 = "aeiou";
len = strcspn (ptr1,ptr2); /* len = 2 */
```

#### See Also

strlen, strspn

#### strerror

Get string containing error message

### Synopsis

```
#include <string.h>
char *strerror(int errnum);
```

#### Description

The strerror function returns a pointer to a string containing an error message by mapping the number in errnum to that string.

#### **Error Conditions**

The strerror function does not return an error condition.

### Example

```
#include <string.h>
char *ptr1;
ptr1 = strerror(1);
```

## See Also

No related functions.

### strftime

Format a broken-down time

### Synopsis

### Description

The strftime function formats the broken-down time tm\_ptr into the char array pointed to by buf, under the control of the format string format. At most, buf\_size characters (including the null terminating character) are written to buf.

In a similar way as for printf, the format string consists of ordinary characters, which are copied unchanged to the char array buf, and zero or more conversion specifiers. A conversion specifier starts with the character % and is followed by a character that indicates the form of transformation required – the supported transformations are given below in Table 3-33. The strftime function only supports the "C" locale, and this is reflected in the table.

| Table 3-33. | Conversion | Specifiers | Supported | by strftime |
|-------------|------------|------------|-----------|-------------|
|             |            |            |           |             |

| Conversion Specifier | Transformation           | ISO/IEC 9899 |
|----------------------|--------------------------|--------------|
| % a                  | Abbreviated weekday name | Yes          |
| %A                   | Full weekday name        | Yes          |
| %b                   | Abbreviated month name   | Yes          |
| % B                  | Full month name          | Yes          |

| Conversion Specifier | Transformation                                                        | ISO/IEC 9899           |
|----------------------|-----------------------------------------------------------------------|------------------------|
| % С                  | Date and time presentation in the form<br>of DDD MMM dd hh:mm:ss yyyy | Yes                    |
| %C                   | Century of the year                                                   | POSIX.2-1992 + ISO C99 |
| %d                   | Day of the month (01 - 31)                                            | Yes                    |
| % D                  | Date represented as mm/dd/yy                                          | POSIX.2-1992 + ISO C99 |
| %е                   | Day of the month, padded with a space character (cf $%d$ )            | POSIX.2-1992 + ISO C99 |
| % F                  | Date represented as yyyy-mm-dd                                        | POSIX.2-1992 + ISO C99 |
| %h                   | Abbreviated name of the month (same as %b)                            | POSIX.2-1992 + ISO C99 |
| %Н                   | Hour of the day as a 24-hour clock (00-23)                            | Yes                    |
| % I                  | Hour of the day as a 12-hour clock (00-12)                            | Yes                    |
| %j                   | Day of the year (001-366)                                             | Yes                    |
| % K                  | Hour of the day as a 24-hour clock pad-<br>ded with a space ( 0-23)   | No                     |
| % ]                  | Hour of the day as a 12-hour clock pad-<br>ded with a space (0-12)    | No                     |
| %m                   | Month of the year (01-12)                                             | Yes                    |
| %M                   | Minute of the hour (00-59)                                            | Yes                    |
| %n                   | Newline character                                                     | POSIX.2-1992 + ISO C99 |
| %р                   | AM or PM                                                              | Yes                    |
| % P                  | am <b>or</b> pm                                                       | No                     |
| %r                   | Time presented as either hh:mm:ss AM<br>or as hh:mm:ss PM             | POSIX.2-1992 + ISO C99 |
| % R                  | Time presented as hh:mm                                               | POSIX.2-1992 + ISO C99 |
| %S                   | Second of the minute (00-61)                                          | Yes                    |

Table 3-33. Conversion Specifiers Supported by strftime (Cont'd)

| Conversion Specifier | Transformation                                              | ISO/IEC 9899           |
|----------------------|-------------------------------------------------------------|------------------------|
| %t                   | Tab character                                               | POSIX.2-1992 + ISO C99 |
| %Т                   | Time formatted as %H:%M:%S                                  | POSIX.2-1992 + ISO C99 |
| %U                   | Week number of the year (week starts<br>on Sunday) (00-53)  | Yes                    |
| %W                   | Weekday as a decimal (0-6) (0 if Sun-<br>day)               | Yes                    |
| % W                  | Week number of the year (week starts<br>on Sunday) (00-53)  | Yes                    |
| % X                  | Date represented as mm/dd/yy (same as %D)                   | Yes                    |
| % X                  | Time represented as hh:mm:ss                                | Yes                    |
| %у                   | Year without the century (00-99)                            | Yes                    |
| %Ү                   | Year with the century (nnnn)                                | Yes                    |
| %Z                   | Time zone name, or nothing if the name cannot be determined | Yes                    |
| %%                   | % character                                                 | Yes                    |

Table 3-33. Conversion Specifiers Supported by strftime (Cont'd)

The current implementation of time.h does not support time zones and, therefore, the %Z specifier does not generate any characters.

The strftime function returns the number of characters (not including the terminating null character) that have been written to buf.

## Error Conditions

The strftime function returns zero if more than buf\_size characters are required to process the format string. In this case, the contents of the array buf will be indeterminate.

#### Example

```
#include <time.h>
#include <time.h>
#include <stdio.h>

extern void
print_time(time_t tod)
{
    char tod_string[100];
    strftime(tod_string,
        100,
        "It is %M min and %S secs after %l o'clock (%p)",
        gmtime(&tod));
    puts(tod_string);
}
```

#### See Also

ctime, gmtime, localtime, mktime

### strlen

String length

## Synopsis

```
#include <string.h>
size_t strlen(const char *s1);
```

## Description

The strlen function returns the length of the null-terminated string pointed to by s1 (not including the terminating null character).

## **Error Conditions**

The strlen function does not return an error condition.

# Example

```
#include <string.h>
size_t len;
len = strlen("SOMEFUN"); /* len = 7 */
```

# See Also

strcspn, strspn

#### strncat

Concatenate characters from one string to another

## Synopsis

```
#include <string.h>
char *strncat(char *s1, const char *s2, size_t n);
```

## Description

The strncat function appends a copy of up to n characters in the null-terminated string pointed to by s2 to the end of the null-terminated string pointed to by s1. The function returns a pointer to the new s1 string.

The behavior of strncat is undefined if the two strings overlap. The new s1 string is terminated with a null character ('\0').

## Error Conditions

The strncat function does not return an error condition.

# Example

```
#include <string.h>
char string1[50], *ptr;
string1[0]='\0';
strncat(string1, "MOREFUN", 4);
    /* string1 equals "MORE" */
```

# See Also

strcat

### strncmp

Compare characters in strings

## Synopsis

```
#include <string.h>
int strncmp(const char *s1, const char *s2, size_t n);
```

# Description

The strncmp function lexicographically compares up to n characters of the null-terminated strings pointed to by s1 and s2. The function returns a positive value when the s1 string is greater than the s2 string, a negative value when the s2 string is greater than the s1 string, and a zero when the strings are the same.

# Error Conditions

The strncmp function does not return an error condition.

# Example

```
#include <string.h>
char *ptr1;
ptr1 = "TEST1";
if (strncmp(ptr1, "TEST", 4) == 0)
    printf("%s starts with TEST \n", ptr1);
```

# See Also

memcmp, strcmp

#### strncpy

Copy characters from one string to another

### Synopsis

```
#include <string.h>
char *strncpy(char *s1, const char *s2, size_t n);
```

### Description

The strncpy function copies up to n characters of the null-terminated string pointed to by  $s_2$  into the space pointed to by  $s_1$ . If the last character copied from  $s_2$  is not a null, the result does not end with a null. The behavior of strncpy is undefined when the two objects overlap. The strncpy function returns the new  $s_1$ .

If the s2 string contains fewer than n characters, the s1 string is padded with the null character until all n characters are written.

## Error Conditions

The strncpy function does not return an error condition.

## Example

# See Also

memcpy, memmove, strcpy

## strpbrk

Find character match in two strings

## Synopsis

```
#include <string.h>
char *strpbrk(const char *s1, const char *s2);
```

## Description

The strpbrk function returns a pointer to the first character in s1 that is also found in s2. The string pointed to by s2 is treated as a set of characters. The order of the characters in the string is not significant.

## **Error Conditions**

In the event that no character in s1 matches any in s2, a null pointer is returned.

# Example

```
#include <string.h>
char *ptr1, *ptr2, *ptr3;
ptr1 = "TESTING";
ptr2 = "SHOP"
ptr3 = strpbrk(ptr1, ptr2);
    /* ptr3 points to the S in TESTING */
```

## See Also

strspn

### strrchr

Find last occurrence of character in string

## Synopsis

```
#include <string.h>
char *strrchr(const char *s1, int c);
```

## Description

The strrchr function returns a pointer to the last occurrence of character c in the null-terminated input string s1.

## Error Conditions

The strrchr function returns a null pointer if c is not found.

# Example

```
#include <string.h>
char *ptr1, *ptr2;
ptr1 = "TESTING";
ptr2 = strrchr(ptr1, 'T');
    /* ptr2 points to the second T of TESTING */
```

# See Also

memchr, strchr

#### strspn

Length of segment of characters in both strings

## Synopsis

```
#include <string.h>
size_t strspn(const char *s1, const char *s2);
```

## Description

The strspn function returns the length of the initial segment of s1, which consists entirely of characters in the string pointed to by s2. The string pointed to by s2 is treated as a set of characters. The order of the characters in the string is not significant.

## **Error Conditions**

The strspn function does not return an error condition.

## Example

```
#include <string.h>
size_t len;
char *ptr1, *ptr2;
ptr1 = "TESTING";
ptr2 = "ERST";
len = strspn(ptr1, ptr2); /* len = 4 */
```

## See Also

strcspn, strlen

#### strstr

Find string within string

### Synopsis

```
#include <string.h>
char *strstr(const char *s1, const char *s2);
```

#### Description

The strstr function returns a pointer to the first occurrence in the string of s1 of the characters pointed to by s2. This excludes the terminating null character in s1.

#### Error Conditions

If the string is not found, strstr returns a null pointer. If s2 points to a string of zero length, s1 is returned.

#### Example

```
#include <string.h>
char *ptr1, *ptr2;
ptr1 = "TESTING";
ptr2 = strstr (ptr1, "E");
    /* ptr2 points to the E in TESTING */
```

#### See Also

strchr

#### strtod

Convert string to double

#### Synopsis

```
#include <stdlib.h>
double strtod (const char *nptr, char **endptr)
```

#### Description

The strtod function extracts a value from the string pointed to by nptr, and returns the value as a double. The strtod function expects nptr to point to a string that represents either a decimal floating-point number or a hexadecimal floating-point number. Either form of number may be preceded by a sequence of whitespace characters (as determined by the isspace function) that the function ignores.

A decimal floating-point number has the form:

[sign] [digits] [.digits] [{e|E} [sign] [digits]]

The sign token is optional and is either plus (+) or minus (-); and digits are one or more decimal digits. The sequence of digits may contain a decimal point (.).

The decimal digits can be followed by an exponent, which consists of an introductory letter (e or E) and an optionally signed integer. If neither an exponent part nor a decimal point appears, a decimal point is assumed to follow the last digit in the string.

The form of a hexadecimal floating-point number is:

[sign] [{0x}|{0X}] [hexdigs] [.hexdigs] [{p|P} [sign] [digits]]

A hexadecimal floating-point number may start with an optional plus (+) or minus (-) followed by the hexadecimal prefix  $0 \times$  or  $0 \times$ . This character sequence must be followed by one or more hexadecimal characters that optionally contain a decimal point (.).

The hexadecimal digits are followed by a binary exponent that consists of the letter p or P, an optional sign, and a non-empty sequence of decimal digits. The exponent is interpreted as a power of two that is used to scale the fraction represented by the tokens [hexdigs] [.hexdigs].

The first character that does not fit either form of number stops the scan. If endptr is not NULL, a pointer to the character that stopped the scan is stored at the location pointed to by endptr. If no conversion can be performed, the value of nptr is stored at the location pointed to by endptr.

#### **Error Conditions**

The strtod function returns a zero if no conversion is made and a pointer to the invalid string is stored in the object pointed to by endptr. If the correct value results in an overflow, a positive or negative (as appropriate) HUGE\_VAL is returned. If the correct value results in an underflow, zero is returned. The ERANGE value is stored in errno in the case of either an overflow or underflow.

#### Example

```
#include <stdlib.h>
char *rem;
double dd;

dd = strtod ("2345.5E4 abc",&rem);
    /* dd = 2.3455E+7, rem = " abc" */

dd = strtod ("-0x1.800p+9,123",&rem);
    /* dd = -768.0, rem = ",123" */
```

See Also

atof, strtol, strtoul

## strtof

Convert string to float

## Synopsis

```
#include <stdlib.h>
float strtof (const char *nptr, char **endptr)
```

### Description

The strtof function extracts a value from the string pointed to by nptr, and returns the value as a float. The strtof function expects nptr to point to a string that represents either a decimal floating-point number or a hexadecimal floating-point number. Either form of number may be preceded by a sequence of whitespace characters (as determined by the isspace function) that the function ignores.

A decimal floating-point number has the form:

[sign] [digits] [.digits] [{e|E} [sign] [digits]]

The sign token is optional and is either plus ( + ) or minus ( - ); and digits are one or more decimal digits. The sequence of digits may contain a decimal point ( . ).

The decimal digits can be followed by an exponent, which consists of an introductory letter (e or E) and an optionally signed integer. If neither an exponent part nor a decimal point appears, a decimal point is assumed to follow the last digit in the string.

The form of a hexadecimal floating-point number is:

[sign] [{0x}|{0X}] [hexdigs] [.hexdigs] [{p|P} [sign] [digits]]

A hexadecimal floating-point number may start with an optional plus (+) or minus (-) followed by the hexadecimal prefix  $0 \times$  or  $0 \times$ . This character sequence must be followed by one or more hexadecimal characters that optionally contain a decimal point (.).

The hexadecimal digits are followed by a binary exponent that consists of the letter p or P, an optional sign, and a non-empty sequence of decimal digits. The exponent is interpreted as a power of two that is used to scale the fraction represented by the tokens [hexdigs] [.hexdigs].

The first character that does not fit either form of number stops the scan. If endptr is not NULL, a pointer to the character that stopped the scan is stored at the location pointed to by endptr. If no conversion can be performed, the value of nptr is stored at the location pointed to by endptr.

#### **Error Conditions**

The strtof function returns a zero if no conversion is made and a pointer to the invalid string is stored in the object pointed to by endptr. If the correct value results in an overflow, a positive or negative (as appropriate) HUGE\_VAL is returned. If the correct value results in an underflow, zero is returned. The ERANGE value is stored in errno in the case of either an overflow or underflow.

```
#include <stdlib.h>
char *rem;
float ff;

ff = strtof ("2345.5E4 abc",&rem);
    /* ff = 2.3455E+7, rem = " abc" */

ff = strtof ("-0x1.800p+9,123",&rem);
    /* ff = -768.0, rem = ",123" */
```

See Also

atof, strtol, strtoul

#### strtok

Convert string to tokens

#### Synopsis

```
#include <string.h>
char *strtok(char *s1, const char *s2);
```

#### Description

The strtok function returns successive tokens from the string s1, where each token is delimited by characters from the string s2.

A call to strtok, with s1 not NULL, returns a pointer to the first token in s1, where a token is a consecutive sequence of characters not in s2. The s1 string is modified in place to insert a null character at the end of the returned token. If s1 consists entirely of characters from s2, NULL is returned.

Subsequent calls to strtok, with s1 equal to NULL, return successive tokens from the same string. When the string contains no further tokens, NULL is returned. Each new call to strtok may use a new delimiter string, even if s1 is NULL. If s1 is NULL, the remainder of the string is converted into tokens using the new delimiter characters.

#### **Error Conditions**

The strtok function returns a null pointer if there are no tokens remaining in the string.

```
#include <string.h>
static char str[] = "a phrase to be tested, today";
char *t;
```

#### See Also

No related functions.

#### strtol

Convert string to long integer

#### Synopsis

```
#include <stdlib.h>
long int strtol(const char *nptr, char **endptr, int base);
```

#### Description

The strtol function returns as a long int the value represented by the string nptr. If endptr is not a null pointer, strtol stores a pointer to the unconverted remainder in \*endptr.

The strtol function breaks down the input into three sections: white space (as determined by isspace), initial characters, and unrecognized characters, including a terminating null character. The initial characters may comprise an optional sign character, 0x or 0X, when base is 16, and those letters and digits which represent an integer with a radix of base. The letters (a-z or A-Z) are assigned the values 10 to 35 and are permitted only when those values are less than the value of base.

If base is zero, the base is taken from the initial characters. A leading 0x indicates base 16; a leading 0 indicates base 8. For any other leading characters, base 10 is used. If base is between 2 and 36, it is used as a base for conversion.

#### **Error Conditions**

The strtol function returns a zero if no conversion is made, and a pointer to the invalid string is stored in the object pointed to by endptr (provided that endptr is not a null pointer). If the correct value results in an overflow, positive or negative (as appropriate) LONG\_MAX is returned. If the correct value results in an underflow, LONG\_MIN is returned. The ERANGE value is stored in errno in the case of either overflow or underflow.

### Example

```
#include <stdlib.h>
#define base 10
char *rem;
long int i;
i = strtol("2345.5", &rem, base);
    /* i=2345, rem=".5" */
```

### See Also

atoi, atol, strtoul

## strtold

Convert string to long double

# Synopsis

```
#include <stdlib.h>
long double strtold(const char *nptr, char **endptr)
```

# Description

The strtold function extracts a value from the string pointed to by nptr, and returns the value as a long double. The strtold function expects nptr to point to a string that represents either a decimal floating-point number or a hexadecimal floating-point number. Either form of number may be preceded by a sequence of whitespace characters (as determined by the isspace function) that the function ignores.

A decimal floating-point number has the form:

[sign] [digits] [.digits] [{e|E} [sign] [digits]]

The sign token is optional and is either plus ( + ) or minus ( - ); and digits are one or more decimal digits. The sequence of digits may contain a decimal point ( . ).

The decimal digits can be followed by an exponent, which consists of an introductory letter (e or E) and an optionally signed integer. If neither an exponent part nor a decimal point appears, a decimal point is assumed to follow the last digit in the string.

The form of a hexadecimal floating-point number is:

[sign] [{0x}|{0X}] [hexdigs] [.hexdigs] [{p|P} [sign] [digits]]

A hexadecimal floating-point number may start with an optional plus (+) or minus (-) followed by the hexadecimal prefix  $0 \times$  or  $0 \times$ . This character sequence must be followed by one or more hexadecimal characters that optionally contain a decimal point (.).

The hexadecimal digits are followed by a binary exponent that consists of the letter p or P, an optional sign, and a non-empty sequence of decimal digits. The exponent is interpreted as a power of two that is used to scale the fraction represented by the tokens [hexdigs] [.hexdigs].

The first character that does not fit either form of number stops the scan. If endptr is not NULL, a pointer to the character that stopped the scan is stored at the location pointed to by endptr. If no conversion can be performed, the value of nptr is stored at the location pointed to by endptr.

#### **Error Conditions**

The strtold function returns a zero if no conversion can be made and a pointer to the invalid string is stored in the object pointed to by endptr. If the correct value results in an overflow, a positive or negative (as appropriate) LDBL\_MAX is returned. If the correct value results in an underflow, zero is returned. The ERANGE value is stored in errno in the case of either an overflow or underflow.

```
#include <stdlib.h>
char *rem;
long double dd;

dd = strtold ("2345.5E4 abc",&rem);
    /* dd = 2.3455E+7, rem = " abc" */

dd = strtold ("-0x1.800p+9,123",&rem);
    /* dd = -768.0, rem = ",123" */
```

See Also

atold, strtol, strtoul

# strtoll

Convert string to long long integer

# Synopsis

```
#include <stdlib.h>
long long int strtoll(const char *nptr, char **endptr, int base);
```

# Description

The strtoll function returns as a long long int the value represented by the string nptr. If endptr is not a null pointer, strtoll stores a pointer to the unconverted remainder in \*endptr.

The strtoll function breaks down the input into three sections: white space (as determined by isspace), initial characters, and unrecognized characters, including a terminating null character. The initial characters may comprise an optional sign character, 0x or 0X, when base is 16, and those letters and digits which represent an integer with a radix of base. The letters (a-z or A-Z) are assigned the values 10 to 35 and are permitted only when those values are less than the value of base.

If base is zero, the base is taken from the initial characters. A leading 0x indicates base 16; a leading 0 indicates base 8. For any other leading characters, base 10 is used. If base is between 2 and 36, it is used as a base for conversion.

# Error Conditions

The strtoll function returns a zero if no conversion is made and a pointer to the invalid string is stored in the object pointed to by endptr (provided that endptr is not a null pointer). If the correct value results in an overflow, positive or negative (as appropriate) LLONG\_MAX is returned. If the correct value results in an underflow, LLONG\_MIN is returned. The ERANGE value is stored in errno in the case of either overflow or underflow.

### Example

```
#include <stdlib.h>
#define base 10
char *rem;
long long int i;
i = strtoll("2345.5", &rem, base);
    /* i=2345, rem=".5" */
```

# See Also

atoll, strtoul

### strtoul

Convert string to unsigned long integer

# Synopsis

# Description

The strtoul function returns as an unsigned long int the value represented by the string nptr. If endptr is not a null pointer, strtoul stores a pointer to the unconverted remainder in \*endptr.

The strtoul function breaks down the input into three sections:

- Whitespace (as determined by isspace)
- Initial characters
- Unrecognized characters including a terminating null character

The initial characters may comprise an optional sign character, 0x or 0X, when base is 16, and those letters and digits which represent an integer with a radix of base. The letters (a-z or A-Z) are assigned the values 10 to 35 and are permitted only when those values are less than the value of base.

If base is zero, the base is taken from the initial characters. A leading 0x indicates base 16; a leading 0 indicates base 8. For any other leading characters, base 10 is used. If base is between 2 and 36, it is used as a base for conversion.

# **Error Conditions**

The strtoul function returns a zero if no conversion is made and a pointer to the invalid string is stored in the object pointed to by endptr (provided that endptr is not a null pointer). If the correct value results in an overflow, ULONG\_MAX is returned. The ERANGE value is stored in errno in the case of overflow.

# Example

```
#include <stdlib.h>
#define base 10
char *rem;
unsigned long int i;
i = strtoul("2345.5", &rem, base);
    /* i = 2345, rem = ".5" */
```

# See Also

atoi, atol, strtol

## strtoull

Convert string to unsigned long long integer

# Synopsis

# Description

The strtoull function returns as an unsigned long long int, the value represented by the string nptr. If endptr is not a null pointer, strtoull stores a pointer to the unconverted remainder in \*endptr.

The strtoull function breaks down the input into three sections:

- Whitespace (as determined by isspace)
- Initial characters
- Unrecognized characters including a terminating null character

The initial characters may comprise an optional sign character, 0x or 0X, when base is 16, and those letters and digits which represent an integer with a radix of base. The letters (a-z or A-Z) are assigned the values 10 to 35 and are permitted only when those values are less than the value of base.

If base is zero, the base is taken from the initial characters. A leading  $0 \times$  indicates base 16; a leading 0 indicates base 8. For any other leading characters, base 10 is used. If base is between 2 and 36, it is used as a base for conversion.

# **Error Conditions**

The strtoull function returns a zero if no conversion is made and a pointer to the invalid string is stored in the object pointed to by endptr (provided that endptr is not a null pointer). If the correct value results in an overflow, ULLONG\_MAX is returned. The ERANGE value is stored in errno in the case of overflow.

# Example

```
#include <stdlib.h>
#define base 10
char *rem;
unsigned long long int i;
i = strtoull("2345.5", &rem, base);
    /* i = 2345, rem = ".5" */
```

# See Also

atoll, strtoll

### strxfrm

Transform string using LC\_COLLATE

### Synopsis

```
#include <string.h>
size_t strxfrm(char *s1, const char *s2, size_t n);
```

### Description

The strxfrm function transforms the string pointed to by s2 using the locale-specific category LC\_COLLATE. The function places the result in the array pointed to by s1.

If s1 and s2 are transformed and used as arguments to strcmp, the result is identical to the result derived from strcoll using s1 and s2 as arguments. However, since only C locale is implemented, this function does not perform any transformations other than the number of characters. The string stored in the array pointed to by s1 is never more than n characters, including the terminating null character.

The function returns 1. If this value is n or greater, the result stored in the array pointed to by s1 is indeterminate. The s1 can be a null pointer if n is 0.

## Error Conditions

The strxfrm function does not return an error condition.

See Also

strcmp, strcoll

#### tan

Tangent

# Synopsis

```
#include <math.h>
float tanf (float x);
double tan (double x);
long double tand (long double x);
fract16 tan fr16 (fract16 x);
```

### Description

The tangent functions return the tangent of x. Both the argument x and the function results are in radians. The defined domain for the tanf function is [-9099, 9099], and for the tand function the domain is [-4.216e8, 4.216e8].

The tan\_fr16 function is defined for fractional input values between  $[-\pi/4, \pi/4]$ . The output from the function is in the range [-1.0, 1.0).

### Error Conditions

The tangent functions return a zero if the input argument is not in the defined domain.

```
#include <math.h>
double y;
y = tan (3.14159/4.0) /* y = 1.0 */
```

See Also

atan, atan2

### tanh

Hyperbolic tangent

# Synopsis

#include <math.h>
float tanhf (float x);
double tanh (double x);
long double tanhd (long double x);

## Description

The hyperbolic tangent functions return the hyperbolic tangent of the argument x, where x is measured in radians.

### **Error Conditions**

The hyperbolic tangent functions do not return an error condition.

# Example

```
#include <math.h>
double x, y;
float z, w;
y = tanh (x);
z = tanhf (w);
```

## See Also

cosh, sinh

### time

Calendar time

# Synopsis

```
#include <time.h>
time_t time(time_t *t);
```

# Description

The time function returns the current calendar time, which measures the number of seconds that have elapsed since the start of a known epoch. As the calendar time cannot be determined in this implementation of time.h, a result of (time\_t)-1 is returned. The function result is also assigned to its argument, if the pointer to t is not a null pointer.

# **Error Conditions**

The time function will return the value (time\_t) -1 if the calendar time is not available.

# Example

```
#include <time.h>
#include <stdio.h>

if (time(NULL) == (time_t) -1)
    printf("Calendar time is not available\n");
```

# See Also

ctime, gmtime, localtime

### tolower

Convert from uppercase to lowercase

## Synopsis

```
#include <ctype.h>
int tolower(int c);
```

### Description

The tolower function converts the input character to lowercase if it is uppercase; otherwise, it returns the character.

### Error Conditions

The tolower function does not return an error condition.

### Example

```
#include <ctype.h>
int ch;
for (ch=0; ch<=0x7f; ch++) {
    printf("%#04x", ch);
    if(isupper(ch))
        printf("tolower=%#04x", tolower(ch));
    putchar('\n');
}</pre>
```

## See Also

islower, isupper, toupper

# toupper

Convert from lowercase to uppercase

# Synopsis

```
#include <ctype.h>
int toupper(int c);
```

## Description

The toupper function converts the input character to uppercase if it is in lowercase; otherwise, it returns the character.

## **Error Conditions**

The toupper function does not return an error condition.

# Example

```
#include <ctype.h>
int ch;
for (ch=0; ch<=0x7f; ch++) {
    printf("%#04x", ch);
    if(islower(ch))
        printf("toupper=%#04x", toupper(ch));
    putchar('\n');
}</pre>
```

## See Also

islower, isupper, tolower

#### ungetc

Push character back into input stream

#### Synopsis

```
#include <stdio.h>
int ungetc(int uc, FILE *stream);
```

#### Description

The ungetc function pushes the character specified by uc back onto stream. The characters that have been pushed back onto stream will be returned by any subsequent read of stream in the reverse order of their pushing.

A successful call to the ungete function will clear the EOF indicator for stream. The file position indicator for stream is decremented for every successful call to ungete.

Upon successful completion, ungetc returns the character pushed back after conversion.

### **Error Conditions**

If the ungetc function is unsuccessful, EOF is returned.

```
#include <stdio.h>
void ungetc_example(FILE *fp)
{
    int ch, ret_ch;
    /* get char from file pointer */
    ch = fgetc(fp);
    /* unget the char, return value should be char */
```

```
if ((ret_ch = ungetc(ch, fp)) != ch)
    printf("ungetc failed\n");
/* make sure that the char had been placed in the file */
if ((ret_ch = fgetc(fp)) != ch)
    printf("ungetc failed to put back the char\n");
}
```

#### See Also

fseek, fsetpos, getc

#### va\_arg

Get next argument in variable-length list of arguments

#### Synopsis

```
#include <stdarg.h>
void va_arg(va_list ap, type);
```

#### Description

The va\_arg macro is used to walk through the variable-length list of arguments to a function.

After starting to process a variable-length list of arguments with va\_start, call va\_arg with the same va\_list variable to extract arguments from the list. Each call to va\_arg returns a new argument from the list.

Substitute a type name corresponding to the type of the next argument for the type parameter in each call to va\_arg. After processing the list, call va\_end.

The stdarg.h header file defines a pointer type called va\_list that is used to access the list of variable arguments.

The function calling va\_arg is responsible for determining the number and types of arguments in the list. The function needs this information to determine how many times to call va\_arg and what to pass for the type parameter each time. There are several common ways for a function to determine this type of information. The standard C printf function reads its first argument looking for % sequences to determine the number and types of its extra arguments. In the example, all of the arguments are of the same type (char\*), and a termination value (NULL) is used to indicate the end of the argument list. Other methods are also possible. If a call to va\_arg is made after all arguments have been processed, or if va\_arg is called with a type parameter that is different from the type of the next argument in the list, the behavior of va\_arg is undefined.

#### **Error Conditions**

The va\_arg macro does not return an error condition.

```
#include <stdarg.h>
#include <string.h>
#include <stdlib.h>
char *concat(char *s1,...)
{
   int len = 0:
   char *result:
   char *s:
   va_list ap;
   va_start (ap,s1);
   s = s1:
   while (s){
      len += strlen (s);
      s = va_arg (ap,char *);
   }
   va_end (ap);
   result = malloc (len +7);
   if (!result)
      return result:
   *result = '';
   va_start (ap,s1);
   s = s1;
```

```
while (s){
   strcat (result,s);
   s = va_arg (ap,char *);
}
va_end (ap);
return result;
```

#### See Also

}

va\_start, va\_end

### va\_end

Finish processing variable-length list of arguments

# Synopsis

```
#include <stdarg.h>
void va_end(va_list ap);
```

# Description

The va\_end macro can only be used after the va\_start macro has been invoked. A call to va\_end concludes the processing of a variable length list of arguments that was begun by va\_start.

# **Error Conditions**

The va\_end macro does not return an error condition.

## See Also

va\_arg, va\_start

#### va\_start

Initialize processing variable-length list of arguments

### Synopsis

```
#include <stdarg.h>
void va_start(va_list ap, parmN);
```

### Description

The va\_start macro is used to start processing variable arguments in a function declared to take a variable number of arguments. The first argument to va\_start should be a variable of type va\_list, which is used by va\_arg to walk through the arguments.

The second argument is the name of the last *named* parameter in the function's parameter list; the list of variable arguments immediately follows this parameter. The va\_start macro must be invoked before either the va\_arg or va\_end macro can be invoked.

### **Error Conditions**

The va\_start macro does not return an error condition.

### See Also

va\_arg, va\_end

# vfprintf

Print formatted output of a variable argument list

# Synopsis

```
#include <stdio.h>
#include <stdarg.h>
int vfprintf(FILE *stream, const char *format, va_list ap);
```

# Description

The vfprintf function formats data according to the argument format, and then writes the output to the stream stream. The argument format contains a set of conversion specifiers, directives, and ordinary characters that are used to control how the data is formatted. Refer to "fprintf" on page 3-148 for a description of the valid format specifiers.

The vfprintf function behaves in the same manner as fprintf with the exception that instead of being a function which takes a variable number or arguments it is called with an argument list ap of type va\_list, as defined in stdarg.h.

If the vfprintf function is successful it will return the number of characters output.

# **Error Conditions**

The vfprintf function returns a negative value if unsuccessful.

```
#include <stdio.h>
#include <stdarg.h>
void write_name_to_file(FILE *fp, char *name_template, ...)
```

#### See Also

fprintf, va\_start, va\_end

### vprintf

Print formatted output of a variable argument list to stdout

### Synopsis

```
#include <stdio.h>
#include <stdarg.h>
int vprintf(const char *format, va_list ap);
```

## Description

The vprintf function formats data according to the argument format, and then writes the output to the standard output stream stdout. The argument format contains a set of conversion specifiers, directives, and ordinary characters that are used to control how the data is formatted. Refer to "fprintf" on page 3-148 for a description of the valid format specifiers.

The vprintf function behaves in the same manner as vfprintf with stdout provided as the pointer to the stream.

If the vprintf function is successful it will return the number of characters output.

### **Error Conditions**

The vprintf function returns a negative value if unsuccessful.

```
#include <stdio.h>
#include <stdlib.h>
#include <stdarg.h>
void print_message(int error, char *format, ...)
```

```
{
  /* This function is called with the same arguments as for */
  /* printf but if the argument error is not zero, then the */
   /* output will be preceded by the text "ERROR:"
                                                              */
  va_list p_vargs;
                              /* return value from vprintf */
   int ret:
  va_start (p_vargs, format);
  if (!error)
     printf("ERROR: ");
   ret = vprintf(format, p_vargs);
   va_end (p_vargs);
  if (ret < 0)
     printf("vprintf failed\n");
}
```

## See Also

fprintf, vfprintf

#### vsnprintf

Format argument list into an n-character array

#### Synopsis

#### Description

The vsnprintf function is similar to the vsprintf function in that it formats the variable argument list args according to the argument format, and then writes the output to the array str. The argument format contains a set of conversion specifiers, directives, and ordinary characters that are used to control how the data is formatted. Refer to "fprintf" on page 3-148 for a description of the valid format specifiers.

The function differs from vsprintf in that no more than n-1 characters are written to the output array. Any data written beyond the n-1'th character is discarded. A terminating NUL character is written after the end of the last character written to the output array unless n is set to zero, in which case nothing will be written to the output array and the output array may be represented by the NULL pointer.

The vsnprintf function returns the number of characters that would have been written to the output array str if n was sufficiently large. The return value does not include the terminating NUL character written to the array.

#### Error Conditions

The vsnprintf function returns a negative value if unsuccessful.

#### C Run-Time Library Reference

#### Example

```
#include <stdio.h>
#include <stdlib.h>
#include <stdarg.h>
char *message(char *format, ...)
{
  char *message = NULL;
  int len = 0;
  int r:
  do {
     va_start (p_vargs,format);
     r = vsnprintf (message,len,format,p_vargs);
     va_end (p_vargs);
     if (r < 0)
                       /* formatting error?
                                                     */
        abort():
     if (r < len)
                       /* was complete string written? */
        return message: /* return with success
                                                     */
     message = realloc (message,(len=r+1));
  } while (message != NULL);
  abort():
}
```

#### See Also

fprintf, snprintf

#### vsprintf

Format argument list into a character array

#### Synopsis

```
#include <stdio.h>
#include <stdarg.h>
int vsprintf (char *str, const char *format, va_list args);
```

#### Description

The vsprintf function formats the variable argument list args according to the argument format, and then writes the output to the array str. The argument format contains a set of conversion specifiers, directives, and ordinary characters that are used to control how the data is formatted. Refer to "fprintf" on page 3-148 for a description of the valid format specifiers.

The vsprintf function behaves in the same manner as sprintf with the exception that instead of being a function which takes a variable number or arguments function it is called with an argument list args of type va\_list, as defined in stdarg.h.

The vsprintf function returns the number of characters that have been written to the output array str. The return value does not include the terminating NUL character written to the array.

#### **Error Conditions**

The vsprintf function returns a negative value if unsuccessful.

#### Example

```
#include <stdio.h>
#include <stdlib.h>
```

#### C Run-Time Library Reference

```
#include <stdarg.h>
char filename[128];
char *assign_filename(char *filename_template, ...)
{
  char *message = NULL;
  int r:
  va_start (p_vargs,filename_template);
  r = vsprintf(&filename[0], filename_template, p_vargs);
  va_end (p_vargs);
  if (r < 0)
                        /* formatting error?
                                                  */
     abort():
  return &filename[0]; /* return with success
                                                  */
}
```

See Also

fprintf, sprintf, snprintf

# 4 DSP RUN-TIME LIBRARY

This chapter describes the DSP run-time library, which contains a broad collection of functions that are commonly required by signal processing applications. The services provided by the DSP run-time library include support for general-purpose signal processing such as companders, filters, and Fast Fourier Transform (FFT) functions. These services are Analog Devices extensions to ANSI standard C. These support functions are in addition to the C/C++ run-time library functions described in Chapter 3, "C/C++ Run-Time Library". (The library also contains functions called implicitly by the compiler, for example div32.)

For more information about the algorithms on which many of the DSP run-time library's math functions are based, see W. J. Cody and W. Waite, *Software Manual for the Elementary Functions*, Englewood Cliffs, New Jersey: Prentice Hall, 1980.

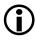

In addition to containing the user-callable functions described in this chapter, the DSP run-time library also contains compiler support functions that perform basic operations on integer and floating-point types that the compiler might not perform in-line. These functions are called by compiler-generated code to implement basic type conversions, floating-point operations, and so on. Compiler support functions should not be called directly from user code. This chapter contains:

- "DSP Run-Time Library Guide" on page 4-3 contains information about the library and provides a description of the DSP header files that are included with this release of the ccblkfn compiler.
- "DSP Run-Time Library Reference" on page 4-48 contains the complete reference for each DSP run-time library function provided with this release of the ccblkfn compiler.

The DSP run-time library contains functions that can be called from your source program. This section includes:

- "Linking DSP Library Functions"
- "Working With Library Source Code" on page 4-4
- "Library Attributes" on page 4-5
- "DSP Header Files" on page 4-5
- "Measuring Cycle Counts" on page 4-37

## Linking DSP Library Functions

The DSP run-time library is located under the VisualDSP++ installation directory in the subdirectory Blackfin/lib. Different versions of the library are supplied and catalogued in Table 4-1.

Table 4-1. DSP Library Files

| Blackfin/lib Directory                             | Description                                                                                                    |
|----------------------------------------------------|----------------------------------------------------------------------------------------------------|
| libdsp532.dlb<br>libdsp535.dlb<br>libdsp561.dlb    | DSP run-time library                                                                                                    |
| libdsp532y,dlb<br>libdsp535y.dlb<br>libdsp561y.dlb | DSP run-time library built with the -si-revision flag specified<br>(For more information, see "-si-revision version" on page 1-71.). |

Versions of the DSP run-time library that contain "532" in the file name have been built to run on ADSP-BF531, ADSP-BF532, ADSP-BF533, ADSP-BF534, ADSP-BF536, ADSP-BF537, ADSP-BF538, or ADSP-BF539 processors. Versions of the DSP run-time library that contain "535" in the file name have been built to run on ADSP-BF535 processors. Versions of the DSP run-time library that contain "561" in the file name have been built to run on ADSP-BF561 processors.

Versions of the library whose file name end with a "y" (for example, libdsp532y.dlb) are built with the compiler's -si-revision switch and include all available compiler workarounds for hardware anomalies. (See "-si-revision version" on page 1-71.)

When an application calls a DSP library function, the call creates a reference that the linker resolves. One way to direct the linker to the library's location is to use the default linker description file (*<your\_target*>.ldf). If a customized .ldf file is used to link the application, add the appropriate DSP run-time library to the .ldf file used by the project.

Instead of modifying a customized .ldf file, use the -l switch (see "-l library" on page 1-44) to specify the library that should be searched by the linker. For example, the -ldsp532 switch adds the libdsp532.dlb library to the list of libraries that the linker examines. For information on .ldf files, refer to the VisualDSP++ Linker and Utilities Manual.

## Working With Library Source Code

The source code for the functions in the DSP run-time library is provided with VisualDSP++. By default, the libraries are installed in the directory Blackfin/lib, and the source files are copied into Blackfin/lib/src. Each function is contained in a separate file. The file name is the name of the function with an .asm or .c extension. If you do not intend to modify any of the run-time library functions, you may delete this directory and its contents to conserve disk space.

Source code is provided so you can customize specific functions. To modify these files, proficiency in Blackfin assembly language and an understanding of the run-time environment is needed. Refer to "C/C++ Run-Time Model and Environment" on page 1-336 for more information.

Before modifying source code, copy it to a file with a different file name and rename the function itself. Test the function before you use it in your system to verify that it is functionally correct.

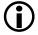

Analog Devices only supports the run-time library functions as currently provided.

### Library Attributes

The DSP run-time library contains the same attributes as the C/C++ run-time library. For more information, see "Library Attributes" in Chapter 3, C/C++ Run-Time Library.

## **DSP Header Files**

The DSP header files contain prototypes for the DSP library functions. When the appropriate #include preprocessor command is included in your source, the compiler uses the prototypes to check that each function is called with the correct arguments. Table 4-2 shows the DSP header files included in this release of the ccblkfn compiler:

| Header File   | Description                                      |
|---------------|--------------------------------------------------|
| complex.h     | Basic complex arithmetic functions (on page 4-6) |
| cycle_count.h | Basic cycle counting (on page 4-9)               |
| cycles.h      | Cycle counting with statistics (on page 4-9)     |
| filter.h      | Filters and transformations (on page 4-9)        |
| math.h        | Math functions (on page 4-14)                    |
| matrix.h      | Matrix functions (on page 4-18)                  |
| stats.h       | Statistical functions (on page 4-24)             |

Table 4-2. DSP Header Files

| Table 4-2. DSP Header Files | (Cont'd) |
|-----------------------------|----------|
|-----------------------------|----------|

| Header File | Description                      |
|-------------|----------------------------------|
| vector.h    | Vector functions (on page 4-28)  |
| window.h    | Window generators (on page 4-36) |

#### complex.h

The complex.h header file contains type definitions and basic arithmetic operations for variables of type complex\_float, complex\_double, complex\_long\_double, and complex\_fract16.

The complex functions defined in this header file are listed in Table 4-3 on page 4-7. Functions that operate in the complex\_fract16 data type use saturating arithmetic. The complex\_fract16 data type has 32-bit alignment.

The following structures represent complex numbers in rectangular coordinates:

```
typedef struct
{
    float re;
    float im;
} complex_float;
typedef struct
{
    double re;
    double im;
} complex_double;
typedef struct
{
    long double re;
    long double im;
```

```
} complex_long_double;
typedef struct
{
    fract16 re;
    fract16 im;
} complex_fract16;
```

Details about basic complex arithmetic functions are included in "DSP Run-Time Library Reference" starting on page 4-48.

| Description               | Prototype                                                                                                    |
|---------------------------|----------------------------------------------------------------------------------------------------|
| Complex<br>Absolute Value | <pre>double cabs (complex_double a) float cabsf (complex_float a) long double cabsd (complex_long_double a) fract16 cabs_fr16 (complex_fract16 a)</pre>                                                                                                    |
| Complex Addition          | <pre>complex_double cadd<br/>(complex_double a, complex_double b)<br/>complex_float caddf<br/>(complex_float a, complex_float b)<br/>complex_long_double caddd<br/>(complex_long_double a, complex_long_double b)<br/>complex_fract16 cadd_fr16<br/>(complex_fract16 a, complex_fract16 b)</pre> |
| Complex Subtraction       | <pre>complex_double csub<br/>(complex_double a, complex_double b)<br/>complex_float csubf<br/>(complex_float a, complex_float b)<br/>complex_long_double csubd<br/>(complex_long_double a, complex_long_double b)<br/>complex_fract16 csub_fr16<br/>(complex_fract16 a, complex_fract16 b)</pre> |

Table 4-3. Complex Functions

| Description                               | Prototype                                                                                                    |
|-------------------------------------------|----------------------------------------------------------------------------------------------------|
| Complex Multiply                          | <pre>complex_double cmlt   (complex_double a, complex_double b) complex_float cmltf   (complex_float a, complex_float b) complex_long_double cmltd   (complex_long_double a, complex_long_double b) complex_fract16 cmlt_fr16   (complex_fract16 a, complex_fract16 b)</pre>                     |
| Complex Division                          | <pre>complex_double cdiv<br/>(complex_double a, complex_double b)<br/>complex_float cdivf<br/>(complex_float a, complex_float b)<br/>complex_long_double cdivd<br/>(complex_long_double a, complex_long_double b)<br/>complex_fract16 cdiv_fr16<br/>(complex_fract16 a, complex_fract16 b)</pre> |
| Get Phase of a<br>Complex Number          | <pre>double arg (complex_double a) float argf (complex_float a) long double argd (complex_long_double a) fract16 arg_fr16 (complex_fract16 a)</pre>                                                                                                    |
| Complex Conjugate                         | <pre>complex_double conj (complex_double a)<br/>complex_float conjf (complex_float a)<br/>complex_long_double conjd (complex_long_double a)<br/>complex_fract16 conj_fr16 (complex_fract16 a)</pre>                                                                                              |
| Convert Cartesian to<br>Polar Coordinates | <pre>double cartesian (complex_double a, double* phase) float cartesianf (complex_float a, float* phase) long double cartesiand   (complex_long_double a, long_double* phase) fract16 cartesian_fr16 (complex_fract16 a, fract16* phase)</pre>                                                   |
| Convert Polar to<br>Cartesian Coordinates | <pre>complex_double polar (double mag, double phase) complex_float polarf (float mag, float phase) complex_long_double polard   (long double mag, long double phase) complex_fract16 polar_fr16 (fract16 mag, fract16 phase)</pre>                                                               |

Table 4-3. Complex Functions (Cont'd)

| Description            | Prototype                                                                                                    |
|------------------------|----------------------------------------------------------------------------------------------------|
| Complex<br>Exponential | <pre>complex_double cexp (double a) complex_long_double cexpd (long double a) complex_float cexpf (float a)</pre>                         |
| Normalization          | <pre>complex_double norm (complex_double a) complex_long_double normd (complex_long_double a) complex_float normf (complex_float a)</pre> |

Table 4-3. Complex Functions (Cont'd)

#### cycle\_count.h

The cycle\_count.h header file provides an inexpensive method for benchmarking C-written source by defining basic facilities for measuring cycle counts. The facilities provided are based upon two macros and a data type, which are described in "Measuring Cycle Counts" on page 4-37.

#### cycles.h

The cycles.h header file defines a set of five macros and an associated data type that may be used to measure the cycle counts used by a section of C-written source. The macros can record how many times a particular piece of code has been executed, and the minimum, average, and maximum number of cycles used. The facilities available via this header file are described in "Measuring Cycle Counts" on page 4-37.

#### filter.h

The filter.h header file contains filters used in signal processing. The file also includes the A-law and  $\mu$ -law companders used by voice-band compression and expansion applications.

This header file also contains functions that perform key signal processing transformations, including FFTs and convolution.

The library provides various forms of the FFT function, corresponding to radix-2, radix-4, and two-dimensional FFTs. The number of points is provided as an argument. The header file also defines a complex FFT function (cfftf\_fr16) implemented using an optimized radix-4 algorithm. However, the cfftf\_fr16 function has certain requirements that may not be appropriate for some applications. The twiddle table for the FFT functions is supplied as a separate argument and is normally calculated once during program initialization.

N

The cfftf\_fr16 library function uses the M3 register, which may be used by an emulator for context switching. Refer to the appropriate emulator documentation.

Library functions are provided to initialize a twiddle table. A twiddle table can accommodate several FFTs of different sizes by allocating the table at maximum size, and then using the FFT function's stride argument to specify the step size through the table. If the stride argument is set to 1, the FFT function uses the entire table; if the FFT uses only half the number of points of the largest, the stride is 2.

The functions defined in this header file are listed in Table 4-4 and Table 4-5 and are described in "DSP Run-Time Library Reference" on page 4-48.

| Description                               | Prototype                                                                                                    |
|-------------------------------------------|----------------------------------------------------------------------------------------------------|
| Finite Impulse<br>Response Filter         | <pre>void fir_fr16   (const fract16 input[], fract16 output[],     int length, fir_state_fr16 *filter_state)</pre>       |
| Infinite Impulse<br>Response Filter       | <pre>void iir_fr16   (const fract16 input[], fract16 output[],     int length, iirdf1_state_fr16 *filter_state)</pre>    |
| Direct Form I Infinite<br>Response Filter | <pre>void iirdf1_fr16   (const fract16 input[], fract16 output[],     int length, iirdf1_state_fr16 *filter_state)</pre> |

Table 4-4. Filter Library

| Description                               | Prototype                                                                                                    |
|-------------------------------------------|----------------------------------------------------------------------------------------------------|
| FIR Decimation Filter                     | <pre>void fir_decima_fr16   (const fract16 input[], fract16 output[],     int length, fir_state_fr16 *filter_state)</pre>              |
| FIR Interpolation Filter                  | <pre>void fir_interp_fr16   (const fract16 input[], fract16 output[],     int length, fir_state_fr16 *filter_state)</pre>              |
| Complex Finite Impulse<br>Response Filter | <pre>void cfir_fr16   (const complex_fract16 input[],    complex_fract16 output[],    int length, cfir_state_fr16 *filter_state)</pre> |
| Convert Coefficients for<br>DF1 IIR       | <pre>void coeff_iirdf1_fr16  (const float acoeff[], const float bcoeff[ ],     fract16 coeff[], int nstages)</pre>                     |

#### Table 4-5. Transformational Functions

| Description                                          | Prototype                                                                          |
|------------------------------------------------------|------------------------------------------------------------------------------------|
| Fast Fourier Transforms                              |                                                                                    |
| Generate FFT Twiddle<br>Factors                      | <pre>void twidfft_fr16   (complex_fract16 twiddle_table[], int fft_size)</pre>     |
| Generate FFT Twiddle<br>Factors for Radix-2 FFT      | <pre>void twidfftrad2_fr16   (complex_fract16 twiddle_table[], int fft_size)</pre> |
| Generate FFT Twiddle<br>Factors for Radix-4 FFT      | <pre>void twidfftrad4_fr16   (complex_fract16 twiddle_table[], int fft_size)</pre> |
| Generate FFT Twiddle<br>Factors for 2-D FFT          | <pre>void twidfft2d_fr16   (complex_fract16 twiddle_table[], int fft_size)</pre>   |
| Generate FFT Twiddle<br>Factors for Optimized<br>FFT | <pre>void twidfftf_fr16   (complex_fract16 twiddle_table[], int fft_size)</pre>    |

| Description                          | Prototype                                                                                                    |
|--------------------------------------|----------------------------------------------------------------------------------------------------|
| N Point Radix-2<br>Complex Input FFT | <pre>void cfft_fr16   (const complex_fract16 *input,     complex_fract16 *output,     const complex_fract16 *twiddle_table,     int twiddle_stride, int fft_size,     int *block_exponent, int scale_method)</pre>                           |
| N Point Radix-2<br>Real Input FFT    | <pre>void rfft_fr16   (const fract16 *input, complex_fract16 *output,     const complex_fract16 *twiddle_table,     int twiddle_stride. int fft_size,     int *block_exponent, int scale_method)</pre>                                       |
| N Point Radix-2<br>Inverse FFT       | <pre>void ifft_fr16   (const complex_fract16 *input,     complex_fract16 *output,     const complex_fract16 *twiddle_table,     int twiddle_stride, int fft_size,     int *block_exponent, int scale_method)</pre>                           |
| N Point Radix-4<br>Complex Input FFT | <pre>void cfftrad4_fr16   (const complex_fract16 *input,     complex fract16 *temp, complex_fract16 *output,     const complex_fract16 *twiddle_table,     int twiddle_stride, int fft_size,     int block_exponent, int scale_method)</pre> |
| N Point Radix-4<br>Real Input FFT    | <pre>void rfftrad4_fr16   (const fract16 *input, complex_fract16 *temp,     complex_fract16 *output,     const complex_fract16 *twiddle_table.     int twiddle_stride. int fft_size,     int block_exponent, int scale_method)</pre>         |
| N Point Radix-4<br>Inverse Input FFT | <pre>void ifftrad4_fr16   (const complex_fract *input,     complex_fract16 *temp, complex_fract16 *output,     const complex_fract16 *twiddle_table,     int twiddle_stride, int fft_size,     int block_exponent, int scale_method)</pre>   |

Table 4-5. Transformational Functions (Cont'd)

| Description                               | Prototype                                                                                                    |
|-------------------------------------------|----------------------------------------------------------------------------------------------------|
| Fast N point Radix-4<br>Complex Input FFT | <pre>void cfftf_fr16   (const complex_fract16 *input,     complex_fract16 *output,     const complex_fract16 *twiddle_table,     int twiddle_stride, int fft_size)</pre>                                                                   |
| NxN Point 2-D<br>Complex Input FFT        | <pre>void cfft2d_fr16   (const complex_fract16 *input,     complex fract16 *temp, complex_fract16 *output,     const complex_fract16 *twiddle_table,     int twiddle_stride, int fft_size,     int block_exponent, int scale_method)</pre> |
| NxN Point 2-D<br>Real Input FFT           | <pre>void rfft2d_fr16   (const fract16 *input, complex_fract16 *temp,     complex_fract16 *output,     const complex_fract16 *twiddle_table,     int twiddle_stride, int fft_size,     int block_exponent, int scale_method)</pre>         |
| NxN Point 2-D<br>Inverse FFT              | <pre>void ifft2d_fr16  (const complex_fract16 *input,     complex_fract16 *temp, complex_fract16 *output,     const complex_fract16 *twiddle_table,     int twiddle_stride, int fft_size,     int block_exponent, int scale_method)</pre>  |
| Convolutions                              |                                                                                                    |
| Convolution                               | <pre>void convolve_fr16   (const fract16 input_x[], int length_x,     const fract16 input_y[], int length_y,     fract16 output[])</pre>                                                                                                   |
| 2-D Convolution                           | <pre>void conv2d_fr16   (const fract16 *input_x, int rows_x, int columns_x,     const fract16 *input_y, int rows_y, int columns_y,     fract16 *output)</pre>                                                                              |
| 2-D Convolution<br>3x3 Matrix             | <pre>void conv2d3x3_fr16   (const fract16 *input_x, int rows_x, int columns_x,       const fract16 input_y [3][3], fract16 *output)</pre>                                                                                                  |

Table 4-5. Transformational Functions (Cont'd)

| Description           | Prototype                                                                        |
|-----------------------|----------------------------------------------------------------------------------|
| Compression/Expansion |                                                                                  |
| A-law compression     | <pre>void a_compress   (const short input[], short output[], int length)</pre>   |
| A-law expansion       | <pre>void a_expand     (const short input[], short output[], int length)</pre>   |
| µ-law compression     | <pre>void mu_compress    (const short input[], short output[], int length)</pre> |
| µ-law expansion       | <pre>void mu_expand    (const char input[], short output[], int length)</pre>    |

 Table 4-5. Transformational Functions (Cont'd)

#### math.h

The standard math functions have been augmented by implementations for the float and long double data types, and in some cases, for the fract16 data type.

Table 4-6 summarizes the functions defined by the math.h header file. Descriptions of these functions are given under the name of the double version in "C Run-Time Library Reference" on page 3-64.

The math.h header file also provides prototypes for additional math functions (clip, copysign, max, and min), and an integer function (countones). These functions are described in "DSP Run-Time Library Reference" on page 4-48.

| Description             | Prototype                                                                                                    |
|-------------------------|----------------------------------------------------------------------------------------------------|
| Absolute Value          | double fabs (double x)<br>float fabsf (float x)<br>long double fabsd (long double x)                                                                                     |
| Anti-log                | double alog (double x)<br>float alogf (float x)<br>long double alogd (long double x)                                                                                     |
| Base 10 Anti-log        | double alog10 (double x)<br>float alog10f (float x)<br>long double alog10d (long double x)                                                                               |
| Arc Cosine              | double acos (double x)<br>float acosf (float x)<br>long double acosd (long double x)<br>fract16 acos_fr16 (fract16 x)                                                    |
| Arc Sine                | double asin (double x)<br>float asinf (float x)<br>long double asind (long double x)<br>fract16 asin_fr16 (fract16 x)                                                    |
| Arc Tangent             | double atan (double x)<br>float atanf (float x)<br>long double atand (long double x)<br>fract16 atan_fr16 (fract16 x)                                                    |
| Arc Tangent of Quotient | <pre>double atan2 (double x, double y) float atan2f (float x, float y) long double atan2d (long double x, long double y) fract16 atan2_fr16 (fract16 x, fract16 y)</pre> |
| Ceiling                 | double ceil (double x)<br>float ceilf (float x)<br>long double ceild (long double x)                                                                                     |
| Cosine                  | double cos (double x)<br>float cosf (float x)<br>long double cosd (long double x)<br>fract16 cos_fr16 (fract16 x)                                                        |
| Cotangent               | double cot (double x)<br>float cotf (float x)<br>long double cotd (long double x)                                                                                        |

#### Table 4-6. Math Library

| Description               | Prototype                                                                                                    |
|---------------------------|----------------------------------------------------------------------------------------------------|
| Hyperbolic Cosine         | double cosh (double x)<br>float coshf (float x)<br>long double coshd (long double x)                                      |
| Exponential               | double exp (double x)<br>float expf (float x)<br>long double expd (long double x)                                         |
| Floor                     | double floor (double x)<br>float floorf (float x)<br>long double floord (long double x)                                   |
| Floating-Point Remainder  | double fmod (double x, double y)<br>float fmodf (float x, float y)<br>long double fmodd (long double x, long double y)    |
| Get Mantissa and Exponent | double frexp (double x, int *n)<br>float frexpf (float x, int *n)<br>long double frexpd (long double x, int *n)           |
| Is Not a Number?          | int isnanf (float x)<br>int isnan (double x)<br>int isnand (long double x)                                                |
| Is Infinity?              | int isinff (float x)<br>int isinf (double x)<br>int isinfd (long double x)                                                |
| Multiply by Power of 2    | double ldexp(double x, int n)<br>float ldexpf(float x, int n)<br>long double ldexpd (long double x, int *n)               |
| Natural Logarithm         | double log (double x)<br>float logf (float x)<br>long double logd (long double x)                                         |
| Logarithm Base 10         | double log10 (double x)<br>float log10f (float x)<br>long double log10d (long double x)                                   |
| Get Fraction and Integer  | double modf (double x, double *i)<br>float modff (float x, float *i)<br>long double modfd (long double x, long double *i) |

#### Table 4-6. Math Library (Cont'd)

| Description            | Prototype                                                                                                    |
|------------------------|----------------------------------------------------------------------------------------------------|
| Power                  | double pow (double x, double y)<br>float powf (float x, float y)<br>long double powd (long double x, long double y)   |
| Reciprocal Square Root | double rsqrt (double x)<br>float rsqrtf (float x)<br>long double rsqrtd (long double x)                               |
| Sine                   | double sin (double x)<br>float sinf (float x)<br>long double sind (long double x)<br>fract16 sin_fr16 (fract16 x)     |
| Hyperbolic Sine        | double sinh (double x)<br>float sinhf (float x)<br>long double sinhd (long double x)                                  |
| Square Root            | double sqrt (double x)<br>float sqrtf (float x)<br>long double sqrtd (long double x)<br>fract16 sqrt_fr16 (fract16 x) |
| Tangent                | double tan (double x)<br>float tanf (float x)<br>long double tand (long double x)<br>fract16 tan_fr16 (fract16 x)     |
| Hyperbolic Tangent     | double tanh (double x)<br>float tanhf (float x)<br>long double tanhd (long double x)                                  |

| Table 4-6. N | Math Library | (Cont'd) |
|--------------|--------------|----------|
|--------------|--------------|----------|

#### matrix.h

The matrix.h header file contains matrix functions for operating on real and complex matrices, both matrix-scalar and matrix-matrix operations. See "complex.h" on page 4-6 for definitions of the complex types.

The matrix functions defined in the matrix.h header file are listed in Table 4-7. Matrix functions that operate on the complex\_fract16 data type use saturating arithmetic.

| Table 4-7. | Matrix | Functions |
|------------|--------|-----------|
|------------|--------|-----------|

| Description                         | Prototype                                                                                                    |
|-------------------------------------|----------------------------------------------------------------------------------------------------|
| Real Matrix +<br>Scalar Addition    | <pre>void matsadd<br/>(const double *matrix, double scalar,<br/>int rows, int columns, double *out)<br/>void matsaddf<br/>(const float *matrix, float scalar,<br/>int rows, int columns, float *out)<br/>void matsaddd<br/>(const long double *matrix, long double scalar,<br/>int rows, int columns, long double *out)<br/>void matsadd_fr16<br/>(const fract16 *matrix, fract16 scalar,<br/>int rows, int columns, fract16 *out)</pre> |
| Real Matrix –<br>Scalar Subtraction | <pre>void matssub<br/>(const double *matrix, double scalar,<br/>int rows, int columns, double *out)<br/>void matssubf<br/>(const float *matrix, float scalar,<br/>int rows, int columns, float *out)<br/>void matssubd<br/>(const long double *matrix, long double scalar,<br/>int rows, int columns, long double *out)<br/>void matssub_fr16<br/>(const fract16 *matrix, fract16 scalar,<br/>int rows, int columns, fract16 *out)</pre> |

| Description                            | Prototype                                                                                                    |
|----------------------------------------|----------------------------------------------------------------------------------------------------|
| Real Matrix *<br>Scalar Multiplication | <pre>void matsmlt<br/>(const double *matrix, double scalar,<br/>int rows, int columns, double *out)<br/>void matsmltf<br/>(const float *matrix, float scalar,<br/>int rows, int columns, float *out)<br/>void matsmltd<br/>(const long double *matrix, long double scalar,<br/>int rows, int columns, long double *out)<br/>void matsmlt_fr16<br/>(const fract16 *matrix, fract16 scalar,<br/>int rows, int columns, fract16 *out)</pre>                                                                                               |
| Real Matrix +<br>Matrix Addition       | <pre>void matmadd<br/>(const double *matrix_a, const double *matrix_b,<br/>int rows, int columns, double *out)<br/>void matmaddf<br/>(const float *matrix_a, const float *matrix_b,<br/>int rows, int columns, float *out)<br/>void matmaddd<br/>(const long double *matrix_a, const long double<br/>*matrix_b,<br/>int rows, int columns, long double *out)<br/>void matmadd_fr16<br/>(const fract16 *matrix_a, const fract16 *matrix_b,<br/>int rows, int columns, fract16 *matrix_b,<br/>int rows, int columns, fract16 *out)</pre> |
| Real Matrix –<br>Matrix Subtraction    | <pre>void matmsub<br/>(const double *matrix_a, const double *matrix_b,<br/>int rows, int columns, double *out)<br/>void matmsubf<br/>(const float *matrix_a, const float *matrix_b,<br/>int rows, int columns, float *out)<br/>void matmsubd<br/>(const long double *matrix_a, const long double<br/>*matrix_b,<br/>int rows, int columns, long double *out)<br/>void matmsub_fr16<br/>(const fract16 *matrix_a, const fract16 *matrix_b,<br/>int rows, int columns, fract16 *matrix_b,<br/>int rows, int columns, fract16 *out)</pre> |

Table 4-7. Matrix Functions (Cont'd)

| Description                            | Prototype                                                                                                    |
|----------------------------------------|----------------------------------------------------------------------------------------------------|
| Real Matrix *<br>Matrix Multiplication | <pre>void matmmlt<br/>(const double *matrix_a, int rows_a, int columns_a,<br/>const double *matrix_b, int columns_b, double *out)<br/>void matmmltf<br/>(const float *matrix_a, int rows_a, int columns_a,<br/>const float *matrix_b, int columns_b, float *out)<br/>void matmmltd<br/>(const long double *matrix_a, int rows_a, int<br/>columns_a,<br/>const long double *matrix_b, int columns_b,<br/>long double *matrix_b, int columns_b,<br/>long double *out)<br/>void matmmlt_fr16<br/>(const fract16 *matrix_a, int rows_a, int columns_a,<br/>const fract16 *matrix_b, int columns_b,<br/>fract16 *matrix_b, int columns_b,<br/>fract16 *out)</pre> |
| Complex Matrix +<br>Scalar Addition    | <pre>void cmatsadd<br/>(const complex_double *matrix,<br/>complex_double scalar,<br/>int rows, int columns, complex_double *out)<br/>void cmatsaddf<br/>(const complex_float *matrix,<br/>complex_float scalar,<br/>int rows, int columns, complex_float *out)<br/>void cmatsaddd<br/>(const complex_long_double *matrix,<br/>complex_long_double scalar,<br/>int rows, int columns, complex_long_double *out)<br/>void cmatsadd_fr16<br/>(const complex_fract16 *matrix,<br/>complex_fract16 scalar,<br/>int rows, int columns, complex_fract16 *out)</pre>                                                                                                 |

#### Table 4-7. Matrix Functions (Cont'd)

| Description                               | Prototype                                                                                                    |
|-------------------------------------------|----------------------------------------------------------------------------------------------------|
| Complex Matrix –<br>Scalar Subtraction    | <pre>void cmatssub<br/>(const complex_double *matrix,<br/>complex_double scalar,<br/>int rows, int columns, complex_double *out)<br/>void cmatssubf<br/>(const complex_float *matrix,<br/>complex_float scalar,<br/>int rows, int columns, complex_float *out)<br/>void cmatssubd<br/>(const complex_long_double *matrix,<br/>complex_long_double scalar,<br/>int rows, int columns, complex_long_double *out)<br/>void cmatssub_fr16<br/>(const complex_fract16 *matrix,<br/>complex_fract16 scalar,<br/>int rows, int columns, complex_fract16 *out)</pre> |
| Complex Matrix *<br>Scalar Multiplication | <pre>void cmatsmlt<br/>(const complex_double *matrix,<br/>complex_double scalar,<br/>int rows, int columns, complex_double *out)<br/>void cmatsmltf<br/>(const complex_float *matrix,<br/>complex_float scalar,<br/>int rows, int columns, complex_float *out)<br/>void cmatsmltd<br/>(const complex_long_double *matrix,<br/>complex_long_double scalar,<br/>int rows, int columns, complex_long_double *out)<br/>void cmatsmlt_fr16<br/>(const complex_fract16 *matrix,<br/>complex_fract16 scalar,<br/>int rows, int columns, complex_fract16 *out)</pre> |

Table 4-7. Matrix Functions (Cont'd)

| Description                            | Prototype                                                                                                    |
|----------------------------------------|----------------------------------------------------------------------------------------------------|
| Complex Matrix +<br>Matrix Addition    | <pre>void cmatmadd<br/>(const complex_double *matrix_a,<br/>const complex_double *matrix_b,<br/>int rows, int columns, complex_double *out)<br/>void cmatmaddf<br/>(const complex_float *matrix_a,<br/>const complex_float *matrix_b,<br/>int rows, int columns, complex_float *out)<br/>void cmatmaddd<br/>(const complex_long_double *matrix_a,<br/>const complex_long_double *matrix_b,<br/>int rows, int columns, complex_long_double *out)<br/>void cmatmadd_fr16<br/>(const complex_fract16 *matrix_a,<br/>const complex_fract16 *matrix_b,<br/>int rows, int columns, complex_fract16 *out)</pre> |
| Complex Matrix –<br>Matrix Subtraction | <pre>void cmatmsub<br/>(const complex_double *matrix_a,<br/>const complex_double *matrix_b,<br/>int rows, int columns, complex_double *out)<br/>void cmatmsubf<br/>(const complex_float *matrix_a,<br/>const complex_float *matrix_b,<br/>int rows, int columns, complex_float *out)<br/>void cmatmsubd<br/>(const complex_long_double *matrix_a,<br/>const complex_long_double *matrix_b,<br/>int rows, int columns, complex_long_double *out)<br/>void cmatmsub_fr16<br/>(const complex_fract16 *matrix_b,<br/>int rows, int columns, complex_fract16 *out)</pre>                                      |

#### Table 4-7. Matrix Functions (Cont'd)

| Description                               | Prototype                                                                                                    |
|-------------------------------------------|----------------------------------------------------------------------------------------------------|
| Complex Matrix *<br>Matrix Multiplication | <pre>void cmatmmlt<br/>(const complex_double *matrix_a,<br/>int rows_a, int columns_a,<br/>const complex_double *matrix_b,<br/>int columns_b, complex_double *out)<br/>void cmatmmltf<br/>(const complex_float *matrix_a,<br/>int rows_a, int columns_a,<br/>const complex_float *matrix_b, int columns_b,<br/>complex_float *out)<br/>void cmatmmltd<br/>(const complex_long_double *matrix_a,<br/>int rows_a, int columns_a,<br/>const complex_long_double *matrix_b,<br/>int columns_b, complex_long_double *out)<br/>void cmatmmlt_fr16<br/>(const complex_fract16 *matrix_a, int rows_a<br/>int columns_a, const complex_fract16 *matrix_b,<br/>int columns_b, complex_fract16 *matrix_b,<br/>int columns_b, complex_fract16 *matrix_b,<br/>int columns_b, complex_fract16 *out)</pre> |
| Transpose                                 | <pre>void transpm<br/>(const double *matrix, int rows, int columns,<br/>double *out)<br/>void transpmf<br/>(const float *matrix, int rows, int columns,<br/>float *out)<br/>void transpmd<br/>(const long double *matrix, int rows,<br/>int columns, long double *out)<br/>void transpm_fr16<br/>(const fract16 *matrix, int rows, int columns,<br/>fract16 *out)</pre>                                                                                                    |

Table 4-7. Matrix Functions (Cont'd)

#### In most of the function prototypes:

| *matrix_a | Is a pointer to input matrix matrix_a []   | [] |
|-----------|--------------------------------------------|----|
| *matrix_b | Is a pointer to input matrix $matrix_b$ [] | [] |
| scalar    | Is an input scalar                         |    |

| rows      | Is the number of rows                                |
|-----------|------------------------------------------------------|
| columns   | Is the number of columns                             |
| *out      | Is a pointer to output matrix <code>Out [] []</code> |
| *matrix_a | Is a pointer to input matrix matrix_a [] []          |

In the matrix\*matrix functions, rows\_a and columns\_a are the dimensions of matrix a, and rows\_b and columns\_b are the dimensions of matrix b.

The functions described by this header assume that input array arguments are constant; that is, their contents do not change during the course of the routine. In particular, this means the input arguments do not overlap with any output argument.

#### stats.h

The statistical functions defined in the stats.h header file are listed in Table 4-8 and are described in "DSP Run-Time Library Reference" on page 4-48.

| Description     | Prototype                                                                                                    |
|-----------------|----------------------------------------------------------------------------------------------------|
| Autocoherence   | <pre>void autocohf<br/>(const float samples[], int sample_length, int lags,<br/>float out[])<br/>void autocoh<br/>(const double samples[], int sample_length, int lags,<br/>double out[])<br/>void autocohd<br/>(const long double samples[], int sample_length,<br/>int lags, long double out[])<br/>void autocoh_fr16<br/>(const fract16 samples[], int sample_length, int lags,<br/>fract16 out[])</pre>                                                                                                    |
| Autocorrelation | <pre>void autocorrf<br/>(const float samples[], int sample_length, int lags,<br/>float out[])<br/>void autocorr<br/>(const double samples[], int sample_length, int lags,<br/>double out[])<br/>void autocorrd<br/>(const long double a[], int sample_length, int lags,<br/>long double out[])<br/>void autocorr_fr16<br/>(const fract16 samples[], int sample_length, int lags,<br/>fract16 out[])</pre>                                                                                                    |
| Cross-coherence | <pre>void crosscohf<br/>(const float samples_a[], const float samples_b[],<br/>int sample_length, int lags, float out[])<br/>void crosscoh<br/>(const double samples_a[], const double samples_b[],<br/>int sample_length, int lags, double out[])<br/>void crosscohd<br/>(const long double samples_a[],<br/>const long double samples_b[], int sample_length<br/>int lags, long double out[])<br/>void crosscoh_fr16<br/>(const fract16 samples_a[], const fract16 samples_b[],<br/>int sample_length, int lags, fract16 out[])</pre> |

#### Table 4-8. Statistical Functions

| Description       | Prototype                                                                                                    |
|-------------------|----------------------------------------------------------------------------------------------------|
| Cross-correlation | <pre>void crosscorrf<br/>(const float samples_a[], const float samples_b[],<br/>int sample_length, int lags, float out[])<br/>void crosscorr<br/>(const double samples_a[], const double samples_b[],<br/>int sample_length, int lags, double out[])<br/>void crosscorrd<br/>(const long double samples_a[],<br/>const long double samples_b[], int sample_length,<br/>int lags, long double out[])<br/>void crosscorr_fr16<br/>(const fract16 samples_a[], const fract16 samples_b[],<br/>int sample_length, int lags, fract16 out[])</pre>                                                                     |
| Histogram         | <pre>void histogramf<br/>(const float samples_a[], int out[],<br/>float max_sample. float min_sample,<br/>int sample_length, int bin_count)<br/>void histogram<br/>(const double samples_a[], int out[],<br/>double max_sample. double min_sample,<br/>int sample_length, int bin_count)<br/>void histogramd<br/>(const long double samples_a[], int out[],<br/>long double max_sample, long double min_sample,<br/>int sample_length, int bin_count)<br/>void histogram_fr16<br/>(const fract16 samples_a[], int out[],<br/>fract16 max_sample, fract16 min_sample,<br/>int sample_length, int bin_count)</pre> |
| Mean              | <pre>float meanf (const float samples[], int sample_length) double mean (const double samples[], int sample_length) long double meand  (const long double samples[], int sample_length) fract16 mean_fr16  (const fract16 samples[], int sample_length)</pre>                                                                                                    |

#### Table 4-8. Statistical Functions (Cont'd)

| Description         | Prototype                                                                                                    |
|---------------------|----------------------------------------------------------------------------------------------------|
| Root Mean Square    | <pre>float rmsf (const float samples[], int sample_length) double rms (const double samples[], int sample_length) long double rmsd   (const long double samples[], int sample_length) fract16 rms_fr16   (const fract16 samples[], int sample_length)</pre>                                    |
| Variance            | <pre>float varf (const float samples[], int sample_length) double var (const double samples[], int sample_length) long double vard  (const long double samples[], int sample_length) fract16 var_fr16  (const fract16 samples[], int sample_length)</pre>                                      |
| Count Zero Crossing | <pre>int zero_crossf<br/>(const float samples[], int sample_length)<br/>int zero_cross<br/>(const double samples[], int sample_length)<br/>int zero_crossd<br/>(const long double samples[], int sample_length)<br/>int zero_cross_fr16<br/>(const fract16 samples[], int sample_length)</pre> |

Table 4-8. Statistical Functions (Cont'd)

#### vector.h

The vector.h header file contains functions for operating on real and complex vectors, both vector-scalar and vector-vector operations. See "complex.h" on page 4-6 for definitions of the complex types.

The functions defined in the vector.h header file are listed in Table 4-9. Vector functions that operate on the complex\_fract16 data type use saturating arithmetic.

In the **Prototype** column, vec[], vec\_a[], and vec\_b[] are input vectors, scalar is an input scalar, out[] is an output vector, and sample\_length is the number of elements. The functions assume that input array arguments are constant; that is, their contents will not change during the course of the routine. In particular, this means the input arguments do not overlap with any output argument. In general, better run-time performance is achieved by the vector functions when the input vectors and the output vector are in different memory banks. This structure avoids any potential memory bank collisions.

| Description                            | Prototype                                                                                                    |
|----------------------------------------|----------------------------------------------------------------------------------------------------|
| Real Vector +<br>Scalar Addition       | <pre>void vecsadd<br/>(const double vec[], double scalar,<br/>double out[], int length)<br/>void vecsaddd<br/>(const long double vec[], long double scalar,<br/>long double out[], int length)<br/>void vecsaddf<br/>(const float vec[], float scalar,<br/>float out[], int length)<br/>void vecsadd_fr16<br/>(const fract16 vec[], fract16 scalar,<br/>fract16 out[], int length)</pre> |
| Real Vector –<br>Scalar Subtraction    | <pre>void vecssub<br/>(const double vec[], double scalar,<br/>double out[], int length)<br/>void vecssubd<br/>(const long double vec[], long double scalar,<br/>long double out[], int length)<br/>void vecssubf<br/>(const float vec[], float scalar,<br/>float out[], int length)<br/>void vecssub_fr16<br/>(const fract16 vec[], fract16 scalar,<br/>fract16 out[], int length)</pre> |
| Real Vector *<br>Scalar Multiplication | <pre>void vecsmlt<br/>(const double vec[], double scalar,<br/>double out[], int length)<br/>void vecsmltd<br/>(const long double vec[], long double scalar,<br/>long double out[], int length)<br/>void vecsmltf<br/>(const float vec[], float scalar,<br/>float out[], int length)<br/>void vecsmlt_fr16<br/>(const fract16 vec[], fract16 scalar,<br/>fract16 out[], int length)</pre> |

| Table 4-9. | Vector | Functions |
|------------|--------|-----------|
|------------|--------|-----------|

| Description                         | Prototype                                                                                                    |
|-------------------------------------|----------------------------------------------------------------------------------------------------|
| Real Vector +<br>Vector Addition    | <pre>void vecvadd<br/>(const double vec_a[], const double vec_b[],<br/>double out[], int length)<br/>void vecvaddd<br/>(const long double vec_a[],<br/>const long double vec_b[],<br/>long double out[], int length)<br/>void vecvaddf<br/>(const float vec_a[], const float vec_b[],<br/>float out[], int length)<br/>void vecvadd_fr16<br/>(const fract16 vec_a[], const fract16 vec_b[],<br/>fract16 out[], int length)</pre>                       |
| Real Vector –<br>Vector Subtraction | <pre>void vecvsub<br/>(const double vec_a[], const double vec_b[ ],<br/>double out[], int length)<br/>void vecvsubd<br/>(const long double vec_a[],<br/>const long double vec_b[],<br/>long double out[], int length)<br/>void vecvsubf<br/>(const float vec_a[], const float vec_b[],<br/>float out[], int length)<br/>void vecvsub_fr16<br/>(const fract16 vec_a[],<br/>const fract16 vec_b[],<br/>fract16 vec_b[], fract16 out[], int length)</pre> |

Table 4-9. Vector Functions (Cont'd)

| Description                                  | Prototype                                                                                                    |
|----------------------------------------------|----------------------------------------------------------------------------------------------------|
| Real Vector *<br>Vector Multiplication       | <pre>void vecvmlt<br/>(const double vec_a[], const double vec_b[],<br/>double out[], int length)<br/>void vecvmltd<br/>(const long double vec_a[],<br/>const long double vec_b[],<br/>long double out[], int length)<br/>void vecvmltf<br/>(const float vec_a[], const float vec_b[],<br/>float out[], int length)<br/>void vecvmlt_fr16<br/>(const fract16 vec_a[], const fract16 vec_b[],<br/>fract16 out[], int length)</pre> |
| Maximum Value of<br>Vector Elements          | <pre>double vecmax (const double vec[], int length) long double vecmaxd   (const long double vec[], int length) float vecmaxf (const float vec[], int length) fract16 vecmax_fr16 (const fract16 vec[], int length)</pre>                                                                                                    |
| Minimum Value of<br>Vector Elements          | <pre>double vecmin (const double vec[], int length) long double vecmind   (const long double vec[], int length) float vecminf (const float vec[], int length) fract16 vecmin_fr16(const fract16 vec[], int length) fract16 vecmin_fr16(const fract16 vec[], int length)</pre>                                                                                                    |
| Index of Maximum Value<br>of Vector Elements | <pre>int vecmaxloc (const double vec[], int length) int vecmaxlocd   (const long double vec[], int length) int vecmaxlocf(const float vec[], int length) int vecmaxloc_frl6 (const fract16 vec[], int length)</pre>                                                                                                    |
| Index of Minimum Value<br>of Vector Elements | <pre>int vecminloc (const double vec[], int length) int vecminlocd(const long double vec[], int length) int vecminlocf (const float vec[], int length) int vecminloc_fr16(const fract16 vec[], int length)</pre>                                                                                                    |

Table 4-9. Vector Functions (Cont'd)

| Description                            | Prototype                                                                                                    |
|----------------------------------------|----------------------------------------------------------------------------------------------------|
| Complex Vector +<br>Scalar Addition    | <pre>void cvecsadd<br/>(const complex_double vec[],<br/>complex_double scalar,<br/>complex_double out[], int length)<br/>void cvecsaddd<br/>(const complex_long_double vec[],<br/>complex_long_double scalar,<br/>complex_long_double out[], int length)<br/>void cvecsaddf<br/>(const complex_float vec[],<br/>complex_float scalar,<br/>complex_float out[], int length)<br/>void cvecsadd_fr16<br/>(const complex_fract16 vec[],<br/>complex_fract16 scalar,<br/>complex_fract16 out[], int length)</pre>                             |
| Complex Vector –<br>Scalar Subtraction | <pre>void cvecssub<br/>(const complex_double vec[],<br/>complex_double scalar,<br/>complex_double out[], int length)<br/>void cvecssubd<br/>(const complex_long_double vec[],<br/>complex_long_double scalar,<br/>complex_long_double out[], int length)<br/>void cvecssubf<br/>(const complex_float vec[],<br/>complex_float scalar,<br/>complex_float out[], int length)<br/>void cvecssub_frl6<br/>(const complex_fract16 vec[],<br/>complex_fract16 scalar,<br/>complex_fract16 scalar,<br/>complex_fract16 out[], int length)</pre> |

Table 4-9. Vector Functions (Cont'd)

| Description                               | Prototype                                                                                                    |
|-------------------------------------------|----------------------------------------------------------------------------------------------------|
| Complex Vector *<br>Scalar Multiplication | <pre>void cvecsmlt(<br/>(const complex_double vec[],<br/>complex_double scalar,<br/>complex_double out[], int length)<br/>void cvecsmltd(<br/>(const complex_long_double vec[],<br/>complex_long_double scalar,<br/>complex_long_double out[], int length)<br/>void cvecsmltf<br/>(const complex_float vec[],<br/>complex_float scalar,<br/>complex_float out[], int length)<br/>void cvecsmlt_fr16<br/>(const complex_fract16 vec[],<br/>complex_fract16 scalar,<br/>complex_fract16 scalar,<br/>complex_fract16 out[], int length)</pre>       |
| Complex Vector + Vector<br>Addition       | <pre>void cvecvadd<br/>(const complex_double vec_a[],<br/>const complex_double vec_b[],<br/>complex_double out[], int length)<br/>void cvecvaddd<br/>(const complex_long_double vec_a[],<br/>const complex_long_double vec_b[],<br/>complex_long_double out[], int length)<br/>void cvecvaddf<br/>(const complex_float vec_a[],<br/>const complex_float vec_b[],<br/>complex_float out[], int length)<br/>void cvecvadd_fr16<br/>(const complex_fract16 vec_a[],<br/>const complex_fract16 vec_b[],<br/>complex_fract16 out[], int length)</pre> |

Table 4-9. Vector Functions (Cont'd)

| Description                               | Prototype                                                                                                    |
|-------------------------------------------|----------------------------------------------------------------------------------------------------|
| Complex Vector –<br>Vector Subtraction    | <pre>void cvecvsub<br/>(const complex_double vec_a[],<br/>const complex_double vec_b[],<br/>complex_double out[], int length)<br/>void cvecvsubd<br/>(const complex_long_double vec_a[],<br/>const complex_long_double vec_b[],<br/>complex_long_double out[], int length)<br/>void cvecvsubf<br/>(const complex_float vec_a[],<br/>const complex_float vec_b[],<br/>complex_float out[], int length)<br/>void cvecvsub_frl6<br/>(const complex_fract16 vec_a[],<br/>const complex_fract16 vec_b[],<br/>complex_fract16 out[], int length)</pre> |
| Complex Vector *<br>Vector Multiplication | <pre>void cvecvmlt<br/>(const complex_double vec_a[],<br/>const complex_double vec_b[],<br/>complex_double out[], int length)<br/>void cvecvmltd<br/>(const complex_long_double vec_a[],<br/>const complex_long_double vec_b[],<br/>complex_long_double out[], int length)<br/>void cvecvmltf<br/>(const complex_float vec_a[],<br/>const complex_float vec_b[],<br/>complex_float out[], int length)<br/>void cvecvmlt_fr16<br/>(const complex_fract16 vec_a[],<br/>const complex_fract16 vec_b[],<br/>complex_fract16 out[], int length)</pre> |

Table 4-9. Vector Functions (Cont'd)

| Description                   | Prototype                                                                                                    |
|-------------------------------|----------------------------------------------------------------------------------------------------|
| Real Vector Dot Product       | <pre>double vecdot<br/>(const double vec_a[],<br/>const double vec_b[], int length)<br/>long double vecdotd<br/>(const long double vec_a[],<br/>const long double vec_b[], int length)<br/>float vecdotf<br/>(const float vec_a[],<br/>const float vec_b[], int length)<br/>fract16 vecdot_fr16<br/>(const fract16 vec_a[],<br/>const fract16 vec_b[], int length)</pre>                                                                                                    |
| Complex Vector Dot<br>Product | <pre>complex_double cvecdot<br/>(const complex_double vec_a[],<br/>const complex_double vec_b[], int length)<br/>complex_long_double cvecdotd<br/>(const complex_long_double vec_a[],<br/>const complex_long_double vec_b[],<br/>int length)<br/>complex_float cvecdotf<br/>(const complex_float vec_a[],<br/>const complex_float vec_b[], int length)<br/>complex_fract16 cvecdot_fr16<br/>(const complex_fract16 vec_a[],<br/>const complex_fract16 vec_b[], int length)</pre> |

Table 4-9. Vector Functions (Cont'd)

#### **DSP Run-Time Library Guide**

#### window.h

The window.h header file contains various functions to generate windows based on various methodologies. The functions defined in the window.h header file are listed in Table 4-10 and are described in "DSP Run-Time Library Reference" on page 4-48.

For all window functions, a stride parameter (window\_stride) is used to space the window values. The window length parameter (window\_size) equates to the number of elements in the window. Therefore, for a window\_stride of 2 and a window\_length of 10, an array of length 20 is required, where every second entry is untouched.

| Description                 | Prototype                                                                                                 |
|-----------------------------|----------------------------------------------------------------------------------------------------|
| Generate Bartlett<br>window | <pre>void gen_bartlett_fr16  (fract16 bartlett_window[],     int window_stride. int window_size)</pre>    |
| Generate Blackman<br>window | void gen_blackman_fr16<br>(fract16 blackman_window[],<br>int window_stride. int window_size)              |
| Generate Gaussian<br>window | void gen_gaussian_fr16<br>(fract16 gaussian_window[],<br>float alpha, int window_stride, int window_size) |
| Generate Hamming<br>window  | <pre>void gen_hamming_fr16   (fract16 hamming_window[],     int window_stride. int window_size)</pre>     |
| Generate Hanning<br>window  | <pre>void gen_hanning_fr16   (fract16 hanning_window[],     int window_stride. int window_size)</pre>     |
| Generate Harris<br>window   | <pre>void gen_harris_fr16  (fract16 harris_window[],     int window_stride, int window_size)</pre>        |

| Table 4-10. W | Window | Generator | Functions |
|---------------|--------|-----------|-----------|
|---------------|--------|-----------|-----------|

| Description                    | Prototype                                                                                                    |
|--------------------------------|----------------------------------------------------------------------------------------------------|
| Generate Kaiser<br>window      | <pre>void gen_kaiser_fr16   (fract16 kaiser_window[],     int window_stride, int window_size)</pre>           |
| Generate rectangular<br>window | <pre>void gen_rectangular_fr16   (fract16 rectangular_window[],     int window_stride, int window_size)</pre> |
| Generate triangle<br>window    | <pre>void gen_triangle_fr16   (fract16 triangle_window[],     int window_stride, int window_size)</pre>       |
| Generate von Hann<br>window    | <pre>void gen_vonhann_fr16  (fract16 vonhann_window[],     int window_stride, int window_size)</pre>          |

Table 4-10. Window Generator Functions (Cont'd)

## **Measuring Cycle Counts**

The common basis for benchmarking some arbitrary C-written source is to measure the number of processor cycles that the code uses. Once known, calculate the actual time taken by multiplying the number of processor cycles by the clock rate of the processor.

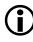

The cycle counting macros detailed in this section are not thread-safe. If the cycle counting macros are to be used in a multi-threaded environment, they should be invoked from a critical region.

The run-time library provides three alternative methods for measuring processor counts, as described in the following sections:

- "Basic Cycle-Counting Facility" on page 4-38
- "Cycle-Counting Facility With Statistics" on page 4-40
- "Using time.h to Measure Cycle Counts" on page 4-43

- "Determining the Processor Clock Rate" on page 4-44
- "Considerations When Measuring Cycle Counts" on page 4-45

## **Basic Cycle-Counting Facility**

The fundamental approach to measuring the performance of a section of code is to record the current value of the cycle-count register before executing the section of code, and to read the register again after the code has been executed. This process is represented by two macros defined in the cycle\_count.h header file:

- START\_CYCLE\_COUNT(S)
- STOP\_CYCLE\_COUNT(T,S)

The parameter S is set by the macro START\_CYCLE\_COUNT to the current value of the cycle-count register; this value is then passed to the macro STOP\_CYCLE\_COUNT, which calculates the difference between the parameter and current value of the cycle-count register. Reading the cycle-count register incurs an overhead of a small number of cycles, and the macro ensures that the difference returned (in parameter T) will be adjusted to allow for this additional cost. Parameters S and T must be separate variables; they should be declared as a cycle\_t data type, which the header file cycle\_count.h defines as:

```
typedef volatile unsigned long long cycle_t;
```

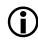

The use of the volatile type qualifier in the definition of the cycle\_t data type means that cycle\_t cannot be specified as a function return type.

The header file also defines the macro PRINT\_CYCLES(STRING,T) which is provided mainly as an example of how to print a value of type cycle\_t; the macro outputs the text STRING to stdout followed by the number of cycles T.

The instrumentation represented by the macros defined in this section is activated only when the program is compiled with the -DDO\_CYCLE\_COUNTS compile-time switch. If this switch is not specified, the macros are replaced by empty statements and have no effect on the program.

The following example demonstrates how the basic cycle-counting facility may be used to monitor the performance of a section of code.

```
#include <cycle_count.h>
#include <cycle_count.h>
#include <stdio.h>

extern int
main(void)
{
    cycle_t start_count;
    cycle_t final_count;

    START_CYCLE_COUNT(start_count);
    Some_Function_Or_Code_To_Measure();
    STOP_CYCLE_COUNT(final_count,start_count);

    PRINT_CYCLES("Number of cycles: ",final_count);
}
```

The run-time libraries provide alternative facilities for measuring the performance of C source (see "Cycle-Counting Facility With Statistics" on page 4-40 and "Using time.h to Measure Cycle Counts" on page 4-43); the relative benefits of this facility are outlined in "Considerations When Measuring Cycle Counts" on page 4-45.

The basic cycle-counting facility is based upon macros; it may therefore be customized for a particular application (if required), without having to rebuild the run-time libraries.

## **Cycle-Counting Facility With Statistics**

The cycles.h header file defines a set of macros for measuring the performance of compiled C source. In addition to providing the basic facility for reading the cycle-count registers of the Blackfin architecture, the macros can also accumulate statistics suited to recording the performance of a section of code that is executed repeatedly.

If the -DDO\_CYCLE\_COUNTS switch is specified at compile-time, the cycles.h header file defines the following macros:

• CYCLES\_INIT(S)

This macro initializes the system timing mechanism and clears the parameter S; an application must contain one reference to this macro.

• CYCLES\_START(S)

This macro extracts the current value of the cycle-count register and saves it in the parameter S.

• CYCLES\_STOP(S)

This macro extracts the current value of the cycle-count register and accumulates statistics in the parameter S, based on the previous reference to the CYCLES\_START macro.

• CYCLES\_PRINT(S)

This macro prints a summary of the accumulated statistics recorded in the parameter S.

• CYCLES\_RESET(S)

This macro re-zeros the accumulated statistics recorded in the parameter S.

The parameter S that is passed to the macros must be declared to be of the type cycle\_stats\_t; this is a structured data type that is defined in the cycles.h header file. The data type can record the number of times that an instrumented part of the source has been executed, as well as the

minimum, maximum, and average number of cycles that have been used. For example, if an instrumented piece of code has been executed 4 times, the CYCLES\_PRINT macro would generate output on the standard stream stdout in the form:

AVG : 95 MIN : 92 MAX : 100 CALLS : 4

If an instrumented piece of code had only been executed once, then the CYCLES\_PRINT macro would print a message of the form:

```
CYCLES : 95
```

If the -DDO\_CYCLE\_COUNTS switch is not specified, the macros described above are defined as null macros and no cycle-count information is gathered. To switch between development and release mode therefore requires re-compilation and does not require any changes to the source of an application.

The macros defined in the cycles.h header file may be customized for a particular application without having to rebuild the run-time libraries.

The following example demonstrates how this facility may be used.

```
#include <cycles.h>
#include <stdio.h>
extern void foo(void);
extern void bar(void);
extern int
main(void)
{
    cycle_stats_t stats;
    int i;
```

```
CYCLES_INIT(stats);
for (i = 0; i < LIMIT; i++) {
   CYCLES_START(stats);
   foo();
   CYCLES_STOP(stats);
}
printf("Cycles used by foo\n");
CYCLES_PRINT(stats);
CYCLES_RESET(stats);
for (i = 0; i < LIMIT; i++) {
   CYCLES_START(stats);
   bar();
   CYCLES_STOP(stats);
}
printf("Cycles used by bar\n");
CYCLES_PRINT(stats);
```

#### This example might output:

Cycles used by foo AVG : 25454 MIN : 23003 MAX : 26295 CALLS : 16 Cycles used by bar AVG : 8727 MIN : 7653 MAX : 8912 CALLS : 16

}

Alternative methods of measuring the performance of compiled C source are described in "Basic Cycle-Counting Facility" on page 4-38 and "Using time.h to Measure Cycle Counts" on page 4-43. Also refer to "Considerations When Measuring Cycle Counts" on page 4-45, which provides useful tips with regards to performance measurements.

#### Using time.h to Measure Cycle Counts

The time.h header file defines the data type clock\_t, the clock function, and the macro CLOCKS\_PER\_SEC, which together may be used to calculate the number of seconds spent in a program.

In the ANSI C standard, the clock function is defined to return the number of implementation-dependent clock "ticks" that have elapsed since the program began. In this version of the C/C++ compiler, the clock function returns the number of processor cycles that an application has used.

The conventional way of using the facilities of the time.h header file to measure the time spent in a program is to call the clock function at the start of a program, and then subtract this value from the value returned by a subsequent call to the function. The computed difference is usually cast to a floating-point type, and is then divided by the macro CLOCKS\_PER\_SEC to determine the time in seconds that has occurred between the two calls.

If this method of timing is used by an application, note that:

- The value assigned to the macro CLOCKS\_PER\_SEC should be verified independently to ensure that it is correct for the particular processor being used (see "Determining the Processor Clock Rate" on page 4-44).
- The result returned by the clock function does not include the overhead of calling the library function.

#### **DSP Run-Time Library Guide**

A typical example that demonstrates the use of the time.h header file to measure the amount of time that an application takes is shown below.

```
#include <time.h>
#include <stdio.h>
extern int
main(void)
{
    volatile clock_t clock_start;
    volatile clock_t clock_stop;
    double secs;
    clock_start = clock();
    Some_Function_Or_Code_To_Measure();
    clock_stop = clock();
    secs = ((double) (stop_time - start_time))
        / CLOCKS_PER_SEC;
    printf("Time taken is %e seconds\n",secs);
}
```

The cycles.h and cycle\_count.h header files define other methods for benchmarking an application—these header files are described in "Basic Cycle-Counting Facility" on page 4-38 and "Cycle-Counting Facility With Statistics" on page 4-40, respectively. Also refer to "Considerations When Measuring Cycle Counts" on page 4-45, which provides useful guidelines.

#### **Determining the Processor Clock Rate**

Applications may be benchmarked with respect to how many processor cycles they use. However, applications are typically benchmarked with respect to how much time (for example, in seconds) that they take.

Measuring the amount of time an application takes to run on a Blackfin processor usually involves first determining the number of cycles that the processor takes, and then dividing this value by the processor's clock rate. The time.h header file defines the macro CLOCKS\_PER\_SEC as the number of processor "ticks" per second.

On Blackfin processors, it is set by the run-time library to one of the following values in descending order of precedence:

- By way of the -DCLOCKS\_PER\_SEC=<definition> compile-time switch. Because the time\_t type is based on the long long int data type, it is recommended that the value assigned to the symbolic name CLOCKS\_PER\_SEC is defined as the same data type by qualifying the value with the LL (or 11) suffix (for example, -DCLOCKS\_PER\_SEC=6000000LL).
- By way of the System Services Library
- By way of the **Processor speed** box in the VisualDSP++ **Project Options** dialog box, **Compile** tab, **Processor** (1) category
- From the cycles.h header file

If the value of the macro CLOCKS\_PER\_SEC is taken from the cycles.h header file, be aware that the clock rate of the processor will usually be taken to be the maximum speed of the processor, which is not necessarily the speed of the processor at RESET.

## **Considerations When Measuring Cycle Counts**

This section summarizes cycle-counting techniques for benchmarking C-compiled code. Each of these alternatives are described below.

• "Basic Cycle-Counting Facility" on page 4-38

This cycle-counting facility represents an inexpensive and relatively inobtrusive method for benchmarking C-written source using cycle counts. The facility is based on macros that factor in the overhead incurred by the instrumentation. The macros may be customized and can be switched on or off, so no source changes are required when moving between development and release mode. The same set of macros is available on other platforms provided by Analog Devices.

- "Cycle-Counting Facility With Statistics" on page 4-40
   This cycle-counting facility offers more features than the basic cycle-counting facility described above. It is more expensive in terms of program memory, data memory, and cycles consumed. However, it can record the number of times that the instrumented code has been executed and can calculate the maximum, minimum, and average cost of each iteration. The provided macros take into account the overhead involved in reading the cycle-count register. By default, the macros are switched off, but they can be switched on by specifying the -DD0\_CYCLE\_COUNTS compile-time switch. These macros may also be customized for a specific application. This cycle-counting facility is available on other Analog Devices architectures.
- "Using time.h to Measure Cycle Counts" on page 4-43 The facilities of the time.h header file represent a simple method for measuring the performance of an application that is portable across many different architectures and systems. These facilities are based on the clock function.

The clock function, however, does not account for the cost involved in invoking the function. In addition, references to the function may affect the optimizer-generated code in the vicinity of the function call. This benchmarking method may not accurately reflect the true cost of the code being measured.

This method is best suited for benchmarking applications rather than small sections of code that run for a much shorter time span. When benchmarking code, some thought is required when adding timing instrumentation to C source that will be optimized. If the sequence of statements to be measured is not selected carefully, the optimizer may move instructions into (and out of) the code region and/or it may re-site the instrumentation itself, leading to distorted measurements. Therefore, it is generally considered more reliable to measure the cycle count of calling (and returning from) a function rather than a sequence of statements within a function.

It is recommended that variables used directly in benchmarking be simple scalars that are allocated in internal memory (be they assigned the result of a reference to the clock function, or be they used as arguments to the cycle-counting macros). In the case of variables that are assigned the result of the clock function, it is also recommended that they be defined with the volatile keyword.

The cycle-count registers of the Blackfin architecture are called the CYCLES and CYCLES2 registers. These registers are 32-bit registers. The CYCLES register is incremented at every processor cycle; when CYCLES wraps back to zero, the CYCLES2 register is incremented. Together, these registers represent a 64-bit counter that is unlikely to wrap around to zero during the timing of an application.

# $(\mathbf{\hat{l}})$

The cycle counting macros detailed in this section are not thread-safe because a context switch may occur between the reading of the CYCLES and CYCLES2 registers. If the cycle counting macros are to be used in a multi-threaded environment, they should be invoked from a critical region.

This section provides descriptions of the DSP run-time library functions.

#### Notation Conventions

An interval of numbers is indicated by the minimum and maximum, separated by a comma, and enclosed in two square brackets, two parentheses, or one of each. A square bracket indicates that the endpoint is included in the set of numbers; a parenthesis indicates that the endpoint is not included.

#### **Reference Format**

Each function in the library has a reference page, formatted as follows:

Name and purpose of the function

Synopsis – Required header file and functional prototype; when the functionality is provided for several data types (for example, float, double, long double, or fract16), several prototypes are given

Description - Function specification

**Algorithm** – High-level mathematical representation of the function

Domain - Range of values supported by the function

Notes - Miscellaneous information

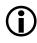

For some functions, the interface is presented using the "K&R" style for ease of documentation. An ANSI C prototype is provided in the header file.

#### a\_compress

A-law compression

#### Synopsis

```
#include <filter.h>
void a_compress(const short input[], short output[], int length);
```

#### Description

The a\_compress function takes a vector of linear 13-bit signed speech samples and performs A-law compression according to ITU recommendation G.711. Each sample is compressed to 8 bits and is returned in the vector pointed to by output.

## Algorithm

C(k)=a-law compression of A(k) for k = 0 to length-1

#### Domain

Content of input array: [-4096, 4095]

#### a\_expand

A-law expansion

## Synopsis

```
#include <filter.h>
void a_expand (const short input[], short output[], int length);
```

#### Description

The a\_expand function inputs a vector of 8-bit compressed speech samples and expands them according to ITU recommendation G.711. Each input value is expanded to a linear 13-bit signed sample in accordance with the A-law definition and is returned in the vector pointed to by output.

## Algorithm

C(k)=a-law expansion of A(k) for k = 0 to length-1

#### Domain

Content of input array: [0, 255]

#### alog

Anti-log

## Synopsis

#include <math.h>
float alogf (float x);
double alog (double x);
long double alogd (long double x);

## Description

The anti-log functions calculate the natural (base e) anti-log of their argument. An anti-log function performs the reverse of a log function and is therefore equivalent to exponentiation.

The value  $HUGE\_VAL$  is returned if the argument x is greater than the function's domain. For input values less than the domain, the functions return 0.0.

## Algorithm

 $c = e^{\mathbf{x}}$ 

## Domain

| × = [-87.33, 88.72]   | for alogf( | ) |
|-----------------------|------------|---|
| x = [-708.39, 709.78] | for alogd( | ) |

## Example

#include <math.h>

#### See Also

alog10, exp, log, pow

## alog10

Base 10 anti-log

## Synopsis

#include <math.h>
float alog10f (float x);
double alog10 (double x);
long double alog10d (long double x);

## Description

The base 10 anti-log functions calculate the base 10 anti-log of their argument. An anti-log function performs the reverse of a log function and is therefore equivalent to exponentiation. Therefore, alog10(x) is equivalent to exp(x \* log(10.0)).

The value  $HUGE_VAL$  is returned if the argument x is greater than the function's domain. For input values less than the domain, the functions return 0.0.

## Algorithm

 $c = e^{(x * log(10.0))}$ 

## Domain

| x = [-37.92, 38.53]   | for alog10f( | ) |
|-----------------------|--------------|---|
| x = [-307.65, 308.25] | for alog10d( | ) |

## Example

#include <math.h>

#### See Also

alog, exp, log10, pow

#### arg

Get phase of a complex number

#### Synopsis

```
#include <complex.h>
float argf (complex_float a);
double arg (complex_double a);
long double argd (complex_long_double a);
fract16 arg_fr16 (complex_fract16 a);
```

#### Description

The arg functions compute the phase associated with a Cartesian number, represented by the complex argument a, and return the result.

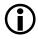

Refer to the description of the polar\_fr16 function (see "polar" on page 4-156), which explains how a phase, represented as a fractional number, is interpreted in polar notation.

#### Algorithm

The following equation is the basis of the algorithm.

$$c = atan\left(\frac{Im(a)}{Re(a)}\right)$$

#### Domain

| [-3.4e38 , +3.4e38 ]   | <pre>for argf( )</pre>     |
|------------------------|----------------------------|
| [-1.7 e308 , +1.7e308] | <pre>for argd( )</pre>     |
| [-1.0 , +1.0)          | <pre>for arg_fr16( )</pre> |

#### Note

Im (a) /Re (a) <=1 for arg\_fr16 ( )

#### autocoh

Autocoherence

#### Synopsis

```
#include <stats.h>
void autocohf (const float samples[].
               int
                             sample_length,
               int
                             lags,
               float
                             coherence[ ]);
void autocoh (const double samples[ ],
               int
                             sample_length,
               int
                             lags.
               double
                             coherence[ ]):
void autocohd (const long double
                                   samples[ ],
               int
                                   sample_length,
               int
                                   lags,
               long double
                                   coherence[ ]);
void autocoh_fr16 (const fract16 samples[ ],
               int
                                   sample_length,
               int
                                   lags,
               fract16
                                   coherence[ ]);
```

#### Description

The autocoherance functions compute the autocoherence of the input vector samples[], which contain sample\_length values. The autocoherence of an input signal is its autocorrelation minus its mean squared. The functions return the result in the output array coherence[] of length lags.

#### Algorithm

The following equation is the basis of the algorithm.

$$c_{k} = \frac{1}{n} \sum_{j=0}^{n-k-1} (a_{j} \bullet a_{j+k}) - (\bar{a})^{2}$$

where: k = {0, 1, ..., lags-1} ā is the mean value of input vector a

#### Domain

| [-3.4e38 , +3.4e38]    | for autocohf( )                    |
|------------------------|------------------------------------|
| [-1.7e308 , +1.7e308 ] | ${\rm for} \; {\rm autocohd} \;$ ) |
| [-1.0 , 1.0)           | <pre>for autocoh_fr16( )</pre>     |

#### autocorr

Autocorrelation

#### Synopsis

```
#include <stats.h>
void autocorrf (const float samples[].
                int
                              sample_length,
                int
                              lags,
                float
                              correlation[ ]);
void autocorr (const double samples[ ],
                int
                              sample_length,
                int
                              lags.
                double
                              correlation[ ]):
void autocorrd (const long double
                                    samples[ ],
                int
                                    sample_length,
                int
                                    lags,
                long double
                                    correlation[ ]);
void autocorr_fr16 (const fract16
                                   samples[],
                                    sample_length,
                int
                int
                                    lags,
                fract16
                                    correlation[ ]);
```

#### Description

The autocorrelation functions perform an autocorrelation of a signal. *Autocorrelation* is the cross-correlation of a signal with a copy of itself. It provides information about the time variation of the signal. The signal to be autocorrelated is given by the samples[] input array. The number of samples of the autocorrelation sequence to be produced is given by lags. The length of the input sequence is given by sample\_length.

Autocorrelation is used in digital signal processing applications such as speech analysis.

#### Algorithm

The following equation is the basis of the algorithm.

$$c_k = \frac{1}{n} \sum_{j=0}^{n-k-1} a_j \bullet a_{j+k}$$

where:

a = samples; k = {0, 1, ..., m-1} m is the number of lags n is the size of the input vector samples

#### Domain

| [-3.4e38 , +3.4e38]   | <pre>for autocorrf( )</pre>     |
|-----------------------|---------------------------------|
| [-1.7e308 , +1.7e308] | <pre>for autocorrd( )</pre>     |
| [-1.0 , 1.0)          | <pre>for autocorr_fr16( )</pre> |

#### cabs

Complex absolute value

#### Synopsis

#include <complex.h>
float cabsf (complex\_float a);
double cabs (complex\_double a);
long double cabsd (complex\_long\_double a);
fract16 cabs\_fr16 (complex\_fract16 a);

#### Description

The cabs functions compute the complex absolute value of a complex input and return the result.

#### Algorithm

The following equation is the basis of the algorithm.

$$c = \sqrt{Re^2(a) + Im^2(a)}$$

#### Domain

 $\begin{aligned} & \text{Re}^{2}(a) + \text{Im}^{2}(a) &<= 3.4 \times 10^{-38} & \text{for cabsf( )} \\ & \text{Re}^{2}(a) + \text{Im}^{2}(a) &<= 1.7 \times 10^{-308} & \text{for cabsd( )} \\ & \text{Re}^{2}(a) + \text{Im}^{2}(a) &<= 1.0 & \text{for cabs_frl6( )} \end{aligned}$ 

Note

The minimal input value for both real and imaginary parts can be less than 1/256 for cabs\_fr16, but the result may have a bit error of 2-3 bits.

## cadd

Complex addition

## Synopsis

complex\_fract16 cadd\_fr16 (complex\_fract16 a, complex\_fract16 b);

## Description

The cadd functions compute the complex addition of two complex inputs, a and b, and return the result.

## Algorithm

Re(c) = Re(a) + Re(b)Im(c) = Im(a) + Im(b)

## Domain

| [-3.4e38 , +3.4e38]   | for caddf( )                |
|-----------------------|-----------------------------|
| [-1.7e308 , +1.7e308] | for caddd( )                |
| [-1.0 , +1.0)         | <pre>for cadd_fr16( )</pre> |

#### cartesian

Convert Cartesian to polar notation

#### Synopsis

#### Description

The cartesian functions transform a complex number from Cartesian notation to polar notation. The Cartesian number is represented by the argument a that the function converts into a corresponding magnitude, which it returns as the function's result, and a phase that is returned via the second argument phase.

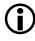

Refer to the description of the polar\_fr16 function (see "polar" on page 4-156), which explains how a phase, represented as a fractional number, is interpreted in polar notation.

## Algorithm

```
magnitude = cabs(a)
phase = arg(a)
```

#### Domain

| [-3.4e38 , +3.4e38]   | ${\rm for} \ {\rm cartesianf}($ )                                                                                             |
|-----------------------|----------------------------------------------------------------------------------------------------|
| [-1.7e308 , +1.7e308] | for cartesiand( ) $% \left( \begin{array}{c} \left( {\left( {\left( {\left( {\left( {\left( {\left( {\left( {\left( {\left( $ |
| [-1.0 , +1.0)         | for cartesian_fr16( )                                                                                                    |

#### Example

```
#include <complex.h>
complex_float point = {-2.0 , 0.0};
float phase;
float mag;
mag = cartesianf (point,&phase); /* mag = 2.0, phase = π */
```

#### cdiv

Complex division

## Synopsis

complex\_fract16 cdiv\_fr16 (complex\_fract16 a, complex\_fract16 b);

## Description

The cdiv functions compute the complex division of complex input a by complex input b, and return the result.

## Algorithm

The following equation is the basis of the algorithm.

$$Re(c) = \frac{Re(a) \bullet Re(b) + Im(a) \bullet Im(b)}{Re^{2}(b) + Im^{2}(b)}$$

$$Im(c) = \frac{Re(b) \bullet Im(a) - Im(b) \bullet Re(a)}{Re^{2}(b) + Im^{2}(b)}$$

Domain

[-3.4e38,+3.4e38] [-1.7e308,+1.7e308] [-1.0,+1.0) for cdivf( )
for cdivd( )
for cdiv\_fr16( )

#### cexp

Complex exponential

#### Synopsis

```
#include <complex.h>
complex_float cexpf (float x);
complex_double cexp (double x);
complex_long_double cexpd (long double x);
```

#### Description

The cexp functions compute the complex exponential of real input  $\times$  and return the result.

#### Algorithm

Re(c) = cos(x)Im(c) = sin(x)

#### Domain

| x = [-102940, 102940]   | $ for \; {\tt cexpf(}$ | ) |
|-------------------------|------------------------|---|
| x = [-8.433e8, 8.433e8] | for cexpd(             | ) |

### cfft

N-point radix-2 complex input FFT

#### Synopsis

#### Description

This function transforms the time domain complex input signal sequence to the frequency domain by using the radix-2 Fast Fourier Transform (FFT).

The size of the input array input and the output array output is fft\_size, where fft\_size represents the number of points in the FFT. By allocating these arrays in different memory banks, any potential data bank collisions are avoided, thus improving run-time performance. If the input data can be overwritten, optimal memory usage can be achieved by also specifying the input array as the output array.

The twiddle table is passed in the argument twiddle\_table, which must contain at least fft\_size/2 twiddle factors. The table is composed of +cosine and -sine coefficients and may be initialized by using the function twidfftrad2\_fr16. For optimal performance, the twiddle table should be allocated in a different memory section than the output array.

The argument twiddle\_stride should be set to 1 if the twiddle table was originally created for an FFT of size fft\_size. If the twiddle table was created for a larger FFT of size N\*fft\_size (where N is a power of 2), then twiddle\_stride should be set to N. This argument therefore provides a way of using a single twiddle table to calculate FFTs of different sizes.

The argument scale\_method controls how the function will apply scaling while computing a Fourier Transform. The available options are static scaling (dividing the input at any stage by 2), dynamic scaling (dividing the input at any stage by 2 if the largest absolute input value is greater than or equal to 0.5), or no scaling.

If static scaling is selected, the function will always scale intermediate results, thus preventing overflow. The loss of precision increases in line with fft\_size and is more pronounced for input signals with a small magnitude (since the output is scaled by 1/fft\_size). To select static scaling, set the argument scale\_method to a value of 1. The block exponent returned will be log2(fft\_size).

If dynamic scaling is selected, the function will inspect intermediate results and only apply scaling where required to prevent overflow. The loss of precision increases in line with the size of the FFT and is more pronounced for input signals with a large magnitude (since these factors increase the need for scaling). The requirement to inspect intermediate results will have an impact on performance. To select dynamic scaling, set the argument scale\_method to a value of 2. The block exponent returned will be between 0 and log2(fft\_size) depending upon the number of times that the function scales each set of intermediate results.

If no scaling is selected, the function will never scale intermediate results. There will be no loss of precision unless overflow occurs and in this case the function will generate saturated results. The likelihood of saturation increases in line with the fft\_size and is more pronounced for input signals with a large magnitude. To select no scaling, set the argument scale\_method to 3. The block exponent returned will be 0.

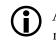

Any values for the argument scale\_method other than 2 or 3 will result in the function performing static scaling.

#### Algorithm

The following equation is the basis of the algorithm.

$$X(k) = \sum_{n=0}^{N-1} x(n) W_N^{nk}$$

#### Domain

Input sequence length n must be a power of 2 and at least 8.

### cfftf

Fast N-point radix-4 complex input FFT

# Synopsis

# Description

This function transforms the time domain complex input signal sequence to the frequency domain by using the accelerated version of the "Discrete Fourier Transform" known as a "Fast Fourier Transform" or FFT. It "decimates in frequency" using an optimized radix-4 algorithm.

The size of the input array input and the output array output is fft\_size, where fft\_size represents the number of points in the FFT. The cfftf\_fr16 function has been designed for optimal performance and requires that the input array input be aligned on an address boundary that is a multiple of four times the FFT size. For certain applications, this alignment constraint may not be appropriate; in such cases, the application should call the cfftrad4\_fr16 function (on page 4-75) instead, with no loss of facility (apart from performance).

The number of points in the FFT (fft\_size) must be a power of 4 and must be at least 16.

The twiddle table is passed in the argument twiddle\_table, which must contain at least 3\*fft\_size/4 complex twiddle factors. The table should be initialized with complex twiddle factors in which the real coefficients are positive cosine values and the imaginary coefficients are negative sine

values. The function twidfftf\_fr16 (on page 4-173) may be used to initialize the array. If the twiddle table contains more factors than required for a particular FFT size, the stride factor twiddle\_stride must be set appropriately; otherwise, it should be set to 1.

It is recommended that the output array not be allocated in the same 4K memory sub-bank as the input array or the twiddle table, as the performance of the function may otherwise degrade due to data bank collisions.

The function uses static scaling of intermediate results to prevent overflow, and the final output therefore is scaled by 1/fft\_size.

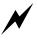

This library function uses the M3 register, which may be used by an emulator for context switching. Refer to the appropriate emulator documentation.

### Algorithm

The following equation is the basis of the algorithm.

$$X(k) = \sum_{n=0}^{N-1} x(n) W_N^{nk}$$

The cfft\_fr16 function (on page 4-69), which uses a radix-2 algorithm, must be used when the FFT size (n) is only a power of 2.

#### Domain

The number of points in the FFT must be a power of 4 and must be at least 16.

#### Example

#include <filter.h>

# cfftrad4

N-point radix-4 complex input FFT

# Synopsis

# Description

This function transforms the time domain complex input signal sequence to the frequency domain by using the radix-4 Fast Fourier Transform. The cfftrad4\_fr16 function "decimates in frequency" by the radix-4 FFT algorithm.

The size of the input array input, the output array output, and the temporary working buffer temp is fft\_size, where fft\_size represents the number of points in the FFT. Memory bank collisions, which have an adverse effect on run-time performance, may be avoided by allocating all input and working buffers to different memory banks. If the input data can be overwritten, the optimal memory usage can be achieved by also specifying the input array as the output array.

The twiddle table is passed in the argument twiddle\_table, which must contain at least 3\*fft\_size/4 twiddle coefficients. The function twidfftrad4\_fr16 may be used to initialize the array. If the twiddle table

contains more coefficients than needed for a particular call on cfftrad4\_fr16, the stride factor must be set appropriately; otherwise it should be set to 1.

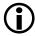

This function is provided for backward compatibility with existing applications. New applications should use the cfft\_fr16 function (on page 4-69) instead.

### Algorithm

The following equation is the basis of the algorithm.

$$X(k) = \sum_{n=0}^{N-1} x(n) W_N^{nk}$$

### Domain

Input sequence length fft\_size must be a power of 4 and at least 16.

# cfft2d

N x n point 2-D complex input FFT

### Synopsis

```
#include <filter.h>
void cfft2d_fr16(const complex_fract16
                                          *input
                 complex_fract16
                                          *temp.
                 complex_fract16
                                         *output,
                 const complex_fract16
                                          twiddle_table[],
                                          twiddle stride.
                 int
                 int
                                          fft_size,
                 int
                                           block_exponent,
                 int
                                           scale method);
```

### Description

This function computes the two-dimensional Fast Fourier Transform (FFT) of the complex input matrix input[fft\_size][fft\_size] and stores the result to the complex output matrix output[fft\_size][fft\_size].

The size of the input array input, the output array output, and the temporary working buffer temp is fft\_size\*fft\_size, where fft\_size represents the number of points in the FFT. Memory bank collisions, which have an adverse effect on run-time performance, may be avoided by allocating all input and working buffers to different memory banks. If the input data can be overwritten, optimal memory usage can be achieved by also specifying the input array as the output array. The twiddle table is passed in the argument twiddle\_table, which must contain at least fft\_size twiddle factors. The function twidfft2d\_fr16 may be used to initialize the array. If the twiddle table contains more factors than needed for a particular call on cfft2d\_fr16, the stride factor must be set appropriately; otherwise it should be set to 1.

The arguments block\_exponent and scale\_method have been added for future expansion. These arguments are ignored by the function. To avoid overflow, the function scales the output by fft\_size\*fft\_size.

### Algorithm

The following equation is the basis of the algorithm.

$$c(i,j) = \sum_{k=0}^{n-1} \sum_{l=0}^{n-1} a(k,l) \bullet e^{(-2\pi \cdot (i \cdot k + j \cdot l))/n}$$

i = {0, 1, ..., n-1}
j = {0, 1, ..., n-1}
a = input
c = output
n = fft\_size

#### Domain

Input sequence length fft\_size must be a power of 2 and at least 16.

#### cfir

Complex finite impulse response filter

#### Synopsis

The function uses the following structure to maintain the state of the filter.

#### Description

This function implements a complex finite impulse response (CFIR) filter. It generates the filtered response of the complex input data input and stores the result in the complex output vector output.

The function maintains the filter state in the structured variable filter\_state, which must be declared and initialized before calling the function. The macro cfir\_init, in the filter.h header file, is available to initialize the structure.

# It is defined as:

```
#define cfir_init(state, coeffs, delay, ncoeffs) \
  (state).h = (coeffs); \
  (state).d = (delay); \
  (state).p = (delay); \
  (state).k = (ncoeffs)
```

The characteristics of the filter (passband, stopband, and so on) depend upon the number of complex filter coefficients and their values. A pointer to the coefficients should be stored in filter\_state->h, and filter\_state->k should be set to the number of coefficients. The function assumes that the coefficients are stored in the normal order, thus filter\_state->h[0] contains the first filter coefficient and filter\_state->h[k-1] contains the last coefficient.

Each filter should have its own delay line, which is a vector of type <code>complex\_fract16</code> and whose length is equal to the number of coefficients. The vector should be cleared to zero before calling the function for the first time and should not otherwise be modified by the user program. The structure member <code>filter\_state->d</code> should be set to the start of the delay line, and the function uses <code>filter\_state->p</code> to keep track of its current position within the vector.

### Algorithm

The following equation is the basis of the algorithm.

```
where:
```

```
x = input
y = output
h = array of coeffcients
k = number of coeffcients
i = {0, 1, ..., length-1}
```

$$y(i) = \sum_{j=0}^{k-1} h(j) \bullet x(i-j)$$

#### Domain

$$[-1.0, +1.0)$$

### clip

Clip

# Synopsis

#include <math.h>

```
int clip (int parm1, int parm2);
long int lclip (long int parm1, long int parm2);
long long int llclip (long long int parm1,
long long int parm2);
```

float fclipf (float parm1, float parm2); double fclip (double parm1, double parm2); long double fclipd (long double parm1, long double parm2);

fract16 clip\_fr16 (fract16 parm1, fract16 parm2);

# Description

The clip functions return the first argument if its absolute value is less than the absolute value of the second argument; otherwise, they return the absolute value of the second argument if the first is positive, or minus the absolute value if the first argument is negative.

# Algorithm

```
If (|parm1| < |parm2|)
    return (parm1)
else
    return (|parm2| * signof(parm1))</pre>
```

# Domain

Full range for various input parameter types.

### cmlt

Complex multiply

### Synopsis

complex\_fract16 cmlt\_fr16 (complex\_fract16 a, complex\_fract16 b);

# Description

The cmlt functions compute the complex multiplication of two complex inputs, a and b, and return the result.

# Algorithm

Re(c) = Re(a) \* Re(b) - Im(a) \* Im(b)Im(c) = Re(a) \* Im(b) + Im(a) \* Re(b)

# Domain

| [-3.4e38 , +3.4e38]   | <pre>for cmltf( )</pre>     |
|-----------------------|-----------------------------|
| [-1.7e308 , +1.7e308] | <pre>for cmltd( )</pre>     |
| [-1.0, +1.0)          | <pre>for cmlt_fr16( )</pre> |

# coeff\_iirdf1

Convert coefficients for DF1 IIR filter

# Synopsis

# Description

This function transforms a set of A-coefficients and a set of B-coefficients into a set of coefficients for the iirdf1\_fr16 function (see on page 4-173), which implements an optimized, direct form 1 infinite impulse response (IIR) filter.

The A-coefficients and the B-coefficients are passed into the function via the floating-point vectors acoeff and bcoeff, respectively. The A0 coefficients are assumed to be 1.0, and all other A-coefficients must be scaled according; the A0 coefficients should not be included in the acoeffs vector. The number of stages in the filter is given by the parameter nstages, and therefore the size of the acoeffs vector is 2\*nstages and the size of the bcoeffs vector is (2\*nstages) + 1.

#### The values of the coefficients that are held in the vectors acoeffs and bcoeffs must be in the range of [LONG\_MIN, LONG\_MAX]; that is, they must not be less than -2147483648, or greater than 2147483647.

The coeff\_iirdf1\_fr16 function scales the coefficients and stores them in the vector coeff. The function also stores the appropriate scaling factor in the vector which the iirdf1\_fr16 function will then apply to the filtered response that it generates (thus eliminating the need to scale the output generated by the IIR function). The size of coeffs array should be (4\*nstages) + 2.

#### Algorithm

The A-coefficients and the B-coefficients represent the numerator and denominator coefficients of H(z), where H(z) is defined as:

$$H(z) = \frac{B(z)}{A(z)} = \frac{b_1 + b_2 z^{-1} + \dots + b_{m+1} z^{-m}}{a_1 + a_2 z^{-1} + \dots + a_{m+1} z^{-m}}$$

If any of the coefficients are greater than 0.999969 (the largest floatingpoint value that can be converted to a value of type fract16), then all the A-coefficients and all the B-coefficients are scaled to be less than 1.0. The coefficients are stored into the vector coeffs in the following order:

$$[b_0, -a_01, b_01, -a_02, b_02, ..., -a_n1, b_n1, -a_n2, b_n2, scale factor]$$

where n is the number of stages.

Note that the A-coefficients are negated by the function.

### Domain

acoeff, bcoeff = [LONG\_MIN, LONG\_MAX], where LONG\_MIN and LONG\_MAX are macros that are defined in the limits.h header file.

### conj

Complex conjugate

## Synopsis

```
#include <complex.h>
complex_float conjf (complex_float a);
complex_double conj (complex_double a);
complex_long_double conjd (complex_long_double a);
```

complex\_fract16 conj\_fr16 (complex\_fract16 a);

### Description

The complex conjugate functions conjugate the complex input a and return the result.

### Algorithm

Re(c) = Re(a) Im(c) = -Im(a)

### Domain

| [-3.4e38 , +3.4e38]  | <pre>for conjf( )</pre>     |
|----------------------|-----------------------------|
| [-1.7e308, +1.7e308] | <pre>for conjd( )</pre>     |
| [-1.0 , +1.0)        | <pre>for conj_fr16( )</pre> |

### convolve

Convolution

### Synopsis

### Description

The convolution function convolves two sequences pointed to by input\_x and input\_y. If input\_x points to the sequence whose length is length\_x and input\_y points to the sequence whose length is length\_y, the result-ing sequence pointed to by output has length length\_x + length\_y - 1.

### Algorithm

Convolution between two sequences input\_x and input\_y is described as:

$$cout[n] = \sum_{k=0}^{clen2-1} cin1[n+k-(clen2-1)] \bullet cin2[(clen2-1)-k]$$

for n = 0 to clen1 + clen2-2.

Values for cinl[j] are considered to be zero for j  $\,<\,$  0 or j  $\,>\,$  clen1-1, where:

```
cin1 = input_x
cin2 = input_y
cout = output
clen1 = length_x
clen2 = length_y
```

### Example

The following is an example of a convolution where input\_x is of length 4 and input\_y is of length 3. If we represent input\_x as "A" and input\_y as "B", the elements of the output vector are:

```
{A[0]*B[0],
A[1]*B[0] + A[0]*B[1],
A[2]*B[0] + A[1]*B[1] + A[0]*B[2],
A[3]*B[0] + A[2]*B[1] + A[1]*B[2],
A[3]*B[1] + A[2]*B[2],
A[3]*B[2]}
```

### Domain

[-1.0, +1.0)

### conv2d

2-D convolution

Synopsis

# Description

The conv2d function computes the two-dimensional convolution of input matrix input\_x of size rows\_x\*columns\_x and input\_y of size rows\_y\* columns\_y and stores the result in matrix output of dimension (rows\_x + rows\_y-1) x (columns\_x + columns\_y-1).

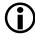

A temporary work area is allocated from the run-time stack that the function uses to preserve accuracy while evaluating the algorithm. The stack may therefore overflow if the sizes of the input matrices are sufficiently large. The size of the stack may be adjusted by making appropriate changes to the .ldf file.

# Algorithm

The two-dimensional convolution of x[rows\_x][cols\_x] and y[rows\_y][cols\_y] is defined as:

$$output[r][c] = \sum_{i=0}^{rows\_x-1} \sum_{k=0}^{cols\_x-1} x[j][k] \bullet y[r-j][c-k]$$

where:

r = 0 to [rows\_x + rows\_y - 1]
c = 0 to [cols\_x + cols\_y - 1]

#### Domain

[-1.0, +1.0)

## conv2d3x3

2-D convolution with 3 x 3 matrix

### Synopsis

### Description

The conv2d3x3 function computes the two-dimensional circular convolution of matrix input\_x (size [rows\_x][columns\_x]) with matrix input\_y (size [3][3]).

# Algorithm

The two-dimensional circular convolution of <code>x[rows\_x][cols\_x]</code> and <code>y[3][3]</code> is defined as:

$$output[r][c] = \sum_{j=0}^{2} \sum_{k=0}^{2} x[(rows_x+m)\%rows_x][cols_x+n)\%cols_x] \bullet y[j][k]$$

where:

r = 0 to rows\_x - 1
c = 0 to cols\_x - 1
m = r+j-1
n = c+k-1

Domain

[-1.0, +1.0)

# copysign

Copysign

## Synopsis

#include <math.h>

float copysignf (float parm1, float parm2); double copysign (double parm1, double parm2); long double copysignd (long double parm1, long double parm2);

fract16 copysign\_fr16 (fract16 parm1, fract16 parm2);

# Description

The copysign functions copy the sign of the second argument to the first argument.

# Algorithm

return (|parm1| \* copysignof(parm2))

# Domain

Full range for type of parameters used.

#### cot

Cotangent

# Synopsis

```
#include <math.h>
float cotf (float a);
double cot (double a);
long double cotd (long double a);
```

### Description

The cotangent functions calculate the cotangent of the argument a, which is measured in radians. If a is outside of the domain, the functions return 0.

## Algorithm

c = cot(a)

# Domain

| a = [-9099, 9099]            | for cotf( ) |  |
|------------------------------|-------------|--|
| a = [-4.21657e8 , 4.21657e8] | for cotd( ) |  |

#### countones

Count one bits in word

## Synopsis

#include <math.h>
int countones(int parm);
int lcountones(long parm);
int llcountones(long long int parm);

# Description

The countones functions count the number of one bits in the argument parm.

# Algorithm

The following equation is the basis of the algorithm.

$$return = \sum_{j=0}^{N-1} bit[j]$$

where:

N is the number of bits in parm

bit[j] represents the j<sup>th</sup> bit of the parameter parm

#### crosscoh

Cross-coherence

#### Synopsis

```
#include <stats.h>
void crosscohf (const float samples_x[ ],
                const float samples_y[ ],
                             sample_length,
                int
                int
                             lags,
                float
                             coherence[ ]):
void crosscoh (const double samples_x[ ],
               const double samples_y[ ],
               int
                             sample_length,
               int
                             lags,
               double
                             coherence[ ]);
void crosscohd (const long double samples_x[ ],
                const long double
                                    samples_y[ ],
                                    sample_length,
                int
                int
                                    lags.
                long double
                                    coherence[ ]):
void crosscoh_fr16 (const fract16
                                    samples_x[ ],
                                    samples_y[ ],
                    const fract16
                    int
                                    sample_length,
                    int
                                    lags,
                    fract16
                                    coherence[ ]):
```

### Description

The cross-coherance functions compute the cross-coherence of two input vectors samples\_x[] and samples\_y[]. The cross-coherence is the cross-correlation minus the product of the mean of samples\_x and the mean of samples\_y. The length of the input vectors is given by sample\_length. The functions return the result in the array coherence with lags elements.

#### Algorithm

The following equation is the basis of the algorithm.

$$C_k = \frac{1}{n} \bullet \sum_{j=0}^{n-k-1} (a_j \bullet b_{j+k}) - (\bar{a} \bullet \bar{b})$$

#### Domain

[-3.4e38, +3.4e38] for crosscohf( )

[-1.7e308 , +1.7e308] [-1.0 , +1.0) for crosscohd( )

for crosscoh\_fr16( )

#### crosscorr

Cross-correlation

#### Synopsis

#include <stats.h> void crosscorrf (const float samples\_x[ ], const float samples\_y[ ], int sample\_length, int lags, float correlation[ ]): void crosscorr (const double samples\_x[ ], const double samples\_y[ ], int sample\_length, int lags, correlation[ ]); double void crosscorrd (const long double samples\_x[ ], const long double samples\_y[ ], sample\_length, int int lags. long double correlation[ ]); void crosscorr\_fr16 (const fract16 samples\_x[ ], const fract16 samples\_y[ ], int sample\_length, int lags, correlation[ ]); fract16

### Description

The cross-correlation functions perform a cross-correlation between two signals. The cross-correlation is the sum of the scalar products of the signals in which the signals are displaced in time with respect to one another. The signals to be correlated are given by the input vectors samples\_x[] and samples\_y[]. The length of the input vectors is given by sample\_length. The functions return the result in the array correlation with lags elements.

Cross-correlation is used in signal processing applications such as speech analysis.

### Algorithm

The following equation is the basis of the algorithm.

$$c_k = \frac{1}{n} \bullet \sum_{j=0}^{n-k-1} a_j \bullet b_{j+k}$$

where: k = {0, 1, ..., lags-1} a = samples\_x b = samples\_y n = sample\_length

### Domain

| [-3.4e38 , +3.4e38]   | <pre>for crosscorrf( )</pre>     |
|-----------------------|----------------------------------|
| [-1.7e308 , +1.7e308] | for crosscorrd( )                |
| [-1.0 , +1.0)         | <pre>for crosscorr_fr16( )</pre> |

#### csub

Complex subtraction

### Synopsis

complex\_fract16 csub\_fr16 (complex\_fract16 a, complex\_fract16 b);

#### Description

The csub functions compute the complex subtraction of two complex inputs, a and b, and return the result.

#### Algorithm

Re(c) = Re(a) - Re(b)Im(c) = Im(a) - Im(b)

#### Domain

| [-3.4e38 , +3.4e38]   | <pre>for csubf( )</pre>     |
|-----------------------|-----------------------------|
| [-1.7e308 , +1.7e308] | for csubd( )                |
| [-1.0 , +1.0)         | <pre>for csub_fr16( )</pre> |

### fir

Finite impulse response filter

#### Synopsis

The function uses the following structure to maintain the state of the filter.

```
typedef struct
{
   fract16 *h.
                         /* filter coefficients
                                                               */
   fract16 *d.
                         /* start of delay line
                                                               */
   fract16 *p.
                         /* read/write pointer
                                                               */
                         /* number of coefficients
   int k:
                                                               */
   int l;
                         /* interpolation/decimation index
                                                               */
} fir_state_fr16;
```

#### Description

The fir\_fr16 function implements a finite impulse response (FIR) filter. The function generates the filtered response of the input data input and stores the result in the output vector output. The number of input samples and the length of the output vector are specified by the argument length.

The function maintains the filter state in the structured variable filter\_state, which must be declared and initialized before calling the function. The macro fir\_init, defined in the filter.h header file, is available to initialize the structure.

## It is defined as:

```
#define fir_init(state, coeffs, delay, ncoeffs. index) \
    (state).h = (coeffs); \
    (state).d = (delay); \
    (state).p = (delay); \
    (state).k = (ncoeffs); \
    (state).l = (index)
```

The characteristics of the filter (passband, stopband, and so on) are dependent upon the number of filter coefficients and their values. A pointer to the coefficients should be stored in filter\_state->h, and filter\_state->k should be set to the number of coefficients. The function assumes that the coefficients are stored in the normal order, thus filter\_state->h[0] contains the first filter coefficient and filter\_state->h[k-1] contains the last coefficient.

Each filter should have its own delay line which is a vector of type fract16 and whose length is equal to the number of coefficients. The vector should be initially cleared to zero and should not otherwise be modified by the user program. The structure member filter\_state->d should be set to the start of the delay line, and the function uses filter\_state->p to keep track of its current position within the vector.

The structure member filter\_state->1 is not used by fir\_fr16. This field is normally set to an interpolation/decimation index before calling either the fir\_interp\_fr16 or fir\_decima\_fr16 functions.

### Algorithm

The following equation is the basis of the algorithm.

where:

```
x = input
y = output
```

$$y(i) = \sum_{j=0}^{k-1} h(j) \bullet x(i-j)$$

h = array of coefficients k = number of coefficients i = {0, 1, ..., length-1}

Domain

[-1.0, +1.0)

# fir\_decima

FIR decimation filter

## Synopsis

#include <filter.h>

The function uses the following structure to maintain the state of the filter.

```
typedef struct
                         /* filter coefficients
   fract16 *h:
                                                              */
   fract16 *d:
                         /* start of delay line
                                                              */
   fract16 *p:
                         /* read/write pointer
                                                              */
                         /* number of coefficients
   int k:
                                                              */
  int l;
                         /* interpolation/decimation index
                                                              */
} fir state fr16:
```

## Description

The fir\_decima\_fr16 function performs an FIR-based decimation filter. It generates the filtered decimated response of the input data input and stores the result in the output vector output. The number of input samples is specified by the argument length, and the size of the output vector should be length/l where l is the decimation index.

The function maintains the filter state in the structured variable filter\_state, which must be declared and initialized before calling the function. The macro fir\_init, defined in the filter.h header file, is available to initialize the structure.

It is defined as:

```
#define fir_init(state, coeffs, delay, ncoeffs, index) \
    (state).h = (coeffs); \
    (state).d = (delay); \
    (state).p = (delay); \
    (state).k = (ncoeffs); \
    (state).l = (index)
```

The characteristics of the filter are dependent upon the number of filter coefficients and their values, and on the decimation index supplied by the calling program. A pointer to the coefficients should be stored in filter\_state->h, and filter\_state->k should be set to the number of coefficients. The function assumes that the coefficients are stored in the normal order, thus filter\_state->h[0] contains the first filter coefficient and filter\_state->h[k-1] contains the last coefficient. The decimation index is supplied to the function in filter\_state->l.

Each filter should have its own delay line which is a vector of type fract16 and whose length is equal to the number of coefficients. The vector should be initially cleared to zero and should not otherwise be modified by the user program. The structure member filter\_state->d should be set to the start of the delay line, and the function uses filter\_state->p to keep track of its current position within the vector.

## Algorithm

The following equation is the basis of the algorithm.

where:

h = array of coefficients k = number of coefficients n = length l = decimation index

$$y(i) = \sum_{j=0}^{k-1} x(i \bullet l - j) \bullet h(j)$$

$$i = \{0, 1, ..., (n/l) - 1\}$$
  
x = input  
y = output

#### Domain

[-1.0, +1.0)

## fir\_interp

FIR interpolation filter

## Synopsis

The function uses the following structure to maintain the state of the filter.

```
typedef struct
{
   fract16 *h:
                     /* filter coefficients
                                                                */
                                                                */
   fract16 *d:
                      /* start of delay line
                                                                */
   fract16 *p;
                      /* read/write pointer
                      /* number of coefficients per polyphase
   int k:
                                                                */
   int l:
                      /* interpolation/decimation index
                                                                */
} fir state fr16:
```

## Description

The fir\_interp\_fr16 function performs an FIR-based interpolation filter. It generates the interpolated filtered response of the input data input and stores the result in the output vector output. The number of input samples is specified by the argument length, and the size of the output vector should be length\*1 where l is the interpolation index.

The filter characteristics are dependent upon the number of polyphase filter coefficients and their values, and on the interpolation factor supplied by the calling program. The fir\_interp\_fr16 function assumes that the coefficients are stored in the following order:

```
coeffs[(np * ncoeffs) + nc]
where:
    np = {0, 1, ..., nphases-1}
    nc = {0, 1, ..., ncoeffs-1}
```

In the above syntax, nphases is the number of polyphases and ncoeffs is the number of coefficients per polyphase. A pointer to the coefficients is passed into the fir\_interp\_fr16 function via the argument

filter\_state, which is a structured variable that represents the filter state. This structured variable must be declared and initialized before calling the function. The filter.h header file contains the macro fir\_init that can be used to initialize the structure and is defined as:

```
#define fir_init(state, coeffs, delay, ncoeffs, index) \
    (state).h = (coeffs); \
    (state).d = (delay); \
    (state).p = (delay); \
    (state).k = (ncoeffs); \
    (state).l = (index)
```

The interpolation factor is supplied to the function in filter\_state->1. A pointer to the coefficients should be stored in filter\_state->h, and filter\_state->k should be set to the number of coefficients per polyphase filter.

Each filter should have its own delay line which is a vector of type fract16 and whose length is equal to the number of coefficients in each polyphase. The vector should be cleared to zero before calling the function for the first time and should not otherwise be modified by the user program. The structure member filter\_state->d should be set to the start of the delay line, and the function uses filter\_state->p to keep track of its current position within the vector.

#### Algorithm

The following equation is the basis of the algorithm.

$$y(i \bullet l + m) = \sum_{j=0}^{k-1} x(i-j) \bullet h(m \bullet k+j)$$

where:

h = array of coefficients
k = number of coefficients
n = length
l = interpolation index
i = {0, 1, ..., n-1}
m = {0, 1, ..., l-1}
x = input
y = output

#### Domain

[-1.0,+1.0)

## Example

```
#include <filter.h>
#define INTERP_FACTOR 5
#define NSAMPLES 50
#define TOTAL_COEFFS 35
#define NPOLY INTERP_FACTOR
```

```
#define NCOEFFS (TOTAL_COEFFS/NPOLY)
/* Coefficients */
fract16 coeffs[TOTAL_COEFFS];
/* Input, Output, Delay Line, and Filter State */
fract16 input[NSAMPLES], output[INTERP_FACTOR*NSAMPLES];
fract16 delay[NCOEFFS];
fir_state state;
/* Utility Variables */
int i:
/* Initialize the delay line */
for (i = 0; i < NCOEFFS; i++)
    delay[i] = 0;
/* Initialize the filter state */
fir_init (state, coeffs, delay, NCOEFFS, INTERP_FACTOR);
/* Call the fir_interp_fr16 function */
fir_interp_fr16 (input, output, NSAMPLES, &state);
```

# gen\_bartlett

Generate Bartlett window

## Synopsis

## Description

The gen\_bartlett function generates a vector containing the Bartlett window. The length of the window required is specified by the parameter window\_size, and the parameter window\_stride is used to space the window values within the output vector bartlett\_window. The length of the output vector should therefore be window\_size\*window\_stride.

The Bartlett window is similar to the triangle window (see on page 4-128) but has the following different properties:

- The Bartlett window always returns a window with two zeros on either end of the sequence, so that for odd n, the center section of an N+2 Bartlett window equals an N triangle window.
- For even n, the Bartlett window is still the convolution of two rectangular sequences. There is no standard definition for the triangle window for even n; the slopes of the triangle window are slightly steeper than those of the Bartlett window.

# Algorithm

The following equation is the basis of the algorithm.

$$w[n] = 1 - \frac{n - \frac{N - 1}{2}}{\frac{N - 1}{2}}$$

$$\label{eq:matrix} \begin{split} \mathbf{w} &= \texttt{bartlett\_window} \\ \mathbf{N} &= \texttt{window\_size} \\ \mathbf{n} &= \{0,\,1,\,2,\,...,\,N\text{-}1\} \end{split}$$

#### Domain

window\_stride > 0 N > 0

## gen\_blackman

Generate Blackman window

## Synopsis

## Description

The gen\_blackman function generates a vector containing the Blackman window. The length of the window required is specified by the parameter window\_size, and the parameter window\_stride is used to space the window values within the output vector blackman\_window. The length of the output vector should therefore be window\_size\*window\_stride.

## Algorithm

The following equation is the basis of the algorithm.

$$w[n] = 0.42 - 0.5 \cos\left(\frac{2\pi n}{N-1}\right) + 0.08 \cos\left(\frac{4\pi n}{N-1}\right)$$

where: N = window\_size w = blackman\_window n = {0, 1, 2, ..., N-1}

#### Domain

window\_stride > 0 N > 0

## gen\_gaussian

Generate Gaussian window

#### Synopsis

## Description

The gen\_gaussian function generates a vector containing the Gaussian window. The length of the window required is specified by the parameter window\_size, and the parameter window\_stride is used to space the window values within the output vector gaussian\_window. The length of the output vector should therefore be window\_size\*window\_stride.

The parameter alpha is used to control the shape of the window. In general, the peak of the Gaussian window will become narrower and the leading and trailing edges will tend towards zero the larger that alpha becomes. Conversely, the peak will get wider and wider the more that alpha tends towards zero.

## Algorithm

The following equation is the basis of the algorithm.

$$w[n] = exp\left[\frac{-1}{2}\left(\alpha \frac{n-\frac{N}{2}-\frac{1}{2}}{\frac{N}{2}}\right)^2\right]$$

#### Domain

```
window_stride > 0 window_size > 0 \alpha > 0
```

## gen\_hamming

Generate Hamming window

### Synopsis

## Description

The gen\_hamming function generates a vector containing the Hamming window. The length of the window required is specified by the parameter window\_size, and the parameter window\_stride is used to space the window values within the output vector hamming\_window. The length of the output vector should therefore be window\_size\*window\_stride.

## Algorithm

The following equation is the basis of the algorithm.

$$w[n] = 0.54 - 0.46 \cos\left(\frac{2\pi n}{N-1}\right)$$

where:  $w = hamming_window$   $N = window_size$  $n = \{0, 1, 2, ..., N-1\}$ 

#### Domain

window\_stride > 0 N > 0

# gen\_hanning

Generate Hanning window

### Synopsis

## Description

The gen\_hanning function generates a vector containing the Hanning window. The length of the window required is specified by the parameter window\_size, and the parameter window\_stride is used to space the window values within the output vector hanning\_window. The length of the output vector should therefore be window\_size\*window\_stride. This window is also known as the cosine window.

## Algorithm

The following equation is the basis of the algorithm.

$$w[n] = 0.5 - 0.5 \cos\left(\frac{2\pi n}{N-I}\right)$$

where: N = window\_size w = hanning\_window n = {0, 1, 2, ..., N-1}

#### Domain

window\_stride > 0 N > 0

## gen\_harris

Generate Harris window

## Synopsis

## Description

The gen\_harris function generates a vector containing the Harris window. The length of the window required is specified by the parameter window\_size, and the parameter window\_stride is used to space the window values within the output vector harris\_window. The length of the output vector should therefore be window\_size\*window\_stride. This window is also known as the Blackman-Harris window.

## Algorithm

The following equation is the basis of the algorithm.

$$w[n] = 0.35875 - 0.48829 \cos\left(\frac{2\pi n}{N-1}\right) + 0.14128 \cos\left(\frac{4\pi n}{N-1}\right) - 0.01168 \cos\left(\frac{6\pi n}{N-1}\right)$$

where: N = window\_size w = harris\_window n = {0, 1, 2, ..., N-1}

#### Domain

window\_stride > 0 N > 0

## gen\_kaiser

Generate Kaiser window

#### Synopsis

### Description

The gen\_kaiser function generates a vector containing the Kaiser window. The length of the window required is specified by the parameter window\_size, and the parameter window\_stride is used to space the window values within the output vector kaiser\_window. The length of the output vector should therefore be window\_size\*window\_stride. The  $\beta$  value is specified by parameter beta.

## Algorithm

The following equation is the basis of the algorithm.

#### where:

| Ν            | window_size                                                          |
|--------------|----------------------------------------------------------------------|
| W            | kaiser_window                                                        |
| n            | {0, 1, 2,, N-1}                                                      |
| α            | (N - 1) / 2                                                          |
| $I_0(\beta)$ | Zero <sup>th</sup> -order modified Bessel function of the first kind |

$$w[n] = \frac{I_0 \left[\beta \left(1 - \left[\frac{n-\alpha}{\alpha}\right]^2\right)^{\frac{1}{2}}\right]}{I_0(\beta)}$$

### Domain

 $\begin{array}{l} a > 0 \\ N > 0 \\ \beta > 0.0 \end{array}$ 

### gen\_rectangular

Generate rectangular window

#### Synopsis

## Description

The gen\_rectangular function generates a vector containing the rectangular window. The length of the window required is specified by the parameter window\_size, and the parameter window\_stride is used to space the window values within the output vector rectangular\_window. The length of the output vector should therefore be window\_size\*window\_stride.

## Algorithm

```
rectangular_window[n] = 1
where:
    N = window_size
    n = {0, 1, 2, ..., N-1}
```

## Domain

```
window_stride > 0 N > 0
```

## gen\_triangle

Generate triangle window

## Synopsis

## Description

This function generates a vector containing the triangle window. The length of the window required is specified by the parameter window\_size, and the parameter window\_stride is used to space the window values within the output vector triangle\_window.

Refer to the Bartlett window (on page 4-113) regarding the relationship between it and the triangle window.

# Algorithm

For even n, the following equation applies.

$$w[n] = \begin{pmatrix} \frac{(2n+1)}{N} & n < \frac{N}{2} \\ \frac{2N-2n-1}{N} & n > \frac{N}{2} \end{pmatrix}$$

where:  $N = window_size$   $w = triangle_window$  $n = \{0, 1, 2, ..., N-1\}$ 

For odd n, the following equation applies.

$$w[n] = \begin{pmatrix} \frac{(2n+2)}{N+1} & n < \frac{N}{2} \\ \frac{2N-2n}{N+1} & n > \frac{N}{2} \end{pmatrix}$$

where  $n = \{0, 1, 2, ..., N-1\}$ 

#### Domain

window\_stride > 0 N > 0

#### gen\_vonhann

Generate von Hann window

### Synopsis

### Description

The gen\_vonhann function is identical to the Hanning window (see on page 4-121).

### Domain

window\_stride > 0window\_size > 0

### histogram

Histogram

#### Synopsis

#include <stats.h> void histogramf (const float samples[], int histogram[]. float. max\_sample, float min\_sample, int sample\_length, int bin\_count); samples[] void histogram (const double int histogram[], double. max\_sample, double min\_sample, int sample\_length, int bin\_count); void histogramd (const long double samples[], histogram[], int long double max\_sample, long double min\_sample sample\_length, int int bin\_count); void histogram\_fr16 (const fract16 samples[], histogram[]. int fract16 max\_sample, fract16 min\_sample, int sample\_length, int bin\_count);

#### Description

The histogram functions compute a histogram of the input vector samples[] that contains nsamples samples, and store the result in the output vector histogram.

The minimum and maximum value of any input sample is specified by min\_sample and max\_sample, respectively. These values are used by the function to calculate the size of each bin as (max\_sample - min\_sample) / bin\_count, where bin\_count is the size of the output vector histogram.

Any input value that is outside the range [ min\_sample, max\_sample ) exceeds the boundaries of the output vector and is discarded.

To preserve maximum performance while performing out-of-bounds checking, the histogram\_fr16 function allocates a temporary work area on the stack. The work area is allocated with (bin\_count + 2) elements and the stack may therefore overflow if the number of bins is sufficiently large. The size of the stack may be adjusted by making appropriate changes to the .ldf file.

#### Algorithm

Each input value is adjusted by min\_sample, multiplied by 1/sample\_length, and rounded. The appropriate bin in the output vector is then incremented.

#### Domain

| [-3.4e38 , +3.4e38]   | ${\it for}$ histogramf( )        |
|-----------------------|----------------------------------|
| [-1.7e308 , +1.7e308] | <pre>for histogramd( )</pre>     |
| [-1.0 , +1.0)         | <pre>for histogram_fr16( )</pre> |

#### ifft

N-point radix-2 inverse FFT

#### Synopsis

#### Description

This function transforms the frequency domain complex input signal sequence to the time domain by using the radix-2 Fast Fourier Transform.

The size of the input array input and the output array is fft\_size, where fft\_size represents the number of points in the FFT. If the input data can be overwritten, the optimum memory usage can be achieved by also specifying the input array as the output array.

The twiddle table is passed in the argument twiddle\_table, which must contain at least fft\_size/2 twiddle factors. The table is composed of +cosine and -sine coefficients and may be initialized by using the function twidfftrad2\_fr16. For optimum performance, the twiddle table should be allocated in a different memory section than the output array.

The argument twiddle\_stride should be set to 1 if the twiddle table was originally created for an FFT of size fft\_size. If the twiddle table was created for a larger FFT of size N\*fft\_size (where N is a power of 2), then twiddle\_stride should be set to N. This argument therefore provides a way of using a single twiddle table to calculate FFTs of different sizes.

The argument scale\_method controls how the function will apply scaling while computing a Fourier Transform. The available options are static scaling (dividing the input at any stage by 2), dynamic scaling (dividing the input at any stage by 2 if the largest absolute input value is greater or equal than 0.5), or no scaling.

If static scaling is selected, the function will always scale intermediate results, thus preventing overflow. The loss of precision increases in line with fft\_size and is more pronounced for input signals with a small magnitude (since the output is scaled by 1/fft\_size). To select static scaling, set the argument scale\_method to a value of 1. The block exponent returned will be log2(fft\_size).

If dynamic scaling is selected, the function will inspect intermediate results and only apply scaling where required to prevent overflow. The loss of precision increases in line with the size of the FFT and is more pronounced for input signals with a large magnitude (since these factors increase the need for scaling). The requirement to inspect intermediate results will have an impact on performance. To select dynamic scaling, set the argument scale\_method to a value of 2. The block exponent returned will be between 0 and log2(fft\_size) depending upon the number of times that the function scales the intermediate set of results.

If no scaling is selected, the function will never scale intermediate results. There will be no loss of precision unless overflow occurs and in this case the function will generate saturated results. The likelihood of saturation increases in line with the fft\_size and is more pronounced for input signals with a large magnitude. To select no scaling, set the argument scale\_method to 3. The block exponent returned will be 0.

Any values for the argument scale\_method other than 2 or 3 will result in the function performing static scaling.

The arguments block\_exponent and scale\_method have been added for future expansion. These arguments are ignored by the function. To avoid overflow, the function scales the output by 1/fft\_size.

### Algorithm

The following equation is the basis of the algorithm.

$$x(n) = \frac{1}{N} \cdot \sum_{k=0}^{N-1} X(k) W_N^{-nk}$$

#### Domain

Input sequence length fft\_size must be a power of 2 and at least 8.

#### Example

```
/* Compute IFFT( CFFT( X ) ) = X */
#include <filter.h>
#define N_FFT 64
complex_fract16 in[N_FFT];
complex_fract16 out_cfft[N_FFT];
complex_fract16
                 out_ifft[N_FFT];
complex_fract16
                  twiddle[N_FFT/2];
int
                  blk_exp;
void ifft_fr16_example(void)
{
   int i:
   /* Generate DC signal */
   for( i = 0; i < N_FFT; i++ )</pre>
```

```
{
   in[i].re = 0x100;
   in[i].im = 0x0;
}
/* Populate twiddle table */
twidfftrad2_fr16(twiddle, N_FFT);
/* Compute Fast Fourier Transform */
cfft_fr16(in, out_cfft, twiddle, 1, N_FFT, &blk_exp, 0);
/* Reverse static scaling applied by cfft_fr16() function
   Apply the shift operation before the call to the
   ifft_fr16() function only if all the values in out_cfft
   = 0 \times 100. Otherwise, perform the shift operation after the
   ifft_fr16() function has been computed.
*/
for( i = 0; i < N_FFT; i++ )</pre>
{
   out_cfft[i].re = out_cfft[i].re << 6; /* log2(N_FFT) = 6 */</pre>
   out_cfft[i].im = out_cfft[i].im << 6;</pre>
}
/* Compute Inverse Fast Fourier Transform
   The output signal from the ifft function will be the same
   as the DC signal of magnitude 0x100 which was passed into
   the cfft function.
*/
ifft_fr16(out_cfft, out_ifft, twiddle, 1, N_FFT, &blk_exp, 0);
```

}

## ifftrad4

N-point radix-4 inverse input FFT

## Synopsis

```
#include <filter.h>
void ifftrad4_fr16(const complex_float
                                           *input.
                    complex fract16
                                           *temp.
                    complex_fract16
                                           *output,
                    const complex_fract16 twiddle_table[],
                                            twiddle stride.
                    int
                    int
                                            fft_size,
                    int
                                            block_exponent,
                    int
                                            scale method):
```

## Description

This function transforms the frequency domain complex input signal sequence to the time domain by using the radix-4 Inverse Fast Fourier Transform.

The size of the input array input, the output array output, and the temporary working buffer temp is fft\_size, where fft\_size represents the number of points in the FFT. Memory bank collisions, which have an adverse effect on run-time performance, may be avoided by allocating all input and working buffers to different memory banks. If the input data can be overwritten, the optimum memory usage can be achieved by also specifying the input array as the output array.

The twiddle table is passed in the argument twiddle\_table, which must contain at least 3/4fft\_size twiddle factors. The function twidfftrad4\_fr16 may be used to initialize the array. If the twiddle table

contains more factors than needed for a particular call on ifftrad4\_fr16, then the stride factor has to be set appropriately; otherwise it should be set to 1.

The arguments block\_exponent and scale\_method have been added for future expansion. These arguments are ignored by the function. To avoid overflow, the function performs static scaling by first dividing the input by fft\_size.

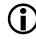

This function is provided for backward compatibility with existing applications. New applications should use the ifft\_fr16 (on page 4-133) function instead.

### Algorithm

The following equation is the basis of the algorithm.

$$x(n) = \frac{1}{N} \cdot \sum_{k=0}^{N-1} X(k) W_N^{-nk}$$

## Domain

Input sequence length fft\_size must be a power of 4 and at least 16.

## ifft2d

N x n point 2-D inverse input FFT

### Synopsis

```
#include <filter.h>
void ifft2d_fr16(const complex_float
                                         *input,
                  complex fract16
                                         *temp.
                  complex_fract16
                                         *output,
                  const complex_fract16 twiddle_table[],
                                          twiddle stride.
                  int
                  int
                                          fft_size,
                  int
                                          block_exponent,
                  int
                                          scale method):
```

## Description

This function computes a two-dimensional Inverse Fast Fourier Transform of the complex input matrix input[fft\_size][fft\_size] and stores the result to the complex output matrix output[fft\_size][fft\_size].

The size of the input array input, the output array output, and the temporary working buffer temp is fft\_size\*fft\_size, where fft\_size represents the number of points in the FFT. Memory bank collisions, which have an adverse effect on run-time performance, may be avoided by allocating all input and working buffers to different memory banks. If the input data can be overwritten, the optimum memory usage can be achieved by also specifying the input array as the output array.

The twiddle table is passed in the argument twiddle\_table, which must contain at least fft\_size twiddle factors. The function twidfft2d\_fr16 may be used to initialize the array. If the twiddle table contains more factors than needed for a particular call on ifft2d\_fr16, then the stride factor has to be set appropriately; otherwise it should be set to 1.

The arguments block\_exponent and scale\_method have been added for future expansion. These arguments are ignored by the function. To avoid overflow the function performs static scaling by dividing the input by fft\_size\*fft\_size.

#### Algorithm

The following equation is the basis of the algorithm.

$$c(i,j) = \frac{1}{n^2} \cdot \sum_{k=0}^{n-1} \sum_{l=0}^{n-1} a(k,l) \bullet e^{-2\pi j(i \bullet k + j \bullet l)/n}$$

where:

 $i = \{0, 1, ..., n-1\}$  $j = \{0, 1, ..., n-1\}$ 

#### Domain

Input sequence length fft\_size must be a power of 2 and at least 16.

#### iir

Infinite impulse response filter

#### Synopsis

The function uses the following structure to maintain the state of the filter.

```
typedef struct
{
   fract16 *c;   /* coefficients */
   fract16 *d;   /* start of delay line */
   int k;   /* number of biquad stages */
} iir_state_fr16;
```

#### Description

The iir\_fr16 function implements a biquad direct form II infinite impulse response (IIR) filter. It generates the filtered response of the input data input and stores the result in the output vector output. The number of input samples and the length of the output vector are specified by the argument length. The function maintains the filter state in the structured variable filter\_state, which must be declared and initialized before calling the function. The macro iir\_init, defined in the filter.h header file, is available to initialize the structure and is defined as:

```
#define iir_init(state, coeffs, delay, stages) \
  (state).c = (coeffs); \
  (state).d = (delay); \
  (state).k = (stages)
```

The characteristics of the filter are dependent upon filter coefficients and the number of stages. Each stage has five coefficients which must be stored in the order A2, A1, B2, B1, and B0. The value of A0 is implied to be 1.0 and A1 and A2 should be scaled accordingly. This requires that the value of the A0 coefficient be greater than both A1 and A2 for all the stages. The function iirdf1\_fr16 (see on page 4-144) implements a direct form I filter, and does not impose this requirement; however, it does assume that the A0 coefficients are 1.0.

A pointer to the coefficients should be stored in filter\_state->c, and filter\_state->k should be set to the number of stages.

Each filter should have its own delay line which is a vector of type fract16 and whose length is equal to twice the number of stages. The vector should be initially cleared to zero and should not otherwise be modified by the user program. The structure member filter\_state->d should be set to the start of the delay line.

## Algorithm

The following equation is the basis of the algorithm.

where

$$H(z) = \frac{B_0 + B_1 z^{-1} + B_2 z^{-2}}{1 + (A_1 z^{-1}) + (A_2 z^{-2})}$$

$$\begin{split} D_m &= X_m - A_2 * D_{m-2} - A_1 * D_{m-1} \\ Y_m &= B_2 * D_{m-2} + B_1 * D_{m-1} + B_0 * D_m \end{split}$$

where  $m = \{0, 1, 2, ..., length-1\}$ 

#### Domain

[-1.0, +1.0)

### iirdf1

Direct form I impulse response filter

## Synopsis

The function uses the following structure to maintain the state of the filter.

```
typedef struct
{
    fract16 *c; /* coefficients */
    fract16 *d; /* start of delay line */
    fract16 *p; /* read/write pointer */
    int k; /* 2*number of stages + 1 */
} iirdf1_state_fr16;
```

## Description

The iirdf1\_fr16 function implements a direct form I infinite impulse response (IIR) filter. It generates the filtered response of the input data input and stores the result in the output vector output. The number of input samples and the length of the output vector is specified by the argument length.

The function maintains the filter state in the structured variable filter\_state, which must be declared and initialized before calling the function. The macro iirdf1\_init, defined in the filter.h header file, is available to initialize the structure.

The macro is defined as:

```
#define iirdf1_init(state, coeffs, delay, stages) \
  (state).c = (coeffs); \
  (state).d = (delay); \
  (state).p = (delay); \
  (state).k = (2*(stages)+1)
```

The characteristics of the filter are dependent upon the filter coefficients and the number of stages. The A-coefficients and the B-coefficients for each stage are stored in a vector that is addressed by the pointer filter\_state->c. This vector should be generated by the coeff\_iirdf1\_fr16 function (see on page 4-84). The variable filter\_state->k should be set to the expression (2\*stages) + 1.

Both the iirdf1\_fr16 and iir\_fr16 functions assume that the value of the A0 coefficients is 1.0, and that all other A-coefficients have been scaled according. For the iir\_fr16 function, this also implies that the value of the A0 coefficient is greater than both the A1 and A2 for all stages. This restriction does not apply to the iirdf1\_fr16 function because the coefficients are specified as floating-point values to the coeff\_iirdf1\_fr16 function.

Each filter should have its own delay line which is a vector of type fract16 and whose length is equal to (4 \* stages) + 2. The vector should be initially cleared to zero and should not otherwise be modified by the user program. The structure member filter\_state->d should be set to the start of the delay line, and the function uses filter\_state->p to keep track of its current position within the vector. For optimum performance, coefficient and state arrays should be allocated in separate memory blocks. The iirdf1\_fr16 function will adjust the output by the scaling factor that was applied to the A-coefficients and the B-coefficients by the coeff\_iirfd1\_fr16 function.

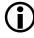

It is possible the filter's gain will cause the filtered response to be saturated. To avoid the saturation, the B-coefficients can be scaled *before* calling the coeff\_irdf1\_fr16 function. For more information, refer to the example below.

### Algorithm

The following equation is the basis of the algorithm.

$$H(z) = \frac{B_0 + B_1 z^{-1} + B_2 z^{-2}}{1 - (A_1 z^{-1}) - (A_2 z^{-2})}$$

#### where:

```
V = B0 * x(i) + B<sub>1</sub> * x(i-1) + B<sub>2</sub> * x(i-2)
y(i) = V + A<sub>1</sub> * y(i-1) + A<sub>2</sub> * y(i-2)
i = {0, 1, ..., length-1}
x = input
y = output
```

## Domain

[-1.0 , +1.0)

#### Example

```
#include <filter.h>
#include <vector.h>
#define NSAMPLES 50
#define NSTAGES 2
/* Coefficients for the coeff_iirdf1_fr16 function */
const float a_coeffs[(2 * NSTAGES)] = { . . . };
const float b_coeffs[(2 * NSTAGES) + 1] = { . . . };
/* Coefficients for the iirdf1_fr16 function */
fract16 df1_coeffs[(4 * NSTAGES) + 2];
/* Input, Output, Delay Line, and Filter State */
fract16 input[NSAMPLES], output[NSAMPLES];
fract16 delay[(4 * NSTAGES) + 2]:
iirdf1_state_fr16 state;
float gain;
int i:
/* Initialize filter description */
iirdf1_init (state,df1_coeffs,delay,NSTAGES);
/* Initialize the delay line */
for (i = 0; i < ((4 * NSTAGES) + 2); i++)
    delay[i] = 0;
/* Convert coefficients */
```

```
if (gain >= 1.0F)
{
    vecsmltf (b_coeffs,(1.0F/gain),b_coeffs,((2*NSTAGES)+1));
}
coeff_iirdf1_fr16 (a_coeffs,b_coeffs,df1_coeffs,NSTAGES);
/* Call the function */
iirdf1_fr16 (input,output,NSAMPLES,&state);
```

#### max

Maximum

#### Synopsis

#include <math.h>

int max (int parm1, int parm2); long int lmax (long int parm1, long int parm2); long long int llmax (long long int parm1, long long int parm2);

float fmaxf (float parm1, float parm2); double fmax (double parm1, double parm2); long double fmaxd (long double parm1, long double parm2);

fract16 max\_fr16 (fract16 parm1, fract16 parm2);

#### Description

The max functions return the larger of their two arguments.

## Algorithm

```
if (parm1 > parm2)
    return (parm1)
else
    return (parm2)
```

## Domain

Full range for type of parameters.

#### mean

Mean

#### Synopsis

#### Description

The mean functions return the mean of the input array samples[]. The number of elements in the array is sample\_length.

#### Algorithm

The following equation is the basis of the algorithm.

$$c = \frac{1}{n} \left( \sum_{i=0}^{n-1} a_i \right)$$

### **Error Conditions**

The mean\_fr16 function can be used to compute the mean of up to 65535 input data with a value of 0x8000 before the sum  $a_i$  saturates.

### Domain

| [-3.4e38 , +3.4e38]   | <pre>for meanf( )</pre>     |
|-----------------------|-----------------------------|
| [-1.7e308 , +1.7e308] | for meand( )                |
| [-1.0, +1.0)          | <pre>for mean_fr16( )</pre> |

#### min

Minimum

## Synopsis

#include <math.h>

int min (int parm1, int parm2); long int lmin (long int parm1, long int parm2); long long int llmin (long long int parm1, long long int parm2);

float fminf (float parm1, float parm2); double fmin (double parm1, double parm2); long double fmind (long double parm1, long double parm2);

fract16 min\_fr16 (fract16 parm1, fract16 parm2);

## Description

The min functions return the smaller of their two arguments.

# Algorithm

```
if (parm1 < parm2)
    return (parm1)
else
    return (parm2)</pre>
```

## Domain

Full range for type of parameters used.

#### mu\_compress

µ-law compression

#### Synopsis

### Description

The mu\_compress function takes a vector of linear 14-bit signed speech samples and performs  $\mu$ -law compression according to ITU recommendation G.711. Each sample is compressed to 8 bits and is returned in the vector pointed to by output.

## Algorithm

C(k)= mu\_law compression of A(k) for k = 0 to length-1

## Domain

Content of input array: [-8192, 8191]

#### mu\_expand

 $\mu$ -law expansion

## Synopsis

#### Description

The mu\_expand function inputs a vector of 8-bit compressed speech samples and expands them according to ITU recommendation G.711. Each input value is expanded to a linear 14-bit signed sample in accordance with the µ-law definition and is returned in the vector pointed to output.

## Algorithm

 $C(k) = mu_law$  expansion of A(k) for k = 0 to length-1

## Domain

Content of input array: [0, 255]

#### norm

Normalization

#### Synopsis

#include <complex.h>

complex\_float normf (complex\_float a); complex\_double norm (complex\_double a); complex\_long\_double normd (complex\_long\_double a);

## Description

The normilization functions normalize the complex input a and return the result.

### Algorithm

The following equations are the basis of the algorithm.

$$Re(c) = \frac{Re(a)}{\sqrt{Re^2(a) + Im^2(a)}}$$

$$Im(c) = \frac{Im(a)}{\sqrt{Re^2(a) + Im^2(a)}}$$

## Domain

| [-3.4e38 , +3.4e38]   | $ for \; \texttt{normf}($ | ) |
|-----------------------|---------------------------|---|
| [-1.7e308 , +1.7e308] | for normd(                | ) |

### polar

Convert polar to Cartesian notation

## Synopsis

## Description

The polar functions transform the polar coordinate, specified by the arguments magnitude and phase, into a Cartesian coordinate and return the result as a complex number in which the x-axis is represented by the real part, and the y-axis by the imaginary part. The phase argument is interpreted as radians. Refer to "cartesian" on page 4-64 for more information.

For the polar\_fr16 function, the phase must be scaled by  $2\pi$  and must be in the range [0x8000, 0x7ff0]. The value of the phase may be either positive or negative. Positive values are interpreted as an anti-clockwise motion around a circle with a radius equal to the magnitude as shown in Table 4-11.

Table 4-12 shows how negative values for the phase argument are interpreted as a clockwise movement around a circle.

| Phase         | Radians |
|---------------|---------|
| 0.0           | 0       |
| 0.25(0x2000)  | π/2     |
| 0.50(0x4000)  | π       |
| 0.75(0x6000)  | 3/2π    |
| 0.999(0x7ff0) | <2π     |

Table 4-11. Positive Phases for polar\_fr16 Function

#### Table 4-12. Negative Phases for polar\_fr16 Function

| Phase         | Radians |
|---------------|---------|
| -0.25(0xe000) | 3/2π    |
| -0.50(0xc000) | π       |
| -0.75(0xa000) | π/2     |
| -1.00(0x8000) | 2 π     |

## Algorithm

The following equations are the basis of the algorithm.

```
Re(c) = r*\cos(\theta)
Im(c) = r*\sin(\theta)
where:
\theta is the phase
```

r is the magnitude

#### Domain

| phase = [-4.3e7 , 4.3e7]<br>magnitude = [-3.4e38 , +3.4e38]         | for polarf ( )     |
|---------------------------------------------------------------------|--------------------|
| phase = [-8.4331e8 , 8.4331e8]<br>magnitude = [-1.7e308 , +1.7e308] | for polard ( )     |
| phase = [-1.0 , +0.999969]<br>magnitude = [-1.0 , +1.0)             | for polar_fr16 ( ) |

#### Example

#### rfft

N-point radix-2 real input FFT

#### Synopsis

### Description

This function transforms the time domain real input signal sequence to the frequency domain by using the radix-2 FFT. The function takes advantage of the fact that the imaginary part of the input equals zero, which in turn eliminates half of the multiplications in the butterfly.

The size of the input array input and the output array output is fft\_size, where fft\_size represents the number of points in the FFT. If the input data can be overwritten, the optimum memory usage can be achieved by also specifying the input array as the output array, provided that the memory size of the input array is at least 2\*fft\_size.

The twiddle table is passed in the argument twiddle\_table, which must contain at least fft\_size/2 twiddle factors. The table is composed of +cosine and -sine coefficients and may be initialized by using the function twidfftrad2\_fr16. For optimum performance, the twiddle table should be allocated in a different memory section than the output array.

The argument twiddle\_stride should be set to 1 if the twiddle table was originally created for an FFT of size fft\_size. If the twiddle table was created for a larger FFT of size N\*fft\_size (where N is a power of 2), then twiddle\_stride should be set to N. This argument therefore provides a way of using a single twiddle table to calculate FFTs of different sizes.

The argument scale\_method controls how the function will apply scaling while computing a Fourier Transform. The available options are static scaling (dividing the input at any stage by 2), dynamic scaling (dividing the input at any stage by 2 if the largest absolute input value is greater or equal than 0.5), or no scaling.

If static scaling is selected, the function will always scale intermediate results, thus preventing overflow. The loss of precision increases in line with fft\_size and is more pronounced for input signals with a small magnitude (since the output is scaled by 1/fft\_size). To select static scaling, set the argument scale\_method to a value of 1. The block exponent returned will be log2(fft\_size) depending upon the number of times that the function scales the intermediate set of results.

If dynamic scaling is selected, the function will inspect intermediate results and only apply scaling where required to prevent overflow. The loss of precision increases in line with the size of the FFT and is more pronounced for input signals with a large magnitude (since these factors increase the need for scaling). The requirement to inspect intermediate results will have an impact on performance. To select dynamic scaling, set the argument scale\_method to a value of 2. The block exponent returned will be between 0 and log2(fft\_size).

If no scaling is selected, the function will never scale intermediate results. There will be no loss of precision unless overflow occurs and in this case the function will generate saturated results. The likelihood of saturation increases in line with the fft\_size and is more pronounced for input signals with a large magnitude. To select no scaling, set the argument scale\_method to 3. The block exponent returned will be 0.

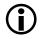

Any values for the argument scale\_method other than 2 or 3 will result in the function performing static scaling.

### Algorithm

See "cfft" on page 4-69 for more information.

#### Domain

Input sequence length fft\_size must be a power of 2 and at least 8.

## rfftrad4

N-point radix-4 real input FFT

## Synopsis

```
#include <filter.h>
void rfftrad4 fr16(const fract16
                                            input[],
                    complex_fract16
                                            temp[].
                    complex_fract16
                                            output[],
                    const complex_fract16 twiddle_table[],
                                            twiddle stride.
                    int
                    int
                                            fft_size,
                    int
                                            block_exponent,
                    int
                                            scale method):
```

## Description

This function transforms the time domain real input signal sequence to the frequency domain by using the radix-4 Fast Fourier Transform. The rfftrad4\_fr16 function takes advantage of the fact that the imaginary part of the input equals zero, which in turn eliminates half of the multiplications in the butterfly.

The size of the input array input, the output array out, and the temporary working buffer temp is fft\_size, where fft\_size represents the number of points in the FFT. To avoid potential data bank collisions, the input and temporary buffers should reside in different memory banks. This results in improved run-time performance. If the input data can be overwritten, the optimum memory usage can be achieved by also specifying the input array as the output array, provided that the memory size of the input array is at least 2\*fft\_size.

The twiddle table is passed in the argument twiddle\_table, which must contain at least 3\*fft\_size/4 twiddle factors. The function twidfftrad4\_fr16 may be used to initialize the array. If the twiddle table contains more factors than needed for a particular call on rfftrad4\_fr16, then the stride factor has to be set appropriately; otherwise it should be set to 1.

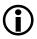

This function is provided for backward compatibility with existing applications. New applications should use the rfft\_fr16 (on page 4-159) function instead.

#### Algorithm

See "cfftrad4" on page 4-75 for more information.

#### Domain

Input sequence length fft\_size must be a power of 4 and at least 16.

# rfft2d

N x n point 2-D real input FFT

# Synopsis

```
#include <filter.h>
void rfft2d_fr16(const fract16
                                          input[],
                  complex_fract16
                                          temp[].
                  complex_fract16
                                          output[],
                  const complex_fract16
                                          twiddle_table[],
                                          twiddle stride.
                  int
                  int
                                          fft_size,
                  int
                                          block_exponent,
                  int
                                          scale method):
```

# Description

This function computes a two-dimensional Fast Fourier Transform of the real input matrix input[fft\_size][fft\_size], and stores the result to the complex output matrix output[fft\_size][fft\_size].

The size of the input array input, the output array output, and the temporary working buffer temp is fft\_size\*fft\_size, where fft\_size represents the number of points in the FFT. Improved run-time performance can be achieved by allocating the input and temporary arrays in separate memory banks; this avoids any memory bank collisions. If the input data can be overwritten, the optimum memory usage can be achieved by also specifying the input array as the output array, provided that the memory size of the input array is at least 2\*fft\_size\*fft\_size.

The twiddle table is passed in the argument twiddle\_table, which must contain at least fft\_size twiddle coefficients. The function twidfft2d\_fr16 may be used to initialize the array. If the twiddle table

contains more coefficients than needed for a particular call on rfft2d\_fr16, then the stride factor has to be set appropriately; otherwise it should be set to 1.

The arguments block\_exponent and scale\_method have been added for future expansion. These arguments are ignored by the function. To avoid overflow, the function scales the output by fft\_size\*fft\_size.

#### Algorithm

The following equation is the basis of the algorithm.

$$c(i,j) = \sum_{k=0}^{n-1} \sum_{l=0}^{n-1} a(k,l) \bullet e^{(-2\pi \cdot (i \cdot k + j \cdot l))/n}$$

where:

$$i = \{0, 1, ..., n-1\}$$
  
 $j = \{0, 1, ..., n-1\}$ 

#### Domain

Input sequence length fft\_size must be a power of 2 and at least 16.

#### rms

Root mean square

#### Synopsis

## Description

The root mean square functions return the root mean square of the elements within the input vector samples[]. The number of elements in the vector is sample\_length.

#### Algorithm

The following equation is the basis of the algorithm.

$$c = \sqrt{\frac{\sum_{i=0}^{n-1} a_i^2}{n}}$$

where: a = samples n = sample\_length

### Domain

| [-3.4e38 , +3.4e38]  | <pre>for rmsf( )</pre>     |
|----------------------|----------------------------|
| [-1.7e308, +1.7e308] | for rmsd( )                |
| [-1.0 , +1.0)        | <pre>for rms_fr16( )</pre> |

## rsqrt

Reciprocal square root

## Synopsis

#include <math.h>
float rsqrtf (float a);
double rsqrt (double a);
long double rsqrtd (long double a);

### Description

The rsqrt functions calculate the reciprocal of the square root of the number a. If a is negative, the functions return 0.

#### Algorithm

The following equation is the basis of the algorithm.

$$c = \frac{1}{\sqrt{a}}$$

## Domain

| [0.0 , 3.4e38]   | <pre>for rsqrtf( )</pre> |
|------------------|--------------------------|
| [0.0 , +1.7e308] | <pre>for rsqrtd( )</pre> |

## twidfftrad2

Generate FFT twiddle factors for radix-2 FFT

## Synopsis

# Description

The twidfftrad2\_fr16 function calculates complex twiddle coefficients for an FFT of size fft\_size and returns the coefficients in the vector twiddle\_table. The size of the vector, which is known as a *twiddle table*, must be at least fft\_size/2. It contains pairs of sine and cosine values that are used by an FFT function to calculate a Fast Fourier Transform. The table generated by this function may be used by any of the FFT functions cfft\_fr16, ifft\_fr16, and rfft\_fr16.

A twiddle table of a given size will contain constant values, and so typically such a table would be generated only once during the development cycle of an application and would thereafter be preserved by the application in some suitable form.

An application that calculates FFTs of different sizes does not require multiple twiddle tables. A single twiddle table can be used to compute the FFTs provided that the table is created for the largest FFT that the application expects to generate. Each of the FFT functions cfft\_fr16, ifft\_fr16, and rfft\_fr16 have a twiddle stride argument that the application would set to 1 when it is generating an FFT with the largest number of data points. To generate smaller FFTs, the twiddle stride argument should be set according to the formula: largest FFT size current FFT size

For example, if a twiddle table had been created for a 1024-point FFT, then the same table could also be used to calculate a 256-point FFT by setting the twiddle stride argument to 4.

#### Algorithm

This function takes FFT length fft\_size as an input parameter and generates the lookup table of complex twiddle coefficients. The samples are:

$$twid\_re(k) = cos\left(\frac{2\pi}{n}k\right)$$

$$twid\_im(k) = -sin\left(\frac{2\pi}{n}k\right)$$

where: n = fft\_size k = {0, 1, 2, ..., n/2 - 1}

#### Domain

The FFT length fft\_size must be a power of 2 and at least 8.

# twidfftrad4

Generate FFT twiddle factors for radix-4 FFT

# Synopsis

# Description

The twidfftrad4\_fr16 function initializes a table with complex twiddle factors for a radix-4 FFT. The number of points in the FFT are defined by fft\_size, and the coefficients are returned in the twiddle table twiddle\_table.

The size of the twiddle table must be at least 3\*fft\_size/4, the length of the FFT input sequence. A table can accommodate several FFTs of different sizes by allocating the table at maximum size, and then using the stride argument of the FFT function to specify the step size through the table.

If the stride is set to 1, the FFT function uses all the table; if your FFT has only a quarter of the number of points of the largest FFT, the stride should be 4.

For efficiency, the twiddle table is normally generated once during program initialization and is then supplied to the FFT routine as a separate argument.

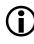

The twidfftrad4\_fr16 function and the radix-4 FFT functions are only provided for backwards compatibility with existing applications. New applications should use one of the radix-2 FFT functions instead (see cfft, ifft, rfft). The twiddle table for the radix-2 FFT functions may be generated by calling twidfftrad2\_fr16.

The twidfft\_fr16 function may be used as an alternative to the twidfftrad4\_fr16. Both routines have the same functionality.

#### Algorithm

This function takes FFT length fft\_size as an input parameter and generates the lookup table of complex twiddle coefficients.

The samples generated are:

$$twid\_re(k) = cos\left(\frac{2\pi}{n}k\right)$$

$$twid\_im(k) = sin\left(\frac{2\pi}{n}k\right)$$

where:

#### Domain

The FFT length fft\_size must be a power of 4 and at least 16.

## twidfftf

Generate FFT twiddle factors for a fast FFT

## Synopsis

## Description

The twidfftf\_fr16 function generates complex twiddle factors for the fast radix-4 FFT function cfftf\_fr16, and returns the coefficients in the vector twiddle\_table. The coefficients are pairs of sine and cosine values that are used by the FFT function to calculate a Fast Fourier Transfer. The vector is known as a *twiddle table* and its size must be at least 3\*fft\_size/4 where fft\_size is the number of points in the FFT.

A twiddle table of a given size will contain constant values, and so typically such a table would be generated only once during the development cycle of an application and would thereafter be preserved by the application in some suitable form.

An application that calculates FFTs of different sizes does not require multiple twiddle tables. A single twiddle table can be used to compute the FFTs provided that the table is created for the largest FFT that the application expects to generate. The FFT function cfftf\_fr16 has a twiddle stride argument that the application would set to 1 when it is generating an FFT with the largest number of data points. To generate smaller FFTs, the twiddle stride argument should be set according to the formula:

```
largest FFT size
current FFT size
```

For example, if a twiddle table had been created for a 1024-point FFT, then the same table could also be used to calculate a 256-point FFT by setting the twiddle stride argument to 4.

#### Algorithm

The function calculates a lookup table of complex twiddle factors. The coefficients generated are:

$$twid\_re(k) = cos\left(\frac{2\pi}{n}k\right)$$

$$twid\_im(k) = -sin\left(\frac{2\pi}{n}k\right)$$

where:

#### Domain

The number of points in the FFT must be a power of 4 and must be at least 16.

## twidfft2d

Generate FFT twiddle factors for 2-D FFT

### Synopsis

## Description

The twidfft2d\_fr16 function calculates complex twiddle coefficients for a 2-D FFT of size fft\_size and returns the coefficients in the vector twiddle\_table. The size of the vector, which is known as a *twiddle table*, must be at least fft\_size. It contains pairs of sine and cosine values that are used by an FFT function to calculate a Fast Fourier Transform. The table generated by this function may be used by any of the FFT functions cfft2d\_fr16, ifft2d\_fr16, and rfft2d\_fr16.

A twiddle table of a given size will contain constant values, and so typically such a table would be generated only once during the development cycle of an application and would thereafter be preserved by the application in some suitable form.

An application that calculates FFTs of different sizes does not require multiple twiddle tables. A single twiddle table can be used to compute the FFTs provided that the table is created for the largest FFT that the application expects to generate. Each of the FFT functions cfft2d\_fr16, ifft2d\_fr16, and rfft2d\_fr16 have a twiddle stride argument that the application would set to 1 when it is generating an FFT with the largest number of data points. To generate smaller FFTs, the twiddle stride argument should be set according to the formula: largest FFT size current FFT size

For example, if a twiddle table had been created for a 1024-point FFT, then the same table could also be used to calculate a 256-point FFT by setting the twiddle stride argument to 4.

#### Algorithm

This function takes an FFT length (fft\_size) as an input parameter and generates the lookup table of complex twiddle coefficients.

The samples generated are:

$$twid\_re(k) = cos\left(\frac{2\pi}{n}k\right)$$

$$twid\_im(k) = -sin\left(\frac{2\pi}{n}k\right)$$

where:

 $n = fft_size$  $k = \{0, 1, 2, ..., n-1\}$ 

#### Domain

The FFT length fft\_size must be a power of 2 and at least 16.

#### var

Variance

#### Synopsis

#### Description

The variance functions return the variance of the elements within the input vector samples[]. The number of elements in the vector is sample\_length.

#### **Error Conditions**

The var\_fr16 function can be used to compute the mean of up to 65535 input data with a value of 0x8000 before the sum  $a_i$  saturates.

#### Algorithm

The following equation is the basis of the algorithm.

#### **DSP Run-Time Library Reference**

$$c = \frac{n \sum_{i=0}^{n-1} a_i^2 - \left(\sum_{i=0}^{n-1} a_i\right)^2}{n(n-1)}$$

#### where:

a = samples
n = sample\_length

#### Domain

| [-3.4e38 , +3.4e38]  | <pre>for varf( )</pre>     |
|----------------------|----------------------------|
| [-1.7e308, +1.7e308] | for vard( )                |
| [-1.0 , +1.0)        | <pre>for var_fr16( )</pre> |

#### zero\_cross

Count zero crossings

#### Synopsis

#### Description

The zero\_cross functions return the number of times that a signal represented in the input array samples[] crosses over the zero line. If all the input values are either positive or zero, or they are all either negative or zero, then the functions return a zero.

#### Algorithm

The actual algorithm is different from the one shown below because the algorithm needs to handle the case where an element of the array is zero. However, the following example provides a basic understanding.

```
if ( a(i) > 0 && a(i+1) < 0 )|| (a(i) < 0 && a(i+1) > 0 )
the number of zeros is increased by one
```

#### **DSP Run-Time Library Reference**

#### Domain

[-3.4e38, +3.4e38] [-1.7e308, +1.7e308] [-1.0, +1.0) for zero\_crossf ( )
for zero\_crossd ( )
for zero\_cross\_fr16 ( )

# A PROGRAMMING DUAL-CORE BLACKFIN PROCESSORS

The Blackfin processor family includes dual-core processors, such as the ADSP-BF561 processor. In addition to other features, dual-core processors add a new dimension to application development. The dual-core nature of the processor presents additional challenges to the programmer; this section addresses these challenges within the context of VisualDSP++.

The appendix begins with a brief comparison of the single-core versus dual-core Blackfin processors, before describing VisualDSP++ recommended approaches to application development. Finally, it offers guidelines for developing systems on dual-core Blackfin processors. The appendix expects users to have an understanding of programming for multiple processors/threads.

All examples given are for the ADSP-BF561 processor.

The appendix contains:

- "Dual-Core Blackfin Architecture Overview" on page A-3
- "Approaches Supported in VisualDSP++" on page A-4
- "Single-Core Application" on page A-6
- "One Application Per Core" on page A-9
- "Single Application/Dual Core" on page A-17
- "Dual-Core Applications That Use File Attributes" on page A-24
- "Run-Time Library Functions" on page A-26

- "Restrictions on Dual-Core Applications" on page A-28
- "Dual-Core Programming Examples" on page A-30
- "Synchronization Functions" on page A-48

For the most efficient use of information in this appendix, you should be familiar with the Blackfin architecture, including the ADSP-BF533 processor, and have experience in building and executing C/C++ applications for the Blackfin architecture within the VisualDSP++ environment. The appendix focuses only on the additional considerations necessary for dual-core programming.

# Dual-Core Blackfin Architecture Overview

Each dual-core Blackfin processor has two Blackfin cores (core A and core B), each with its own internal L1 memory. There is a common internal memory shared between the two cores, and both cores share access to external memory.

Each core functions independently: they have their own reset address, event vector table, instruction and data caches, and so on. On reset, core A starts running from its reset address, while core B is disabled. Core B starts running when it is enabled by core A.

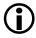

VisualDSP++ enables core B when it connects to an EZ-Kit Lite board, as part of the program download process.

When core B starts running, it runs its own application from its own reset address.

The two cores use the TESTSET instruction to serialize access to shared resources. The TESTSET instruction reads and updates a memory location in an atomic fashion. Applications and libraries can build semaphores and other synchronization mechanisms from this primitive.

Refer to the ADSP-BF561 hardware reference for detailed information on the ADSP-BF561 processor's architecture.

# Approaches Supported in VisualDSP++

VisualDSP++ supports three different approaches to project development for dual-core Blackfin processors:

- Single-core applications In this approach, only core A is used, and core B remains disabled. (See "Single-Core Application" on page A-6.)
- One application per core

In this approach, each core is treated as a separate processor, built individually. The VisualDSP++ project explicitly builds a .dxe file for a particular core. Resource sharing is coarse-grain and is managed by the developer. (See "One Application Per Core" on page A-9.)

• One application across both cores In this approach, a hierarchy of VisualDSP++ projects builds a single application that supports both cores. Resource sharing is fine-grain, managed by the linker. (See "Single Application/Dual Core" on page A-17.)

The following sections describe these approaches in more detail.

The approaches represent increasing levels of sophistication, with corresponding levels of complexity.

A single-core application allows the processor to be used as a migration path from other Blackfin processors and as a means of running standard and legacy applications with minimal effort. Benchmarks are typical examples. This simplistic approach does not exploit the full potential of the dual-core Blackfin processor but provides the fastest route for getting existing code "up and running."

Having one application per core extends this simplistic approach to use both cores. Effectively, two single-core applications are build independently and run in parallel on the processor. The shared memory areas, both internal and external, are each sub-divided into three areas—a section dedicated to core A, a section dedicated to core B, and a shared section. It is left up to the developer to arrange for shared, serialized access to the shared areas from each of the cores.

The single-application/dual-core approach is the most powerful, because it allows for all of the shared memory areas to be used efficiently by both cores. Common code can be placed in shared memory to avoid duplication. Shared data can be placed in shared memory without the need for explicit positioning. This approach allows an expert developer to exercise fine control over the structure of the application, using the VisualDSP++ advanced linker capabilities.

The VisualDSP++ libraries and .ldf files provide support for multi-core builds, used by the latter two approaches. This support is available through the -multicore compiler switch and through the \_\_ADI\_MULTICORE linker macro. (See "-multicore" on page 1-47.)

The VisualDSP++ **Project Wizard** provides support for generating .ldf files, startup code and template files for your project, for each of the supported approaches. The resulting files are customized according to your project options.

# **Single-Core Application**

The single-core application approach is supported by the default compiler linker description file (.ldf). Whenever the compiler is asked to generate an executable file without specifying an .ldf file, the compiler uses a default .ldf file for the platform in question. For example,

```
ccblkfn -proc ADSP-BF561 prog.c -o prog.dxe
```

does not specify an .ldf file, so the compiler uses the default, whereas:

ccblkfn -proc ADSP-BF561 prog.c -o prog.dxe -T ./my.ldf

directs the compiler to use ./my.ldf as the .ldf file.

The default compiler .ldf file for the ADSP-BF561 processor is located in <install\_path>/Blackfin/ldf/. It is similar to the corresponding default .ldf files for other Blackfin processors, such as the ADSP-BF533 processor (although with a different memory map).

The .ldf file creates a single .dxe file that runs on core A. By default, the same .ldf file is also used for the one-application-per-core build, described in "One Application Per Core" on page A-9.

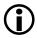

You can create a project of this kind using the Project Wizard, if you select File, New, Project... Dual-core Settings offers two choices for single-core projects. In Single core: Single application, only core A runs, while core B remains disabled. In Dual core: Single application, a default program runs on core B, placing it into IDLE mode, so that core A can change processor speed.

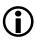

When you add or customize an .ldf file via the Project Options dialog box, a single-core application .ldf file is produced if you select Core A under LDF Settings, Multi-Core Selection.

There is an example of this approach on page A-30.

#### **Shared Memory**

The .ldf file divides the 128 Kbytes shared L2 internal memory as follows:

- Lowest 32 Kbytes: reserved for core B, not used in this approach
- Next 32 Kbytes: reserved for core A, usable via section 12\_sram\_a
- Most of remaining 64 Kbytes: reserved for shared data, usable via section 12\_shared
- 16 bytes reserved for synchronization locks, not used by this approach
- 1 Kbytes reserved for second-stage boot loader, not used by <install\_path>\Blackfin\LDF

Note that lowest 64 Kbytes are considered shared between the two cores. This is because the same .ldf file is also used for the "one application per core" approach described later. For a single-core application, it may be desirable to customize the .ldf file so that all of L2 internal memory is available for core A, although this will complicate migration towards a multi-core solution.

To place code or data into the area reserved for core A, place them into the l2\_sram\_a section.

External memory is shared between the cores and can be used via the section  ${\tt sdram\_data}.$ 

## Synchronization

Synchronization is not necessary for the single-core approach. The .ldf file still reserves a section of internal L2 memory for synchronization locks, because a lock is necessary for communicating with the emulator during I/O operations.

#### Cache, Startup, and Events

For a single-core application, normal cache configuration and event handling is used, such as for the ADSP-BF533 processor. The only difference is that the .ldf file maps a cacheability protection lookaside buffers (CPLBs) configuration table explicitly for each core. Where ADSP-BF533.ldf links against cplbtab533.doj, a single-core ADSP-BF561 processor application would link against cplbtab561a.doj, for core A's CPLB configuration.

The run-time header executed on startup is a generic routine that has been assembled for the ADSP-BF561 processor. It behaves in the same manner as for other Blackfin platforms, except that it makes no attempt to modify the clock speed. It enables cache, interrupts and exceptions in the same fashion as for other Blackfin processors.

## **Creating Customized .Idf Files**

To create a customized .ldf file for a single-core application, under Project Options, select Add Startup code/LDF. Under LDF Settings, Multi-core Selection, choose Core A.

# **One Application Per Core**

Like the single-core application approach, the one-application-per-core approach can use either customized .ldf files or the default compiler .ldf file. In this chapter, it is called *per-core*.

There is an example of this approach on page A-31.

### Using Customized .ldf Files

When using customized .ldf files, you create a customized .ldf file configured for each core. Create a project for each application you are building (one for core A, one for core B).

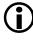

You can create these projects using the Project Wizard, if you select File, New, Project... Under Dual-core Settings, then select Dual core: one application per core.

Once you have created your projects, add a customized .ldf file to each:

- 1. For each project, go to Project Options, Add Startup code/LDF.
- 2. Under LDF Settings, Multi-core Selection, choose either Core A or Core B, as appropriate for the project.

VisualDSP++ creates customized .ldf files for each core, containing only the parts relevant to the core in question. Consequently, you do not need to specify COREA or COREB when linking the applications.

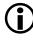

When linking a per-core application, you must use the -multicore switch to ensure the run-time libraries use the correct synchronization locks.

## Using the Default Compiler .ldf File

The default compiler .ldf file builds one application for each invocation, either for core A or for core B, according to command-line options. To produce the two applications, first build the application for one core, and then build the application for the second core.

For example,

ccblkfn -proc ADSP-BF561 -multicore -flags-link -MDCOREA -o \
 p0.dxe a1.c a2.c
ccblkfn -proc ADSP-BF561 -multicore -flags-link -MDCOREB -o \
 p1.dxe b1.c b2.c

This would build two applications— p0.dxe for core A and p1.dxe for core B. Note the use of the -multicore compiler switch. This switch indicates to the compiler and the .ldf file that this build should use the library variants that have been built with multi-core locking enabled.

The COREA and COREB linker flags define preprocessor macros that select alternative PROCESSOR directives in the .ldf file. If neither COREA nor COREB is defined, the .ldf file automatically defines COREA and links for core A. This is how the single-core application (described in "Single-Core Application" on page A-6) is implemented.

Ĵ

If you create the projects using the Project Wizard, the COREA and COREB preprocessor macros and the -multicore switch will be configured for you by the Project Wizard.

## Shared Memory

The memory map for the default .ldf file defines all of the internal memories for both cores, although the PROCESSOR section uses only the areas defined for the currently-selected core. Thus, while COREA is defined, the .ldf file maps the L2\_sram\_a section into the middle 32 Kbytes of the L2 internal memory. When COREB is defined, it maps the L2\_sram\_b section into the lowest 32 Kbytes of the L2 internal memory. In this manner, the two separate builds can map code or data into the common L2 internal memory without conflict.

Customized .ldf files define only the areas of memory for the core in question; therefore, a customized .ldf file for core A maps section L2\_sram\_a, while a customized .ldf file for core B maps section L2\_sram\_b.

## Sharing Data

The .ldf files provide two shared data areas, l2\_shared and sdram\_shared, which are in L2 memory and SDRAM respectively. For the per-core approach, the recommended method for sharing data is as follows:

For core A's project:

- Define the data items to be shared in a source module that contains only shared items (that is, no items to be mapped to core-specific memory).
- Declare the data items to be volatile.
- Set the file attribute sharing to MustShare for the shared-data module.
- In the source module, declare the shared-data items to be part of a section that is shared by both cores, such as 12\_shared or sdram\_shared.

#### For example,

```
#include <ccblkfn.h>
#pragma file_attr("sharing=MustShare")
```

```
section("l2_shared") volatile char shared_buffer[1024];
section("sdram_shared") volatile testset_t lock_variable;
```

For core B's project:

- Declare the data items as external (via extern), as they will be supplied by the definitions from core A's project.
   extern volatile char shared\_buffer[];
   extern volatile testset\_t lock\_variable;
- In Project Options, Link, LDF Preprocessing, Preprocessor Macro Definitions, define the macro OTHERCORE. (You do not need to supply a value.)
- Add a header file, local\_shared\_symbols.h. This file should re-define the OTHERCORE macro to be the pathname to the .dxe file produced by core A's project, and include the library header file shared\_symbols.h. For example, #undef OTHERCORE
   #define OTHERCORE "Release/Core A.dxe" #include <shared\_symbols.h>
- For each data item to be shared, add a RESOLVE() command to local\_shared\_symbols.h, giving the symbol name and the OTHERCORE macro, for example: RESOLVE(\_shared\_buffer, OTHERCORE) RESOLVE(\_lock\_variable, OTHERCORE)
- The RESOLVE commands will be processed by the linker, and therefore they must use the linkage name of the symbols. For C declarations, this typically means prefixing the symbol name with an underscore. C++ symbol names are "mangled" by default to encode the additional type information. If you are sharing C++ objects, you can declare them using extern "C" to give them C linkage instead.

The default and generated .ldf files for core B recognize the OTHERCORE macro, and include the local\_shared\_symbols.h header file into the .ldf file when it is defined. When building core B's .dxe file, the linker will not have a local definition for the shared data items. This is because they have been mapped only when building core A's .dxe file, and not when building core B's. Therefore, the linker follows the RESOLVE directives in the included file to resolve the specified symbols to the same address as used for core A.

The shared\_symbols.h header file, included by local\_shared\_symbols.h, is a VisualDSP++ header file that gives suitable RESOLVE directives for the run-time library's shared symbols. It uses the macro OTHERCORE to identify the .dxe file to be used. For more information, see "One Application per Core Example" on page A-31.

Data shared between the two applications must be declared as volatile, so that the compiler does not cache values in registers during times when the other core might be updating the value.

The data caches within cores A and B do not maintain coherence, so two alternatives are available:

- Do not enable data caching for shared areas.
- After finishing an access, but before releasing the data to be used by the other core, flush the data from the cache and invalidate the corresponding cache entries.

## Sharing Code

To share code between applications, follow the same steps as for sharing data (on page A-11):

- 1. Map the functions to the shared area in the application for core A.
- 2. In the application for core B, declare the functions as external (via extern).
- 3. Add RESOLVE directives to the local\_shared\_symbols.h header file for core B, giving the functions' external names.

### Shared Code With Private Data

It is sometimes desirable for a function to maintain its own private data. In a single-threaded, single-core application, declare the data as static.

In a dual-core application where the code is shared, the same data is used by both cores. If you want each core to have its own instance of the private data, use library routines provided with VisualDSP++ to allocate private copies of the data. These routines are described in detail in "adi\_obtain\_mc\_slot, adi\_free\_mc\_slot, adi\_set\_mc\_value, adi\_get\_mc\_value" on page 3-74.

## Synchronization

Synchronization functions exist in the run-time library for claiming and releasing a lock variable. They are described in detail in "adi\_acquire\_lock, adi\_try\_lock, adi\_release\_lock" on page 3-69.

```
#include <ccblkfn.h>
void adi_acquire_lock(testset_t *t);
int adi_try_lock(testset_t *t);
void adi_release_lock(testset_t *t);
int adi_core_id(void);
```

#### Cache, Startup, and Events with Default .ldf Files

Each core has its own caches and its own cache configuration table. These are linked in by the .ldf file according to whether COREA or COREB is defined. COREA links against cplbtab561a.doj, while COREB links against cplbtab561b.doj.

Each application has its own copy of the \_\_\_cplb\_ctrl cache configuration variable. Each application also has its own definitions of the guard symbols that the .ldf file defines to indicate whether L1 SRAM spaces are available for cache use. Thus, the two applications can run with entirely independent cache configurations. The section cplb\_code must be mapped into L1 Instruction memory so that the CPLB configuration routines can access these core-specific guard symbols.

However, the startup code is the same for the two cores. In other words, each application in the per-core approach receives its own copy of the same startup code, resolved to the Reset address of that core. In particular, the default startup code does not include any functionality to allow core A to enable core B. Use the following function to enable core B:

```
#include <ccblkfn.h>
void adi_core_b_enable(void);
```

# (j

VisualDSP++ also arranges for core B to be enabled when downloading applications to the EZ-KIT Lite boards.

Each core registers its own event handler (for CPLB events, if requested), and handles interrupts and exceptions separately. The two applications can have separate event masks. Signals can be passed between the two applications by triggering interrupts via the system interrupt controller. The run-time library allows interrupt handlers to be registered, but does not provide direct support for the system interrupt controller, or for raising events at that level.

# Cache, Startup, and Events with Customized .ldf Files

The cache configuration for both applications is managed by **Project Options**, **Startup Code Settings**, **Cache and Memory Protection**. Using **Project Options** ensures that the start-up code invokes only the CPLB configuration routines where necessary, and that the L1 memory usage matches the cache options selected.

The start-up code is essentially the same for the two cores, but each application receives its own generated start-up routine according to **Project Options**, so there may be some differences. Note that the default startup code does not include functionality to allow core A to enable core B. You should arrange for core A to do this when your application is suitably configured.

A convenient way to enable core B is to use the following function:

```
#include <ccblkfn.h>
void adi_core_b_enable(void);
```

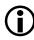

VisualDSP++ also arranges for core B to be enabled when downloading applications to the EZ-KIT Lite boards.

Each core registers its own event handler (for CPLB events, if requested), and handles interrupts and exceptions separately. The two applications can have separate event masks. Signals can be passed between the two applications by triggering interrupts via the system interrupt controller. The run-time library allows interrupt handlers to be registered, but does not provide any direct support for the system interrupt controller or for raising events at that level.

# Single Application/Dual Core

The single application/dual core approach generates a single application with just one build process. The application is divided into three components: the two individual cores and the shared memory. (For the purposes of the build, all common memory is treated as one.)

The single application/dual core approach (also known as single/dual) allows a more complex application to be built. This is because the three major components are produced during a single linking process that resolves all symbols at once. This process allows code and data in the shared memories to be referenced directly from the cores, allowing the cores to use the same instance of a function or data item.

This sharing process makes use of more advanced linker facilities that are not normally required or employed for single applications that run on a single core. These extra capabilities can present a steep learning curve for those new to cross-system linking. Therefore, the single/dual approach adopts a set of conventions to assist in the development of dual-core applications. The .ldf files generated by VisualDSP++ rely on these conventions for simplicity. The advanced developer may choose alternative approaches by using entirely customized .ldf files.

There is an example of this approach on page A-34.

## Target Conventions

The conventions are as follows.

- The application is arranged as a hierarchy of targets, as shown by Figure A-1 on page A-19, with the final application being the top-level project. This top-level target is of type "DSP executable".
- Beneath the top-level target, there are four sub-targets: core A, core B, shared internal L2 memory, and shared external memory areas. These sub-targets are of type "DSP library".
- The sub-targets create individual files called corea.dlb, coreb.dlb, sml2.dlb and sml3.dlb.
- The top-level target links against the libraries generated by the sub-targets, resolving symbols across all of the system at once, and produces three output files: p0.dxe, p1.dxe and L2\_and\_L3\_common\_memory.sm. These files may be loaded into the Blackfin processor.

Figure A-1 shows a typical five-project setup.

With the application divided into individual libraries, it is simpler to arrange for a part of the application to reside within a particular core or within a particular shared memory.

Establishing a convention for file names (p0.dxe, sm12.dlb, and so on) means that the .ldf file in the top-level target can use the output of a sub-target without needing customization.

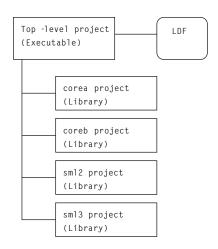

Figure A-1. Five-Project Setup

Using file attributes is an alternative approach. (For more information, see "File Attributes" on page 1-397.) This approach allows you to control memory placement without needing several sub-projects. This approach is described on page A-24, with an example shown on page A-41.

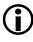

You can create these projects using the Project Wizard, if you select File, New, Project... Under Dual-core Settings, select Dual core: Single application using both cores. The Project Wizard will also create a customized .ldf file and startup code.

## Multi-Core Linking

The single/dual approach uses advanced linker facilities to resolve cross-references between the cores and shared memories. Each core is described by a PROCESSOR directive, and the two shared memory areas (the internal L2 memory and the external memory) are described by a single COMMON\_MEMORY directive. The COMMON\_MEMORY region uses the MASTERS directive to indicate that the two PROCESSOR directives are attempting to resolve external references through the COMMON\_MEMORY region.

Both the PROCESSOR directives and the COMMON\_MEMORY region can link against libraries, as shown by Figure A-2 on page A-21. The PLibs libraries are mapped directly by the PROCESSOR directives. If an external reference is resolved using these libraries, the definition is mapped into the private memory of core A or core B, as appropriate. The libraries shown as CLibs, are mapped by the COMMON\_MEMORY region. If an external reference is resolved using these libraries, the definition will be mapped into the COMMON\_MEMORY region, and may be shared between core A and core B.

For information on these linker facilities, refer to the *VisualDSP++ 5.0 Linker and Utilities Manual*.

When linking a single-application/dual-core application, you must use the -multicore switch to ensure that the run-time libraries use the correct synchronization locks.

## Creating the .ldf File

The single/dual approach requires a custom .ldf file. This is because the default .ldf files for the dual-core Blackfin processors are designed for the simpler single-core and per-core approaches. It is not necessary to modify the .ldf file in any way, once created. The sub-projects do not require .ldf files.

The easiest way to create the custom .ldf file is to use the Project Wizard: select File, New, Project... Under Dual-core Settings, select Dual core: Single application using both cores. The custom .ldf file will be created, along with the project hierarchy.

Alternatively, you can create the custom .ldf file via Project Options for the top-level project, using Add Startup code/LDF. Ensure that the Cores A and B option is selected under LDF Settings, Multi-core Selection.

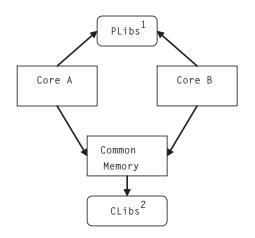

- 1. Objects from these libs are private,
- 2. Objects from these libs are in common memory and may be shared by both cores.

Figure A-2. Dual-Core Linking

## Shared Memory

Code and data can be mapped into internal L2 memory by placing them into the sml2 sub-target. The .ldf file links the COMMON\_MEMORY area against the library produced by this sub-target. The usual sections (program, data1, constdata, and so on) are mapped, as is l2\_sram.

Code and data can be mapped into the external memory by placing them into the sml3 sub-target.

#### Shared Data

To share data items between the two cores, do the following:

- Define the shared-data items in a source module that contains only shared items (that is, do not include any code or data that will be private to one of the cores).
- Make the source module part of the sml2 or sml3 sub-project, as appropriate.
- Within the source module, define the file attribute sharing, with the value MustShare, that is, #pragma file\_attr("sharing=MustShare")
- Declare the data items to be volatile.

## Sharing Code

Application code may be shared between the two cores by following the same steps as for sharing data (on page A-7).

If run-time library functions are to be shared, then the libraries in which they reside must only be included in the CLibs list of libraries (as shown in Figure A-2 on page A-21). In other words, they should not be in the list of libraries linked-against by the PROCESSOR directives. Otherwise, the cores will link in their own copy of the function instead of using the shared version in COMMON\_MEMORY.

## Synchronization

Synchronization between the cores can be achieved as for the per-core approach, using "adi\_acquire\_lock, adi\_try\_lock, adi\_release\_lock" on page 3-69. The synchronization lock variables must be defined in the sml2.dlb or sml3.dlb sub-targets, so that it is mapped into the shared memory.

## Cache, Startup, and Events

The generated .ldf file for the single/dual approach maps a copy of the startup code into each core, resolving the copies to the Reset addresses of the cores. Startup, cache configuration, and events are as for the per-core approach.

(j)

Only a single startup code routine is generated and built, and linked into both cores. Ensure that your Project Options are suitable for both cores.

The generated .ldf file also maps the cplb\_code section into the L1 instruction memories of the cores. This means that the definitions of the guard symbols are local to the processor. If the .ldf file is changed so that the cplb\_code section is mapped into shared memory instead, then the COMMON\_MEMORY directive must also define appropriate guard symbols, otherwise the link may resolve the reference by importing the default guard symbols from the run-time library.

# Dual-Core Applications That Use File Attributes

The five-project convention provides a basic organizing tool for managing code and data placement within a dual-core system.

Using file attributes is an alternative approach. (For more information, see "File Attributes" on page 1-397.) This approach allows you to control memory placement without needing several sub-projects. An example is shown in "Interprocedural Analysis and File Attributes" on page A-41.

The generated dual-core .ldf files support the following file attributes by default:

- DualCoreMem: May have the values CoreA or CoreB. This attribute is used to filter the command-line objects so that items for one core do not get mapped to the other.
- prefersMem: May have values internal or external, in which case the linker will attempt to map the objects accordingly. Other values are equivalent to not setting this attribute.
- sharing: Objects with this attribute set to MustShare will be subjected to additional checking by the linker, to ensure that there is only a single definition of the symbols defined by the object.

In addition, the run-time library defines a number of file attributes for each supported function. (See "Library Attributes" on page 3-10 for more information.) These can all be used when mapping library routines to dual-core systems to help with code and data placement.

File attributes allow you to link dual-core applications without organizing core-based objects into libraries. This allows you to make more use of interprocedural analysis (which has reduced benefit with library objects).

To use attributes for dual-core linking, do the following:

- Distribute your sources between the two cores by defining attributes DualCoreMem=CoreA or DualCoreMem=CoreB as required. These sources can be part of your top-level project – they do not need to be in corea or coreb sub-projects.
- 2. Objects that will be mapped into common memory must be built into a library (because only libraries can be mapped into COMMON\_MEMORY). This can be via the sml2 or sml3 sub-projects, or via another project.
- 3. To avoid link-time errors, create an empty C file and add it to each of the standard sub-projects you are not using. This will allow VisualDSP++ to create the expected libraries that will be referenced at link-time, thus avoiding to have to manually modify the .ldf file.

For more information, see "Interprocedural Analysis and File Attributes" on page A-41.

# **Run-Time Library Functions**

The three approaches discussed here are concerned primarily with arrangement of application code and data, but it is a rare application that does not make use of run-time library support in some manner. This raises complications for a dual-core system.

#### **Re-Entrancy**

The majority of run-time library routines make no use of private data, operating on parameters and stack data only. Such functions are fully usable within a dual-core system without the need for locking. Some Standard routines—such as strtok()— use private data, and some routines update global data—the errno variable being the most common global variable so effected.

Multi-core applications must be built with the -multicore compiler switch, which means that the multi-core variants of these functions will be used. They have the appropriate locking enabled, and allocate per-core private copies of such data to ensure that each core sees standardized behavior.

The -multicore switch has two settings under Project Options. The Will be linked with re-entrant libraries option under Compile, Processor (2) sets the -multicore switch at compile-time. The Use re-entrant multicore libraries option under Link, Processor sets the -multicore switch at link-time. These flags are set automatically if you create your project(s) using the Project Wizard.

However, not all run-time library functions may be freely mapped. There are some restrictions on mapping. These are documented in "Library Function Re-Entrancy and Multi-Threaded Environments" on page 3-15.

#### Placement

Use the run-time libraries' file attributes to control placement of library components among core A, core B and common memory. This approach is more effective than using the normal section-based placement, as the majority of library components are mapped into the standard sections.

For more details on the run-time libraries' attribute support, see "Library Attributes" on page 3-10.

For restrictions on placing library functions in memory, see sections "Library Placement" on page 3-18 and "Section Placement" on page 3-19.

# **Restrictions on Dual-Core Applications**

There are some restrictions for dual-core applications that do not apply to other applications.

## **Compiler Facilities**

The following features have some restrictions with dual-core systems:

- Interprocedural analysis (IPA) optimization requires you to use #pragma core (on page 1-235) to identify distinct symbols that are defined differently for each core. For more information, see "Interprocedural Analysis and File Attributes" on page A-41.
- Profile-guided optimization (PGO) requires you to use session IDs to distinguish between profiles gathered for each core. For more information, see "Profile-Guided Optimization in Dual-Core Systems" on page A-36.
- Instrumented-code profiling (-p[1|2] compiler switches on page 1-62) is not supported.

#### **Cross-Core Memory References**

It is not valid for code executing in one core to access the L1 memory of the other core, whether for code or data references. Attempts to do so will raise an exception. Therefore, when pointers to L1 memory are stored in shared memory and accessed by common code, care must be taken to ensure that such pointers are not de-referenced by the other core. This applies to both the per-core and single/dual approaches. The linker's COMMON\_MEMORY construct provides some protection against this situation. In most cases the linker can resolve such cases without the need for user interaction, by duplicating input sections. Where the linker cannot safely resolve the situation, a link-time error occurs.

See the *VisualDSP++ 5.0 Linker and Utilities Manual* for more information.

# **Dual-Core Programming Examples**

The following examples show the different code design approaches as applied to a simple client-server application on the ADSP-BF561 processor. The client passes a list of sentences to a server, one by one, and the server encodes them via a trivial ROT13 algorithm. The client shows each string before encoding, after encoding, and once more after re-encoding (which, under ROT13, restores the original plain text).

A frame object is used to pass each sentence between the client and the server, and to return the encoded form.

The examples can be found in the VisualDSP++ installation directory, under:

Blackfin/Examples/No Hardware Required/Compiler Features

## Single-Core Application Example

The single-core approach can be found in the Rot13 Single-Core project in the Rot13 Single-Core directory. It is a single-threaded version, for simplicity. Since there is just a single thread, no synchronization is necessary. The main() function for core A is in the file maina.c and calls the rot13() function directly. This example does not enable core B and serves as a comparison with multi-core variants.

The example was created with the Project Wizard, using **Single core**: **Single application**. It makes use of the default .ldf file, and since it does not define any preprocessor macros, links for core A by default.

## **One Application per Core Example**

The per-core approach is in the project group Rot13 Per-Core in the Rot13 Per-Core directory. Since it requires synchronization, locking routines are added to the build. It also requires another thread that runs in the second core. The two threads use a lock to serialize access to the buffer and a protocol to indicate the buffer state. The procedure is as follows:

- 1. The buffer starts in state ProcessingDone. There is no work pending.
- 2. Core A copies data into the buffer and sets the state to WaitingToBeProcessed.
- 3. The buffer belongs to core B, which does the necessary encoding and resets the state to ProcessingDone.
- 4. The buffer now belongs to core A again, and core A is free to examine the results.
- 5. When core A has passed all packets of data to core B and received all the responses, core A sets the state to NoMoreWork. This indicates to core B that it can terminate.

There are two projects: a client (Rot13 Per-Core\_CoreA) and a server (Rot13 Per-Core\_CoreB). The projects were created by the Project Wizard, using Dual core: One application per core.

The client consists of client.c and report.c, which contain core A's main() function and the display routine report().

The server consists of server.c and rot13.c, which contain core B's main() function and the encoding/decoding rot13() function.

Core A's project also contains the source files for the shared data (the frame and a communications lock) and the locking routines. The shared data is declared as volatile, to prevent the optimizer from making assumptions about values. The client .ldf file maps objects from these shared source files into regions of memory accessible by both cores.

The server project does not contain these shared sources. Instead, it declares the shared data and functions as external. Since the project contains no definitions for the shared elements, the linker has to resort to outside sources to resolve the symbols during linking. The server project's .ldf file includes the file local\_shared\_symbols.h, which contains the following code:

```
#undef OTHERCORE
#ifdef DEBUG
#define OTHERCORE "Debug/Rot13 Per-Core_CoreA.dxe"
#endif
#ifdef RELEASE
#define OTHERCORE "Release/Rot13 Per-Core_CoreA.dxe"
#endif
#include <shared_symbols.h>
RESOLVE(_corelock, OTHERCORE)
RESOLVE(_frame, OTHERCORE)
RESOLVE(_claim_lock, OTHERCORE)
RESOLVE(_release_lock, OTHERCORE)
```

These contents instruct the linker that it should resolve the external references by examining the file OTHERCORE – the .dxe produced by the client project – and resolving the symbols to the same addresses as used in that other executable. This means that the source components common to both projects are resolved to the same address in both executables. The DEBUG and RELEASE macros are set by the configurations generated by the Project Wizard, so that the linker resolves against the executable in the appropriate directory.

The shared\_symbols.h file also resolves common symbols in this manner. It lists symbols from the run-time library that must be common to both cores in a multi-core application.

Each project has a custom .ldf file, generated automatically by the Project Wizard. Note the following points:

- As these .ldf files are generated for a dual-core processor, the multi-core settings have to be selected accordingly. The client's .ldf file is for core A, while the server's is for core B.
- Both projects are flagged as being linked with re-entrant libraries, under:
  - **Compile**, **Processor**(2). This setting affects header-file preprocessing during compilation.
  - Link, Processor. This setting affects the library selection during linking.
- External memory is enabled under the following:
  - LDF Settings, External Memory.
  - Link, Processor.
- The server project has the client project as a dependency, so the client project will automatically be built if required when building the server project.

To build and use the example project, do the following:

- 1. Create a session in the VisualDSP++ IDDE for the ADSP-BF561 Blackfin processor.
- 2. Open the Rot13 Per-Core.dpg project group.
- 3. Make Rot13 Per-Core\_CoreB the active project.

- 4. Rebuild all.
- 5. Ensure that when loading the resulting executables:
  - Rot13 Per-Core\_CoreA.dxe is loaded into core PO
  - Rot13 Per-Core\_CoreB.dxe is loaded into core P1

# Single Application/Dual-Core Example

The sources for the single/dual approach are effectively the same as for the per-core approach. The differences appear in how they are linked into a single application. The example is in the Rot13 Dual-Core project group, in the Rot13 Dual-Core directory.

Five projects are used, created by the Project Wizard: the overall project (Rot13 Dual-Core) and four sub-projects (corea, coreb, sml2 and sml3). These sub-projects are all dependencies of the main Rot13 Dual-Core project.

The main project has an .ldf file, generated through the Project Wizard. Note that:

- Under LDF Settings, Multi-core Selection is set to Cores A and B.
- External memory is enabled under:
  - LDF Settings, External Memory
  - Link, Processor
- Re-entrant libraries are selected under:
  - Compile, Processor(2)
  - Link, Processor

The source files are distributed among the sub-projects in the following manner:

```
Rot13 Dual-Core: No sources
corea: client.c report.c
coreb: server.c rot13.c
sml2: lockfns.c lockdata.c
sml3: frame.c
```

This division between sm12 and sm13 is arbitrary and is used to demonstrate placement within the different shared memories. The lockdata.c and frame.c files contain the shared symbols, while lockfns.c contains the shared code.

The entire application is built using the following single build process:

- 1. Create a session in the VisualDSP++ IDDE for the ADSP-BF561 Blackfin processor.
- 2. Open the Rot13 Dual-Core.dpg project group.
- 3. Make Rot13 Dual-Core the active project.
- 4. Rebuild all.
- 5. Ensure that, when loading the resulting executables:
  - P0.dxe is loaded into core P0.
  - P1.dxe is loaded into core P1.

First, the sub-target libraries are built, then the top-level target is used to build the whole application. The .ldf file specifies all the output files within it, generating p0.dxe, pl.dxe and L2\_and\_L3\_common\_memory.sm.

# Profile-Guided Optimization in Dual-Core Systems

For single-core applications on a dual-core system, profile-guided optimization (PGO) is used in the same way as it is for any other single-core system. Since the second core is not being used, it has no effect on PGO usage.

When you are using a dual-core system, whether via the per-core approach or via the single/dual approach, PGO usage is different because the VisualDSP++ IDDE graphical interface to PGO is designed for a single-core system. The IDDE understands that, for PGO, the application must be:

- Built using -pguide (on page 1-65) to prepare for profile-gathering
- Executed in the simulator using input data sets, to gather the profile
- Rebuilt using the resulting profile, to obtain the best optimization

To this end, the IDDE automates the process of building, executing and rebuilding, but does so in a manner that assumes all input data sets are being fed to a single executable. On a dual-core system, there are two executables, one per core, and the distribution of input data between them is not predictable. Therefore, the IDDE's automated PGO interface is not suitable.

#### **Command-Line Profile-Guided Optimization**

To run PGO on a dual-core system, use the pgoctrl command-line tool. This tool enables and disables profile gathering. You will have to arrange for each executable to read its input data sets as necessary. Use the pgoctrl tool as follows:

```
pgoctrl on path-to-profile-file.pgo
pgoctrl off
```

These commands must be entered while the applications are already loaded into a simulator session within the IDDE. There must only be one instance of VisualDSP++ active during this time.

The first command enables profile-gathering and informs the IDDE of the file name into which the profile-data will be stored. From this point on, whenever the program executes within the simulator, PGO will be counting the times the program passes through paths of control.

Having enabled PGO, you can run your application for the required time.

The second command terminates profile-gathering. The IDDE writes the gathered profile to the named file and stops counting path execution.

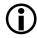

If the file already exists, it will not be overwritten. Instead, the existing file's contents will be merged with the new profile data. To create entirely new profiles, ensure that the file name specifies a new file rather than an existing one.

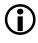

Profiling is not a persistent state. If you terminate the VisualDSP++ session and later restart VisualDSP++, you will need to re-enable profiling, if it is still required.

#### PGO Session Identifiers

In a dual-core system, sometimes the same source module is used in both cores. The source module may be compiled with different options, or it may be compiled once to an object file and then linked into the private core areas of memory. In such cases, the module should ideally be profiled separately for each core, and then re-optimized differently according to each core's execution profile. This is achieved using PGO session identifiers (session IDs).

Session IDs are used to distinguish between two or more counters for the same source-level symbol in an application. For example, both cores will have a main() function and those functions are likely to be different. Each main() is assigned a different session ID during initial compilation and

these IDs are recorded in the gathered profiles. Then, when re-compiling, the session IDs are used to associate the gathered counts with the particular version of main() being re-compiled.

You specify session IDs using the -pgo-session switch (on page 1-64), during both initial compilation and during re-compilation. Each use of the source module in the application must have a different session ID. This means that, rather than compiling once and then linking into both cores, you must re-compile for each instance linked into the application (even if the only difference is in the session ID).

#### Example of Dual-Core Profile-Guided Optimization

"Example of Profile-Guided Optimization" on page 2-37 demonstrates how PGO can improve the performance of an application, using a simple example that counts the types of characters in some text data. The following example expands this concept, adding a different analysis routine on the second core.

The dual-core example can be found in this location:

Blackfin/Examples/No Hardware Required/ Compiler Features/Branch Prediction Dual-Core

The example project is called Branch Prediction Dual-Core. As a dual-core application, it also has a project group for the different sub-projects, all created with the Project Wizard. The example has a single main.c source file that contains the main() functions for both core A and core B.

As a result:

- Core A performs a word count analysis of the text, reporting the number of characters, words, and lines. (A word consists of any non-whitespace character sequence.) It also reports the cycle counts.
- Core B performs the type-of-character analysis seen in the single-core version of the example. It communicates its results to core A through global variables in common memory.

Since the same source file is compiled in two different ways to execute different algorithms, it cannot be executed according to a single execution profile. Therefore, PGO session IDs are required.

To use the example, do the following:

- 1. Create a new IDDE simulator session for the ADSP-BF561 Blackfin processor.
- 2. Open the Branch Prediction Dual-Core project group.
- 3. Ensure that the Release configuration is selected.
- 4. In Settings, Preferences, ensure that the Run to main option is de-selected.
- 5. In Project Options for the corea sub-project, display the Profile-Guided Optimization page and select Prepare application to create new profile option.
- 6. Ensure that the PGO session name option is set to CoreA.
- 7. Do the same for the coreb sub-project, enabling the Prepare application to create new profile option and ensuring the PGO session name option is set to CoreB.
- 8. Rebuild everything and load the resulting p0.dxe into core A and p1.dxe into core B. They will be in the Release sub-directory.

- 9. Open a command-window, and change directory to the system sub-directory of the VisualDSP++ installation.
- 10.In the command-line window, execute pgoctrl on *file.pgo*, where *file.pgo* is a pathname to the file you'd like the profile to be stored in.
- 11. In the IDDE, execute a multi-core Run. You will have to do this a number of times (since each core halts at \_main) until core A has reached \_\_lib\_prog\_term. In the console window, core A will have reported the counts computed by each core and the cycles consumed by each while doing so.
- 12.In the command-line window, execute pcgctrl off. The IDDE will now create file.pgo where you specified.
- 13.In the Project Options for the corea and coreb sub-projects, clear the Prepare application to create new profile option and select the Optimize using existing profiles option. In the Profile field, browse to the file.pgo file just created.
- 14. Rebuild everything. The two versions of main() will now be rebuilt using the gathered profiles.
- 15.Reload the executables into cores A and B as before and run them until core A reaches \_\_lib\_prog\_term.
- 16. Core A will report improved cycle counts for each core.

As for the single-core version of this example, the key decisions of each version of main() may also be predicted explicitly, using the EXPRS macro to select expected\_true() or expected\_false() branch prediction functions. See Figure 2-1 on page 2-10 for details.

# **Interprocedural Analysis and File Attributes**

This example is in the IPA Dual-Core project group in the IPA Dual-Core directory. The example demonstrates how IPA can make dramatic improvements to an application, even in a dual-core system. The example uses file attributes for object placement.

## **Conflicting Approaches**

The single/dual approach (on page A-17) uses sub-project libraries as an organizing mechanism. The dual-core .ldf file uses the libraries to control which application objects are mapped into particular regions of memory. However, this approach conflicts with a desire to use IPA: IPA propagates information about each source module and performs its analysis of all such source modules at link-time.

Where the analysis reveals some potential benefits, IPA re-compiles the sources using the gathered information, and this is where the conflict arises. If IPA does not have sources available for recompilation, it cannot apply the benefits of the analysis. IPA can retrieve information from an object within a library, however, and can apply that information during analysis.

Therefore, to use IPA effectively in a dual-core environment, you have to ensure that any objects likely to benefit are linked directly into the application, and not via the conventional sub-project libraries.

# **Example Application**

The example application performs a matrix operation. The main() function allocates a block of memory (using getbuffer()) to contain an NxM block of shorts, and another array of N shorts. It then calls another function sumcol() that sums the columns of the matrix into each element of the array:

```
array[i] += matrix[i][j];
```

Similar main() source is used for both cores, first allocating the memory and then counting the cycles required to perform the summing operation. The differences between the two cores are:

- 1. Different values for N and M are chosen for each core.
- 2. Core A contains additional code to enable core B, wait for core B to complete, and to display the cycle counts for both cores.
- 3. Core B contains additional code to pass its cycle count back to core A.

The same getbuffer.c source file is included in both the corea and coreb projects. The main() functions, with their differences as described, are in different source files, maina.c and mainb.c, in the corea and coreb projects. Because these files are part of the library sub-projects, they will not benefit from IPA's analysis, but can contribute to it.

The sumcol() function is handled differently. This example is arranged so that the sumcol() function is compiled separately for each core. Therefore the compiler can produce a version specialized for each core. If there was a single generic version, IPA would recognize that the functions were interacting in more than one fashion and would only be able to apply generic optimizations.

#### **Building Multiple Instances of a Module**

The function to be specialized by IPA is sumcol(), which is in the file sumcol.h. This is included into two further source files: sumcola.c and sumcolb.c, which are both part of the top-level project. For example, maina.c contains:

```
#define COREA
#pragma file_attr("DualCoreMem=CoreA")
#include "sumcol.h"
```

When the project is built, each of the two C source files will be built, producing two versions of each function, one per core. An alternative approach would be to build from the command-line (for example, using a makefile) and to specify different compiler options. For example:

```
ccblkfn -proc ADSP-BF561 sumcol.c -o sumcola.doj -multicore \
    -ipa -DCOREA -file-attr "DualCoreMem=CoreA"
ccblkfn -proc ADSP-BF561 sumcol.c -o sumcolb.doj -multicore \
    -ipa -DCOREB -file-attr "DualCoreMem=CoreB"
```

Since the IDDE does not support multiple builds of a single source module within a given project, the example uses the inclusion approach instead.

#### Libraries and File Attributes

The .ldf file used by the IPA Dual-Core project is generated from the Project Wizard, where the LDF Settings, Multi-core Selection is set to Cores A and B. This .ldf file uses the five-project convention and therefore expects to link against the four sub-project libraries. Therefore, these libraries exist here with the following contents:

- corea and coreb both contain a main\*.c and getbuffer.c. This will cause the functions to be mapped into the private memory for each core. Since they placed into a library sub-project, IPA will have no effect on them, and they will not be specialized. However, IPA will record whatever information it can deduce about each, and will make that available during analysis.
- sm12 contains global.c, which contains the global variables used to indicate core B's completion state and cycle count. It will be mapped into shared memory.

- sm13 contains dummy.c. This library is not needed by the example, but the .ldf file expects it to exist.
- The top-level project contains the source files that are to be specialized by IPA: sumcola.c and sumcolb.c. It also contains source files auto-generated by **Project Options**, as part of the .ldf file production process.

Since the top-level project contains source files, these will be passed to the linker on the command-line. There must be some means by which the linker can determine how to map them into memory. This is achieved by the file attributes set in each source file. The .ldf file will map command-line objects into core A providing they do not have the file attribute DualCoreMem=CoreB. Similarly, it will map command-line objects into core B as along as they do not have the file attribute DualCoreMem=CoreA. This provides a mechanism for controlling file placement without placing the object files into specific libraries.

# Multiple Definitions and Pragma Core

When an application contains multiple definitions of the same symbol and is being built using IPA, the IPA framework must distinguish between conflicting definitions. In this example, there are two definitions of main(), and two definitions of sumcol(). The definitions can be distinguished using #pragma core (on page 1-235). For example, the definition of main() in maina.c begins like this:

```
#pragma core("CoreA")
int main(void) {
```

When the function is compiled, the pragma will be used to specify different identifiers for the function. The same approach is used for the definition and declaration of sumcol(), except there, the pragma in question is compiled conditionally depending on the target core. During the IPA analysis, these identifiers allow the compiler to see that each version of main() is always calling a specific version of sumcol(), and therefore the compiler can propagate information about that call into the relevant version of sumcol().

Note that each version of main() also calls getbuffer(), but this function does not need to be distinguished by #pragma core because its definition is being retrieved from a library. Therefore, it is not being specialized by IPA.

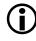

Since the top-level project contains auto-generated source files that do not have #pragma core on their definitions, these auto-generated files have file-specific options that do not include IPA.

## Using the IPA Dual-Core Example

To use the IPA dual-core example, do the following:

- 1. Create a session in the VisualDSP++ IDDE for the ADSP-BF561 Blackfin processor.
- 2. Open the IPA Dual-Core.dpg project group.
- 3. Make IPA Dual-Core the active project.
- 4. Under Project Options, Compile, General, ensure that the Interprocedural optimization option is not enabled, but that the Enable optimization option is selected and that the slider is set to 100.
- 5. Ensure the same settings apply for both corea and coreb projects.
- 6. Rebuild all.
- 7. Ensure that, when loading the resulting executables:
  - PO.dxe is loaded into core PO.
  - Pl.dxe is loaded into core Pl.

- 8. Run the two cores, until core A reaches \_\_lib\_prog\_term. Core A will report the cycle counts for the two cores in the IDDE's console. This gives the counts for ordinary optimization without IPA.
- 9. To demonstrate the effect of IPA, select the Interprocedural optimization option under Project Options, Compile, General, for each of the top-level, corea and coreb projects.
- 10.Rebuild all.
- 11. Reload both executables into the two cores.
- 12.Re-run both cores. This time, the cycle counts will improve because IPA was able to propagate information about the parameters being passed from main() to sumcol().

#### **IPA Optimizations**

There are several optimizations being done by IPA in this example:

- The values of N and M are propagated from parameters to values used within sumcol(), allowing the compiler to know the loop counts and memory access patterns.
- The memory allocated by getbuffer() is allocated by malloc(). It is known that all pointers returned by malloc()—and therefore by getbuffer()—will be optimally aligned and will be unique. (They will not alias other pointers returned in this context.) IPA then propagates this information to sumcol().
- Recognizing the uniqueness, alignment and size of the allocated memory blocks allows the compiler to heavily optimize sumcol(), performing an unroll-and-jam transformation.

Where information about a library function is not available, because the library's objects were not built with IPA, it may be possible to explicitly announce information to the compiler. In this case, the getbuffer() characteristics could be announced using #pragma alloc (on page 1-250) and #pragma result\_alignment (on page 1-261).

# Synchronization Functions

VisualDSP++ 5.0 provides functionality for synchronization. There are two compiler intrinsics (built-in functions) and three locking routines.

The compiler intrinsics are:

```
#include <ccblkfn.h>
int testset(char *);
void untestset(char *);
```

The testset() intrinsic generates a native TESTSET instruction, which can perform atomic updates on a memory location. The intrinsic returns the result of the CC flag produced by the TESTSET instruction. Refer to the *Blackfin Processor Programming Guide* for details.

The untestset() intrinsic clears the memory location set by the testset() intrinsic. This intrinsic is recommended in place of a normal memory write because the untestset() intrinsic acts as a stronger barrier to code movement during optimization.

The three locking routines are:

```
#include <ccblkfn.h>
void adi_acquire_lock(testset_t *);
int adi_try_lock(testset_t *);
void adi_release_lock(testset_t *);
```

The adi\_acquire\_lock() routine repeatedly attempts to claim the lock by issuing testset() until successful, whereupon it returns to the caller. In contrast, the adi\_try\_lock() routine makes a single attempt—if it successfully claims the lock, it returns nonzero; otherwise, it returns zero. The adi\_release\_lock() routine releases the lock obtained by either adi\_acquire\_lock() or adi\_try\_lock(). It assumes that the lock was already claimed and makes no attempt to verify that its caller is in fact the current owner of the lock. None of these intrinsics or functions disable interrupts—that is left to the caller's discretion.

# Synchronization Functions

# I INDEX

#### Symbols

 $\mu$ -law compression function, 4-153  $\mu$ -law expansion function, 4-154

#### Numerics

128-bit alignment, 1-214
16-bit fractional ETSI routines, 1-173
2-D convolution (conv2d3x3) function, 4-91
2-D convolution (conv2d) function, 4-89
32-bit alignment, 1-214
32-bit fractional ETSI routines

using 1.31 format, 1-170
using double-precision format, 1-167
64-bit alignment, 1-214

64-bit floating-point emulation routines, 3-6

#### A

-A (assert) compiler switch, 1-26 abend, *see* abort (abnormal program end) function abs (absolute value) function, 3-66 abs\_i2x16 function, 1-187 absolute value, see abs, fabs, labs functions accumulator registers, 1-55 accumulators, 1-184 a\_compress (A-law compression) function, 4-49

acos (arc cosine) function, 3-67 acosd function, 3-67 acosf function, 3-67 acos fr16 function, 3-67 action qualifier, 1-270 -add-debug-libpaths compiler switch, 1-27 add\_devtab\_entry function, 3-49 add i2x16 function, 1-187 additional loop annotation information disabling, 1-49 enabling, 1-29 address, event vector table, 1-341 addresses alignment, 2-18 adi\_acquire\_lock function, 3-69, A-48 adi\_core\_id function, 3-18, 3-72 \_ADI\_FAST\_ETSI macro, 1-165 adi free mc slot function, 3-74 adi\_get\_mc\_value function, 3-74 \_\_ADI\_LIBEH\_\_ macro, 1-34 \_ADI\_LIBIO macro, 1-53 \_\_ADI\_MULTICORE macro, 1-47, 3-17, A-5 adi\_obtain\_mc\_slot function, 3-74 adi release lock function, 3-69, A-49 adi\_set\_mc\_value function, 3-74 ADI THREADS macro, 1-73, 1-348 adi\_try\_lock function, 3-69, A-48 adi\_types.h header file, 3-22 \_\_ADSPBF51x\_\_ macro, 1-331 \_\_ADSPBF52xLP\_\_ macro, 1-331 \_\_ADSPBF52x\_\_ macro, 1-331

\_\_ADSPBF53x\_\_ macro, 1-331 \_ADSPBF54x\_\_ macro, 1-331 ADSP-BF561 Blackfin processor architecture overview, A-3 dual-core applications using file attributes, A-24 dual-core PGO, A-39 dual-core programming, A-30 internal memory, A-10 IPA dual-core example, A-45 L2 internal memory, A-7 locking routines, A-48 one-application-per-core approach, A-9 one-application-per-core session, A-33 run-time library routines, re-entrancy, A-26 run-time library support, A-26 single application/dual-core approach, A-17 single application/dual-core session, A-35 single-core application approach, A-6 startup code, A-15, A-16 synchronization functions, A-48 \_ADSPBF56x\_\_ macro, 1-331 \_ADSPBLACKFIN\_\_ macro, 1-66, 1-331 \_\_ADSPLPBLACKFIN\_\_ macro, 1-66, 1-331 a\_expand (A-law expansion) function, 4-50 aggregate initializers, 1-145 aggregate return pointer, 1-363 A-law compression, 4-49 expansion, 4-50 algebraic functions, see math functions algorithm header file, 3-42 aliases, avoiding, 2-25

alignment data, 1-219 inquiry keyword, 1-287 alignment\_region pragma, 1-216 \_alignof\_\_\_ (type-name) construct, 1-287 align pragma, 1-213 all\_aligned pragma, 1-222 ALLDATA qualifier, 1-243 alldata section identifier, 1-70, 1-143 alloca function, 1-195 allocate memory, see calloc, free, malloc, realloc functions alloc pragma, 1-250 alog10 functions, 4-53 alog (anti-log) functions, 4-51 alphanumeric character test, see isalnum function alternate heap interface C run-time library functions, 1-360 C++ run-time library support, 1-361 alternate heap placement, 1-298 alternate keywords, 1-51 alternative operator keywords, 1-28 alternative tokens, 1-28 disabling, 1-48 enabling, 1-28 alternative tokens in C, 1-28 -alttok (alternative tokens) compiler switch, 1 - 28-always-inline compiler switch, 1-28, 1-119 always\_inline pragma, 1-232 -anach (enable C++ anachronisms) C++ mode compiler switch, 1-82 anachronisms default C++ mode, 1-83 disabled C++ mode, 1-85 \_ANALOG\_EXTENSIONS\_\_ macro, 1-331 -annotate (enable assembly annotations) compiler switch, 1-29

-annotate-loop-instr compiler switch, 1-29, 2 - 106annotation information, instrumental, 1 - 29annotations assembly code, 2-98 assembly source code position, 2-111 disabling, 1-29, 1-48 embedded, 2-7 loop identification, 2-105 modulo-scheduled instructions, 2-126 modulo scheduling, 2-79 source and assembly, 2-7 vectorization, 2-123 anomalies affecting access to MMRs, 1-99 IDs, 1-98 workaround management, 1-96 workarounds, 1-98 anomaly 05-00-0071, 1-300 05-00-0109, 1-342 ANSI C signal handlers, 1-303 ANSI/ISO standard C++, 1-25 ANSI standard compiler, 1-36 application binary interface, 1-93 arc cosine, 3-67 arc sine, 3-80 arc tangent, 3-82 arc tangent of quotient, 3-84 argc parameter, 1-349 support, 1-291 arg (get phase of a complex number) function, 4-55 argument and return transfer, 1-369 parsing, 1-348 passing, 1-369

argument list, formatting into an n-character array, 3-345 argv parameter, 1-349 support, 1-291 argv/argc arguments, 1-291 \_\_argv global array, 1-348 \_\_argv\_string variable, defining, 1-291 arithmetic data types, 2-16 arithmetic functions, 4-6 array indices use of signed ints, 2-47 arrays access to, 2-28 defining, 2-24 initializer, 1-146 length, 1-148 multi-dimensional, 1-149 sorting, 3-245 variable-length, 1-148, 1-284 zero-length, 1-284 array writes avoiding, 2-43 ASCII string, see atof, atoi, atol, atold functions asctime (convert broken-down time into a string) function, 3-37, 3-78, 3-120 asin (arc sine) function, 3-80 asind function, 3-80 asinf function, 3-80 asin\_fr16 function, 3-80 asm compiler keyword, 1-117, 1-123 statement, 1-285, 2-30 asm() workarounds not applied, 1-97, 1-123

asm() construct defined, 1-123 flow control operations and, 1-139 operands, 1-128 register names for, 1-134 registers for, 1-129 reordering, 1-136 reordering and optimization, 1-136 syntax, 1-125 syntax rules, 1-127 with compile-time constant, 1-138 asm keyword, for specifying names in generated assembler, 1-287 asm() operand constraints, 1-129, 1-132 used to specify a long long value, 1-134 assembler, Blackfin processors, 1-3 assembly inserting into C code, 2-30 assembly code annotations disabling, 1-48 disabling via IDDE, 1-48 enabling via IDDE, 1-48 enabling with optimization, 1-92 file position, 2-111 in assembly code, 2-7 infinite hardware loop wrappers, 2-113 in object code, 2-7 in saved assembly file, 2-97 loop flattening, 2-121 loop identification, 2-105 procedure statistics, 2-100 providing code optimizations, 2-98 resource definitions, 2-107 vectorization, 2-116 assembly construct operands, 1-128 reordering and optimization, 1-136 template, 1-125 with multiple instructions in template, 1-135

assembly language support keyword (asm), 1 - 123assembly optimizer annotations, 2-97 global information, 2-98 loop identification annotation, 2-105 messages and warnings, 2-133 modulo scheduling, 2-79 vectorization annotations, 2-123 assembly output annotations disabling, 1-29 disabling via IDDE, 1-29 enabling, 1-29 enabling via IDDE, 1-29 failure messages, 2-132 global information, 2-98 instrumental, 1-29 loop identification, 2-105 modulo scheduling, 2-79 of generated source code, 2-7 selecting, 2-97 vectorization, 2-116 warnings, 2-132 assembly routine, using function exceptions table, 1-388 assembly subroutine, calling from C/C++ program, 1-382 assert.h header file, 3-22 assert macro, 3-22 ASTAT register, 1-174 asynchronous data change, 1-325 atan2 (arc tangent of quotient) function, 3-84 atan2d function, 3-84 atan2f function, 3-84 atan2\_fr16 function, 3-84 atan (arc tangent) function, 3-82 atand function, 3-82 atanf function, 3-82 atan\_fr16 function, 3-82

atexit function, 1-350, 3-15, 3-17, 3-86 atof (convert string to double) function, 3-87 atoi (convert string to integer) function, 3-90 atol (convert string to long integer) function, 3-91 atold (convert string to long double) function, 3-92 atoll (convert string to long long integer) function, 3-95 \_\_attribute\_\_ keyword, 1-288 attributes file, 1-29, 1-37, 1-49, 1-397 functions, variables and types, 1-288 using, 1-402 -auto-attrs compiler switch, 1-29 autocoh (autocoherence) function, 4-57 autocoherence, 4-57 autocorr (autocorrelation) function, 4-59 autocorrelation, 4-59 autoinit section identifier, 1-70, 1-143 automatic inlining, 1-57, 1-94, 1-118, 2-29 loop control variables, 2-47 automatic attributes disabling, 1-49 enabling, 1-29

#### B

backwards compatibility to earlier versions of VisualDSP C++, 1-85 bank\_memory\_kind pragma, 1-276 bank\_optimal\_width pragma, 1-278 bank qualifier, 1-140, 2-33, 2-67 bank\_read\_cycles pragma, 1-277 bank (string) compiler keyword, 1-117 bank\_write\_cycles pragma, 1-277 Bartlett window, 4-113 base 10 anti-log functions, 4-53 logarithms, 3-222 basic complex arithmetic functions, 4-6 basiccrt.s file, 1-340 benchmarking C-compiled code, 4-45 big-endian, 1-194 bit-fields, 2-19 signed, 1-71 unsigned, 1-74 BITS\_PER\_WORD constant, 3-54 Blackfin processors caches, 1-306 cycle-count registers, 4-47 data packing, 3-54 data types, 1-374 dual-core, A-1 selection, 1-66 setting processor speed, 3-36 system facilities, 1-194 Blackfin-specific functionality argv/argc arguments, 1-291 caching of external memory, 1-306 computing cycle counts, 1-296 CPLBs, 1-306 generating instrumented code, 1-292 interrupts, 1-298 processing mon.out file, 1-295 profiling for single-threaded systems, 1-291 profiling routine, 1-292 running the executable, 1-293 startup code, 1-290 system events, 1-298 Blackman-Harris window, 4-123 Blackman window, 4-115 blank space character, 3-210 bool, see Boolean type support keywords (bool, true, false)

Boolean operators, and symbolic names, 3-26 Boolean type support keywords (bool, true, false), 1-144 broken-down time, 3-35, 3-219, 3-295 converting into a string, 3-78 converting into calendar time, 3-232 bsearch (binary search in sorted array) function, 3-96 -bss compiler switch, 1-30 BSZ qualifier, 1-243 bsz section identifier, 1-70, 1-143 buffered output, 3-171 buf field, 3-57 BUFSIZ macro, 3-157, 3-171 -build-lib (build library) compiler switch, 1-30 build tools, 1-37 \_\_builtin\_aligned function, 2-15, 2-24, 2-66 \_\_builtin\_assert() function, 1-201 \_\_builtin\_circptr function, 2-54 built-in functions about, 1-150 cache, 1-196 C/C++ compiler, 3-5 circular buffers, 1-191 clip, 1-153 compiler performance enhancement, 1 - 199compiler program behavior and, 1-199, 2-34complex fract, 1-182 endian swapping, 1-194 ETSI, 1-153, 1-163 exceptions, 1-195 expected false, 1-199 expected true, 1-199 for complex fracts in C, 1-183 fract16, 1-152, 1-153 fract2x16, 1-152, 1-158 fract32, 1-152, 1-156 fractional arithmetic in C, 1-152 fractional arithmetic in C++, 1-176 fract literals in C, 1-178 handling fractional data, 2-50 ignoring, 1-50 IMASK, 1-195 in code optimization, 2-50 interrupts, 1-195 manipulating 16-bit integers packed in 32-bit type, 1-187 misaligned data, 1-208 MMR accesses, 1-209 naming convention, 1-151 standard math, 3-5 synchronization, 1-196, A-48 system, 1-194 system support, 2-52 testset, A-48 untestset, A-48 video operations, 1-202

Viterbi functions, 1-189, 1-190 \_\_builtin prefix, 1-151 byteswap2, 1-194 byteswap4, 1-194

#### C C

alternative tokens in, 1-28 fractional arithmetic, 1-152 fractional literal values, 1-178 GCC compatibility mode, 1-280 library facilities, 3-41 run-time support library, with file I/O, 3-7 run-time support library, without file I/O, 3-6 C++ Abridged Library, 3-38 alternative tokens in, 1-28 class constructor functions, 1-70, 1-143 class instance function, 1-370 comments, 1-150 complex class, 1-185 complex operations, 1-185 constructor invocation, 1-348 constructors, 1-349 delete operator, 3-37 destructors, 1-349 exception handling support library, 3-6 exceptions, 1-279 fractional arithmetic, 1-176 fractional classes, 1-176 GCC compatibility features not supported, 1-280 new operator, 3-37 support libraries libcpp\*.dlb, 3-13 support tables (ctor, gdt), 1-326 template inclusion control pragma, 1-267 virtual lookup tables, 1-70, 1-143

-c89 (ISO/IEC 98991990 standard), compiler switch, 1-25 cabs (complex absolute value) function, 4-61 cache asynchronous change systems, 1-325 built-in functions, 1-196 changing configuration, 1-316 configuration definition, 1-307 configurations, 1-311 data flushing, 1-322 data flushing to memory, 3-143 default configuration, 1-312 enabling, 1-311 enabling on ADSP-BF535 processor, 1 - 311external memory, 1-306 initialization, 3-113 invalidating, 1-316, 3-98 modes, 1-320 protection lookaside buffers (CPLBs), 1 - 307cacheability protection lookaside buffers (CPLBs), see CPLB cache\_invalidate function, 1-316, 3-98, 3-113 caching write-back mode, 1-321 write-through mode, 1-321 cadd (complex addition) function, 4-63 calendar time, 3-35, 3-331 converting into a string, 3-120 converting into broken-down time, 3-219 calling assembly language subroutines, 1-382 library functions, 3-4 CALL instruction, 1-255

calloc (allocate and initialize memory) function, 3-101 call-preserved registers, 1-363 increasing, 2-62 C++ anachronisms disabling, 1-85 enabling, 1-82 C and C++ library files, 3-6 can\_instantiate pragma, 1-266 Carry flag for ETSI functions, 1-166 global variable, 1-166 cartesian (Cartesian to polar) function, 4-64 Cartesian coordinates, 4-64 case label, 1-286 case-sensitive switches, 1-6 cassert header file, 3-41 C/C++ callable library, 1-385 calling from assembly programs, 1-385 calling library functions, 3-4 code optimization, 2-2 language extensions, 1-115 preprocessor features, 1-330 run-time header (CRT), 1-307 run-time model, 1-336 switch statements, 1-70, 1-143 cc1462, 1-118 cc1472, 1-66 cc1473, 1-67 cc1738, 1-212 cc3106, 1-292 C/C++ assembly interfacing, see mixed C/C++ assembly programming ccblkfn (Blackfin C/C++ compiler), 1-1, 1 - 3ccblkfn.h header file, 3-23, 3-59 ccblkfn.h include file, 1-209

C/C++ compiler common switches, 1-25 common switches, table, 1-11 guide, 1-1, 1-3 overview, 1-1, 1-3 C/C++ compiler mode switches -c89, 1-25 -c++ (C++ mode), 1-25 C/C++ language extensions asm keyword, 1-123 bool keyword, 1-117 false keyword, 1-117 inline keyword, 1-116 long identifiers, 1-117 restrict, 1-117 section() keyword, 1-117 true keyword, 1-117 C/C++ mode selection switches, 1-25 switches, table, 1-11 -C (comments) compiler switch, 1-30 C-compiled code, benchmarking, 4-45 -c (compile only) compiler switch, 1-30 C compiler MISRA switches, 1-80 MISRA switches, table, 1-22 overview, 1-102 C/C++ run-time environment, defined, 1-336 C/C++ run-time environment, see also mixed C/C++ assembly programming C/C++ run-time header, see CRT C/C++ run-time libraries defined, 3-3 files, 3-6linking, 3-6 organization of, 3-6 start-up file variants, 3-9 variants, 3-6, 3-8

C/C++ run-time library files cplbtab\*.doj, default cache configuration table, 3-6crt\*.doj C run-time start-up file, 3-6 crtn\*.doj C++ cleanup file, 3-6 file name suffices, 3-7 idle\*.doj, normal termination code, 3-6 \_\_initsbsz\*.doj, memory initializer support files, 3-6 libc\*.dlb, primary ANSI C run-time library, 3-6 libcpp\*.dlb, primary ANSI C++ run-time library, 3-6 libdsp\*.dlb, DSP run-time library, 3-6 libetsi\*.dlb, ETSI run-time support library, 3-6 libevent\*.dlb, interrupt handler support library, 3-6 libf64\*.dlb, 64-bit floating-point emulation routines, 3-6 libio\*.dlb, host-based I/O facilities, 3-6 libprofile\*.dlb, profile support routines, 3-6 librt\*.dlb, C run-time support library, without file I/O, 3-6 librt\_fileio\*.dlb, C run-time support library, with file I/O, 3-7 libsftflt\*.dlb, floating-point emulation routines, 3-7 libsmall\*.dlb, supervisor mode support routines, 3-7 libx\*.dlb, C++ exception handling support library, 3-6 prfflgx\*.doj profiling initialization routines, 3-7 cctype header file, 3-41 C data types, 1-374 cdef\*.h files, 1-140 cdiv (complex division) function, 4-66 ceil (ceiling) functions, 3-102

cerrno header file, 3-41 cexp (complex exponential) function, 4-68 cfft2d fr16 function, 4-77 cfft2d (n x n point 2-D complex input FFT) function, 4-77 cfftf (fast N-point radix-4 complex input FFT) function, 4-72 cfftf fr16 function, 4-72 cfft\_fr16 function, 4-69 cfft (n point radix-2 complex FFT) function, 4-69 cfftrad4 fr16 function, 4-75 cfftrad4 (n point radix-4 complex FFT) function, 4-75 cfir (complex FIR filter) function, 4-79 cfir fr16 function, 4-79 cfir init macro, 4-79 cfloat header file, 3-41 character, pushing back into input stream, 3-334 characters in strings, comparing, 3-301 character string search, see strchr function char storage format, 1-374 -check-init-order C++ mode compiler switch, 1-84, 1-350 circindex function, 2-54 circptr function, 2-54

circular buffers automatic generation, 1-191 compiling with the -force-circbuf compiler switch, 2-53 DAG, 1-362 disabling, 1-50 enabling for use, 1-37 explicit circular buffer generation, 1-192 generating, 1-191 increments of index, 1-192 increments of pointer, 1-193 indexing, 1-191 lengths set to zero, 1-342 used in DSP-style code, 2-53 circular pointer references, 1-191 C language extensions C++ style comments, 1-118 indexed initializers, 1-117 non-constant initializers, 1-117 preprocessor-generated warnings, 1-118 variable length arrays, 1-117 variable-length automatic arrays, 1-148 class conversion optimization pragmas, 1-261classes, initializing global instances, 1-349 clearerr function, 3-103 CLibs libraries, A-20 cli function, 1-195 CLI instruction, 1-300 climits header file, 3-41 \_clip built-in functions, 1-153 clip (clip) function, 4-82 clobber, of asm() construct, 1-126 clobbered register definition, 2-70 registers, 1-126, 1-253, 1-254 register sets, 1-254 clocale header file, 3-41

clock clock\_t data type, 3-35 function, 3-105, 4-43, 4-46 time\_t data type, 3-35 CLOCKS\_PER\_SEC macro, 4-43, 4-45 clock t data type, 3-36, 3-105 close function, 3-46 cmath header file, 3-41 cmlt (complex multiply) function, 4-83 C++ mode compiler switches, 1-82 compiler switches, table, 1-23 C mode compiler switches -misra, 1-80 -misra-linkdir, 1-81 -misra-no-cross-module, 1-81 -misra-no-runtime, 1-81 -misra-strict, 1-81 -misra-suppress-advisory, 1-82 -misra-testing, 1-82 -Wmis\_suppress rule\_number, 1-82 -Wmis\_warn rule\_number, 1-82 C++ mode compiler switches -anach (enable C++ anachronisms), 1-82 -check-init-order, 1-84, 1-350 -eh (enable exception handling), 1-34 -full-dependency-inclusion, 1-84 -ignore-std, 1-85 -no-anach (disable C++ anachronisms), 1 - 85-no-eh (disable exception handling), 1-51-no-implicit-inclusion, 1-85 -no-rtti (disable run-time type identification), 1-85 -no-std-templates, 1-85 -rtti (enable run-time type identification), 1-86 -std-templates, 1-86

C mode MISRA compiler switches, 1-80 C mode MISRA compiler switches, table, 1 - 22code improving quality of, 2-6 placement within a dual-core system, A-24 section identifier, 1-70, 1-143 sharing between applications, A-14 sharing items between two cores, A-22 sharing with private data, A-14 size, 1-120 storage, 1-352 code\_bank pragma, 1-273 Code binary object, 1-399 CodeData binary object, 1-399 CODE\_FAULT\_ADDR, 1-306 CODE\_FAULT\_STATUS, 1-306 code inlining, controlling, 1-232 CODE memory area, 1-351 code optimization built-in functions, 2-50 controlling, 1-91, 2-4 disabling, 1-57 enabling, 1-57 for maximum performance, 2-56 for size, 1-58, 1-59, 1-120, 2-56 for speed, 1-59, 1-120 using pragmas in, 2-59 with PGO, 2-9 code placement, compiler-controlled, 1 - 142CODE qualifier, 1-243 coeff\_iirdf1\_fr16 function, 4-84, 4-145 coeff iirdf1 function, 4-84 command-line interface, 1-5 syntax, 1-6

#### COMMON\_MEMORY

area, A-21 automatic duplication, A-29 directive, A-20, A-23 object mapping, A-25 protecting against de-referencing, A-29 shared version, A-22 compilation time message, disabling with -no-progress-rep-timeout compiler switch, 1-54 compiler building for a specific hardware revision, 1 - 71built-in functions, 1-150, 3-5 C/C++ common switches, 1-25 C/C++ common switches, table, 1-11 C/C++ language extensions, 1-115 C/C++ mode selection switches, 1-25 C/C++ mode selection switches, table, 1-11 C++ mode switches, 1-82 C++ mode switches, table, 1-23 code generator workarounds, 1-98 code optimization, 1-91, 2-2 command-line interface, overview, 1-5 command-line switch summaries, 1-11 command-line syntax, 1-6 diagnostics, 2-5 disabling GNU compatibility mode, 1-54disabling hardware anomaly workarounds, 1-56 enabling GNU compatibility mode, 1-47 enabling hardware anomaly workarounds, 1-98 generating a label, 1-124 infinite hardware loop wrappers, 2-113 input/output files, 1-9 intrinsics, 1-150, 2-50 keywords, not recognized, 1-51 linking with high-speed floating-point emulation library, 1-36 MISRA switches, 1-80 MISRA switches, table, 1-22 optimizer, 2-4 overview, 1-3 passing user options, 1-79 performance enhancement built-in functions, 1-199 placing symbols in sections, 1-242

producing processor-specified code, 1-66 profiling facilities, 1-292 progress feedback, 1-66, 1-67 resource usage, 2-107 running from command line, 1-6 selecting compilation tool, 1-62 selecting diagnostic messages, 1-269 starting a new optimization pass, 1-67 stopping after compilation, 1-68 undefining macros, 1-74 writing cross-reference listing information, 1-79 compiler common switches -A (assert), 1-26 -add-debug-libpaths, 1-27 -alttok (alternative tokens), 1-28 -always-inline, 1-28 -annotate, 1-29 -annotate-loop-instr, 1-29 -auto-attrs, 1-29 -bss, 1-30 -build-lib (build library), 1-30 -C (comments), 1-30 -c (compile only), 1-30 -const-read-write, 1-30 -const-strings, 1-31 -cplbs (CPLBs are active), 1-31 -D (define macro), 1-31 -debug-types, 1-32 -decls, 1-32 -double-size-{32 | 64}, 1-32 -double-size-any, 1-33 -dry (a verbose dry-run), 1-33 -dryrun (a terse dry-run), 1-33 -ED (run after preprocessing to file), 1 - 34-EE (run after preprocessing), 1-34 -enum-is-int, 1-35 -E (stop after preprocessing), 1-33 -expand-symbolic-links, 1-35 -expand-windows-shortcuts, 1-35 -extra-keywords (enable short-form keywords), 1-36 -extra-loop-loads, 1-36 -fast-fp (fast floating point), 1-36 -file-attr, 1-37 -@ filename, 1-26 -flags (command-line input), 1-37 -force-circbuf, 1-37 -force-link, 1-38 -fp-associative (floating-point associative operation), 1-38

-full-io, 1-38 -full-version (display version), 1-39 -g (generate debug information), 1-39 -glite (lightweight debugging), 1-40 -guard-vol-loads, 1-40 -help (command-line help), 1-41 -HH (list headers and compile), 1-40 -H (list headers), 1-40 -ieee-fp (slow floating point), 1-42 -I (include search directory), 1-41 -i (less includes), 1-42 -implicit-pointers, 1-43 -include (include file), 1-43 -ipa (interprocedural analysis), 1-44 -I- (start include directory list), 1-41 -jcs21, 1-44 -list-workarounds, 1-45 -L (library search directory), 1-44 -l (link library), 1-44 -map (generate a memory map), 1-46 -MD (generate make rules and compile), 1-46-mem (invoke memory initializer), 1-47 -M (generate make rules only), 1-45 -MM (generate make rules and compile), 1-46 -Mo (processor output file), 1-46 -Mt (output make rule for named file), 1-46-multicore, 1-47 -multiline, 1-47 -never-inline, 1-48 -no-alttok (disable alternative tokens), 1 - 48-no-annotate (disable alternative tokens), 1-48-no-annotate-loop-instr, 1-49 -no-assume-vols-are-mmrs, 1-49 -no-auto-attrs, 1-49 -no-bss, 1-50

-no-builtin (no built-in functions, 1-50 -no-circbuf (no circular buffer), 1-50 -no-const-strings, 1-50 -no-defs (disable defaults), 1-51 -no-expand-symbolic-links, 1-51 -no-expand-windows-shortcuts, 1-51 -no-extra-keywords, 1-51 -no-force-link, 1-52 -no-fp-associative, 1-52 -no-full-io, 1-53 -no-int-to-fact (disable integer to fractional conversion), 1-53 -no-int-to-fract, 1-53 -no-jcs2l, 1-53 -no-mem (not invoking memory initializer), 1-54 -no-multiline, 1-54 -no-progress-rep-timeout, 1-54 -no-sat-associative, 1-54 -no-saturation (no faster operations), 1-55 -no-std-ass (disable standard assertions), 1-55 -no-std-def (disable standard macro definitions), 1-55 -no-std-inc (disable standard include search), 1-55 -no-std-lib (disable standard library search), 1-56 -no-threads (disable thread-safe build), 1-56-no-workaround workaround\_id, 1-56, 1 - 100-O0 (disable optimizations), 1-57 -O1 (enable optimizations), 1-57 -Oa (automatic function inlining), 1-57 -O (enable optimizations), 1-57 -Ofp (frame pointer optimizations), 1-57 -Og (optimize while preserving debugging information), 1-58

-o (output file), 1-60 -Os (enable code size optimizations), 1-58 -overlay, 1-61 -overlay-clobbers, 1-61 -Ov (optimize for speed vs. size), 1-58 -path-install (installation location), 1-63 -path-output (non-temporary files location), 1-63 -path-temp (temporary files location), 1-63-path- (tool location), 1-62 -pchdir directory, 1-64 -pch (recompiled header), 1-63 -p (generate profiling implementation), 1-62 -pgo-session session-id, 1-64 -pguide (profile-guided optimization), 1-65-P (omit line numbers), 1-62 -pplist (preprocessor listing), 1-65 -PP (omit line numbers and compile), 1-62 -progress-rep-func, 1-66 -progress-rep-opt, 1-67 -progress-rep-timeout, 1-67 -progress-rep-timeout-secs, 1-67 -R (add source directory), 1-67 -R- (disable source path), 1-68 -reserve (reserve register), 1-68 -sat-associative, 1-69 -save-temps (save intermediate files), 1-69-sdram, 1-69 -section (data placement), 1-69, 1-351 -show (display command line), 1-71 -signed-bitfield (make plain bit-fields signed), 1-71 -signed-char (make char signed), 1-71 -si-revision version (silicon revision),

1-71, 1-97 sourcefile, 1-25 -S (stop after compilation), 1-68 -s (strip debug information), 1-68 -syntax-only (only check syntax), 1-72 -sysdef (system macro definitions), 1-73 -threads (enable thread-safe build), 1-73 -time (tell time), 1-74 -T (linker description file), 1-73 -unsigned-bitfield (make plain bit-fields unsigned), 1-74 -unsigned-char (make char unsigned), 1 - 75-U (undefine macro), 1-74 -verbose (display command line), 1-76 -version (display version), 1-76 -v (version and verbose), 1-75 -warn-protos (warn if incomplete prototype), 1-78 -w (disable all warnings), 1-77 -Werror-limit (maximum compiler errors), 1-76 -Werror-warnings (treat warnings as errors), 1-77 -W{...} number (override error message), 1-76-workaround workaround\_id, 1-78, 1-98 -Wremarks (enable diagnostic remarks), 1 - 77-write-files (enable driver I/O redirection), 1-78 -write-opts (user options), 1-79 -Wterse (enable terse warnings), 1-77 -xref (cross-reference list), 1-80 compiler driver, 1-88, 1-98 compiler performance built-in functions controlling compiler behavior, 2-34 usage example, 2-35 compile-time constant, 1-138

complex absolute value, 4-61 addition, 1-184, 4-63 compose, 1-184 conjugate, 1-185, 4-86 division, 4-66 exponential, 4-68 extract real and imaginary parts, 1-184 fract built-ins, 1-182 fractional distance, 1-183 fractional multiply and accumulate, 1-183, 1-184 fractional multiply and accumulate and multiply and subtract, 1-183 fractional multiply and subtract, 1-183, 1 - 184fractional numbers, 1-182 fractional square, 1-183 functions, 4-6 functions in C++, 1-185 multiply, 4-83 number, **4-55** subtraction, 1-185, 4-102 complex FIR filter, 4-79 complex\_fract16 cmac\_fr16 function, 1 - 183complex\_fract16 cmac\_fr16\_s40 function, 1 - 184complex\_fract16 cmsu\_fr16 function, 1-183 complex\_fract16 cmsu\_fr16\_s40 function, 1 - 184complex\_fract16 csqu\_fr16 function, 1-183 complex\_fract16 type, 1-182, 1-183 complex\_fract32 cadd\_fr32 function, 1-184 complex\_fract32 ccompose\_fr32 function, 1-184

complex\_fract32 conj\_fr32 function, 1-185 complex\_fract32 csub\_fr32 function, 1 - 185complex\_fract32 type, 1-182, 1-183 complex header file, 1-185, 3-39 complex header file, see also complex.h file complex.h header file, 1-183, 1-186, 4-6 compose\_i2x16 function, 1-187 compound macros, 1-334 compression/expansion, 4-14 conditional code avoiding in loops, 2-44 improving, 2-34 conditional expressions, with missing operands, 1-283 conj (complex conjugate) function, 4-86 constants accessed as read-write data, 1-30 initializing statically, 2-22 ConstData binary object, 1-399 CONSTDATA qualifier, 1-243 constdata section identifier, 1-70, 1-143 const pointers, 1-30 const pragma, 1-250 constraint asm() construct, 1-126 n input, 1-138 operand, 1-129, 1-132 -const-read-write compiler switch, 1-30 constructors, C++ classes, 1-351 constructors and destructors, 1-349 and memory placement, 1-351 for global class instances, 1-349 start routine, 1-349

constructs flow control, 1-139 input and output operands, 1-137, 1-138 operand description, 1-128 optimization, 1-136 reordering and optimization, 1-136 template, 1-125 template for assembly, 1-125 template operands, 1-129 with multiple instructions, 1-135 -const-string compiler switch, 1-31 Content attribute, 1-398 values, 1-399 continuation characters, 1-47, 1-54 control character, detecting, 3-200 control character test, see iscntrl function control code, using 32-bit data types in, 2-57conv2d (2-D convolution) function, 4-89 conv2d3x3 (2-D convolution) function, 4-91 conversion of integer to fractional arithmetic, disabling, 1-53 conversion specifiers, 3-33, 3-150, 3-164 supported by strftime function, 3-295 convert characters, see tolower, toupper functions coefficients for DF1 IIR filter, 4-84 implicit type, 3-28 strings, see atof, atoi, atol, strtok, strtol, strtoul functions converting float to fract, 1-179 fract to float, 1-179 convolution, 4-9, 4-13, 4-87 convolve (convolution) function, 4-87 copying characters from one string to another, 3-302 one string to another, 3-292

copysign (copysign) function, 4-93 core, identifying current, 3-69, 3-72 core algorithm, unmodified, 2-12 core pragma, 1-235 cos (cosine) function, 3-107 cosd function, 3-107 cosf function, 3-107 cos fr16 function, 3-107 coshd function, 3-110 coshf function, 3-110 cosh (hyperbolic cosine) functions, 3-110 cosine, 3-107 cosine window, 4-121 cotangent, 4-94 cot (cotangent) function, 4-94 counting one bits in word, 4-95 countones (count one bits in word) function, 4-95 count\_ticks function, 1-275

CPLB cache configurations, 1-311 \_cplb\_ctrl control variable, 1-308 \_cplb\_mgr management routine, 1-310 data, 1-314 defining, 1-307 defining memory access, 1-307 defining memory access parameters, 1 - 307disabling, 3-124 enabling, 1-31, 3-126 enabling caching, 1-311 eviction, 3-116 exception management, 3-116 initialization, 1-346, 3-113 installation, 1-309 instruction, 1-314 management routine for exceptions, 3-116 mapping configuration tables, A-8 miss exception, 1-310 replacement and cache modes, 1-320 return (error) codes, 1-324 CPLB ALL ACCESS macro, 1-315 \_cplb\_ctrl control variable, 1-308, 1-309, 1-311, 1-316, 1-323, 1-343, 3-98, 3-113, A-15 \_\_\_\_cplb\_ctrl control variable, 3-113 \_cplb\_ctrl variable, 1-320, 1-322 CPLB\_DATAn registers, 3-114 CPLB\_DDOCACHE macro, 1-315 CPLB\_DEF\_CACHE macro, 1-314, 1-315 CPLB DNOCACHE macro, 1-315 CPLB\_ENABLE\_CPLBS macro, 1-308 CPLB\_ENABLE\_DCACHE2 macro, 1-308 CPLB\_ENABLE\_DCACHE macro, 1-308 CPLB\_ENABLE\_ICACHE macro, 1-308

\_cplb\_hdr default handler, 1-343 \_cplb\_hdr exception handler, 1-310, 1-323 cplb\_hdr function, 3-111 cplb.h header file, 1-308, 1-314, 1-324 CPLB\_IDOCACHE macro, 1-315 cplb\_init function, 3-113 \_cplb\_init routine, 1-309 CPLB\_INOCACHE macro, 1-315 CPLB\_I\_PAGE\_MGMT macro, 1-314 cplb\_mgr function, 3-116 \_cplb\_mgr routine, 1-310 CPLB replacement and cache modes, 1 - 321definition, 1-323 return codes, 1-323, 1-324 \_cplb\_miss\_all\_locked function, 1-324 \_cplb\_miss\_without\_replacement function, 1-324 CPLB\_NO\_ADDR\_MATCH return code, 1-324 CPLB\_NO\_UNLOCKED return code, 1 - 324\_cplb\_protection\_violation function, 1 - 324CPLB\_PROT\_VIOL return code, 1-324 CPLB\_RELOADED return code, 1-324 -cplbs (CPLBs are active) compiler switch, 1-31 CPLB SET DCBS macro, 1-308 cplbtab\*.doj, default cache configuration table, <u>3-6</u> cplbtab.h header file, 1-314, 3-23, 3-59 \_\_\_\_cplusplus macro, 1-331 crosscoh (cross-coherence) function, 4-96 cross-core memory references, A-28 crosscorr (cross-correlation) function, 4-99 cross-reference listing information, 1-79

#### CRT

about, 1-339 argument parsing, 1-348 calling \_cplb\_init routine, 1-346 C++ constructor invocation, 1-348 configuring DAGs, 1-344 declarations, 1-341 default objects, 1-339 enabling cycle counter, 1-344 event vector table, 1-343 exit function, 1-349 file name suffices, 3-9 header overview, 1-339 initializing device drivers, 1-345 initializing instrumented-code profiling library, 1-348 lowering process priority, 1-346 \_main function, 1-339, 1-349 memory initialization, 1-345 pre-built objects, 1-340 register settings, 1-342 start-up settings, 1-342 via Project Wizard, 1-339 working in multi-threaded environment, 1-348 crt\*.doj C run-time start-up file, 3-6 crt\*.doj start-up files, 3-8, 3-9 crtn\*.doj C++ cleanup file, 3-6 C++ run-time, alternate heap interface support, 1-361 C run-time, library reference, 3-64 to 3-340 C run-time library functions calling from ISR, 3-37 interrupt-safe, 3-37 not-interrupt-safe, 3-37 csetjmp header file, 3-41 csignal header file, 3-41 cstdarg header file, 3-41 cstddef header file, 3-41

cstdio header file, 3-41 C++ STL objects, 1-357 cstring header file, 3-41 csub (complex subtraction) function, 4-102 csync function, 1-196 ctime (convert calendar time into a string) function, 3-78, 3-120 \_ctorloop function, 1-348 ctor memory section, 1-350 C-type functions iscntrl, 3-200 isgraph, 3-202 islower, **3-205** isprint, 3-208 ispunct, 3-209 isspace, 3-210 isupper, 3-211 isxdigit, 3-212 tolower, 3-332 toupper, 3-333 ctype.h header file, 3-23 custom allocator, 1-357 customer support, -xlvii customized .ldf files creating for each core, A-9 creating for single-core application, A-8 cycle counter, 1-296 enabling, 1-344 cycle\_count.h header file, 4-9, 4-38 cycle counting, 4-38 cycle-count register, 4-38, 4-46, 4-47 cycle counts accumulating statistics, 4-40 computing, 1-296 determining processor clock rate, 4-45 measuring, 4-9, 4-37 using time.h header file, 4-43 with statistics, 4-9, 4-40CYCLES2 register, 4-47 cycles.h header file, 4-9, 4-40

CYCLES\_INIT(S) macro, 4-40 CYCLES PRINT(S) macro, 4-40 CYCLES register, 4-47 CYCLES\_RESET(S) macro, 4-40 CYCLES\_START(S) macro, 4-40 CYCLES STOP(S) macro, 4-40 cycle\_t data type, 4-38 cygdrive folders, 1-90 Cygwin cygdrive directory, 1-90 environment paths, 1-88 mounted directories, 1-91 path extensions, 1-35 paths, 1-89 symbolic links, 1-90 UNIX-like command-line environment, 1 - 89

#### D

DAG circular buffers, 1-362 port, selecting, 1-344 registers, 1-362 data alignment, misaligned accesses, 1-208, 1-218 alignment pragmas, 1-212, 1-213 fetching with 32-bit loads, 2-23 field, 3-45 formatting into a character array, 3-282 fractional, 2-50 packing, 3-54 placement for performance, 2-31 sharing between applications, A-11 sharing items between two cores, A-22 storage, 1-352 storage formats, 1-374 word alignment, 2-23 data\_bank pragma, 1-274 Data binary object, 1-399

data buffers word alignment, 2-23 data cache disabling, 3-124 enabling, 3-126 flushing, 3-143 data CPLBs, 1-314 disabling, 3-124 enabling, 3-126 DATA\_FAULT\_ADDR, 1-306 DATA\_FAULT\_STATUS, 1-306 DATA memory area, 1-352 data placement, compiler-controlled, 1-69, 1-142, 1-351 DATA qualifier, 1-243 data section identifier, 1-70, 1-143 data type formats, 1-374 scalar, 2-16 sizes, 1-374 data types emulated arithmetic, 2-20 date information, 3-35 DATE macro, 1-332 Daylight Saving flag, 3-35 dcache\_invalidate\_both routine, 1-317, 3-98 dcache\_invalidate routine, 1-317, 3-98 -DCLOCKS\_PER\_SEC compile-time switch, **4-45** -D (define macro) compiler switch, 1-31, 1-74-DDO\_CYCLE\_COUNTS compile-time switch, 4-39, 4-40, 4-46 deallocate memory, see free function debugger, generating debug line information, 1-124 debugging, source-level, 1-39, 1-58

debugging information generating, 1-39 lightweight, 1-40 preserving, 1-58 removing, 1-68 removing unnecessary, 1-40 DEBUG macro, A-32 Debug subdirectory, 1-27 -debug-types compiler switch, 1-32 declarations, mixed with code, 1-286 -decls compiler switch, 1-32 dedicated registers, 1-362 default cache configuration tables, 1-312 CPLB exception handler, 3-111 device, 3-52device driver, 3-53 environment, 1-290 heap, 1-353, 1-354 I/O run-time library, 3-33 .ldf files, 1-297, 1-317 memory placement, 3-13 names, controlling, 1-69, 1-142 sections, 1-242 startup code, 1-310 target processor, 1-66 default preprocessor macros, disabling, 1-51 default\_section pragma, 1-142, 1-144, 1 - 242defblackfin.h header file, 1-314 def\_LPBlackfin.h header file, 1-314 delete operator free memory from run-time heap, 1-353 with multiple heaps, 1-361 dependency information, generating, 1-84 dependent name processing disabling, 1-85 enabling, 1-86 deque header file, 3-42

destructors, C++ classes, 1-351 DevEntry structure, 3-44 pre-registered devices, 3-50 device default, 3-52 driver, 3-44drivers, 3-44 identifiers, 3-44 initialization, 1-346 registering, 3-49 device drivers, initializing, 1-345 device.h header file, 3-24, 3-44 DeviceID field, 3-45 device int.h header file, 3-24 devices pre-registering, 3-50 devtab.c library source file, 3-50 DF1 IIR filter, 4-84 diagnostic control pragmas, 1-269 diagnostic messages modifying behavior, 1-271 restoring behavior, 1-271 saving behavior, 1-271 severity of, 1-269, 1-270 diagnostic remarks enabling, 1-77 diagnostics annotations, 2-7 described, 2-5 modifying severity of, 1-270 modifying with directives, 1-272 remarks, 2-6 warnings, 2-6 diag pragmas, 1-271 DIAG qualifier, in MISRA-C mode, 1-270 different\_banks pragma, 1-222 difftime (difference between two calendar times) function, 3-122 digraph sequences, 1-28 DIRTY flag, 1-321

disable\_data\_cache function, 3-124 div (division) function, 3-125 divide primitive instructions, 1-188 division handling, 2-20 division, complex, 4-66 division, see div, Idiv functions division functions, 1-188 divq function, 1-188 divs function, 1-188 DMA code processed via, 1-364 manager, 1-364 transfers, 1-325, 3-143 DMEM\_CONTROL register, 1-317, 3-114 DM qualifier, 1-244 .doj files, 1-8, 1-30 do\_not\_instantiate pragma, 1-266 double 32-bit data type, 1-32 64-bit data type, 1-32 data type, 1-374, 1-375, 1-377 data type formats, 1-32, 1-33 representation, 3-307 storage format, 1-374 DOUBLE32 qualifier, 1-244 DOUBLE64 qualifier, 1-244 DOUBLEANY qualifier, 1-244 double-precision format, 1-167 \_\_DOUBLES\_ARE\_FLOATS\_\_ macro, 1-332 -double-size-32 compiler switch, 1-376 -double-size-32 compiler switch, 1-32, 1 - 374-double-size-64 compiler switch, 1-376 -double-size-64 compiler switch, 1-32, 1-374, 1-375 -double-size-any compiler switch, 1-33, 1-374, 1-377

driver I/O redirection, enabling, 1-78 -dry-run (verbose dry-run) compiler switch, 1 - 33-dry (terse -dry-run) compiler switch, 1-33 DSP filters, 4-9 header files, 4-5 run-time library, 3-6, 4-1 run-time library, calling function in, 4-4 run-time library, linking functions, 4-3 run-time library, source code, 4-4 run-time library attributes, 4-5 run-time library format, 4-48 run-time library functions, 4-48 dual-core applications architecture overview, A-3 dual-core .ldf files, A-24 dual-core linking, A-25 environment, selecting, 1-47 linking, A-20, A-25 processor, A-1 restrictions for, A-28 using file attributes with, A-24 DualCoreMem file attribute, A-24, A-42, A-44 dynamic\_cast expressions, 1-86 dynamic scaling, 4-70, 4-134, 4-160

### E

easmblkfn assembler, 1-3
\_ECC\_\_ macro, 1-332
\_EDG\_\_ macro, 1-332
\_EDG\_VERSION\_\_ macro, 1-332
-ED (run after preprocessing to file) compiler switch, 1-34
-EE (run after preprocessing) compiler switch, 1-34
-eh (enable exception handling) compiler switch, 1-34
elfar archive library, 1-3

embedded C++ header files complex, 3-39 exception, 3-39 fract, 3-39 fstream, 3-39 iomanip, 3-39 ios, 3-39 iosfwd, 3-39 iostream, 3-39 istream, 3-39 new, 3-39 ostream, 3-39 shortfract, 3-39 sstream, 3-40 stdexcept, 3-40 streambuf, 3-40 string, 3-40 strstream, 3-40 embedded C++ library header files, 3-38 embedded standard template library, 3-42 Empty binary object, 1-399 emulated arithmetic avoiding, 2-20 data types, 2-16, 2-17, 2-20 operators, 2-21 enable data cache function, 3-126 End, see atexit, exit functions endian-swapping intrinsics, 1-194 enumeration types, 1-35 -enum-is-int compiler switch, 1-35 environment variables ADI DSP, 1-87 CCBLKFN IGNORE ENV, 1-88 CCBLKFN\_OPTIONS, 1-88 PATH, 1-87 TEMP, 1-87 TMP, 1-87 EOF indicator, 3-103 errno global variable, 3-15, 3-37, A-26

errno.h header file, 3-24 error messages overriding, 1-76 via diagnostic control pragmas, 1-269 escape character, 1-287 ESTL header files, 3-42 -E (stop after preprocessing) compiler switch, 1-33 ETSI built-in functions, 1-163, 1-380 built-in functions, disabling, 1-166 conversions between fract16 and fract32 data types, 1-165 etsi\_negate function, 1-167 floating-point multiplication using fract implementation, 1-180 macros, 1-163 negate function, 1-167 routines for C fracts, 1-177 run-time support library, 3-6 support routines, in libetsi\*.dlb library, 1-165 ETSI library carry flag, 1-167 overflow flag, 1-167 etsi\_negate function, 1-167 ETSI routines 16-bit fractional, 1-173 32-bit fractional using 1.31 format, 1 - 17032-bit fractional using double-precision format, 1-167 RND MOD flag, 1-167 ETSI\_SOURCE macro, 1-163, 1-165, 1-177 European Telecommunications Standards Institute functions, see ETSI event handlers, 1-299, 3-273 vector table, 1-301, 3-273

event details exceptions, 1-306 fetching, 1-305 event handlers for each core, A-16 in one-application-per-core system, A-15 in single application/dual-core system, A-23 in single-core application, A-8 registering directly, 3-252, 3-255 event vector tables, 1-343 ISRs, 1-303 pragmas, 1-220 EXCAUSE values, 1-305 exception events, 1-299 mask codes, 1-324 exception handler calling \_cplb\_mgr, 1-310 \_cplb\_hdr, 1-310 CPLBs, 3-111, 3-116 disabling, 1-51 working with \_cplb\_mgr routine, 1-323 exception handling disabling, 1-51 enabling, 1-34 exception header file, 3-39 exception.h file, 1-304 \_EXCEPTIONS macro, 1-34, 1-332 exceptions tables, 1-279 in assembly routine, 1-388 initialization, 1-388 executable, running the, 1-293 EX\_EXCEPTION\_HANDLER macro, 1-299 EX\_HANDLER\_PROTO macro, 1-300 EX\_INT\_ALWAYS\_ENABLE value, 1-303 EX INT DEFAULT value, 1-302 EX\_INT\_DISABLE value, 1-303

EX\_INT\_ENABLE value, 1-303 EX INTERRUPT HANDLER macro, 1-221, 1-299, 1-300, 1-301 EX\_INT\_IGNORE value, 1-302 EX\_INT\_KEEP\_IMASK value, 1-303 \_exit function, calling, 1-349 exit library function, 1-350 exit (normal program termination) function, 3-128 EX\_NMI\_HANDLER macro, 1-299 -expand-symbolic-links compiler switch, 1-35 -expand-windows-shortcuts compiler switch, 1-35 expected\_false built-in function, 1-199, 2-34, A-40 expected\_true built-in function, 1-199, 2-34, A-40 exp (exponential) functions, 3-129 exponential, see exp, ldexp functions exponentiation, 4-51, 4-53 EXPRS macro, 2-36 EX\_REENTRANT\_HANDLER macro, 1-299 extension keywords, 1-116 external SDRAM, 1-318 -extra-keywords (enable short-form keywords) compiler switch, 1-36 -extra-loop-loads compiler switch, 1-36 extra\_loop\_loads pragma, 1-223 EZ-KIT Lite system, 3-53 ADSP-BF561 Blackfin processor, A-3 I/O primitives, 3-44 supporting primitives for open, close, read, write, and seek operations, 3-34 with alternative device drivers, 3-24

#### F

fabs (absolute value) functions, 3-130 false, see Boolean type support keywords (bool, true, false) far jump return, *see* longjmp, setjmp functions faster operations, disabling, 1-55 Fast Fourier Transforms, 4-9, 4-11 -fast-fp (fast floating point) compiler switch, 1-36, 1-374, 1-380 fclose function, 3-131 feof function, 3-133 ferror function, 3-134 fetching event details, 1-305 fflush function, 3-135 FFT function versions, 4-10 fgetc function, 3-136 fgetpos function, 3-138 fgets function, 3-140 file annotation position, 2-111 attributes, 1-245 attributes, adding, 1-37 attributes, disabling, 1-49 automatic attributes, 1-29 buffering, 3-271 current position for, 3-170 extensions, 1-7, 1-9, 1-25 full buffering, 3-267 I/O, extending to new devices, 3-44 I/O support, 3-43 multiple attributes, 1-37 opening, 3-146 opening with an existing file descriptor, 3-160 position indicator, 3-167, 3-169 removing, 3-259 renaming, 3-261 searching, 1-9

file attribute and section qualifiers, 1-400 automatically-applied, 1-398 different values of, 1-401 for dual-core linking, A-25 name, 1-397 used with dual-core applications, A-24 file attributes controlling placement of library components, A-27 placement of run-time library functions with, 1-397 -file-attr name compiler switch, 1-37, A-43 file\_attr pragma, 1-245, A-42 fileID field, 3-58 FILE\_\_\_ macro, 1-332 file name reading from, 1-26 to be processed, 1-25 -@ filename (command file) compiler switch, 1-26 files .doj, 1-8, 1-30 .ii, 1-396 .ti, 1-394 file-to-device stream, 1-93 filter.h header file, 4-9, 4-110, 4-142, 4-144 filter library, 4-10 filters, signal processing, 4-9 finite impulse response (FIR) filter, 4-103 FIOCRT macro, 1-349 fir decima (FIR decimation filter) function, 4-106 fir decima fr16 function, 4-106 FIR decimation filter, 4-106 FIR filter, 4-103 fir (finite impulse response filter) function, 4-103 fir\_fr16 function, 4-103

fir\_interp (FIR interpolation filter) function, 4-109 fir\_interp\_fr16 function, 4-109 five-project convention, A-24 -flags (command line input) compiler switch, 1-37 flags field, 3-56 flash memory, mapping code and data to, 3-14 float converting to fract, 1-179 data type, 1-374, 1-375 storage format, 1-374 float.h header file, 3-24 floating-point binary formats, 1-377 data size, 1-375 emulation routines, 3-7 fully-compliant emulation library, 1-42 hexadecimal constants, 1-284 high-speed emulation library, 1-36 multiplication using ETSI fract implementation, 1-180 numbers, 1-374 floating-point multiplication and addition as associative operations, 1-38 not as associative operations, 1-52 float\_to\_fr16 function, 1-179 float to fr32 function, 1-179 floor (integral value) functions, 3-142 flow control operations, 1-139 FLT\_MAX macro, 3-24 FLT MIN macro, 3-24 flush data buffer function, 1-323, 3-143 flush\_data\_cache function, 1-322, 3-143 flush (data cache line flush) built-in function, 1-196 flushing data cache, 1-322, 3-143 flushinv (data cache line flush and invalidate) built-in function, 1-196

flushinvmodup built-in function, 1-197 flushmodup built-in function, 1-197 fmod (floating-point modulus) functions, 3-145 fopen function, 3-52, 3-146 -force-circbuf (circular buffer) compiler switch, 1-37, 2-53 FORCE CONTIGUITY directive, 1-327 -force-link (force stack frame creation) compiler switch, 1-38 formatted input converting from stdin, 3-265 converting in a string, 3-286 reading, 3-163 formatted output of a variable argument list, 3-341 printing, 3-148, 3-239 -fp-associative (floating-point associative) compiler switch, 1-38 fprintf function, 3-148 fputc function, 3-154 fputs function, 3-155 fr16 to float function, 1-179 fr16 to fr32 function, 1-179 fr32 to float function, 1-179 fr32\_to\_fr16 function, 1-179 fract class, 1-176 converting to float, 1-179 ETSI functions, 1-163 fract16 built-in functions, 1-153 fract16 cdst\_fr16 function, 1-183 fract16 data type, 1-152, 1-380 fract16 ETSI functions, 1-173 fract2float conv.h header file, 1-179 fract2x16 built-in functions, 1-158 fract2x16 data type, 1-152, 1-380 fract32 built-in functions, 1-156 fract32 cdst fr32 function, 1-183 fract32 data type, 1-152, 1-380

fract32 Div\_32 function, 1-169 fract32 ETSI functions, 1-167, 1-170 fract32 imag\_fr32 function, 1-184 fract32 real fr32 function, 1-184 fract header file, 3-39 fract.h header file, 1-152, 1-163 fractional built-in functions, 1-152, 1-380 built-in values, 1-152 complex\_fract16 values, 1-182 C type values, 1-152 data, 2-50 fract class values, 1-176 literal values in C, 1-178 numbers, 1-380 shortfract class values, 1-176 fract math.h header file, 1-163, 1-165 frame pointer and frame pointer optimization, 1-57 and user stack pointer, 1-344 controlling the run-time stack, 1-365 dedicated register, 1-362 performed at end of function, 1-367 purpose of, 1-365 fread (buffered input) function, 3-157 fread function, 3-33 free (deallocate memory) function, 3-159 free list, emptying, 1-362 freopen function, 3-160 frexp (separate fraction and exponent) function, 3-162 fscanf function, 3-163 fseek function, 3-167 fsetpos function, 3-169 fstream header file, 3-39 fstream.h header file, 3-43 ftell (current file position) function, 3-170 -full-dependency-inclusion C++ mode compiler switch, 1-84 -full-io compiler switch, 1-38

-full-version (display version) compiler switch, 1-39 FuncName attribute, 1-398 functional header file, 3-42, 3-43 function arguments, transferring, 1-369 function calls, 2-45, 2-62 reported statistics, 2-100 function inlining, 1-116 and global asm statements, 1-122 and optimization, 1-121 and out-of-line copies, 1-121 declined (cc1462), 1-118 how to use, 2-29 ignoring section directives, 1-122 stack size, 1-120 function pointer, not used with regs\_clobbered pragma, 1-254 function pragmas, for code optimization, 2-59functions arguments/return value transfer, 1-369 arithmetic, 4-6 calling in loop, 2-45 complex, 4-6division, 1-188 entry (prologue), 1-365 exit (epilogue), 1-365 inlining, 2-29 inlining a call to, 1-28 math, 4-14 matrix, 4-18 out-of-line copy, 1-121 statistical, 4-24 synchronization, 3-69 transformational, 4-10 vector, 4-28 function side-effect pragmas, 1-249 fwrite function, 3-33, 3-171

#### G

Gaussian window, 4-117 GCC compatibility extensions, 1-280 GCC compatibility mode, 1-280 GCC compiler, 1-282 GCC generalized lvalue, 1-283 gen\_bartlett (generate Bartlett window) function, 4-113 gen\_blackman (generate Blackman window) function, 4-115 general optimization pragmas, 1-231 generate\_exceptions\_tables pragma, 1-279 gen\_gaussian (generate Gaussian window) function, 4-117 gen\_hamming (generate Hamming window) function, 4-119 gen\_hanning (generate Hanning window) function, 4-121 gen\_harris (generate Harris window) function, 4-123 gen\_kaiser (generate Kaiser window) function, 4-125 gen\_rectangular (generate rectangular window) function, 4-127 gen\_triangle (generate triangle window) function, 4-128 gen\_vonhann (generate von Hann window) function, 4-130 \_getargv function, 1-348 getc function, 3-173 getchar function, 3-175 get\_default\_io\_device function, 3-52 get\_interrupt\_info function, 1-304 gets function, 3-177 -g (generate debug information) compiler switch, 1-39 -glite (lightweight debugging) compiler switch, 1-40

global asm statements and function call inlining, 1-122 control variable \_\_\_\_cplb\_ctrl, 1-320, 1 - 322guard symbols, 1-319 variable debugging, 1-39 variables, 1-387 global information, 2-98 global symbols, 1-236 global zero-initialized data keeping in the same data section, 1-50 placing in bsz section, 1-30 globvar global variable, 2-48 gmtime (convert calendar time into broken-down time as UTC) function, 3-37, 3-78, 3-179, 3-219 GNU C compiler, 1-280 GNU compatibility mode, 1-47 disabling, 1-54 granularity, when attributes are used, 1-400 graphical character test, see isgraph function guards, 2-64-guard-vol-loads (guard volatile loads) compiler switch, 1-40

### Η

Hamming window, 4-119 handlers, signal, 1-303 Hanning window, 4-121 hard constraints, 1-401

hardware anomaly, avoiding, 3-8 disabled loops, 1-342 errors, 1-306 error values, 1-306 event kind handling, 3-255 event kind values, 3-255 flags setting on ADSP-BF535 processor, 1 - 166loop counters, 1-364 loops, 2-113 pipelining, 2-74 workarounds macro, 1-333 hardware events, handing, 3-252 hardware loops trip count, 2-113 hardware revision, building project for, 1 - 71Harris window, 4-123 hash map header file, 3-42 hash\_set header file, 3-42 hdrstop pragma, 1-266 header, stop point, 1-266 header files C++, 3-41 control pragmas, 1-266 DSP, list of, 4-5 embedded C++ library, 3-38 embedded standard template library, 3-42 ESTL, 3-42 search for, 1-55 standard C run-time library, 3-21

header files (embedded C++) complex, 3-39 exception, 3-39 fract, 3-39 fstream, 3-39 iomanip, 3-39 ios, 3-39 iosfwd, 3-39 iostream, 3-39 istream, 3-39 new, 3-39 ostream, 3-39 shortfract, 3-39 sstream, 3-40 stdexcept, 3-40 streambuf, 3-40 string, 3-40 strstream, 3-40 header files (embedded standard template) algorithm, 3-42 deque, 3-42 fstream.h, 3-43 functional, 3-42 hash map, 3-42 hash set, 3-42 iomanip.h, 3-43 iostream.h, 3-43 iterator, 3-42 list, 3-42 map, 3-42 memory, **3-42** new.h, 3-43 numeric, 3-42 queue, 3-42 set, 3-42 stack, 3-42 utility, 3-42 vector, 3-42

header files (new form) cassert, 3-41 cctype, 3-41 cerrno, 3-41 cfloat, 3-41 climits, 3-41 clocale, 3-41 cmath, 3-41 csetjmp, 3-41 csignal, 3-41 cstdarg, 3-41 cstddef, 3-41 cstdio, 3-41 cstdlib, 3-41 cstring, 3-41 header files (standard) adi\_types.h, 3-22 assert.h, 3-22 ccblkfn.h, 3-23 cplbtab.h, 3-23 ctype.h, 3-23 device.h, 3-24 device int.h, 3-24 errno.h, 3-24 float.h, 3-24 iso646.h, 1-28, 3-26 limits.h, 3-26 locale.h, 3-27 math.h, 3-27 mc data.h, 3-28 setjmp.h, 3-28 signal.h, 3-28 stdarg.h, 3-29 stdbool.h, 3-29 stddef.h, 3-29 stdint.h, 3-29 stdio.h, 3-31 stdlib.h, 3-35 string.h, 3-35 time.h, 3-35

heap addressing, 1-355 base address, 1-356 default, 1-353 defining, 1-354 defining at link-time, 1-354 defining at runtime, 1-355 emptying free list, 1-362 freeing space for, 1-362 index, 1-360, 1-361, 3-189 interface, alternate, 1-360 interface, standard, 1-356 interface, with multiple heaps, 1-361 length of, 1-356 memory control, 1-297 re-initializing, 1-362, 3-185 section, 1-353 setting up at run-time, 3-187 space unused in, 3-281 system, 1-297 heap\_calloc function, 1-360, 3-181 heap extension routines alternate heap interface, 1-360 heap calloc, 1-353 heap free, 1-353 heap\_malloc, 1-353 heap\_realloc, 1-353 listed, 1-353 heap\_free function, 1-360, 3-183 heap functions calloc, 1-353 free, 1-353 malloc, 1-353 realloc, 1-353 standard, 1-356 heap index, 3-189 heap\_init function, 3-185 heap install function, 3-187 heap\_lookup function, 3-189 heap\_malloc function, 1-360, 3-191

heap\_realloc function, 1-360, 3-193 heaps non-default, 1-357 HEAP SIZE macro, 1-298 heap\_space\_unused function, 1-361, 3-195 heap table table, 1-355 heaptab.s file, 1-354 -help (command-line help) compiler switch, 1-41 hexadecimal digit test, see isxdigit function hexadecimal floating-point constants, 1-284-HH (list \*.h and compile) compiler switch, 1-40high of i2x16 function, 1-187 high-speed floating-point emulation library, 1-36 histogram (histogram) function, 4-131 -H (list \*.h) compiler switch, 1-40 hoisting, 2-73 host-based I/O facilities, 3-6 host file system, 3-259, 3-261 \_\_HOSTNAME\_\_ macro, 1-73 HUGE VAL macro, 3-28 hyperbolic, see cosh, sinh, tanh functions

## I

i2x16.h header file, 1-187 icache\_invalidate routine, 1-317, 3-98 IDDE\_ARGS macro, 1-291 identifier, long, 1-149 idle\*.doj, normal termination code, 3-6 idle mode, 1-196 IEEE-754 floating-point formats, 1-378 IEEE floating-point support, 1-379 -ieee-fp compiler switch, 1-374 IEEEFP macro, 1-380 -ieee-fp (slow floating point) compiler switch, 1-42

IEEE single/double-precision description, 1 - 374ifft2d (n x n point 2-D inverse input FFT) function, 4-139 ifft (n point radix 2 inverse FFT) function, 4-133 ifftrad4 (n point radix 4 inverse input FFT) function, 4-137 iflush built-in function, 1-197 iflushmodup built-in function, 1-198 -ignore-std C++ mode compiler switch, 1-85 .ii files, 1-396 -I (include search directory) compiler switch, 1-55 iirdf1 (direct form I impulse response filter) function, 4-144 iirdf1 fr16 function, 4-144, 4-145 iirdf1\_init macro, 4-144 iir\_fr16 function, 4-141, 4-145 iir (infinite impulse response filter) function, 4-141 iir init macro, 4-142 -i (less includes) compiler switch, 1-42 IMASK register, 1-301, 3-252 value, 1-195 IMEM\_CONTROL register, 3-114 implicit inclusion, of source files, 1-267 inclusion of .cpp files, 1-84 pointer conversion, 1-43 -implicit-pointers compiler switch, 1-43 include directory list, 1-41 include files, searching, 1-41 -include (include file) compiler switch, 1 - 43incomplete prototype warning, 1-78

indexed array, 2-27 initializer support, 1-146 style, 2-28 induction variables definition, 2-43 infinite hardware loop wrappers, 2-113 infinite impulse response (IIR) filter, 4-141 InitData binary object, 1-399 \_init\_devtab routine, 1-345 init function, 3-45 initialization CPLB, 1-346 device, 1-346 memory, 1-47, 1-345 order, checking, 1-84 initializer indexed support, 1-146 initializers aggregate, 1-145 initiation interval and kernel, 2-81 minimum, 2-79 \_initsbsz\*.doj, memory initializer support files, 3-6 inline asm statements, 2-30 assembly language support keyword (asm), 1-123, 1-125, 1-129, 1-135, 1-136 automatic, 2-29 expansion of C/C++ functions, 1-57 functions, 3-5 function support keyword, 1-118 keyword, 1-116, 1-117, 2-29 keyword, avoiding use of, 2-57 qualifier, 1-119, 1-232 inline control pragmas, 1-232 inline functions advantage of, 2-29

inline pragma, 1-234, 1-250 inline qualifier enabling, 1-28 ignoring, 1-48 inlining file position, 2-111 function, 1-116, 2-29 #pragma inline, 1-234 trade-offs, 2-30 inner loops, 2-43 optimizing, 2-43 input operand of asm() construct, 1-126 installation location, 1-63 \_\_install\_default\_handlers function, 1-343 instance names, 1-265 instantiate pragma, 1-265 instantiation, template functions, 1-264 instruction CPLBs, 1-314 instrumented code generating, 1-292 instrumented-code profiling, 1-348 instrumented-code profiling, 1-348 instrumented-code profiling library, 1-348 instrumented-code profiling switch, A-28 int2x16 data type, 1-187 integer data type, 1-374 integer to fractional conversion, disabling, 1-53interfacing C/C++ and assembly, see mixed C/C++ assembly programming intermediate files listing, 1-9 saving, 1-69 internal SRAM, 1-318 interpolation filter, 4-109 interprocedural analysis loop optimization, 1-221

interprocedural analysis (IPA) about, 2-21 defined, A-28 described, 1-95 enabling, 1-44, 1-94, 1-95, 2-14 framework, 1-235 generating usage information, 1-96 identifying variables, 2-22 -ipa compiler switch for, 1-44 #pragma core used with, 1-235 used for code optimization, 1-95 using the -ipa compiler switch for, 1-95 when to use, 2-14 interprocedural optimizations described briefly, 1-94 when to use, 2-14 interrupt function, 3-196 INTERRUPT\_BITS default enable mask, 1-343 default interrupt mask, 1-342 interrupt function, 1-304 interrupt handler, re-entrant, 1-299 interrupt handler support library, 3-6 interrupt\_info structure, 1-304 interrupt\_level\_interrupt pragmas, 1-221 interrupt\_level pragmas, 1-221 interrupt pragma, 1-221, 1-300 interrupt\_reentrant pragma, 1-221 interrupts disabling during volatile loads, 1-40 general-purpose, 1-299 handler pragmas, 1-220 handling, 3-196 interrupt-safe functions, 3-37 interrupt service routines (ISRs), see ISRs intrinsic (built-in) functions, 1-150 intrinsics compiler, 2-50 invalidate parameter, 1-323

invariant base pointers, indexing from, 2 - 27I/O buffer, bypassing, 3-157, 3-171 extending to new devices, 3-44 functions, 3-31 primitives, 3-43, 3-44, 3-53 primitives, data packing, 3-54 primitives, data structure, 3-55 support for new devices, 3-44 I/O library linking with complete implementation of ANSI C Standard I/O, 1-38 linking with faster implementation of C Standard I/O, 1-53 third-party proprietary, 1-38 iomanip header file, 3-39 iomanip.h header file, 3-43 iosfwd header file, 3-39 ios header file, 3-39 iostream header file, 3-39 IPA, see interprocedural analysis (IPA) -ipa (interprocedural analysis) compiler switch, 1-44, 1-95, 2-14 isalnum (detect alphanumeric character) function, 3-198 isalpha (detect alphabetic character) function, 3-199 iscntrl (detect control character) function, 3-200 isdigit (detect decimal digit) function, 3-201 isgraph (detect printable character) function, 3-202 isinf (test for infinity) function, 3-203 islower (detect lowercase character) function, 3-205 isnan (test for NAN) function, 3-206 iso646.h (Boolean operator) header file, 1-28, 3-26

isprint (detect printable character) function, 3-208 ispunct (detect punctuation character) function, 3-209 isr-imask-check workaround, 1-221, 1-301 ISRs and ANSI C signal handlers, 1-303 default, 1-304 defining, 1-299 library functions called from, 3-37 system event handlers, 1-298 isspace (detect whitespace character) function, 3-210 -I (start include directory) compiler switch, 1 - 41-I- (start include directory list) compiler switch, 1-41 istream header file, 3-39 isupper (detect uppercase character) function, 3-211 isxdigit (detect hexadecimal digit) function, 3-212 iteration interval, 2-80 iterator header file, 3-42 IVBl and IVBh constants, 1-341 IVG15 mode, lowest priority mode, 1-346

# J

-jcs2l compiler switch, 1-44

#### K

Kaiser window, 4-125 keywords compiler, 1-36, 1-116 extensions, 1-36, 1-116 extensions, not recognized, 1-51 not recognized, 1-51 keywords (compiler) *see also* compiler C/C++ extensions

VisualDSP++ 5.0 C/C++ Compiler and Library Manual for Blackfin Processors

kind hardware event, 3-255

#### L

\_\_\_\_l1\_code\_cache guard symbol, 1-320 \_\_\_\_l1\_data\_cache\_a guard symbol, 1-320 \_l1\_data\_cache\_b guard symbol, 1-320 L1 instruction memory, 3-213 \_l1\_memcpy function, 3-213 L1 SRAM memory, 1-306 L2\_sram\_a section, A-10 L2\_sram\_b section, A-11 L2 SRAM memory, caching, 1-306 labs (long integer absolute value) function, 3-215 \_LANGUAGE\_C macro, 1-332 language extensions (compiler), see compiler C/C++ extensions) LC\_COLLATE locale category, 3-326 ldexp (exponential, multiply) functions, 3-216 ldf\_heap\_end constant, 1-353 ldf\_heap\_length constant, 1-353 ldf\_heap\_space constant, 1-353 .ldf (linker description file) basic configurations, 1-318 default, 1-317 migrating from previous VisualDSP++ versions, 1-326 output sections, shared and private, 3-19 private output sections, 3-19 shared output sections, 3-19 ldiv (long division) function, 3-217 ldiv\_t type, 3-217 leaf functions, 1-38, 1-52 legacy code, 1-142 legacy library files libcpprt\*.dlb, libx\*.dlb, 3-6 length modifiers, 3-150, 3-164 li1151, 1-377 li2040, 1-298, 1-327

li2143, 1-328 libc\*.dlb, primary ANSI C run-time library, 3-6 libcpp\*.dlb, primary ANSI C++ run-time library, 3-6 libcpp\*.dlb C++ support libraries, 3-13 libcpprt\*.dlb, libx\*.dlb legacy library files, 3-6 libdsp\*.dlb, DSP run-time library, 3-6 libetsi532co.dlb library, 1-166 libetsi535co.dlb library, 1-166 libetsi53\*.dlb libraries, 1-177 libetsi\*co.dlb library, 1-166 libetsi\*.dlb, ETSI run-time support library, 1-165, 3-6 libetsi.h header file, 1-165, 1-166, 1-177 libevent\*.dlb, interrupt handler support library, 3-6 libf64\*.dlb, 64-bit floating-point emulation routines, 3-6 libfunc.dlb attributes, 3-12 libGroup attribute values, additional, 3-13 libio\*.dlb, host-based I/O facilities, 3-6 libprofile\*.dlb, profile support routines, 3-6 \_lib\_prog\_term label, 3-128 libraries C/C++ run-time, 3-3 DSP run-time, 4-3 functions, documented, 3-59 source code, working with, 4-4 library attribute convention exceptions, 3-13 calling functions, 3-4 C run-time reference, 3-64 to 3-340 format for DSP run-time, 4-48 linking functions, 3-6 optimization, 1-96 placement restrictions, 3-15, 3-18

library files producing with elfar, 1-30 librt\*.dlb, C run-time support library, without file I/O, 3-6 librt\_fileio\*.dlb, C run-time support library, with file I/O, 3-7 libsftflt\*.dlb, floating-point emulation routines, 3-7 libsmall\*.dlb, supervisor mode support routines, 3-7 libx\*.dlb, C++ exception handling support library, 3-6 limits.h header file, 3-26 line breaks, in string literals, 1-285 line debugging, 1-39 LINE macro, 1-332 line numbers, omitting, 1-62 linkage\_name pragma, 1-235 linker and IPA framework, 1-236 and mapping requirements, 1-273 discarding weak symbol definition, 1-249feedback mechanism, 1-393 informing that cache is enabled, 1-311 RESOLVE command, A-12 searching the library for functions and global variables, 1-44 Linker Description File (.ldf), see LDF linking a project with multiple definitions, 1-236 library functions, 3-6 multi-core system, A-19 linking control pragmas, 1-235 link-time heaps, 1-354 list header file, 3-42 -list-workarounds compiler switch, 1-45 little-endian, 1-194 live register, 2-71 llabs function, 3-215

llcountones function, 4-95 Ildiv function, 3-217 lldiv\_t type, 3-217 -L (library search directory) compiler switch, 1-44 -l (link library) compiler switch, 1-44, 1-56 locale.h header file, 3-27 local\_shared\_symbols.h header file, A-13, A-32 localtime (convert calendar time into broken-down time) function, 3-37, 3-78, 3-179, 3-219 locking function, 3-69 locking routines ADSP-BF561 Blackfin processor, A-48 ensuring safe access to shared resources, 3-18 log10 (base 10 logarithm) function, 3-222 log (log base e) functions, 3-221 long compilation disabling progress message for, 1-54 long division, see ldiv long double data type, 1-374 representation, 3-317 long file names, handling with the -write-files switch, 1-78 long identifier, 1-149 long int data type, 1-374 longjmp (second return from setjmp) function, 3-223 long jump, see longjmp, setjmp functions \_LONG keyword, 1-214 long latencies, avoiding, 2-49 loop-carried dependency, 2-41, 2-42 avoiding, 2-41 loop counters, hardware, 1-364 loop\_count pragma, 1-226 loop invariant, 2-72 loop kernel, 2-72

loop optimization terminology, 2-70 loop optimization pragmas, 1-221 loop rotation, 2-74 avoiding, 2-42 loops annotations, 2-126 avoiding array writes, 2-43 avoiding conditional code in, 2-44 avoiding function calls in, 2-45 avoiding non-unit strides, 2-45 control variables, 2-47 cycle count, 2-106 epilog, 2-72 exit test, 2-47 flattening, 2-121 identification, 2-105 identification annotation, 2-105 improving code for, 1-36 inner vs. outer, 2-43 invariant, 2-72 iteration count, 2-64 kernel, 2-72 optimization, how it works, 2-70 optimization, terminology, 2-70 optimization concepts, 2-73 optimization pragmas, 1-221, 2-64 parallel processing, 1-230 prolog, 2-72 register usage, 2-106 resource usage, 2-106 rotation, defined, 2-74 rotation by hand, 2-42 shortening, 2-40 trip count, 2-45, 2-113, 2-116 unrolling, 2-40 using 16-bit data types and vector instructions, 2-46 vectorization, 1-221, 2-65, 2-77

loop trip count, 2-45 loop\_unroll pragma, 1-227 loop vectorization, 2-77 lowercase, *see* islower, tolower functions low-level primitives, for open, close, read, write, and seek operations, 3-34 low\_of\_i2x16 function, 1-187 lvalue, GCC generalized, 1-283

#### M

m3 register, reserved, 1-68 macro guards, 1-84 macros defining, 1-31 \_\_HOSTNAME\_\_, 1-73 predefined, 1-330 predefined (preprocessor), 1-330 preprocessor, 1-333 SYSTEM , 1-73 USER\_CRT, 1-339 \_\_USERNAME\_\_, 1-73 variable argument, 1-285 writing, 1-333 \_main function calling, 1-349 invoking, 1-339 unique for each processor/core, 1-236 malloc (allocate memory) function, 1-250, 3-225, A-46 mangling, disabling, 1-387 map files, 1-46-map (generate a memory map) compiler switch, 1-46 map header file, 3-42\_mark\_dtors library function, 1-351 mark registers, 1-347 MASTERS directive, A-20

math functions ceil, 3-102 cosh, 3-110 exp, 3-129 fabs, 3-130 floor, 3-142 fmod, 3-145 ldexp, 3-216 library, 4-14 log, 3-221 modf, 3-235 sinh, 3-278 summarized, 4-14 tanh, 3-330 math.h header file, 3-27, 4-14 matrix functions, 4-18 matrix.h header file, 4-18 max\_i2x16 function, 1-187 maximum performance, 2-56 max (maximum) function, 4-149 mc data.h header file, 3-28 -MD (make and compile) compiler switch, 1-46-MDUSE\_SDRAM flag, 1-318 mean (mean) function, 4-150 MEM\_ARGV memory section, 1-291 memchr (find first occurrence of character) function, 3-226 memcmp (compare objects) function, 3-227 memcpy (copy characters from one object to another) function, 1-72, 3-213, 3-228 memcpy\_l1 function, 3-213 -mem (invoke memory initializer) compiler switch, 1-47 memmove (copy characters between overlapping objects) function, 1-72, 3-230

memory allocating and initializing from heap, 3-181 allocating from heap, 3-191 allocation functions, 1-353, 3-35 allocation routines, 3-37 allowed by the compiler, 1-276 changing object allocation in, 3-250 controlling size of, 1-297 data placement in, 2-31 initialization, 1-345, 3-14 initialization, enabling, 1-47 initializer support files, 3-6 initializing from heap, 3-181 map, generating, 1-46 maximum performance, 2-31 protection hardware, 1-307 protection hardware, enabling, 1-309 returning to heap, 3-183 see calloc, free, malloc, memcmp, memcpy, memset, memmove, memchar, realloc functions memory bank optimal transfer width (bits), 1-278 memory bank pragmas, 1-272 memory banks, specifying data in, 1-140 memory header file, 3-42 memory initialization disabling, 1-54 memory initializer, 1-47 initializing code/data from flash memory, 3-14 not invoking after linking, 1-54 memory map files, 1-46 memory-mapped registers (MMR) fetching event details, 1-306 memory-mapped registers (MMRs) accessing, 1-99, 1-140, 1-209 -no-assume-vols-are-mmrs compiler switch, 1-49

memory operations speeding up, 2-31 memory protection hardware, initialization, 3-113 memory sections bsz, 1-352 constdata, 1-352 cplb code, 1-352 cplb\_data, 1-352 data1, 1-352 data storage, 1-352 heap, 1-353 program, 1-352 run-time stack, 1-353 using, 1-352 memset (set range of memory to a character) function, 3-231 \_mi\_initialize function, 1-345 min\_i2x16 function, 1-187 minimum code size, compiling for, 2-56 minimum field width, 3-149 min (minimum) function, 4-152 misaligned\_load built-in functions, 1-208 misaligned memory access, 1-219 misaligned store built-in functions, 1-208 MISRA compiler switches, 1-80

MISRA C rule 10.5 (required), 1-109 rule 12.12 (required), 1-110 rule 12.4 (required), 1-109 rule 12.8 (required), 1-109 rule 13.2 (advisory), 1-110 rule 13.7 (required), 1-110 rule 1.5 (required), 1-106 rule 16.10 (required), 1-111 rule 16.2 (required), 1-110 rule 16.4 (required), 1-111 rule 17.1 (required), 1-111 rule 17.2 (required), 1-111 rule 17.3 (required), 1-111 rule 17.6 (required), 1-112 rule 18.2 (required), 1-112 rule 19.15 (advisory), 1-112 rule 19.7 (advisory), 1-112 rule 20.10 (required), 1-113, 1-114 rule 20.11 (required), 1-113 rule 20.3 (required), 1-112 rule 20.4 (required), 1-112 rule 20.7 (required), 1-113 rule 20.8 (required), 1-113 rule 20.9 (required), 1-113 rule 21.1 (required), 1-114 rule 2.4 (advisory), 1-107 rule 5.1 (required), 1-107 rule 5.5 (advisory), 1-107 rule 5.7 (advisory), 1-107 rule 6.3 (advisory), 1-107 rule 6.4 (advisory), 1-107 rule 8.10 (required), 1-108 rule 8.1 (required), 1-108 rule 8.2 (required), 1-108 rule 8.5 (required), 1-108 rule 8.8 (required), 1-108 rule 9.1 (required), 1-108 rule clarifications, 1-106

MISRA-C compiler, 1-102 compiler switches, 1-80 compiler switches, table, 1-22 rule 1.4 (required), 1-106 rules, 1-106 -misra C compiler switch, 1-80 .misra files, 1-81, 1-107, 1-108 misra\_func pragma, 1-251 -misra-linkdir C compiler switch, 1-81 -misra-no-cross-module C compiler switch, 1-81 -misra-no-runtime C compiler switch, 1-81 MISRARepository directory, 1-81 \_MISRA\_RULES macro, 1-332 -misra-strict C compiler switch, 1-81 -misra-suppress-advisory C compiler switch, 1-82 misra\_types.h header file, 1-110 missing operands, in conditional expressions, 1-283 mixed C/C++ assembly naming conventions, 1-387 mixed C/C++ assembly programming arguments and return, 1-369 asm() constructs, 1-123, 1-125, 1-129, 1-135, 1-136 conventions, 1-336 data storage and type sizes, 1-374 scratch registers, 1-363 stack registers, 1-365 stack usage, 1-365 mixed C/C++ assembly reference, 1-336, 1 - 385mktime (convert broken-down time into a calendar) function, 3-232 -M (make only) compiler switch, 1-45 -MM (make and compile) compiler switch, 1 - 46

mmr\_read16 function, 1-209 mmr read32 function, 1-209 mmr write16 function, 1-209 mmr write32 function, 1-209 modf (modulus, float) functions, 3-235 modulo variable expansion unroll factor, 2-80 modulo-scheduled instructions, 2-126 modulo-scheduled loops, 2-126 modulo scheduling, 2-80 producing scheduled loops with, 2-79 modulo variable expansion factor, 2-89 mon.out file, 1-62 post-processing, 1-295 profblkfn program to process, 1-295 monstartup routine, 1-348 -Mo (processor output file) compiler switch, 1-46 move memory range, see memmove function M\_STRLEN\_PROVIDED bit, 3-57 -Mt preprocessor switch, 1-46 mu\_compress (µ-law compression) function, 4-153 mu\_expand (µ-law expansion) function, 4-154 mult\_hh\_i2x16 function, 1-187 mult\_hl\_i2x16 function, 1-187 mult i2x16 function, 1-187 multi-core builds, A-5 environment, selecting, 1-47 environment, storage management in, 3-74 libraries, 3-16 linking, A-19 private data, 3-74 processor identification, 3-72 processor support, 1-235

multi-core applications, 3-15 locking, 3-69 private storage, 3-18 storage shared across threads and cores, 3-18 -multicore compiler switch, 1-47, 3-15, A-5, A-26 multi-dimensional arrays, 1-149 controlling memory accesses, 2-45 multiline asm() C program constructs, 1 - 135-multiline switch, 1-47 multiple heaps, 1-354 heap support, 1-361 lines, spanning, 1-47 pointer types, declaring, 2-67 multiple definitions, and #pragma core, A-44 multiple-instruction asm construct, 1-135 multiprocessor support, 1-235 multi-statement macros, 1-334 multi-threaded applications, 1-348, 3-15 environments, 3-8, 3-15 libraries, 3-16 mult\_lh\_i2x16 function, 1-187 mult\_ll\_i2x16 function, 1-187

## N

naming conventions, C and assembly, 1-387 NAN test, 3-206 native arithmetic data types, 2-16 natural logarithm, 3-221 nCompleted field, 3-58 nDesired field, 3-57 -never-inline compiler switch, 1-48 never\_inline pragma, 1-234

new devices, I/O support, 3-44 new header file, 3-39 new.h header file, 3-43 newline, in string literals, 1-47, 1-54 new operator allocating and freeing memory, 1-353 with multiple heaps, 1-361 next argument in variable list, 3-336 n input constraint, 1-138 NMI events, 1-299, 1-306 no\_alias pragma, 1-229 -no-alttok (disable tokens) compiler switch, 1-48-no-anach (disable C++ anachronisms) compiler switch, 1-85 -no-annotate (disable assembly annotations) compiler switch, 1-48 -no-annotate-loop-instr compiler switch, 1-49-no-assume-vols-are-mmrs compiler switch, 1-49, 1-99, 1-209 -no-auto-attrs compiler switch, 1-49 -no-bss compiler switch, 1-50 NO BUILTIN macro, 1-50, 1-332 -no-builtin (no builtin functions) compiler switch, 1-50 -no-circbuf (no circular buffer) compiler switch, 1-50 -no-const-strings compiler switch, 1-50 -no-def (disable definitions) compiler switch, 1-51 -no-eh (disable exception handling) compiler switch, 1-51 NO\_ETSI\_BUILTINS macro, 1-167 -no-expand-symbolic-links compiler switch, 1-51 -no-expand-windows-shortcuts compiler switch, 1-51 -no-extra-keywords (not quite -ansi) compiler switch, 1-51

-no-force-link (do not force stack frame creation) compiler switch, 1-52 -no-fp-associative compiler switch, 1-52 -no-full-io compiler switch, 1-53 no implicit inclusion, of source files, 1-85, 1-267-no-implicit-inclusion C++ mode compiler switch, 1-85 no\_implicit\_inclusion pragma, 1-267 NO\_INIT qualifier, 1-244 -no-int-to-fract (disable integer to fractional conversion) compiler switch, 1-53 -no-jcs2l compiler switch, 1-53 -no-mem (not invoking memory initializer) compiler switch, 1-54 -no-multiline compiler switch, 1-54 noncache\_code section, 1-352 non-default heap, 1-357 non-IEEE-754 floating point format, 1 - 374non-literal address type accesses, 1-209 non-temporary files location, 1-63 non-unit strides, avoiding in loops, 2-45 no\_pch pragma, 1-268 -no-progress-rep-timeout compiler switch, 1-54noreturn pragma, 1-251 norm (normalization) function, 4-155 -no-rtti (disable run-time type identification) C++ mode compiler switch, 1-85 -no-sat-associative compiler switch, 1-54 -no-saturation (no faster operations) compiler switch, 1-55

-no-std-ass (disable standard assertions) compiler switch, 1-55 -no-std-def (disable standard definitions) compiler switch, 1-55 -no-std-inc (disable standard include search) compiler switch, 1-55 -no-std-lib (disable standard library search) compiler switch, 1-56 \_\_NO\_STD\_LIB macro, 1-56 -no-std-templates compiler switch, 1-85 -no-threads (disable thread-safe build) compiler switch, 1-56 not-interrupt-safe library functions, 3-37 no\_vectorization pragma, 1-223, 1-230 -no-workaround workaround id compiler switch, 1-56, 1-100 null pointer, 1-355 null-terminated strings, comparing, 3-290 numeric header file, 3-42 num variable, 1-59

### 0

-Oa (automatic function inlining) compiler switch, 1-57
object files, 1-8
\$OBJS\_LIBS\_INTERNAL macro, 1-403
-O (enable optimization) compiler switch, 1-57, 1-58
OFF cache mode, 1-321
-Ofp (frame pointer optimizations) switch, 1-57
-Og (optimize while preserving debugging information) compiler switch, 1-58
once pragma, 1-269

one-application-per-core approach, A-6 caches and startup with customized LDFs, A-16 caches and startup with default .ldf files, A-15 cross-core memory references, A-28 example, A-31 shared memory, A-10 sharing code, A-14 sharing code with private data, A-14 sharing data, A-11 synchronization, A-14 using customized .ldf files, A-9 using default and generated LDFs, A-13 using default compiler .ldf files, A-10 -o (output) compiler switch, 1-60 open field, 3-45 open function, 3-52 operand constraints described, 1-129 symbols, 1-130 ## operator, 1-285

optimization asm() C program constructs, 1-136 compiler, 2-4 configurations (or levels), 1-91 controlling code, 1-91 default, 1-92 disabling, 1-57 enabling, 1-44, 1-57, 1-95 for code size, 1-58, 2-56 for maximum performance, 2-56 for speed, 2-56 inlining process and, 1-121 inner loops, 2-43 interprocedural, 2-14 library, 1-96 loop optimization pragmas, 1-221 pass on the current function, 1-67 pragmas, 2-59 preserving debugging information, 1-58 reporting progress, 1-66, 1-67 struct, 2-17 switches, 1-57, 2-2, 2-69 using sliding scale for, 1-59 with debug information generation enabled, 2-8 with interprocedural analysis (IPA), 1-95 optimization levels automatic inlining, 1-94 debug, 1-92 default, 1-92 interprocedural optimizations, 1-94 PGO, 1-93 procedural optimizations, 1-92 optimize\_as\_cmd\_line pragma, 1-232 optimize\_for\_space pragma, 1-231 optimize\_for\_speed pragma, 1-232 optimize\_off pragma, 1-231 optional precision value, 3-149 ostream header file, 3-39 OTHERCORE macro, A-12, A-13, A-32

outer loops, 2-43 out-of-line copy, 1-122 output operands, 1-137 of asm() construct, 1-126 output sections, in .ldf file, 3-19 Overflow flag for ETSI functions, 1-166 global variable, 1-166 -overlay-clobbers compiler switch, 1-61 overlay pragma, 1-260 -overlay (program may use overlays) compiler switch, 1-61 overlays and the overlay pragma, 1-260 loop counters and DMA, 1-364 -overlay compiler switch, 1-61 registers clobbered by overlay manager, 1-61 -Ov num (optimize for speed versus size) compiler switch, 1-58

## Р

P1 register, 1-255 packed data structures, 1-217 pack pragma, 1-217, 1-220 padding, of struct, 2-18 pad pragma, 1-218, 1-219 page size, specifying, 1-315 param\_never\_null pragma, 1-261 passing arguments, 1-369 arguments to driver, 1-71 parameters, 1-369 -path-install (installation location) compiler switch, 1-63 -path-output (non-temporary files location) compiler switch, 1-63 paths additional path support, 1-88 Cygdrive directories, 1-90 Cygwin mounted directories, 1-91 Cygwin path support, 1-89 Cygwin symbolic links, 1-90 Windows shortcut support, 1-88 -path-temp (temporary files location) compiler switch, 1-63 -path-tool (tool location) compiler switch, 1-62-pchdir directory (locate precompiled header repository) compiler switch, 1-64-pch (precompiled header) compiler switch, 1-63PCHRepository directory, 1-63, 1-64 PC-relative jumps in asm statements., 1 - 139peeled iterations, 2-117 peeling amount, 2-117 per-file optimizations, 1-92, 1-94 perror (map error number to error message) function, 3-236 -p (generate profiling implementation) compiler switch, 1-62, A-28 .pgi files, 2-13 PGO see also profile-guided optimization (PGO) collecting data, 1-93 data sets, 2-13 operation via menu selection, 1-93 pgo\_ignore pragma, 1-251 session identifier, 1-64 supported in the simulator only, 1-93, 2-9 pgoctrl command-line tool, A-36

.pgo files, 1-64, 1-93, 2-11 from wrapper project, 2-12 gathering data with -pguide switch, 1-65 in PGO process, 1-93 pgo\_ignore pragma, 1-251 -pgo-session session-id compiler switch, 1-64, A-38 used to separate profiles, 2-12 -pguide (profile-guided optimization) compiler switch, 1-65, A-36 placement all data, 1-70, 1-143 constant data, 1-70, 1-143 C++ virtual lookup table, 1-70, 1-143 data, 1-69, 1-351 data used to initialize aggregate autos, 1-70, 1-143 initialized variable data, 1-70, 1-143 jump tables used to implement C/C++ switch statements, 1-70, 1-143 library, 3-18 library components among cores and common memory, A-27 machine instructions, 1-70, 1-143 section (in a library), 3-18, 3-19 static C++ class constructor functions, 1-70, 1-143 string literals, 1-70, 1-143 zero-initialized variable data, 1-70, 1-143 placement support keyword (section), 1 - 141PLibs libraries, A-20 PM qualifier, 1-244 pointer class support keyword (restrict), 1-117, 1-144

pointers and index styles, 2-28 arithmetic action on, 1-286 incrementing, 2-28 resolving aliasing, 2-48 to aligned data, 2-24 used in multiple contexts, 2-27 polar (construct from polar coordinates) functions, 4-156 polar coordinates, 4-156 polar\_fr16 function, 4-156 -P (omit line numbers) compiler switch, 1-62post-processing mon.out file from profiler, 1-293 power, see exp, pow, functions pow (raise to a power) function, 3-238 -pplist (preprocessor listing) compiler switch, 1-65 -PP (omit line numbers and compile) compiler switch, 1-62 #pragma alignment\_region, 1-216 #pragma alignment\_region\_end, 1-216 #pragma align num, 1-213, 1-222, 2-23 #pragma all\_aligned, 2-66 #pragma alloc, 1-250, 2-59, A-47 #pragma always\_inline, 1-28, 1-119, 1-232 #pragma bank\_memory\_kind, 1-276 #pragma bank\_optimal\_width, 1-278 #pragma bank\_read\_cycles, 1-277 #pragma bank\_write\_cycles, 1-277 #pragma can\_instantiate, 1-266 #pragma code bank, 1-273 #pragma const, 1-250, 2-60 #pragma core, 1-235, A-28, A-44, A-45 #pragma data\_bank, 1-274 #pragma default\_section, 1-242, 1-351 #pragma diag, 1-269, 2-7 #pragma diag(errors), 1-271 #pragma diag(pop), 1-272

#pragma diag(push), 1-272 #pragma diag(remarks), 1-271 #pragma diag(warnings), 1-271 #pragma different\_banks, 1-222, 2-67 #pragma do\_not\_instantiate instance, 1-266 #pragma extra\_loop\_loads, 1-223 #pragma file\_attr, 1-245, A-42 #pragma generate\_exceptions\_tables, 1 - 279#pragma hdrstop, 1-266 #pragma inline, 1-119, 1-120, 1-234, 1 - 250#pragma instantiate, 1-265, 1-393 #pragma interrupt, 1-300 #pragma interrupt functions, 3-197 #pragma interrupt\_level, 1-221 #pragma linkage\_name, 1-235 #pragma loop\_count, 1-226, 2-64 #pragma loop\_unroll N, 1-227 #pragma misra\_func, 1-251 #pragma never\_inline, 1-234 #pragma no\_alias, 1-229, 2-68

#pragma no\_implicit\_inclusion, 1-267 #pragma no\_pch, 1-268 #pragma noreturn, 1-251 #pragma no\_vectorization, 1-230, 2-65 #pragma once, 1-269 #pragma optimize\_as\_cmd\_line, 1-232, 2-63#pragma optimize\_for\_space, 1-231, 2-63 #pragma optimize\_for\_speed, 1-232, 2-63 #pragma optimize\_off, 1-231 #pragma optimize\_off], 2-63 #pragma overlay, 1-260 #pragma pack (alignopt), 1-217 #pragma pack(n) directive, 2-19 #pragma pad (alignopt), 1-219 #pragma param\_never\_null, 1-261 #pragma pgo\_ignore, 1-251 #pragma pure, 1-252, 2-60 #pragma regs\_clobbered, 1-253, 2-62 #pragma regs\_clobbered\_call, 1-256 #pragma result\_alignment, 1-261, 2-61, A-47 #pragma retain\_name, 1-240

pragmas about, 1-210 alignment region, 1-216 alignment\_region\_end, 1-216 align num, 1-213, 1-222 all aligned, 2-66 alloc, 1-250, 2-59 always\_inline, 1-119, 1-232 bank\_memory\_kind, 1-276 bank\_optimal\_width, 1-278 bank\_read\_cycles, 1-277 bank write cycles, 1-277 can instantiate, 1-266 code bank, 1-273 const, 1-250, 2-60 core, 1-235 data alignment, 1-212 data bank, 1-274 declaration lists, 1-212 default section, 1-242, 1-351 described, 1-210 diag, 1-269 diagnostic control, 1-269 different banks, 1-222, 2-67 do not instantiate instance, 1-266 exception, 1-220 exceptions tables, 1-279 extra\_loop\_loads, 1-223 file attr, 1-245, A-42 function side-effect, 1-249 general optimization, 1-231 generate\_exceptions\_tables, 1-279 hdrstop, 1-266 header file control, 1-266 inline, 1-234, 1-250 inline control, 1-232 inlining, 1-119, 1-120 instantiate, 1-265 interrupt, 1-220 interrupt functions, 3-197

interrupt\_level\_interrupt, 1-221 interrupt reentrant, 1-221 linkage\_name, 1-235 linking, 1-235 linking control, 1-235 loop count, 2-64 loop\_count(min, max, modulo), 1-226 loop optimization, 1-221, 2-64 loop\_unroll N, 1-227 memory bank, 1-272 memory kind, 1-276 misra func, 1-251 never inline, 1-234 nmi, 1-220 no alias, 1-229, 2-68 no\_implicit\_inclusion, 1-267 no pch, 1-268 noreturn, 1-251 no\_vectorization, 1-230, 2-65 once, 1-269 optimal width, 1-278 optimize\_as\_cmd\_line, 1-232, 1-272, 2-63optimize\_for\_space, 1-231, 2-63 optimize\_for\_speed, 1-232, 2-63 optimize\_off, 1-231, 2-63 overlay, 1-260 pack (alignopt), 1-217 pad (alignopt), 1-219 param\_never\_null, 1-261 pgo\_ignore, 1-251 pure, 1-252, 2-60 read cycles, 1-277 regs clobbered, 1-253, 2-62 regs\_clobbered\_call, 1-256 regs\_clobbered string, 1-253 result\_alignment, 1-261, 2-61 retain name, 1-240 section, 1-242, 1-351 stack\_bank, 1-275

suppress\_null\_check, 1-262 symbolic ref, 1-246 system header, 1-269 template instantiation, 1-264 used for optimization, 2-59 vector for, 1-230, 2-65 weak entry, 1-249 write\_cycles, 1-277 #pragma section, 1-142, 1-242, 1-351 #pragma stack\_bank, 1-275 #pragma suppress\_null\_check, 1-262 #pragma symbolic\_ref, 1-246 #pragma system\_header, 1-269 #pragma vector\_for, 1-230, 2-65 #pragma weak entry, 1-249 precompiled header files, generating and use, 1-63 precompiled header repository, locating, 1-64

predefined macros ADSPBF51x , 1-331 ADSPBF52x , 1-331 \_\_ADSPBF52xLP\_\_, 1-331 \_\_ADSPBF53x\_\_, 1-331 ADSPBF54x , 1-331 ADSPBF56x , 1-331 \_\_ADSPBLACKFIN\_\_, 1-331 \_\_ADSPLPBLACKFIN\_\_, 1-331 \_\_ANALOG\_EXTENSIONS\_\_, 1-331 \_\_\_cplusplus, 1-331 DATE , 1-332 \_\_DOUBLES\_ARE\_FLOATS\_\_, 1-332 \_\_ECC\_\_, 1-332 \_EDG\_\_, 1-332 \_EDG\_VERSION\_\_, 1-332 \_\_EXCEPTIONS, 1-332 \_\_FILE\_\_, 1-332 LANGUAGE C, 1-332 LINE , 1-332 \_MISRA\_RULES, 1-81, 1-332 \_\_NO\_BUILTIN, 1-332 RTTI, 1-332 \_SIGNED\_CHARS\_\_, 1-332 \_\_\_\_\_STDC\_\_\_, 1-332 \_\_STDC\_VERSION\_, 1-332 VERSION , 1-333 VERSIONNUM , 1-333 \_\_WORKAROUNDS\_ENABLED, 1-333 prefersMem attribute, 1-399, 1-401, A-24 prefersMemNum attribute, 1-400 prefetch (data cache prefetch) built-in function, 1-198 prefetchmodup built-in function, 1-198

prelinker, 1-240, 1-394, 2-13 detecting instrumented-code profiling, 1-348 MISRA-C compiler, 1-108 reinvoking compiler to perform new optimizations, 1-95 preprocessing, a program, 1-330 preprocessor generating a warning, 1-289 listing a file, 1-65 macros, 1-330 writing macros, 1-333 writing macros for, 1-333 pre-registering devices, 3-50 preserved registers, 1-362 prfflgx\*.doj profiling initialization routines, 3-7 primary ANSI C run-time library, 3-6 primary ANSI C++ run-time library, 3-6 PrimIO device, 3-50, 3-53 \_primio.h header file, 3-55 \_\_primIO label, 3-53 primiolib.c source file, 3-52 primitive I/O functions, 3-54 printable characters, detecting, 3-202, 3-208 printable character test, see isprint function PRINT\_CYCLES(STRING,T) macro, 4-38 printf (print formatted output) function, 3-50, 3-239 extending to new devices, 3-50 private data storage, 3-17 private LDF output sections, 3-19 problematic instance, 2-87 procedural optimizations, 1-92 procedure statistics, 2-100 processing loops, 16-bit data types in, 2-57

processor clock rate, 4-44 context on supervisor stack, 1-304 counts, measuring, 4-37 initialization, 3-113 priority level, 1-346 target, 1-66 time, 3-105 PROCESSOR directive, A-10, A-19 -proc (target processor) compiler switch, 1-66profblkfn program, 1-295 profile gathering, A-36 profile-guided optimization (PGO) about, 1-93 adding instrumentation, 1-65 command-line arguments in, 1-291 generating no function profile, 1-251 multiple PGO data sets, 2-13 multiple source uses, 2-12 on a dual-core system, A-36 operation via menu selection, 1-93 run-time behavior, 2-9 session identifier, 1-64 session identifiers, A-28, A-37 specifying PGO session identifier, 1-64 usage example, 2-37 using the -Ov num switch with, 1-60, 2-13, 2-57 using the pgoctrl command-line tool, A-36 using with non-simulatable applications, 2 - 11when not used, 1-60when to use, 2-9, 2-14 with simulator, 2-10 profile instrumentation, and profile-guided optimization (PGO), 1-65 profiler initialization, 1-348

profiling data storage, 1-296 enabling, 1-348 executable outputs, 1-293 initialization routines, 3-7 library, consuming cycles, 1-296 statistical, 2-8 using the -p switch, 1-292 with instrumented code, 1-291 profiling implementation, generating information on, 1-62 profiling information, 1-296 program control functions calloc, 3-101 malloc, 3-225 realloc, 3-250 program termination, 3-128 -progress-rep-func compiler switch, 1-66 -progress-rep-opt compiler switch, 1-67 progress reporting, 1-66, 1-67 -progress-rep-timeout compiler switch, 1-67 -progress-rep-timeout-secs compiler switch, 1-67project development for dual-core Blackfin processors, A-4 Project Wizard, 1-290, 1-307 protection violation exception, 1-321 public global variable, 1-246 punctuation character, detecting, 3-209 pure pragma, 1-252 putc function, 3-241 putchar function, 3-242 puts function, 3-244

## Q

qsort (quicksort) function, 3-245 \_QUAD keyword, 1-214 QUALIFIER keywords, for section pragma, 1-244 queue header file, 3-42

#### R

raise (raise a signal) function, 1-304, 3-247 rand function, 3-15, 3-37 random number generator, see rand, srand functions rand (random number generator) function, 3-249 -R- (disable source path) compiler switch, 1-68 read function, 3-47 read/write registers, 1-195 realloc (change memory allocation) function, 3-250 reciprocal square root (rsqrt) function, 4-168 rectangular window, 4-127 reductions, 2-41 ref-code characters, 1-80 register event handlers, 3-252 event handlers (extended interface), 3-255 information, disabling propagation of, 1-61, 1-260 register\_handler\_ex function, 1-301, 1-304, 3-255 register\_handler function, 1-301, 1-304, 3-252

registers accumulator, 1-190 call-preserved, 1-363 clobbered, 1-253 clobbered by overlay manager, 1-61 dedicated, 1-362 for asm() constructs, 1-129 mark, 1-347 preserved, 1-362 reserved, 1-68 restoring, 1-367 saved on stack frame, 1-367 scratch, 1-363 settings at startup, 1-342 stack, 1-365 usage, see mixed C/C++ assembly programming user-reserved, 1-255 regs\_clobbered\_call pragma, 1-256 regs\_clobbered pragma, 1-253, 1-255 restrictions, 1-253 regs\_clobbered string, 1-254 RELEASE macro, A-32 remarks enabling as a class, 2-6 promoting to errors, 2-6 promoting to warnings, 2-6 using in diagnostics, 2-6 via diagnostic control pragmas, 1-269 remove function, 3-53, 3-259 RENAME\_ETSI\_NEGATE macro, 1-167 rename function, 3-53, 3-261 -reserve (reserve register) compiler switch, 1-68reset address, 1-342 resets, compiler support, 1-299

RESOLVE() LDF command, A-12, A-32 restrict keyword, 2-49 qualifier, 2-48 restricted pointers, 1-144, 2-48 restrict keyword, 1-117, 1-144 restrict keyword, see also pointer class support keyword (restrict) result\_alignment pragma, 1-261 .RETAIN\_NAME directive, 1-388 retain\_name pragma, 1-240 return long integer absolute value, 3-215 values, 1-372 value transfer, 1-369 rewind function, 3-263 rfft2d (n x n point 2-D real input fft) function, 4-164 rfft (n point radix 2 real input FFT) function, 4-159 rfftrad4 (n point radix 4 real input fft) function, 4-162 rms (root mean square) function, see root mean square (rms) function RND MOD bit, 1-154, 1-167, 1-174 root mean square (rms) function, 4-166 ROT13 algorithm, A-30 rounding, in ETSI functions, 1-174 -R (search for source files) compiler switch, 1-67rsqrt (reciprocal square root) function, 4-168 -rtti (enable run-time type identification) C++ mode compiler switch, 1-86 \_\_\_\_RTTI macro, 1-86, 1-332

run-time checking, 1-114 disabling type identification, 1-85 enabling type identification, 1-86 environment, 1-336 environment, see also mixed C/C++ assembly programming heap storage, 1-353 label, 3-269 libraries, 3-6, 3-10 library attributes, list of, 3-10 stack, 1-353, 1-365 RUNTIME\_INIT qualifier, 1-244 run-time type identification disabling, 1-85 enabling, 1-86

### S

-sat-associative compiler switch, 1-69 saturation disabling, 1-55 disabling associativity, 1-54 enabling associativity, 1-69 -save-temps (save intermediate files) compiler switch, 1-69 scalar variables, 2-41 scanf function, 3-265 scheduling, of program instructions, 2-71 scratch registers, 1-363 clobbered over the function call, 1-260 **SDRAM** activating, 1-69 external, 1-318 -sdram (SDRAM is active) compiler switch, 1-69

search character string, see strchr, strrchr functions memory, character, see memchar function path for include files, 1-41 path for library files, 1-44 section elimination, 2-56 placement, 3-15, 3-18, 3-19 qualifiers, 1-242 -section compiler switch, 1-69 .SECTION directive, 1-352 -section id (data placement) compiler switch, 1-69 controlling default names with, 1-142 section identifiers code/data placement, 1-143 compiler-controlled, 1-70, 1-143 section() keyword, 1-117, 1-141 section pragma, 1-212, 1-242 sections, placing symbols in, 1-242 SECTKIND keywords, for section pragma, 1-243 SECTSTRING double-quoted string, for section pragma, 1-243 seek function, 3-48 segment, see placement support keyword (section) segment legacy keyword, 1-142 session identifiers, A-37 setbuf function, 3-267 set default io device function, 3-52 \_SET\_ETSI\_FLAGS macro, 1-166, 1-170, 1-173 set header file, 3-42 setjmp (define run-time label) function, 3-269 setjmp.h header file, 3-28, 3-60, 3-61 set jump, see longjmp, setjmp functions

VisualDSP++ 5.0 C/C++ Compiler and Library Manual for Blackfin Processors setting range of memory to a character, 3-231 register, 1-342 start, 1-342 setvbuf function, 3-271 shared LDF output sections, 3-19 shared\_symbols.h header file, A-13, A-33 sharing file attribute, A-24 short, storage format, 1-374 short-form keywords disabling, 1-51 enabling, 1-36 shortfract class, 1-176 shortfract header file, 3-39 short jumps to long jumps conversion disabling, 1-53 enabling, 1-44 preventing using register P1 for, 1-53 using the P1 register, 1-44 -show (display command line) compiler switch, 1-71 sig argument, 3-247, 3-273 SIG\_DFL function, 3-273 SIG\_IGN function, 3-273 signal handler, 1-303, 1-304 signal (define signal handling) function, 1-304, 3-273 signal.h header file, 3-28, 3-61 signals defining handling of, 3-273 forcing, 3-247 handling, 3-28 processing transformations, 4-9 sending to the executing program, 3-247 signal handers, 1-303 SIGNBITS instruction, 1-175 -signed-bitfield (make plain bit-fields signed) compiler switch, 1-71

-signed-char (make char signed) compiler switch, 1-71 \_\_SIGNED\_CHARS\_\_ macro, 1-71, 1-75, 1-332 sig signal, 3-247 silicon revision enabling, 1-71, 1-97 specifying specific hardware revision, 1-97\_\_SILICON\_REVISION\_\_ macro, 1-98 silicon revision management, 1-96 simulator, used with PGO, 1-93, 2-9 sind function, 3-275 sinf function, 3-275 sin fr16 function, 3-275 single application/dual-core approach about, A-19, A-41 cross-core memory references, A-28 custom .ldf file, A-20 example, A-34 multi-core linking, A-19 shared memory, A-21 sharing code, A-22 sharing data, A-22 startup and cache, A-23 synchronization, A-22 target hierarchy, A-18 using file attributes, A-19 single case range, 1-286 single-core application approach example, A-30 single-core application design approach customized .ldf file, A-8 default compiler .LDF file, A-6 shared memory, A-7 startup and cache, A-8 synchronization, A-7 sinh (sine hyperbolic) functions, 3-278 sinking process, 2-73 sin (sine) function, 3-275

-si-revision (silicon revision) compiler switch, 1-71, 1-97 sizeof operator, 1-286 size qualifiers, additional (third-party), 3-33 sliding scale, between 0 and 100, 1-59 slotID pointer, 3-74, 3-75 small applications, producing, 2-56 snprintf function, 3-279 soft constraints, 1-401 software pipelining, 2-74, 2-77 source annotations, 2-7 source code, DSP run-time library, 4-4 source directory, adding, 1-67 source file implicit inclusion, preventing, 1-85, 1-267 sourcefile parameter, 1-25 space allocator, 1-195 space\_unused function, 1-356, 3-281 specific diagnostics modifying severity of, 1-270 modifying with directives, 1-272 spill, to the stack, 2-71 sprintf function, 3-282 sqrtd function, 3-284 sqrtf function, 3-284 sqrt\_fr16 function, 3-284 sqrt (square root) function, 3-284 square root, 3-284 srand function, 3-37 srand (random number seed) function, 3-285 sscanf function, 3-286

-S (stop after compilation) compiler switch, 1-68sstream header file, 3-40 -s (strip debug information) compiler switch, 1-68 ssync function, 1-196 stack managing, 1-365 pointer, 1-343, 1-365 pointer dedicated register, 1-362 registers, 1-365 registers listed, 1-365 user pointer, 1-343 stack\_bank pragma, 1-275 stack frame creating, 1-38 disabling creation of, 1-52 linking, 1-367 unlinking, 1-367 stack frame chain, terminating, 1-347 stack header file, 3-42 stack space, allocated to function arguments, 1-369 stage count (SC), 2-80, 2-85 stall cycles described, 2-49 standard assertions, disabling, 1-55 assertions, enabling, 1-26 include search, disabling, 1-55 library search, disabling, 1-56 library search, enabling, 1-44 macro definitions, disabling, 1-55 Standard C Library, 3-41

standard library functions abs, 3-66 acos, 3-67 adi\_core\_id, 3-72 asin, 3-80 atan, 3-82 atan2, 3-84 atexit, 3-86 atoi, 3-90 atol, 3-91 atoll, 3-95 bsearch, 3-96 calloc, 3-101 cos, 3-107 div, 3-125 exit, 3-128 free, 3-159 frexp, 3-162 heap\_calloc, 3-181 heap free, 3-183, 3-185 heap install, 3-187 heap\_lookup, 3-189 heap\_malloc, 3-191 heap realloc, 3-193 heap\_space\_unused, 3-195 isalnum, 3-198 isalpha, 3-199 iscntrl, **3-200** isdigit, 3-201 isgraph, 3-202 islower, 3-205 isprint, 3-208 isspace, 3-210 isupper, 3-211 isxdigit, 3-212 labs, 3-215 ldiv, 3-217 log10, 3-222 longjmp, 3-223 malloc, 3-225

memchr, 3-226 memcmp, 3-227 memcpy, 3-228 memmove, 3-230 memset, 3-231 pow, 3-238 gsort, 3-245 raise, 3-247 rand, 3-249 realloc, 3-250 setjmp, 3-269 signal, <u>3-273</u> sin, 3-275 space\_unused, 3-281 sqrt, 3-284 srand, 3-285 strbrk, 3-303 strcmp, 3-290 strcoll, **3-291** strcpy, 3-292 strcspn, 3-293 strerror, 3-294 strncat, 3-300 strncmp, 3-301 strncpy, 3-302 strrchr, 3-304 strspn, 3-305 strstr, 3-306 strtok, 3-313 strtol, 3-315 strtoll, 3-320 strtoul, 3-322 strtoull, 3-324 strxfrm, 3-326 tan, 3-328 tolower, 3-332 toupper, 3-333 va arg macro, 3-336 va end macro, 3-339 va\_start macro, 3-340

standard math functions, 3-5 start code label, 1-342 START CYCLE COUNT macro, 4-38 startup code ADSP-BF561 Blackfin processor, A-8, A-15, A-16 and CRT header, 1-339 CRT operations performed, 1-340 device driver in, 3-44 overview, 1-290 startup files, 3-6, 3-9 statement expression definition, 1-280 static scaling, 4-70, 4-134, 4-160 statistical functions, 4-24 profiling, 2-8 stats.h header file, 4-24 status argument, 3-128 stdard.h header file, 3-29 stdarg.h header file, 3-61, 3-336 stdbool.h header file, 3-29 \_\_STDC\_\_ macro, 1-332 STDC VERSION macro, 1-332 stddef.h header file, 3-29 stderrfd function, 3-49 stdexcept header file, 3-40 stdinfd function, 3-49 stdint.h header file, 3-29 stdio.h header file, 3-31, 3-43, 3-61 stdlib header file, 3-41 stdlib.h header file, 3-35, 3-62 std namespace, 1-85 stdoutfd function, 3-49 -std-templates C++ mode compiler switch, 1 - 86-steee-fp compiler switch, 1-380 sti function, 1-195 STI memory area, 1-351 STI qualifier, 1-243

sti section identifier, 1-70, 1-143, 1-242 stop, see atexit, exit functions STOP CYCLE COUNT macro, 4-38 storage formats, short, 1-374 strcat (concatenate strings) function, 3-288 strchr (find first occurrence of character in string) function, 3-289 strcmp (compare strings) function, 3-290 strcoll (compare strings) function, 3-291 strcpy (copy from one string to another) function, 3-292 strcspn (compare string span) function, 3-293 streambuf header file, 3-40 strerror (get string containing error message) function, 3-294 strftime (format a broken-down time) function, 3-295 conversion specifiers, 3-295 strides loop control variables to be avoided, 2-45 string containing error message, 3-294 converting to double, 3-307 converting to float, 3-310 converting to long double, 3-317 converting to long integer, 3-315 converting to long long integer, 3-320 converting to tokens, 3-313 converting to unsigned long integer, 3-322 converting to unsigned long long integer, 3-324 copying characters from one to another, 3-302 finding character match in, 3-303 length, 3-299 literals with line breaks, 1-285 transforming with LC\_COLLATE, 3-326

string conversion, see atof, atoi, atol, strtok, strtol, strxfrm functions string functions memchar, 3-226 memcmp, 3-227 memcpy, 3-228 memmove, 3-230 memset, 3-231 strcat, 3-288 strchr, 3-289 strcoll, 3-291 strcpy, 3-292 strcspn, 3-293 strerror, 3-294 strlen, 3-299 strncat, 3-300 strncmp, 3-301 strncpy, 3-302 strpbrk, **3-303** strrchr, 3-304, 3-305 strspn, 3-305 strstr, 3-306 strtok, 3-313 strxfrm, 3-326 string header file, 3-40 string.h header file, 3-35, 3-63 string literals marked as const-qualify strings, 1-31 multiline, 1-47 no-multiline, 1-54 not making const-qualified, 1-50 strings comparing, 3-290 concatenating, 3-288 strings section identifier, 1-70, 1-143 string-to-numeric conversions, 3-35 strlen (string length) function, 3-299 strncat (concatenate characters from one string to another) function, 3-300

strncmp (compare characters in strings) function, 3-301 strncpy (copy characters from one string to another) function, 3-302 strong entry, 1-32 strpbrk (find character match in two strings) function, 3-303 strrchr (find last occurrence of character in string) function, 3-304 strspn (length of segment of characters in both strings) function, 3-305 strstream header file, 3-40 strstr (find string within string) function, 3-306 strtod (convert string to double) function, 3-307 strtof (convert string to float) function, 3-310 strtok (convert string to tokens) function, 3-313 strtok function, 3-15, 3-37 strtol (convert string to long integer) function, 3-315 strtold (convert string to long double) function, 3-317 strtoll (convert string to long long integer) function, 3-320 strtoul (convert string to unsigned long integer) function, 3-322 strtoull (convert string to unsigned long long integer) function, 3-324 struct assignment, 1-72 copying, 1-72 optimizing, 2-17 packed, 1-219 -structs-do-not-overlap compiler switch, 1 - 72struct tm, 3-35

structures initializing, 1-146 strxfrm (transform string using LC COLLATE) function, 3-326 sub i2x16 function, 1-187 sum i2x16 function, 1-187 supervisor mode support routines, 3-7 suppress\_null\_check pragma, 1-262 SWITCH qualifier, 1-243 switch section identifier, 1-70, 1-143 symbolic links expanding, 1-35 not recognizing, 1-51 symbolic\_ref pragma, 1-246 symbols global, 1-236 symbols, placing in sections, 1-242 synchronization compiler intrinsics, A-48 functions, 1-196 lock variables, A-22 one-application-per-core system, A-14 single application/dual-core system, A-22 single-core application system, A-7 -syntax-only (only check syntax) compiler switch, 1-72 SYSCFG (system configuration) register, 1 - 342SYSCFG VALUE initialization value, 1-342 -sysdef (system definitions) compiler switch, 1-73 sysreg read64 function, 1-195 sysreg read function, 1-195 sysreg\_write64 function, 1-195 sysreg\_write function, 1-195

system built-in functions, 1-194 idle mode, 1-195 IMASK, 1-195 interrupts, 1-195 read/write registers, 1-195 stack space allocation, 1-194 synchronization, 1-196 system register values, 1-195 system configuration register (SYSCFG), 1 - 342system events, 1-298 system\_header pragma, 1-269 system heap, 1-296, 1-297 \_\_SYSTEM\_\_ macro, 1-73 system macro definitions, 1-73 system registers accessing, 1-139 manipulating, 2-52 values, 1-195 system services library setting CLOCKS\_PER\_SECOND macro, 3-36

### T

tand function, 3-328 tanf function, 3-328 tan\_fr16 function, 3-328 tangent function, 3-328 tanh (hyperbolic tangent) functions, 3-330 tan (tangent) function, 3-328 target processor, specifying, 1-66 template asm() construct, 1-125 classes, 1-264, 1-393 function, 1-393 instantiations, 1-393 support in C++, 1-393 template instantiation pragmas, 1-264 temporary files location, 1-63 terminate, see atexit, exit functions

termination functions, 3-35 terminology loop optimization, 2-70 testset built-in function, A-48 TESTSET instruction, A-3, A-48 third-party I/O library, 1-38, 3-32, 3-33 thread-safe code, 1-74 functions, 3-37 libraries, using with VDK, 1-74 thread-safe build disabling, 1-56 enabling, 1-73 -threads (enable thread-safe build) compiler switch, 1-73 threads flag, 1-74 .ti files, 1-394 time information, 3-35 zones, 3-35 time (calendar time) function, 3-331 time.h header file, 3-35, 3-63, 4-43, 4-45, 4-46 TIME macro, 1-332 time\_t data type, 3-36, 3-331 -time (tell time) compiler switch, 1-74 -T (linker description file) compiler switch, 1 - 73tokens, string convert, see strtok function tolower (convert from uppercase to lowercase) function, 3-332 toupper (convert characters to uppercase) function, 3-333 transformational functions, 4-10, 4-11 triangle window, 4-128 trip count, 2-80 maximum, 2-80 minimum, 2-80 modulo, 2-80

trip count, 2-92, 2-113 loop, 2-116 minimum, 2-64true, see Boolean type support keywords (bool, true, false) twiddle tables initializing, 4-10 twidfft2d\_fr16 function, 4-164, 4-175 twidfft2d function, 4-175 twidfftf fr16 function, 4-173 twidfftrad2 function, 4-169, 4-173 twidfftrad4 fr16 function, 4-163, 4-171 twidfftrad4 function, 4-171 type cast, 1-286 typeof construct, 1-282 typeof reference support keyword, 1-282

### U

UNASSIGNED\_FILL macro, 1-347 UNASSIGNED\_VAL bit pattern, 1-341 unclobbered registers, 1-255 ungetc function, 3-334 uninitialized global variable definitions, 1-32 UNIX signal() function, 1-301 \_unknown\_exception\_occurred function, 1-324unnamed struct/union fields, 1-288 unroll-and-jam optimization, A-46 -unsigned-bitfield (make plain bit-fields unsigned) compiler switch, 1-74 -unsigned-char (make char unsigned) compiler switch, 1-75 untestset built-in function, A-48 uppercase, see isupper, toupper functions uppercase characters, detecting, 3-211 USE\_L1DATA\_HEAP macro, 1-298 USE L2 HEAP macro, 1-298 USER\_CRT linker macro, 1-291 USER\_CRT macro, 1-339

user identifier, 1-354 \_\_USERNAME\_\_ macro, 1-73 user-reserved registers, 1-255 user stack pointer, 1-344 USE\_SCRATCHPAD\_HEAP macro, 1-298 USE\_SDRAM\_HEAP macro, 1-298 utility header file, 3-42 -U (undefine macro) compiler switch, 1-31, 1-74

### V

va\_arg (get next argument in variable list) function, 1-370, 3-336 va\_end (reset variable list pointer) function, 3-339 VarData binary object, 1-399 variable, statically initialized, 2-22 variable argument list details of argument passing, 1-370 printing, 3-341 printing to stdout, 3-343 variable argument macros, 1-285 variable expansion and MVE unroll, 2-87 variable-length argument list finishing, 3-339 initializing, 3-340 variable-length arrays, 1-148, 1-284 variable name length, 1-149 var (variance) functions, 4-177 va\_start (set variable list pointer) function, 1-370, 3-340

VDK configuring ISRs for, 1-343 multi-threaded environments, 3-8, 3-16 project support selected, 1-74 terminating application in, 3-17 thread-local private storage, 3-18 using CRT header with, 1-340 using thread-safe C/C++ run-time libraries with, 1-74, 3-43 vector\_for pragma, 1-222, 1-230 vector functions, 4-28 vector header file, 3-42 vector.h header file, 4-28 vector instructions, 2-46, 2-57 with 16-bit data types, 2-46 vectorization annotations, 2-123 avoiding, 2-65 defined, 2-116 factor, 2-117 loop, 2-65, 2-77 transformation, 2-66 vectorized loop, 1-226 vectorized operations, 1-187 -verbose (display command line) compiler switch, 1-76 -version (display version) compiler switch, 1-76 version information, displaying, 1-39 VERSION macro, 1-333 \_VERSIONNUM\_\_ macro, 1-333 vfprintf function, 3-341 video.h header file, 1-202

video operations accumulator extract with addition, 1-206 align operations, 1-202 built-in functions, 1-202 dual 16-bit add or clip, 1-204 misaligned loads, 1-203 packing, 1-202 quad 8-bit add subtract, 1-203 quad 8-bit average, 1-204 subtract absolute accumulate, 1-206 unpacking, 1-203 virtual function lookup tables, 1-70, 1-143 VisualDSP++ compiler (ccblkfn), 1-3 IDDE, 1-4 IDDE, automated PGO interface, A-36 Project Wizard, 1-290 simulator, 3-24, 3-34, 3-44, 3-53 specifying processor speed, 4-45 synchronization features, A-48 \_VISUALDSPVERSION\_\_ macro, 1 - 333Viterbi decoder, 1-189 Viterbi functions described, 1-189 void pointer, 1-193 volatile about, 2-15 and asm() C program constructs, 1-136 declarations, 2-5 register set, 1-256 volatile, possible MMRs, 1-99 volatile loads, disabling interrupts during, 1-40volatile memory, potential MMRs, 1-49 volatile register set, 1-257 von Hann window, 4-130 vprintf function, 3-343 vsnprintf function, 3-345 vsprintf function, 3-347

VTABLE qualifier, 1-243 vtable section identifier, 1-70, 1-143 vtbl section identifier, 1-70, 1-143 -v (version & verbose) compiler switch, 1-75

#### W

warning messages as type of diagnostic, 2-6 described, 2-6 disabling, 2-6 promoting to errors, 2-6 via diagnostic control pragmas, 1-269 #warning directive, 1-289 -Warn-protos (warn if incomplete prototype) compiler switch, 1-78 wchar\_t data type, 3-33 -w (disable all warnings) compiler switch, 1-77, 2-6 weak entry, 1-32 weak\_entry pragma, 1-249 -Werror-limit (maximum compiler errors) compiler switch, 1-76 -Werror-warnings (treat warnings as errors) compiler switch, 1-77 white space character test, see isspace function window cosine, 4-121 functions, 4-36 generators, 4-36 window.h header file, 4-36 Windows shortcuts, 1-88 expanding, 1-35 not recognizing, 1-51 -Wmis\_suppress rule\_number C compiler switch, 1-82 -Wmis\_warn rule\_number C compiler switch, 1-82

-W{...} number (override error message) compiler switch, 1-76, 2-6 word alignment data buffer, 2-23 \_WORD keyword, 1-214 \_wordsize.h header file, 3-54 workarounds anomaly management, 1-96, 1-98 enabling, 1-98 interaction between -si-revision, -workaround and -no-workaround, 1 - 100isr-imask-check, 1-221, 1-301 list of valid workarounds, 1-98 not applied in asm() constructs, 1-97, 1 - 123use of the -si-revision switch, 1-97 use of the -workaround switch, 1-98 using the -no-workaround switch, 1-100 \_\_WORKAROUNDS\_ENABLED macro, 1-98, 1-101, 1-333 -workaround workaround\_id compiler switch, 1-78, 1-98 -W (override error message) compiler switch, 2-6 wrapper project, 2-12 Wremarks (enable diagnostic remarks) compiler switch, 1-77

-Wremarks (enable diagnostic warnings) compiler switch, 2-6 write-back mode, 1-321 -write-files (enable driver I/O pipe) compiler switch, 1-78 write function, 3-46, 3-47 -write-opts (enable driver I/O pipe) compiler switch, 1-79 write-through mode, 1-314, 1-321 writing array elements, 2-43 preprocessor macros, 1-333 -Wterse (enable terse warnings) compiler switch, 1-77

### Χ

.xml files, 1-46 -xref (cross-reference list) compiler switch, 1-79

#### Ζ

zero\_cross (count zero crossing) function, 4-179 zero crossings, 4-179 ZeroData binary object, 1-399 ZERO\_INIT qualifier, 1-244, 1-399 zero-length arrays, 1-284